# **PROIECTAREA SISTEMELOR cu MICROPROCESOR** 221

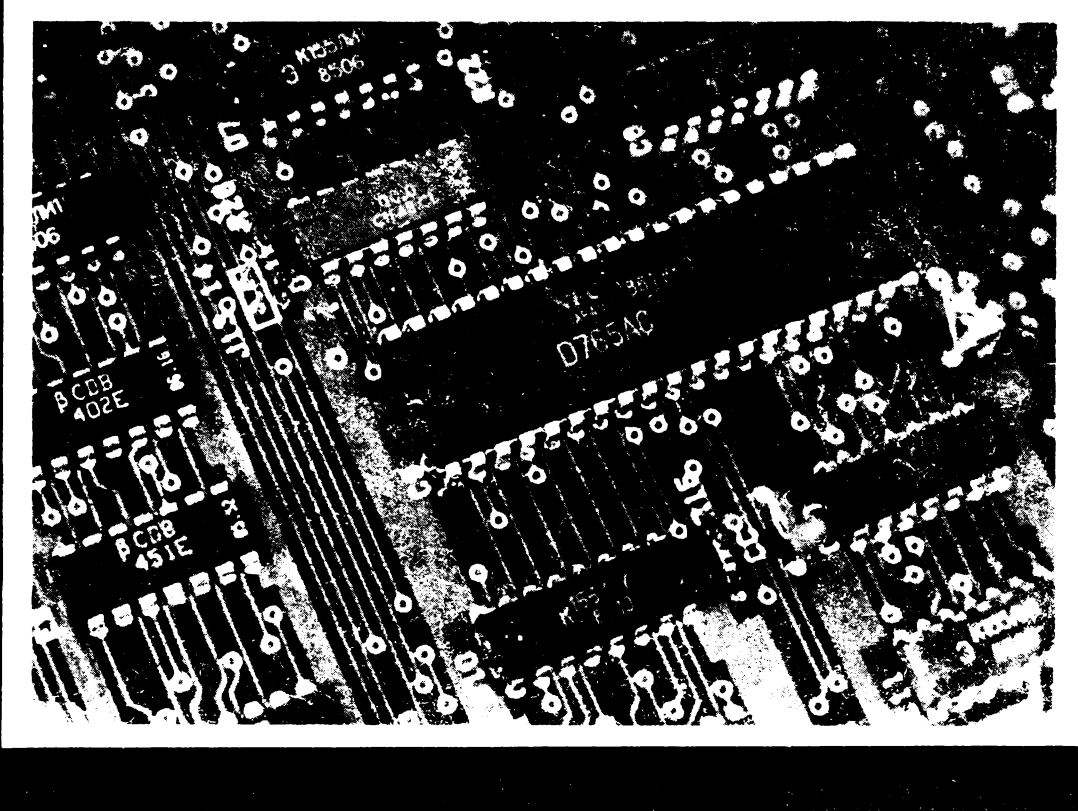

PROIECTAREA SISTEMELOR CU MICROPROCESOR Z 80. **APLICAȚII** 

### Coperta de CĂLIN DAMIAN

## PROJECTAREA SISTEMELOR **CU MICROPROCESOR Z 80 APLICAȚII**

EDITURA DACIA CLUJ-NAPOCA, 1988 CORNEA HASEGAN MARRENS & CORNEAL HASEGAN NORMAL

 $\mathcal{L}_{\mathcal{P}_{\mathbf{m},\mathbf{r}}}$ 

### PROIECTAREA' SISTEMELOR CU MICROPROCESOR Z 80 **APLICATH**

ADIC ANTIQUE **CLU J-XAPORAL 1998** 

#### CUPRINS

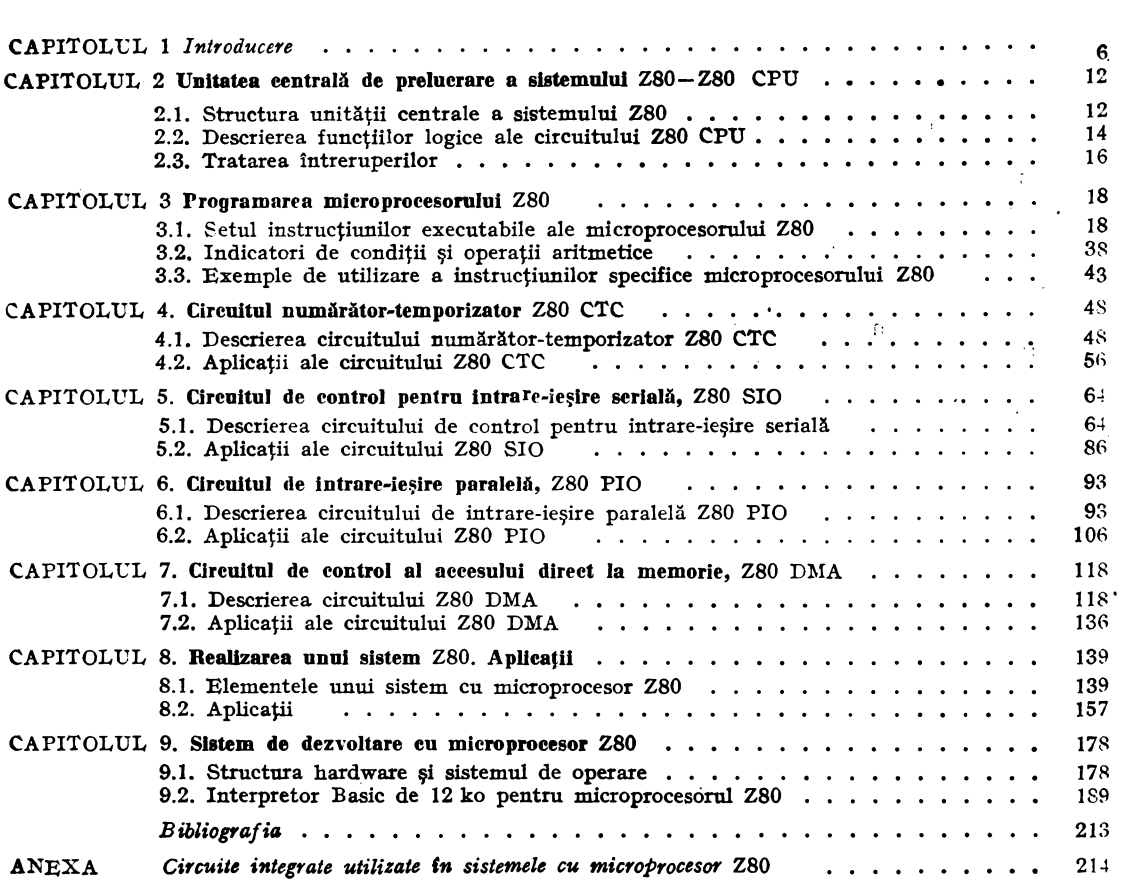

#### **CAPITOLULI**

#### **INTRODUCERE**

Apărut în anii 1970, microprocesorul este un circuit capabil să efectueze funcțiile aritmetice și de control ale unui calculator. Este un circuit integrat pe scară largă (LSI), conținînd mii de tranzistoare și rezistoare pe o suprafață de aproximativ 5 mm<sup>2</sup>, consumul de putere tipic fiind de 150 mW.

Pentru a forma un sistem de calcul complect, microprocesorul trebuie utilizat în combinație cu alte circuite suport, incluzînd și memorii. S-au dezvoltat astfel două clase de sisteme cu microprocesor : microcalculatoare și sisteme de control cu microprocesor, cum sînt, de exemplu, cele destinate unor mașini de spălat sau de cusut automate și care nu necesită în general introducerea unor programe propriuzise de către utilizator.

Dezvoltarea microprocesoarelor a urmat dezvoltării circuitelor integrate începută după 1960, complexitatea acestora dublîndu-se practic în fiecare an, pînă în prezent. Dacă se menține ritmul actual, se prevede ca după 1990 să existe circuite integrate VLSI conținind sute de milioane de tranzistoare fiecare. Figura 1.1 prezintă evoluția aproximativă, pînă în prezent și în perspectivă, a complexității circuitelor integrate.

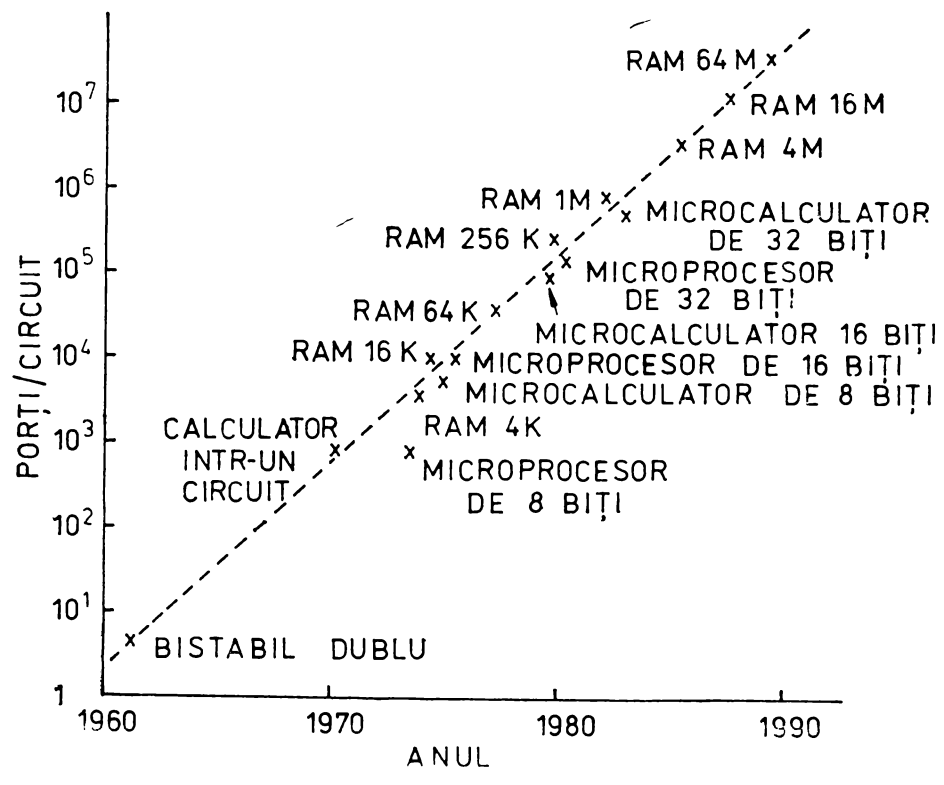

Fig. 1.1 Evoluția complexității circuitelor integrate.

Un precursor al microprocesorului a fost unitatea aritmetico-logică (UAL), apărută după 1960, care putea să adune, să scadă, să rotească şi să deplaseze o informaţie binară, ca şi un microprocesor sau un microcalculator în prezent. După 1970, UAL a fost combinată, pe un singur circuit, cu bistabile, registre de deplasare şi alte circuite, formînd un microprocesor rudimentar, apărut atunci cînd tehnologia a permis plasarea a 1000 de tranzistoare pe aceeaşi pastilă.

Cîtiva ani mai tîrziu, în acelasi circuit au fost incluse circuite de intrare/iesire, memorii volatile (RAM), memorii nevolatile (ROM) și circuite de tact, formînd astfel un microcalculator într-un singur circuit. Linia de demarcatie între microprocesoare și microcalculatoare nu este net definită. În general, un microprocesor execută secvențial un șir de instrucțiuni, în timp ce un microcalculator execută instrucțiuni, dar este prevăzut și cu circuite de intrare/ieșire seriale și/sau paralele, accesibile utilizatorului, cu memorii ROM, nevolatile, eventual programabile, PROM, în care utilizatorul îşi poate depozita programul, cu memorii RAM pentru depozitarea temporară a programelor sau datelor şi cu circuite de generare a semnalului de tact, necesitînd în exterior doar un cristal de cuarţ sau o reţea RC pentru producerea oscilatiilor.

Un circuit microcalculator este denumit adesea ..calculator într-un singur circuit". Denumirea este improprie, deoarece dispozitivele voluminoase cum ar fi tastatura, dispozitivul de afişare şi sursa de putere trebuie adăugate în exterior pentru a complecta sistemul. Cele mai multe sisteme cu microprocesor necesită zeci de circuite pentru a le conecta la un proces extern. O limitare importantă în calea dezvoltării posibilităţilor unui singur circuit o constituie în prezent numărul de conexiuni externe care pot fi create pentru o singură pastilă.

Figura 1.2 ilustrează poziţia microprocesorului într-un microcalculator. Unele microcalculatoare într-un singur circuit conțin mai puține elemente decît în figură,

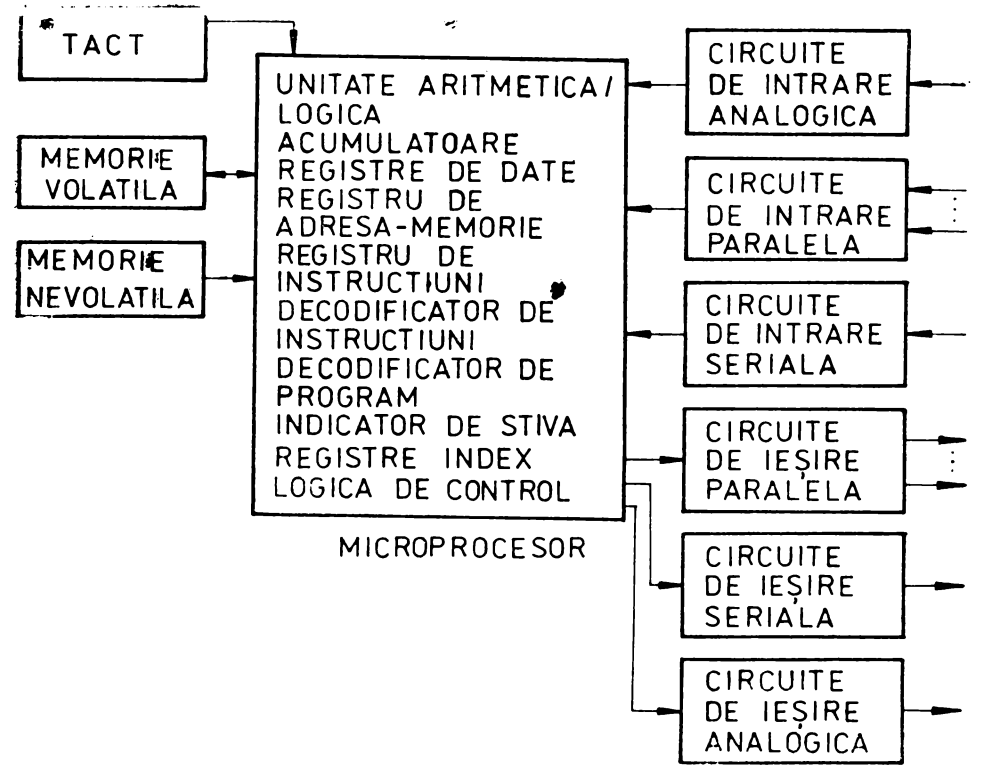

Fig: 1.2 Diagrama bloc a unui microcalculator.

altele conțin mai multe. O serie de microcalculatoare cu destinație specială conțin interfeţe de intrare/ieşire aplicabile numai unei mici clase de aplicaţii.

În paralel cu dezvoltarea calculatoarelor electronice, au apărut termenii hardware, software şi firmware.

Termenul hardware desemnează circuitele electronice, sursele de alimentare, interconexiunile cu claviaturi, cititoare/perforatoare de bandă de hîrtie, unităţi de casetă sau de disc flexibil, dispozitive de afişare, etc.

Crearea părții de hardware revine inginerului proiectant al calculatorului și interesează doar în măsură redusă utilizatorul.

Software se referă la programele care sînt dezvoltate pentru calculator sau microprocesor. Ele pot fi listate pe hîrtie sau codificate pe cartele, bandă de hîrtie, bandă magnetică, disc, sau disc flexibil. Programele trebuie încărcate în calculator înainte de a fi rulate, sarcină care revine programatorului.

La nivelul microcalculatorului (calculatorului), instrucţiunile unui program sînt formate din cifre binare (1 şi O), formînd un program în cod-maşină. în practică, fiecare grup de **4** cifre binare se înlocuieşte printr-o cifră hexazecimală (uneori grupuri de 3 cifre binare se înlocuiesc printr-o cifră octală). Codurilor binare sau hexazecimale li se asociază, pentru a putea fi memorate, grupuri de litere, numite mnemonice, sugerînd operația efectuată. Rezultă astfel limbajul de asamblare asociat microcalculatorului. Un program special, numit asamblor, poate transforma un şir de mnemonice în cod-maşină. Transformarea inversă, din cod-maşină în limbaj de asamblare este realizată de programe numite dezasambloare.

O treaptă superioară în programare o reprezintă limbajele de nivel înalt, apropiate de vorbirea obişnuită. Totuşi, regulile gramaticii fiecărui limbaj trebuie respectate cu stricteţe pentru ca microcalculatorul, ca şi orice calculator în general, să poată executa instrucţiunile programatorului. Dintre limbajele de nivel înalt, cele **mai**  utilizate sînt Fortran (destinat în special calculelor ştiinţifice), Algol, Cobol, PL/I (pentru calcule economice), Basic (uşor,i\_de învăţat), Pascal sau C.

Un dezavantaj al acestor limbaje este acela că trebuie compilate sau interpretate. De exemplu, o afirmaţie în Fortran, Algol, Cobol sau PL/I trebuie transfor mată în cod-maşină, operaţie realizată de un compilator. Aceasta implică două etape în rularea unui program: în prima se efectuează compilarea, iar în a doua se rulează programul în cod-maşină obţinut în cadrul primei etape.

Un limbaj interpretabil face ca programele să fie rulate într-un mod deosebit de cel de mai sus. De exemplu, un program în Basic sau Pascal este înscris în memorie și fiecare instrucțiune este interpretată și executată imediat după aceea, operaţie repetată pentru toate liniiTe de program.

Compilarea sau interpretarea duc la o viteză scăzută de lucru. De aceea, utilizarea compilatoarelor şi interpretoarelor, care sînt programe complexe, este avantajoasă în special în sistemele de calcul puternice. Utilizarea limbajelor de nivel înalt duce, pe lîngă scăderea vitezei de execuţie a programelor, şi la o utilizare mai puţin economică a memoriei decît dacă programarea s-ar face în cod-maşină. Considerînd scăderea continuă a preţului memoriilor, s-ar putea ca în curînd singura rezervă în utilizarea acestor limbaje să se refere la viteza de operare.

În prezent, majoritatea microcalculatoarelor se programează în cod-masină, în limbaj de asamblare sau în Basic, existînd și alte limbaje, dar în măsură relativ redusă.

În timpul ultimilor 20 de ani a dominat ideea că rezolvarea prin software a oricărei probleme este de preferat în raport cu rezolvarea hardware. Introducerea microcalculatoarelor, inclusiv a celor într-un singur circuit, scăderea preţului lor, ca şi costul relativ ridicat al realizării programelor, semnificativ faţă de cel al circuitelor, duce adeseori la concluzia că un sistem hardware dedicat devine o soluție avantajoasă pentru unele aplicaţii. Aceasta poate marca sfîrşitul unei ere în care a dominat calculatorul de mari dimensiuni, deservind un mare număr de utilizatori.

Termenul firmware, apărut odată cu dezvoltarea microprocesoarelor, desenuicază programele înscrise permanent în memoria sistemelor utilizînd aceste circuite, şi care sînt gata de utilizare la punerea sub tensiune, fără a fi necesară introducerea lor de către utilizator. Ca exemple, pot fi menţionate programele de aplicaţii înscrise în memoria sistemelor care deservesc maşini de uz casnic sau industrial, ca şi programele rezidente în microcalculatoarele denumite personale, cum ar fi sistemele de operare sau interpretoarele Basic.

Aplicaţiile implicînd microprocesoare şi microcalculatoare vor afecta în următorii ani toate aspectele activităţii umane. Proiectarea acestora nu se poate face după un şablon unic. Totuşi, o abordare secvenţială a problemei este întotdeauna posibilă, într-o ordine care, cel puțin parțial, poate respecta etapele de lucru prezentate în continuare :

1. Se definesc cerinţele şi obiectivele proiectului. Această etapă este utilă nu numai proiectantului, dar și altor persoane care pot face observații și pot sugera îmbunătăţiri.

2. Se trasează o diagramă bloc simplificată a structurii hardware, utilizînd informaţiile de la pasul 1. Se observă dacă sistemul de cerinţe şi obiective definit anterior este complect sau dacă trebuie modificat sau extins. Se poate face o primă apreciere asupra costului proiectului și se pot preciza primele componente necesare.

3. Se trasează o schemă logică simplificată care ilustrează relaţia dintre programul de supervizare (programul principal) şi subrutinele mai importante. Se asignează subrutine specifice pentru controlul intrărilor şi ieşirilor. Un minim pentru aceste funcții specifice de control trebuie furnizat de către programul de supervizare, care trebuie să servească doar ca o legătură între diferitele subrutine. Toată "munca" trebuie efectuată de către acestea.

4. Se efectuează calcule preliminare privind viteza de prelucrare. Utilizînd diferitele limitări de I/E, cunoscute acum, se estimează o limită superioară a duratei fiecărei subrutine. Însumînd, se obţine o limită superioară aproximativă a duratei tuturor subrutinelor și a programului de supervizare. Dacă unele subrutine sînt apelate ca urmare a apariţiei unor cereri de întrerupere, se va estima timpul de execuţie a lor, apreciind frecvenţa apariţiei acestor întreruperi. Dacă nu este important timpul de execuție al programelor, cea mai mare parte a operațiilor descrise la acest punct pot fi ignorate.

5. Se precizează dispozitivele de I/E şi viteza lor de funcţionare. Aceste informaţii sînt necesare pentru cele mai multe dintre etapele următoare. Se precizează dacă portul de I/E este paralel, serial, sincron, asincron, cu semnal de tact, cu captarea datelor etc.

6. Se alege dimensiunea cuvîntului de date şi de adresă. Microprocesorul poate fi de 1, 4, 8, 16 sau 32 de biţi. Decizia este uneori impusă de dispozitivele de I/E utilizate, de precizia şi viteza necesare pentru calcule, de tipurile de microprocesoare disponibile sau de existenţa unui sistem de dezvoltare pentru un anumit tip de microprocesor. Lungimea cuvîntului de adresă depinde de dimensiunea memoriei necesare.

7. Se caută o variantă optimă din punct de vedere al costului, disponibilităţii, suportului software, vitezei, circuitelor suport, capacităţii de adresare, capacităţii RAM și ROM înglobate în microprocesor și al setului de instrucțiuni, dacă sînt accesibile mai multe tipuri de sisteme cu microprocesor. Dacă utilizatorul dispune de un sistem de dezvoltare cu microprocesor (MDS), aceasta poate fi un avantaj decisiv în alegerea acestui tip. în unele cazuri, un sistem de dezvoltare permite rularea unor programe şi pentru alte microprocesoare (de exemplu, cu microprocesorul Z80 se pot rula programe scrise pentru 8080).

8. Se aleg circuitele suport integrate pe scară largă. (LSI), convenabile pentru microprocesorul selectat. Trebuie asigurată o documentație amănunțită pentru aceste circuite. Se proiectează circuitul generator de tact, amplificatoarele de magistrală și circuitele principale pentru decodificarea adreselor. Acestea formează "inima" sistemului şi trebuie să aibă capacitatea de a controla întregul sistem, cu rezerver pentru eventuale dezvoltări ulterioare.

**9.** Se proiectează memoria sistemului, utilizînd circuite **RAM, ROM, PROM,**  EPROM, EAROM etc. Dacă este posibil, se alege un microprocesor cu cit mai multă memorie înglobată. Dacă se prevede o producție în serie pentru dispozitivul proiectat, se aleg şi memorii PROM pentru dezvoltare şi memorii ROM, programabile prin mască, pentru producția industrială.

10. Se proiectează circuitele de I/E, utilizînd circuite LSI pentru care se dispune de documentaţie adecvată. Se menţin magistralele principale de date şi de adrese ale microprocesorului la o distanţă de maximum cîţiva centimetri de microprocesor, pentru a evita apariţia perturbaţiilor datorate paraziţilor. Pentru interfaţarea cu alte plăci sau dispozitive de I/E, se utilizează magistrale de date secundare şi linii de adresă decodificate. Se evită multe probleme de dezvoltare menţinînd magistralele primare, avînd în general un nivel redus de putere, pe o singură placă şi într-o zonă strict controlată.

11. Se proiectează panoul de control şi alte interfeţe pentru utilizatorul uman. Se prevăd cit mai multe posibilități de depanare, în limitele admise de costul proiectului. Realizînd panoul de control astfel încît să funcționeze sub supravegherea programului (atît intrările cît şi mărimile vizualizate), se pot încorpora în partea de hardware şi software instrumente utile care pot economisi sute de ore de depanare a programelor noi. Aceste instrumente pot fi extrem de utile şi în timpul dezvoltării sistemului sau pentru identificarea unor erori.

12. Se proiectează sistemul de alimentare. Sursele de alimentare se pot proiecta sau achiziţiona. Trebuie avută în vedere o rezervă de putere pentru fiecare tensiune de alimentare, pentru eventualitatea dezyoltării sistemului. Se proiectează circuitele imprimate, cablajul și conectorii sistemului. Se prevăd capacități de deparazitare în număr suficient pe fiecare placă pentru a menţine oscilaţiile tensiunilor de alimentare în domeniul milivolţilor.

13. Fiind cunoscute mai multe elemente despre sistem, se trasează o schemă logică detaliată a programului de supervizare. Se stabileşte localizarea, mărimea, tipul şi informaţiile de intrare/ieşire pentru diferitele subrutine. Se recomandă utilizarea programării modulare și se mențin, în limita posibilităților, rutinele independente unele în raport cu altele. Subrutinele considerate optime au între 20 şi 50 de instrucţiuni, ceea ce duce la simplificarea depanării sau corectării lor, atît pentru cel care le scrie cît și pentru alți utilizatori care doresc să intervină în program.

**14.** Se formează o hartă a memoriei, cu toate informaţiile necesare. Este util să se plaseze aceste informaţii înaintea listării programului, creînd posibilitatea de a fi reactualizate împreună cu programul.

15. Se scrie programul de supervizare şi toate subrutinelc. Se asamblează, se depanează, se reasamblează şi se pregăteşte programul pentru testare. Dacă este posibil, se simulează partea hardware cu ajutorul sistemului de dezvoltare cu mictoprocesor (MDS) şi se încearcă rularea programului.

16. Se încarcă programul asamblat în RAM, PROM sau într-un simulator de ROM şi se testează pe sistemul proiectat. Se depanează, se reproiectează şi se rescrie programul dacă este cazul, pentru a aduce sistemul în stare de funcţionare. Această etapă necesită cel mai lung interval de timp şi este cea în care proiectele supravie ţuiesc sau trebuie să se renunţe la ele.

17. Înaintea listării programului, se listează toți parametrii de proiectare, registrele temporare, registrele de lucru din memorie (scratch-pad mcmory), porturile de I/E etc, descriind fiecare element în întregime.

Sistemul cu microprocesor Z80, unul dintre cele mai sofisticate, versatile şi utilizate dintre sistemele cu microprocesor de 8 biți produse pînă în prezent, permite in mare, urmărirea etapelor descrise mai sus în activitatea de proiectare şi de exe cuţie. Existenţa unor sisteme cu microprocesor ·zso produse industrial şi adecvate multor aplicaţii simplifică această activitate. Totuşi, şi în continuare o serie de proiecte vor necesita sisteme cu microprocesor dedicate unor aplicații particulare și care vor trebui realizate într-un mod asemănător celui prezentat.

Capitolele următoare ale prezentului volum descriu, pe rînd, componentele familiei ZSO, realizarea şi cîteva aplicaţii ale unui sistem **Z80,** ca şi un sistem de operare şi un interpretor Basic, destinate sistemului descris.

#### **·UNITATEA CENTRALA DE PRELUCRARE A SISTEMULUI Z 80- Z 80 CPU**

Unitatea centrală de prelucrare este elementul în jurul căruia se formează sistemul cu microprocesor. Rolul ei este de a aduce instrucțiuni din memorie și de a realiza operaţiile dorite. Familia dispozitivelor de intrare/ieşire şi a memoriilor direct compatibile cu Z 80 CPU este suficient de variată pentru a realiza sisteme într-o gamă largă, practic fără circuite logice suplimentare. Activitatea de rea<sup>1</sup>izare a programelor devine astfel preponderentă faţă de cea de dezvoltare a suportului hardware, în majoritatea aplicatiilor.

Setul de instrucțiuni conține 158 de instrucțiuni dintre care 78 sînt ale microprocesorului 8080. Instrucţiunile permit prelucrarea unor şiruri de date de 1 sau 2 octeţi sau a unor biţi. Instrucţiunile de transfer de bloc sau de căutare într-un bloc de date şi de asemenea modurile de adresare indexată sau relativă, fac ca posibilităţile de prelucrare a datelor să situeze microprocesorul Z 80 pe primul loc în categoria microprocesoarelor de 8 biti.

Principalele caracteristici ale acestui microprocesor sînt : $-$  existența unui sistem de întreruperi, orientat pentru componentele sistemului ; set dublu de registre ; posibilitatea de a trata întreruperile în trei moduri diferite ; existenţa unui numărător înglobat în microprocesor, pentru refreşarea memoriilor RAM dinamice; existența mai multor variante de unitate centrală (Z 80 CPU  $-$  2,5 MHz, Z 80 A-4 MHz, Z 80 B - 6 MHz, Z 8400 L - 1 - 1 MHz/15 mA, Z 8400 L - 2 - $- 1.5$  MHz/20 mA, Z 8400 L  $- 3 - 2.5$  MHz/25 mA, ultimele trei fiind produse de firma MOSTEK) ; set de instrucţiuni care conferă microprocesorului cea mai mare capacitate de prelucrare între microprocesoarele de 8 biți din generația a treia; 208 biţi de memorie RAM accesibili în memoria internă; o singură tensiune de alimentare de  $+5$  V; semnalele de ieșire permit conectarea directă la memoriile și circuitele periferice obişnuite.

#### 2.1. STRUCTURA UNITĂȚII CENTRALE A SISTEMULUI Z 80

Schema bloc a unităţii centrale este reprezentată în figura **2.1.** 

Registrele unității centrale formează trei grupuri distincte.

Primul grup conține două seturi de registre de 8 biți: unul principal și unul secundar notat cu "'". Ambele seturi constau dintr-un acumulator A (A'), un registru al indicatorilor de condiții  $F(F')$  și 6 registre de uz general : B, C, D, E, H, L (B' C' D' E' H' L'). Transferul datelor între aceste două seturi se realizează prin utilizarea unor instrucţiuni de schimb, rezultînd posibilitatea unui răspuns mai rapid **la** cererile de: întrerupere, ca şi aceea a prelucrării datelor în două planuri, utilizînd setul principal, respectiv cel secundar.

Registrul acumuiator păstrează rezultatul unei operații aritmetice sau logice e 8 biți, iar indicatorii de condiții din registrul F oferă informații despre rezultatul unor operaţii de 8 sau 16 biţi, aşa cum se prezintă în tabelele 3.3, 3.4, 3.5, 3.6 şi 3.7.

Registrele de uz general pot fi utilizate individual, ca registre de 8 biți, sau în perechi, ca registre de 16 biți: BC, DE, HL (BC', DE', HL').

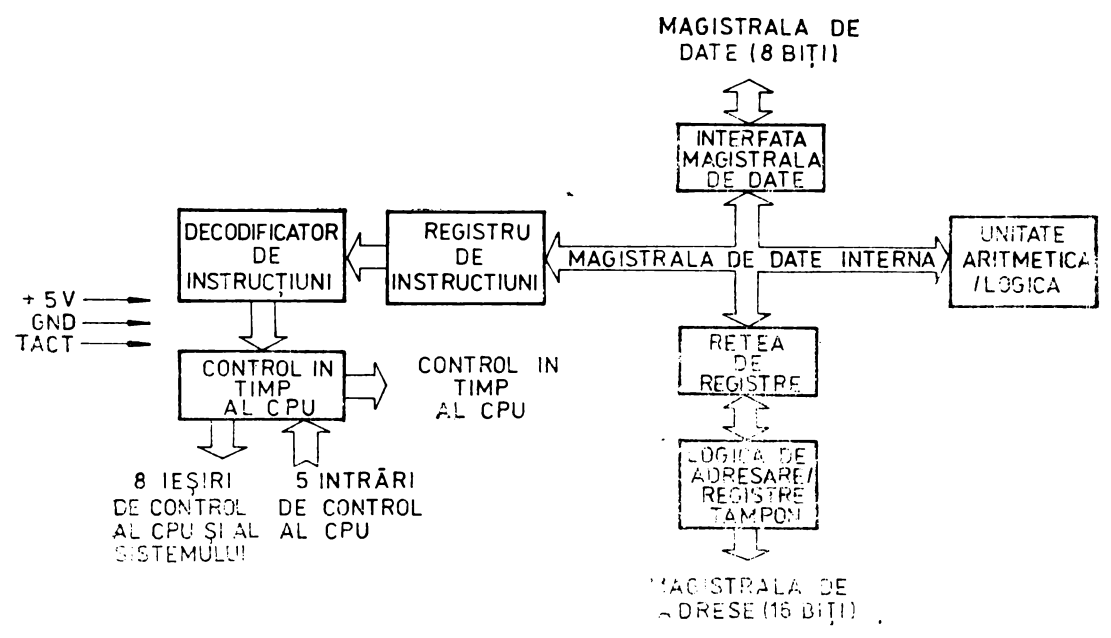

Fig. 2.1 Schema bloc a unității centrale Z80 CPU.

Al doilea grup de registre contine registrele cu destinație specială inumărătorul de program (PC), care conține adresa de 16 biți a instrucțiunii care este adusă din memorie, fiind incrementat imediat după ce conținutul lui a fost transferat pe liniile de adresă, și încărcat cu noua valoare a adresei atunci cînd în program apare un salt; indicatorul de stivă (SP), care conține adresa de 16 biți a vîrfului zonei de memorie RAM numită stivă, organizată după principiul LIFO (ultimul intrat - primul ieșit), servind pentru depunerea unor date din registrele unității centrale pentru preluare ulterioară; registrele index  $(IX)$  și  $(IV)$ , independente, care conțin cîte o adresă de bază, de 16 biți, utilizată în modul de adresare indexată, în care continutul registrului index reprezintă adresa de bază a unei zone de memorie în care se află datele cu care se lucrează; un octet suplimentar este inclus în instrucțiunile cu adresare indexată pentru a specifica deplasamentul față de adresa de bază, sub forma unui întreg, cu semn, în aritmetica complementului față de 2; acest mod de adresare simplifică în special prelucrarea tabelelor de date; registrul de adresă al paginii de întrerupere (I) conține cei 8 biți superiori ai adresei la care se va face un apel indirect de subrutină ca răspuns la o cerere de întrerupere, cei 8 biți inferiori ai adresei fiind furnizați de dispozitivul care a cerut întreruprea, ceea ce creează posibilitatea plasării unei subrutine de deservire a unei întreruperi oriunde în memoria sistemului; registrul de refreșare a memoriei (R), de 7 biți, incrementat după fiecare aducere a unei instrucțiuni din memorie, cuvîntul din numărătorul de refreșare fiind trimis pe liniile inferioare ale magistralei de adrese împreună cu un semnal de control al refresării, în timp ce unitatea centrală decodifică și execută instrucțiunea adusă; în acest mod se realizează refreșarea memoriilor dinamice RAM care pot fi utilizate la fel de simplu ca și cele statice, modul de refreșare fiind transparent pentru utilizator; programatorul poate încărca sau citi registrul R pentru anumite testări, dar în mod uzual acest registru nu este folosit în programe.

Al treilea grup constă din două bistabile pentru controlul întreruperilor. IFF1 și IFF2, și o pereche adițională de bistabile care ajută la identificarea, în orice moment a modului de tratare a întreruperilor.

Registrele unității centrale sînt reprezentate în figura 2.2.

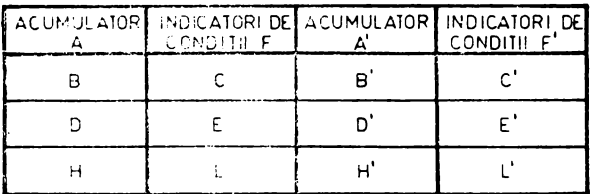

REGISTRE DE UZ GENERAL

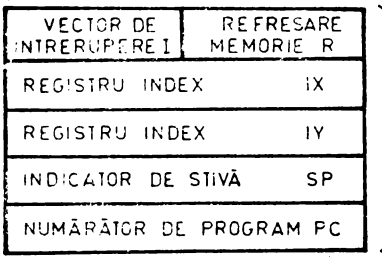

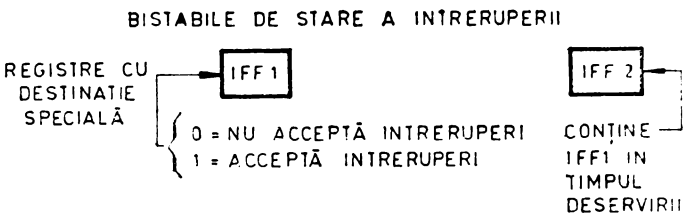

UNEI CERERI NAI

BISTABILE PENTRU MODUL INTRERUPERI

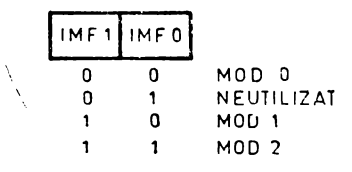

Fig. 2.2 Registrele unității centrale.

Unitatea aritmetică/logică (ALU) servește pentru executarea instrucțiunilor aritmetice și logice de 8 biți. Unitatea comunică cu registrele unității centrale și cu

magistrala externă de date prin intermediul unei magistrale interne de date.<br>Funcțiile îndeplinite sînt cele de adunare, scădere, SI logic, SAU logic, SAU-EXCLUSIV, comparare, rotire, deplasare stînga/dreapta, incrementare, decrementare, înscriere, stergere sau testare de bit.

Registrul de instrucțiuni preia fiecare instrucțiune adusă din memorie și o decodifică, funcție realizată de secțiunea de control care generează toate semnalele necesare citirii sau scrierii datelor din sau în registrele microprocesorului. Secțiunea de control coordonează și activitatea unității aritmetico-logice și asigură toate semnalele de control extern.

#### 2.2. DESCRIEREA FUNCȚIILOR LOGICE ALE CIRCUITULUI Z 80 CPU

Funcțiile logice ale microprocesorului Z 80 sînt prezentate în figura 2.3.

În continuare se dă o descriere a rolului și modului de acțiune a tuturor semnalelor de intrare sau ieșire.

A0-A15 - magistrala de adrese, ieșiri cu trei stări; cele 16 linii formează o adresă de 16 biți pentru schimburi de date cu memoria (max 64 Ko) sau cu dispozitivele de intrare-ieșire (max. 256 DI/E).

 $BUSACK$  - (bu sacknowledge) ieșire care indică dispozitivului ce solicită acest lucru faptul că magistrala de adrese, de date și semnalele de control MREQ, IORQ, RD și WR au trecut în starea de impedanță ridicată; circuitele externe pot controla acum aceste linii.

 $B<sub>USREQ</sub>$  - (bus request) intrarea cerere de magistrală are o prioritate mai mare decit NMI și este întotdeauna recunoscută la sfîrşitul ciclului de maşină curent ; BUSREQ forţează magistralele de adrese, de date  $si$  semnalele  $\overline{MREO}$ , IORQ, **RD** şi **WR**  în starea de impedanță ridicată astfel încît alte dispozitive să poată controla aceste linii; sem-<br>nalul este în mod ALIMENIARE { nalul este în mod obisnuit conectat printr-un SI cablat şi necesită un rezis-

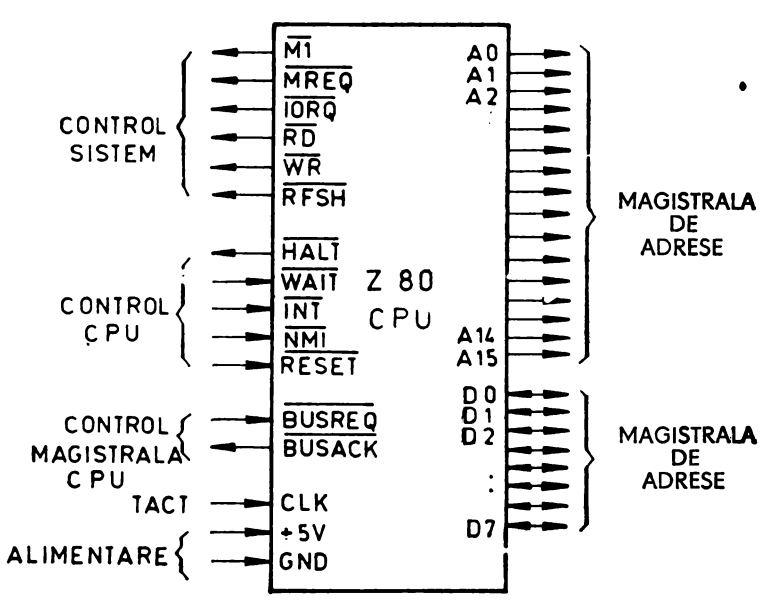

*Fig. 2.3* Funcţiile logice ale unităţii centrale ZSO CPU

tor extern la tensiunea pozitivă de alimentare; perioade extinse de zero logic în cazul unor operații de acces direct la memorie, pot împiedica refresarea corespunzătoare a memoriilor RAM dinamic.

- $D0-D7$  intrări/ieșiri, cu trei stări; magistrala de date utilizată pentru schimburi cu memoria şi cu dispozitivele de intrare/ieşire.
- $HALT$  (halt state), iesire care indică faptul că unitatea centrală a executat o instructiune halt si asteaptă fie o întrerupere pe intrarea  $\overline{\text{NMI}}$ , fie una pe intrarea  $\overline{\text{INT}}$  (bistabilul de acceptare a întreruperii fiind corect poziționat anterior); în timpul stării halt unitatea centrală execută instrucțiunea NOP în mod repetat, pentru a menține refresarea memoriilor dinamice.
- $\overline{INT}$  intrare, cerere de întrerupere generată de dispozitive de I/E; unitatea centrală deservește întreruperea la sfîrșitul instrucțiunii curente, dacă bistabilul intern de acceptare a întreruperilor, IFF, controlat prin program, este poziționat la **1** logic ; INT este în mod obişnuit conectat într-un SI cablat şi necesită **7n**  rezistor la tensiunea pozitivă de alimentare.
- $\overline{\text{IORQ}}$  ieșire cu trei stări, cerere de intrare/ieșire; indică faptul că jumătatea inferioară a magistralei de adrese conţine o adresă de I/E pentru o operaţie de citire sau scriere a unui dispozitiv de I/E; semnalul este de asemenea generat simultan cu  $\overline{M}$ l în timpul anunțării acceptării unei întreruperi, pentru a arăta că pe magistrala de date poate fi plasat un vector de răspuns.
- $\overline{M1}$  ieșire, primul ciclu de mașină;  $\overline{M1}$ , împreună cu  $\overline{MREQ}$  arată că ciclul de masină curent este cel de aducere a codului unei operații din cadrul executării unei instrucțiuni;  $\overline{M}$ , împreună cu  $\overline{IOKO}$  indică un ciclu de acceptare a unei întreruperi. **J**... The set of the set of the set of the set of the set of the set of the set of the set of the set of the set of the set of the set of the set of the set of the set of the set of the set of the set
- $\overline{\text{MREQ}}$  ieșire cu trei stări, cerere de memorie; arată că magistrala de adrese conține o adresă validă pentru o operație de scriere sau citire a memoriei.
- NMI intrare, cerere de întrerupere necondiționată; are o prioritate mai mare decit  $\overline{\text{INT}}$ ; este recunoscută la sfîrșitul instrucțiunii curente, indiferent de starea

bistabilului de întreruperi și forțează controlul unității centrale la locația de memorie 0066<sub>H</sub>.

- $\widehat{AD}$  ieșire cu trei stări, semnal de citire; arată că unitatea centrală va citi o dată din memorie sau dintr-un dispozitiv de I/E, care vor folosi acest semnal pentru a ghida data de 8 biți pe magistrala de date a CPU.
- RESET intrare, semnal de iniţializare a unităţii centrale ; şterge bistabilul de acceptare a întreruperilor, numărătorul de program, registrele I și R și fixează bistabilele de stare a întreruperii la modul 0; în timpul inițializării, magistralele de adrese şi date trec în starea de impedanţă ridicată şi toate ieşirile de control sînt inactive; semnalul  $\overline{R}$  $E\$  $\overline{S}$  trebuie să fie activ cel puțin trei perioade de tact.
- RFSH ieşire, semnal de refn~are, care, împrc.ună cu **MREQ** arată că biţii **A/0-** -A6 ai magistralei de adrese pot fi utilizați ca adresă de refreșare pentru memoriile RAM dinamic ale sistemului.
- \VAYl' intrare, semnal de aşteptare ; arată unităţii centrale că memoria adresată sau dispozitivul de I/E nu sînt gata pentru un transfer de date; unitatea centrală se află în starea W AIT cît timp semnalul este activ ; perioade extinse de aşteptare pot împiedica refreşarea corectă a memoriilor RAM dinamic ; semnalul poate fi utilizat şi pentru funcţionarea pas cu pas (cite un ciclu de maşină) a microprocesorului.
- $\overline{WR}$  iesire cu trei stări, semnal de scriere; arată că magistrala de date contine date valide pentru depozitare în locaţia de memorie sau în DI/E adresat.
- $CLK -$  intrare, semnalul de tact standard cu o singură fază, al sistemului (2.5 MHz pentru Z 80 CPU).

#### 2.3. **TRATAREA ÎNTRERIUPERILOR**

Unitatea centrală acceptă 2 semnale de întrerupere: NMI şi INT.

Primul este o cerere de întrerupere necondiționată și are cea mai mare priori. tate;  $\overline{INT}$  are prioritate mai mică și trebuie să fie validată prin program pentru a fi acceptată.

Unitatea centrală răspunde într-un singur mod la o cerere NMI și în trei mo duri, programabile la o cerere INT: modul 0, compatibil cu microprocesorul 8080; modul 1, pentru servirea întreruperilor de la periferice care nu fac parte din sistemele 8080 sau Z 80; modul 2, pentru lucrul într-o schemă de întreruperi orientată, uzual un lanț de priorități, format din componentele familiei Z 80 și dispozi-'livele periferice compatibile.

Unitatea centrală deservește întreruperile eșantionînd semnalele NMI și INT pc frontul crescător al ultimului tact dintr-o instrucţiune. Modul de deservire depinde în continuare de tipul întreruperii.

Cererea NMI nu poate fi dezactivată prin program și va fi acceptată întotdeauna. Se utilizează pentru întreruperile cu cea mai mare prioritate. După recunoaşterea cererii NMI (dacă BUSREQ nu este activ), execuția programului va trece 1a locatia  $0066_H$ , la care se află în mod obisnuit începutul rutinei de servire a întreruperii.

 $\overline{\text{C}}$  Cererea  $\overline{\text{INT}}$  are ca urmare o serie de actiuni în timp care nu depind de modul de întreruperi fixat de utilizator. Dacă întreruperile sînt validate şi BUSREQ nu este activ, cererea INT declanşează un ciclu special de aducere a codului operatici  $(M1)$ , în care  $\overline{IORQ}$  devine activ (și nu  $\overline{MREG}$ , ca de obicei); în plus acest ciclu  $\overline{M}$ l este automat extins cu două stări WAIT pentru a da timpul necesar anunţării acceptării cererii de întrerupere şi pentru a plasa yectorul de întrerupere pe magistrală. · Modul O de tratare este compatibil cu componentele din familia 8080. Dispozi-

tivul care cere întreruperea plasează o instrucțiune pe magistrala de date, executată apoi în 6 perioade de unitatea centrală. Aceasta este în mod obişnuit o instrucţiune Restart, care va iniția un salt necondiționat la una dintre cele 8 locații de restart din pagina O de memorie.

Modul 1 de tratare a întreruperilor este asemănător cu cel pentru cererile  $\overline{\text{NMI}}$ , cu diferenţa că adresa de salt este **0038a.** 

Modul 2 are rolul de a utiliza la maxim posibilităţile microprocesorului Z 80 si ale componentelor din familia lui. Dispozitivul care a cerut întreruperea alege ~dresa de început a rutinei de servire a întreruperii, plasînd pe magistrala de date un vector de adresă de 8 biţi, în timpul ciclului de acceptare a întreruperii. Octetul superior al adresei la care se află adresa rutinei de servire a întreruperii este dat de registrul I. Fkxibilitatea în selectarea acestei adrese permite dispozitivului periferic să utilizeze mai multe rutine de deservire care pot fi plasate oriunde în locaţiile disponibile de memorie. Bitul O al vectorului trebuie să aibă valoarea O.

Prioritatea la întreruperi a fiecărui dispozitiv ptriferic este determinată de pozi tia fizică a lui într-o configurație de lanț de priorități (daisy-chain). Fiecare dispozitiv din lanţ are o intrare de validare a întreruperilor (IBI) şi o ieşire de validare a întreruperilor (IEO), conectată la dispozitivul imediat următor, avînd o prioritate mai mică. Primul dispozitiv din lanţ are intrarea IEI conectată la **1** logic şi are cca mai mare prioritate în timp ce următoarele dispozitive au priorităţi tot mai scăzute, ceea ce permite unității centrale să selecteze cererea de întrerupere cea mai prioritară în cazul apariției simultane a mai multor cereri. Dispozitivul care a cerut întreruperea își dezactivează linia IEO, pînă la deservirea cererii, după care IEO revine la 1 logic, permițînd dispozitivelor cu un ordin mai mic de prioritate să ceară întreruperi. Unitatea centrală va înregistra cererile apărute în timpul deservirii unei cereri de întrerupere.

Starea întreruperilor este semnalizată unităţii centrale cu ajutorul a 2 bistabile, IFFl şi IFF2, conform tabelului 2.1.

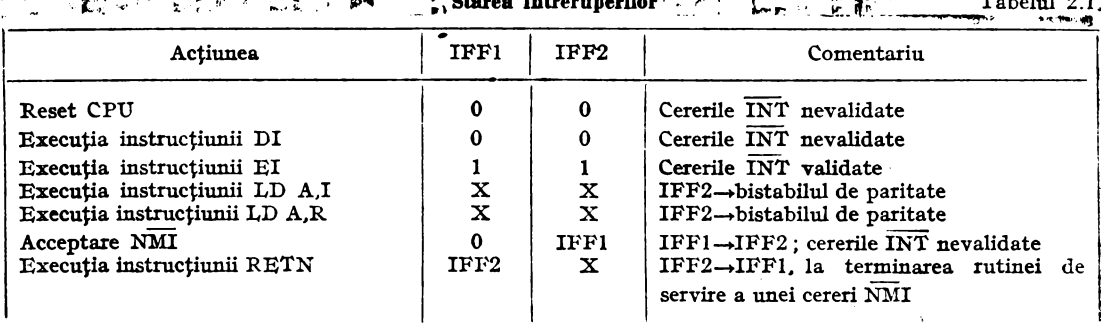

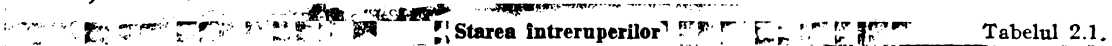

#### (: **A P** I **T O LU L** III

#### **PROGRAMAREA MICROPROCESORULUI Z 80**

Se vor prezenta setul de instrucțiuni, modurile de adresare, acțiunea asupra indicatorilor de conditii si exemple de programe utilizînd instrucțiunile specifice microprocesorului **Z 80.** 

#### 3.1. SETUL INSTRUCȚIUNILOR EXECUTABILE ALE MICROPROCESORU-**LUI Z 80 4;.** ~: .,.: *1* -~ . \_ \_\_,

în descrierea instrucţiunilor se vor ufliza următoarele notaţii: n : constantă întreagă de 8 biţi

d: deplasament  $-$  constantă întreagă de 8 biți reprezentată în aritmetica complementului față de 2, deci cuprinsă în gama  $-128 \div +127$ .

- dd,ss: perechea de registre BC, DE, HL sau SP
- pp : perechea de registre BC, DE, IX sau SP
- rr : perechea de registre BC, DE, IY sau SP
- qq : perechea de registre BC, DE, HL sau AF
- $r:$  registrul B, C, D, E, H, L sau A
- A, B, C, D, E, H, L, A', B', C', D', E', H', L': registrele sau conţinutul registrelor de 8 biţi cu acest nume
- BC, DE, HL, SP, PC, IX, IY: registrele duble sau conţinutul registrelor de 16 biţi cu acest nume
- (BC), (DE), (HL), (SP), (PC), (IX), (IV),  $(IV+d)$ ,  $(IV+d)$ : conținutul locațiilor de memorie cu adresa conţinută în registrele duble respective (adunînd şi deplasamentul d pentru a obține adresa în ultimele două cazuri)

(A), (C): portul de intrare/ieşire cu adresa conţinută în registrul specificat

b : bitul 0, 1, 2, 3, 4, 5, 6 sau 7 al unei locații de memorie sau al unui registru.<br> **Grupul instrucțiunilor de transfer de date in production** 

Grupul instrucțiunilor de transier de date  $\frac{1}{22}$ <br>Acest grup conține instrucțiuni de transfer a datelor spre sau din registre sau memorie. Conţinutul locaţiilor din care se transferă datele rămîne neschimbat. **1,** LD r, r' Efect: r-r': conţinutul registrului r' este transferat în registrul r.

7FLDA,A 47LDB,A 4FLDC,A 57LDD,A 5FLDE,A 67LDH,A 6FLDL,A 78 LD A,B 40 LD B,B 48 LD C,B 50 LD D,B 58 LD E,B 60LD H,B 68 LD L,B 79 LD A,C 41 LD B,C 49 LD C,C 51 LD D,C 59 LD E,C 61 LD H,C 69 LD L,C 7A LD A,D 42 LD B,D 4A LD C,D 52 LD D,D SA LD E,D 62 LD H,D 6A LD L,D 7B LD A,E 43 LD B,E 4B LD C,E 53 LD D,E SB LD E,E 63 LD H,E 6B LD L,E 7C LD A,H 44 LD B,H 4C LD C,H 54 LD D,H 5C LD E,H 64 LD H,H 6C LD L,H 7D LD A,L 45 LD B,L 4D LD C,L 55 LD D,L 5D LD E,L 65 LD H,L 6D LD L,I~ 2. LD r,n Efect: r—n; întregul de 8 biți n este încărcat în registrul r<br>3E n LD A,n OE n LD C,n 1E n LD E,n 2E n LD L,n 06 n LD B,n 16 n LD D,n 26 n LD H,n

- 3. LD A,I Efect: A—I; conținutul registrului vectorului de control al între-<br>ED57 **II** ruperilor este transferat în acumulator. ED57 ruperilor este transferat în acumulator.<br>4. LD I.A Efect: I $\leftarrow$  A; continutul acumulatorulu
- $1, \text{A}$  Efect :  $I \leftarrow A$  ; continutul acumulatorului este încărcat în registrul ED47 vectorului de control al întreruperilor. ED47 vectorului de control al întreruperilor.<br>5. LD A,R Efect :  $A \leftarrow R$ ; continutul registrului d
- $LD A, R$  Efect :  $A \leftarrow R$ ; conținutul registrului de refreșare a memorie este  $ED5F$  încărcat în acumulator. ED5F încărcat în acumulator.<br>6. LD R.A Efect :  $R \leftarrow A$  ; continutu
- LD R,A Efect : R—A ; conținutul acumulatorului este încărcat în registrul ED4F ED4F vectorului de refreșare a memoriei.<br>7. LD (HL), Efect: (HL) $\leftarrow$ r; continutul registru
- $F_{\text{fect}}$ :  $(HL) \leftarrow r$ ; continutul registrului r este încărcat în locația de memorie specificată de conţjnutul perechii HL.
	- 77 LD (HL),A 71 LD (HL),C 73 LD (HL),E 75 LD (HL),L
		- 70 LD (HL),B 72 LD (HL),D 74 LD (HL),H
- 8. LD  $r,(HL)$  Efect:  $r\leftarrow (HL)$ ; continutul locatiei de memorie cu adresa specificată de conţinutul perechii HL este încărcat în registrul r.
	- $7E$  LD A,(HL) 4E LD C,(HL) 5E LD E,(HL) 6E LD L,(HL)
	- 46 LD B,(HL) 56 LD D,(HL) 66 LD H,(BL)
- 9. LD (HL),n Efect:  $(HL) \leftarrow n$ ; întregul n este încărcat la adresa din memorie spe-<br>36 n cificată de continutul perechii HL. cificată de conținutul perechii HL.
- 10. LD A, (BC) Efect:  $A \leftarrow (BC)$ ; conținutul locației de memorie specificată de con-OA ţinutul perechii BC este încărcat în acumulator.
- 11. LD (BC), A  $E$ fect:  $(BC)$   $\leftarrow$  A; transfer in sens invers fata de cazul precedent 02
- 12. LD A, (DE) Efect :  $A \leftarrow (DE)$ ; similar cu instrucțiunea 10 dar locația de memorie IA specificată de registrul DE
- 13. LD (DE),A Efect: (DE)-A; transfer similar celui din instrucţiunea 11, dar 12 locația de memorie este specificată în DE
- 14. LD A,(nn) Efect:  $A \leftarrow (nn)$ ; continutul locației de memorie specificată de ope-<br>3A n n sanzii nn este încărcat în acumulator; primul operand n este octeranzii nn este încărcat în acumulator; primul operand n este octetul de ordin inferior al adresei de 2 octeţi.
- 15. LD (nn),A Efect: (nn)-A; conţintul acumulatorului este încărcat în locaţia de memorie cu adresa specificată de operanzii nn ; primul operand este octetul inferior al adresei.
- 16. LD r,(IX + d) Efect: r $\leftarrow$ (IX + d); continutul locației de memorie cu adresa IX + d este încărcat în registrul r.
- F DD7E d LD A,(IX+d) DD56 d LD D,(IX+d) DD6E d LD L,(IX+d) DD46 d LD B,(IX+d) DD5E d LD E,(IX+d)
	- DD5E d LD E, $(IX+d)$ <br>DD66 d LD H, $(IX+d)$
	- DD4E d LD  $C_i(X+d)$
- $17.$  LD (IX + d),r Efect: (IX + d) $\leftarrow$ r; conținutul registrului r este încărcat în locația de memorie cu adresa  $IX+d$ .<br>DD77 d LD  $(IX+d)$ , DD72 d LD  $(IX+d)$ 
	- DD72 d LD  $(IX+d)$ ,D DD75 d LD  $(IX+d)$ ,L<br>DD73 d LD  $(IX+d)$ ,E
	- DD70 d LD  $(IX+d),B$ <br>DD71 d LD  $(IX+d),C$
	- DD74 d LD  $(IX+d),H$
- 18. LD r,(IY + d) Efect:  $r \leftarrow (IY + d)$ ; conținutul locației de memorie cu adresa IY+d este încărcat în registrul r.
	- FD7E d LD A,(IY+d) FD56 d LD D,(IY+d) FD6E d LD L,(IY+d)<br>FD46 d LD B,(IY+d) FD5E d LD E,(IY+d)
	- FD46 d LD B, $(IV+d)$  FD5E d LD E, $(IV+d)$ <br>FD4E d LD C, $(IV+d)$  FD66 d LD H, $(IV+d)$
	- FD4E d LD  $C_i(IV + d)$
- 19. LD (IY + d),r Efect:  $(IV + d) \leftarrow r$ ; conținutul registrului r este încărcat în locația de memorie cu adresa  $IY + d$ <br>FD77 d LD  $(IV + d)$ , FD72 d LD  $(IV + d)$ 
	- FD72 d LD  $(IV+d)$ ,D FD75 d LD  $(IV+d)$ ,L<br>FD73 d LD  $(IV+d)$ ,E
	- FD70 d LD  $(IV+d),B$  FD73 d LD  $(IV+d),E$ <br>FD71 d LD  $(IV+d),C$  FD74 d LD  $(IV+d),H$
	- FD71 d LD  $(IV+d)$ ,C
- 20. LD (IX+d),n Efect:  $(IX+d)$ —n; întregul n este încărcat în locația de memorie DD36 d n cu adresa  $IX+d$
- 21. LD (IY+d),n Efect:  $(IV+d)$  -n; întregul n este încărcat în locația de memorie FD36 d n cu adresa  $(IV + d)$
- 22. LD dd,nn Efect: dd-nn; întregul de 2 octeţi nn este încărcat în prechea de registre dd; primul operand n în codul obiect este octetul inferior.

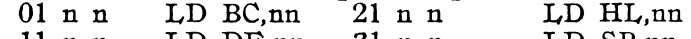

11 n n LD DE,nn 31 n n LD SP,nn

23. LD IX,nn Efect : IX—nn ; întregul de doi octeți nn este încărcat în registrul DD21 n n index IX; primul operand n este octetul inferior

- 24. LD IY,nn Efect : IY $\leftarrow$ nn; similar cu instrucțiunea 23, pentru registrul index IY. FD21 n n
- 25. LD (nn),dd Efect:  $(nn+1) \leftarrow dd_H$ ,  $(nn) \leftarrow dd_L$ ; octetul de ordin inferior al perechii dd este încărcat la adresa de memorie nn, iar octetul superior **la**  adresa  $nn+1$ .
	- ED43 n n LD (nn), BC ED63 n n LD (nn), HL<br>ED53 n n LD (nn), DE ED73 n n LD (nn), SP
	- LD  $(nn)$ , DE ED73 n n

26. LD (nn),HL Efect:  $(nn+1)$ —H,  $(nn)$ —L; similar cu instrucțiunea 25 dar numai 22 n n pentru perechea HL pentru 'perechea HL

27. LD (nn),IX Efect:  $(\text{nn}+1)$ —IX<sub>H</sub>, (nn)—IX<sub>L</sub>; similar cu instrucțiunea 25 pen-<br>DD22 n n tru registrul IX. tru registrul IX.

28. LD (nn),IY Efect:  $(nn+1) \leftarrow \text{IY}_{H}$ ,  $(nn) \leftarrow \text{IY}_{L}$ ; similar cu instrucțiunea 25, pen-FD22 n n tru registrul IY. tru registrul IY.

- 29. LD dd,(nn) Efect:  $dd_{\pi}$ -(nn+1),  $dd_{\tau}$ -(nn); continutul adresei nn este încărcat în jumătatea inferioară a registrului dublu dd iar continutul adresei nn+1 este încărcat în jumătatea superioară a lui dd.<br>
LD BC.(nn) ED6B n n LD HL.(nn)
	- ED4B n n LD BC, $(nn)$
	- ED5B n n  $LD$  DE,(nn) ED7B n n  $LD$  SP,(nn)
- 30. LD HL,(nn) Efect: H  $\leftarrow$  (nn+1), L  $\leftarrow$  (nn); similar cu instrucțiunea 29, dar numai 2A n n pentru registrul dublu HL pentru registrul dublu HL
- 31. LD IX,(nn) Efect: IX<sub>H</sub>—(nn+1), IX<sub>L</sub>—(nn); similar cu instrucțiunea 29, dar DD2A n n pentru registrul IX pentru registrul IX
- 32. LD IY,(nn) Efect:  $IV_{H^{\leftarrow}}(nn+1)$ ,  $IV_{L^{\leftarrow}}(nn)$ ; similar cu instrucțiunea 29, dar FD2A n n pentru registrul IY pentru registrul IY
- 33. LD SP,HL Efect:  $SP\leftarrow HL$ ; continutul perechii de registre HL este încărcat F9 în registrul indicator de stivă SP în registrul indicator de stivă SP
- 34. LD SP,IX Efect: SP-IX; conţinutul registrului index IX este încărcat în DDF9 registrul indicator de stivă SP<br>35. LD SP,IY Efect : SP←IY ; continutul re

 $35.$  LD SP,IY Efect:  $SP \leftarrow IV$ ; conținutul registrului index IY este încărcat în FDF9 registrul indicator de stivă SP FDF9 registrul indicator de stivă SP<br>36. LDD Efect : (DE)—(HL), DE—DE—

3. LDD Efect: (DE) $\leftarrow$ (HL), DE $\leftarrow$ DE $-1$ , HL $\leftarrow$ HL $-1$ , BC $\leftarrow$ BC $-1$ ; se tran-EDA8 sferă un octet de date din locația de memorie adresată de conținusferă un octet de date din locația de memorie adresată de conținutul perechii de registre HL în locația de memorie adresată de conținutul perechii de registre DE ; perechile de registre HL, DE şi BC sînt decrementate; BC poate fi utilizat ca numărător de octeţi. 37. LDDR Efect:  $(DE) \leftarrow (HL)$ ,  $DE \leftarrow DE-1$ ,  $HL \leftarrow HL-1$ ,  $BC \leftarrow BC-1$ , pînă  $\hat{\text{cmd}}$  (BC)=0; se încarcă un octet din locația de memorie adresată. EDB8 de conţinutul perechii de registre HL în locaţia de memorie adresată de continutul perechii de registre DE; în continuare perechile de registre HL,DE şi BC (numărătorul de octeţi) sînt decrementate ; dacă prin decrementare conținutul lui BC devine 0, instrucțiunea este terminată ; dacă nu devine O, numărătorul de program este decrementat cu 2 și instrucțiunea se repetă ; dacă BC conține 0 înaintea executării instrucţiunii, atunci se vor transfera 64 de kiloocteţi de date ; întreruperile se recunosc şi două cicluri de refreşare se execută după fiecare transfer de date.

- 38. LDI EDAO Efect:  $(DE) \leftarrow (HL)$ ,  $DE \leftarrow DE + 1$ ,  $HL \leftarrow HL + 1$ ,  $BC \leftarrow BC - 1$ ; similar cu instrucţiunea 36, dar perechile de registre DE şi HL sînt incrementate după transfer.
- 39. LDIR EDB0 Efect:  $(DE) \leftarrow (HL)$ ,  $DE \leftarrow DE + 1$ ,  $HL \leftarrow HL + 1$ ,  $BC \leftarrow BC - 1$ , pînă cînd  $(BC)=0$ ; similar cu instrucțiunea 37 dar perechile de registre DE şi HL sînt incrementate după fiecare transfer.
- 40. EX DE, HL Efect : DE $\leftrightarrow$ HL; continutul de 2 octeti al percchii de registre DE EB este schimbat cu conținutul perechii HL;
- 41. EX AF,AF' Efect:  $AF \leftrightarrow AF'$ ; continutul de 2 octeți al perechii de registre AF 08 este schimbat cu continutul perechii AF' (formată din A'.F') este schimbat cu conținutul perechii AF' (formată din A', $F'$ )
- 42. EXX Efect: BC $\leftrightarrow$ BC', DE $\leftrightarrow$ DE', HL $\leftrightarrow$ HL'; continutul perechilor de re-<br>D9 gistre BC. DE. HL este schimbat, respectiv, cu continutul perechilor gistre BC, DE, HL este schimbat, respectiv, cu conținutul perechilor  $BC'$ ,  $DE'$ ,  $HL'$  (formate din B', C',  $D'$ , E', H', L')

#### **Grupul** instrucţiunilor **aritmetice**

Acest grup realizează operații aritmetice asupra datelor din registre și memorie i adunări şi scăderi de **1** sau 2 octeţi, incrementări, decrementări, operaţii BCD.

43. ADD A,r Efect:  $A \leftarrow A + r$ ; continutul registrului r este adunat la continutul acumulatorului şi rezultatul este plasat în acumulator.

87 ADD A,A 81 ADD A,C 83 ADD A,E 85 ADD A,L

- 80 ADD A,B 82 ADD A,D 84 ADD A,H
- 44. ADD A,n Efect:  $A \leftarrow A + n$ ; întregul n este adunat la conținutul acumulatoru-C6 n lui şi rezultatul este plasat în acumulator.
- 45. ADD A, (HL) Efect; A+-A+(HL): octetul din locația de memorie adresată de 86 continutul registrului dublu HL este adunat la conținutul acumulatorului şi rezultatul este plasat în acumulator.
- 46. ADD A,(IX+d) Efect:  $A \leftarrow A + (IX + d)$ ; continutul registrului index IX este a-<br>DD86 d dunat la deplasamentul d pentru a indica o locatie de memorie: dunat la deplasamentul d pentru a indica o locație de memorie; conţinutul acestei locaţii este adunat la conţinutul acumulatorului şi rezultatul este plasat în acumulator.
- 47. ADD A,(IY+d) Efect:  $A \leftarrow A + (IV + d)$ ; similar cu instrucțiunea 46, dar pen-FD86 d tru registrul index IY. tru registrul index IV.
- 48. ADC A,r Efect:  $A \leftarrow A + r + CY$ ; continutul registrului r și conținutul indicatorului de transport (bitul C din registrul F) sînt adunate la continutul acumulatorului, iar rezultatul este plasat în acumulator.
	- 88 ADC A,B 8A ADC A,D 8C ADC A,H 8F ADC A,A
	- 89 ADC A,C 8B ADC A,E 8D ADC A,L
- 49. ADC A,n Efect:  $A \leftarrow A+n+CY$ ; întregul n și conținutul indicatorului de tran-CE n sport sînt adunate la continutul acumulatorului, iar rezultatul este plasat în acumulator.
- 50. ADC A, (HL) Efect:  $A \leftarrow A + (HL) + CY$ ; octetul din locația de memorie adresată SE de conţinutul registrului dublu HL şi conţinutul indicatorului de transport sînt adunate la conţinutul acumulatorului iar rezultatul este plasat în acumulator.
- 51. ADC A,  $(IX+d)$  Efect:  $A \leftarrow A + (IX+d) + CY$ ; continutul registrului index IX este DD8E d adunat la deplasamentul d pentru a indica o locație de memorie; conţinutul ei şi conţinutul indicatorului de transport sînt adunate la conţinutul acumulatorului, iar rezultatul este plasat în acumulator.
- 52. ADCA,  $(IV + d)$  Efect: A $-A+(IV + d) + CY$ ; similar cu instrucțiunea 51, dar FD8E d pentru registrul index IY.
- 53. ADD HL,ss Efect: HL $+$ HL+ss; continutul perechii de registre ss este adunat la continutul percchii de registre  $\overline{H}L$  și rezultatul este plasat în registrul dublu HL.
	- 09 ADD HL, BC <sup>29</sup> ADD HL, HL
	- 19 ADD HL, DE 39 ADD HL, SP
- 54. ADC HL,ss Efect:  $HL + HL + ss + CY$ ; continutul perechii de registre ss si continutul indicatorului de transport (bitul  $\tilde{C}$  din registrul F) sînt adunate la conținutul perechii de registre HL și rezultatul este plasat în registrul dublu HL.
	- ED4A ADC HL, BC ED6A ADC HL, HL<br>ED5AF LADC HL, DETERT FOR ELADC HL, SP
- " **<sup>l</sup>**EDSAF I ADC HL,DE\_JF **p·\_rr:** ED7A F ~ADC HL,SP
- 55. ADD IX,pp Efect : IX-IX+pp; continutul perechii de registre pp este adunat la conținutul registrului index IX iar rezultatul este plasat în registrul index IX.

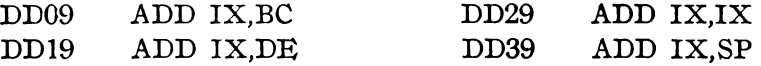

56. ADD IY, IT Efect: IY-IY+IT; conținutul perechii de registre IT este adunat la conţinutul registrului index IY, iar rezultatul este plasat în registrul index IY.

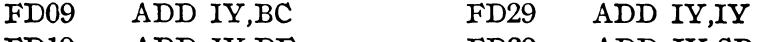

- FD19 ADD IY,DE FD39 ADD IY,SP
- 57. SUB r Efect:  $A \leftarrow A r$ ; conținutul registrului r este scăzut din conținutul acumulatorului iar rezultatul este plasat în acumulator.
	- 90 SUB B 92 SUB D 94 SUB H 97 SUB A
	- 91 SUB C 93 SUB E 95 SUB L
- $58$ . SUB n  $D6<sub>n</sub>$ Efect: A-A-n; întregul n este scăzut din conținutul acumulatorului iar rezultatul este plasat în acumulator.
- $59.$  SUB (HL) 96 Efect: A-A-(HL); octetul din locaţia de memorie adresată de conținutul registrului dublu HL este scăzut din conținutul acumulatorului iar rezultatul este plasat în acumulator.
- 60. SUB (IX+d) Efect:  $A \leftarrow A (IX + d)$ ; similar cu instrucțiunea 59, dar locația de DD96 d memorie are adresa IX+d. memorie are adresa  $IX+d$ .
- 61. SUB (IY+d) Efect:  $A \leftarrow A (IY + d)$ ; similar cu instrucțiunea 59 dar locația de FD96 d memorie are adresa IY+d. memorie are adresa  $IY + d$ .
- 62. SBC A,r Efect:  $A \leftarrow A r CY$ ; conținutul registrului r și conținutul indicatorului de transport sînt scăzute din conţinutul acumulatorului, iar rezultatul este plasat în acumulator.
	- 98 SEC A,B 9A SBC A,D 9C SBC A,H 9F SBC A,A 99 SEC A,C 9B SBC A,E 9D SBC A,L
- 63. SBC A,n Efect:  $A \leftarrow A n CY$ ; întregul n și conținutul indicatorului de trans-<br>DE n port sînt scăzute din conținutul acumulatorului, iar rezultatul este port sînt scăzute din conținutul acumulatorului, iar rezultatul este plasat în acumulator.
- 64. SBC A,(HL) Efect:  $A \leftarrow A (HL) CY$ ; octetul din locația de memorie adresată 9E de conținutul registrului dublu HL și conținutul indicatorului de 9E de conţinutul registrului dublu HL şi conţinutul indicatorului de transport sînt scăzute din conţinutul acumulatorului iar rezultatul este plasat în acumulator.
- 65. SBC A, $(IX+d)$  Efect: A $-A-(IX+d)-CY$ ; similar cu instrucțiunea 64 dar lo-<br>DD9E d catia de memorie are adresa IX+d. cația de memorie are adresa  $IX+d$ .
- 66. SBC A,(IY+d) Efect:  $A \leftarrow A (IY + d) CY$ ; similar cu instrucțiunea 64 dar lo-<br>FD9E d catia de memorie are adresa IY+d. cația de memorie are adresa IY + d.
- 67. SBC HL, ss Efect:  $HL \leftarrow HL ss CY$ ; conținutul perechii de registre ss și conținutul indicatorului de transport sînt scăzute din conținutul perechii de registre HL iar rezultatul este plasat în HL.
	- ED42 SBC HL, BC ED62 SBC HL, HL
	- ED52 SBC HL, DE ED72 SBC HL, SP
- 68. INC r Efect:  $r \leftarrow r+1$ ; conținutul registrului r este incrementat cu o unitate.
	- 3C INC A oe INC C IC INC E 2C INC L
	- 04 INC B 14 INC D 24 INC H
- 69. INC (HL) Efect:  $(HL) \leftarrow (HL) + 1$ ; octetul continut în locația de memorie cu 34 adresa HL este incrementat.
- 70. INC (IX+d) Efect:  $(IX+d)+(IX+d)+1$ ; similar cu instrucțiunea 69 dar loca-DD34 d  $\alpha$  tia de memorie are adresa IX+d.
- 71. INC (IY+d) Efect:  $(IV+d)+(IV+d)+1$ ; similar cu instrucțiunea 69 dar loca-FD34 d  $\frac{1}{2}$  tia de memorie are adresa IY+d.<br>72. INC ss  $\frac{1}{2}$  Efect: ss  $\leftarrow$  ss + 1; continutul perec
- $F$ Efect: ss $\leftarrow$ ss+1; continutul perechii de registre ss este incrementat cu o unitate.
	- 03 INC BC 13 INC DE 23 INC HL 33 INC SP
- 73. INC IX Efect: IX—IX+1; conținutul registrului index IX este incrementat DD23 cu o unitate. cu o unitate.
- 74. INC IY Efect :  $IY \leftarrow IY + 1$ ; continutul registrului index IY este incrementat FD23 cu o unitate.
- 75. DEC r Efect:  $r \leftarrow r-1$ ; continutul registrului r este decrementat cu o unitate. 05 DEC B 15 DEC D 25 DEC H 3D DEC A 0D DEC C 1D DEC E 2D DEC L OD DEC C ID DEC E 2D DEC L
- 76. DEC (HL) Efect : (HL)+-(HL)-1 ; octetul conţinut în locaţia de memorie cu 35 adresa specificată în registrul dublu HL este decrementat cu o unitate.
- 77. DEC (IX+d) Efect:  $(IX+d)-(IX+d)-1$ ; similar cu instrucțiunea 76 dar loca-DD35 d  $\phi$  tia de memorie are adresa IX+d.
- 78. DEC (IY+d) Efect:  $(IV+d)-(IV+d)-1$ ; similar cu instrucțiunea 76 dar locația FD35 d de memorie are adresa IY+d.<br>79. DEC ss Efect : ss $\leftarrow$ ss-1 : continutul p
- $Efect: ss \leftarrow ss-1$ ; conținutul perechii de registre ss este decrementat cu o unitate.
	- OB DEC BC lB DEC DE 2B DEC HL 3B DEC SP
- 80. DEC IX DD2B Efect :  $IX \leftarrow IX - 1$ ; continutul registrului index IX este decrementat cu o unitate.
- 81. DEC IY FD2B Efect :  $IY \leftarrow IY - 1$  ; continutul registrului index IV este decrementat cu o unitate.
- 82. NEG ED44 Efect: conţinutul acumulatorului primeşte semn opus, în aritmetica complementului față de 2, ceea ce echivalează cu scăderea conținutului acumulatorului din zero.
- 83. DAA 27 Efect : ajustarea zecimală a acumulatorului; instrucţiunea ajustează conţinutul acumulatorului pentru operaţii de adunare şi scădere în cod BCD ; tabelul de mai jos indică operaţia efectuată pentru adunare (ADD, ADC, INC) sau scădere (SUB, SBC, DEC, NEG).

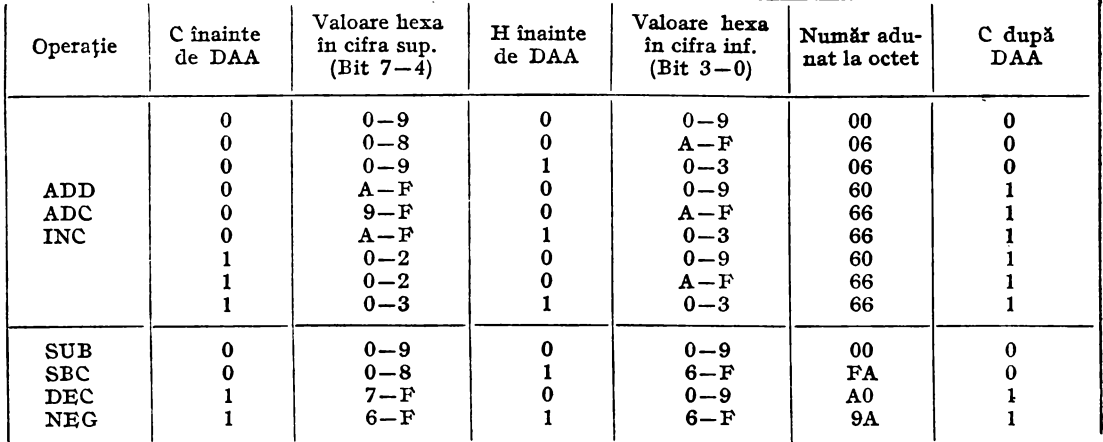

#### Grupul instrucțiunilor logice

Acest grup realizează operații logice cu datele din registre, memorie sau din indicatorii de condiții.

- 84. AND r Efect:  $A \leftarrow A \wedge r$ ; se efectuează operația SI logic, bit cu bit, între conținutul registrului r și conținutul acumulatorului, iar rezultatul se plasează în acumulator
	- A2 AND  $D^{\vee}$ . A4 AND H AO AND B A7 AND A
	- A1 AND C A3 AND  $E_k^*$   $\uparrow$  A5 AND L
- 85. AND n Efect:  $A \leftarrow A \wedge n$ ; se efectuează operația? SI' logic, bit cu bit, între  $E6$  n numărul n și conținutul acumulatorului.

86. AND (HL) Efect:  $A \leftarrow A \wedge (HL)$ ; se efectuează operația SI logic bit cu bit, între continutul locației de memorie adresată de conținutul registrului A6 dublu HL si continutul acumulatorului, iar rezultatul este plasat în acumulator.

- 87. AND (IX+d) Efect:  $A \leftarrow A \wedge (IX + d)$ ; similar cu instrucțiunea 86, dar locația DDA6 d de memorie are adresa  $IX+d$ .
- 83. AND (IY+d) Efect:  $A \leftarrow A \wedge (I Y + d)$ : similar cu instrucțiunea 86, dar locația de memorie are adresa  $IY+d$ . FDA6 d
- Efect:  $A \leftarrow A \vee r$ ; se efectuează operația SAU logic, bit cu bit, între 89. OR r conținutul registrului r și conținutul acumulatorului, iar rezultatul este plasat în acumulator.
	- B<sub>2</sub> OR D B4 OR H B7 OR A  $B<sub>0</sub>$ OR B
	- B3 OR E B5 OR L OR C  $B1$
- Efect : A-A V n ; se efectuează operația SAU logic, bit cu bit, între 90. OR n numărul n și conținutul acumulatorului.  $F6n$
- Efect : A + A V (HL) ; se efectuează operația SAU logic, bit cu bit, 91. OR (HL) între conținutul locației de memorie adresată de conținutul registru- $B6$ lui dublu HL și conținutul acumulatorului, iar rezultatul este plasat în acumulator.
- 92. OR  $(IX+d)$  Efect: A + A  $\vee$   $(IX+d)$ ; similar cu instrucțiunea 91, dar locația de memorie are adresa IX+d. DDB6 d
- 93. OR (IY+d) Efect: A -- A  $\vee$  (IY+d); similar cu instrucțiunea 91, dar locația de FDB6 d memorie are adresa  $IY+d$ .

94. XOR  $r =$  Efect:  $A \leftarrow A \oplus r$ ; se efectuează operația SAU EXCLUSIV, bit cu bit, între continutul registrului r și continutul acumulatorului, iar rezultatul este plasat în acumulator.<br>A8 XOR B AA XOR D AC XOR H AF XOR A

AS XOR B AA XOR D AC XOR H A9 XOR C AB XOR E AD XOR L

- A9 XOR C AB XOR E<br>95. XOR n Efect:  $A \leftarrow A \oplus n$
- $XOR$  n Efect: A $\leftarrow$ A $\oplus$ n; se efectuează operația SAU EXCLUSIV, bit cu<br>EE n bit. între numărul n si continutul acumulatorului. bit, între numărul n și conținutul acumulatorului.
- 96. XOR (HL) Efect:  $A \leftarrow A \oplus (HL)$ ; se efectuează operația SAU EXCLUSIV, bit  $AE$  cu bit, între continutul locatiei de memorie adresată de continutul AE cu bit, între conţinutul locaţiei de memorie adresată de conţinutul registrului dublu HL şi conţinutul acumulatorului, iar rezultatul este plasat în acumulator.
- 97. XOR(IX+d) Efect:  $A \leftarrow A \oplus (IX + d)$ ; similar cu instrucțiunea 96, dar locația DDAE d de memorie are adresa IX+d. de memorie are adresa  $IX+d$ .
- 98. XOR (IY+d) Efect:  $A \leftarrow A \oplus (IY + d)$ ; similar cu instrucțiunea 96, dar locația FDAE d de memorie are adresa IY+d. de memorie are adresa  $IY + d$ .
- 99. CPL  $\overline{E}$  Efect: A $\leftarrow$ A; continutul acumulatorului este complementat (com-<br>2F plement fată de 1). plement față de 1).
- 100. CP r Efect:  $A r$ ; continutul registrului r este comparat cu continutul acumulatorului prin efectuarea scăderii A-r.<br>
CP B BA CP D BC CP H BF CP A
	- B8 CP B BA CP D BC CP H<br>CP C BB CP E BD CP L
	- B9 BB CP E
- 101. CP n FE n Efect:  $A \div n$ ; numărul n este comparat cu conținutul acumulatorului prin efectuarea scăderii A-n; indicatorii de condiții sînt poziționați în funcţie de rezultatul comparării.
- 102. CP (HL) Efect:  $A \div (HL)$ ; continutul locației de memorie adresată de conți-<br>BE mutul registrului dublu HL este comparat cu continutul acumulatorunutul registrului dublu HL este comparat cu conținutul acumulatorului prin efectuarea scăderii A-(HL); indicatorii de condiții sînt poziţionaţi în funcţie de rezultatul comparării.
- 103. CP (IX+d)Efect:  $A \div (IX + d)$ ; similar cu instrucțiunea 102, dar locația de DDBE d memorie are adresa IX+d.
- 104.CP (IY+d) Efect:  $A \div (IY + d)$ ; similar cu instrucțiunea 102, dar locația de me-<br>FDBE d morie are adresa IY+d. morie are adresa  $IY + d$ .
- 105. CPD Efect:  $A \div (HL)$ ,  $HL \leftarrow HL 1$ ,  $BC \leftarrow BC 1$ ; continutul locației de EDA9 memorie adresată de continutul registrului dublu HL este comparat memorie adresată de conținutul registrului dublu HL este comparat cu conţinutul acumulatorului prin efectuarea scăderii A-(HL); indicatorii de condiții sînt poziționați n funcție de rezultatul comparării ; registrul dublu HL şi registrul dublu BC (numărătorul de octeţi) sînt decrementate.
- 106. CPDR EDB9 Efect: A :- (HL), HL +-HL-1, BC +-BC-1, pînă cînd BC=0 sau A= (HL) ; conţinutul locaţiei de memorie adresată de conţinutul registrului dublu HL este comparat cu conţinutul acumulatorului prin efectuarea scăderii  $A - (HL)$ ; indicatorii de condiții sînt poziționați în funcție de 1ezultatul comparării; registrul dublu HL și registrul dublu BC (numărătorul de octeţi) sînt decrementate ; dacă prin decrementare se obține  $BC=0$  sau dacă  $A=(HL)$ , instrucțiunea este terminată; dacă  $\overline{BC} \neq 0$  și A $\neq$ (HL). numărătorul de program este decrementat cu 2 şi instrucţiunea este repetată; de notat că pentru BC=O înaintea executării instrucţiunii, aceasta va efectua compararea pentru 64 de kiloocteți de date dacă nu se îndeplinește condiția  $A = (HL)$ ; întreruperile sînt recunoscute și două cicluri de refreşare a memoriei se execută după fiecare comparare de date.
- 107. CP EDAl Efect:  $A \div (HL)$ ;  $HL \leftarrow HL + 1$ ,  $BC \leftarrow BC - 1$ ; similar cu instrucțiunea 105, dar registrul dublu HL este incrementat după transfer.
- **108.** CPIR EDBl Efect:  $A \div (HL)$ ,  $HL \leftarrow HL + 1$ ,  $BC \leftarrow BC - 1$ , pînă cînd  $BC = 0$  sau  $A=(HL)$ ; similar cu instrucțiunea 106, dar perechea de registre HL este incrementată după fiecare transfer.
- 109. RL r Efect : conţinutul registrului r este rotit spre stînga cu un bit ; con tinutul bitului 7 este copiat în bitul indicator de transport, iar conti-

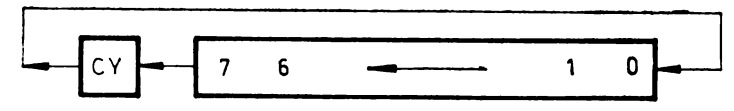

*Fig. 3.1* Efectul instructiunilor RL r, RL (HL), RL  $(IX+d)$ , RL  $(IX+d)$ , RLA.

nutul anterior al bitului indicator de transport este copiat în bitul O (cel mai puțin semnificativ bit) v. fig. 3.1.<br>RL B CB12 RL D CB14 RL H

- CBlO RL B CB12 RL D CB14 RL H CB17 RL A CBll RL C CB13 RL E CB15 RL L
- **110.** RL (HL) Efect : conţinutul locaţiei de memorie adresată de registrul dublu CB16 HL este rotit spre stînga cu un bit; conținutul bitului 7 este copiat în bitul indicator de transport iar conţinutul anterior al acestuia este copiat în bitul O (v. figura **3.1).**
- **111.** RL (IX+d) Efect: similar cu instrucţiunea 110 dar locaţia de memorie are DDCB d 16 adresa  $IX+d$  (v. fig. 3.1).
- 112. RL  $(IV + d)$  Efect : similar cu instructiunea 110, dar locația de memorie are FDCB dl6 adresa IY+d (v. fig. 3.1).<br>113. RLA Efect : similar cu instruction
- **113.** RLA Efect : similar cu instrucţiunea 109, dar pentru conţinutul acumula-17 torului (v. fig. 3.1).<br>114. RLC r Efect : continutul re
- Efect : continutul registrului r este rotit spre stînga un bit; conținuconţinutul bitului 7 este copiat în indicatorul de transport şi în bitul  $0$  (v. fig. 3.2).
	- CB00 RLC B CB02 RLC D CB04 RLC H CB07 RLC A CB01 RLC C CB03 RLC E CB05 RLC L RLC C CB03 RLC E CB05 RLC L

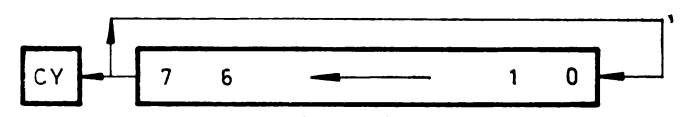

Fig. 3.2 Efectul instrucțiunilor RLC r, RLC (HL), RLC (IX+d),  $RLC (IV + d)$ , RLCA.

- 115. RLC (HL) Efect : continutul registrului (HL) este rotit spre stînga cu un bit ;<br>CB06 continutul bitului 7 este copiat în indicatorul de transport si în biconținutul bitului 7 este copiat în indicatorul de transport și în bitul O (v. fig. 3.2).
- 116. RLC (IX+d) Efect: similar cu instrucţiunea 115, dar locaţia de memorie are DDCB d06 adresa  $IX+d$  (v. fig. 3.2).
- 117. RLC  $(IV + d)$  Efect: similar cu instrucțiunea 115, dar locația de memorie are FDCB d06 adresa IY+d (v. fig. 3.2).<br>118. RLCA Efect: similar cu instruct.
- **118.** RLCA Efect : similar cu instrucţiunea 114, dar numai pentru conţinutul 07 acumulatorului (v. fig. 3.2).<br>119. RR  $r \rightarrow$  Efect: continutul registrulu
- . Efect : conținutul registrului r este rotit spre dreapta ; conținutul bitului 0 este copiat în bitul indicator de transport, iar conținutul anterior al acestuia este copiat în bitul 7. (v. fig. 3.3).

CB18 RR B CBlA RR D CBlC RR H CBlF RR A CB19 RR C CBlB RR E CBlD RR L

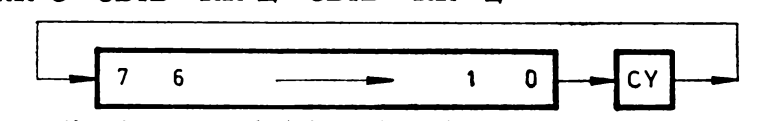

*Fig. 3.3 Efectul instructiunilor RR r, RR (HL), RR (IX+d), RR (IY+d), RRA.* 

- 120. RR (HL) Efect : conținutul locației de memorie adresată de registrul dublu<br>CBIE HL este rotit spre dreanta cu un bit : continutul bitului 0 este copiat HL este rotit spre dreapta cu un bit; conținutul bitului  $\overline{0}$  este copiat în bitul indicator de transport, iar conţinutul anterior al acestuia este copiat în bitul 7 (v. fig. **3.3).**
- 121. RR (IX+d) Efect: similar cu instrucţiunea 120, dar locaţia de memorie are DDCB d 1E adresa  $IX+d$  (v. fig. 3.3).
- 122. RR  $(IV + d)$  Efect: similar cu instructiunea 120, dar locația de memorie are FDCB d IE adresa IY +d (vezi fig. **3.3).** .
- RRA Efect: similar cu instrucțiunea 119, dar numai pentru conținutul<br>1F acumulatorului (vezi fig. 3.3) IF acumulatorului (vezi fig. **3.3).** .
- Efect: conținutul registrului r este rotit spre dreapta cu un bit; conținutul pitului 0 este copiat în bitul 7 și în bitul indicator de transport (v. fig. 3.4).
	- CB08 RRC B CBOA RRC D CBOC RRC H CBOF RRC A CB09 RRC C CBOB RRC E CBOD RRC L

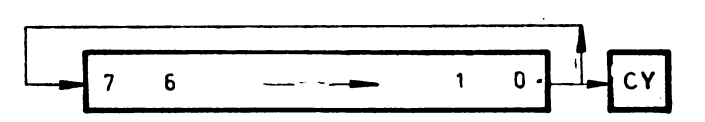

 $Fig. 3.4$  Efectul instructiunilor RRC r, RRC (IX+d), RRC (IY+d), RRCA.

- 125. RRC (HL) Efect : conținutul locației de memorie adresată de conținutul regis-<br>CBOE trului HL este rotit spre dreapta cu un bit : continutul bitului 0 este trului HL este rotit spre dreapta cu un bit; conținutul bitului 0 este copiat în bitul 7 şi în bitul indicator de transport (vezi fig. 3.4).
- 126. RRC (IX+d) Efect: similar cu instrucţiunea **125,** dar locaţia de memorie are DDCB d0E adresa  $IX+d$  (v. fig. 3.4).
- 127. RRC(IY+d) Efect: similar cu instructiunea 125, dar locatia de memorie are FDCB d0E adresa  $IY + d$  (v. fig. 3.4).
- 128. RRCA Efect : similar cu instrucțiunea 124, dar numai pentru conținutul 0F acumulatorului (v. fig. 3.4). OF acumulatorului (v. fig. **3.4).**
- 129. RLD Efect : conţinutul celor **4** biţi mai puţin semnificativi ai locaţiei de memorie adresată de HL este copiat în cei 4 biți mai semnificativi ai aceleiaşi locaţii; conţinutul anterior al acestora este copiat în cei 4 biţi mai semnificativi ai acumulatorului A, iar conţinutul anterior al acestora este copiat în cei 4 biţi mai puţin semnificativi ai locaţiei (HL) (v. fig. 3.5).

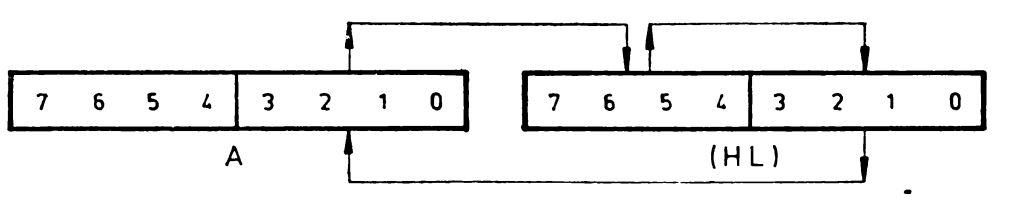

*Fig. 3.5* Efectul instructiunii RLD.

130. RRD ED67 Efect: asemănător cu al instrucţiunii 129, dar deplasarea are loc spre dreapta, conform figurii 3.6.

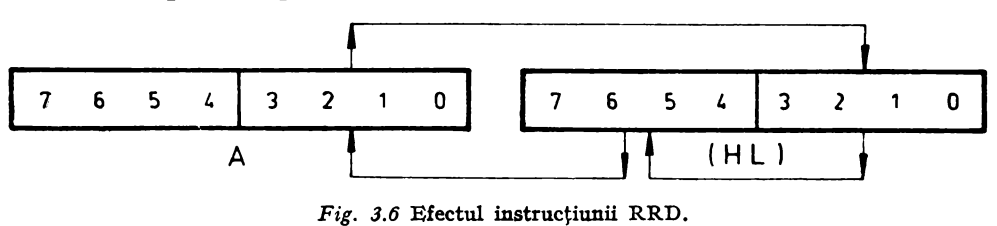

- **131.** SLA r Efect: se dectuează deplasarea aritmetică spre stînga, cu un bit a conținutului registrului r : bitul 0 este șters, iar bitul 7 este copiat în bitul inidcator de transport (v. fig. 3.7).
	- CB20 SLA B CB22 SLA D CB24 SLA H CB27 SLA A SLA C CB23 SLA E CB25 SLA L

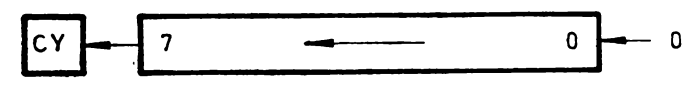

 $Fig. 3.7$  *Efectul instructiunilor SLA r, SLA (HL), SLA (IX+d)*,  $SLA (IY+d).$ 

- 132. SLA (HL) Efect: se efectuează deplasarea aritmetică spre stînga cu un bit,<br>CB26 a continutului locatiei de memorie cu adresa în registrul dublu HL: a conținutului locației de memorie cu adresa în registrul dublu HL ; bitul  $0$  este șters, iar bitul  $7$  este copiat în bitul indicator de transport (v. fig. 3.7).
- 133. SLA (IX+d) Efect: similar cu instructiunea 132, dar locatia de memorie are DDCB d26 adresa  $IX+d$  (v. fig. 3.7).
- **134.** SLA (IY +d) Efect: similar cu instrucţiunea 132, dar locaţia de memorie are FDCB d26 adresa  $IY + d$  (v. fig. 3.7).
- 135. SRL r Efect : se efectucază deplasarea aritmetică spre dreapta, cu un bit, a conţinutului registrului r, bitul 7 este şters, iar bitul O este copiat în bitul indicator de transport (v. fig. 3.8).
	- CB38 SRL B CB3A SRL D CB3C SRL H CB3F SRL A CB39 SRL C CB3B SRL E CB3D SRL L SRL C CB3B SRL E CB3D SRL L

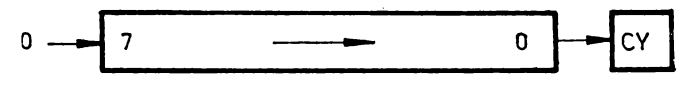

 $Fig. 3.8$  Efectul instructiunilor SRL r, SRL (HL), SRL  $(IX+d)$ ,  $SRL (IY+d).$ 

- 136. SRL (HL) Efect: se efectuează deplasarea aritmetică spre dereapta, cu un bit, a continutului locației de memorie cu adresa în registrul dublu HL; bitul 7 este şters, iar bitul O este copiat în bitul indicator de transport (v. fig. 3.8).
- 137. SRL  $(IX+d)$  Efect: similar cu instrucțiunea 136, dar locația de memorie are DDCB d3E adresa  $IX+d$  (v. fig. 3.8).
- **138.** SRL (IY +d) Efect: similar cu instrucţiunea **136,** dar locaţia de memorie are FDCB d3E adresa  $IY + d$  (v. fig. 3.8)
- **139.** SRA r Efect : se efectuează deplasarea aritmetică spre dreapta a registrului r ; bitul O este copiat în bitul indicator de transport, iar bitul 7 rămîne neschimbat (v. fig. 3.9).

CB28 SRA B CB2A SRA D CB2C SRA H CB2F SRA A CB29 SRA C CB2B SRA E CB2D SRA L

- SRA E CB2D SRA L
- 140. SRA (HL) Efect: se efectuează deplasarea aritmetică spre dreapta a conținu<sup>-</sup><br>CB2E tului locatiei de memorie cu adresa în registrul dublu HL; bitul 0 tului locației de memorie cu adresa în registrul dublu HL; bitul 0 este copiat în bitul indicator de transport iar bitul 7 rămîne neschimbat (v. fig. 3.9).

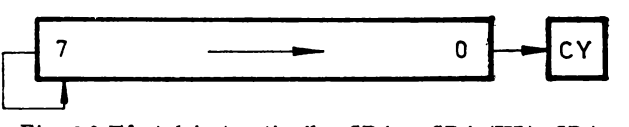

Fig. 3.9 Efectul instrucţiunilor SRA r, SRA (HL), SRA  $(IX+d)$ , SRA  $(IV+d)$ .

- **141.** SRA (IX+d) Efect: similar cu instrucţiunc:a 140, dar adrc:sa locaţiei de memorie DDCB d2E este  $IX+d$  (v. fig. 3.9).
- **142.** SRA (IY +D) Efoct: similar cu instrucţiunea 140, dar locaţia de memorie are FDCB d2E adresa  $IY + d$  (v. fig. 3.9).<br>143. SCF Efect: C $-1$ ; se înscrie bitu
- Efect: C—1; se înscrie bitul C din registrul F (cu valoarea<sup>t</sup> 1 logic). 37
- 144. CCF 3F Efect:  $C \leftarrow \tilde{C}$ ; bitul C din registrul F este complementat (complement faţă de 1).
- 145. BIT b,r Efect :  $Z \leftarrow T_b$ ; bitul Z registrul F este înscris cu complementul față de 1 al bitului b din registrul r.

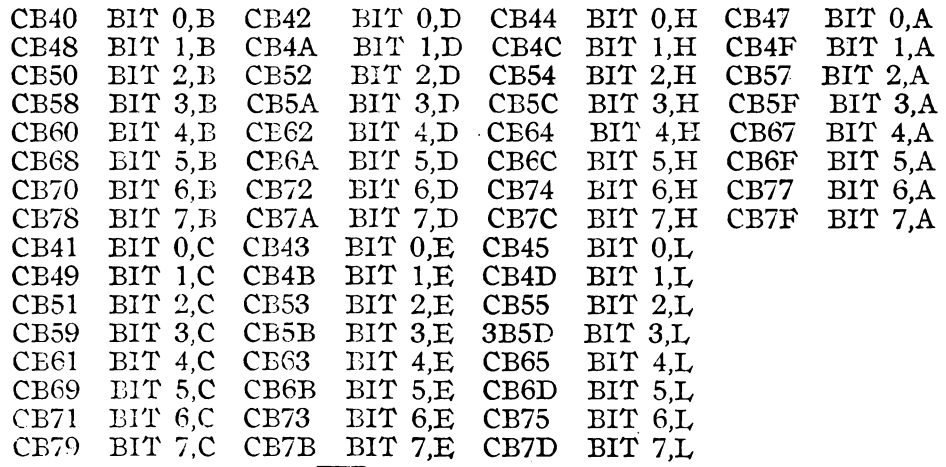

- **146.** BIT L<sub>1</sub>(HL) Efect:  $Z \leftarrow (\overline{HL})_b$ ; se introduce complementul față de 1 al bitului b din locația de memorie cu adresa conținută în registrul dublu HL, în bitul indicator de O, Z (din registrul F).
	- CB46 BIT  $0,(HL)$  CB5E BIT  $3,(HL)$  CB76 BIT  $6,(HL)$ <br>CB4E BIT  $1,(HL)$  CB66 BIT  $4,(HL)$  CB7E BIT  $7,(HL)$
	- CB4E BIT 1, (HL) CB66<sup>-</sup> BIT 4, (HL) CB7E BIT 7, (HL) CB56 BIT 2. (HL)
	- BIT  $2$ ,  $(HL)$  CB6E BIT  $5$ ,  $(HL)$

147. BIT b,(IX+d) Efcct:  $Z \leftarrow (\overline{IX+d})_b$ ; similar cu instrucțiunea 146, dar locația de memorie arc adresa IX+d.

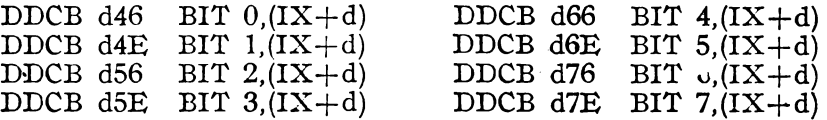

148. BIT  $p,(IV + d)$  Efect:  $Z \leftarrow (IV + d)_b$ ; similar cu instrucțiunea 146, dar locația de memorie are adresa  $IY + d$ .

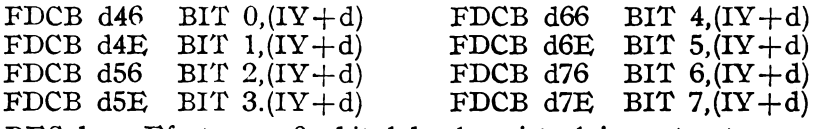

149. RES b,r Efect:  $r_b \leftarrow 0$ ; bitul b al registrului r este șters.

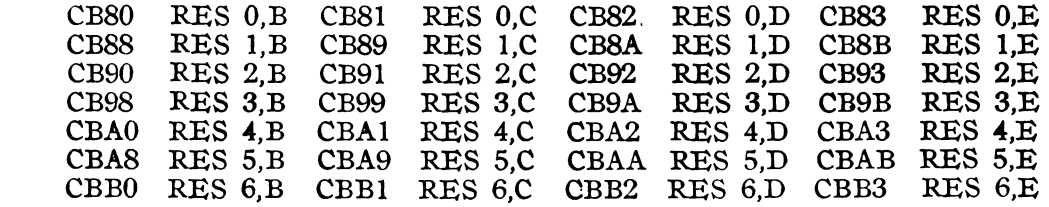

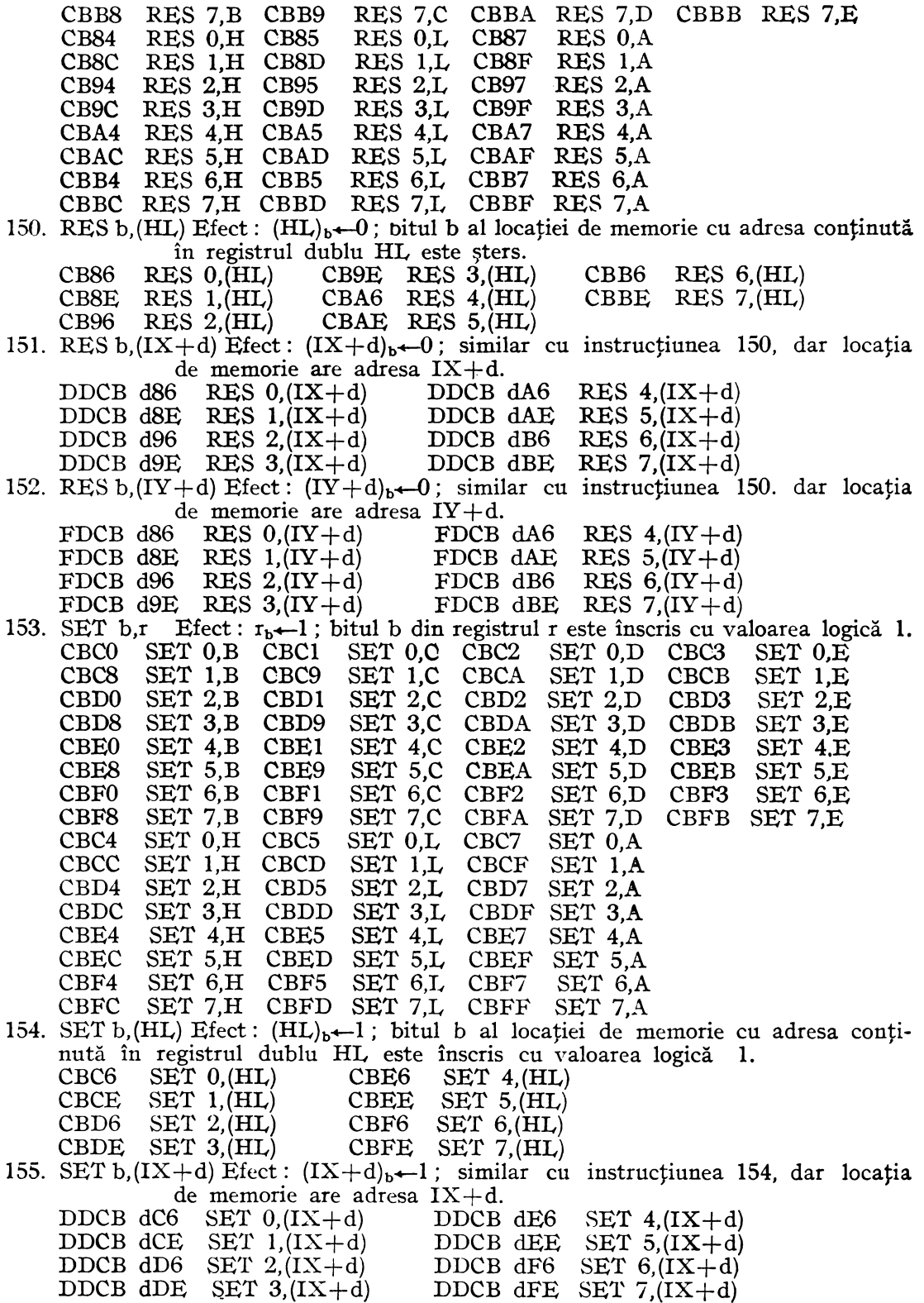

156. SET  $p,(IV + d)$  Efect:  $(IV + d)_{b} - 1$ ; similar cu instrucțiunea 154, dar locația de memorie are adresa  $IY + d$ .

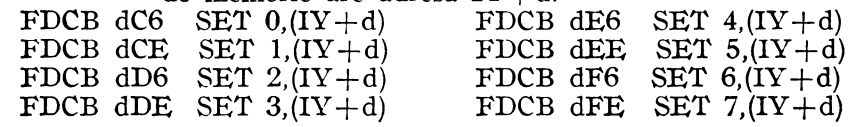

#### **Grupul instruetiunilor de** legătură

Instrucțiunile acestui grup schimbă ordinea secvențială a programului prin salturi, apeluri de subrutină, reveniri din subrutină, necondiționat, sau în funcție de o condiţie specificată.

Indicatorii de condiţii sînt testaţi aşa cum se descrie în subcapitolul 3.2, în care se precizează și care este efectul instrucțiunilor asupra acestor indicatori.

Nici o instrucțiune a acestui grup nu afectează indicatorii de condiții.<br>157. JP n n Efect : PC—nn ; operandul nn este încărcat în perech

- JP n n Efect : PC—nn; operandul nn este încărcat în perechea de registre C3 n n PC (numărător de program) pentru a indica adresa următoarei instruc-
	- PC (numărător de program) pentru a indica adresa următoarei instrucţiuni care se va executa.
- 158. JP NZ,nn Efect : continuă, dacă Z=1 ; PC—nn dacă Z=0; dacă Z=0, operan-<br>C2 n n dul nn este încărcat în perechea de registre PC (numărător de pro
	- dul nn este încărcat în perechea de registre PC (numărător de program) pentru a indica adresa următoarei instrucţiuni care se va ecxecuta; dacă  $Z=1$ , numărătorul de program este incrementat ca și în cazul instrucţiunilor care nu sînt de salt şi programul continuă cu următoarea instrucțiune, secvențial ; primul operand din codul obiect asamblat este octetul inferior al adresei de memorie nn.
- 159. JP Z,nn Efect : continuă dacă Z=0; PC—nn dacă Z=1; efectul este similar CA n n cu al instructiunii 158. cu al instrucțiunii 158.
- 160. JP NC, nn Efect : continuă dacă C=1 ; PC—nn dacă C=0, ; efectul este similar D2 n n cu al instructiunii 158.
- D2 n n cu al instrucțiunii 158.<br>161. JP C,nn Efect: continuă dacă C JP C,nn Efect: continuă dacă C=0; PC—nn, dacă C=1; efectul este similar<br>DA n n cu al instructiunii 158. cu al instrucțiunii 158.
- 162. JP PO,nn Efect: continuă dacă P/V=1; PC—nn dacă P/V=0; efectul este E2 n n similar cu al instructiunii 158. E2 n n similar cu al instrucţiunii **158.**
- 163. JP PE,nn Efect: continuă dacă P/V=0; PC—nn dacă P/V=1; efectul este EA n n similar cu al instructiunii 158. EA n n similar cu al instrucțiunii 158.<br>164. JP P,nn Efect : continuă dacă S=1 : PC
- **164.** JP P,nn Efect: continuă dacă S= **1;** PC-nn, dacă S=0; efectul este similar F2 n n cu al instrucțiunii 158.<br>165. JP M,nn Efect : continuă dacă S
- JP M,nn Efect : continuă dacă S=0; PC←nn, dacă S=1; efectul este similar FA n n cu al instructiunii 158. cu al instrucțiunii 158.
- 166. JP (HL) Efect: PC—HL; numărătorul de program PC este încărcat cu conți-<br>E9 mutul perechii de registre HL pentru a indica adresa următoarei nutul perechii de registre HL pentru a indica adresa următoarei instrucţiuni care se va executa.
- 167. JP (IX) Efect: PC—IX; numărătorul de program PC este încărcat cu conți-<br>DDE9 nutul registrului index IX, pentru a indica adresa următoarei instrucnutul registrului index IX, pentru a indica adresa următoarei instrucţiuni care se va executa.
- 168. JP (IY) FDE9 Efect: PC-IY; similar cu instrucţiunea 167, conţinutul numărătorului de program fiind preluat din registrul index IY.
- 169. JR <sup>e</sup> 18e-2 Efect : PC $\leftarrow$ PC $+e$ ; valoarea deplasamentului e este adunată la conţinutul numărătorului de program PC, iar următoarea instrucţiune este adusă din locaţia indicată de noul conţinut al numărătorului de program ; saltul se măsoară de la adresa octetului care indică codul operației și are lungimea în domeniul  $-126 \div 129$  octeți.
- 170. JR NZ, e Efect: continuă pentru  $Z=1$ ; PC $\leftarrow$ PC+e pentru  $Z=0$ ; dacă bitul  $20e-2$  indicator de zero este 0, valoarea deplasamentului e este adunată indicator de zero este O, valoarea deplasamentului e este adunată

la conținutul numărătorului de program PC, iar următoarea instrucţiune este adusă din locaţia indicată de noul conţinut. al numărătorului de program PC ; saltul se măsoară de la adresa octetului care indică codul operației și are lungimea în domeniul  $-126 \div 129$ octeţi; dacă bitul indicator de zero este 1, următoarea instrucţiune se aduce din locaţia care urmează prezenta instrucţiune.

- 171. JR Z,e 28e-2 Efect: continuă pentru  $Z=0$ ; PC $\leftarrow$ PC+e pentru  $Z=1$ ; efectul este similar cu al instrucțiunii 170.
- i72. JR NC,e  $30 e - 2$ Efect: continuă pentru C=1; PC+-PC+e pentru C=0; efectul este similar cu al instrucțiunii 170.
- 173. JR C,e  $38e-2$ <br>174. DJNZ e Efect: continuă pentru C=0; PC—PC+e pentru C=1; efectul este similar cu al instructiunii 170.
- $38 \text{ e}-2$  similar cu al instrucțiunii 170.<br>174. DJNZ e Efect: B—B—1; continuă pentru B=0; PC—PC+e pentru B≠0;  $10 e - 2$ registrul B este decrementat și dacă rezultatul este nenul valoarea deplasamentului e- este adunată la conţinutul numărătorului de program PC; următoarea instrucțiune este adusă din locația de memorie indicată de noul conţinut al numirătorului de program PC; saltul se măsoară de la adresa octetului care indică codul operaţiei şi are lungimea în domeniul  $-126 \div 129$  octeți; dacă după decrementare, conţinutul lui B este O, următoarea instrucţiune se aduce din locaţia care urmează prezenta instrucțiune.
- 175. CALL n n Efect:  $(SP-1) \leftarrow PC_H$ ,  $(SP-2) \leftarrow PC_L$ ,  $PC \leftarrow$ nn; se depune conținutul CD n n curent al numărătorului de program PC pe vîrful stivei si operanzii curent al numărătorului de program PC pe vîrful stivei și operanzii nn sînt încărcați în numărătorul de program, pentru a indica locația din care se va aduce codul operaţiei primei instrucţiuni a unei subrutine (la sfîrșitul subrutinei poate fi utilizată o instrucțiune RET pentru revenirea la programul principal, încărcînd cei doi octeţi depuşi pe vîrful stivei, în numărătorul de program); operaţia de depunere pe stivă are loc decrementind la început conținutul curent al indicatorului de stivă, SP, încărcînd octetul de ordin superior din PC în locaţia de memorie indicată acum de SP, decrementînd SP din nou și încărcînd octetul de ordin inferior în locația de memorie indicată de SP; deoarece instrucțiunea CALL nn are trei octeți, numărătorul de program PC este incrementat de 3 ori înainte de a fi depus pe stivă.
- 176. CALL NZ,nn Efect: continuă, dacă Z=1; (SP-1) $\leftarrow$ PC<sub>H</sub>, (SP-2) $\leftarrow$ PC<sub>L</sub>, PC $\leftarrow$ C<sub>4</sub> n n nn. dacă Z=0: dacă Z=0. are efect similar cu instructiunea CALL
	- nn, dacă  $Z=0$ ; dacă  $Z=0$ , are efect similar cu instrucțiunea CALL nn; dacă  $Z=1$ , numărătorul de program PC este incrementat secvenţial.
- 177. CALL Z,nn Efect: continuă, dacă Z=0; (SP-1)—PC<sub>H</sub>, (SP-2)—PC<sub>L</sub>, PC—nn, CC n n dacă Z=1; dacă Z=1, are efect similar cu instructiunea CALL nn: dacă  $Z=1$ ; dacă  $Z=1$ , are efect similar cu instrucțiunea CALL nn; dacă Z=0, numărătorul de program PC este incrementat secvenţial·
- 178. CALL NC,n n Efect: continuă, dacă C=1; (SP-1)—PC<sub>H</sub>, (SP-2)—PC<sub>L</sub>, PC—<br>D4 n n — nn. dacă C=0; dacă C=0, are efect similar cu instructiunea CALL  $\leftarrow$ nn, dacă C=0; dacă C=0, are efect similar cu instrucțiunea CALL nn; dacă C= 1, numărătorul de program este incrementat în mod secvențial.
- 179. CALL C,nn Efect: continuă dacă C=0; (SP-1) $\leftarrow$ PC<sub>H</sub>, (SP-2) $\leftarrow$ PC<sub>L</sub>, PC $\leftarrow$ nn, DC n n dacă C=1; dacă C=1, are efect similar cu instructiunea CALL nn:
	- dacă  $C=1$ ; dacă  $C=1$ , are efect similar cu instrucțiunea CALL nn; dacă C=0, numărătorul de program este incrementat în mod sec• venţial.
- 180. CALL PO,nn Efect: continuă, dacă  $P/V=1$ ; (SP-1) $\leftarrow$ PC<sub>H</sub>, (SP-2) $\leftarrow$ PC<sub>L</sub>, E4 n n PC $\leftarrow$ -nn, dacă  $P/V=0$ : dacă  $P/V=0$ , are efect similar cu instructiunea PC—nn, dacă P/V=0; dacă P/V=0, are efect similar cu instrucțiunea CALL nn; dacă  $P/V=1$ , numărătorul de program este incrementat secvential.
- 181. CALL PE,nn Efect: continuă, dacă P/V=0; (SP-1) $\leftarrow$ PC<sub>H</sub>, (SP-2) $\leftarrow$ PC<sub>L</sub>, EC n n PC $\leftarrow$ nn, dacă P/V=1; dacă P/V=1, are efect similar cu instructiu- $PC \leftarrow$ nn, dacă  $P/V=1$ ; dacă  $P/V=1$ , are efect similar cu instrucțiunea CALL nn; dacă P/V=0, numărătorul de program este incrementat în mod secvential.
- 182. CALL P,nn Efect: continuă, dacă S=1;  $(SP-1) \leftarrow PC_H$ ,  $(SP-2) \leftarrow PC_L$ , PC $\leftarrow$ nn, F4 n n dacă S=0; dacă S=0, are efect similar cu instructiunea CALL nn: dacă  $S=0$ ; dacă  $S=0$ , are efect similar cu instrucțiunea CALL nn; dacă  $S=1$ , numărătorul de program este incrementat secvential.
- 183. CALL M,nn Efect: continuă, dacă S=0;  $(SP-1) \leftarrow PC_H$ ,  $(SP-2) \leftarrow PC_L$ ,  $PC \leftarrow$ nn, FC n n dacă S=1; dacă S=1, are efect similar cu instructiunea CALL nn; dacă S=1; dacă S=1, are efect similar cu instrucțiunea CALL nn; dacă S=0, numărătorul de program este incrementat în mod secvential.
- 184. RET C9 Efect:  $PC_L \leftarrow (SP)$ ,  $SP \leftarrow SP + 1$ ,  $PC_H \leftarrow (SP)$ ,  $SP \leftarrow SP + 1$ ; se revine în programul principal preluînd conţinutul anterior al numărătorului de program de pe vîrful stivei, unde a fost depus de instrucțiunea CALL; se încarcă în octetul de ordin inferior al lui PC continutul locatiei de memorie indicată de SP, se incrementează SP, se încarcă în octetul de ordin superior al lui PC conținutul locației de memorie indicată acum de SP, iar SP este incrementat **a** doua oară; în timpul următorului ciclu de maşină, unitatea centrală va aduce următorul cod de operaţie din locaţia indicată acum de PC.
- 185. RET NZ Efect: continuă, dacă Z=1; PC<sub>I</sub> $\leftarrow$ (SP); SP $\leftarrow$ SP+1, PC<sub>II</sub> $\leftarrow$ (SP), C0 SP $\leftarrow$ SP+1, dacă Z=0; dacă Z=0, are efect similar cu instructiunea  $SP - SP + 1$ , dacă Z=0; dacă Z=0, are efect similar cu instrucțiunea RET; dacă  $Z=1$ , numărătorul de program este incrementat secvential.
- 186. RET Z Efect: continuă, dacă Z=0; PC<sub>L</sub>+(SP), SP+-SP+1, PC<sub>H</sub>+(SP), C8 SP $\leftarrow$ SP $+1$ , dacă Z=1; dacă Z=1, are efect similar cu instrucțiunea RET; dacă  $Z=0$ , numărătorul de program este incrementat secvential.
- 187. RET NC Efect: continuă, dacă C=1; PC<sub>L</sub> $\leftarrow$ (SP), SP $\leftarrow$ SP $+$ 1, PC<sub>H</sub> $\leftarrow$ (SP), DO SP $\leftarrow$ SP+1, dacă C=0; dacă C=0, are efect similar cu instrucțiunea RET; dacă  $C=1$ , numărătorul de program este incrementat secvenţial.
- 188. RET C Efect: continuă, dacă C=0; PC<sub>L</sub>—(SP), SP—SP+1, PC<sub>H</sub>—(SP), D8 SP—SP+1, dacă C=1; dacă C=1, are efect similar cu instructiunea  $SP \leftarrow SP + 1$ , dacă C=1; dacă C=1, are efect similar cu instrucțiunea RET; dacă C=0, numărătorul de program este incrementat secvential.
- 189. RET PO Efect: continuă, dacă  $P/V=1$ :  $PC_L \leftarrow (SP)$ ,  $SP \leftarrow SP+1$ ,  $PC_H \leftarrow (SP)$ ,  $ED$  SP $\leftarrow SP+1$ , dacă  $P/V=0$ ; dacă  $P/V=0$ , are efect similar cu instruc- $SP\leftarrow SP+1$ , dacă  $P/V=0$ ; dacă  $P/V=0$ , are efect similar cu instructiunea RET; dacă  $P/V=1$ , numărătorul de program este incrementat în mod obişnuit.
- 190. RET PE Efect: continuă, dacă  $P/V=0$ ; PC<sub>L</sub> $\leftarrow$ (SP), SP $\leftarrow$ SP $+1$ , PC<sub>H</sub> $\leftarrow$ (SP), E8 SP $\leftarrow$ SP+1, dacă P/V=1; dacă P/V=1, are efect similar cu instructiunea RET; dacă  $P/V=0$ , numărătorul de program este incrementat secvential.
- 191. RET P Efect: continuă, dacă S=1; PC<sub>L</sub> $\leftarrow$ (SP), SP $\leftarrow$ SP $+$  1, PC<sub>H</sub> $\leftarrow$ (SP), F0 SP $\leftarrow$ SP $+$  1, dacă S=0; dacă S=0, are efect similar cu instructiunea  $SP-SP+1$ , dacă S=0; dacă S=0, are efect similar cu instrucțiunea RET; dacă  $S=1$ , numărătorul de program este incrementat secvenţial.
- 192. RET M Efect: continuă, dacă S=0; PC<sub>L</sub> $\leftarrow$ (SP), SP $\leftarrow$ SP+1, PC<sub>H</sub> $\leftarrow$ (SP), F8  $SP \leftarrow SP + 1$ , dacă S=1; dacă S=1, are efect similar cu instrucțiunea RET; dacă  $S=0$ , numărătorul de program este incrementat secvenţial.
- 193. RETI ED4D Efect:  $PC_L \leftarrow (SP)$ ,  $SP \leftarrow SP + 1$ ,  $PC_H \leftarrow (SP)$ ,  $SP \leftarrow SP + 1$ ; instructiunea de revenire din întrerupere este utilizată la sfîrşitul unei subrutine

de deservire a unei întreruperi pentru a reface conținutul numărătorului de prcgram FC (analog cu instrucţiunea RET) şi pentru a semnaliza unui dispozitiv de  $I/E$  că rutina de întrerupere a fost executată; instrucțiunea RETI permite suprapunerea subrutinelor de întrerupere, dispozitivele cu prioritate mai mare suspendînd deservirea rutinelor de prioritate mai mică ; starea bistabilului IFF2 este copiată în bistabilul IFFI.

- 194. RETN ED45 Efect:  $FC_1 \leftarrow (SP)$ ,  $SP \leftarrow SP + 1$ ,  $FC_H \leftarrow (SP)$ ,  $SP \leftarrow SP + 1$ ; instructiunea de revenire din întrerupere nemascabilă este utilizată la sfîrșitul unei rutine de deservire a unei cereri NMI si execută o revenire necondiționată, în mod similar cu acea din instrucțiunea RET; controlul revine la programul principal, iar în următorul ciclu de mașină unitatea centrală aduce codul operației unei instrucțiuni din locația indicată de PC; starea lui IFF2 este recopiată în IFF1, revenind la starea pe care o avea înainte de cererea de întrerupere NMI, la care programul a continuat de la adresa 0066H.
- 195. RST p Efect:  $(SP-1) \leftarrow PC_H$ ,  $(SP-2) \leftarrow PC_L$ ,  $PC_H \leftarrow 00$ ,  $PC_L \leftarrow p$ ; instructiunea de restart salvează conținutul curent al numărătorului de program pe stivă, iar adresa p este încărcată în numărătorul de program ; programul continuă cu instrucţiunea de la această adresă, ceea ce constituie un apel la adresa p ; octetul al doilea al instrucţiunii este încărcat în  $PC_H$  iar  $PC_L$  va conține 00H.<br>
10H D7 RST 10H E7 RST 20H F

C7 RST 00H D7 RST  $10H$   $\overline{E}$  RST  $20H$  F7 RST  $30H$ CF RST 08H DF RST 18H EF RST 28H FF RST 38H Grupul instrucțiunilor de lucru cu stiva, de intrare/ieșire și de control.

Instrucțiunile acestui grup realizează lucrul cu stiva, operații de intrare și ieșire, modifică indicatorii de condiții interni sau fixează medul de tratare a întreruperilor.

- 196. EX (SP),HL Efect:  $H \leftrightarrow (SP+1)$ ,  $L \leftrightarrow (SP)$ ; octetul inferior continut în perechea<br>E3 de registre HL este schimbat cu continutul locației de memorie spede registre HL este schimbat cu continutul locației de memorie specificată de conţinutul indicatorului de stivă SP, iar octetul superior al perechii HL este schimbat cu conţinutul locaţiei de memorie cu adresa  $SP+1$ .
- 197. EX (SP), IX Efect:  $IX_H \leftrightarrow (SP+1)$ ,  $IX_L \leftarrow (SP)$ ; efect similar cu al instrucțiunii<br>DDE3 196. dar vîrful stivei este schimbat cu continutul registrului dublu IX. 196, dar vîrful stivei este schimbat cu conținutul registrului dublu IX.
- 198. EX (SP), IY Efect:  $IV_H \leftarrow (SP+1)$ ,  $IV_L \leftarrow (SP)$ , efect similar cu al instrucțiunii FDE3 196, dar vîrful stivei este schimbat cu continutul registrului dublu IV. 196, dar vîrful stivei este schimbat cu conținutul registrului dublu IY.
- 199. PUSH qq Efect:  $(SP-2)$  qq<sub>L</sub>,  $(SP-1)$  qq<sub>H</sub>; continutul perechii de registre qq este salvat în memoria externă LIFO (ultimul intrat, primul ieşit) ; se decrementează la început SP şi se transferă octetul superior al perechii qq în locaţia de memorie cu adresa SP; se decrementează din nou SP şi se transferă octetul inferior al perechii qq în locaţia de memorie cu adresa conţinută acum în SP.

CS PUSH BC DS PUSH DE ES PUSH HL FS PUSH AF

- 200. PUSH IX Efect:  $(SP-2) \leftarrow IX_L$ ,  $(SP-1) \leftarrow IX_H$ ; similar cu instrucțiunea PUSH<br>DDE5 qq. dar se salvează contintul lui IX pe stivă. qq, dar se salvează conțintul lui IX pe stivă.
- 201. PUSH IY Efect:  $(SP-2) \leftarrow IY_L$ ,  $(SP-1) \leftarrow IY_H$ ; similar cu instrucțiunea PUSH<br>FDE5 qq. dar se salvează pe stivă continuiul lui IY. FDES qq, dar se salvează pe stivă conţinutul lui IY.
- 202. POP qq Efect:  $qq_H \leftarrow (SP+1)$ ;  $qq_L \leftarrow (SP)$ ; cei doi octeți superiori din vîrful memoriei externe LIFO (ultimul intrat- primul ieșit) care constituie stiva, sînt transferaţi în perechea de registre qq; indicatorul de stivă contine adresa de 16 biti a locatiei care constituie vîrful stivei; instrucţiunea încarcă în octetul inferior al perechii qq conţinutul locaţiei de memorie cu adresa în registrul dublu SP ; indicatorul de stivă este în continuare incrementat, iar conţinutul locaţiei de memo-
rie cu adresa conținută acum în SP este transferat în octetul superior al perechii qq. În final, SP este incrementat din nou.

- **Cl** POP BC Dl POP DE El POP HL Fl POP AF
- 203. POP IX Efect:  $IX_{\mathbf{H}} \leftarrow (SP+1)$ ,  $IX_{\mathbf{L}} \leftarrow (SP)$ ; similar cu instrucțiunea POP qq.<br>DDE1 dar cei 2 octeți preluați de pe vîrful stivei sînt transferați în registrul dar cei 2 octeți preluați de pe vîrful stivei sînt transferați în registrul dublu IX.
- 204. POP IY Efect:  $IV_{\mathbf{R}} \leftarrow (SP+1)$ ,  $IV_{\mathbf{R}} \leftarrow (SP)$ ; similar cu instrucțiunea POP qq,<br>FDE1 dar cei 2 octeti preluati de pe vîrful stivei sînt transferati în registrul dar cei 2 octeți preluați de pe vîrful stivei sînt transferați în registrul dublu IY.
- 205. IN A,(n) Efect: A $\leftarrow$ (n); operandul n este plasat pe jumătatea inferioară a DB n magistralei de adrese (A $\leftarrow$ A $\leftarrow$ ) pentru a selecta un dispozitiv de I/E magistralei de adrese  $(A_0-A_7)$  pentru a selecta un dispozitiv de I/E la unul dintre cele 256 de porturi posibile ; conţinutul acumulatorului· apare în acelaşi timp pe jumătatea superioară a magistralei de adrese  $(A_8 - A_{15})$ ; în continuare, un octet de la portul selectat este plasat pe magistrala de date şi este înscris în unitatea centrală, în acumulatorul A.
- 206. IN r, (C) Efect: r $\leftarrow$  (C); continutul registrului C este plasat pe liniile de adresă  $A_0 - A_7$ , pentru a selecta un dispozitiv de I/E la unul dintre cele  $256$  de porturi posibile; conținutul registrului B este plasat în același timp pe liniile de adresă  $A_8 - A_{15}$ ; în continuare, un octet de la portul selectat este plasat pe magistrala de date şi este înscris în unitatea centrală, în registrul r.
	- ED40 IN B,(C) ED50 IN D,(C) ED60 IN H,(C) ED78 IN A,(C) IN C,(C) ED58 IN E,(C) ED68 IN L,(C) ED70 IN F,(C)
	- ED48 ED58 IN E, $(C)$  ED68 IN L, $(C)$  ED70 IN F, $(C)$
- 207. IND EDAA
- Efect:  $(HL) \leftarrow (C)$ , B $\leftarrow B-1$ , HL $\leftarrow HL-1$ ; continutul registrului C este plasat pe liniile de adresă  $A_0 - A_7$  pentru a selecta un dispozitiv de I/E, fa unul dintre cele 256 de porturi posibile ; registrul B poate fi folosit ca numărător de octeți și conținutul lui este plasat pe liniile de adresă  $A_8 - A_{15}$ , în același timp; în continuare, un octet de la portul Sf•lectat este plasat pe magistrala de date şi este înscris în unitatea centrală; conținutul registrului dublu HL este plasat pe magistrala de adrese şi octetul citit. de la portul selectat este înscris în locația de memorie cu adresa în HL; în final, numărătorul de octeţi B şi registrul dublu HL sînt decrementate.
- 208. INDR EDBA Efect:  $(HL) \leftarrow (C)$ ,  $B \leftarrow B-1$ ,  $HL \leftarrow HL-1$ , pînă cînd se obține  $B=0$ ; conținutul registrului C este plasat pe liniile de adresă  $A_0 - A_7$ , pentru a selecta un dispozitiv de  $I/E$ ; registrul B este utilizat ca numărător de octeţi, iar conţinutul lui este plasat în acelaşi timp pe liniile de adresă  $A_8 - A_{15}$ ; în continuare, un octet de la portul selectat este plasat pe magistrala de date și este înscris în unitatea centrală; conținutul registrului dublu HL este plasat pe magistrala de adrese şi octetul citit de la portul selecţat este înscris în locaţia d\; m;;nwrie cu adresa conținută în registrul HL; registrul dublu HL și numărătorul de octeți B sînt decrementate; dacă prin decrementare rezultă  $B=0$ , instruc<sup>t</sup>iunea este terminată; dacă  $B\neq 0$ , numărătorul de program PC este decrementat de două ori și intrucțiunea se repetă; de notat că  $B=0$  înaintea execuției instrucțiunii determină citirea a 256 de octeţi de date de la·portul'selectat; întreruperile sînt recunoscute şi se execută două cicluri de refreşare după fiecare transfer de date.
- 209. INI EDA2 Efect:  $(HL) \leftarrow (C)$ , B $\leftarrow B-1$ , HL $\leftarrow HL+1$ ; efectul este similar cu âl instrucţiunii IND, dar registrnl dublu HL este incrementat la sfîrşitttl executării instrucţiunii.
- 210. INIR EDB2 Efect:  $(HL) \leftarrow (C)$ , B $\leftarrow B-1$ , HI $\leftarrow HL+1$ , pînă cînd se obține B=0; efectul este similar cu al instrucţiunii INDR, dar conţinutul registrnlui dublu HL este incrementat după ficcare transfer de la portul adresat în memorie.
- 211. OUT (n),A Efect: (n)—A; operandul n este plasat pe liniile de adresă  $A_0 A_7$ <br>D3 n pentru a selecta un dispozitiv de LE la unul dintre cele 256 de porturi pentru a selecta un dispozitiv de I/E, la unul dintre cele 256 de porturi posibile ; conținutul acumulatorului A apare în același timp pe liniile de adresă  $A_8 - A_{15}$ ; în continuare, octetul conținut în acumulator este plasat pe magistrala de date şi este înscris în dispozitivul periferic selectat.
- 212. OUT (C),r Efect: (C)←r; conținutul registrului C (ste plasat pe liniile de adresă  $A_0 - A_7$  pentru a selecta un dispozitiv de I/E; conținutul registrului B este plasat pe liniile de adresă  $A_8 - A_{15}$ , în același timp; în continuare, octetul conținut în registrul r este plasat pe magistrala de date  $\epsilon$ i este înscris în dispozitivul periferic selectat.
- ED41 OUT (C),B ED51 OUT (C),D ED61 OUT (C),H ED79 OUT(C),A ED49 OUT (C),C ED59 OUT (C),E ED69 OUT (C),L ED49 OUT (C),C ED59 OUT (C),E ED69 OUT (C),L<br>213. OUTD Efect: (C)—(HL), B—B—1, HL—HL—1; instruct
- Efect:  $(C) \leftarrow (HL)$ , B $\leftarrow B-1$ , HL $\leftarrow HI$ , instructiune de ieșire simi-EDAB lară cu instrucţiunea de intrare IND.
- 214. OTDR Efect:  $(C) \leftarrow (H\dot{L})$ , B $\leftarrow$  B $-1$ , HL $\leftarrow$  HL $-1$ , pînă cînd se obține B $=0$ ; EDBB instrucțiune de ieșire cu efect similar cu al instrucțiunii de intrare **INDR.**
- 215. ODTI EDA3 Efect:  $(C)$  + (HL), B + B - 1, HL + HL + 1; instructiunea de ieșire cu efect similar cu al instrucțiunii de intrare INI.
- 216. OTIR EDB3 Efect: (C) $\leftarrow$ (HL), B $\leftarrow$ B-1, HL $\leftarrow$ HL+1, pînă cînd se obține B=0; instrucţiune de ieşire cu dcct similar cu al instrucţiunii INIR.
- 217. EI FB Efc.ct: IFF $-1$ ; înscrie valoarea 1 în bistabilele de acceptare a întreruperilor IFFI şi IFF2, determinînd acceptarea întreruperilor mascabile ; nu sînt acceptate aceste întreruperi în timpul executării instructiunii EI.
- 218. DI F3 Efect: IFF $\leftarrow 0$ ; se sterg bistabilele de acceptare a întreruperilor, IFF1 și IFF2; după (xecutarea instrucțiunii nu se mai acceptă întreruperi mascabile; acestea nu sînt acceptate nici în timpul execut ării instructiunii DI.
- 219. IM 0 ED46 Efcct : se troce în modul 0 de tratare a întreruperilor ; dispozitivul care a cerut întreruperea poate insera orice instrucțiune pe magistrala de date, permițînd unității centrale să o exccute.
- 220. IM 1 ED56 Efect: se troce în modul 1 de tratare a întreruperilor, în care microprocc sorul răspunde la o cerere de întrerupere prin executarea unei instrucţiuni de restart la locaţia 0038H.
- 221. IM 2 ED5E Efect: se troce în modul  $2$  de tratare a întreruperilor, în care se permite un apel indirect la orice adresă din memorie ; în acest mod unitatea centrală formează o adnsă de **16** biţi: cei **8** biţi superiori sînt conţinutul registrului vectorului de întreruperi I, iar cei 8 biţi inferiori sînt furnizați de dispozitivul care a cerut întreruperea; la această adresă se află adresa subrutinei de întrerupere.
- 222. HALT 76 Efect : se suspendă activitatea unității centrale pînă la primirea unei cereri de întrerupere sau a unui semnal de iniţializare (reset) ; în timpul stării "HALT", procesorul va executa •nstrucțiuni NOP pentru a menține logica de refreșare a memoriei.
- 223. NOP Efect : unitatea centrală nu execută nici o operaţie în timpul acestei instrucțiuni.

Tabelul 3.1 conţine, sintetic, numărul de stări necesare executării fiecărei instrucţiuni a microprocesorului, ceea ce permite calculul timpului de execuţie al unui program, ctmoscînd durata unei stări. De notat că durata următoarelor instrucţiuni depinde de îndeplinirca unei condiții:

LÚDR,LUIR au durata de 21 de stări dacă BC $\neq$ 0 si de 16 stări dacă BC=0

CPDR, CPIR au durata de 21 de stări dacă BC $\neq$ 0 și A $\neq$ (HL) și de 16 stări dacă  $BC=0$  sau  $A=(HL)$ 

JR C,e ; JR NC,e ; JR Z,e ; JR NZ,e au durata de 12 stări dacă este îndeplinită condiția de salt și de 7 stări în caz contrar.

DJNZ e are durata de 13 stări dacă  $B\neq 0$  și 8 stări pentru B=0.

CALL ce,nn au durata de 17 stări dacă este îndeplinită conditia de apel și de 10 stări în caz contrar

RET cc au durata de 11 stări dacă este îndeplinită condiția de salt și de 5 stări în caz contrar

lNIR,IKDR,OTIR,OTDR au durata de 21 de stări pentru **B,;&0** şi de 16 stări pentru  $B=0$ .

Trebuie n.-marcat faptul că bitul indicator de transport C, din registrul **F, a** fost notat în unde cazuri cu CY, pentru a evita confuzia cu registrul **C** al microprocesorului.

Numărul **de sfiiri eorespunziitor fieeiirei** instrueţlunl **a mieroproeesorulul Z 80** Tabelul 3.1

| Grup transfer de                  | Grup schimb,              | OR n                  | 7                       | INC IX               | 10 | $BIT b.(IX+d)$             | 20    |
|-----------------------------------|---------------------------|-----------------------|-------------------------|----------------------|----|----------------------------|-------|
| 8 biti                            | transfer, căutare de      | OR (HL)               | 7                       | INC IY               | 10 | $BIT b.(IY+d)$             | 20    |
|                                   | bloc                      | OR $(IX+d)$           | 19                      | DEC ss               | 6  | SET b.r                    | 8     |
| $\overline{\mathbf{4}}$<br>LD r,r |                           | OR $(IV+d)$           | 19                      | DEC IX               | 10 | SET b, (HL)                | 15    |
| 7<br>LDr, n                       | EX DE,HL<br>4             | ${\bf XOR}$ ${\bf r}$ | 4                       | <b>DECIY</b>         | 10 | $SET b.(IX+d)$             | 23    |
| 7<br>LD n.(HL)                    | EX AF, AF',<br>4          | XOR 11                | 7                       |                      |    | $SET b.(IV+d)$             | 23    |
| 19<br>$LD r.(IX+d)$               | 4<br>$_{\rm EXX}$         | XOR (HL)              | 7                       | Grup rotiri/depla-   |    | RES b.r                    | 8     |
| LD $r,(iY+d)$<br>19               | EX(SP), HL<br>19          | $XOR (IX + d)$        | 19                      | sări                 |    | RES b,(HL)                 | 15    |
| 7<br>$LD$ $(HL)$ , $r$            | 23<br>$EX(SP)$ , IX       | $XOR (IY+d)$          | 19                      | <b>RLCA</b>          | 4  | $RES b.(IX+d)$             | 23    |
| $LD(IX+d),r$<br>19                | 23<br>EX (SP),IY          | CP r                  | 4                       | <b>RLA</b>           | 4  | $RES b.(IV+d)$             | 23    |
| 19<br>$LD(IV+d),r$                | 16<br>LDI                 | CP <sub>n</sub>       | 7                       | <b>RRCA</b>          | 4  |                            |       |
| LD(HL), n<br>10                   | LDIR<br>21/16             |                       | 7                       | RRA                  | 4  | Grup de salt               |       |
| 19<br>$LD (IX+d), n$              | LDD<br>16                 | $CP$ (HL)             |                         | RLC r                | 8  | $IP$ nn                    | 10    |
| 19<br>$LD (IY+d), n$              | 21/16<br>LDDR             | $CP (IX + d)$         | 19                      | RLC (HL)             | 15 | $JP$ cc.nn                 | 10    |
| 7<br>LD A,(BC)                    | CPI<br>16                 | $CP (IY+d)$           | 19                      | RLC $(IX + d)$       | 23 | $\overline{J}R$ e          | 12    |
| 7<br>LD A,(DE)                    | <b>CPIR</b><br>21/16      | INC <sub>r</sub>      | 4                       | $RLC (TY+d)$         | 23 | IRC,e                      | 7/12  |
| 13<br>LD A, (nn)                  | CPD<br>16                 | INC(HL)               | 11                      | RL r                 | 8  |                            |       |
| 7<br>$LD$ (BC), A                 | 21/16<br>CPD R            | INC $(IX+d)$          | 23                      | RL (HL)              | 15 | JR NC,e                    | 7/12  |
| 7<br>$LD$ $(DE)$ , A              |                           | INC $(IV+d)$          | 23                      | $RL (IX + d)$        | 23 | IRZ,e                      | 7/12  |
| 13<br>LD (nn), A                  | Grup aritmetic/           | DEC r                 | 4                       | $RL (TY+d)$          | 23 | JR NZ,e                    | 7/12  |
| 9<br>LD A.I                       | logic de 8 biți           | DEC (HL)              | 11                      | RRC r                | 8  | JP (HL)                    | 4     |
| $\boldsymbol{9}$<br>LD A,R        | $\overline{4}$<br>ADD A.r | DEC $(IX+d)$          | 23                      | $RRC$ $(HL)$         | 15 | JP(TX)                     | 8     |
| 9<br>LD I.A                       | 7<br>ADD A,n              | DEC $(IV+d)$          | 23                      | $RRC (IX+d)$         | 23 | JP(TY)                     | 8     |
| 9<br>LD R.A                       | 7<br>ADD A, (HL)          | Grup aritmetică       |                         | $RRC (IY+d)$         | 23 | DJNZ e                     | 8/13  |
|                                   | ADD $A_i(IX+d)$ 19        | generală/control      |                         | RR 1                 | 8  | Grup de apel/revenire      |       |
| Grup transfer de                  | ADD $A.(IV+d)$ 19         | CPU                   |                         | RR (HL)              | 15 | CALL nn                    | 17    |
| 16 biti                           | ADC A,r<br>4              | DAA                   | $\overline{\mathbf{4}}$ |                      | 23 | CALL cc,nn                 | 10/17 |
| 10<br>LD <sub>dd,m</sub>          | 7<br>ADC A,n              | CPL                   | 4                       | $RR (IX + d)$        | 23 | <b>RET</b>                 | 10    |
| LD IX,nn<br>14                    | 7<br>ADC A, (HL)          |                       | 8                       | $RR (IY+d)$          |    |                            |       |
| 14<br>LD IV.m                     | ADC $A.(IX+d)$ 19         | $_{\rm NEG}$          | 4                       | SLA r                | 8  | RET cc                     | 5/11  |
| 16<br>LD(HL),nn                   | ADC $A.(IY+d)$ 19         | CCF                   |                         | SLA (HL)             | 15 | <b>RETI</b>                | 14    |
| 20<br>LD dd, (nn)                 | SUB <sub>r</sub><br>4     | SCF                   | 4                       | $SLA (IX+d)$         | 23 | <b>RETN</b>                | 14    |
| 20<br>LD IX, (nn)                 | 7<br>SUB <sub>n</sub>     | <b>NOP</b>            | 4                       | $SLA (IY+d)$         | 23 | RST <sub>p</sub>           | 11    |
| 20<br>LD $I_{Y,(nn)}$             | 7<br>SUB (HL)             | HALT                  | 4                       | SRA r                | 8  | Grup operații intrare/     |       |
| 16<br>$LD (nn)$ , $HL$            | $SUB (IX + d)$<br>19      | DI                    | 4                       | SRA (HL)             | 15 | iesire                     |       |
| 20<br>$LD (nn)$ , dd              | $SUB (IY+d)$<br>19        | ЕI                    | 4                       | $SKA (IX+d)$         | 23 | IN $A_n(n)$                | 11    |
| 20<br>$LD (nn)$ , $IX$            | SBC A,r<br>4              | <b>IMO</b>            | 8                       | $SKA (IY+d)$         | 23 | IN $r_r(C)$                | 12    |
| 20<br>$LD (nn)$ , $IY$            | 7<br>SBC A,n              | <b>IM1</b>            | 8                       | SLr                  | 8  | INI                        | 16    |
| 6<br>LD SP.HL                     | 7<br>SBC $A$ , $(HL)$     | IM <sub>2</sub>       | 8                       | SRL (HL)             | 15 | INIR                       | 21/16 |
| LD SP.IX<br>10                    | SBC $A_i(IX+d)$ 19        | Grup aritmetic de i   |                         | $SL(IX+d)$           | 23 | IND                        | 16    |
| LD SP,IY<br>10                    | SBC $A,(IY+d)$ 19         | 16 biti               |                         | $SL(TY+d)$           | 23 | <b>INDR</b>                | 21/16 |
| PUSH qq<br>11                     | AND r<br>4                | ADD HL <sub>SS</sub>  | 11                      | RLD                  | 18 | OUT (n), A                 | 11    |
| PUSH IX<br>15                     | 7<br>AND n                | ADC HL, ss            | 15                      | RRD                  | 18 | OUT (C),r                  | 12    |
| PUSH IY<br>15                     | 7                         |                       |                         | Grup inscriere/ster- |    |                            |       |
| 10                                | AND (HL)                  | SBC HL <sub>,SS</sub> | 15<br>15                | gere/test de bit     |    | <b>OUTI</b><br><b>OTIR</b> | 16    |
| POP <sub>qq</sub>                 | AND $(IX+d)$<br>19        | ADD IX,pp             |                         |                      | 8  |                            | 21/16 |
| POP IX<br>14                      | 19<br>$AND (IY+d)$        | ADD IY,rr             | 15                      | BIT b.r              |    | OUTD                       | 16    |
| POP IY<br>14                      | 4<br>OR 1                 | INC ss                | 6                       | BIT b,(HL)           | 12 | <b>OTDR</b>                | 21/16 |
|                                   |                           |                       |                         |                      |    |                            |       |

# 3.2. INDICATORI DE CONDITII ȘI OPERAȚII ARITMETICE

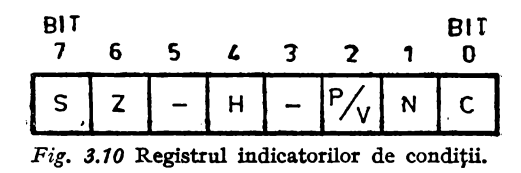

Indicatorii de conditii sînt bistabile grupate în interiorul unității centrale, astfel încît să simplifice salvarea conținutului lor în memorie sau refacerea acestui continut. Formatul registrului indicatorilor de condiții este cel din figura 3.10.

#### 1. Z, bitul indicator de zero

Bitul indicator de zero este înscris dacă rezultatul anumitor instrucțiuni este zero si este sters în caz contrar, conform tab. 3.2.

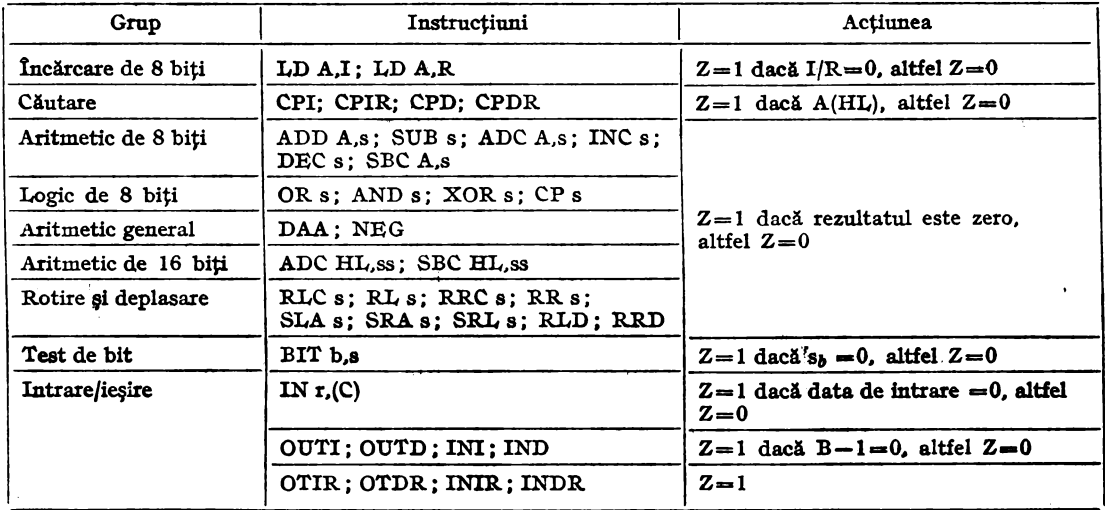

Acțiunile asupra indicatorului de zero (Z)

Tabelul 3.

Bitul Z este afectat în special de operațiile aritmetice, logice și de deplasare. Încărcările și depunerile nu au efect asupra lui, cu excepția instrucțiunilor din tabelul de mai sus. Instrucțiunile de căutare îl afectează, conținind comparări și scăderi, ca și instrucțiunile de test de bit, care conțin un SI logic.

Este important faptul că odată fixat la 1 sau la zero de una din instrucțiunile de mai sus, bitul Z nu se mai schimbă pînă la întîlnirea unei alte instrucțiuni din același grup. Astfel, o instrucțiune de salt condiționat de bitul Z nu trebuie plasată imediat după instrucțiunea care a poziționat bitul Z, dacă alte instrucțiuni care afectează bitul Z nu o preced.

Bitul Z este testat într-o varietate de situații, cele mai obișnuite fiind : egalitatea a doi operanzi după o comparare; incrementarea sau decrementarea unui registru pînă la  $\bar{0}$ ; testarea unui bit egal cu 0; rezultat 0 al unei deplasări; rezultat a) al unui SI logic sau al unei operații aritmetice.

### 2. S, bitul indicator de semn

Bitul S este înscris dacă rezultatul execuției anumitor instrucțiuni este negativ și este șters dacă rezultatul este pozitiv. Bitul S reflectă adevăratul semn al rezultatului, deoarece în aritmetica complementului față de 2, cantitățile pozitive au bitul 7 egal cu zero, iar cele negative, cu 1. Bitul S este afectat de instrucțiunile din tabelul 3.3.

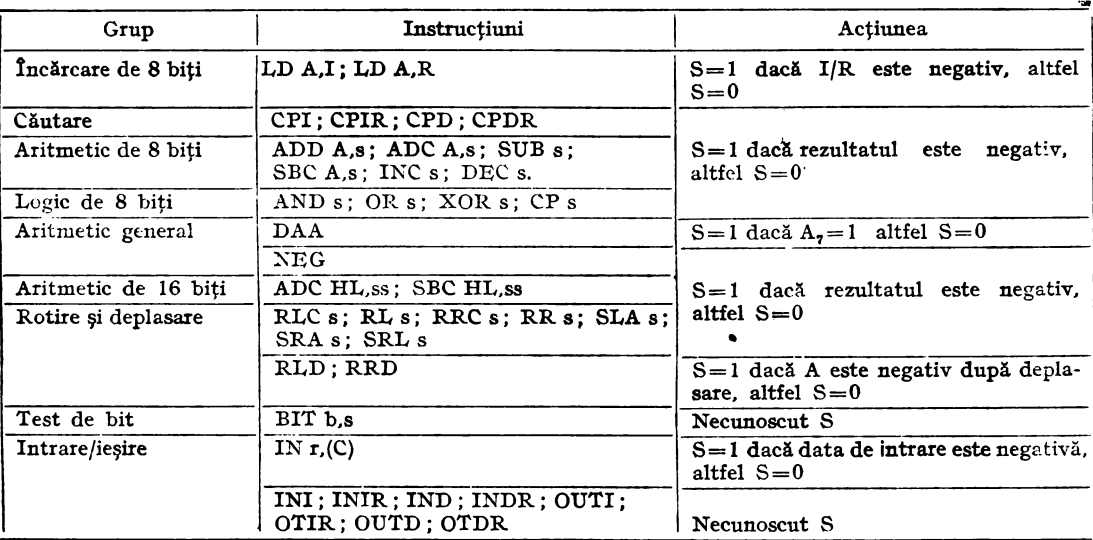

Modul de acțiune asupra bitului S este asemănător cu cel asupra bitului Z. Bitul S este afectat de operații aritmetice, logice sau de deplasare, incluzînd comparările din grupul de căutare. Există instrucțiuni care afectează bitul S, dar starea lui este necunoscută. Testarea bitului S în cazul unor salturi condiționate se face asemănător cu testarea bitului Z. Situațiile în care se testează bitul S sînt în special: compararea a doi operanzi (mai mare, mai mic decît); incrementarea sau decrementarea unui registru peste valoarea zero; deplasarea unui 1 sau 0 în bistabilul S.

# 3. C, bitul indicator de transport

Instrucțiunile care afectează acest bit sînt în special cele aritmetice și de deplasare; cele logice îl șterg. Tabelul 3.4 indică toate situațiile în care este afectat bitul C.

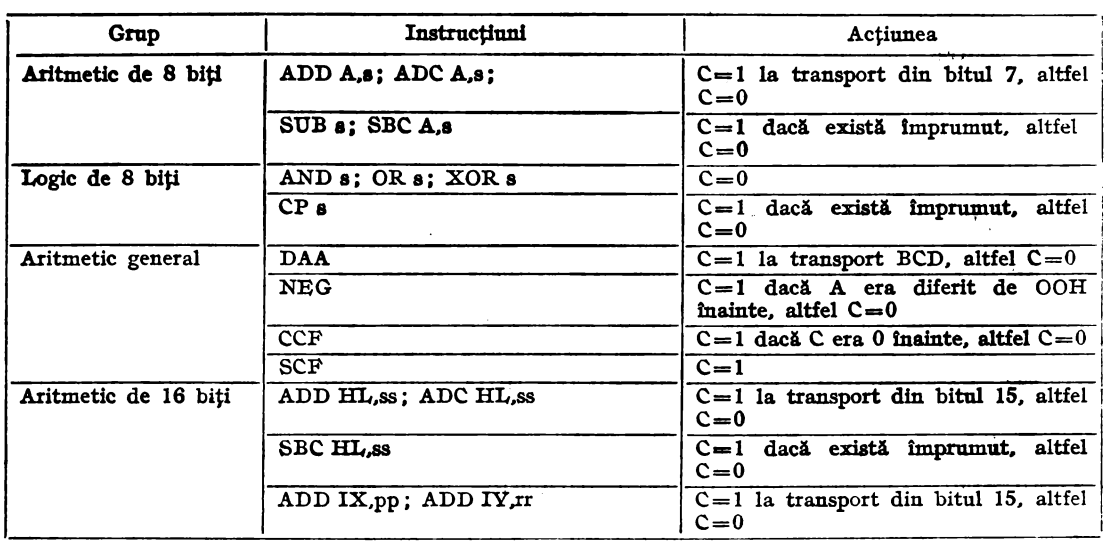

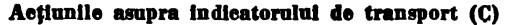

Tabelul 3.4.

Continuare tabel **3.4.** 

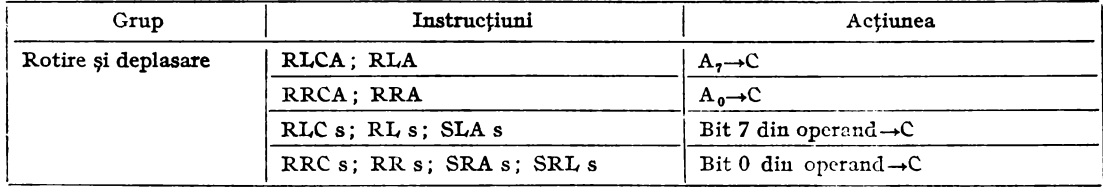

Bitul indicator de transport este utilizat în special pentru a testa rezultatul comparării a 2 operanzi, rezultatul unei operații de deplasare, sau pentru a realiza o perații aritmetice în precizie multiplă. Cînd se testează bitul de transport după compararea a 2 operanzi fără semn, bitul C va fi 1 dacă în compararea OP1: OP2 (tfectuată cu ajutorul scăderii OP1-OP2), avem OP1  $\ge$  OP2. Comparările pot fi făcute şi prin testarea bitului de semn.

În instrucțiunile de deplasare, bitul C ia valoarea unui bit din operandul deplasat, ceea ce permite testarea și eventual saltul condiționat în funcție! de valoarea unui bit al operandului. 111 adunările sau scăderile cu precizie multiplă, bitul C este iixat de cel mai semnificativ bit al tezultatului. În cazul adunării, prima este de tip ADD, iar următoarele de tip ADC (cu transport) pentru a aduna transportul de la· adunarea anterioară.

Un exemplu de adunare şi unul de scădere sînt date în continuare.

Adunare în precizie dublă :

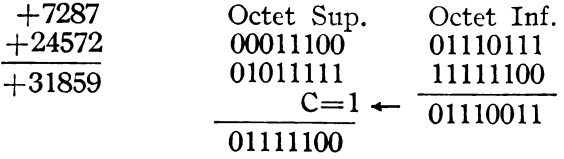

Scădere în precizie dublă :

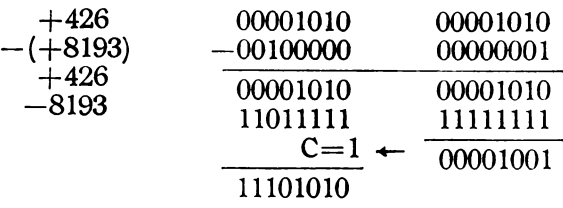

# **4. P/V, bitul indicator de** paritate/depăşire

Bitul indicator de paritate/depăşire are rol dublu. În cazul parităţii, este înscris pentru a reprezenta paritatea pară a rezultatului loperației, ceea ce apare în suma celor 8 biți ai rezultatului este pară. Dacă sumal este impară, bitul P/V este șters. De exemplu dacă rezultatul este 00101011, vomlavea P/V=1, iar dacă este 00111110, vom avea  $P/V=0$ 

Cînd bitul P/V este utilizat pentru a indica lo depășire, bitul este înscris cînd aceasta apare în urma unei operaţii aritmetice; dacă la adunarea a două numere de același semn, semnul rezultatului se schimbă, arătînd că rezultatul este prea

mare pentru a fi conținut în  $8(16)$  biți, vom avea P/V=1. Cîteva exemple sînt prezentate în continuare.

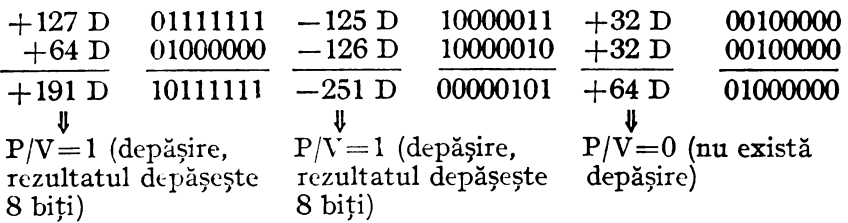

Instructiunile care afectează bitul indicator de paritate/depășire sînt cele din tabelul 3.5.

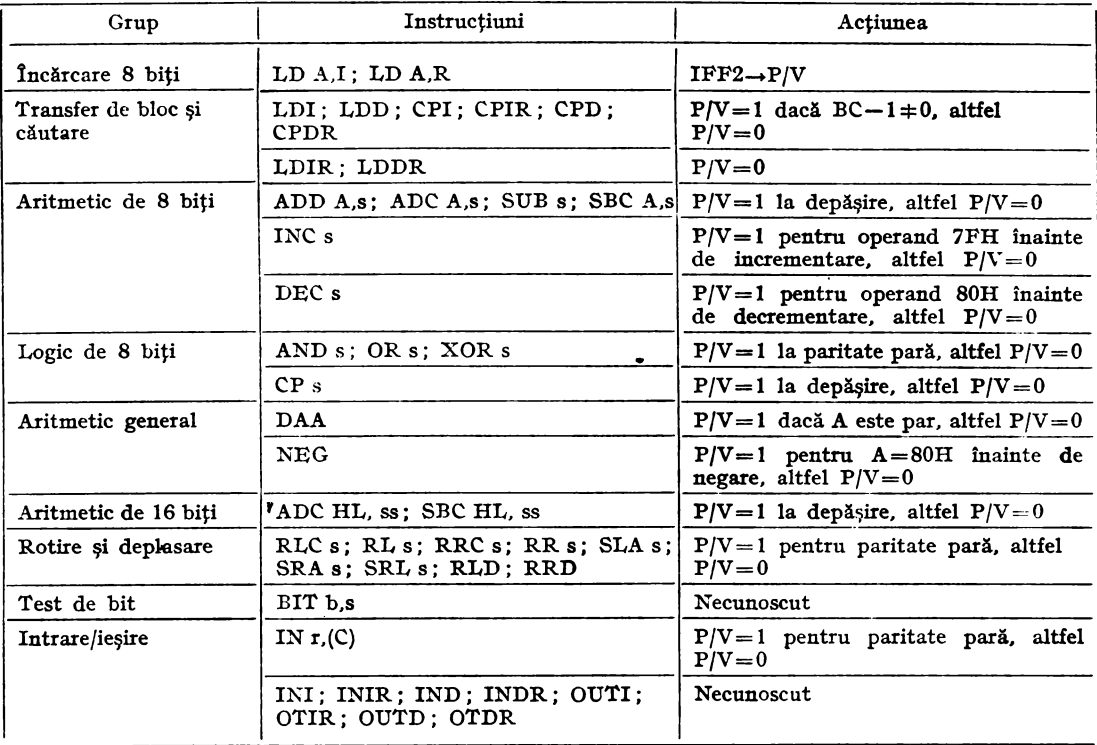

**Aetiunile asupra indicatorului de paritate/depășire (P/V)** Tabelul 3.5.

# 5. H, bitul indicator de transport la jumătate şi N, bitul indicator de scădere

Indicatorii H şi N nu pot fi testaţi de instrucţiuni de salt condiţionat. Sînt utilizați de unitatea centrală pentru operații aritmetice BCD. Bitul H reprezintă transportul la jumătate, de la cei 4 biţi mai puţin semnificativi ai rezultatului (cifra BCD mai puţin semnificativă) iar N este indicatorul de scădere, care arată dacă o adunare sau o scădere a fost tocmai executată. În general, o adunare sau o incrementare şterg bitul N, iar o scădere sau o decrementare îl înscriu (cu I logic). Cînd se execută instrucţiunea DAA după o adunare sau o scădere, se ţine cont de starea bistabilelor N şi H pentru a ajusta corect rezultatul binar la forma BCD. Pentru o adunare  $(N=0)$ , un rezultat binar trebuie corectat adunînd 6 la cifra BCD în anumite situații: dacă a existat un transport de la cifra BCD (H=1 sau

C= 1) ; dacă nu a existat transport, dar pe poziţia cifrei BCD se află o valoare mai mare decît 1001<sub>B</sub>. Cîteva exemple sînt prezentate în continuare:

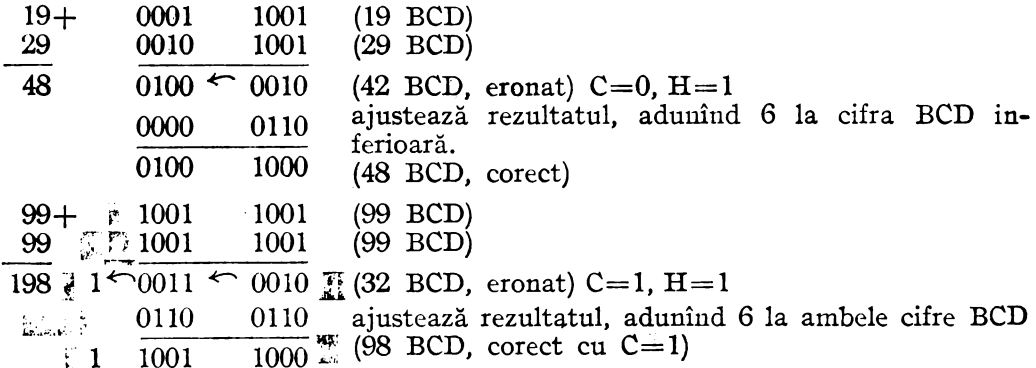

În cazul unor scăderi (N=1) rezultatul binar trebuie corectat scăzînd 6 din cifra BCD, în anumite condiții: dacă H= 1, se scade 6 din cifra BCD mai puțin semnificativă; dacă C= 1, se scade 6 din cifra BCD mai semnificativă; dacă H= 1 ș C= 1, se scade 6 din ambele cifre BCD. Două exemple vor fi date în continuare:

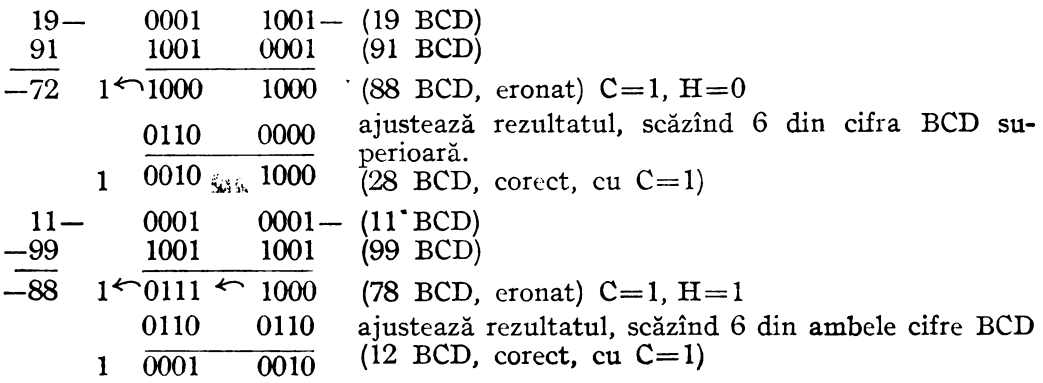

Aplicarea instrucţiunii DAA permite realizarea de operaţii aritmetice BCD în precizie multiplă, păstrînd transportul de la ultima adunare sau scădere BCD.

Instrucţiunile care afectează indicatorii de condiţii H şi N sînt cele din tabelul 3.6.

| Grup                           | Instructiuni         | Actiunea                                                           |  |  |  |
|--------------------------------|----------------------|--------------------------------------------------------------------|--|--|--|
| Incărcare de 8 biti            | LD A.I: LD A.R       | $N=0$ . $H=0$                                                      |  |  |  |
| Transfer de bloc și<br>căutare | LDI; LDIR; LDD; LDDR | $N=0$ , $H=0$                                                      |  |  |  |
|                                | CPI: CPIR; CPD; CPDR | $N=1$ ; $H=1$ dacă există împrumut<br>de la bitul 4. altfel $H=0$  |  |  |  |
| Aritmetic de 8 biti<br>$\cdot$ | ADD A.s: ADC A.s     | $N=0$ : $H=1$ dacă există transport<br>de la bitul 3, altfel $H=0$ |  |  |  |
|                                | SUB s: SBC A.s       | $N=1$ : $H=1$ dacă există împrumut<br>de la bitul 4, altfel $H=0$  |  |  |  |
|                                | INC <sub>s</sub>     | $N=0$ ; $H=1$ la transport din bitul<br>3. altfel $H=0$            |  |  |  |
|                                | DEC <sub>s</sub>     | $N=1$ ; $H=1$ dacă există împrumut de<br>la bitul 4. altfel $H=0$  |  |  |  |

Acțiunile supra bitului indicator de transport la Jumătate **(H)** şi **asupra bitului Indicator de scildere (N)** 

Tabelul 3.6

42

Continuare tabel **S.6.** 

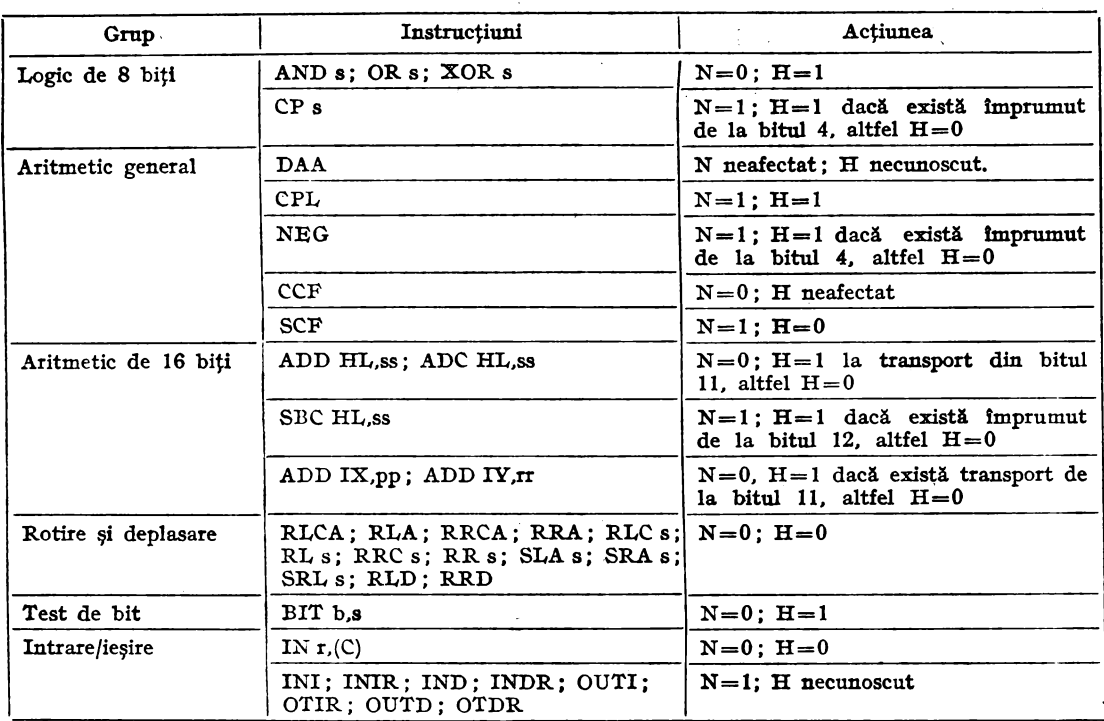

# 3.3. EXEMPLE DE UTILIZARE A INSTRUCȚIUNILOR SPECIFICE MICROPROCESORULUI ZOO

#### 1. Transferul unui bloc de date

Presupunînd că un şir de date din memorie, începînd la locaţia cu adresa nDATE" trebuie transferat în zona de memorie începînd cu adresa "TAMPON" şi blocul de date cu lungimea de 737 octeţi, următoarele instrucţiuni realizeaz:i operaţia dorită, programul avînd lungimea de **11** octeţi şi durata de **21** pcrioad: de tact pentru fiecare octet transferat.

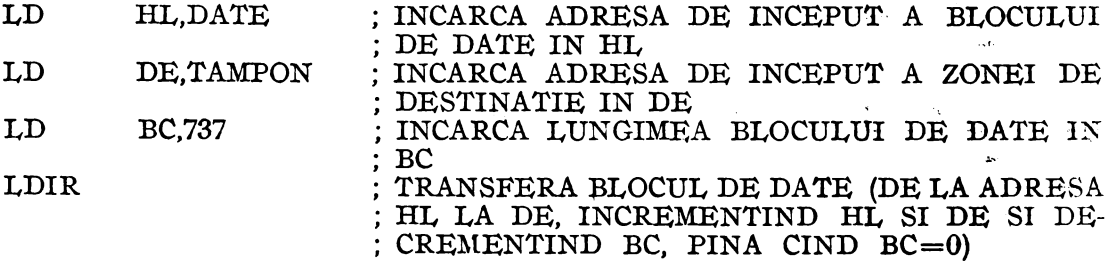

#### 2. Transferul condiționat al unui bloc de date

Să presupunem că trebuie efectuat transferul unui bloc de date din memorie, începînd de la adresa "DATE", în zona de memorie care începe, cu adresa "TAMPON" transferul avînd loc pînă cînd se găsește în șirul de date codul ASCII al caract rului "\$". utilizat ca delimitator al șirului de date. Se mai presupune că lungimea maximă **a** unui bloc de date este de **132** caractere. Programul care realizează trans ferul, avînd o lungime de 19 octeti, este următorul :

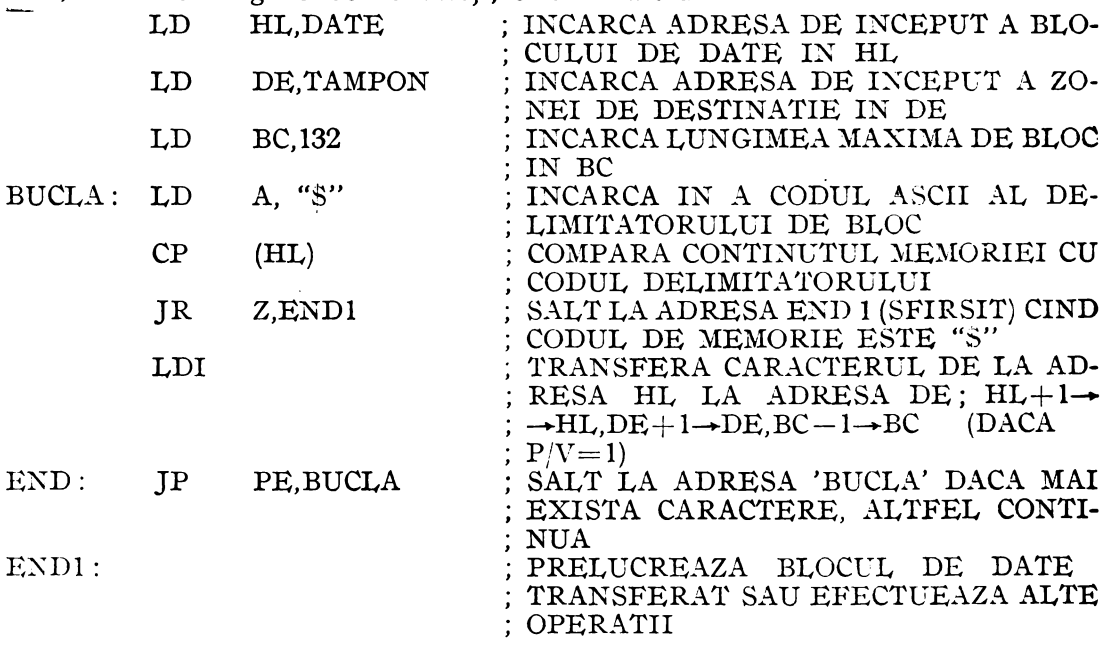

De notat că bitul P/V este utilizat pentru a indica dacă BC a fost decrementat pînă la zero.

### 3. **Deplasarea unui** şir **de cifre BCD**

În exemplul următor, se realizează deplasarea unui şir de cifre BCD (2 cifre/ octc::t), ca în fig. **3.11.** Operaţia este necesară în realizarea subrutinelorde multi-

plicare sau divizare BCD, şi este efectuată de programul următor, cu o lungime de 11 octeţi.

|      | LD         | HL, DATE       |                                                   | ; ADRESA PRIMULUI                                        |  |
|------|------------|----------------|---------------------------------------------------|----------------------------------------------------------|--|
|      | I, D       | <b>B,NUMAR</b> |                                                   | ; OCTET IN HL<br>; NUMARUL DE OCTE-                      |  |
|      | <b>XOR</b> | $\mathbf{A}$   |                                                   | ; TI DEPLASATI, IN B<br>; STERGE ACUMULA-                |  |
| ROT: | <b>RLD</b> |                |                                                   | : TORUL<br>; ROTESTE LA STINGA                           |  |
|      | <b>INC</b> | HL             |                                                   | ; CIFRELE BCD DIN<br>; $A3 - A0$ (HL)<br>; INCREMENTEAZA |  |
|      |            |                |                                                   | ; INDICATORUL DE                                         |  |
|      | DJNZ ROT   |                |                                                   | ; MEMORIE<br>: DECREMENTEAZA<br>; B.SALT LA ADRESA       |  |
| n    |            |                |                                                   | : "ROT" DACA $B \neq 0$ .<br>: ALTFEL CONTINUA           |  |
|      |            |                | După ultima rotire, jumătatea inferioară a acumu- |                                                          |  |

*Fig.* 3.11 Deplasarea cifrelor BCD în locaţii adiacente **de**  memorie.

latorului conține cifra BCD marcată cu "\*" în figura **3.11.** Pentru aceeaşi figură, B = 8 în programul **de**  mai sus.

### 4. Seăderea a două numere BCD

Exemplul următor realizează scăderea a două numere BCD, de lungime cgală dar variabilă, rezultatul fiind plasat în locul descăzutului. Programul, cu o lungime de 17 octeti, este următorul:

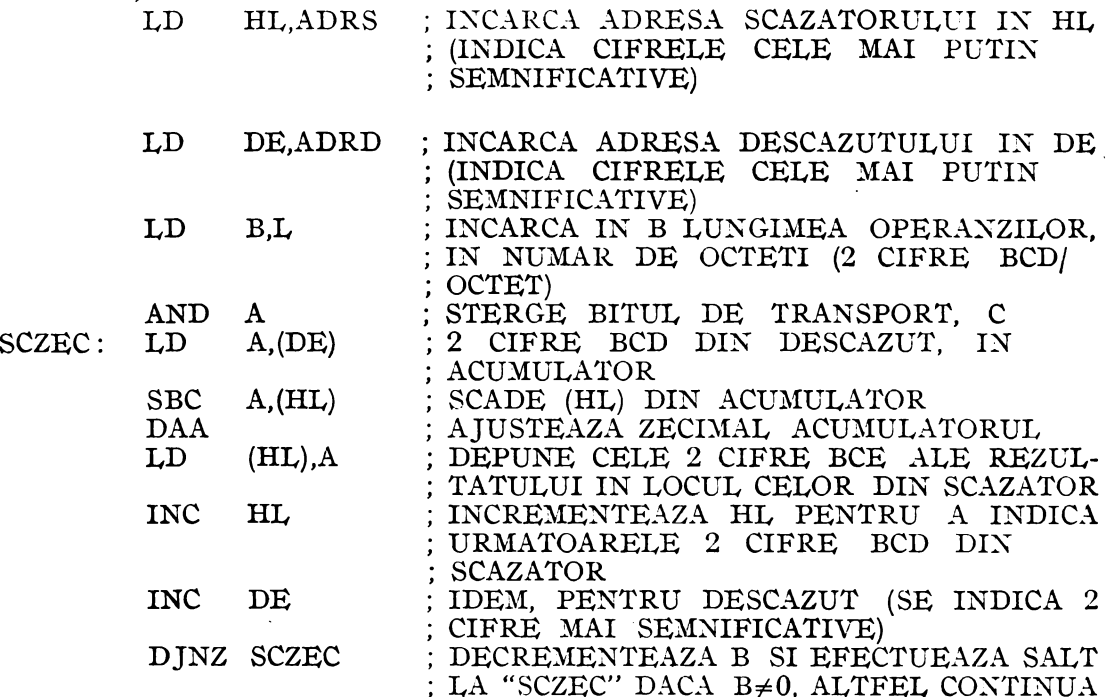

### 5. Ordonarea unui șir de numere

In continuare este prezentat un program care ordoneazá un sir de numere, fiecare în intervalul [0, 255]. La intrarea în program, HL conține adresa de început a sirului de date și C conține numărul de elemente care trebuie adunate, iar la ieșire se regăsește șirul de numere în aceleași locații, dar ordonat descrescător. În timpul execuției programului, A conține temporar date sau rezultate ale calculelor, B este numărător pentru zona de date, C conține lungimea șirului de date, D contine primul element care se compară, E conține al doilea element care se compară, H conține un indicator pentru executarea unui schimb, IX este un indicator pentru zona de date, iar L și IV sînt neutilizate. Programul, scris ca subrutină, se prezintă asamblat de la adresa 0000H și este următorul:

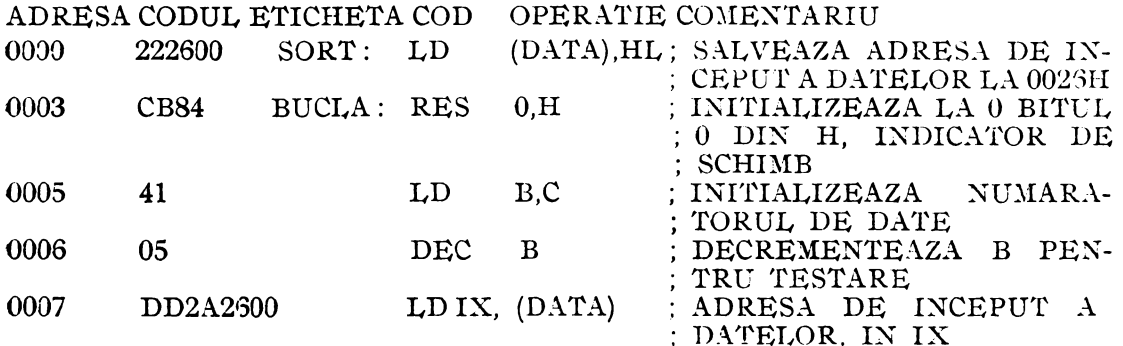

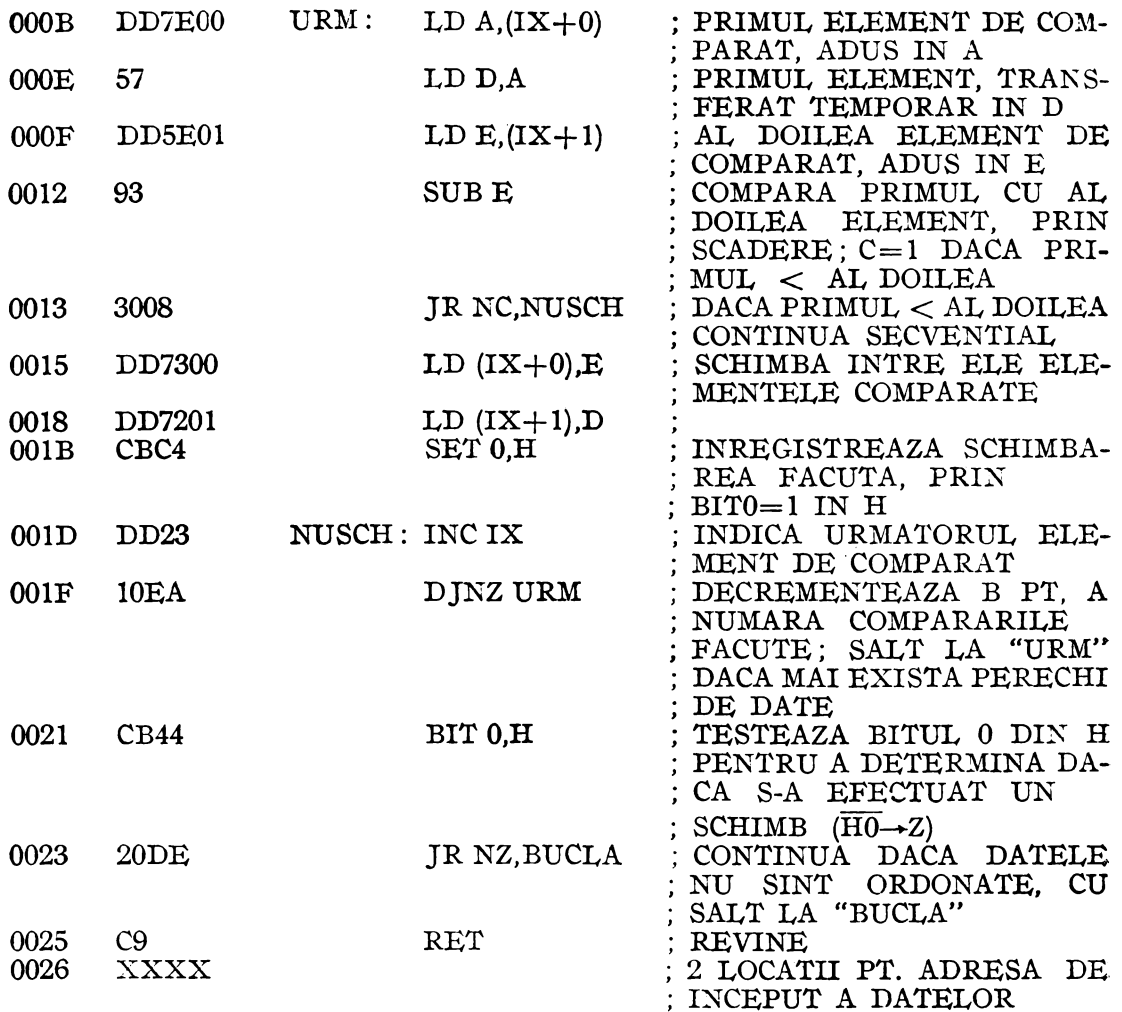

Programul compară, începînd cu primele 2 elemente, perechile de elemente alăturate, și eventual schimbă ordinea celor 2 elemente comparate dacă nu sînt în ordine descrescătoare. Pentru N elemente în șir, se fac  $N-1$  comparări, numărate în registrul B. N - 1 comparări se fac prin parcurgerea de  $N - 1$  ori a buclei care începe la adresa URM și se termină cu DJNZ URM. Dacă la un set de comparări s-au schimbat între ele cel puțin 2 elemente (H0=1), se reiau comparările începînd cu adresa "BUCLA". Dacă în urma a N-1 comparări, H0=0, șirul este în ordine descrescătoare și se revine în programul principal.

### 6. Multiplicarea a 2 numere întregi de 16 biți

Subrutina de mai jos primește la intrare deînmulțitul în HL și înmulțitorul ¡n DE. La ieșire, rezultatul se află în HL. În timpul execuției programului, H și L conțin rezultatul parțial, DE deînmulțitul, B, numărul de deplasări, C și A înmulțitorul (octet superior, respectiv inferior). Condiția ca rezultatul să fie corect este să nu depășească valoarea 65535 (capacitatea a 2 octeți). Subrutina, cu o lungime de 20 octeți, este prezentată în continuare.

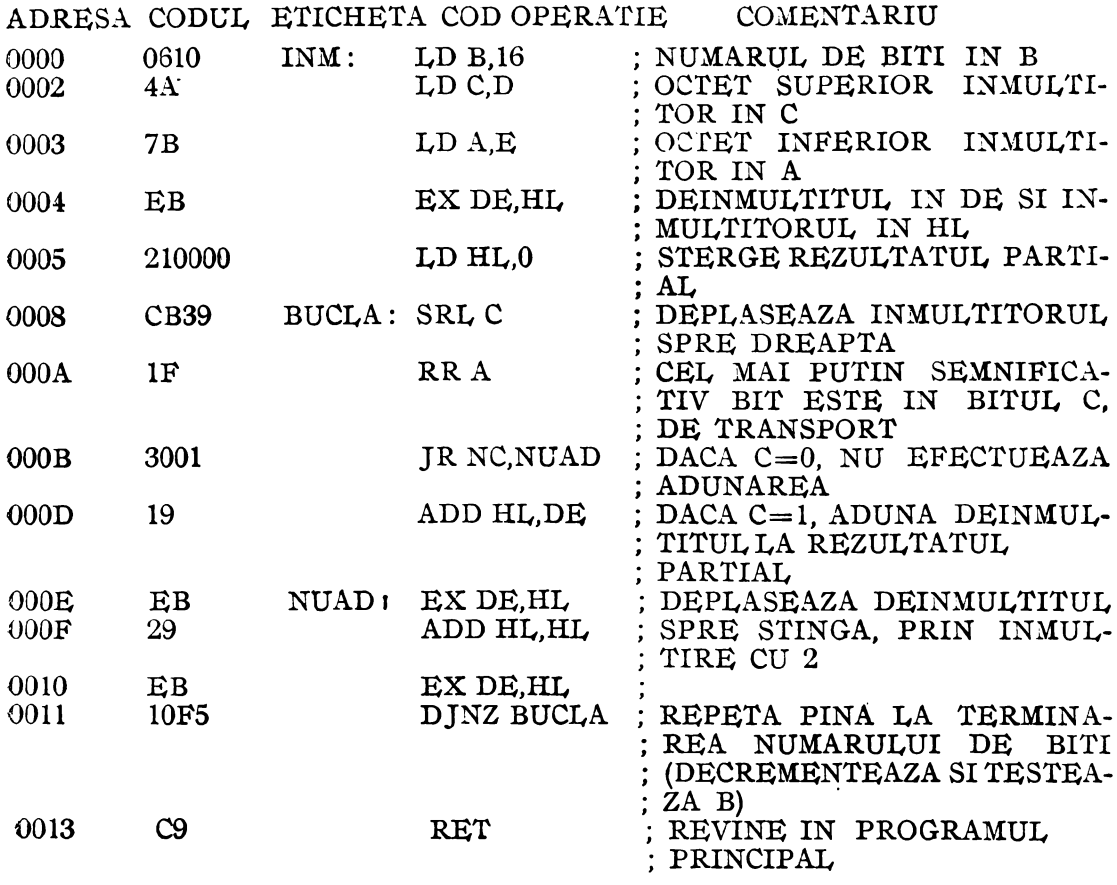

#### **CAPITOLUL IV**

# **CIRCUITUL NUMARATOR-TEMPORIZATOR ZS0 CTC**  4.1. **DESCRIEREA CIBCUITl'LUI** NUMĂBĂTOB-TEI\IPOBIZATOB **ZOO CTC**

Circuitul conține 4 canale care pot fi programate pentru aplicații de număraretemporizare, independent unul de altul. Se pot număra evenimente, temporiza întreruperi sau genera diferite frecvenţe. Circuitul se poate conecta direct atît la unitatea centrală, cit şi la circuitul de interfaţă serie.

Circuitul CTC conţine **4** elemente importante : interfaţa de intrare/ieşire pentru magistrala de date a unităţii centrale, logică de control a canalelor, logică de întreruperi şi circuite numărătoare-temporizatoare (fig. **4.1.).** 

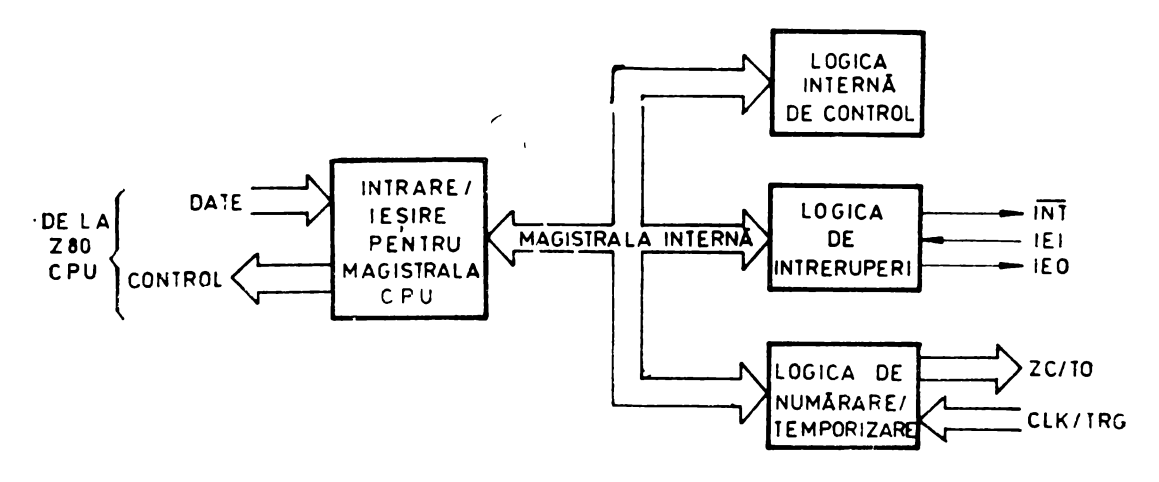

 $Fig. 4.1$  Diagrama bloc functională a circuitului Z80 CTC.

Circuitul de I/E pentru magistrala de date decodifică intrările de adrese si. interfaţează datele şi semnalele de control ale CPU, pentru distribuire pe magistra:a internă.

Logica de control se referă la activarea circuitului, la inițializarea lui și la operațiile de scriere/citire.

Logica de întreruperi controlează prioritatea la întreruperi a circuitului, ca\_ o funcție de semnalul IEI. Dacă IEI=1, circuitul CTC poate cere o întrerupere. În timpul prelucrării întreruperii, IEO este menţinută la O logic, inhibînd cererile de întrerupere ale dispozitivelor mai puțin prioritare. Dacă IEI=0, circuitul nu poate solicita o întrerupere și fixează și  $IEO=0$ .

Dacă un canal este programat să ceară o întrerupere, logica de întreruperi face IEO=0, la atingerea numărului 0 în timpul numărării, și generează un semnal  $\overline{INT}$ spre unitatea centrală. Cînd aceasta răspunde cu recunoașterea întreruperii (MI și IORQ), logica de întreruperi arbitrează prioritățile interne și plasează un vector unic de întreruperi pc magistrala de date.

Dacă o întrerupere așteaptă servirea, logica de întreruperi menține IEO=0. Cînd unitatea centrală emite o instrucţiune de revenire din întrerupere (RETI), fiecare dispozitiv periferic decodifică primul octet (ED<sub>H</sub>). Dacă dispozitivul așteaptă

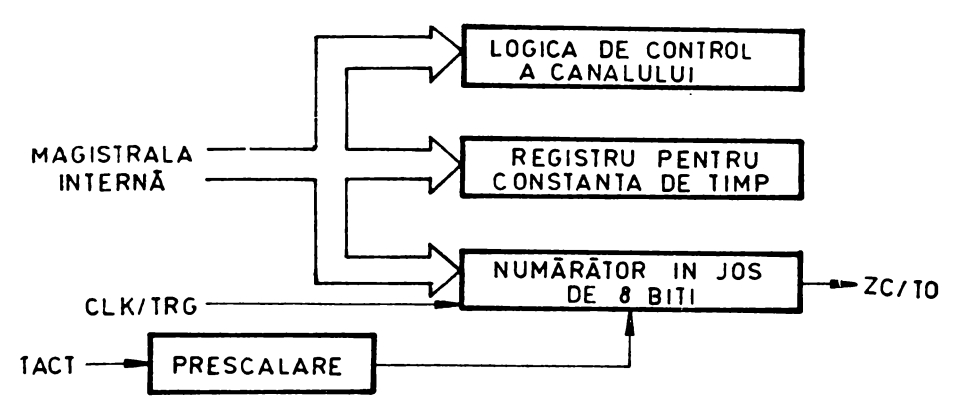

 $Fig. 4.2$  Diagrama bloc a unui numărător/temporizator.

servirea (acceptarea) unei întreruperi, face  $IEO=1$  timp de un ciclu M1. Aceasta face posibil ca toate dispozitivele cu prioritate mai mică să poată decodifica întreaga instrucţiune RETI şi să se iniţializeze în mod corect.

Circuitele numărătoare-temporizatoare au structura reprezentată în fig. **4.2.** 

Logica de control a canalului primeşte cuvîntul de control de 8 biţi cînd se programează canalul, decodifică cuvîntul de control şi fixează condiţiile de validare sau nu a întreruperilor, modul de funcționare (numărător sau temporizator) factorul de prescalare în modul de temporizator (16 sau 256), frontul activ pentru intrarea CLK/TRG, declanşarea în modul de temporizator (automat, sau cu intrarea CLK/TRG), apariţia unui cuvînt de date pentru constanta de timp, sau iniţializarea prin program.

Registrul constantei de timp primeşte şi depozitează constanta de timp de 8 biți la programarea canalului. Valoarea ei este în domeniul  $1 \div 256$  și este automat încărcată în numărător cînd cste inițializat canalul și în continuare, după fiecare atingere a valorii O.

Prescalarea se efectuează doar în modul de temporizator şi constă în. divizan:-a frecvenței de tact a sistemului cu 16 sau 256. Ieșirca circuitului de prescalare constituie intrare pentru numărătorul descrescător în timpul funcţionării ca temporizator. Efectul este multiplicarea perioadei de tact a sistemului cu 16 sau 256.

Numărătorul descrescător al canalului este încărcat cu constanta din registrul constantei de timp, înaintea fiecărui ciclu de numărare. Numărătorul este decrementat într-unul dintre cele două moduri posibile, după modul de funcționare: de ieșirea divizorului de prescalare (modul de temporizator) sau de impulsurile aplicate pc intrarea CLK/TRG (modul de numărător). Unitatea centrală poate citi conţinutul numărătorului în curs de decrementare în orice moment, fără a afecta numărarea, printr-o operaţie de citire de la adresa portului asociat canalului din circuitul CTC. Cînd numărătorul atinge valoarea 0, ieșirea  $ZC/TO$  generează un impuls pozitiv. Cînd întreruperile sînt validate, atingerea lui  $\dot{\theta}$  generează de asemenea și o cerere de întrerupere  $(\overline{\text{INT}})$ . În modul de temporizator, intervalul minim între două **f** mpulsuri la ieşire: este de 6,4 !J.S (Z80) sau 4 µ.s (Z80 A).

#### **Programarea eireuitului CTC**

Fiecare canal trebuie programat înainte de funcționare. Programarca constă în scrierea a două cuvinte în portul de I/E care corespunde canalului. Primul este un cuvînt de control care selectează modul de funcționare și alți parametri. Al doilea cuvînt este o constantă de timp de 8 biți, cu valoarea între I și 256. Un cuvînt constantă de timp trebuie să fie precedat de un cuvînt de control al canalului.

După iniţializare, canalele pot fi programate în orice moment. Dacă se înscrin cuvinte de control şi constante de timp reactualizate într-un canal în timpul func ţionării lui, numărarea continuă pînă la O înainte ca să fie încărcată noua constantă de timp în numărător.

Dacă este validată întreruperea pe oricare canal din CTC, procedura de programare trebuie să includă şi un vector de întrerupere. Este necesar un singur vector pentru toate canalele, deoarece logica de întrerupere modifică în mod automat vectorul pentru canalul care solicită întreruperea.

Cuvîntul de control este identificat de un **1** în bitul O. Un O în bitul 2 arată că urmează un cuvînt constantă de timp. Vectorii de întrerupere se adresează întotdea-

Adresarea canalelor în timpul programării se face cu liniile de selecție ale canalelor, CS1 și CS0. Codul binar de 2 biți selectează canalul (00-canalul 0, 01-canalul 1, IO-canalul 2, 11-canalul 3).

Iniţializarea circuitului poate fi realizată prin semnalul de iniţializare sau prin program. În prima variantă se termină toate numărările în jos şi se dezactivează toate întreruperile, ștergînd biții de întrerupere în registrele de control. În plus, ieşirile ZC/TO şi INT devin inactive, IEO=IEI şi D0-D7 trec în starea de impedanţă ridicată. Toate canalele trebuie reprogramate complect după această iniţializare.

Iniţializarea prin program este controlată de bitul 1 din cuvîntul de control al canalului. Cînd un canal primeşte un semnal de iniţializare prin program, se opreşte din numărare. După iniţializarea prin program, un nou cuvînt constantă de timp trebui înscris în acelaşi canal. Cuvîntul care realizează iniţializarea prin program afec tează şi ceilalţi biţi ai registrului de control al canalului.

Dacă biții D1 și D2 ai cuvîntului de control al canalului sînt 1, canalul adresat se opreşte din funcţionare, aşteptînd un nou cuvînt constantă de timp. Canalul este gata de reluarea funcţionării după ce noua constantă a fost programată. În modul de temporizator, dacă **D3** = **O,** funcţionarea este începută automat, la încărcarea cuvîntului constantă de timp.

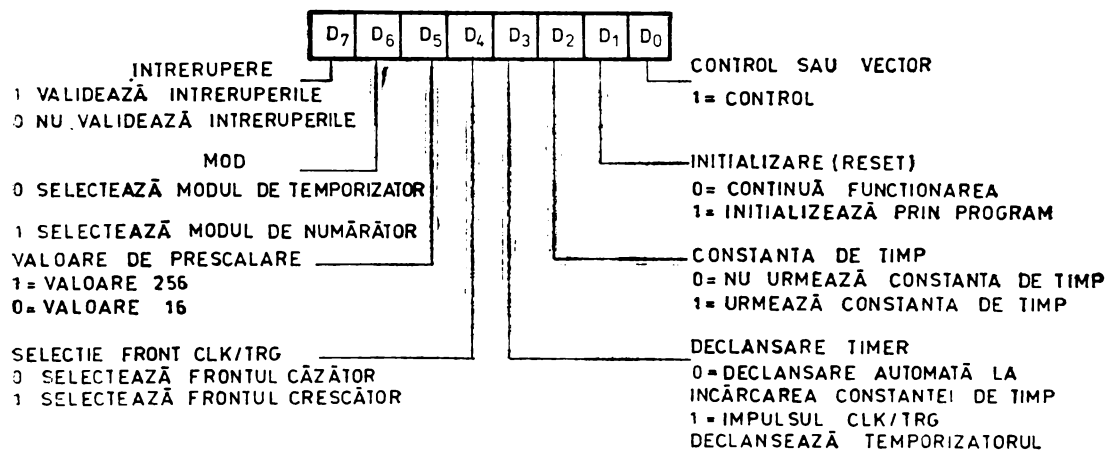

Fig. 4.3 Cuvintul de control al canalului.

Programarea cuvîntului de controi al canalului (fig. 4.3) se face după cum urmează:

- D7 validează întreruperile, ca o cerere de întrerupere  $(\overline{INT})$  să fie generată cînd numărătorul atinge valoarea O. Întreruperile pot fi programate în oricare dintre moduri şi pot fi validate sau nu în orice moment.
- D6 selectează modul de funcționare de temporizator sau de numărător.
- DS selectează factorul de prescalare 16 sau 256, numai în modul de temporizator
- D4 selectează frontul activ al impulsurilor CLK/TRG ; reprogramarea acestui front în timpul funcţionării echivalează cu injectarea unui front activ ; dacă frontul de declanşare este schimbat de un cuvînt de control reactualizat în timp Cf un canal aşteaptă intrarea în funcţiune în modul de temporizator, rezultatul este identic cu cel realizat de un impuls CLK/TRG şi temporizatorul este pornit ; similar, dacă un canal este în modul de numărător, conținutul lui este decrementat cu o unitate.
- D3 selectează modul de declanșare (numai în modul de temporizator) ; cînd  $D3 = 0$ , temporizatorul este declanşat automat ; cuvîntul constantă de timp este programat în timpul unei operaţii de I/E, care durează un ciclu de maşină ; la sfîrşitul operaţiei de scriere există o întîrziere de o perioadă de tact ; temporizatorul porneşte automat (se decrementează) pe frontul pozitiv al celui de al doilea impuls de tact  $(T_2)$  al ciclului de mașină care urmează după operația de scriere; odată pornit, temporizatorul funcţionează continuu; la atingerea lui O, kmporizatorul reîncarcă automat constanta și continuă numărarea fără întrerupere sau întîrziere, pînă la oprirea printr-o initializare; cînd **D3= 1,** temporizatorul este declanșat extern, prin intrarea CLK/TRG; cuvîntul constantă de timp este programat în timpul µnei operaţii de I/E, care durează un ciclu de maşină; temporizatorul este gata de funcționare pe frontul pozitiv<sup>y</sup>al celui de al do<sup>:</sup>lea impuls de tact  $(T_2)$  al următorului ciclu de mașină; pentru; declanșare imediată, semnalul de pe intrarea CLK/TRG trebuie să preceadă T<sub>2</sub> cu o perioadă de tact plus un timp minim de prestabilire; dacă acest minim nu este îndeplinit, temporizatorul va porni în a treia perioadă de tact  $(T<sub>3</sub>)$ ; odată pornit, funcționează. continuu, pînă la oprirea printr-o inițializare.
- $\mathrm{D2}\ -$  arată dacă urmează o constantă de timp; dacă  $\mathrm{D2}=1$ , următorul cuvint adresat canalului selectat este o constantă de timp, destinat registrului constantei de timp ; cuvîntul constantă de timp poate fi înscris în orice moment ; dacă  $D2 = 0$ , nu urmează o constantă de timp; această situație apare de obicei cîud canalul funcţionează deja şi noul cuvînt de control al canalului este o reactualizare ; nici un canal nu va funcţiona fără o valoare a constantei \_de .timp ; singurul mod de a înscrie o constantă de timp este de a înscrie anterior un cuvînt de control cu  $D2 = 1$ .

 $D1$  — determină o inițializare prin program, dacă  $D1 = 1$ .

 $D0 - i$ dentifică cuvîntul de control, dacă  $D0 = 1$ .

Programarea constantei de timp trebuie efectuată pentru ca să înceapă numărarea unui canal. În timpul programării sau reprogramării, un cuvînt de control al canalului cu D2 = 1 precede cuvîntul constantă de timp, pentru a arăta că următorul cuvînt este o constantă de timp. Constanta de timp poate avea orice valoare de la 1 la 256 (fig. 4.4). Valoarea  $00<sub>H</sub>$  este interpretată ca 256<sub>H</sub>.

In modul de temporizator, intervalul de timp este controlat de trei factori: perioada de tact a sistemului, factorul de prescalare (P), care multiplică perioada cu 16 sau 256, și constanta de timp (T), care este programată în registrul constantei de timp. Ca urmare, intervalul de timp este produsul  $\Phi \times P \times T$  ( $\Phi$  este perioada de tact). Rezoluția minimă a temporizatorului este 16  $\times$   $\Phi$  (4 µs cu un semnal de tact de

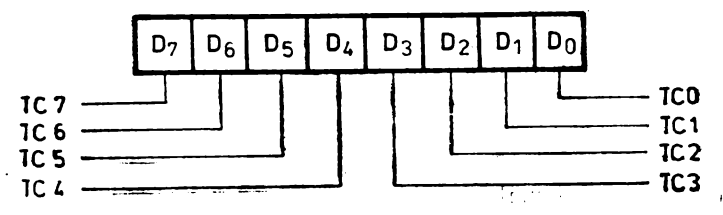

Fig. 4.4 Cuvintul constantă de timp.

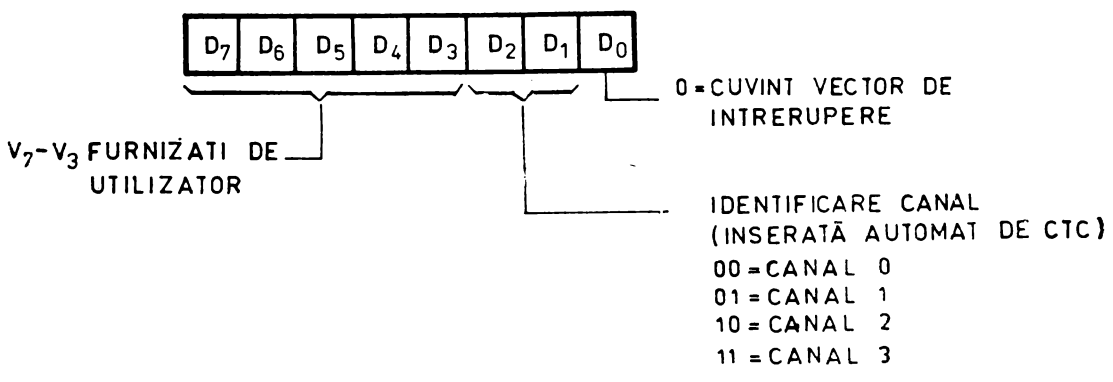

Fig. 4.5 Cuvînt vector de întrerupere.

4 MHz). Intervalul maxim al temporizatorului este  $256 \times \Phi \times 256$  (16,4 ms cu un tact de 4 MHz). Pentru intervale mai lungi, temporizatoarele pot fi legate în cascadă.

Progt amarea vectorului de întreruperi trebuie efectuată dacă circuitul Z80 CTC are validate una sau mai multe întreruperi. Pentru a putea furniza vectorul de întreruperi spre unitatea centrală, circuitul CTC treouie să fie programat cu cei 5 biţi mai semnificativi ai vectorului de întreruperi. Programarea constă din înscrierea unui cuvînt vector în portul de I/E corespunzînd canalului O al circuitului CTC. Bitul DO al cuvîntului vector este întotdeauna O, pentru a distinge vectorul de un cuvînt de control al canalului. Biţii Dl şi D2 nu sînt utilizaţi în programarea cuvîntului vector. Ei sînt furnizați de logica de întreruperi pentru identificarea canalului care a cerut servirea prin întrerupere, cu un vector de întrerupere unic (fig. 4.5). Canalul O are cea mai mare prioritate.

### **Conexiunile circuitului Z80 CTC**

Funcțiile logice ale circuitului sînt reprezentate în figura 4.6. Descrierea lor este următoarea :

- $\overline{CE}$  intrare; cînd este activat prin  $\overline{CE} = 0$ , circuitul CTC acceptă cuvinte de control, vectori de întrerupere sau cuvinte constantă de timp, de pe magistrala de date, în timpul unui ciclu de scriere de I/E; în timpul unui ciclu de citire de I/E, se poate transmite unităţii centrale conţinutul unui numărător descrescător; în cele mai multe aplicaţii, acest semnal de selecţie a circuitului este decodificat din cei 8 biţi inferiori ai magistralei de adrese.
- **CLK**  intrare de tact, pe care se aplică semnalul de tact cu o singură fază al sistemului **Z80.**
- $CLK/TRG_0 CLK/TRG_3 \text{intrări, active pe } 0 \text{ sau pe 1, conform selecției utiliza,$ torului; sînt semnale de tact extern/declanșare temporizator; cele 4 intrări corespund celor 4 canale din circuitul Z80 CTC; în modul de numărător, fiecare front activ pe acest pin decrementează numărătorul; în modul de temporizator, un front activ declanşează temporizatorul.
- CSO-CS1 intrări, linii de selecție a canalului, pe care se aplică un cod binar de 2 biți, selectînd unul dintre cele 4 canale pentru o citire sau scriere de I/E; aceste intrări sînt de obicei controlate de liniile de adresă A0 și A1 ale unității centrale.
- DO-D7 magistrala de date a sistemului, bidirecțională, cu trei stări, pe care se transferă datele și comenzile între unitatea centrală Z80 CPU și circuitul Z80 **CTC.**

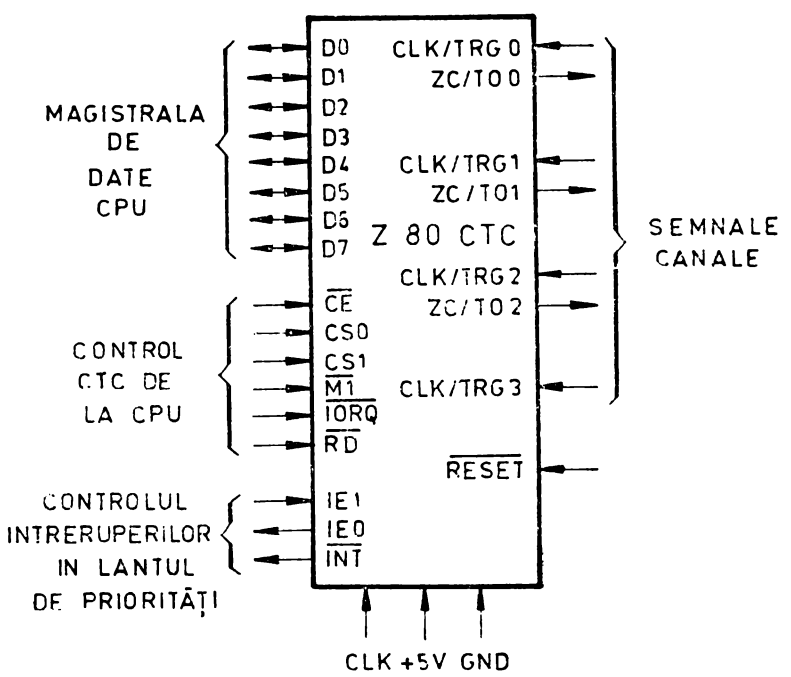

Fig. 4.6 Functiile logice ale circuitului Z80 CTC.

- IEI intrare de validare a întreruperilor : IEI = 1 arată că nici un alt dispozitiv cu prioritate mai mare din lanţul de priorităţi nu este deservit de unitatea cen trală în cadrul unei rutine de întrerupere.
- IE0 ieşire de validare a întreruperilor ; IE0 = 1 numai dacă IEI = **1** şi unitatea centrală nu deserveşte nici o întrerupere de la un canal al circuitului ZSO CTC ;  $IE0 = 0$  nu permite dispozitivelor cu prioritate mai mică să întrerupă unitatea centrală în timp ce un dispozitiv cu prioritate mai mare este servit în cadrul unei rutine de întrerupere.
- $\overline{INT}$  ieșire, cu drenă în gol, pentru cereri de întrerupere;  $\overline{INT} = 0$  cînd oricare canal care a fost programat cu validarea întreruperilor a atins valoarea O, în numărătorul descrescător al canalului.
- $\overline{\text{IORQ}}$  intrare pentru cerere de I/E; se utilizează în combinație cu  $\overline{\text{CE}}$  și RD pentru a transfera date şi cuvinte de control al canalelor între unitatea centrală Z80 CPU şi circuitul ZSO CTC; în timpul unui ciclu de scriere, IORQ şi CE sînt active, iar RD inactiv; circuitul ZSO CTC nu primeşte un semnal de scriere specific; acest semnal se generează intern ca inversul unui semnal activ  $\overline{RD}$ ; într-un ciclu de citire,  $\overline{IORQ}$ ,  $\overline{CE}$  și  $\overline{RD}$  sînt active; conținutul numărătorului descrescător selectat prin liniile CS0 și CS1 este citit de unitatea centrală; dacă  $\overline{\text{DRO}}$  și  $\overline{\text{MI}}$  sînt ambele active, CPU anunță recunoașterea unei întreruperi şi canalul cu cea mai mare prioritate care a cerut o întrerupere îşi plasează vectorul de întrerupere pe magistrala de date ZSO.
- $\overline{M1}$  intrare, care indică primul ciclu de mașină; cînd  $\overline{M1}$  și IORQ sînt active, se anunță recunoașterea unei întreruperi ; circuitul Z80 CTC plasează vectorul de întreruperi pe magistrala de date dacă are cea mai mare prioritate şi dacă un canal a cerut o întrerupere.
- $\overline{RD}$  intrare de citire; este utilizată în combinație cu  $\overline{IORQ}$  și  $\overline{CE}$  pentru a transfera date și cuvinte de control al canalului între unitatea centrală Z80 CPU şi circuitul ZSO CTC; cînd nu este activă, permite operaţii de scriere.

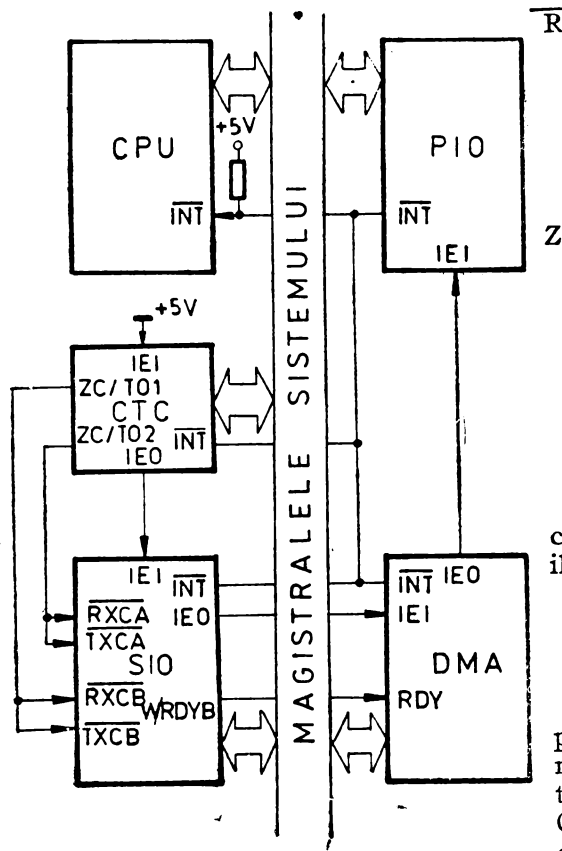

- $\overline{\text{RESET}}$  intrare de inițializare; termină toate numărările în jos şi desfiinţează validarea întreruperilor, aducînd la O biţii de întrerupere în. toate registrele de control ; ieşirile ZC/T0 şi INT devin inactive; IEO=IEI, iar D0-D7 trec în starea de impedanță ridicată.
- $ZC/TO<sub>c</sub> ZC/TO<sub>2</sub> i$ eșiri de număr zero/timp expirat; trei pini ZC/T0, corespunzînd canalelor O, 1, 2 ale circuitului CTC (canalul 3 nu are acest pin) furnizează un impuls 1 logic atît în modul de numărător cît şi în cel de temporizator, cînd numărătorul descrescător al canalului a atins valoarea zero.

Un sistem tipic **Z80** şi încadrarea circuitului Z80 CTC în acest sistem, sînt ilustrate în figura 4.7.

### Funcţionarea **în timp a circuitului Z80 CTC**

În modul de temporizator, un impuls CLK/TRG declanşează temporizatorul (figura 4.8) pe al doilea front crescător care urmează, al semnalului de tact, CLK. Impulsul de declanşare este asincron ş• trebuie să aibă o lăţime minimă. *Fig. 4.7* Sistem ZSO tipic. Un timp minim de 210 ns este necesar între frontul activ al lui CLK/TRG şi următorul

front crescător al lui CLK pentru a valida numărătorul de prescalare pe următorul front al tactului. Dacă frontul lui CLK/TRG apare mai aproape, funcționarea temporizatomlui va fi întîrziată cu o perioadă de tact: Temporizatorul poate fi pornit şi automat dacă este astfel programat prin cuvîntul de control al canalului.

În modul de numărător, impulsul CLK/TRG decrementează numărătorul descrescător. Semnalul de declanșare este asincron, dar numărarea este sincronizată cu semnalul CLK. Pentru ca decrementarea să apară pe următorul front crescător al lui CLK, frontul semnalului de declanşare trebuie să preceadă semnalul CLK cu un timp minim, ca în fig. 4.9 (LEAD TIME). Dacă acest timp este mai mic decît o valoare prescrisă, numărarea tste întîrziată cu o perioadă de tact. Impulsul de declanşare trebuie să aibă o lăţimr minimă şi perioada impulsului de declanşare trebuie să iie cel puţin de două ori p 1 ioada impulsurilor de tact. Ieşirea ZC/TO apare imediat după ce numărătorul ating, valoarea 0, și urmează frontului crescător al lui CLK.

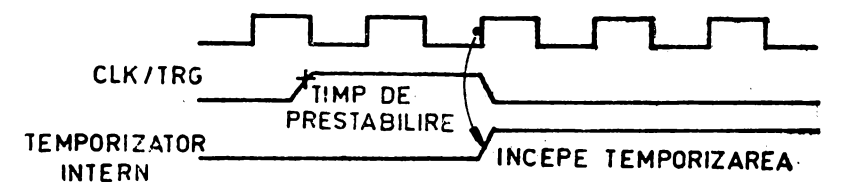

Fig. 4.8 Diagrama in timp pentru modul de temporizator.

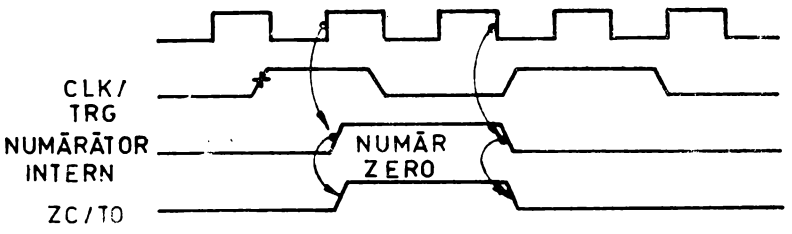

 $Fig. 4.9$  Diagramă în timp pentru modul de numărător.

#### Funcţionarea **la întreruperi**

Circuitul ZS0 CTC urmează protocolul la întreruperi al sistemului Z80, pentru întreruperi prioritare suprapuse şi revenire din întrerupere, în care prioritatea unui periferic la întrerupere este determinată de poziția lui în lanțul de priorități. Semnalele IEI și IEO conectează circuitul în lanțul de priorități al sistemului. Dispozitivul cel mai apropiat de sursa de +5V are cea mai mare prioritate (fig. 4.10). În interiorul circuitului CTC, prioritatea la întreruperi este determinată de numă-

rul canalului, canalul O avînd cea mai mare prioritate, iar canalul 3, cea mai mică. Dacă un dispozitiv sau un canal este deservit într-o rutină de întrerupere, el nu poate fi întrerupt de un dispozitiv sau canal cu prioritate mai mică, pînă la terminarea servirii întreruperii. Dispozitive sau canale cu prioritate mai mare pot întrerupe servirea celor cu prioritate mai mică.

Un canal al circuitului Z80 CTC poate fi programat să ceară o întrerupere de fiecare dată cînd numărătorul descrescător al lui atinge valoarea O. Unitatea centrală trebuie să fie programată pentru modul 2 de întreruperi. La un timp după cererea de întrerupere, unitatea centrală trimite un semnal de recunoaștere a întreruperii. Logica de control a întreruperilor din CTC determină canalul cu cea mai mare prioritate care a cerut o întrerupere. În continuare, dacă IEI = 1, arătînd că circuitul CTC are prioritate în cadrul lanţului de priorităţi, circuitul CTC plasează un vector de întrerupere de 8 biţi pe magistrala de date a sistemului. Cei 5 biţi de ordin superior ai acestui vector au fost înscrişi în CTC în timpul procesului de programare. Următorii 2 biţi sînt daţi de logica de întreruperi din CTC, ca un cod binar care identifică cel mai prioritar canal care a cerut o întrerupere. Bitul cel mai puțin semnificativ este întotdeauna O.

După apariţia unei cereri de întrerupere, unitatea centrală trimite un semnal de recunoaștere a întreruperii  $(M1 \text{ și } \overline{IORQ})$ . Toate canalele sînt împiedicate să-și schimbe starea de cerere de întrerupere cînd  $\overline{M}$ l este activ (aproximativ cu două perioade de tact mai devreme ca  $\overline{IORQ}$ . Semnalul  $\overline{RD}$  este la 1 pentru a distinge acest ciclu de cel de aducere a unei instrucţiuni din memorie.

Logica de întrerupere a circuitului CTC determină cel mai prioritar canal care a cerut o întrerupere. Dacă intrarea de validare a întreruperilor din CTC este IEI=1, cel mai prioritar canal din CTC care a cerut o întrerupere îşi plasează vectorul de întrerupere pe magistrala de date cînd IORQ trece la O. Două stări de aşteptare sînt inserate automat în acest timp pentru a permite lanţului de priorităţi să se stabilizeze. Pot fi adăugate şi stări de aşteptare adiţionale.

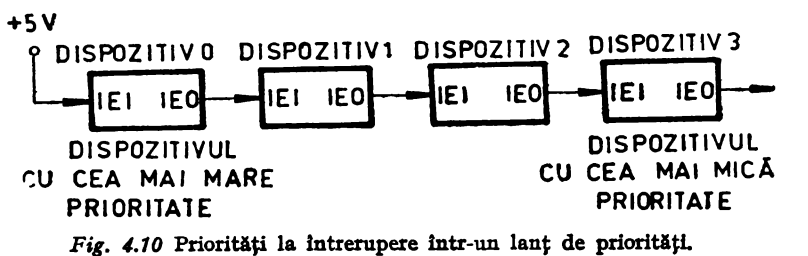

### **4.2. APLICAȚII ALE CIRCUITULUI Z80 CTC**

#### 1. Circuitul **Z80 CTC ea** şi **controler de întreruperi**

Componentele familiei 280 conţin cîte o parte de logică pentru realizarea unui lanț de întreruperi și pentru furnizarea vectorului de întreruperi spre unitatea centrală. Totuși, în unele sisteme pot exista cereri de întrerupere care provin de la circuite fără această logică. În astfel de cazuri, circuitul CTC poate fi utilizat pentru a genera întreruperi într-un lanţ de priorităţi, cu vector de întrerupere, front de declanşare, posibilitate de mascare şi de temporizare, programabile.

Circuitele CTC pot fi conectate în cascadă, formînd un lant cu maximum 256 intrări de întrerupere (fig. **4.11).** 

Fiecare canal din CTC poate genera o întrerupere după una sau mai multe (pînă la 256) tranziţii, pe frontul ales activ, al semnalului de la intrare. Fiecare canal are propriul vector de întreruperi, care determină adresa la care se află adresa subrutinei de tratare a întreruperilor (obţinută din vectorul de întreruperi combinat cu conţinutul registrului I). Prioritatea cererilor de întrerupere este rezolvată de sistemul de priorități al CTC. Oricare canal poate fi "mascat", dezactivînd cererile de întrerupere de la acest canal.

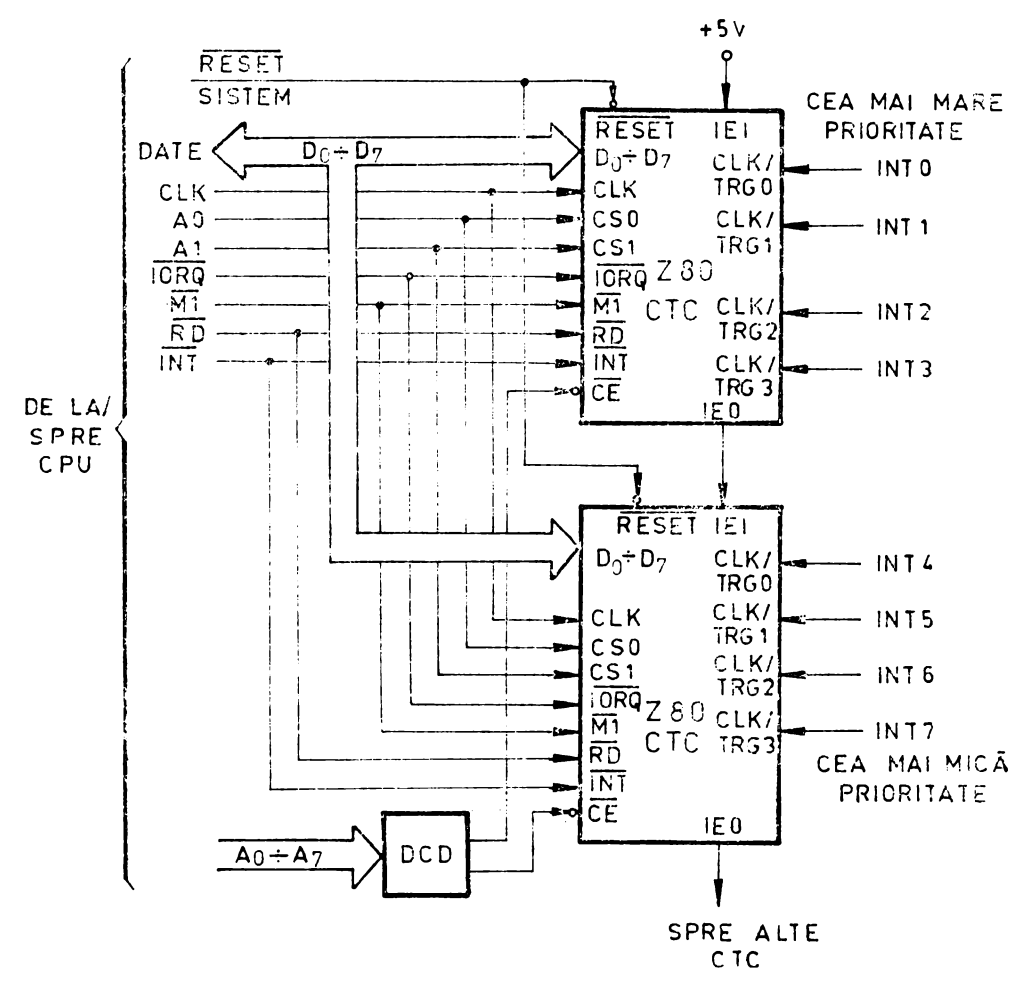

Fig. 4.11 Circuitul CTC utilizat ca şi controler de întreruperi.

O variantă de utilizare a unui canal CTC ca şi intrare de întreruperi este de **a**  programa canalul ca numărător cu constanta de timp 1 și cu frontul activ și vectorul de întreruperi programate. Cînd apare frontul programat, se generează o întrerupere în modul 2 şi se va executa subrutina corespunzătoare de tratare a întreruperilor. După întrerupere, numărătorul descrescător din CTC este automat reîncărcat cu cifra I şi canalul CTC aşteaptă un alt front activ după executarea instrucţiunii RETI din subrutina de tratare a întreruprii. Deci, în timp ce un canal este în curs de servire, fronturile active pe intrarea CLK/TRG vor fi recunoscute doar după execuţia instrucţiunii RETI. Alte canale ale CTC pot genera întreruperi care vor fi executate sau vor astepta terminarea servirii întreruperii în curs, în funcție de prioritatea lor.

#### 2. **Utilizarea CTC pentru** măsurarea **duratei unui program**

Durata execuţiei programelor se poate stabili însumînd nmuărul de stări care corespunde instrucţiunilor. Pentru programe mai lungi, este mai comod să se utilizeze posibilităţile oferite de circuitul Z80 CTC, ca în exemplul listat în continuare. Prima parte reprezintă iniţializarea circuitului. După iniţializare, începe rularea programului a cărui durată se măsoară. În continuare, secțiunea finală citește și afişează valoarea înscrisă în canalul CTC, reprezentînd durata programului. în ultima parte se listează un apel tipic. Programul de măsurare introduce o durată suplimentară de 59 de perioade de tact, valoare care trebuie scăzută din rezultatul citit în CTC.

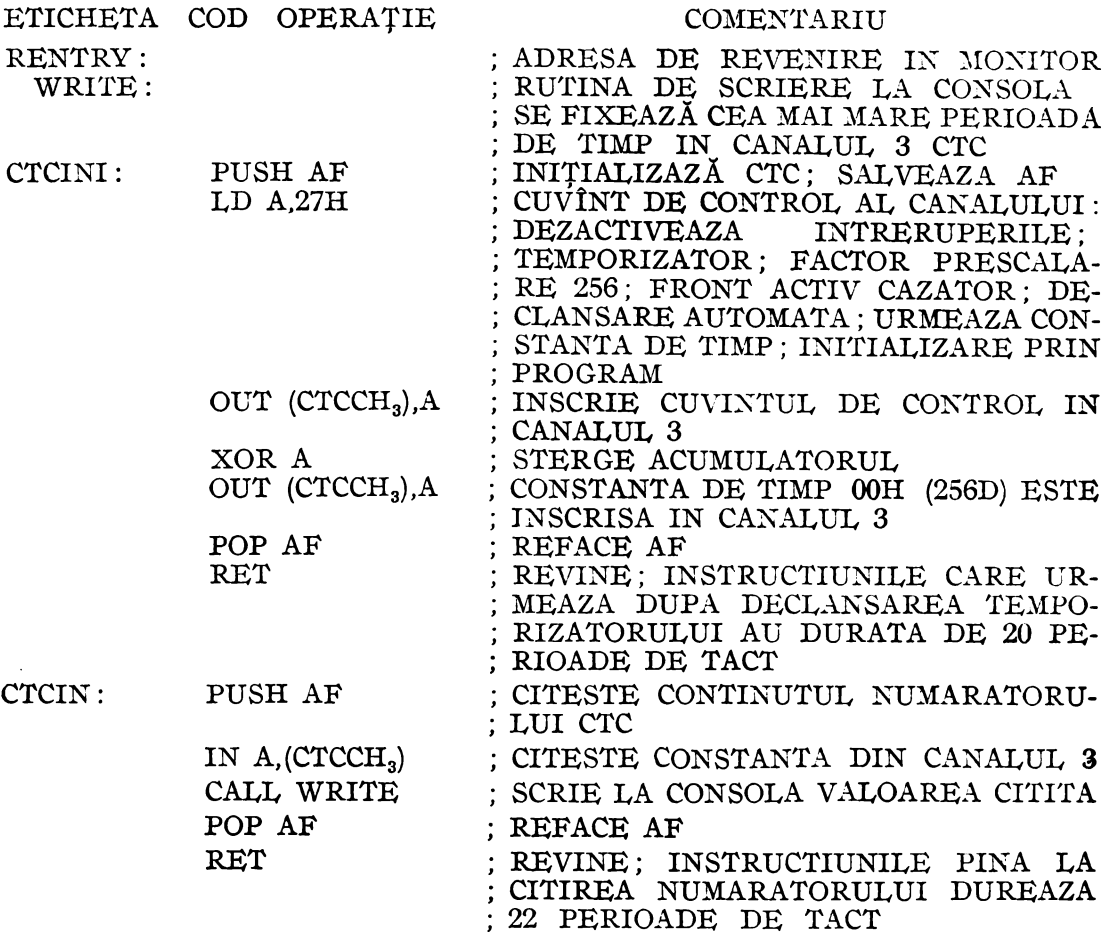

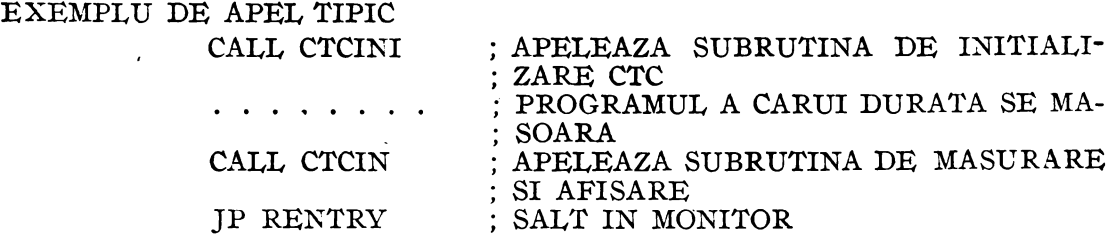

De notat că subrutina CTCINI introduce 20 de perioade de tact, iar CTCIN **22** de perioade, la care se adaugă 17 perioade pentru apelul lui CTCIN din programul de măsurat. Suma de 59 de perioade trebuie scăzută din rezultatul calculat. Dacă V este valoarea afişată la consolă, atunci numărul de decrementări ale canalului  $\text{CTC}$  este N=256-V, iar numărul de perioade de tact ale programului este 256(256- $(-V) - 59$ , durata fiind  $\Delta t = [256 \cdot (256 - V) - 59] \cdot T_{CLK}$  (T<sub>CLK</sub> = 0,4 µs pentru  $f_{\text{CLE}} = 2.5$  MHz).

Programul măsurat nu trebuie să aibă mai mult de  $65536 - 59 = 65477$  perioade de tact.

#### 3. **Utilizarea CTC la generarea tactului de** emisie-recepţie **pentru canalele circuitului S10, într-un sistem Z80**

Secțiunea de program descrisă permite determinarea vitezei de schimb a informațici fixată la consola conectată la sistem, și fixarea aceleiași viteze în sistem, după recepția unui caracter de la consolă.

Programul monitor, înscris în memorii EPROM, de la adresa E0OOH, este atins după aplicarea semnalului RESET, forţînd liniile Al5, A14 şi A13 de adresă la valoarea 1, cu ajutorul unui bistabil și a unor porți. Odată atinsă zona de memorie în care este înscris monitorul, se face un salt la adresa E003H, la care instrucţiunea IN FSYS desfiinţează forţarea adreselor, realizată mai sus. ·

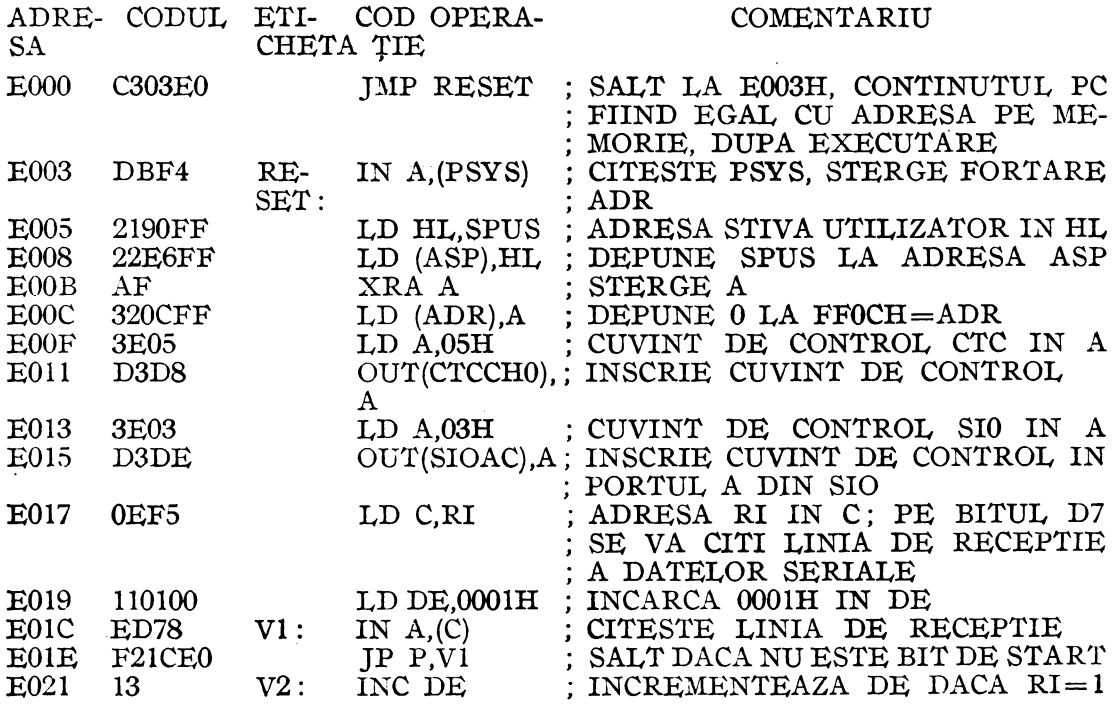

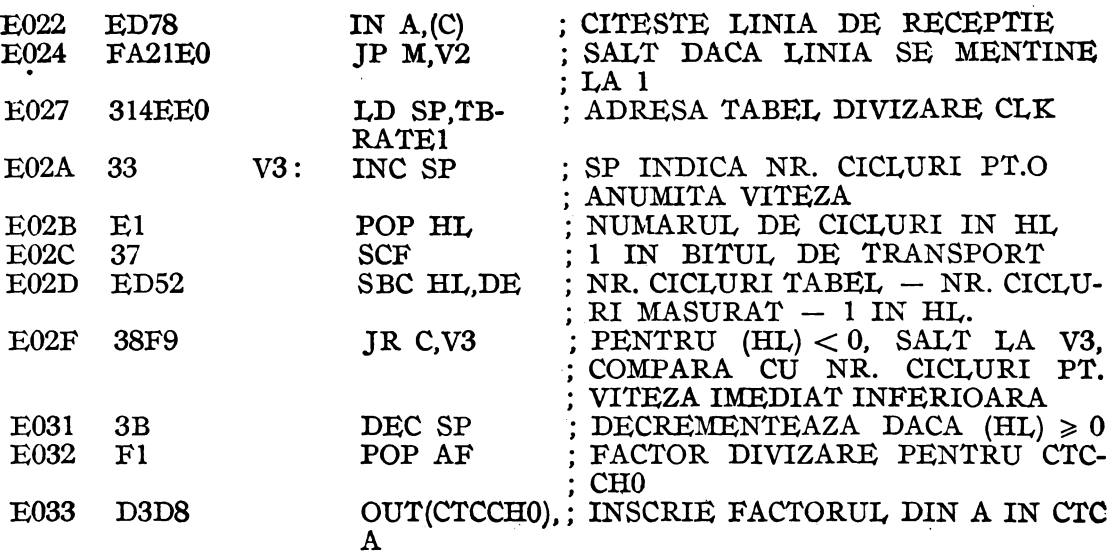

# TABEL PENTRU CALCULAREA VITEZEI DE SCHIMB A INFORMAȚIEI (BAUD RATE) CU CONSOLA

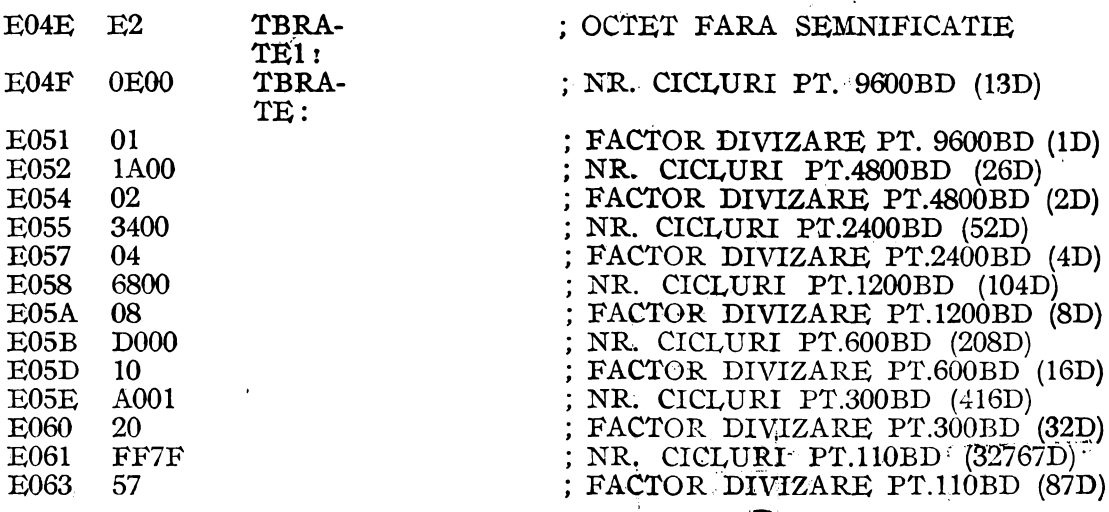

Stiva utilizatorului se fixează la adresa SPUS=FF90H din RAM. Secțiunea de program listată fixează frecvența de schimb a informației, pe care circuitul CTC, canalul 0 o aplică pe intrările de tact ale circuitului SIÓ, canalul A, divizînd frecvența de tact a sistemului cu o valoate care se determină în funcție de durata bitului de start trimis de la consolă spre sistem, după aplicarea semnalului RESET. Caracterul trimis trebuie să aibă bitul DO, care urmează după bitul de start (cu valoarea 0 logic), la valoarea  $D0 = 1$ , Un caracter de acest tip poate fi CAR RETURN  $(cod, ASCII, 0D'')$ .

După înscrierea cuvintelor de control în CTC, canalul 0 și SIO, canalul A, se măsoară durata bitului de start, în număr de cicluri, între adresele V2=E021H și E024H, parcurse dacă bitul de pe linia de recepție de date RI (citită la adresa F5H, în care bitul 7 conține valoarea logică a liniei de recepție de date seriale) este la 1 logic. O inversare hard a liniei de recepție face ca bitul de start să fie citit cu valoarea logică 1.

Durata unui ciclu este de 30 de stări, deci  $30 \times 0.4$   $\mu$ s = 12  $\mu$ s la frecvența de tact  $CLK = 2.5$  MHz. Durata bitului de start la viteze de schimb diferite, alături de numărul de cicluri din tabel şi factorul de divizare pentru fiecare viteză se listează în continuare :

| Factor diviza-<br>re CLK cu CTC<br>canlul 0 | Viteza (Bd)                                       | Bit de start<br>$(\mu s)$                        | Număr de cic-<br>luri măsurat            | Număr de cic-<br>luri din tabel              |
|---------------------------------------------|---------------------------------------------------|--------------------------------------------------|------------------------------------------|----------------------------------------------|
| 87<br>32<br>16<br>8<br>2                    | 110<br>300<br>600<br>1200<br>2400<br>4800<br>9600 | 9090<br>3333<br>1666<br>833<br>416<br>208<br>104 | 758<br>278<br>139<br>70<br>35<br>18<br>9 | 32767<br>416<br>208<br>104<br>52<br>26<br>13 |

După determinarea duratei bitului de start, în număr de cicluri măsurate, conţinut în registrul dublu DE, se încarcă un număr de cicluri din tabel în HL şi se face scăderea (HL)-(DE)-1. Dacă nu apare transport, numărul de cicluri din tabel corespunde vitezei de schimb a informaţiei cu care s-a transmis bitul de start. Dacă apare transport, se trece la constanta "număr de cicluri" mai mare, care corespunde vitezei imediat inferioare. Se observă că numărul de cicluri din tabel pentru cele 5 viteze superioare s-a ales ca media aritmetică a numerelor de cicluri măsurate pentru viteza aleasă şi pentru cea imediat inferioară. De exemplu pentru 9600Bd, aonstanta din tabel nu este 9, ci $\left[\frac{9+18}{2}\right] = 13$ , cicluri". Pentru 300Bd s-a aleso constantă între numerele de cicluri măsurate pentru 300Bd și 110Bd, iar pentru 1 l0Bd, o constantă superioară celei măsurate.

Dacă s-a identificat viteza, instrucţiunea POP AF introduce constanta de divizare pentru canalul O din CTC, în acumulator, iar următoarea instrucţiune înscrie

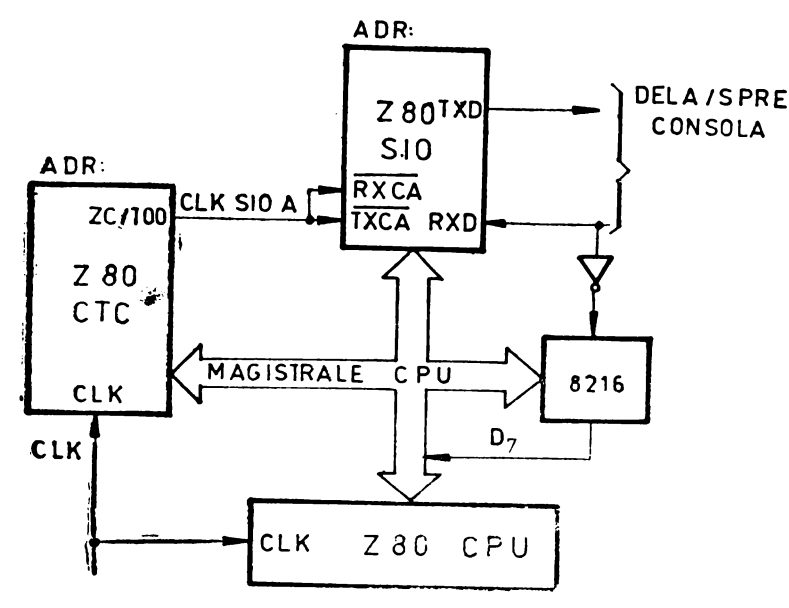

*Fig. 4.12* Măsurarea **vitezei** de **schimb** cu consola a informaţiei seriale, cu ajutorul circuitului Z80 CTC.

constanta de timp în canalul **O,** determiuînd frecvenţa de tact corectă pentru circuitul SIO.

De notat că la programarea canalului **O**  CTC, semnificaţia cuvîntului de control este : fără întreruperi, front căzător, mod de temporizator, factor de prescalare, şi urmează constanta de timp.

Schema utilizată pentru măsurarca vitezei de schimb a informatiei seriale cu consola este prezentată în fig. 4.12.

### 4. **L"tilizarea cÎI"cuitului lTC pentm <sup>e</sup>**xeeuţia **pas eu pas a unui progrnm**

O posibilitate de a realiza rularca pas cu pas, "cîte o instrucțiune", a unui program, constă în utilizarea întreruperilor  $\overline{\text{NMI}}$ , generate cu ajutorul unui circuit CTC. Un canal al circuitului are aplicat semnalul  $\overline{M1}$  pe intrarea CLK/ TRG, iar ieșirea  $ZC/TO$  este conectată la intrarea NMI a microprocesorului {fig. **4.13).** '

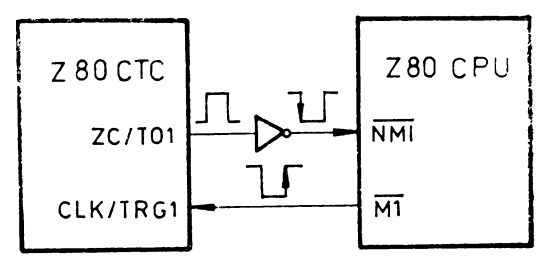

*Fig. 4.13* Conexiuni ZSO CTC-280 CPU pentru rularea pas cu pas a unui program.

Canalul este programat ca numărător cu o astfel de constantă încît să genereze un impuls la ieșirea ZC/TO atunci cînd este adus din memorie codul operației instrucțiunii care se execută în regim pas cu pas. Decrementarea numărătorului se execută la fiecare impuls  $\overline{M1}$ , deci în primul ciclu de mașină al fiecărei instrucțiuni. După executarea unei instrucțiuni din programul care se rulează pas cu pas, se afișează la consolă, pentru simplitate, numai conținutul acumulatorului și adresa următoarei instrucţiuni care se va executa. La început se afişează şi adresa primei instrucţiuni <sup>a</sup>programului, astfel încît pe o linie apare adresa instrucţiunii ~are s-a executat şi conţinutul acumulatorului după executarea ei. Programul se execută incepînd cu adresa PP=FC00H. La adresa FD00H programul va găsi, începînd cu octetul inferior, adresa de început a programului de rulat. La adresa 0066H, la care se transferă execuția programului după primirea cererii  $\overline{\text{NMI}}$  se inserează instrucțiunea "JP PP1", pentru afișarea conținutului acumulatorului și a adresei următoarei instrucțiuni.

Semnificația cuvîntului de comandă pentru canalul CTC,  $57H = 01010111B$  este: fără validare de întreruperi INT, mod de numărător, front activ crescător, urmează constanta de timp și inițializare prin program. Programul poate fi complectat pentru afişarea conţinutului tuturor registrelor microprocesorului, a numelor acestora, precum și pentru execuția mai multor instrucțiuni la un pas. În varianta prezentată, fiecare instrucțiune a programului urmărit, cu excepția primei instrucțiuni, se execută după primirea unui caracter (oarecare) de la consolă. Prima instrucțiune se execută cînd se lansează programul de la adresa PP. Programul este listat în continuare:

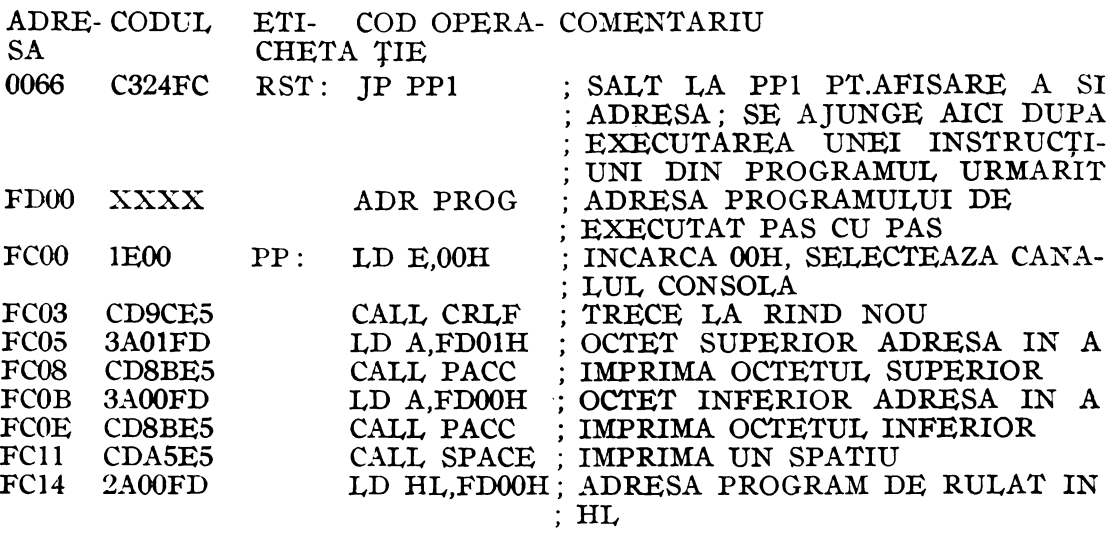

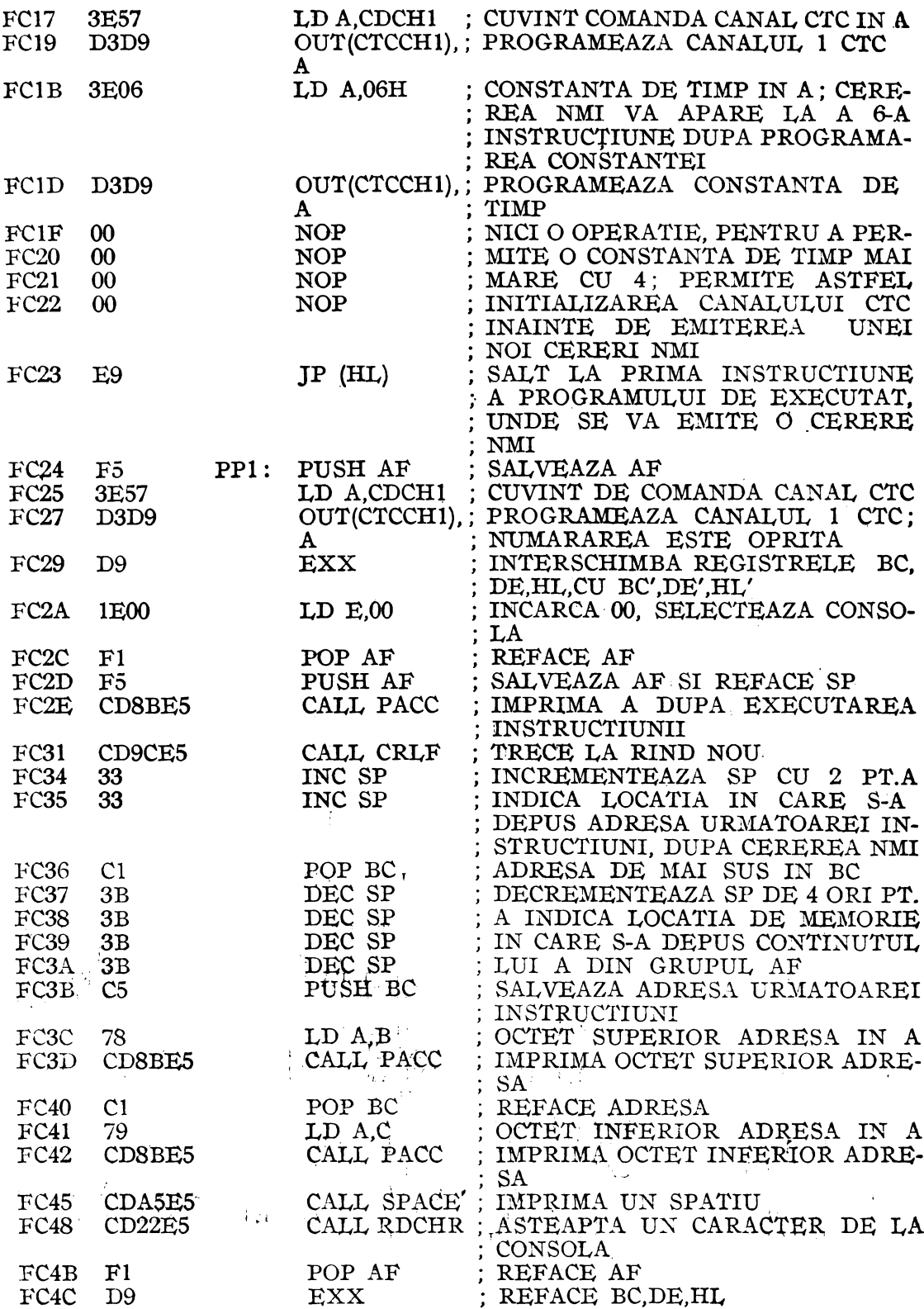

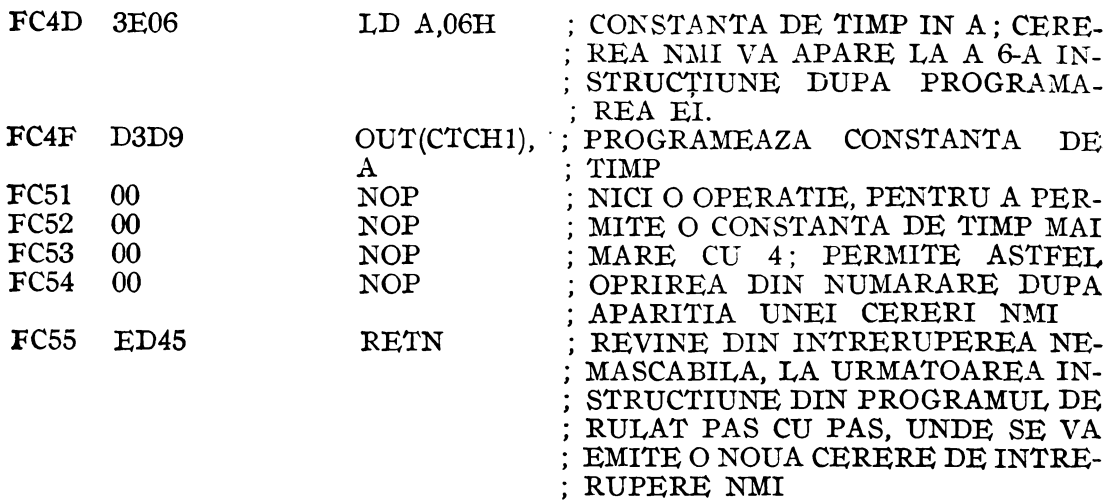

#### **CAPITOLUL V**

# **CIRCUITUL DE CONTROL PENTRU** INTRARE-IEŞIRE **SERIALA, ZSO S10**

# 5.1. **DESCRIEREA CIRCUITULUI DE CONTROL PENTRU** INTRARE-IEŞIRE SERIALĂ

Circuitul conţine 2 canale independente, full-duplex, cu linii de stare şi control 1)entru modem-uri sau alte dispozitive. Vitezele de schimb ale informației sînt cuprinse în gama  $0 \div 500$  kbit/sec, pentru un semnal de tact de 2,5 MHz (Z80  $\overline{S}$ IO) sau de  $0 \div 800$  kbit/sec, pentru 4 MHz (Z80A SIO). În modul asincron, se asigură un protocol complect pentru a transmite caractere de 5, 6, 7 sau 8 biți.

Se pot introduce biți de stop în număr variabil, diferite divizări ale semnalului de tact, generări/detectări de pauză (break), paritate, sau ieșiri din cadru.

În modul sincron, se pot transmite mesaje de tip bit sau octet, cn 5, 6, 7 sau 8 biţi/caracter, în standardele IBM Bisync, SDLC, HDLC, CCITT-X.25, sau altele. Generarea și căutarea automată de caractere de redondanță ciclică (CRC), de carackre de sincronizare, introducerea/ştergerea de zerouri, ca şi introducerea de indicatori sint de asemenea posibile.

Registrele de recepţie a datelor au 4 tampoane, iar cele de transmisie 2 tampoane. Întreruperile sînt tratate, fără logică externă, într-un lanţ de întreruperi, cu utilizarea vectorilor de întrerupere.

### **Descrierea conexiunilor circuitului Z80 SIO**

Figura 5.1 prezintă funcţiile logice ale circuitului Z80 SIO-0. Limitarea la **40**  de conexiuni face imposibilă existența separată a semnalelor de tact recepție  $(\overline{\text{RXC}})$ , tact transmisie  $(TXC)$ , terminal de date gata  $(DTR)$  și sincronizare  $(SYNC)$ , pentru ambele canale. Ca urmare, pentru canalul B, fie lipseşte un semnal, fie două intrări sint legate împreună: varianta Z80 SIO-0 are toate cele 4 semnale, dar  $\overline{\text{TXCB}}$ si RXCB sînt conectate intern; varianta Z80 SIO-1 are lipsă semnalul DTRB; varianta Z80 SIO-2 are lipsă semnalul SVNCB. Ultima versiune este cel mai adesea preferată în aplicații. Semnalele pentru oricare dintre variante sînt descrise în continuare.

- $B/A$  intrare pentru selectarea canalului A (cu 0 logic) sau a canalului B (cu 1 logic) ; linia AO de adresă de la unitatea centrală este utilizată în mod obişnuit pentru această selecţir.
- $C/\overline{D}$  intrare de selecție pentru control sau date; definește tipul informației transferate între unitatea centrală şi circuitul SIO : I logic pe această linie în timpul unei operaţii de scriere face ca informaţia de pe magistrala de date să fie interpretată ca o comandă pentru canalul selectat de linia B/ $\overline{A}$ ; un 0 logic arată că informaţia constituie o dată; linia de adresă Al este în mod obişnuit conectată la acesată intrare.
- $\overline{\text{CE}}$  intrare de selecție a circuitului; un 0 logic face ca SIO să accepte comenzi sau date de la CPU în timpul unui ciclu de scriere sau să transmită date spre CPU în timpul unui ciclu de citire.
- $CLK -$  intrare de tact; se aplică semnalul de tact cu o singură fază al sistemului Z80, pentru sincronizarea semnalelor interne.
- CTSA, CTSB intrări care indică starea de "gata pentru transmitere" a canalului ; cînd sînt programate ca semnale de auto-validare, un O pe aceste intrări

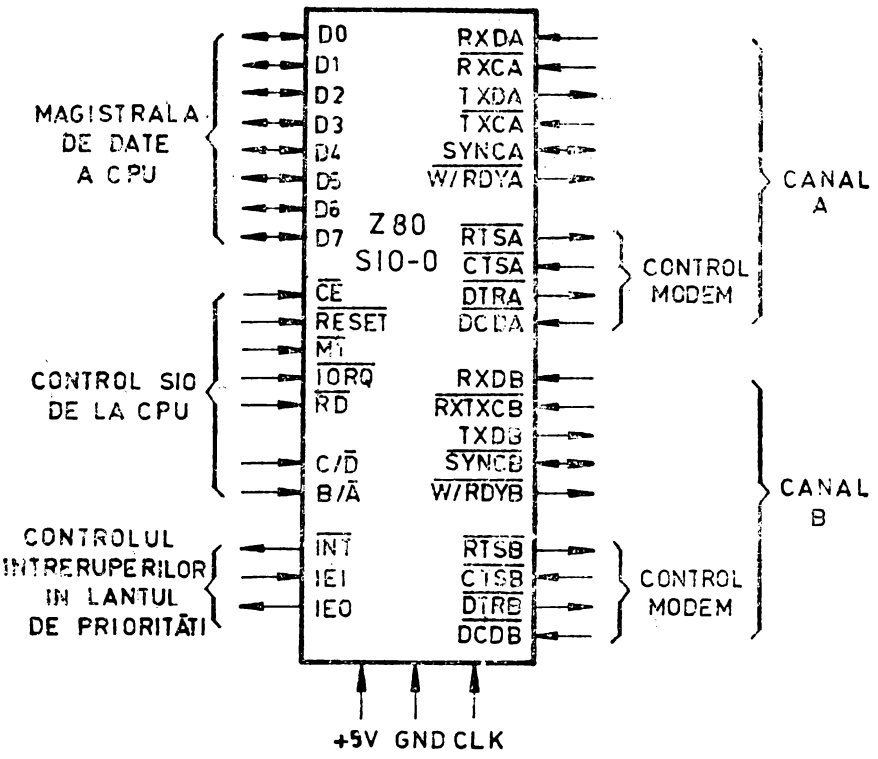

Fig. 5.1 Funcțiile logice ale circuitului Z80 SIO-0.

validează transmițătorul respectiv; dacă nu sînt programate ca auto-validări. aceste intrări pot fi programate ca intrări de uz general; ambele au tampoane Trigger-Schmitt, pentru a detecta semnalele cu creștere lentă; circuitul SIO detectează impulsurile pe aceste intrări și întrerupe unitatea centrală pe  $am$ bele tipuri de tranziții logice. Tampoanele Trigger-Schmitt nu garantează o margine specificată a nivelului de zgomot.

- D0-D7 Magistrala de date bidirecțională, cu 3 stări, a sistemului; transferă date și comenzi între unitatea centrală și circuitul Z80 SIO; DO este cel mai puțin semnificativ bit.
- DCDA, DCDB intrări pentru detecția purtătoarei de date; aceste semnale functionează ca intrări de validare a receptorului, dacă SIO este programat pentru auto-validare; dacă nu, intrările pot fi folosite ca intrări de uz general, cu tampoane Trigger-Schmitt, pentru a permite și aplicarea de semnale cu variatie lentă; circuitul SIO detectează impulsurile pe aceste linii și întrerupe unitatea centrală pe ambele tipuri de tranziții logice;
- DTRA, DTRB ieșiri care indică starea de "gata" a terminalului de date; aceste ieșiri urmăresc starea programată în circuitul Z80 SIO; ele pot fi programate si ca ieșiri de uz general; în varianta  $Z80$  SIO-1, nu există semnalul DTRIB.
- IEI intrare de validare a întreruperilor; este utilizată împreună cu semnaiul IEO, pentru a forma un lanț de priorități, cînd există mai multe dispozitve controlate prin întreruperi; un 1 logic arată că nici un dispozitiv cu prioritate mai mare nu este servit de unitatea centrală într-o rutină de servire a înrteruperii.
- IEO ieșire de validare a întreruperilor; este la 1 logic numai dacă IEI=1 și unitatea centrală nu deservește nici o întrerupere de la acest SIO; semnalul

bloche ază întreruperea de la dispozitivele cu prioritate mai mică în timp ce un dispozitiv cu prioritate mai mare este servit de unitatea centrală în cadrul rutinei sale de servire a întreruperii.

- **11) 11 11**  $\overline{1}$  **11**  $\overline{1}$  **11**  $\overline{1}$  **11**  $\overline{1}$  **11**  $\overline{1}$  **11**  $\overline{1}$  **11**  $\overline{1}$  **11**  $\overline{1}$  **11**  $\overline{1}$  **11**  $\overline{1}$  **11**  $\overline{1}$  **11**  $\overline{1}$  **11**  $\overline{1}$  **11**  $\overline{1}$  **11**  $\overline{1}$  o întrerupere.
- $\overline{\text{IORQ}}$  intrare; cerere de intrare/ieșire; semnalul este utilizat împreună cu B/A,  $C/D$ ,  $\overline{CE}$  și  $\overline{RD}$  pentru a transfera comenzi și date între unitatea contrală și SIO; cînd  $\overline{\text{CE}}$ ,  $\overline{\text{RD}}$  și  $\overline{\text{IORQ}}$  sînt simultan active, canalul selectat de B/A transferă date spre unitatea centrală (operație de citire); cînd CE și IORO sînt active, dar  $\overline{RD}$  este inactiv, în canalul selectat de  $\overline{B/A}$  este înscris un cuvint de date sau de control după cum arată  $C/\overline{D}$ ; dacă  $\overline{IORQ}$  și  $\overline{M1}$  sînt active simultan, unitatea centrală anunță acceptarea unei întreruperi și circuitul SIO îşi plasează automat vectorul de întreruperi pe magistrala de date CPU. dacă este dispozitivul cel mai prioritar care cere o întrerupere.  $\mathbf{r}$
- $\overline{M1}$  intrare, care indică primul ciclu de mașină; cînd  $\overline{M1}$  și  $\overline{RD}$  sînt active simultan, unitatea centrală aduce o instrucțiune din memorie; cînd  $\overline{M1}$  și  $\overline{IORQ}$ sînt active. CPU comunică acceptarea unei întreruperi.
- $\overline{\text{RXCA}}$ ,  $\overline{\text{RXCB}}$  intrări de tact pentru recepție; datele recepționate sînt eșantionate pe frontul crescător al lui  $\overline{\text{RXC}}$ ; tactul de recepție poate fi de 1, 16, 32 sau 64 de ori viteza de transmitere a datelor în modurile asincrone de lucru; aceste semnale pot fi generate de circuitul Z80 CTC pentru generarea de viteze de schimb programabile; ambele intrări au tampoane Trigger Schmitt; în varianta Z80 SIO-0, RXCB și TXCB sînt conectate intern. *...*. *...*
- $\overline{RD}$  intrare care indică o operație de citire de memorie sau de dispozitiv de I/E, dacă este la 0 logic; se utilizează în combinație cu semnalele B/A,  $\overline{\text{CE}}$ si  $\overline{\text{IORQ}}$  pentru a transfera date de la SIO la unitatea centrală.

RXDA, RXDB - intrări pentru datele recepționate serial, la nivel TTL.

- RESET intrare de inițializare; un 0 logic dezactivează ambii receptori și transmițători, forțează TXDA și TXDB la 1 logic (nivel de marcare), forțează semnalele de control ale modemului la 1 și dezactivează toate întreruperile; registrele de control trebuie înscrise după ce SIO este inițializat, înainte de a transmite sau recepționa date.
- $\overline{RTSA}$ ,  $\overline{RTSB}$  itsiri, pentru cerere de transmitere; cînd bitul RTS din registrul de scriere 5 este înscris cu 1, ieșirea  $\overline{\text{RTS}}$  trece la valoarea 0; cînd bitul RTS este 0 în modul asincron, ieșirea trece la 1 după ce transmițătorul este gol; în modurile sincrone pinul RTS urmărește starea bitului 5 din registrul de scriere 5; ambele semnale pot fi utilizate ca ieșiri de uz general.
- "SYNCA, SYNCB intrări de sincronizare ; aceste semnale pot funcționa fie ca intrări, fie ca ieșiri; în modul de recepție asincronă, sînt intrări similare cu CTS și DCD; în acest mod tranzițiile pe aceste linii afectează starea biților Sync/Hunt în registrul de citire 0, fără a avea altă funcție; în modul de sincronizare externă, aceste linii funcţionează şi ca intrări ; cînd se realizează sincronizarea externă, semnalul SYNC trebuie adus la O pe al doilea front crescător al lui RXC. după acel. front al lui RXC pe care s-a primit ultimul bit al caracterului de sincronizare ; deci, după detectarea caracterutului de sincronizare, logica externă trebuie să aştepte două perioade complecte de tact de recepție pentru a activa intrarea SYNC; odată adusă la 0, trebuie menținută astfel pînă cînd uniatea centrală informează logica externă de detecție a sincronizării că s-a pierdut sincronizarea sau că urmează să înceapă un nou mesaj ;

asamblarea caracterelor începe pe frontul crescător al lui RXC, care precede frontul căzător al lui SYNC, în modul de sincronizare externă ; în modul de sincronizare internă (Monosync şi Bisync) aceşte semnale funcţionează ca ieşiri care sînt active în intervalul din perioada tactului de recepție $-(RXC)$  în care sînt recunoscute caracterele de sincronizare; condiția de sincronizare nu este captată, astfel încît aceste ieșiri sînt active de ficcare dată cîud este recunoscut un caracter de sincronizare, indiferent de limitele caracterului; în versiunea Z80 SIO-2, semnalul SYNCB nu există.

- $\overline{\text{TXCA}}$ ,  $\overline{\text{TXCB}}$  intrări de tact pentru transmisie; în modurile asincrone, tactul de transmisie poate fi de 1, 16, 32 sau 64 de ori viteza de transmitere a datelor ; o restricți: este aceea că multiplicatorul ales pentru tactul de receptie si cel de transmisie trebuie să fie acelasi ; intrările de tact pentru transmisie au registre tampon Trigger Schmitt, pentru cresteri sau scăderi lente de nivel: tactul de transmisie poate fi generat de circuitul Z80 CTC, pentru viteze de schimb programabile ; în varianta  $Z80$  SIO $-0$ ,  $T \overline{XCB}$  si R $\overline{XCB}$  sînt conectate intern.
- TXDA, TXDB ieşiri de transmitere serială a datelor, la nivel TTL; semnalul TXD îşi schimbă valoarea pe frontul căzător al lui TXC.
- $\overline{W}/\overline{R}$ DYA,  $\overline{W}/\overline{R}$ DYB ieșiri, cu drenă în gol ; cind sînt programate pentru funcția de asteptare (wait), sînt aduse la 1 logic; programate pentru funcția "gata" (ready) sînt aduse la O logic ; aceste ţe~iri cu dublu rol pot fi programate **ca**  linii Ready (gata) pentru un controler de acces direct la memorie (DMA), sau ca linii Wait (aşteaptă) care sincronizează unitatea centrală cu viteza de schimb a datelor ăe la SIO ; starea acestor ieşiri după iniţializarea circuitului este· cu drena în gol.

### **Descrierea** funcţională

Diagrama bloc a circuitului Z80 SIO este prezentată în fig. 5.2. Posibilităţile funcționale ale circuitului pot fi descrise din două puncte de vedere diferite : ca un dispozitiv de comunicare de date, el transmite și recepționează date seriale într-o varietate de moduri de comunicare de date (prin mod se înțelege un protocol de comunicare de date) ; ca dispozitiv periferic al familiei Z80, interacţionează cu unitatea centrală şi cu alte dispozitive periferice, utilizînd magistralele de date, adrese şi control în comun cu ele, în cadrul structurii Z80 de priorităţi la întrerupere ; ca periferic pentru alte microprocesoare, circuitul SIO oferă posibilităţi ca întreruperi fără vector de întrerupere, căutare repetată sau explorare, şi conversaţie simplă.

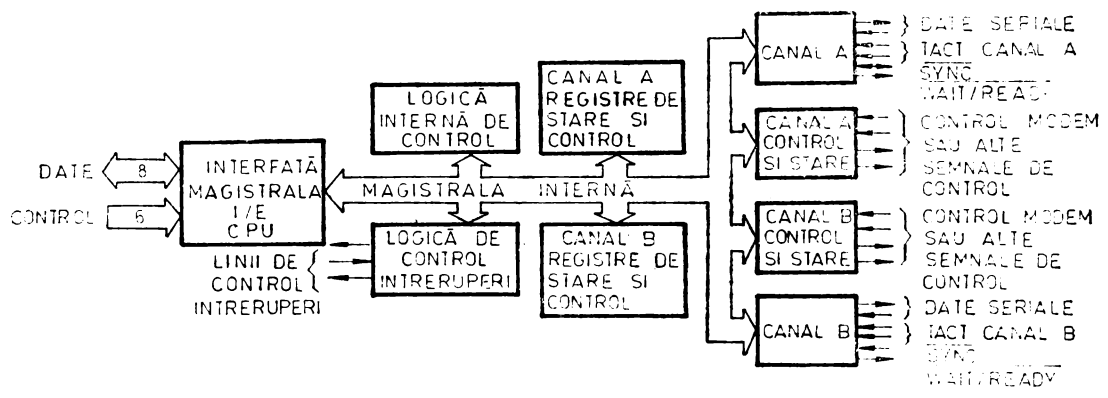

*Fig. 5.2* Diagrama bloc a circuitului **Z80 SIO.** 

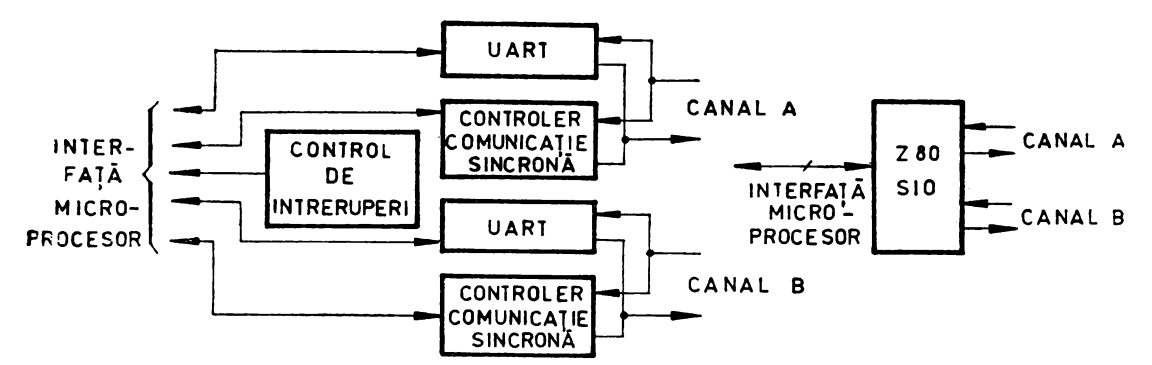

Fig. 5.3 Dispozitivele conventionale inlocuite de circuitul Z80 SIO.

Figura 5.3 ilustrcază dispozitivele convenționale pe care le înlocuiește circuitul SIO. În continuare se prezintă posibilitățile de comunicare de date și interacțiunile între unitatea centrală și circuitul SIO.

#### Posibilități de comunicare de date

Circuitul SIO asigură două canale full-duplex, independete, care pot fi programate pentru utilizare în orice protocol comun de comunicare asincronă sau sincronă de date. Figura 5.4 ilustrează cîteva dintre cazurile posibile. În continuare se dă o scurtă descriere a lor. Modul HDLC (High Level Data Link Control) este un protocol standard pentru legături de comunicații, stabilit de ISO. Modul SDLC (Synchronous Data Link Control) este un protocol IBM. Ambele sînt orientate pe bit, permițind comunicări terminal-terminal, terminal-CPU, CPU-CPU etc. În am-Lele moduri, o stație primară controlează rețeaua și emite comenzi spre stațiile

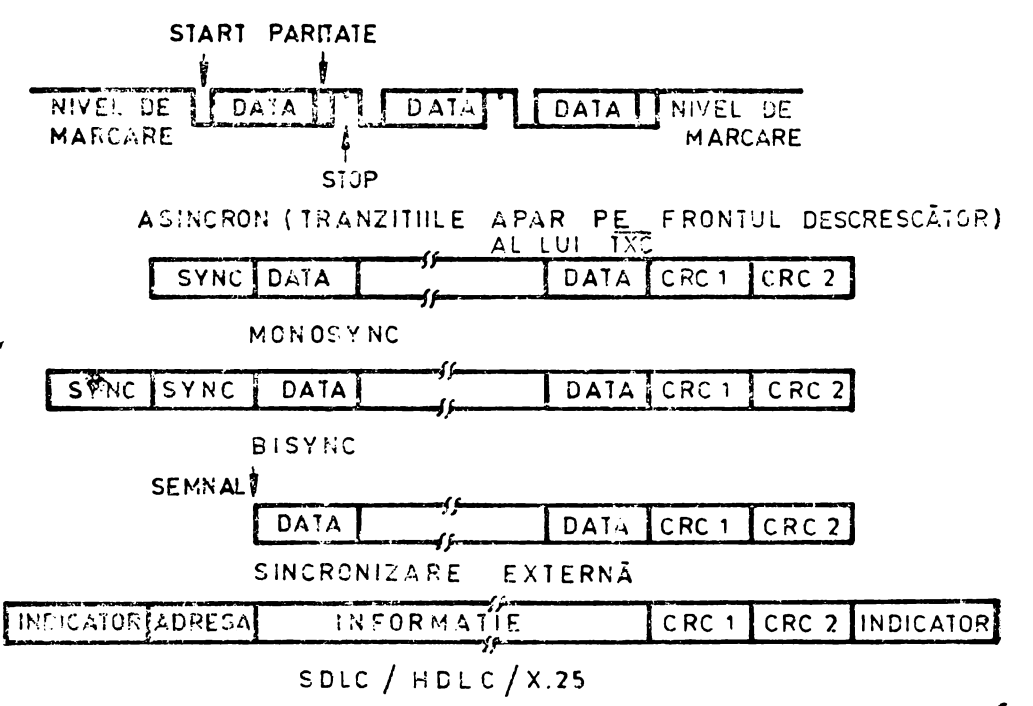

Fig. 5.4 Protocoluri de comunicație acceptate de circuitul Z80 SIO.

secundare, care trimit "răspunsul". Elementul de transmisie este cadrul, ale cărui componente sînt indicatorul de început de 8 biţi, un cîmp de adresă, un cîmp de informatii si 16 biti de cod CRC, iar în final un indicator de 8 biti  $(01111110)$ .

### **Modul asincron]**

Transmisia şi recepţia pot fi efectuate independent pe fiecare canal, cu 5, 6, **7** sau 8 biţi pe caracter şi opţional cu paritate pară sau impară. Transmiţătorii pot furniza 1,  $1\frac{1}{6}$  sau 2 biți de stop pentru ficcare caracter și pot asigura o ieșire de pauză (Break) în orice moment. Logica de detectare a stării de pauză a receptorului întrerupe unitatea centrală atît la începutul cît și la sfîrșitul unui semnal break, recepţionat. Recepţia este protejată la paraziţi printr-un mecanism care verifică semnalul la un timp corespunzător unei jumătăţi de bit după ce se detec tează un nivel O logic pe intrarea de recepție de date (RXDA sau RXDB). Dacă starea de 0 nu se menține, procesul de asamblare a caracterului nu este declanșat.

Erorile de încadrare sau de viteză depăşită (framing errors; overrun errors) sînt detectate şi înregistrate împreună cu caracterul (parţial) la care au apărut. Întreruperile cu vector permit servirea rapidă la apariţia condiţiilor de eroare, utilizînd rutine dedicate. În plus, un proces de verificare înglobat evită interpretarea unei erori de încadrare ca un nou bit de start : eroarea de încadrare duce la adăugarea unui interval corespunzînd unei jumătăți de bit, la momentul în care începe căutarea următorului bit de start.

Circuitul SIO nu necesită semnale de '102 (e transmisie și recepție simetrice, ceea ce permite utilizarea lui cu circuite: Z80 CTC sau cu alte surse de tact.

Transmițătorul și receptorul pot manevra date cu o viteză de 1,  $1/16$ ,  $1/32$  sau **1/64** din frecvenţa de tact aplicată pe intrările de tact de transmisie şi recepţie.

În modurile asincrone, linia SYNC poate fi programată ca intrare pentru a fi utilizată de exemplu la controlul unui indicator în inel.

#### **l\loduri sincrone**

Circuitul SIO acceptă transmisiile sincrone orientate pe octet, ca şi pe cele orientate pe bit. În variantele de protocol orientat pe octet, este posibilă sincronizarea cu un caracter de 8 biţi (Monosync), cu orice caracter (model) de 16 biţi (Bisync) sau cu un semnal extern de sincronizare.

Caracterele conducătoare de sincronizare pot fi înlăturate fără a întrerupe unitatea centrală. Cacracterele de sincronizare de 5, 6 sau 7 oiţi sînt detectate cu şabloane de 8 sau 16 biţi în SIO, suprapunînd şablonul mai mare peste caracterele (multiple) de sincronizare care se recepţionează, ca în figura 5.5.

Căutarea caracterelor de redondanță ciclică (CRC) pentru modurile sincrone orientate pe octet este întîrziată cu timpul corespunzător unui caracter, astfel încît unitatea centrală poate dezactiva căutarea CRC pentru anumite caractere. Aceasta **permiR** implementarea unor protocoluri ca Bisync, al firmei IBM.

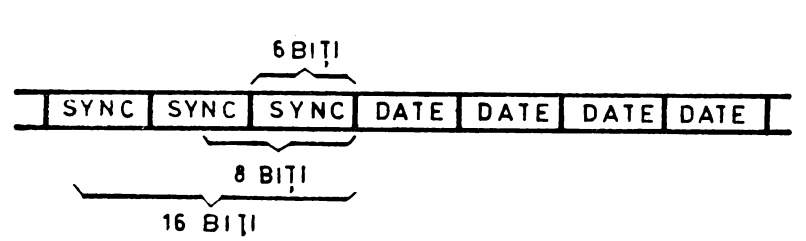

*Fig. 5.5* Identificarea caracterelor de sincronizare.

Ambele polinoame de căutare a erorilor, CRC-16  $(X^{16} + X^{15} + X^2 + 1)$  și CCITT  $(X^{16} + X^{13} + X^5 + 1)$  pot fi utilizate. In toate modurile care nu sînt de tip SDLC, generatorul CRC este inițializat cu zerouri. În modurile SDLC, inițializarea se face cu cifre **1.** Circuitul SIO poate fi utilizat pentru interfaţare cu periferice ca unități de disc flexibil cu sectorizare hard, dar nu poate genera sau verifica coduri CRC pentru discuri compatibile IBM, sectorizate prin soft. Circuitul SIO poate asigura transmiterea automată a datelor CRC cînd nu sînt disponibile pentru transmisie alte date. Aceasta permite transmisia la viteze foarte mari, fără a fi necesară intervenţia unităţii centrale la sfîrşitul mesajului. Cînd nu există date sau caractere de redondanță ciclică (CRC) de transmis în modurile sincrone, transmiţătorul inserează caractere de sincronizare de 4 sau 16 biţi, iudiforent de lungimea programată a caracterelor.

Circuitul SIO acceptă protocoluri sincrone, orientate pe bit, ca SDLC şi HDLC, realizînd transmiterea automată de indicator, inserare de zerouri şi generare de caractere de redondanţă ciclică. O comandă specială poate fi utilizată pentru a omite un cadru la transmisie. La sfîrşitul unui mesaj, SIO transmite automat codurile CRC și indicatorul de sfîrșit, cînd tamponul de transmitere devine gol.

Circuitul SIO poate fi utilizat în mod convenabil sub control DMA pentru a asigura transmisia şi recepţia de mare viteză. La recepţie circuitul SIO poate întrerupe unitatea centrală cînd este recepţionat primul caracter al unui mesaj. Unitatea centrală validează în continuare circuitul DMA pentru a transfera mesajul în memorie. Circuitul SIO emite în continuare o întrerupere de sfîrşit de cadru şi unitatea centrală poate verifica starea mesajului recepţionat. Astfel, unitatea centrală este liberă să execute alte sarcini în timpul recepţiei mesajului. Alte variante de funcţionare la recepţie sau transmisie vor rezulta în continuare.

### Posibilităţi **ca** interfală **de** intrare/ieşire

Circuitul SIO are ca variante de mod de transfer de date, informaţii de stare şi de control spre sau de la unitatea centrală, modurile de explorare (căutare repetată sau baleiere), întrerupere (cu sau fără vector) şi transfer de bloc. Modul de transfer de bloc poate fi implementat şi sub control DMA.

În modul de explorare, două registre de stare sînt reactualizate la momente care depind de funcția executată (de exemplu, stare de eroare CRC la sfîrșitul unui mesaj). Cînd unitatea centrală funcţionează într-un mod de explorare, unul dintre cele două registre de stare din SIO, RRO sau RRl este utilizat pentru a indica si- · tuaţia în care circuitul SIO are date disponibile sau în care are nevoie de date.

Unitatea centrală examinează starea registrului RR0. Biţii DO şi D2 arată că este necesară recepţia sau transmisia de date. Sînt indicate de asemenea erori sau alte condiții speciale de stare. Starea condițiilor speciale de recepție din RR1 se citește doar după recepționarea unui caracter. În funcție de conținutul acestui registru, unitatea centrală va scrie date, va citi date sau îşi va continua activitatea.

Toate modurile de întrerupere sînt dezactivate cînd se lucrează cu dispozitivul în modul de explorare.

În modul de întrerupere, pentru care circuitul SIO dispune de o logică pentru a asigura servirea rapidă a întreruperilor în aplicaţii în timp real, vectorul de întreruperi este conţinut într-un registru de control şi un registru de stare din canalul B. Cînd este programat astfel, prin bitul STAREA AFECTEAZA VECTORUL din registrul de scriere WR1, circuitul SIO poate modifica 3 biți ai vectorului de întrerupere din registrul de stare, astfel încît să indice direct una dintre cele 8 rutine de servire a întreruperilor, din memorie, servind condiţii din ambele canale şi cele mai multe dintre necesitățile unei rutine de analiză a stării.

Întreruperile la transmisie, la recepţie, externe sau de stare sînt principalele variante care pot să apară. Fiecare sursă de întreruperi este validată sub control de program, cu canalul A avînd o prioritate mai mare decît canalul B și cu între-
ruperile la recepție, transmisie, externe sau de stare în această ordine de prioritate pentru fiecare canal. Cînd sînt validate întreruperile la transmisie, unitatea centrală este întreruptă de faptul că registrul tampon de transmisie a devenit gol (ceea ce implică faptul că transmitătorul trebuie să fi avut un caracter — dată înscris în el înainte de a fi devenit gol). Receptorul poate întrerupe unitatea centrală întrunul dintre cele 2 moduri posibile : întrerupere la primul caracter recepționat sau întrerupere la toate caracterele receptionate.

Întreruperea pe primul caracter recepționat este utilizată în mod obișnuit în medul de transier de bloc. Întreruperea pe toate caracterele recepționate are optiunea de a modifica vectorul de întrerupere în cazul apariției unei erori de paritate. În ambele moduri de întrerupere de mai sus se va genera o întrerupere în condiții speciale la recepția unui caracter sau a unui mesaj (de exemplu, întrerupere la sfîrșit de cadru, în SDLC). Aceasta înseamnă că se va genera o întrerupere pe condiția specială de recepție, numai dacă este selectat modul de întreruperi pe pri-<br>mul caracter recepționat sau pe toate caracterele recepționate.

La întreruperta pe primul caracter, o întrerupere poate să apară din condiții 'speciale de recepţie (cu excepţia erorii de paritate), după întreruperea pe primul caracter recepţionat (de exemplu, întrerupere la depăşire de viteză la recepţie).

Principala funcție a întreruperilor externe sau de stare este de a controla tranzițiile semnalelor CTS (gata pentru transmisie), DCD (detectarea purtătoarei de date)

şi SYJSC (sincronizare). În plus, întreruperile externe/de stare sînt cauzate de o condiție CRC la transmisie sau de detectarea unei secven ţe de pauză (în modul asincron) sau a unei secvenţe de evitare (abort, în· modul SDLC) în cadrul şirului de date. Întreruperea cauzată de secvenţa de pauză. sau de evitare permite circuitului SIO să întrerupă atunci cînd secvența este detectată sau cînd este terminată. Aceasta facilitează terminarea corectă a mesajului curent, inițializarea corectă a mesajului următor şi încadrarea exactă în timp a condiţiei de pauză/ evitare în logica externă.

Într-un sistem Z80 tipic (figura 5.6) direcţionarea cu vectori a întreruperilor de la circuitul SIO este automată : circuitul SIO îşi trece vectorul de întreruperi de 8 biţi, modificabil intern, spre unitatea centrală care adaugă cei 8 biţi din registrul de întreruperi I pentru a forma adresa de memorie a tabelului rutinelor de întrerupere. Acest tabel conţine adresa de început a rutinei de întrerupere. Se asigură astfel un transfer indirect al controlului unităţii centrale la rutina de întrerupere, astfel încît următoarea instrucțiune executată după o accep- $\mathbb{Z}$ 

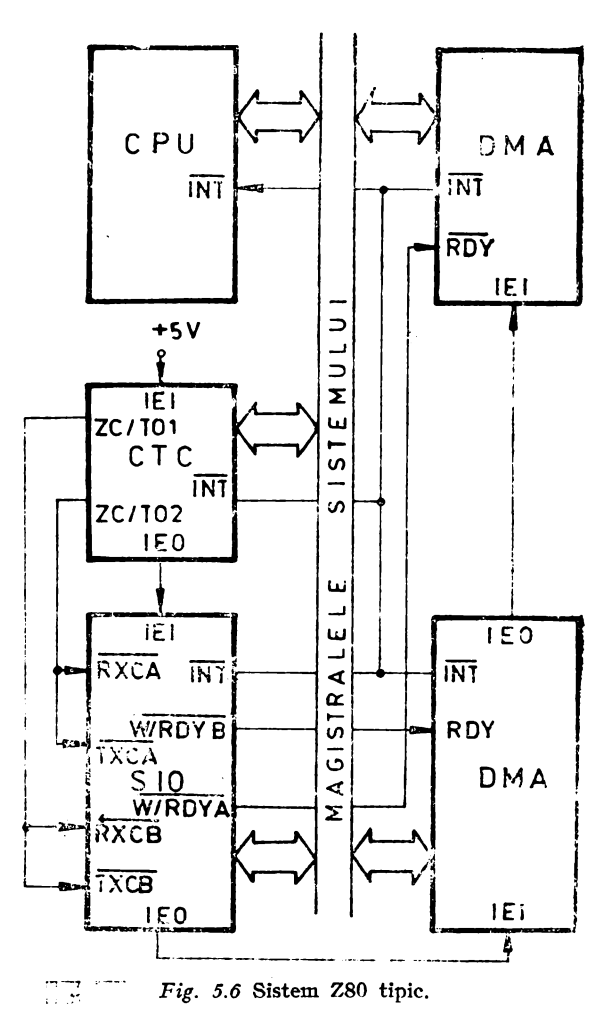

tare de întrerupere de către unitatea centrală, este prima instrucţiune a rutinei de întrerupere.

În modul de transfer de bloc CPU/DMA, circuitul SIO acceptă atît transferul de bloc cu unitatea centrală, cît și cu circuite de control DMA (Z80 DMA, sau alte variante). Modul de transfer de bloc utilizează semnalul de ieşire Wait/Ready (Aşteaptă/ Gata), care este selectat cu 3 biți într-un registru de control intern (D7, D6, D5 din registrul WRl). Semnalul de ieşire Wait/Ready poate fi programat ca ieşire de aşteptare, WAIT, în modul de transfer de bloc cu unitatea centrală, sau ca linie R.EADY, în modul de transfer de bloc DMA. Semnalul READY al circuitului SIO arată circuitului de control DMA că SIO este gata să transfere date spre, sau de la memorie. Ieșirea WAIT arată unității centrale că SIO nu este gata de transfere date, cerînd astfel unității centrale să extindă ciclul de intrare/ieșire.

### Structura internă a circuitului Z80 SI0

Structura internă a dispozitivului include o interfaţă cu unitatea centrală **Z80**  CPU, logică internă de control şi de întreruperi şi 2 canale de comunicaţie fullduplex. Fiecare canal contine setul său propriu de registre de control și stare (pentru scriere şi pentru citire), şi logică de control şi de stare care asigură interfaţarea cu modemuri sau alte dispozitive externe.

Registrele pentru fiecare canal sînt: **WRO-WR7,** registre de scriere şi **RR0-** RR2, registre de citire.

Grupul de registre.include 5 registre de control de 8 biţi, 2 registre pentru caractere de sincronizare şi 2 registre de stare. Vectorul de întreruperi este înscris într-un registru adiţional de 8 biţi (registrul de scriere 2), în canalul B, care poate fi citit printr-un alt registru de 8 biţi (registrul de citire 2) din canalul B. Rolul biţilor pentru fiecare registru şi gruparea funcţională este configurată pentru a simplifica și organiza procesul de programare. Tabelul de mai jos listează funcțiile asociate fiecărui registru de citire sau scriere.

Funcţiile registrelor de citire

- RR0 starea tamponului de transmisie/recepție, starea întreruperilor și starea externă
- RRl starea condiţiilor speciale de recepţie
- RR2 vector de întrerupere modificat (canalul B)
- Functiile registrelor de scriere
- WR0 indicatori de registre, iniţializare CRC, comenzi de iniţializare în diferite moduri
- WR1 definirea modului de întreruperi la transmisie/recepție și de transmisie de date
- $WR2 vector$  de întreruperi (numai pentru canalul B)
- **WR3** control și parametri de recepție
- WR4 parametri şi diferite moduri de transmisie/recepţie
- WR5 parametri și control de transmisie
- WR6 caracter de sincronizare sau cîmp de adresă SDLC
- WR7 caracter de sincronizare sau indicator SDLC

Logica ambelor canale asigură formatul, sincronizarea şi validarea datelor transferate spre şi de la interfaţa canalului. Intrările de control pentru modem, CTS şi DCD, sînt controlate de logica externă de control şi de stare, sub supravegherea programului. Toate semnalele externe de control şi de stare a logicii sînt de uz general şi pot fi utilizate şi pentru alte funcţii decît controlul modemului.

Calea datelor la transmisie şi recepţie este identică pentru ambele canale. Receptorul are 3 registre tampon de 8 biți, aranjate în ordine FIFO (primul intratprimul ieşit), şi un registru de deplasare la recepţie, de 8 biţi. In modul asincron, datele intră în cele 3 registre FIFO dacă au 7 sau 8 biți/caracter, sau în registrul de deplasare de 8 biți dacă au 5 sau 6 biți/caracter. Această schemă creează timp adițional pentru ca unitatea centrală să poată servi o întrerupere la începutul unui bloc de date la viteză mare. Datele de intrare sînt ghidate pe una dintre căile de date sau CRC posibile, în funcţie de modul .selectat şi, în modurile asincrone, de lungimea caracterului.

Transmiţătorul are un registru tampon de 8 biţi pentru date, încărcat de pe magistrala internă de date, şi un registru de deplasare la transmisie de 20 de biţi, care FOate fi încărcat de la tampoanele caracterelor de sincronizare sau de la registrul de transmisie a datelor. În functie de modul de operare, datele de iesire sînt ghidate pe una dintre cele 4 căi principale existente, înainte de a fi transmise pe ieșirea de transmitere a datelor, TXD.

### **Programarea eireuitului Z80 SIO**

Programul sistemului emite la început o serie de comenzi care inițializează modul de funcţionare de bază şi, în continuare, alte comenzi care precizează conditii în cadrul modului selectat. De exemplu, modul asincron, lungimea caracterului, frecvența de tact, numărul de biți de stop, paritatea pară sau impară, trebuie fixate la început, iar în continuare modul de întreruperi și, în final, validarea receptorului sau transmiţătorului.

Ambele canale conțin registre care trebuie programate de către sistem înaintea funcționării. Intrarea de sekcție a canalului,  $B/\overline{A}$  și intrarea de control sau date, *C*<sup>D</sup>, sînt intrările de control ale adresei structurii de comandă și sînt în mod obișnuit controlate de magistrala de adrese a unității centrale.

#### **Registrele de citire**

Circuitul SIO conţine 3 registre de citire pentru canalul B şi 2 registre de citire pentru canalul A  $(RR0 - RR2$  din fig. 5.7), care pot fi citite pentru a obține informații de stare. Registrul RR2 conține vectorul de întreruperi modificabil intern și se află numai în setul de registre al canalului B. Informaţiile de stare includ condiţii de eroare, un vector de întrerupere şi semnale standard pentru interfeţele de comunicaţie. Pentru a citi conţinutul unui registru de citire selectat, în afară de **RRO,** programul sistemului trebuie să înscrie la început octetul indicator în registrul **WRO,** în mod identic cu o operație de scriere a unui registru. În continuare, executînd o instrucţiune de citire, conţinutul registrului de citire adresat poate fi citit de către unitatea centrală.

Biții de stare ai registrelor RR0 și RR1 sînt grupați pentru a simplifica operatia de control a stării. De exemplu, cînd vectorul de întreruperi indică faptul că a apărut o întrerupere sau o condiţie specială la recepţie, toţi biţii de eroare vizaţi pot fi citiţi dintr-un singur registru (RRI).

### **Registrele de scriere**

Circuitul SIO conţine 8 registre de scriere pentru canalul B şi 7 registre pentru canalul A (WR0-WR7 din fig. 5.8), care sînt programate separat pentru a da caracteristicile funcționale ale canalului. Registrul WR2 conține vectorul de întreruperi pentru ambele canale și se află numai în setul de registre al canalului B. Cu excepția lui WR0, programarea registrelor de scriere necesită 2 octeți. Primul octet se adresează lui WRO și conține 3 biți, D0 ÷ D2, care indică registru selectat. Al doilea octet este adevăratul cuvînt de control înscris în registru pentru a stabili anumite caracteristici funcționale. Registrul WR0 constituie un caz special, prin aceea că

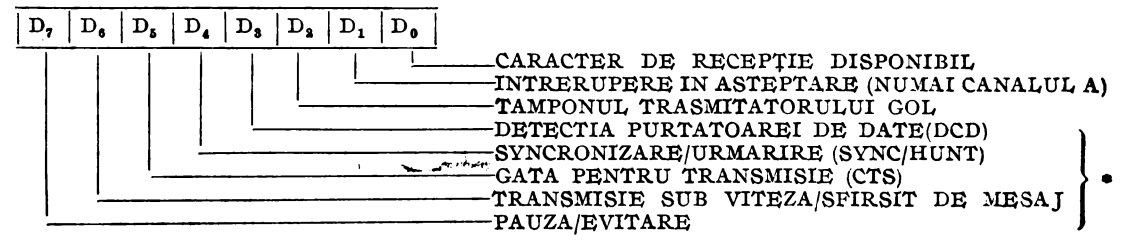

\* UTILIZATE IN MODUL DE INTRERUPERE DE STARE/EXTERNA

#### REGISTRUL DE CITIRE 1, RR1\*\*

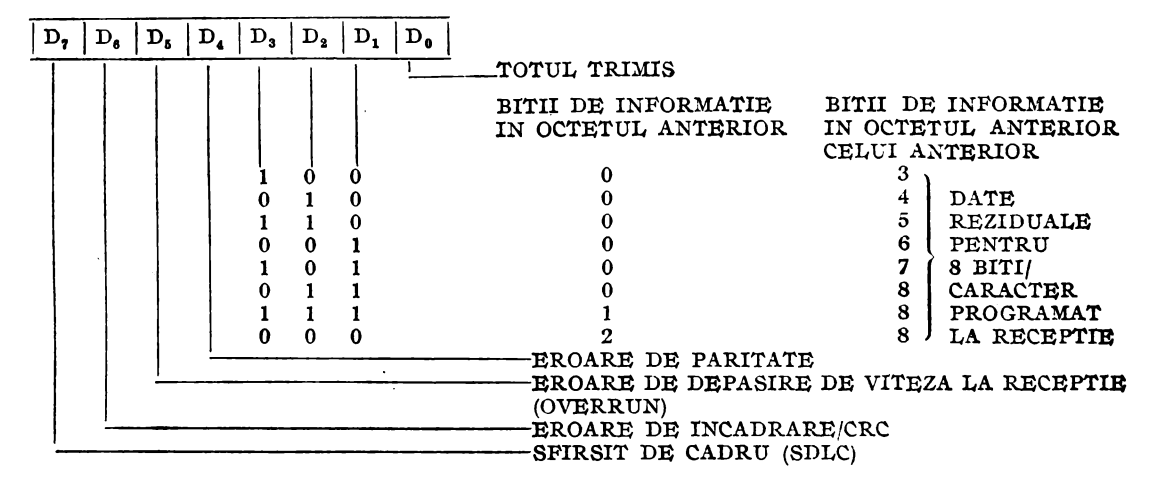

\*\* UTILIZAT IN MODUL DE CONDITII SPECIALE LA RECEPTIE

REGISTRUL DE CITIRE 2, RR2

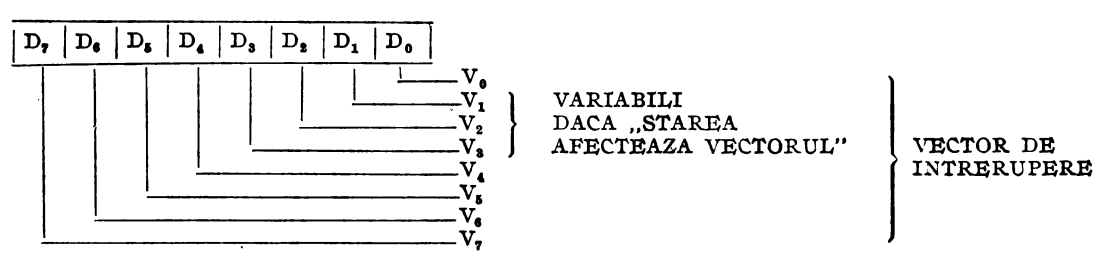

Fig. 5.7 Functiile bitilor din registrele de citire.

toate comenzile de bază pot fi înscrise în el cu un singur octet. Inițializarea (internă sau externă) aduce biții DO-D2 la starea în care indică pe WRO. Aceasta implică faptul că inițializarea unui canal nu trebuie combinată cu indicarea nici unui alt registru. Semnificația biților registrelor de citire și de scriere este descrisă în continuare.

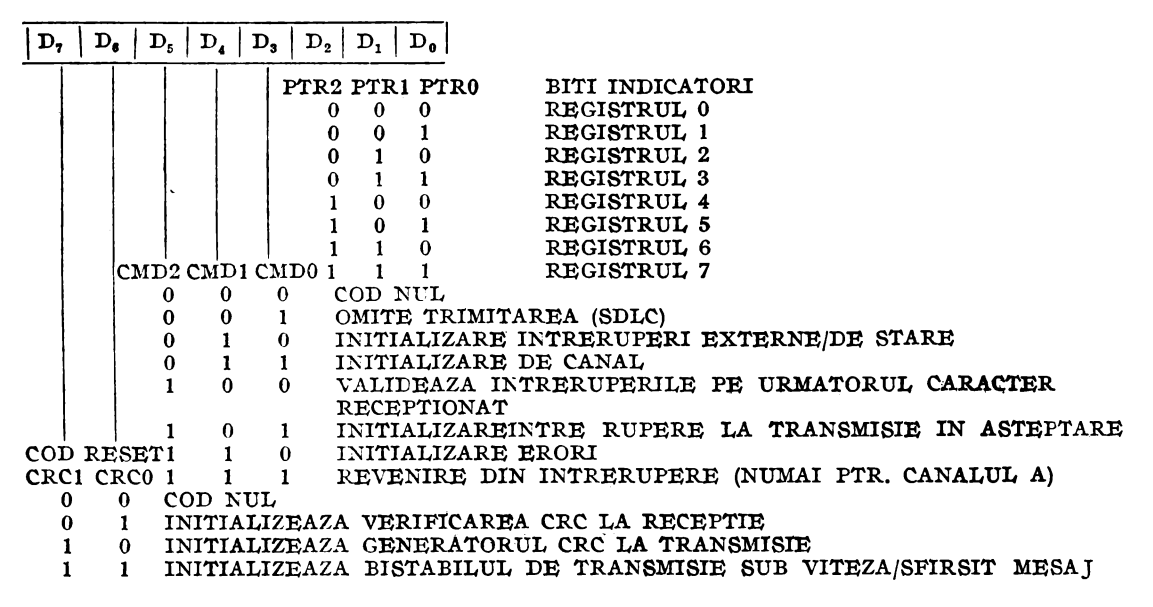

#### REGISTRUL DE SCRIERE 1, WR1

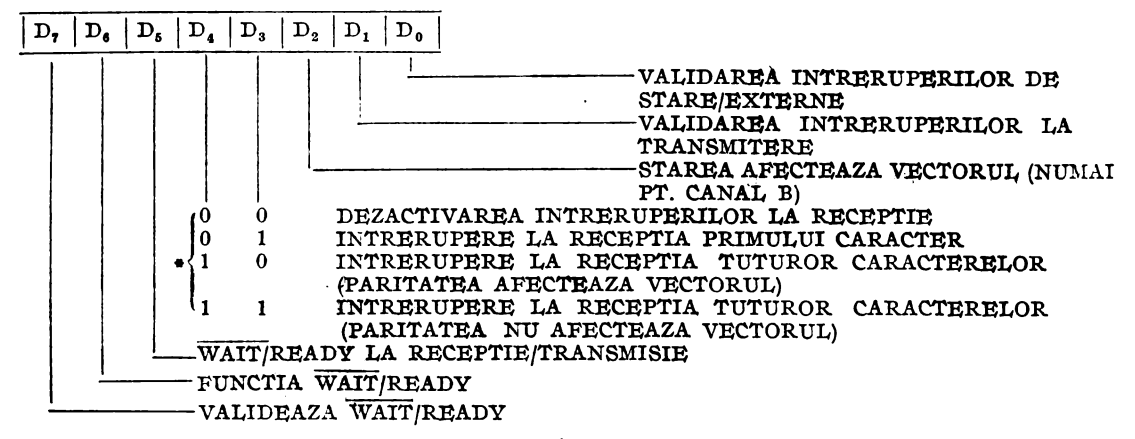

\* SAU PE CONDITII SPECIALE

#### REGISTRUL DE SCRIERE 2, WR2 (NUMAI PENTRU CANALUL B)

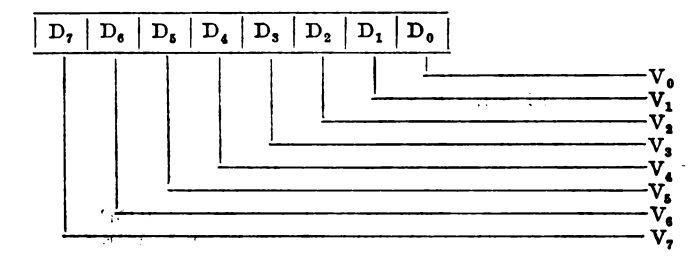

VECTOR DE INTRERUPERE

Fig. 5.8 partea I

REGISTRUL DE SCRIERE 3, WR3

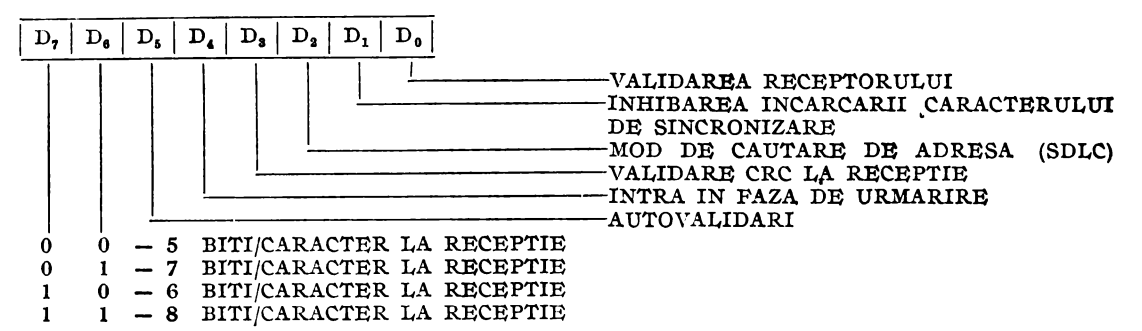

#### REGISTRUL DE SCRIERE 4, WR4

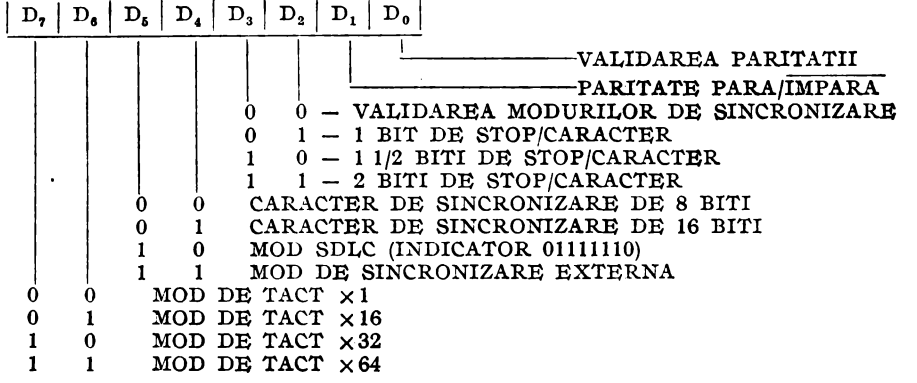

#### REGISTRUL DE SCRIERE 5, WR5

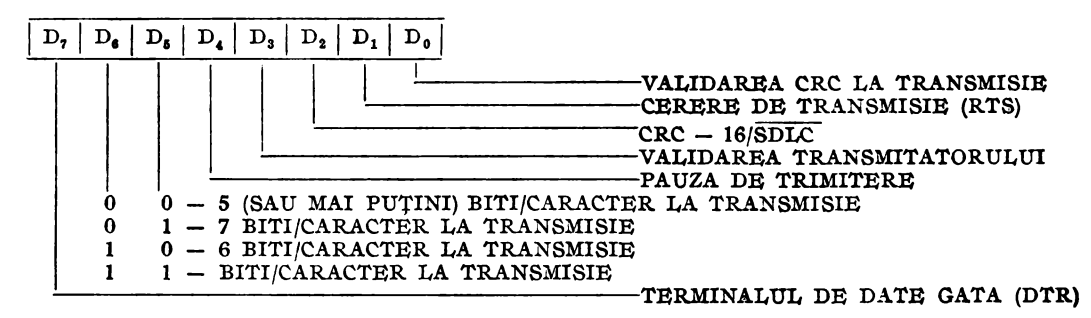

#### REGISTRUL DE SCRIERE 6, WR6

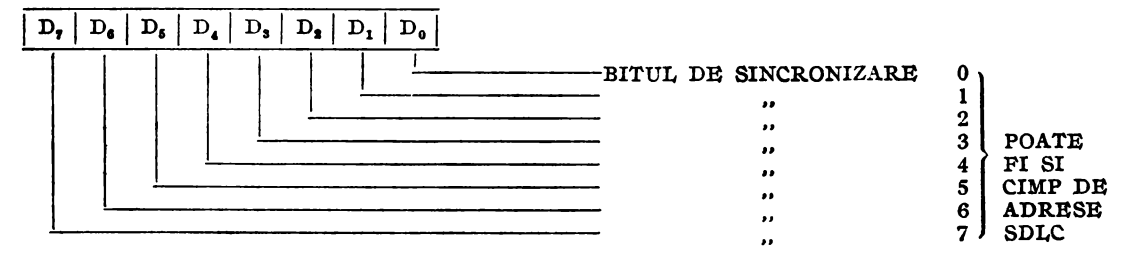

Fig. 5.8. partea II (continuare)

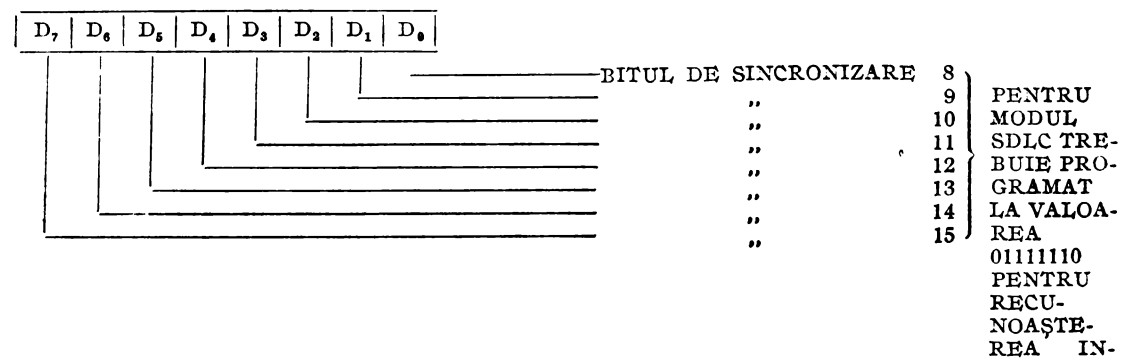

DICATO-RULUI

#### *Pig. 5.8. partea 111 (continuare)*

*Pig. 5.8* Funcţiile biţilor din registrele de scriere.

Registrul RR0 - contine starea registrelor tampon de receptie și transmisie. intrările DCD, CTS și SYNC, bistabilul de "Transmisie sub viteză/Sfîrșit de mesaj" și cel de "Pauză/Evitare"; semnificația fiecărui bit este descrisă în continuare:

- ${\rm D0\, -}$  caracter de recepție disponibil ; este înscris cînd există cel puțin un caracter disponibil în registrele tampon de recepție; este șters  $(D0 = 0)$  cînd tamponul FIFO este complect gol.
- D1 întrerupere în așteptare; este înscris de orice condiție de întrerupere care apare la SIO; bitul se poate citi însă numai în canalul A şi este utilizat în principal în aplicații în care nu există disponibil un vector de întrerupere; în timpul rutinei de servire a întreruperii în aceste aplicații, acest bit indică existența condițiilor de întrerupere în circuitul SIO, ceea ce elimină necesitatea. analizării biților din registrele RRO ale canalelor A și B; bitul D1 este șters cînd s-au satisfăcut toate conditiile de întrerupere; în canalul B acest bit este întotdeauna O.
- D2 tamponul transmițătorului gol; este înscris ori de cîte ori registrul tampon al transmiţătorului devine gol, cu excepţia cazului în care se transmite un caracter CRC într-un mod SDLC sau sincron; bitul este șters cînd se încarcă un caracter în tamponul transmiţătorului; este înscris după iniţializare (RESET).
- ${\rm D3-}$  detecția purtătoarei de date; arată starea inversată a intrării  $\overline{{\rm DCD}}$  la momentul ultimei schimbări a oricăruia dintre cei 5 biți de stare/externi (DCD) CTS, Sincronizare/Urmărire, Pauză/Evitare sau Transmisie sub viteză/Sfîrsit de mesaj); orice tranziție a intrării  $\overline{DCD}$  determină captarea în bitul DCD si apare o întrerupere externă/de stare; pentru a citi starea curentă a bitului DCI >, trebuie citit imediat după o comandă de inițializare a întreruperilor de stare./<br>externe. externe.
- **D4**  - sincronizare/urmărire ; este controlat în mod diferit în modurile asincrone, sincrone sau SDLC; în modurile asincrone, funcționarea este similară cu a bitului DCD, cu deosebirea că D4 indică starea intrării SYNC; orice tranziţie de la 1 la O pe linia SYNC înscrie acest bit şi determină o întrerupere de stare/ externă (dacă este validată); comanda de inițializare a întreruperilor de stare<sup>!</sup> externe este emisă pentru a șterge întreruperea; o tranziție de la 0 la 1 șterg... acest bit și fixează o întrerupere de stare/externă; cînd întreruperea apare ca urmare a schimbării de stare a oricărei alte intrări sau condiții, acest bit indică

starea inversată a liniei SYNC în momentul schimbării; bitul trebuie citit imediat după o comandă de iniţializare a întreruperilor externe/de stare, pentru a citi starea curentă a intrării SYNC ; în modul de sincronizare externă, bitul de Sincronizare/Urmărire funcţionează într-un mod similar cu cel din modul asincron, cu excepția faptului că bitul de "Intrare în modul de urmărire" validează logica externă de detecție a sincronizării ; cînd biții "Mod de sincronizare externă" și de "Intrare în modul de urmărire" sînt înscriși (de exemplu cînd receptorul este validat în urma unei iniţializări) intrarea SYNC trebuie menţinută la I de către logica externă, pînă se atinge sincronizarea cu caracterul extern; un I pe intrarea  $\overline{\text{SYNC}}$  menține bitul de stare D4 la 0 logic; cînd se<sup>ș</sup> atinge sincronizarea externă, linia SYNC trebuie adusă la 0 pe la doilea front crescător al lui RXC, după cel pe care s-a recepţionat ultimul bit al caracterului de sincronizare; deci, după detectarea caracterului de sincronizare, logica externă trebuie să aștepte două perioade de tact de recepție pentru a activa intrarea  $SYNC$ ; după ce SYNC a fost adusă la O, Este recomandabil să fie menţinută astfel pînă cînd unitatea centrală informează logica externă de sincronizare că s-a pierdut sincronizarea sau că începe un nou mesaj; tranziția de la 1 la 0 pe intrarea SYNC înscrie cu 1 bitul de "Sincronizare/Urmărire" (Sync/Hunt), care, în continuare determină întreruperea de stare/externă. Unitatea centrală trebuie să şteargă întreruperea emiţînd comanda de iniţializare a întreruperilor de stare/ externe ; cînd intrarea  $\overline{\text{SYNC}}$  trece din nou la 1, se generează o altă întrerupere de stare/externă, care trebuie de asemenea să fie ştearsă; bitul de control al modului de intrare în urmărire este înscris ori' de cîte ori se pierde sincronizarea caracterelor sau este detectat sfîrşitul mesajului; în acest· caz, circuitul ZSO SIO caută din nou o tranziţie de la I la O a intrării **SYNC** :şi funcţionarea se repetă după algoritmul de mai sus ; aceasta implică faptul că unitatea centrală trebuie să informeze logica externă că s-a pierdut sincronizarea caracterelor și că Z80 SIO așteapță ca semnalui SYNC să devină activ; în modurile de recepție MONOSYNC și BISYNC, bitul de stare Sync/Hunt este inițial înscris cu 1, de bitul de Mod de intrare în urmărire; bitul de Sincronizare/Urmărire (Sync/ Hunt) este sters cînd 280 SIO stabileste sincronizarea.caracterelor; tranzitia de la 1 la 0 a bitului Sync/Hunt determină o întrerupere externă/de stare care trebuie să fie ștearsă de unitatea centrală prin emiterea comenzii de Inițializare a întrcruperilor de stare/externe; aceasta permite circuitului Z80 SIO să detecteze următoarea tranziție a altui bit de stare/extern; cînd unitatea centrală detectează sfirșitul mesajului sau cînd s-a pierdut sincronizarea, se înscrie bitul de Intrare în modul de urmărire, care, în continuare aduce bitul Sync/Hunt la 1; tranziția de la 0 la 1 a bitului Sync/Hunt determină o întrerupere de stare/ externă, care trebuie de asemenea să fie ștearsă prin comanda de Inițializare a întreruperilor de stare/externe; de notat faptul că linia **'SYNC** funcţionează ca ieşire în acest mod, şi trece la O de fiecare dată cînd este detectat un caracter de sincronizare în șirul de date; în modul SDLC, bitul de Sincronizare/ Urmărire este iniţial înscris de bitul de Intrare în modul de urmărire, . sau cînd receptorul este dezactivat; în oricare caz, este șters cînd Z80 SIO detectează indicatorul de început al primului cadru; se generează și o întrerupere de stare/externă, care trebuie tratată ca mai sus ; spre deosebire de modurile Monosync şi Bisync,. după ce s--\_a şters bitul Sync/~unt Jn· modul snic, e} ~ trebuie înscris cînd se detectează sfîrşitul mesajului; circuitul Z80 SIO: menţme automat sincronizarea ; singurul mod de a înscrie din nou bitul Sync/Hunt este cu ajutorul bitului de Intrare în modul de urmărire, sau dezactivînd receptorul.

D5 - Gata pentru transmisie, CTS; este similar cu bitul DCD, dar indică starea inversată a liniei CTS.,

- D6 transmisie sub viteză/sfîrșit de mesaj; este înscris în urma unei inițializări (internă sau externă) ; singura comandă care poate să ştearg~ acest bit este comanda de inițializare a bistabilului de Trausmisie sub viteză/ Sfîrșit de mesaj (D6 şi D7 din WRO); cînd apare condiţia de Transmisie sub viteză, bitul D6 este înscris, ceea ce determină o întrerupere de stare/externă, care trebuie stearsă din comanda de iniţializare a întrernperilor de stare/externe (WRO); acest bit de stare are un rol important, în combinaţie cu alţi biţi de control pentru operatiile de transmitere.
- D7 pauză/evitare (break/abort); este înscris în modul de recepție asincron cînd se detectează o secvență de pauză în șirul de date (caracter nul plus eroare de încadrare); întreruperea de stare/externă apare, dacă este validată, cînd sec vența de pauză este detectată ; rutina de servire a întreruperii trebuie să emită comanda de iniţializare a întreruperilor de stare/externe (prin biţii D3-D5 din WRO) spre logica de detecție a pauzei, astfel încît să poată fi recunoscută terminarea secvenței de pauză ; bitul este șters cînd este detectată terminarea secvenței de pauză în șirul de date de intrare; aceasta determină apariția întreruperii de stare/externă; comanda de inițializare a întreruperilor de stare/externe trebuie să fie emisă pentru a permite logicii de detecție a pauzei să caute următoarea secvenţă de pauză ; un singur caracter nul, fără legătură cu celelalte caractere, va fi prezent în receptor după terminarea pauzei; acest caracter ar trebui citit şi înlăturat ; în modul de recepţie SDLC, acest bit de stare este înscris de detecția unei secvente de evitare (7 sau mai multe cifre , 1"); întreruperea de stare/externă este tratată ca şi în cazul descris pentru pauză; bitul D7 nu este utilizat în modul de recepţie sincronă.

Registrul RR1 - conține biții de stare pentru condiții speciale la recepție și codurile reziduale în cîmpul I (de informații) în modul de recepție SDLC. Semnificația fiecărui bit este:

- DO totul transmis ; este înscris în modurile asincrone atunci cînd toate caracterele din transmițător au fost transmise; tranzițiile acestui bit nu determină întreruperi; bitul este întotdeauna înscris în modurile sincrone.
- $D1-D3$  date reziduale; au rol în modul SDLC; în cazul modului de recepție SDLC în care cîmpul de informaţii nu este un multiplu întreg al lungimii caracterului, acești 3 biți indică lungimea cîmpului de informații; codurile  $D1 \div D3$ au sens numai pentru transferuri în care bitul "Sfîrșit de cadru" este înscris (SDLC); pentru o lungime de caracter de recepție de 8 biți/caracter, semuificația codurilor reziduale  $D\vec{l} \div D3$  este dată în fig. 5.7; dacă lungimea caracterului utilizat în cîmpul fde informații diferă de 8 biți, se poate construi un tabel similar celui pentru 8 biți, pentru fiecare lungime diferită de caracter; dacă nu există date reziduale, deci dacă marginea ultimului caracter coincide cu marginea cîmpului de informații și CRC, codurile reziduale vor fi:

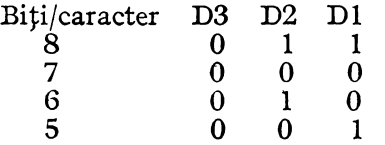

- $D4$  eroare de paritate; este înscris în cazul în care paritatea este validată, pentru acele caractere a căror paritate nu coincide cu cea programată (pară sau impară); bitul este captat, deci dacă apare o eroare, rămîne înscris pînă cînd se dă comanda de inițializare a erorilor (prin WRO).
- D5 eroare de depășire de viteză la recepție; arată că au fost recepționate mai mult de 3 caractere fără a fi citite de unitatea centrală; acest bit este înscris numai pentru caracterul care a fost suprapus, dar la citirea acestui caracter, D5 rămîne 1 pînă este șters prin comanda de inițializare a erorilor; dacă este

validată afectarea vectorului de întrerupere prin bitul "Starea afectează vectorul", caracterul care a fost supraînscris determină o întrerupere cu un vector de "Condiții speciale la recepție".

- $D6$  eroare de încadrare/CRC; este înscris, în modurile asincrone dacă apare o eroare de încadrare, pentru caracterul de recepție la care a apărut această eroare ; bitul nu este captat, deci se schimbă în funcție de apariția erorii de încadrare la fiecare caracter ; detecţia unei erori de încadrare adaugă un timp adiţional de o jumătate de bit la timpul afectat caracterului, astfel încît eroarea de încadrare să nu fie interpretată ca un nou bit de start ; în modurile sincrone şi SDLC, acest bit indică rezultatul comparării codului CRC calculat de verificator cu cel recepţionat ; bitul este şters emiţînd o comandă de iniţializare a erorilor; bitul nu este captat, deci se reactualizează la fiecare caracter; în modurile sincrone, utilizat pentru stare şi eroare CRC, bitul este în mod uzual înscris, cele mai multe combinaţii de bit dînd un cod CRC nenul, cu excepţia mesajelor terminate corect.
- D7 sfîrşit de cadru ; se utilizează numai în modul SDLC şi arată că a fost primit un indicator corect de terminare şi că sînt de asemene avalide şi codurik reziduale și de eroare CRC; bitul poate fi șters cmițînd comanda de inițializare a erorilor; este de asemenea şters de primul caracter al următorului cadru.

Registrul RR2 - conţine vectorul de întreruperi înscris în WR2, dacă bitul .,Starea afectează vectorul" nu este înscris; dacă acest bit este înscris, RR2 conţine ,·ectorul modificat, aşa cum s-a arătat la descrierea bitului D2 din registrul de scriere \VRl; cînd se citeşte acest vector, rezultatul citirii este determinat de condiţia de întrerupere cu cea mai mare prioritate care există în momentul citirii; dacă nu există întreruperi în așteptare, vectorul este modificat cu V3=0, V2=1 și V1=1; acest registru poate fi citit numai în canalul B.

Registrul WR0 - indică oricare alt registru, stabilește comanda de bază și alti parametri.

- DO D2 biții indicatori; arată din care registru se va citi sau în care se va înscrie octetul următor ; primul octet în fiecare canal, după o inițializare (prin comandă sau din exterior) se adresează registrului WR0 ; oricărei citiri sau scrieri adresate unui alt registru decît WR0 trebuie să-i urmeze una adresată lui WR0.
- D3 D5 codifică cele 7 comenzi de bază ale circuitului Z80 S1O :  $-$  comanda  $0 -$  codul nul; nu are efect; SIO nu execută nimic în timp ce
	- biții indicatori sînt fixați pentru următorul octet.
	- $-$  comanda 1  $-$  evită trimiterea (send abort); se utilizează în modul SDLC pentru a genera o secvență de 8 pînă la 13 biți "1".
	- comanda 2 iniţializare întreruperi de stare/externe ; activează din nou biții de stare din RR0, captați la apariția unei întreruperi de stare/externă (de exemplu, o schimbare pe o linie de modem sau o condiţie de pauză) şi permite apariţia unor noi întreruperi; captarea biţilor de stare dill **RRO** "memorează" impulsurile scurte pînă cînd unitatea centrală are timp să citească schimbarea.
	- comanda **3**  iniţializare de canal ; are acelaşi rol cu comanda de iniţializare externă (reset extern), dar numai pe un singur canal; iniţializarea canalului A initializează și logica de prioritate a întreruperilor ; toate registrele de control ale canalelor trebuie rescrise după o comandă de iniţializare ; după iniţializarea canalului sînt necesare 4 perioade de tact înainte de a înscrie alte comenzi (este suficient timpul necesar aducerii codului următor de operație din memorie).
	- comanda ·4 validează întreruperile pe următorul caracter recepţionat; reactivează modul de întrerupere pe primul caracter recepționat după primirea fiecărui mesaj complect, pentru a pregăti circuitul S1O pentru următorul **mesaj.**
- $-$  comanda  $5 -$  inițializarea întreruperii la transmisie în asteptare; are rol in cazurile în care: nu mai sînt caractere de transmis (de exemplu la sfîrşitul unui mesaj), în modul de întreruperi validate la transmisie, cînd transmiţătorul întrerupe dacă registrul tampon de transmitere devine gol ; emiterea acestei comenzi împiedică alte întreruperi la transmisie pînă la încărcarea următorului caracter în tamponul de transmisie sau pînă ce s-a trimis compkct caracterul de redundanță ciclică (CRC).
- comanda 6 iniţializare erori ; iniţializează bistabilele care înregistrează erorile ; erorile de paritate şi de depăşire de viteză sînt înregistrate în registrul RR1 pînă cînd sînt sterse cu această comandă; astfel, erorile de paritate care apar la transferurile de bloc pot fi examinate la sfîrşitul blocului.
- $-$  comanda 7  $-$  revenire din întrerupere; trebuie emisă pentru canalul A și este interpretată de SIO ca şi o comandă RETI de pe magistrala de date; şterge bistabilul de întrerupere în servire a celui mai prioritar dispozitiv inkrn în servire şi permite astfel întreruperi provenind de la dispozitive mai puţin prioritare din lanțul de întreruperi; această comandă permite utilizarea lanţului de priorităţi intern şi în sisteme fără lanţ de priorităţi extern sau comandă RETI ;
- $D6 D7 -$  sînt codurile de initializare CRC; codul nul nu are nici un efect; comanda de iniţializare a generatorului CRC la transmisie îi aduce toţi biţii la valoarea O, în afară de modul SDLC, la selectarea căruia iniţializarea se face la valoarea 1; verificatorul CRC este de asemenea inițializat la valoarea 1 a biţilor în modul SDLC.

Registrul WR1  $-$  stabileste modurile de tratare a întreruperilor și rolul funcției WAIT/READY.

- $D0 -$  validarea întreruperilor de stare/externe; permite întreruperi la tranzițiile care apar pe intrările DCD, CTS sau SYNC, la selecția începerii sau terminării semnalului de Pauză/Evitare, sau la începerea transmiterii caracterului CRC sau de sincronizare cînd bistabilul "Transmisie sub viteză/Sfîrșit de mesaj" este înscris.
- **Dl**  bitul de validare a întreruperilor la transmisie; permite apariţia întreruperilor ori de cîte ori registrul tampon de transmisie devine gol.
- D2 starea afectează vectorul de întreruperi ; se referă doar la canalul B ; dacă  $D2=0$ , vectorul de întreruperi înscris în WR2 este transmis unității centrale în secvența de recunoaștere a întreruperii; dacă D2=1, vectorul de întreruperi transmis unităţii centrale va avea cîmpul V3, V2, VI variabil, în funcţie de următoarele condiţii de întrerupere, ca mai jos, unde sînt marcate cu ,, \*" condiţiile speciale de recepţie : eroare de paritate, eroare de depăşire de viteză la recepție, eroare de încadrare, sfîrsit de cadru (SDLC):

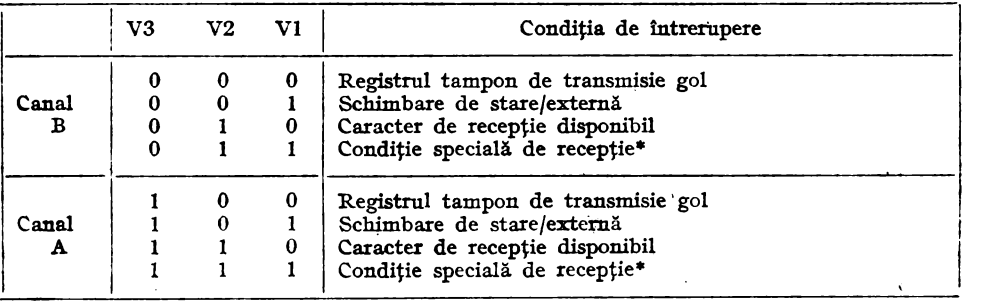

D3,  $D4$  - selectează modurile de întrerupere la recepție; în oricare dintre modurile de întrerupere la recepţie, o condiţie specială la recepţie poate determina **o**  întrerupere şi poate modifica vectorul de întrerupere ; pentru modul de întreru-

pere la receptia tuturor caracterelor cu  $D4=1$  și  $D3=0$ , eroarea de paritate este o condiție specială de recepție, ceea ce nu este valabil dacă  $D_1=1$  și  $D_3=1$ .

DS - D7 - selectează funcţia \V~~IT/READY; D7= 1 validează funcţia; D6= **1**  alege functia READY, caz în care ieșirea WAIT/READY trece de la 1 la 0 cînd circuitul Z80 SIO este gata să transfere date; dacă D6=0, se selectează funcția WAIT și ieșirea WAIT/READY este în starea cu drenă în gol și trece la 0 cînd este activă; funcțiile WAIT și READY pot fi utilizate atît în modul de transmisie cît și în cel de recepție, dar nu în ambele simultan; dacă D5=1, funcția WAIT/READY răspunde la conditia registrului tampon de recepție (plin sau gol); dacă DS=0, funcţia răspunde la condiţia registrului tampon de transmisie (gol sau plin); starea logică a ieşirii WAIT/READY, cînd este activă sau inactivă, depinde de combinația de moduri selectate:

 $D7 = 0.06 = 1$   $\overline{READY} = 1$ 

 $D7 = 0$ , $D6 = 0$  WAIT este flotantă

- $D7=1, D5=0$  READY=1 cînd registrul tampon de transmisie este plin;  $\overline{WAIT=0}$  cînd tamponul de transmisie este plin și portul de date SIO este slelectat;  $\overline{\text{READV}} = 0$  cînd tamponul de receptie este gol:  $\overline{WAIT}$  este flotantă cînd tamponul de transmisie este gol.
- $D7=1, D5=1$  READY=1 cînd tamponul de recepție este gol;  $\overline{WAIT}=0$  cînd tamponul de recepție este gol și portul de date SIO este selectat;  $\overline{\text{READV}} = 0$  cînd tamponul de recepție este plin; WAIT este flotantă cînd tamponul de recepție este plin.

Funcţia READY poate să apară oricînd circuitul Z80 SIO nu este selectat ; cînd ieșirea  $\overline{\text{READY}}$  devine activă, circuitul DMA emite un semnal  $\overline{\text{IORQ}}$  și fixează intrările  $B/\overline{A}$  și  $C/\overline{D}$  ale lui Z80 SIO pentru a transfera date; ieșirea READY devine inactivă cînd IORO și CS devin active; funcția READY lapare intern în circuitul Z80 SIO, fie că este sau nu adresat și ca urmare ieșirea READY devine inactivă cînd are loc orice transfer de date sau comenzi cu unitatea centrală ; nu apar erori, deoarece controlerul DMA nu este validat cînd are loc transferul cu unitatea centrală; pe de altă parte, funcția WAIT este activă numai dacă unitatea centrală încearcă să citească din circuitul Z80 SIO date care nu au fost încă recepționate, ceea ce apare frecvent cînd se utilizează instrucțiuni de transfer de bloc; funcția WAIT mai poate deveni activă sub controlul programului, dacă unitatea centrală încearcă să înscrie date în Z80 SIO, în timp ce registrul tampon de transmisie este încă plin; faptul că ieșirea WAIT a fiecărui canal poate deveni activă cînd este adresat celălalt canal (deoarece este adresat circuitul Z80 SIO), nu afectează funcţionarea buclelor de program sau a instruc ţiunilor de transfer de bloc.

Registrul WR2-este un registru pentru vectorul de întrerupere şi există doar în canalul B; V7 + **V4** şi V0 sînt returnaţi spre unitatea centrală aşa cum au fost în scriși; V3÷V1 sînt returnați cum au fost înscriși dacă bitul din D2 WR1 (Starea afectează vectorul) este 0; dacă este 1, biții V3  $\div$  Vl sînt modificați cum s-a indicat la descrierea lui; D2 din WRl.

- DO permite începerea recepției, avînd rol de bit de validare a receptorului, dacă Registrul WR3 - conține parametri și biți de control ai logicii de recepție 1 DO=1; trebuie înscris numai după ce toți ceilalți parametri de recepție sînt fixati și receptorul este complect inițializat.
- Dl inhibarea încărcării caracterului de sincronizare ; permite să nu se încarce în registrele tampon de recepţie, caracterele de sincronizare conducătoare, care

preced mesajul, dacă  $Dl=1$ ; deoarece calcularea CRC nu este oprită prin înlăturarea caracterelor de sincronizare, această posibilitate trebuie folosită numai la începutul mesajului.

- $D2$  mod de căutare de adresă; dacă  $D2=1$ . permite respingerea mesajelor, în modul SDLC, ale căror adrese nu corespund nici cu adresa programată în WR6, nici cu adresa globală 11111111; ca urmare, nu apar întreruperi la receptie în modul de căutare de adresă, decît dacă se găsește o coincidență de adrese.
- D3 validare CRC la recepție; dacă D3=1, determină începerea (sau reînceperea) calculului CRC la începutul ultimului caracter transferat din registrul de deplasare la recepție spre stiva tampon, indiferent de numărul caracterelor din stivă ; detalii se dau la descrierea căutării CRC la recepția SDLC și la aceea a căutării de erori CRC pentru recepția sincronă.
- D4 intrare în faza de urmărire ; permite reintrarea în faza de urmărire dacă s-2. pierdut sincronizarea caracterelor, în modul sincron, sau dacă, în modul SDLC, conţinutul unui mesaj care este Hcepţionat, nu este necesar; circuitul Z80 SIO intră automat în faza de urmărire după o iniţializare ; reintrarea se face prin D4= 1, ceea ce înscrie şi bitul Sync/Hunt (D4) din registrul RR0.
- $D5$  autovalidări; dacă este selectat acest mod,  $\overline{DCD}$  și  $\overline{CTS}$  devin intrările de validare a receptorului și respectiv transmițătorului (cînd D5=1); dacă D5=0, DCD și CTS sînt simple intrări pentru biții de stare care le corespnd în registrul RR0.
- D6, D7 număr de biți/caracter la recepție; determină numărul de biți primiți în serie la recepție, din care se asamblează un caracter; ambii pot fi schimbați în timpul asamblării unui caracter, dar trebuie să fie schimbați înainte de a se fi atins numărul de biţi programat anterior. Registrul WR4 - conține biți de control care afectează atît receptorul cît

şi transmiţătorul ; în rutina de iniţializare a transmisiei şi recepţiei, aceşti biţi trebuie înscriși înainte de a emite WR1, WR3, WR5, WR6, WR7:

- DO paritate; dacă DO=1, un bit adițional față de cei stabiliți la număr de biți/ caracter, este transmis și este de ascmenea așteptat la recepție; în modul de receptie, bitul de paritate receptionat este transferat spre unitatea centrală ca parte din caracter, cu excepția cazului în care s-au ales 8 biți/caracter.
- $D1$  paritate pară/impară; dacă se lucrează cu paritate, acest bit stabileste dacă bitul de paritate este transmis și verificat la recepție ca par sau impar  $(D) = 1$  pentru
- paritate pară).<br> D2,D3 numărul de biți de stop; stabilește numărul biților de stop adăugați la caracterele asincrone; receptorul caută întotdeauna un bit de stop; codul ·D3=D2=0 arată că se va sekcta un mod sincron.
- D4,D5 moduri de sincronizare; aleg între diferitele optiuni pentru caracterele de sincronizare.
- D6,D7 modul pentru frecvenţa de tact ; specifică factorul cu care se divizează frecvenţa de tact TXC şi RXC pentru a obţine viteza de transmisie, respectiv receptie; pentru modurile sincrone, trebuie ales factorul  $1(D7=D6=0)$ ; pentru modurile asincrone, se poate alege orice factor, cu restricţia de a avea acelaşi factor pentru receptor și pentru transmițător; frecvența de tact trebuie să fie cel puţin de 5 ori mai mare dccît frecvenţa de schimb a datelor, în toate modurile ; dacă se selectează factorul 1, sincronizarea biților trebuie realizată extern.

Registrul WR5 - conține biți care afectează numai transmițătorul, cu excepţia lui D2, care afectează şi receptorul.

 $D0 -$  validarca CRC la transmisie; acest bit determină: dacă CRC este calculat pentru un anumit caracter la transmisie; dacă  $D0=1$ , codul CRC este calculat pentru acest caracter, cînd este încărcat din registrul tampon de transmisie în registrul de deplasare la transmisie ; codul CRC nu este trimis automat decît dacă acest bit este 1, cînd există cendiția de transmisie sub viteză (transmit underrun).

- Dl cerere de transmisie; este bitul de control pentru pinul RTS al SIO; cînd Dl=1 semnalul RTS trece la 0; cînd Dl=0, RTS trece la 1; în modul asincron, RTS trece la **1** numai după ce toţi biţii caracterului au fost transmişi şi registrul tampon de transmisie este gol; în modurile sincrone, semnalul RTS urmăreşte starea bitului RTS (bitul Dl).
- D2 CRC 16/SDLC; selectează polinomul CRC utilizat atît de transmiţător cît și de receptor; cînd D2=1, este utilizat polinomul CRC-16  $(X^{16} + X^{15} + X^2 +$  $+1$ ); cînd  $\overline{D2}=0$ , se utilizează polinomul SDLC (X<sup>16</sup>+X<sup>12</sup>+X<sup>5</sup>+1) dacă este selectat modul SDLC, generatorul și verificatorul CRC sînt înscriși inițial cu biți egali cu 1 și se utilizează o secvență specială de verificare ; polinomul CRC din modul SDLC trebuie să fie selectat cînd se selectează modul SDLC; dacă nu se selectează modul SDLC, generatorul şi verificatorul CRC sînt înscrişi iniţial cu cifre zero, pentru ambele polinoame.
- D3 validarea transmițătorului; datele nu sînt transmise pînă cînd D3=1 și ieșirea de transmisie de date este menținută la nivelul de marcare; datele sau caracterele de sincronizare în curs de transmitere sînt transmise complect dacă bitul D3 este adus la O după începerea transmisiei ; dacă transmisia este dezac tivată în timpul transmiterii unui cod CRC, se transmit caractere de sincronizare sau indicatori în locul codului CRC.
- D4 pauză de trimitere (send break) ; cînd D4= 1, se aduce ieşirea de transmisie a datelor, TXD la conditia de spatiere, indiferent de datele care se transmit; cînd D4=0 linia TXD revine la nivelul de marcare.
- DS, D6 număr de biţi/caracter la transmisie; fixează numărul de biţi din care se asamblează fiecare caracter la transmisie; primul bit transmis este cel mai puţin semnificativ; în modul D5=D6=0, se pot transmite 1 pînă la 5 biţi/ caracter ; unitatea centrală îşi va forma caracterul astfel :

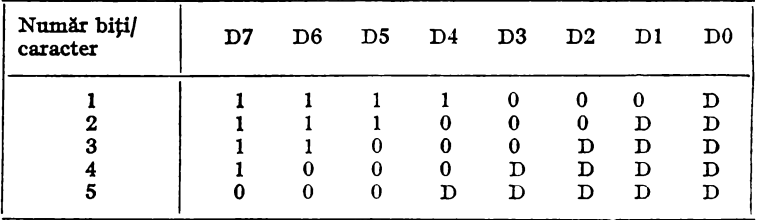

 $D7$  - terminalul de date gata; este bitul de control pentru semnalul  $\overline{DTR}$  al circuitului Z80 SIO; cînd D7=1,  $\overline{DTR}$  devine activ, trecînd la 0; cînd D7=0, *DTR* este inactiv, trecînd la 1.

Registrul WR6 - este programat pentru a conține caracterul de sincronizare la transmisie în modul Monosync, primii8 biţi dintr-un caracter de sincronizare de 16 biţi în modul Bisync, sau un caracter de sincronizare la transmisie în modul de sincronizare externă; în modul SDLC, este programat pentru a conține cîmpul de adresă secundar utilizat pentru a fi comparat cu cîmpul de adresă al cadrului SDLC.

Registrul WR7 - este programat pentru a conține caracterul de sincronizare la recepție în modul Monosync, un al doilea octet (ultimii 8 biți) ai unui caracter de sincronizare de 16 biți în modul Bisync și un indicator (01111110), în modul SDLC; registrul de scriere WR7 nu este utilizat în modul cu sincronizare externă.

### Funcţionarea **la întreruperi a** circuitului Z80 SIO

După primirea unui semnal de cerere de întrerupere de la un circuit SIO, (INT adus la 0), unitatea centrală trimite o secvență de recunoaștere a întreruperii  $(\overline{M1} = 0$ şi IORQ=0). Circuitul SIO conţine o structură internă de priorităţi la întrerupere

pentru a putea trata întreruperi suprapuse, pentru diferitele funcţii ale celor două canale. Această structură poate fi utilizată într-un lanț de priorități extern, diefint de utilizator, conţinînd mai multe circuite periferice. Intrarea IEI a celui mai prioritar circuit este la 1. Un dispozitiv care aşteaptă servirea unei întreruperi sau este în curs de servire, îşi aduce ieşirea IEO la O. Pentru dispozitivele care nu aşteaptă servirea sau nu sînt în curs de servire, IEO=IEI. Pentru a asigura condiţii stabile în lanțul de priorități, toate semnalele de stare a întreruperii trebuie să fie stabile în timp ce  $\overline{M1}$ =0. Cînd IORQ=0, dispozitivul cu cea mai mare prioritate care a cerut întreruperea plasează vectorul de întrerupere pe magistrala de date şi îşi înscrie bistabilul intern de "întrerupere în servire".

Pentru revenirea din întrerupere, unitatea centrală Z80 emite în mod obişnuit o instrucţiune RETI (de revenire din întrerupere) la sfîrşitul unei rutine de servire a întreruperii. Codul  $ED4D<sub>H</sub>$  al instrucțiunii inițializează bistabilul de întrerupere în cm s de servire din SIO pentru a termina întreruperea care a fost servită. Aceasta se realizează în lanțul de întreruperi așa cum se descrie în continuare.

Funcţionarea obişnuită a lanţului de priorităţi poate fi utilizată pentru a detecta o întrerupere în aşteptare. Totuşi, el nu poate distinge o întrerupere în servire de una în aşteptare, nerecunoscută, cu o prioritate mai mare. Cînd este decodificat codul ED<sub>H</sub>, lanțul de priorități este modificat, forțînd IEO la 1, la toate circuitele care au cerut întreruperi ce nu au fost recunoscute. Astfel, lanțul de priorități identifică dispozitivul care este în curs de servire, ca fiind singurul cu IEI= $1$  și IEO=0. Dacă următorul octet cod de operație este  $4D_{\rm H}$ , bistabilul de întrerupere în curs de servire este inițializat (șters).

.. Timpul de propagare prin lanţul de priorităţi la întreruperi (atît pentru tranzi ţiile 1-+0 cît şi pentru 0-1) limitează numărul de dispozitive care pot fi plasate într-un astfel de lanț. Timpul de propagare poate fi îmbunătățit prin calculul în avans al transportului (carry look ahead}, sauprinextinderea ciclului de recunoaştere a întreruperii.

Tratarea întreruperilor suprapuse este ilustrată în figura 5.9.

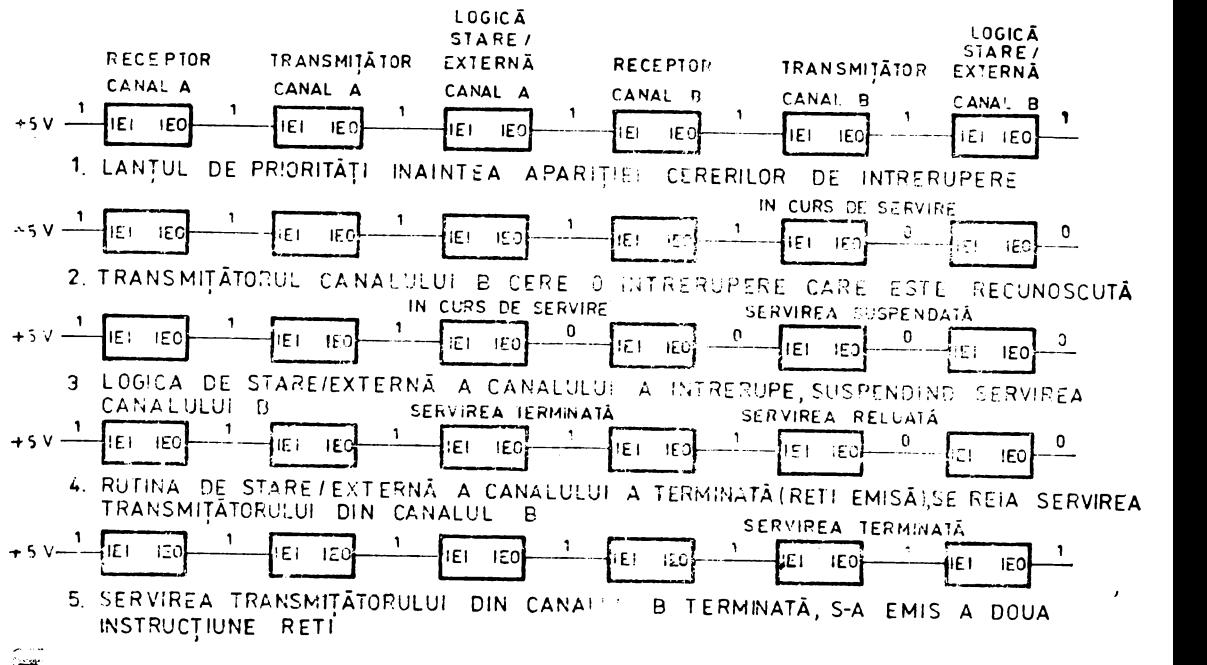

#### Fig. 5.9 Secvență tipică de intreruperi suprapuse.

### Funcţionarea asincronă

Pentru transmisie asincronă, circuitul 280 SIO trebuie iniţializat cu lungimea de caracter, viteza de schimb a informaţiei, numărul de biţi de stop, paritate pară sau impară, modul de întrerupere și validarea receptorului sau transmițătorului. Acești parametri sînt încărcați pe programul sistemului, în ordinea de înscriere : WR4, WRI, WR3, WRS (WR4 înaintea celorlalte registre).

Dacă datele se transmit printr-un modem sau o interfață RS232, ieșirile RTS și DTR trebuie fixate împreună cu bitul de validare a transmisiei, fără de care nu poate începe transmisia.

Posibilitatea autovalidărilor permite programatorului să trimită primul caracter  $(dată)$  al mcsajului spre Z80 S1O, fără să aștepte semnalul CTS. Dacă bitul de autovalidări este înscris, SJO va aştepta pînă cînd CTS trece la O înainte să transmită data.  $\overline{\text{CTS}}$ ,  $\overline{\text{DCD}}$  si  $\overline{\text{SVS}}$  sînt linii generale de I/E care pot fi folosite și pentru alte funcții. Dacă se utilizcază  $\overline{CTS}$  în alt scop, bitul de autovalidări trebuie programat la O.

La înscricrea cuvintelor în registrele de scriere, pentru modul asincron, există următoarele restricţii :

•

 $-$  in WR3: D4=0, D3=0, D2=0, D1=0

 $-$  în WR4: D5=0, D4=0,

 $-$  în WR5: D2=0, D0=0

Registrul WR2 (numai în canalul B) conține vectorul de întreruperi și WR1 defineşte modul de întrerupere şi medul de transfer de date. WR6 şi WR7 nu se tilizcază în modurile asincrone.

## 5.2. APLICAŢII **ALE cmCUITULUI zoo SIO**

### 1. Comunicaţii sincrone/asincrone de la **procesor la procesor, pe o** sin9urălinie

Un exemplu posibil de conectare a unui procesor ZSO la două procesoare situate la distanță de el, este prezentat în figura 5.10. Comunicarea se poate face prin linia telefonică, între circuitele de transmisie/receptie RS232. Cele două procesoare situate la distanță pot schimba informații cu al treilea procesor, cu viteze diferite şi utilizînd diferite variante de protocol. În funcţie de complexitatea aplicaţiei, pot fi necesare şi alte periferice din familia **Z80** (de exemplu Z80 CTC). Canalele neutilizate ale circuitelor Z80 S1O pot fi utile pentru a controla alte periferice, sau pentru conectarea la alte procesoare situate la distanţă.

Figura 5.11 ilustrează utilizarea ambelor canale ale unui circuit **ZSO** S1O în conexiune cu modulatoare/demodulatoare (modem} care au şi opţiunea de canal primar sau stcundar. Un circuit S1O poate fi conectat la două modemuri care nu au această opţiune. Îr. cazul modemurilor asincrone, trebuie utilizat un generator de frecvenţă de schimb a informaţiei (de exemplu ZSO CTC).

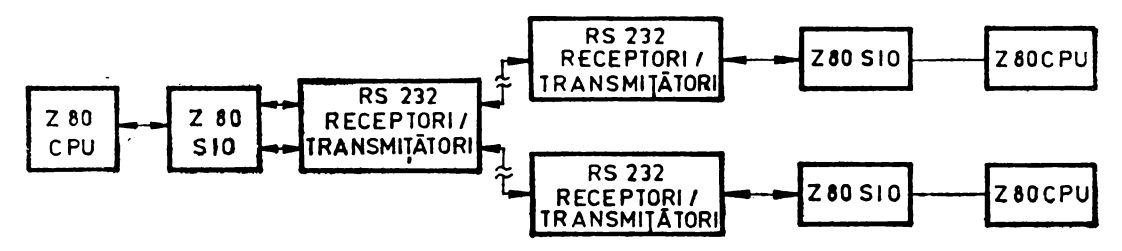

Fig. 5.10 Comunicații sincrone/asincrone de la procesor la procesor, pe o linie telefonică.

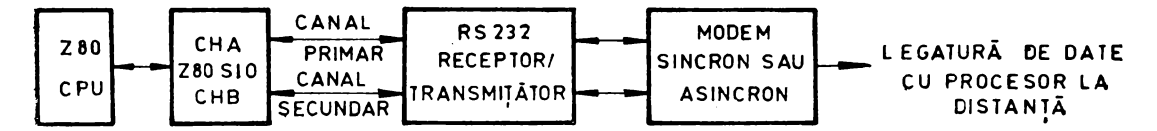

Fig. 5.11 Utilizarea ambelor canale ale unui circuit Z80 SIO.

#### 2. Echipament de achizitie de date

Un echipament de achiziție de date, relativ complex, utilizînd două circuite Z80 SIO, si care poate realiza o varietate de functii, este reprezentat în figura 5.12. Echipamentul poate fi utilizat pentru colectarea de date de la mai multe terminale, pe linii de joasă viteză și pentru transmiterea lor pe o singură linie de mare viteză, după editarea și reformatarea lor.

Circuitul controler de acces direct la memorie Z80 DMA este utilizat împreună cu circuitul Z80 SIO 2 pentru a transmite datele reformatate, la viteză mare, cu protocolul necesar. Semnalul de tact pentru transmisie pe acest canal este asigurat de modemul de mare viteză.

Circuitul Z80 CTC asigură semnalele de tact pentru transmisia și recepția pe liniile de joasă viteză și este de asemenea utilizat ca numărător care măsoară intervalele de timp pentru alte functii.

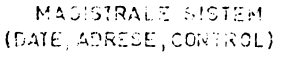

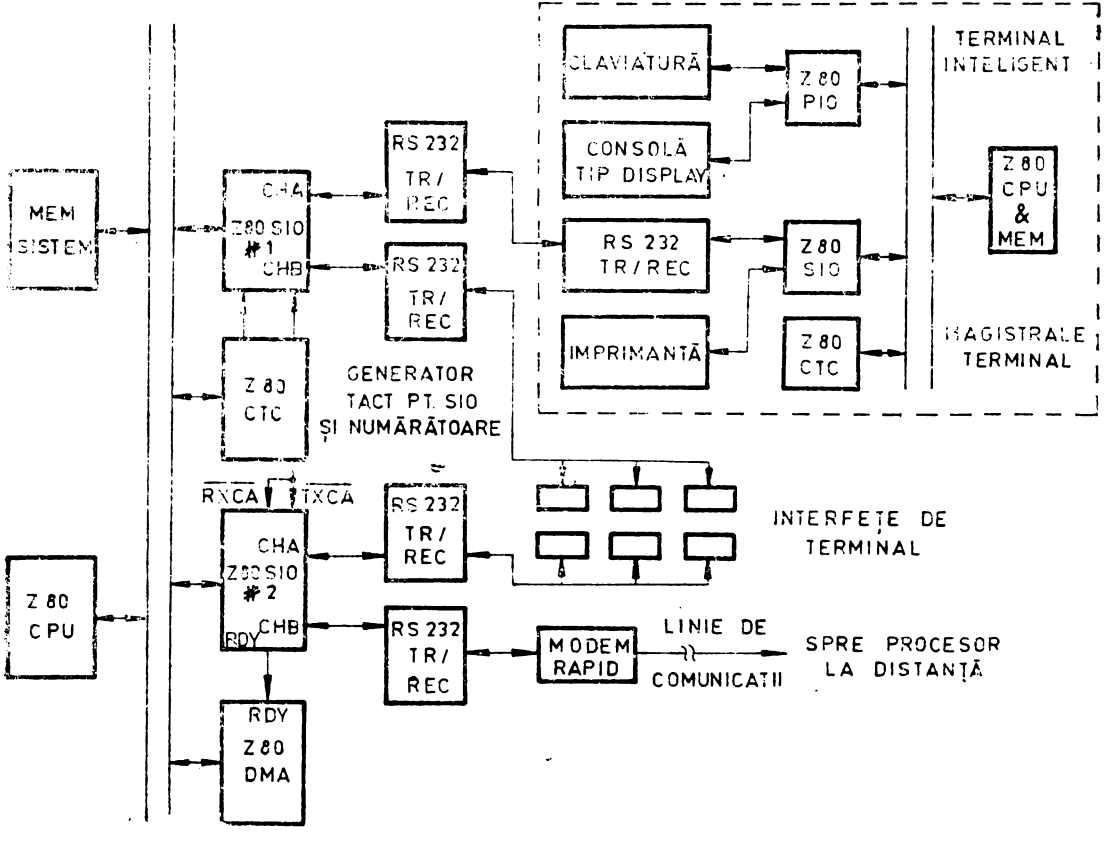

Fig. 5.12 Echipament de achizitie de date.

Circuitul Z80 SIO 1 controlează terminale locale sau situate la distanță. În figură este reprezentat un singur terminal inteligent, între liniile punctate. Terminalul utilizează un circuit Z80 SIO pentru a comunica cu echipamentul de achiziţie de date pe un canal, al doilea fiind utilizat pentru interfațare cu o imprimantă. Pentru terminalul inteligent reprezentat, se presupune posibilitatea de funcționare interactivă cu operatorul. În funcţie de posibilităţile soft şi hard ale sistemului, echipamentul de achiziție de date poate utiliza diferite metode (de exemplu depozitează şi avansează sau menţine şi avansează) pentru controlul transferului de informaţie între terminalele lente şi procesorul rapid situat la distanţă. Dacă se prevede canalul de mare viteză cu posibilitatea de decuplare, canalul poate fi conectat la un număr de procc soare situate la distanţă printr-o linie care se poate comuta.

### 3. Utilizarea circuitului **Z80 SIO** pentru comunicație asineronă, cu validarea **întreruperilor**

în continuare este prezentat un exemplu de programare a circuitului Z80 SIO. Programul principal apelează subrutina INISIO pentru inițializarea circuitului și subrutinele SCRCAR şi CITCAR, ori de cîte ori este necesar, pentru transmisia şi respectiv recepţia de date pe canalul B din SIO.

Programul principal înscrie în registrul I octetul superior al adresei tabelului care contine adresele subrutinelor de întrerupere,  $FA<sub>H</sub>$  și apelează subrutina de iniţializare a circuitului Z80 SIO, care înscrie cuvinte de comandă în registrele de scriere WR2, WR4, WR5, WR3 și WR1, printr-o singură instrucțiune, OTIR și inițializează locațiile de memorie RAM,  $(TRGOL)=00<sub>H</sub>$  și  $(CARREC)=FF<sub>H</sub>$ .

Subrutina de întrerupere la transmisie încarcă  $00<sub>H</sub>$  în locația TRGOL și initializează întreruperile la transmisie. Subrutina de întrerupere la recepție citește caracterul recepționat, îi șterge bitul de paritate, îl depune în locația CARREC și validează întreruperea pe următorul caracter recepționat. Subrutina apelată la aparitia unei erori nu are în exemplul prezentat decît rolul de a iniţializa erorile. în alte cazuri ca poate efectua o tratare a caracterului recepționat în funcție de eroarea apărută, a cărei citire este posibilă din registrul RR1 al canalului B. Asemănător, rutina de tratare a întreruperilor de stare/externe nu are aici decît rolul de a inițializa aceste întreruperi, dar poate face în alte cazuri o tratare mai complexă, în functie de cauza întreruperii, care poate fi examinată în registrul de citire RR0 al canalului B.

Rutina de scriere a unui caracter trimite un caracter prin portul de date al canalului B, dacă tamponul transmiţătorului este gol, fapt constatat în locaţia TRGOL, ca urmare a acţiunii rutinei de întrerupere la transmisie.

Rutina de citire a unui caracter îl preia în locația CARREC, așteptînd pînă apare, fapt semnalat de valoarea O a bitului cel mai semnificativ al acestei locatii. După citirea caracterului depus în locaţia CARREC de rutina de întrerupere la recepţie, bitul cel mai semnificativ este înscris, împiedicînd astfel o nouă citire a aceluiaşi caracter.

Modificarea biţilor D3-Dl ai vectorului de întrerupere face ca adresa pe care CPU o formează pentru a găsi adresa la care se află adresa rutinei de tratare a întreruperii după primirea vectorului de întrerupere în cadrul unei secvențe de recunoaştere a întreruperii, să difere în funcţie de **cauza** întreruperii.

In exemplul prezentat, s-au presupus adresele  $81_H$  pentru portul de date al canalului B și  $83_H$  pentru portul de control al acestui canal.

ADRESA CÓDUL ETICHETA COD OPERATIE COMENTARIU

PROGRAMUL PRINCIPAL<br>PRPR:...

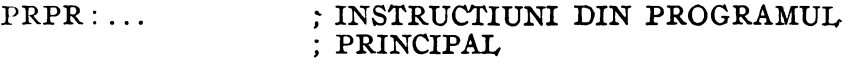

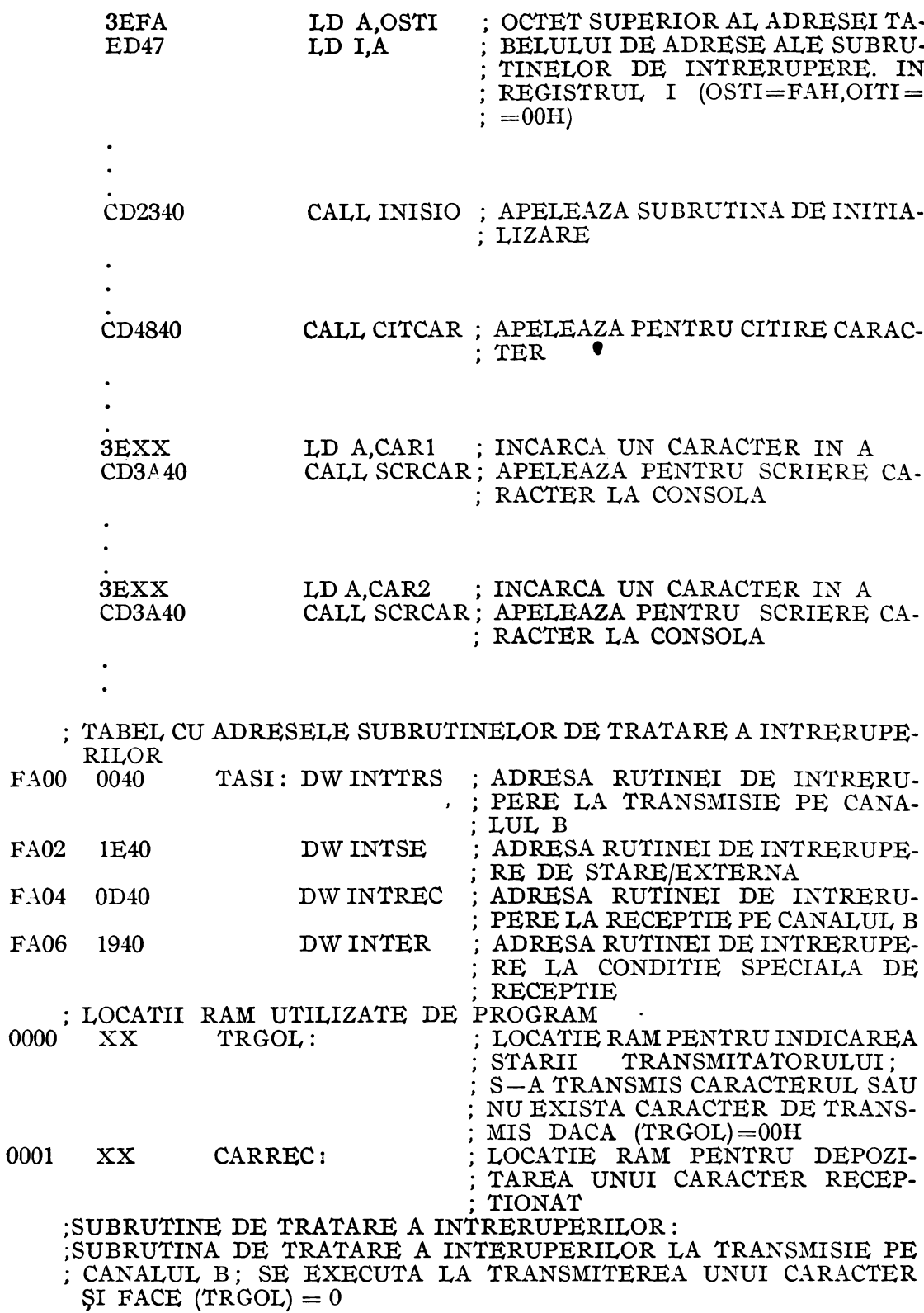

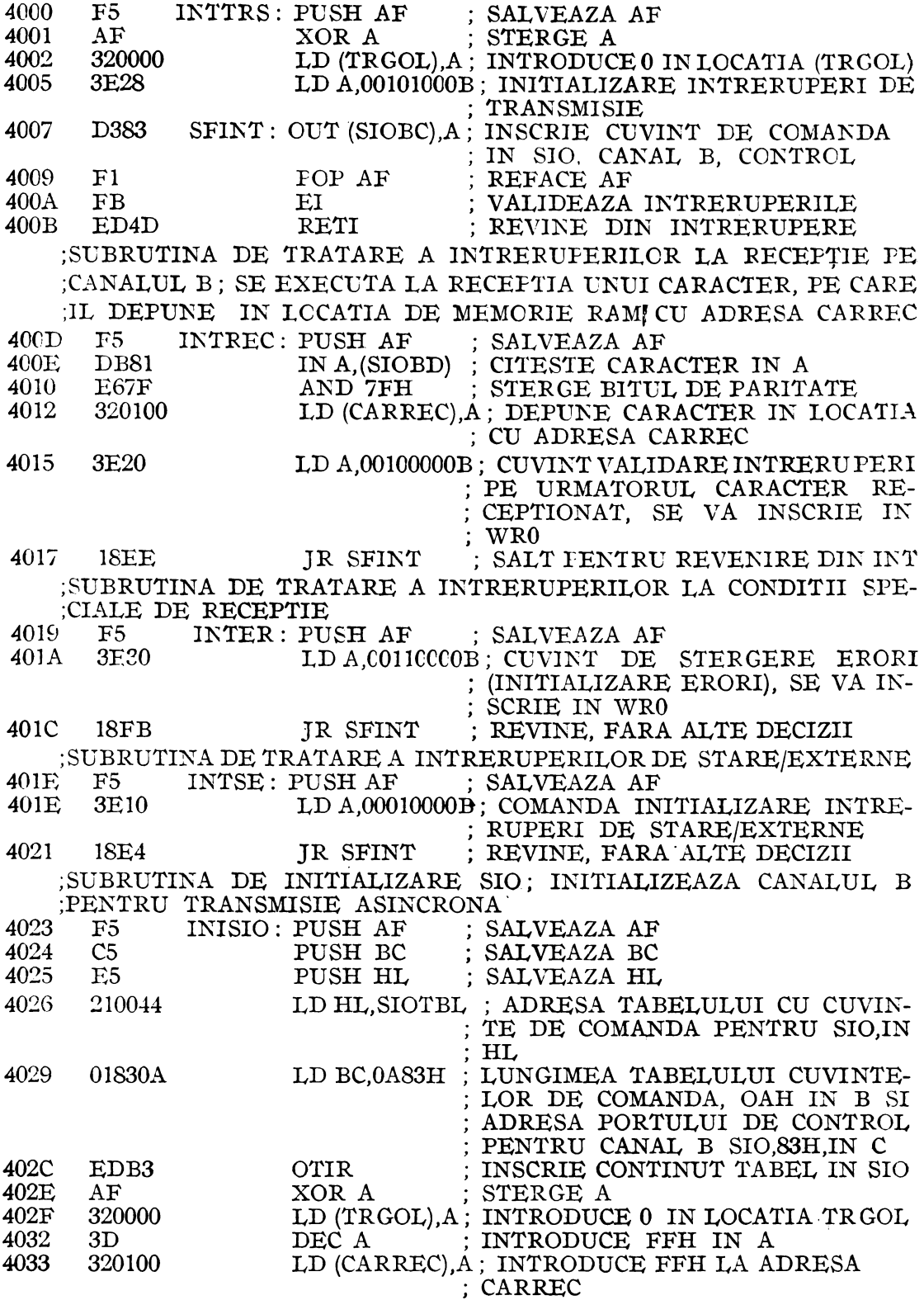

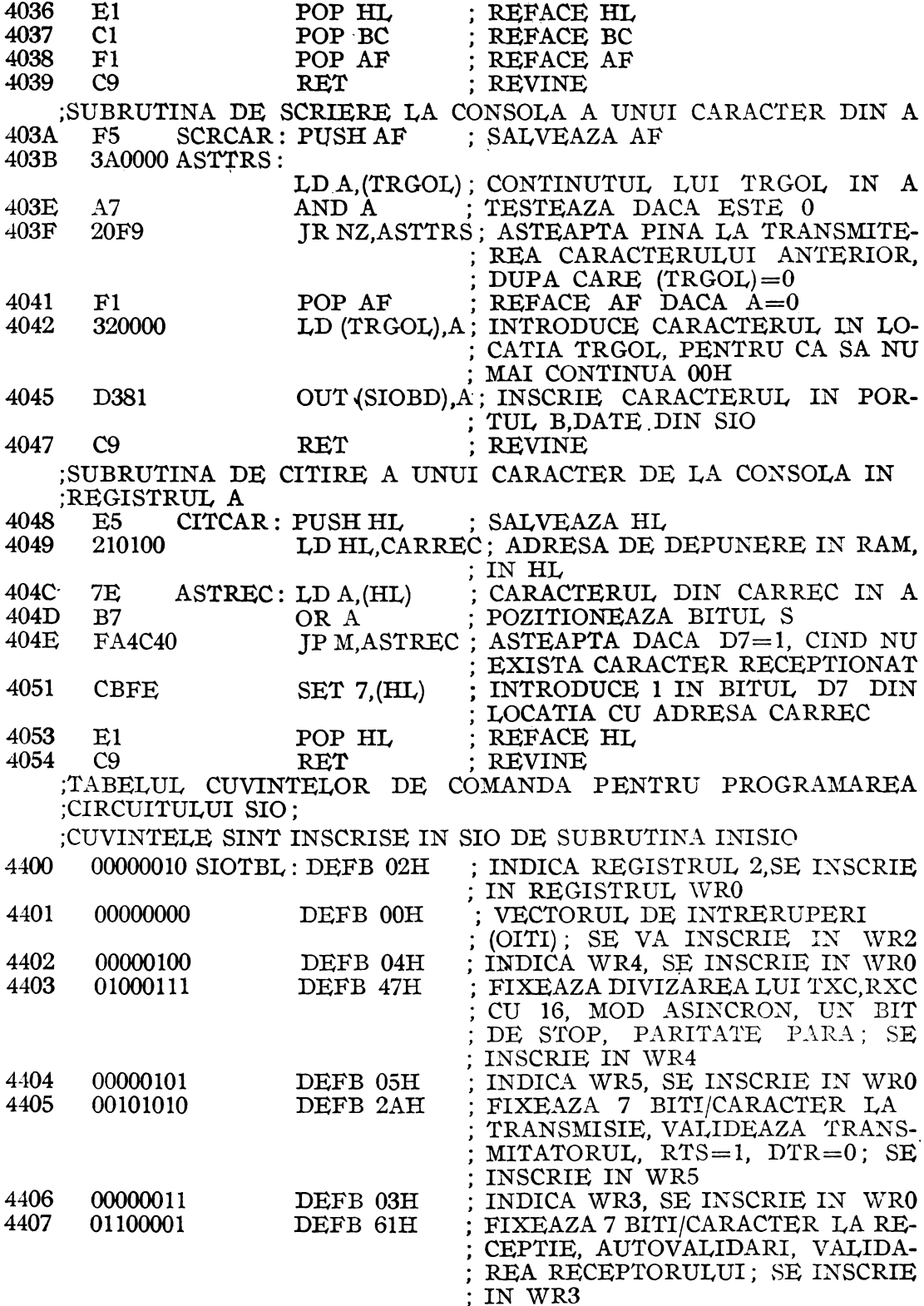

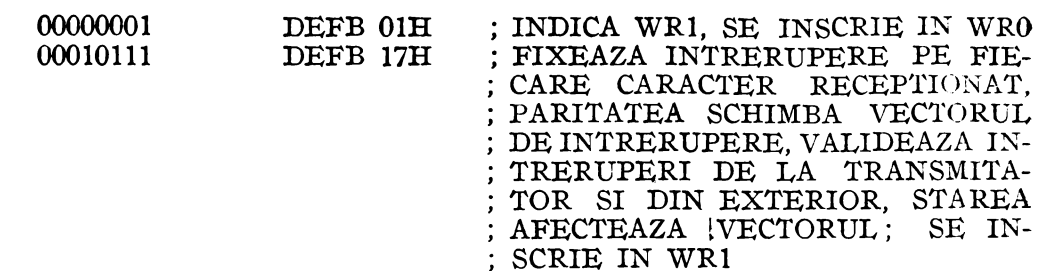

4408<br>4409

#### **C A P I T O L t: L** \' I

# **CIRCUITUL DE INTRARE** IEŞIRE **PARALELA - Z80 PIO**  6.1. **DESCRIEREA CIRCUITLLl'l DE** 11\TRARE--IEŞJRE **"** ARALELĂ **Z80 PIO**

Circuitul permite interfațarea directă a unui microsistem cu Z80 cu diferite periferice. Conține două porturi și poate fi programat pentru 4 moduri de funcționare. Interfaţarea fără logică externă se poate realiza cu tastaturi, cititoare/perforatoare de bandă, imprimante, programateare de memorii PROM/EPROM etc. Transferul de date între dispozitivul periferic și unitatea centrală are loc sub controlul dispozitivului de întreruperi, logica de întrerupere a circuitului PIO permiţînd utilizarea eficientă a acestuia. O altă caracteristică a circuitului PIO este posibilitatea de a întrerupe unitatea crntrală la apariţia unor condiţii de stare specificate la dispozitivul periferic, cum ar fi anumite condiții de alarmă, reducînd timpul necesar unității centrale pentru verificarea, pe rînd, a stării perifericelor.

Porturile circuitului PIO sînt notate Port A şi Port B. Fiecare are 8 biţi de date şi 2 semnale de conversaţie, Ready şi Strobe, care controlează transferul de date. Ieșirea Ready indică perifericului că portul este gata pentru transferul de date, iar intrarea Strobe, conectată la o ieșire a perifericului, arată cînd a apărut un transfer de date.

### **Moduri de** funeţionare

Circuitul Z80 PIO poate funcționa în 4 moduri: ieșire de octet (Mod 0), intrare de octet (Mcd 1), intrare/ieșire de octet (Mod 2) și intrare/ieșire de bit (Mod 3).

În modul O, oricare dintre porturile A sau B poate fi programat pentru o ieşire de date, ambele porturi avînd registre de ieșire adresate individual de CPU, și în care data poate fi înscrisă în orice moment. Cînd o dată este înscrisă într-un port, <sup>o</sup>ieşire Ready activă indică dispozitivului extern că data este accesibilă la portul asociat, pentru transfer spre el. După transfer, diapozitivul extern răspunde cu un semnal activ pe intrarea Strobe, ceea ce generează o întrerupere,dacă este validată.

În modul 1, porturile A sau B iau configuraţia de intrare. Fiecare are un registru de intrare adresat de CPU. Cînd unitatea centrală citeste <sup>o</sup>dată dintr-un port, circuitul PIO își fixează semnalul Ready, care este detectat de dispozitivul (Xtern. Dispozitivul extern plasează în continuare data pe liniile de intrare/ieşire ale portului și dă un semnal Strobe, care determină înscrierea datelor în registrul de intrare al portului, şterge semnalul Ready, şi activează semnalul de cerere de întrerupere, dacă este validat. Unitatea centrală poate citi data de intrare în orice moment, ceta ce fixează din nou Ready.

ln modul 2, bidirecţional, se utilizează portul A şi semnalele de întrerupere și de conversație ale ambelor porturi. Portul B trebuie programat în modul 3 și nu trebuie utilizat. Portul A este folosit atît pentru intrări cît și pentru ieșiri de date. Ieșirea este ascmănătoare celei din modul 0, dar data apare la portul A doar cînd ASTB=0. Intrarea este similară celei din modul **1,** dar se utilizează semnalele de conversație și întrerupere ale portului B (dacă acesta din urmă este validat).

In modul **3** pot fi folosite ambele porturi, biţii individuali ai lor fiind definiţi fie ca ieşiri, fie ca intrări (cîte 8 biţi pentru un port). Semnalele Ready şi Strobe nu sînt utilizate. Un semnal de întrerupere poate fi generat dacă starea unei intrări sau starea tuturor intrărilor se schimbă. Condiţiile de generare a unei cereri de întrerupere sînt definite în timpul programării circuitului. Nivelul activ poate fi ales

1 sau O logic, iar condiţia logică este fie pentru o intrare activă (SAU) fie pentru toate intrările active (SI). De exemplu, dacă portul este programat pentru intrări active pe 0 logic și funcția aleasă este SI, atunci toate intrările portului specificat trebuie să treacă la 0 logic pentru a genera o întrerupere.

Ieşirile de date sînt controlate de CPU şi pot fi înscrise sau schimbate în , orice moment. Unii biți individuali pot fi nefolosiți. În modul 3, semnalele de cooversație nu sînt utilizate : Ready este la O logic, iar Strobe este dezactivat. Cînd se utilizează întreruperile de la circuitul Z80 PIO, modul de întrerupere al unităţii centrale ZSO CPU, trebuie să fie Modul 2.

#### **Structura** internă

Circuitul Z80 PIO constă dintr-o interfaţă pentru magistrala unităţii centrale, o parte de logică internă de control, logică de intrare/ieşire pentru portul A, similar pentru portul B şi logică de control a întreruperilor, reprezentate în fig. 6.1.

Circuitul Z80 PIO se conectează direct la unitatea centrală, fără logică externă. Logica internă de control sincronizează magistrala de date a circuitului Z80 CPU cu interfeţele dispozitivului periferic (port A şi port B). Porturile de intrâre/ieşire (A şi B) sînt identice şi permit interfaţarea directă la dispozitivele periferice.

#### Logica unui port

Fiecare port are registre de intrare şi de ieşire şi logică de control a conver sației. Transferurile de date între unitatea periferică și CPU utilizează registrele de intrare şi de ieşire a datelor. Logica de conversaţie asociată fiecărui port contro lează transferul de date prin registrul de intrare sau de ieşire. Registrul de control al modului (2 biți) selectează unul dintre cele 4 moduri de funcționare.

Modul de control (modul 3) utilizează celelalte registre (figura 6.2).

Registrul de control pentru intrare/ieşire specifică biţii portului care sînt ieşiri şi validează aceşti biţi, ceilalţi fiind intrări. Registrul de mascare şi registrul de control al mascării controlează condiţiile de întrerupere în modul 3. Registrul de mascare specifică biţii activi ai portului şi biţii mascaţi sau inactivi.

Registrul de control al mascării specifică 2 condiții: starea activă a biților de intrare (0 sau 1) și dacă un semnal de întrerupere este generat cînd oricare bit de intrare nemascat este activ (condiția SAU) sau dacă este generat cînd toți biții de intrare nemascați sînt activi (condiție SI).

#### **Logica de control a întreruperilor**

Logica de control a întreruperilor deţine tot protocolul întreruperilor spre unitatea centrală pentru structuri de întrerupere prioritară suprapuse. Poziţia fizică **a**  unui dispozitiv într-un lanţ de priorităţi determină prioritatea lui. Două linii {IEI

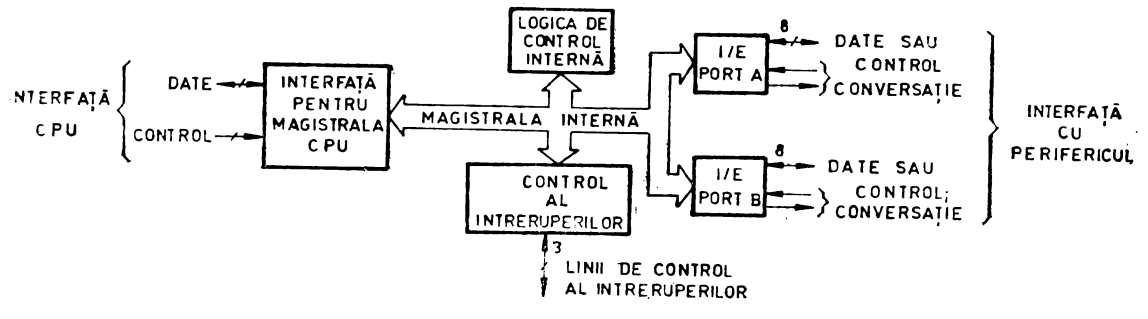

Fig. 6.1 Structura internă a circuitului Z80 PIO.

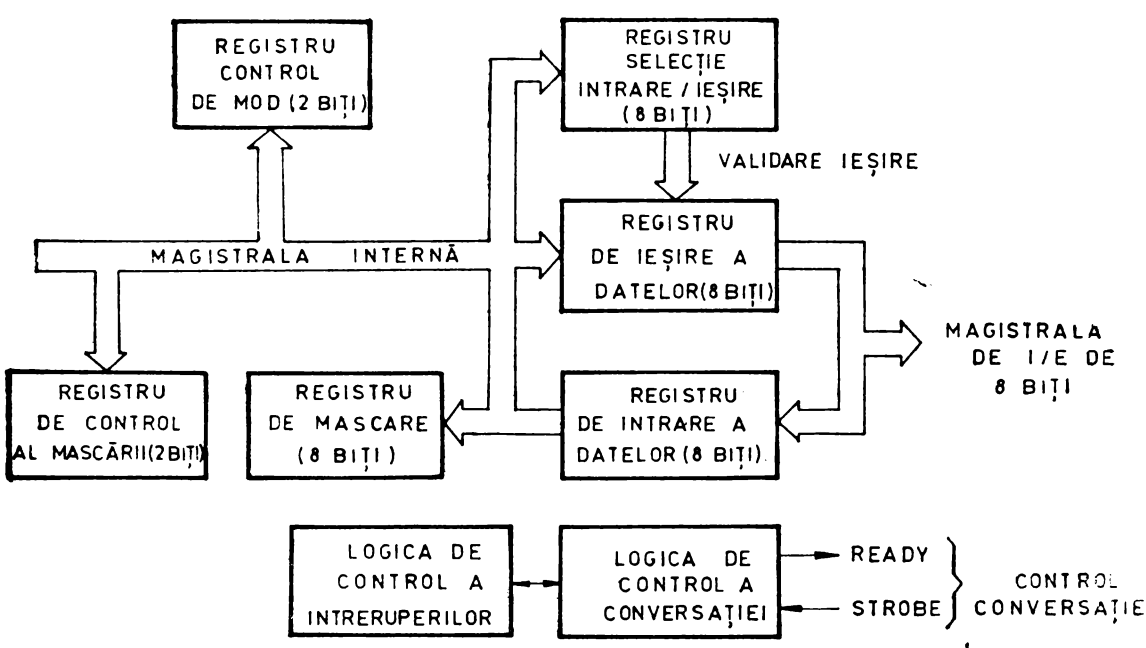

Fig. 6.2 Diagrama bloc a unui port de intrare/ieșire.

si IEO) apar la fiecare circuit PIO pentru a forma lanțul de priorități. Dispozitivul cel mai apropiat de CPU are cea mai mare prioritate. În cadrul unui circuit PIO. întreruperile portului A au o prioritate mai mare decît cele ale portului B.

În modurile de intrare de octet, ieșire de octet sau bidirecțional, o cerere de întrerupere se poate genera oricînd perifericul cere transferul unui nou octet. În modul de control de bit, întreruperea poate fi generată cînd starea perifericului este identică cu o valoare programată. Circuitul PIO permite controlul complect al întreruperilor suprapuse. Astfel dispozitivele cu prioritate mai mică nu pot întrerupe pe cele cu prioritate mai mare, ale căror subrutine de întrerupere nu au fost terminate de unitatea centrală. Cele cu prioritate mai mare pot însă întrerupe servirea dispozitivelor mai puțin prioritare.

Dacă CPU (aflat în modul 2 de întrerupere) acceptă o întrerupere, dispozitivul care a cerut întreruperea trobuie să furnizeze unității centrale un vector de întrerupere. Acest vector indică o locație de memorie unde se află adresa rutinei de servire a întreruperii. Cei 8 biți furnizați de dispozitivul care a cerut întreruperea formează cei 8 biți mai puțin semnificativi ai indicatorului, în timp ce registrul I din CPU asigură cei 8 biți mai semnificativi.

Ficcare port (A si B) are un vector de întrerupere independent. Cel mai putin semmificativ bit al vectorului este fixat în mod automat la 0 în interiorul circuitului PIO, pentru că indicatorul trebuie să identifice două locații adiacente de memorie pentru o adresă complectă de 16 biți.

Spre deosebire de alte periferice din sistemul Z80, circuitul PIO nu acceptă întreruperi imediat după programare, ci așteaptă pînă cînd  $M1=0$  (de exemplu în timpul aducerii unui cod de operație). Această condiție nu este importantă într-un sistem Z80, dar poate fi, dacă se utilizează alt tip de unitate centrală.

Circuitul PIO decodifică instrucțiunea de revenire din întrerupere RETI direct de pe magistrala de date a unității centrale, astfel încît fiecare circuit PIO din sistem "știe" în orice moment dacă este deservit de unitatea centrală printr-o rutină de tratare a întreruperii, nefiind astfel necesară nici o comunicare în plus cu unitațea centrală.

### **Logica de** intrare/ieşire **a magistralei** unităţii **centrale**

Logica de interfaţă a magistralei unităţii centrale permite conectarea directă a circuitului PIO la unitatea centrală. Pentru sisteme mai dezvoltate,. se pot introduce şi decodificatoare de adrese şi/sau registre tampon.

## **Logica de control** internă

Logica de control internă primeşte cuvîntul de control pentru fiecare port în timpul programării şi controlează funcţionarea circuitului: sincronizează funcţionarea porturilor, controlează modul de lucru al lor, adresarea porturilor, selectează funcția de intrare/ieşire şi emite comenzi corespunzătoare spre porturi şi spre logica de întrerupere. Circuitul PIO nu primeşte o comandă de scriere de la unitatea centrală, dar un astfel de semnal se generează intern din semnalele  $\overline{RD}$ ,  $\overline{CE}$ ,  $\overline{C}$  $\overline{D}$ ,  $\overline{IORO}$ .

# **Programarea circuitului Inițializarea**

Circuitul Z80 PIO intră în mod automat în starea inițială (de reset) cînd este pus sub tensiune. În acest caz, au loc următoarele acţiuni :

1. Ambele registre de mascare ale porturilor sînt iniţializate pentru a inhiba toţi biţii de date ai porturilor.

2. Liniile de date ale magistralelor porturilor trec în starea de impedanţă ridicată şi semnalele de conversaţie Ready sînt inactive (la O logic); modul 1 este selectat în mod automat.

- 3. Registrele vectorilor de adresă nu sînt iniţializate.
- 4. Ambele bistabile de validare a întreruperilor din port sînt iniţializate.
- 5. Ambele registre de ieşire ale porturilor sînt iniţializate.

În plus, faţă de iniţializarea automată la punerea sub tensiune, circuitul PIO poate fi iniţializat aplicînd un semnal Ml (figura **6.3)** în absenţa unui semnal RD  $\overline{5}$ sau IORO, rezultatul fiind inițializarea circuitului imediat după ce  $\overline{M}$ l devine inactiv. Scopul acestui mod de inițializare este de a permite unei singure porți externe de a genera un semnal de RESET fără o secvenţă de întrerupere a alimentării. Este indicat să se prevadă iniţializarea circuitelor PIO în acest mod.

Este posibilă de asemenea şi o iniţializare prin program a circuitului, dar utilizarea acestei metode în sistemele care se pun în funcțiune poate să nu fie eficientă din cauza erorilor hard care mai pot exista.

După ce intră în starea iniţială, circuitul PIO rămîne în această stare pînă la primirea unui cuvînt de control de la unitatea centrală.

### **Stabilirea modului de** funcţionare

Programarea unui port în modul O, 1 sau 2 (intrare de octet, ieşire de octet sau intrare/ieşire de octet) necesită două cuvinte pentru fiecare port : un cuvînt de control de mod, care selectează modul de funcţionare al portului şi care poate fi înscris în orice moment (figura 6.4) şi un vector de întrerupere care trebuie furnizat de circuitul PIO care a cerut o întrerupere, dacă aceasta a fost acceptată (figura 6.5} ;

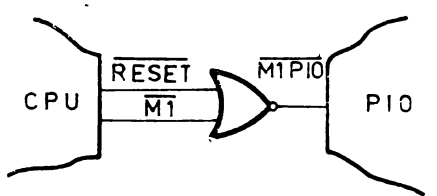

 $CPU$   $\overline{M1}$   $\overline{P10}$   $Fig. 6.3$  Inițializarea circuitului Z80 PIO.

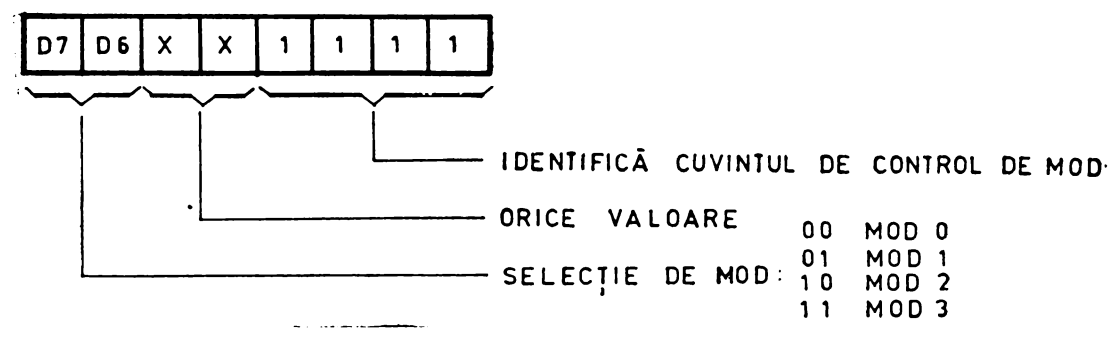

Fig. 6.4 Cuvîntul de control de mod.

circuitul Z80 CPU va trata această cerere în modul 2 de tratare a întreruperilor; vectorul este plasat pe magistrala de date a lui Z80 în timpul unui ciclu de acceptare a întreruperii, de către dispozitivul care a cerut întreruperea, avînd cea mai mare prioritate.

Programarea unui port în modul 3 necesită un cuvînt de control, un vector de întrerupere (dacă întreruperile sînt validate) şi trei cuvinte adiţionale (caracteristice numai modului de intrare/ieşire de bit}, descrise în continuare:

 $-$  cuvînt de control al registrului de I/E, care trebuie să urmeze cuvîntul de control de mod şi. fixează registrul de control al intrării/ieşirii, care, determină **la**  rîndul lui liniile portului ce vor fi intrări și pe cele care vor fi ieșiri (figura 6.6).

- cuvînt de control al ntreruperilor : în modul 3, conversaţia nu este utilizată; întreruperile sînt generate ca o funcție logică de nivelele semnalelor de intrare; cuvîntul de control al întreruperilor fixează condițiile logice și nivelele logice necesare pentru generarea unei întreurperi; sînt posibile două condiții (funcții) logice: SI (dacă toti biții de intrare sînt la nivelul activ, se generează o cerere de întrerupere) și SAU (o cerere de întrerupere este generată dacă oricare dintre biţii de intrare trece **la**nivelul activ); bitul D6 fixează funcția logică (figura 6.7); nivelul activ al bitilor de intrare poate fi 1 (High) sau O (Low) logic, şi este fixat de bitul D5 ; de **notat**  faptul că portul nu este validat pînă cînd validarea întreruperii nu este urmată **de**   $\overline{u}$  semnal  $\overline{M}$  activ.

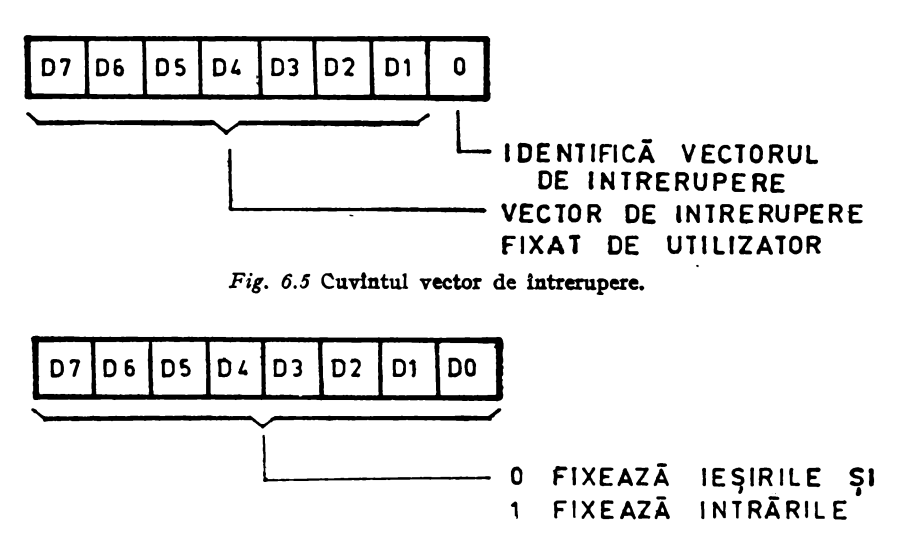

Fig. 6.6 Cuvintul de control al registralui de I/E.

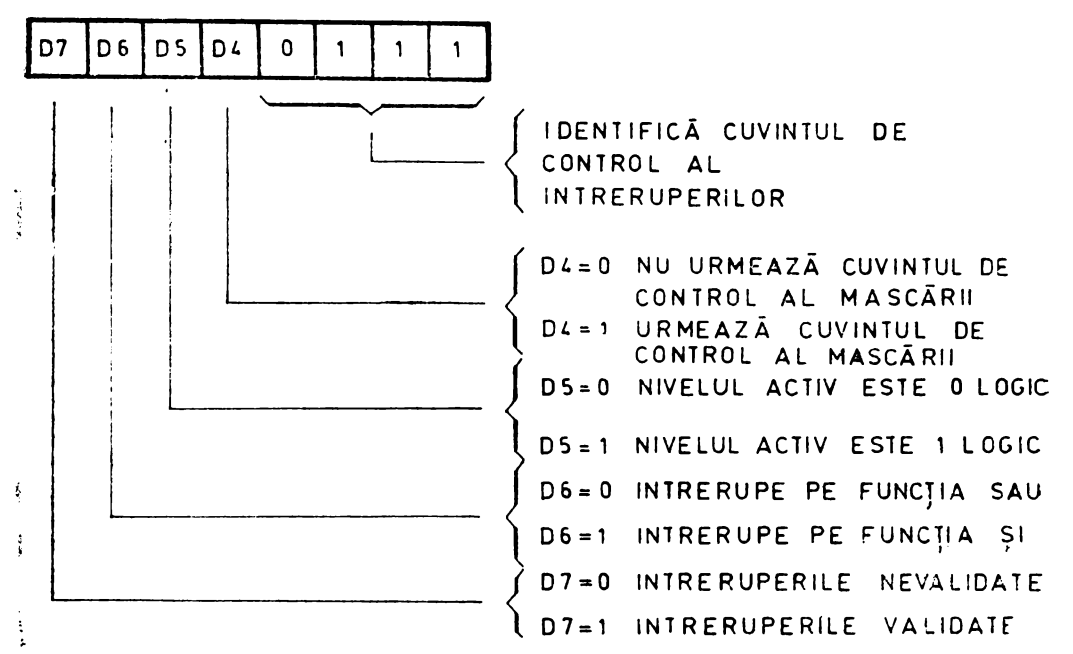

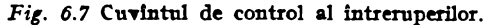

 $-$  cuvînt de centrol al mascării : fixează registrul de control al mascării, permi<sup>-</sup> tînd mascarea oricăror biți neutilizați; dacă există astfel de biți, atunci trebuie ca  $D4=1$  în cuvîntul de ccntrol al întreruperilor; în această situație, următorul cuvînt înscris în rcrt trccuie să fie un cuvînt de control al mascării (figura 6.8).

Pentru dezactivarea întreruperilor, cuvîntul de dezactivare poate fi utilizat pentru a valida sau a nu valida o întrerupere de la un port. Se poate utiliza fără a schimba **restul cuvîntului de control al întreruperilor (figura 6.9). Se stabileste în acest mod** conținutul bistabilului de validare a întreruperilor, dintr-un port.

Dacă apare o cerere asincrenă de întrerupere în timp ce procesorul înscrie cuvîntul de dezactivare a întreruperilor în PIO (03<sub>H</sub>), peate să apară o problemă de sistem. Dacă întreruperile sînt validate în precesor, acesta va accepta întreruperea cerută de PIO. Tctuși în acest timp, circuitul PIO va fi primit cuvîntul de dezactivare a întrouperilor și nu va trimite vectorul de întroupere în timpul ciclului de recuncaștere a întreruperilcr. Ca urmare, unitatea centrală va prelua de pe magistrala de date un vector eronat. Soluția pentru evitarea acestei erori este să se dezactiveze întrereperile în unitatea centrală cu o instrucțiune DI chiar înainte de dezactivarea circuitului PIO și să se valideze din neu întretuperile cu o instrucțiune EI după accea. Aceasta face ca unitatea centrală să ignore cererile de întrerupere de la circuitul PIO în timpul dezactivării lui.

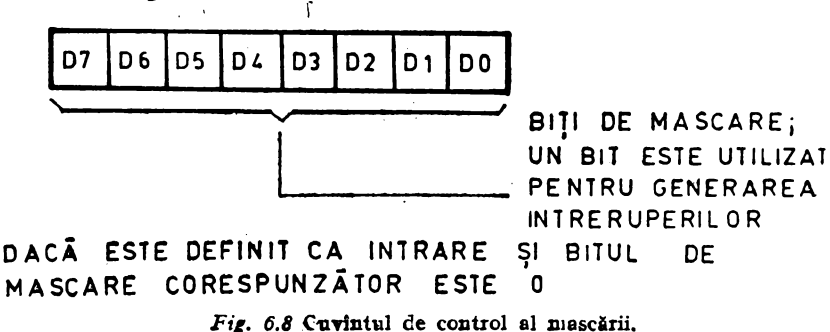

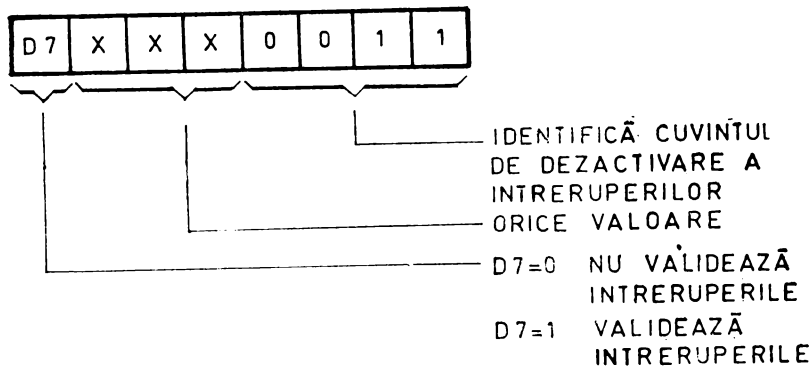

Fig. 6.9 Cuvintul de dezactivare a întreruperilor.

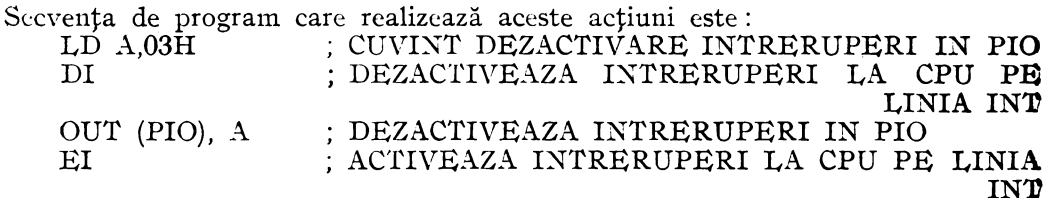

## Conexiunile circuitului Z80 PIO

Funcțiile logice ale circuitului Z80 PIO sînt reprezentate în figura 6.10. Semnalele de intrare sau iesire sînt

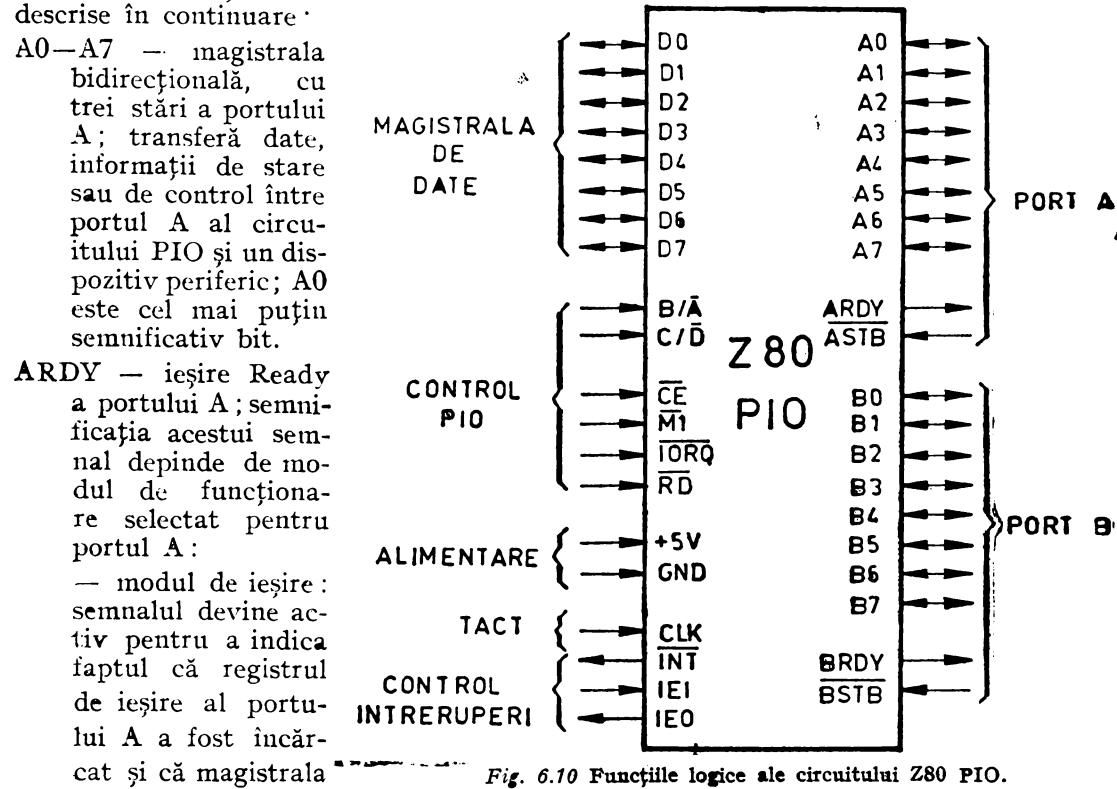

de date a perifericului este stabilă și gata pentru tr<sup>a</sup>nsferul spre [dispozitivul periferic.  $\frac{1}{20}$ ,

- modul de intrare : semnalul este **activ** cînd registru] de intrare al portului **A** este gol şi gata să accepte date de **]a** dispozitivul pexiferic.

modul bidirecţional : semnalul este activ cînd data este disponibilă în registrul **de** ieşire al portului **A,** pentru transfer spre dispozitivul periferic ; în acest mod, **data** nu este plasată pe magistra]a de date a portului A, pînă cînd ASTB nu este activ.

- mod de control (mod de intrare/ieșire de bit) : semnalul este inhibat și adus<br>la starea 0 logic.

**ASTB** - intrare Strobe a portului A; semnificația ei depinde de modul de functionare ales pentru portul A:

- modul de ieşire: frontul pozitiv (crescător) al semnalului, emis de periferic, anunţă primirea datei furnizată de circuitul PIO, prin portul A ;

- modul de intrare : semnalul este emis de periferic, pentru a încărca data de **la** periferic în registrul de intrare al portului A ; data este încărcată în circuitul PIO cînd acest semnal este activ;

- modul bidirectional: cînd semnalul este<sup>r</sup>activ, data din registrul de ieșire al portului A este canalizată pe magistrala de date a portului A ; frontul pozitiv al semnalului anunță primirea datei ;<br>— modul de control (intrare/ieșire de bit) : semnalul este inhibat intern.

- **JW-B7**  magistra]a bidirecţională, cu trei stări, a portului B; transferă date, informaţii de stare sau de control între portul B şi un dispozitiv periferic; portul B poate furniza pe fiecare linie 1,5 mA la 1,5 V pentru a comanda tran $z$ istoare tip Darlington; B0 este cel mai puțin semnificativ bit.
- $\mathbf{B}/\overline{\mathbf{A}}$  intrare de selecție care definește portul făcut accesibil în timpul unui transfer de date între unitatea centrală şi drcuitui PIO ; un O logic pe această linie selectează portul A, iar un 1 logic selectează portul B; bitul AO al, magistralei de adrese a unității centrale este frecvent folosit pentru această selectie.
- **BRDY**  $-$  iesire Ready a portului B; este un semnal similar cu ARDY, cu exceptia faptului că în medul bidirecțional pentru portul A, acest semnal este la 1 logic cînd registrul de intrare al fortului A este gol şi gata să accepte date de la dis- . pozitivul periferic.<br>**BSTB** -- intrare Strcbe a portului B; este un semnal similar cu ASTB, cu excepția
- faptului că în medul bidirecțional al portului A acest semnal încarcă data de la dispozitivul periferic în registrul de intrare al portului A.
- **C/D**  intrare de selecţie care defineşte tipul datei ce se transferă între unitatea centrală şi circuitul PlO; 1111 I logic în timpul unei înscrieri în PIO face ca informația de pe magistrala de date să fie interpretată ca o comandă pentru portul selectat de linia  $B/\overline{A}$ ; un 0 logic arată că pe magistrala de date set transferă date între unitatea crn':raJă şi circuitul PIO; semnalul Al al magistralei de adrese a circvitului Z80 CPU este frecvent utilizat în acest scop.
- CE intrare de validare a circuitului PIO; un 0 legic pe această linie validează circuitul PIO, pentru a accepta ccmenzi sau date de la unitatea centrală în timpul unui ciclu de scriere, say pentru a transmite date spre unitatea centrală în timpul unui ciclu de citire; semnalul este generat de obicei decodificat din cele 4 adrese de rorturi A şi B, de date sau control.

**CLK** - intrare de tact; este semnalul de tact standard, cu o singură fază, al sistemului 280.

DO-D7 - magistrala de date, bidirecțională, cu trei stări; este utilizată pentru a transfera toate datele și comenzile între unitatea centrală și circuitul PIO; DO este cel mai puțin semnificativ bit.

- IEI intrare de validare a întreruperilor; este folosită pentru a forma un lanț de priorități la cererile de întrerupere, cînd se utilizează mai multe dispozitive comandate prin întreruperi ; un 1 logic arată că nici un alt dispozitiv cu prioritate mai mare nu este deservit de unitatea centrală în cadrul unei rutine de întrerupere
- IEO ieşire de validare a întreruperilor ; este al doilea semnal necesar pentru a forma lanțul de priorități la întrerupere ; este 1 logic doar dacă și IEI este la 1 logic și dacă unitatea centrală nu deservește o întrerupere de la acest PIO; astfel, acest semnal blochează cererile de întrerupere pentru dispozitivele cu prioritate mai mică în timp ce un dispozitiv cu prioritate mai mare este deservit de unitatea centrală într-o rutină de întrerupere.
- $\overline{\text{INT}}$  iesire pentru cerere de întrerupere, cu drenă în gol; cînd este activă, circuitul PIO cere o întrerupere de la unitatea centrală Z80.
- $\overline{\text{IORO}}$  cerere de intrare/iesire; acest semnal de intrare provine de la unitatea centrală și este utilizat în combinație cu  $B/\overline{A}$ ,  $C/\overline{D}$ ,  $\overline{CE}$  și  $\overline{RD}$ , pentru a transfera comenzi și date între unitatea centrală și circuitul PIO; cînd CE, RD și IORQ sînt active, portul adresat de  $B/\overline{A}$  transferă date spre unitatea centrală (operația de citire) iar cînd CE și IORQ sînt active dar RD este inactiv, portul adresat de **B/A·** tste înscris cu date sau informaţii de control de la unitatea centrală, asa cum arată semnalul  $C/\overline{D}$ ; dacă  $\overline{IORQ}$  și  $\overline{M1}$  sînt simultan active, unitatea centrală anunță acceptarea unei întreruperi ; portul care a cerut întreruperea plasează în mod automat vectorul lui de întrerupere pe magistrala de date a unității centrale, dacă este dispozitivul cu cel mai mare ordin de prioritate care a cerut întreruperea.
- $\overline{M1}$  intrare care indică primul ciclu de mașină; provine de la CPU și este utilizat ca impuls de sincronizare pentru a controla mai multe operaţii interne din cir· cuitul PIO ; cînd semnalele  $\overline{M1}$  și  $\overline{RD}$  sînt active simultan, unitatea centrală aduce o instructiune din memorie; cînd  $\overline{Ml}$  și  $\overline{IORO}$  sînt simultan active, unitatea centrală anunță acceptarea unei întreruperi ; în plus,  $\overline{\text{MI}}$  mai are două funcții în circuitul PIO: sincronizează logica de întrerupere din PIO şi, cînd Ml apare fără un semnal activ RD sau IORQ, circuitul PIO este iniţializat.
- $\overline{RD}$  intrare care indică o operație de citire; semnalul provine de la unitatea centrală; dacă  $\overline{\text{RD}}$  este activ sau dacă este în curs de efectuare o operație de intrare/iesire,  $\overline{RD}$  este folosit cu semnalele  $B/\overline{A}$ ,  $C/\overline{D}$ ,  $\overline{CE}$  și  $\overline{IORQ}$  pentru a transfera date de la circuitul ZSO PIO spre unitatea centrală.

# Funcţionarea **în timp a circuitului Z80 PIO**

### **Modul de** ieşire **(Mod O)**

Ciclul de ieșire începe cu execuția de către unitatea centrală a unei instrucțiuni de ieșire. Impulsul WR \* = RD +  $\overline{CE}$  +  $\overline{C/D}$  +  $\overline{1ORQ}$  introduce data de pe magistrala CPU în registrul de ie:şire al portului selectat şi .fixează bistabilul Rcady **la 1**  după un front negativ al CLK, arătînd că data este disponibilă. Ready este activ pînă la frontul pozitiv al liniei Strobc, care arată că data a fost preluată de periferic. Frontul pozitiv al impulsului Strobe generează un INT activ, dacă bistabilul de validare a întreruperilor a fost înscris şi dacă acest dispozitiv arc cea mai mare prioritate (figura 6.11).

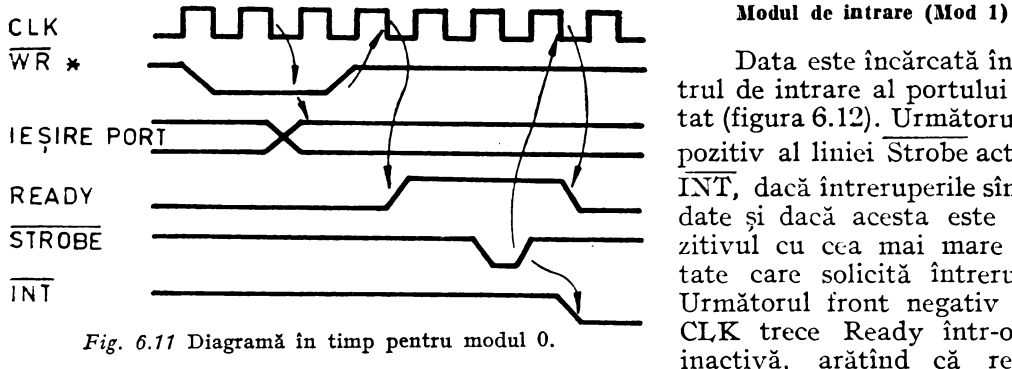

Data este încărcată în registrul de intrare al portului sekctat (figura 6.12). Următorul front pozitiv al liniei Strobe activează INT, dacă întreruperile sînt validate si dacă acesta este dispozitivul cu cea mai mare prioritate care solicită întreruperea. Următorul front negativ al lui CLK trece Ready într-o stare inactivă, arătînd că registrul

Fig. 6.11 Diagramă în timp pentru modul O.

de intrare este plin şi nu mai poate accepta date pînă cînd unitatea centrală nu efectuează o citire. După efectuarea citirii, frontul pozitiv al lui RD fixează Ready la următorul front negativ al lui CLK, ceea ce face ca o nouă dată să poată fi încărcată în circuitul PIO. În figură semnalul  $\overline{RD}^*$  este calculat după formula  $\overline{RD}^* = \overline{RD} + \overline{CE} + \overline{C/D} + \overline{IORO}.$ 

### **Modul bidlreetlonal (Mod 2)**

Acest mod este o combinație a modurilor 0 și 1, utilizînd toate cele 4 semnale de conversaţie şi liniile de date ale portului A (figura 6.13). Portul B trebuie să fie programat în modul 3 şi intrările lui trebuie să fie mascate. Liniile de conversaţie

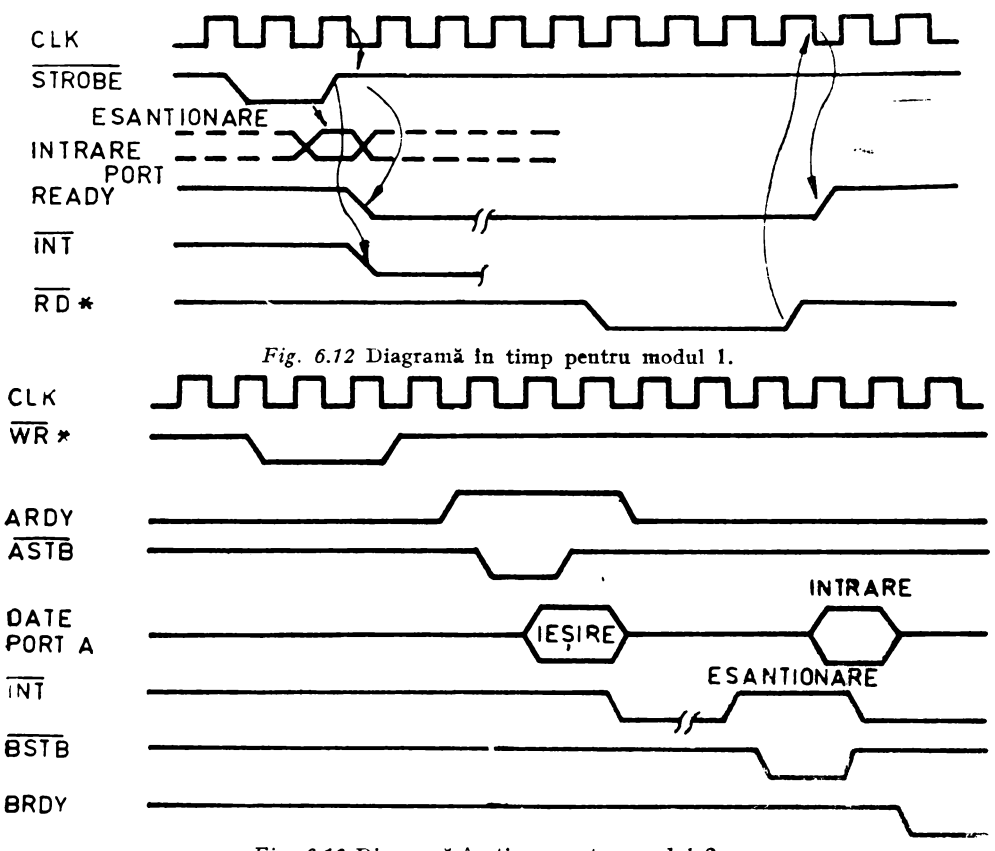

Fig. 6.13 Diagramă în timp pentru modul 2.

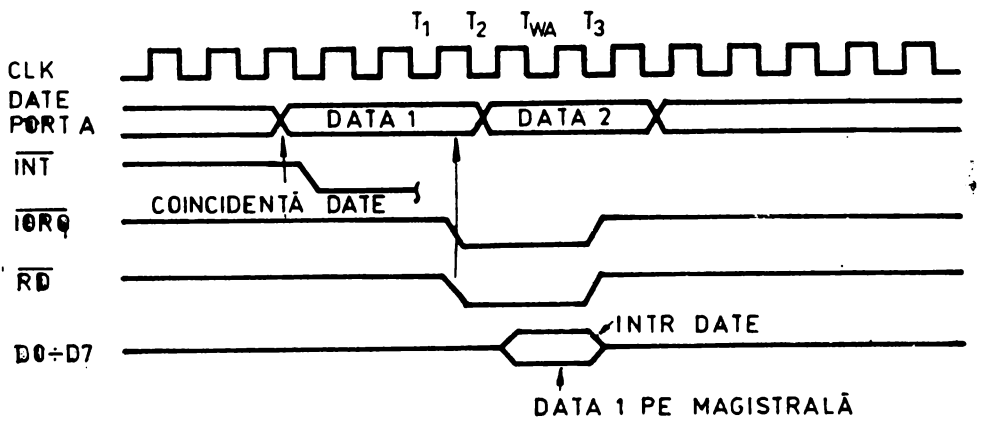

*Fig. 6.14* Diagramă în timp pentru citire în modul de control.

ale portului **A** sînt utilizate pentru controlul ieşirii, iar liniile, portului B sînt utilizate pentru controlul intrării. Dacă apare o întrerupere, vectorul portului A va fi utilizat în timpul ieşirii pe port, iar vectorul portului B, în timpul intrării pe port. Datele apar la ieşirea portului A numai cînd ASTB este la O. Frontul pozitiv al acestui semnal poate fi utilizat pentru a încărca data în periferic.

#### **llollul de eoatrel (Med** 3)

Acest mod nu utilizează semnalele de conversaţie şi o înscriere sau citire de port poate fi făcută în orice moment. La scriere, **data** este încărcată în registrele de ieşire, după aceeaşi diagramă în timp ca şi în modul de ieşire (figura 6.14). I,a citire, data care ajunge la unitatea centrală este compusă din datele din registrul de ieşire, corespunzînd liniilor portului, care sînt ieşiri şi din datele din registrul de intrare corespunzînd liniilor portului care sînt intrări. Registrul de intrare conține datele care c:rau prezente înaintea frontului negativ al semnalului RD. Se poate genera o întrerupere dacă întreruperile de la port sînt validate şi dacă datele de pe liniile portului satisfac ecuaţia logică definită de registrul mască de 8 biţi şi de registrul de control al mascării, de 2 biţi.

Dacă portul A este programat bidirecţional, iar portul B în modul de control, portul B nu va putea emite o cerere de întrerupere şi trebuie verificată periodic starea lui de către unitatea centrală. De exemplu; dacă presupunem că s-a ales condiţia logică "SAU" și o linie de date nemascată a portului devine activă, se va cere o întrerupere. Dacă o a doua linie de date nemascată devine activă în acelaşi timp cu prima, nu se va cere o nouă întrerupere dacă nu a a părut o schimbare . în rezultatul funcției logice aleasă pentru modul 3. De notat că semnalele portului definite ca ieșiri pot contribui la ecuaţia logică, dacă poziţiile lor nu sînt mascate. Dacă rezultatul funcției logice devine "l" imediat înaintea sau în timpul unui semnal  $\overline{M1}$ , o întrerupere se va cere după frontul de terminare al lui  $\overline{M1}$ , cu condiția ca funcția logică să rămînă la "1" după ce  $\overline{M1}$  revine la 1 logic (figura 6.15). Toți biții, în afară de A0 şi Al sînt mascaţi, rezultînd o funcţie logică SAU cu 2 intrări, în logica pozitivă. Trecerea lui A0 la 1 creează o întrerupere  $(\overline{\text{INT}})$  trece la 0) și unitatea centrală răspunde cu un ciclu de recunoaştere a întreruperii (INTACK). Circuitul PIO trimite vectorul de întrerupere spre unitatea centrală, care trece la execuția rutinei de servire a întreruperii. Semnalul A0 devine inactiv fie singur, fie ca rezultat al acțiunilor rutinei de servire a întreruperii, determinînd funcția logică să treacă la "O". O săgeată indică momentul în care rutina de întrerupere emite o instrucţiune RETI

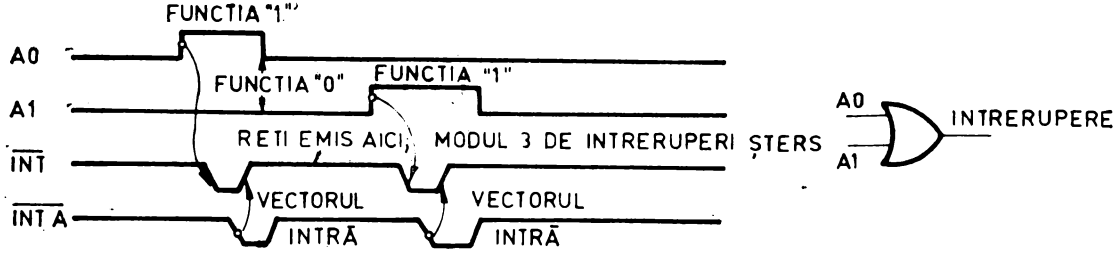

Fig. 6.15 Exemplu de întrerupere în modul 3.

care şterge structura de întreruperi· a circuitului PIO. Semnalul Al trece în continuare la 1 și determină funcția logică să revină la 1, ceea ce generează o nouă cerere de întrerupere. Trebuie remarcate două aspecte: Al nu trebuie să treacă la **1** înainte ca **AO** să treacă la O, altfel funcţia logică nu va trece la 1 şi Al nu va mai genera o cerere de întrerupere; pentru ca **Al** să genereze o cerere de întrerupere, trebuie să treacă la 1 după ce instrucţiunea RETI emisă de rutina de servire a întreruperii pe A0 a şters structura internă de întreruperi a circuitului PIO ; Cu alte cuvinte, dacă Al este un impuls pozitiv. care a apărut după ce A0 a trecut la O, determinînd funcţia logică să fie "0", și a dispărut înainte ca RETI să fi șters (inițializat) structura de întreruperi, nu se generează o întrerupere; funcția logică trebuie să devină 0 după recunoaşterea întreruperii pe A0 şi trebuie să fie sau să devină **1** după ce RETI șterge întreruperea anterioară pentru ca o altă întrerupere să apară.

În cazul programării portului A în modul 2 şi portului B în modul **3,** acelaşi vector de întrerupere va fi furnizat unității centrale pentru o întrerupere la portul B sau una la transferul de intrare în portul A. Se poate evita această ambiguitate, dacă starea portului B este controlată periodic (polling) şi registrul de mascare al portului B este fixat pentru a inhiba toți biții. Ca urmare, nu se vor mai genera cereri de întrerupere de la portul B (în modul 3) cînd portul A este programat în modul 2, deoarece BSTB ar trebui să fie activ (O logic) pentru a genera întreruperi (BSTB este în mod obişnuit la 1 logic).

#### Recunoaşterea **unei întreruperi**

În timpul perioadei active a lui  $\overline{M1}$ , controlerele periferice nu pot să schimbe starea validării întreruperilor, permiţînd semnalului de validare a întreruperilor Interrupt Enable să parcurgă tot lanţul de priorităţi (maximum 4 circuite PIO). Perifericul cu IEI =  $1 \text{ și IEO} = 0$  în timpul impulsului INTACK plasează în acest timp un vector de întrerupere programat anterior, pe magistrala de date. Semnalul IEO este menţinut la O pînă cînd unitatea centrală execută o instrucţiune RETI în timp ce IEI este **la 1.** Instrucţiunea de 2 octeţi RETI este decodificată intern de circuitul PIO în acest scop.

#### **Revenirea din întrerupere**

Dacă un periferic Z80 nu este în aşteptarea sau în cursul deservirii unei întreruperi, atunci IEI= IEO. Dacă este în timpul deservirii unei cereri de întrerupere (dacă a emis o cerere şi a primit tm semnal de recunoaştere a întreruperii), atunci  $IEO = 0$ , inhibînd cererile de întrerupere ale unor dispozitive mai puțin prioritare. Dacă a emis o cerere de întrerupere, dar nu a primit încă un semnal de recunoaştere a ei, atunci  $IEO = 0$ , dacă nu este decodificat un cod  $ED<sub>H</sub>$  ca prim octet al unui cod de operație de 2 octeţi. În acest caz, IEO trece la **1,** pînă cînd următorul cod de operaţie este decodificat, cînd devine din nou 0. Dacă al doilea octet al codului operației a fost  $4D_{\pi}$ , s-a executat o instrucțiune RETI, de revenire din întrerupere. După decodificarea codului  $ED_{H}$ , doar dispozitivul periferic care a cerut întreruperea și este în curs de servire

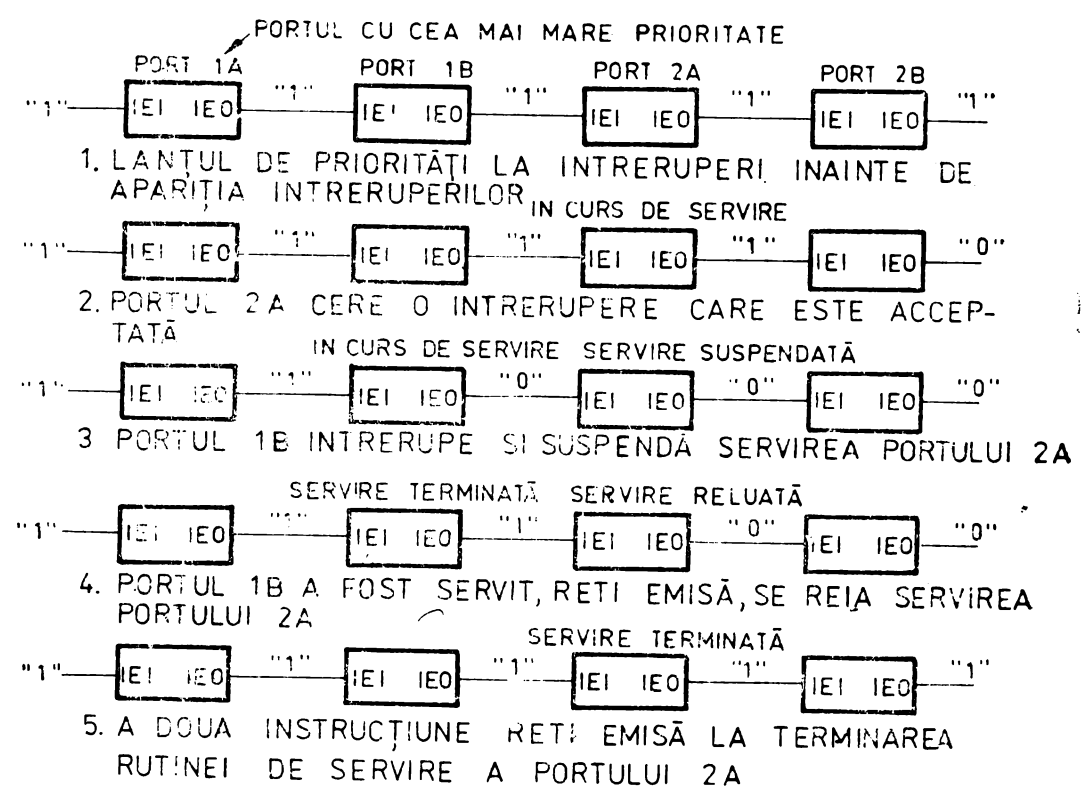

Fig. 6.16 Servirea intreruperilor intr-un lant de priorități.

are IEI la 1 logic și IEO la 0. Acesta este dispozitivul cu cea mai mare prioritate din lanțul de priorități, care a primit un semnal de recunoaștere a întreruperii. Toate celelalte periferice au IEI = IEO. Dacă următorul octet al codului operației este  $4D_{H_2}$ acest dispozitiv periferic își anulează condiția de "întrerupere în curs de servire".

Un exemplu tipic de întreruperi suprapuse care pot să apară într-un lanț de 4 porturi este prezentat în figura 6.16. În această secventă, portul 2A solicită o întrerupere care este acceptată. În timpul servirii acestui port, un port cu prioritate ma<sup>i</sup> mare, 1B, cere o întrerupere, de ascmenea acceptată. La terminarea rutinei de servire a portului 1B se execută o instrucțiune RETI pentru a anunța portului acest fapt. În continuare, este reluată și terminată rutina de servire a portului 2A.

### Extinderea lanțului de priorități

Un lanț de priorități fără logică externă conține maximum 4 circuite PIO, astfel încît starea de validare a întreruperii să se propage prin întregul lanț între începutul lui MI și cel al lui IORO, în timpul unui ciclu de recunoaștere a întreruperii. Cum starea de validare a întreruperii nu se poate schimba în timpul lui MI, vectorul de adresă furnizat unității centrale este sigur de la dispozitivul cu cea mai mare prioritate care a cerut o întrerupere.

Pentru concetarea a mai muit de 4 circuite PIO poate fi utilizată o structură de calcul în avans a semnalului de validare a întreruperilor, ca în figura 6.17, fiind astfel posibilă cenectarea a aproximativ 30 de circuite în lanțul de priorități.

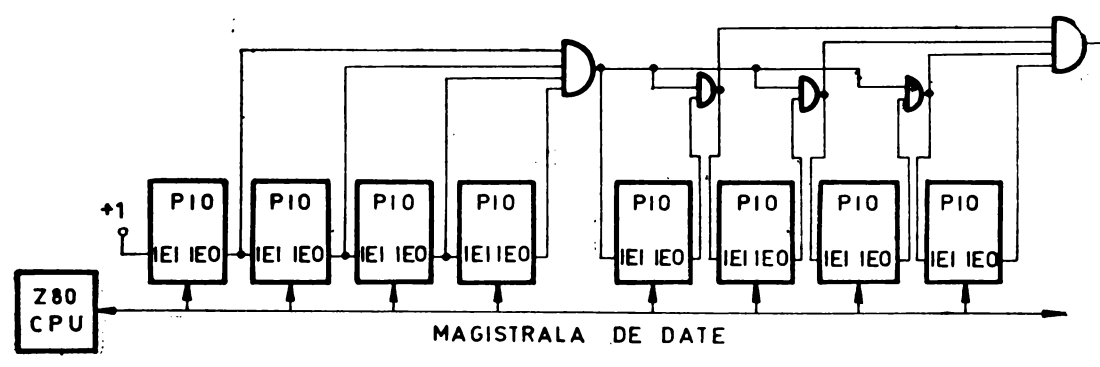

Fig. 6.17 Metode de extindere a lantului de priorități.

# 6.2. APLICAȚII ALE CIRCUITULUI Z80 PIO

### 1. Interfața cu un dispozitiv de intrare/ieșire

Circuitul Z80 PIO este conectat la un dispozitiv terminal de I/E care comunică printr-o magistrală de date bidirecțională, paralelă, de 8 biți, ca în figura 6.18. Modul 2 de funcționare (bidirecțional) este selectat prin înscrierea în PIO a cuvîntului de control următor:

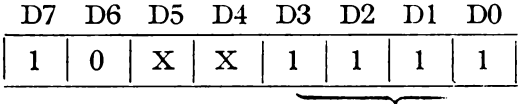

control de mod

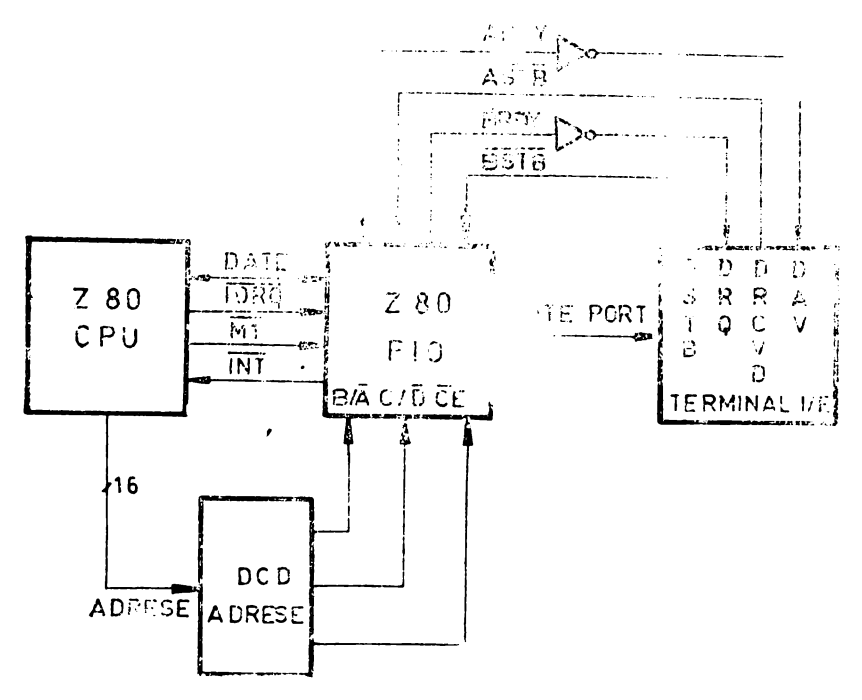

Fig. 6.18 Exemplu de interfață de intrare/ieșire.
În continuare, se înscrie în PIO vectorul de întreruperi:

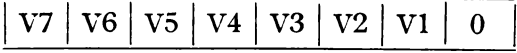

Întreruperile sînt validate de frontul pozitiv al lui  $\overline{M1}$ , după înscrierea cuvîntului de control de mod al întreruperilor, cu excepția cazului în care  $\overline{M1}$  defineste un ciclu. de recunoaştere a întreruperii. Dacă un cuvînt de mascare urmează după cuvîntul de mod al întreruperilor, întreruperile sînt validate de frontul pozitiv al primului impuls  $\overline{M1}$  urmînd înscrierea cuvîntului de mascare. Datele pot fi transferate acum între periferic și unitatea centrală, prin circuitul PIO.

În exemplul aks, semnalele terminalului de intrare/ieşire sînt : DSTB ( data stroba — semnal de captare a datelor), DRQ (data request — cerere de date), DRCVD (date received  $-$  datele receptionate) și  $\tilde{DAV}$  (data available  $-$  datele disponibile).

# 2. Interfaţă **de control**

O aplicaţie tipică pentru utilizarea modului de control este ilustrată în figura 6.19'. în care se presupune existența unui proces industrial al cărui control este necesar, Apariţia oricăror condiţii anormale de funcţionare trebuie anunţată unui sistem de control bazat pe microprocesorul Z80. Cuvîntul de stare şi control al procesului au formatul : D7 -- test special; D6 -- conectarea alimentării; D5 -- alarmă la pană de alimentare ; D4  $-$  stop proces ; D3  $-$  alarmă de temperatură ; D2  $-$  conectare ${\bf a}$ încălzirii ; D1 - conectarea instalației de presiune ; D0 - alarmă de presiune.

Circuitul PIO poate fi folosit cu portul A în modul 3, avînd cuvîntul de control:

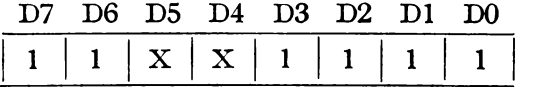

Cuvîntul de selecție de I/E pentru liniile A5, A3, A0 ca intrări, este:

\0\0\1 \0\1 \o\ol 1 <sup>j</sup>

în continuare se înscrie în PIO vectorul de întreruperi :

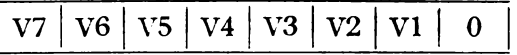

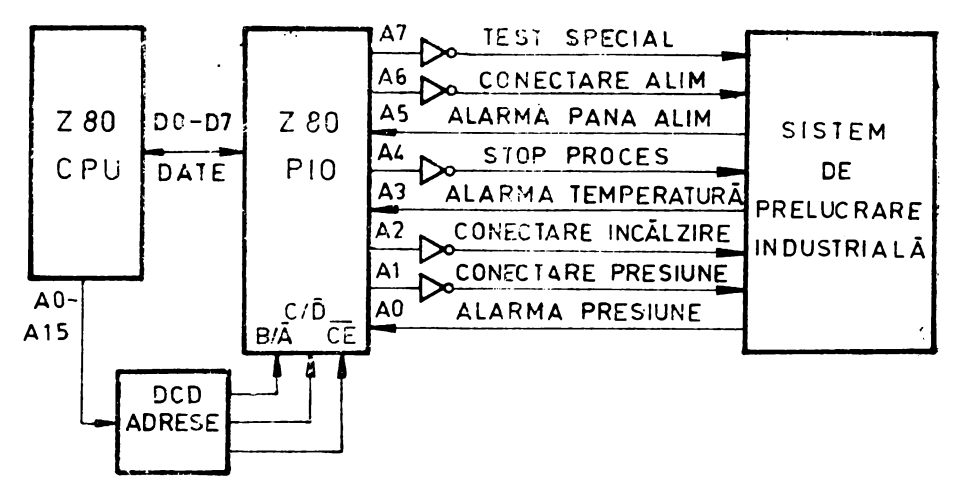

*Fig. 6.19* Aplicaţie în modul de control.

Urmează cuvîntul de control al întreruperilor, înscris în portul  $A$ :

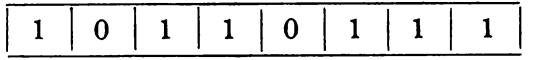

în care bitul  $D7 = 1$  validează întreruperile,  $D6 = 0$  fixează logica "SAU",  $D5 = 1$ fixează nivelul activ **"l",** D4 = **<sup>1</sup>**arată că urmează cuvîntul mască, iar ultimii 4 oiţi identifică cuvîntul de control al întreruperilor.

Cuvîntul mască, care selectează A5, A3 și A0 pentru calculul funcției de întrerupere este :

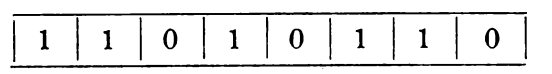

În continuare, dacă un senzor dă valoarea "l" pe liniile A5, A3 sau A0, se va genera o cerere de întrerupere. Cuvîntul mască poate selecta orice combinaţie de intrări sau ieșiri care pot genera întreruperi. Dacă, de exemplu, cuvîntul mască de mai sus ar fi fost:

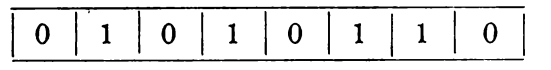

atunci o cerere de întrerupere ar fi apărut şi dacă bitul A7 (test special) din registrul de ieşire ar fi fost înscris.

Este posibil ca adresele porturilor să fie de exemplu:  $E0<sub>H</sub>$  = date port A;  $E1<sub>H</sub>$  =  $=$  date port B;  $E2_H =$  control port A;  $E3_H =$  control port B.

Toate adresele sînt codificate mai sus în hexazecimal. Valorile sînt convenabile, deoarece linia de selecție  $B/\overline{A}$  este uzual conectată la linia de adrese AO iar linia de selecție C/ $\overline{D}$ la linia de adrese Al. Linia de selecție a circuitulai, CE, se d codifică din liniile de adresă A2-A7 ale unității centrale. Dacă se utilizează un număr restrîns de periferice, nu este necesar un decodificator pentru linia  $\overline{\text{CE}}$ , fiind posibilă con, ctarca ei la una dintre liniile A2-A7.

În continuare se vor prezenta exemple de interfaţare ctt dispozitive de intrare/ieşire, incluzînd şi subrutinele care efectuează operaţiile dorite şi care sînt incluse în programul monitor cu o lungime de 2 kiloocteți pentru sistemul Z80 și care va fi listat ca anexă la capitolul 9.

# 3. Coneetarea unui cititor de bandă de hîrtie perforată,  $LB-50$

Cititorul de bandă de hîrtie perforată LB $-50$  (produs de I.E.P. București) permite citirea a 50 de caractere pe secundă și derularea rapidă a benzii, în ambele sensuri.

Pentru utilizare se pot folosi și numai semnalele NSTSP, NVAL, liniile de date şi alimentările, restul liniilor cititorului rămînînd neconectate.

Semnalul NVAL indică faptul că cititorul este pregătit pentru o comandă de citire şi din ce moment este informaţia disponibilă la conector. Comanda de citire poate fi trimisă lectorului de bandă dacă NVAL, este la 1 logic și data poate fi pr. luată după ce NVAL este 0 logic. Darata de  $2-15$  ms a semnalului NVAL este reglabila, asigurînd viteza de citire de 50 de caractere pe secundă.

Semnalul NSTSP trebuie mentinut în repaus la 1 logic și se pune la 0 pentru  $\sigma$ comandă de citire, stare în care trebuie să rămînă pînă la apariția lui  $N\hat{V}AL = 0$ NSTSP acţionează pe front negativ, deci menţinerea sa la O logic nu permite dccît o singură citire şi deplasarea benzii perforate cu un singur caracter. Diagrama în timp care reprezintă semnalele NSTSP și NVAL este dată în figura 6.20. Conectarea cititorului de bandă  $LB-50$  se poate face direct la liniile de date și conversație ale portului

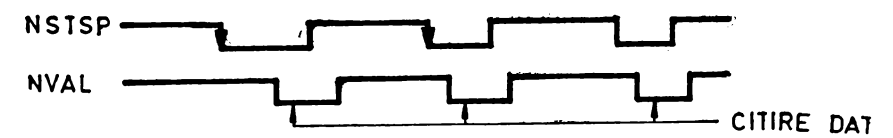

Fig. 6.20 Diagramă în timp pentru acționarea cititorului de bandă perforată LB 5**9**.

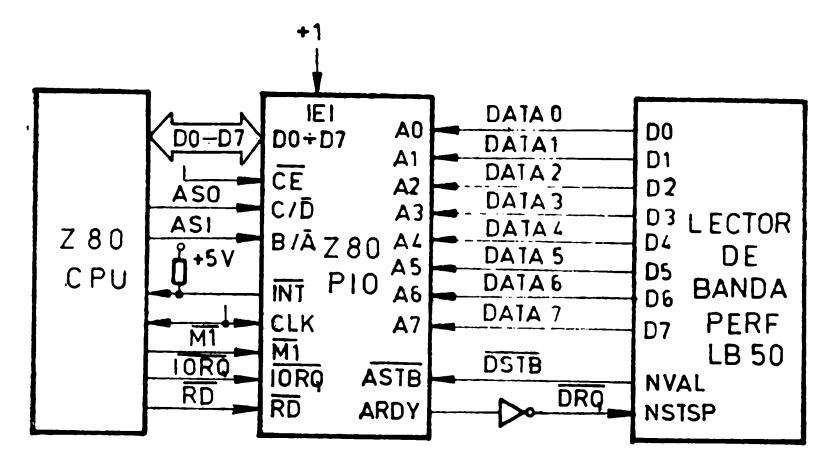

Fig. 6.21 Conectarea cititorului de bandă perforată LB 50 la circuitul Z80 PIO.

A (figura 6.21), cu excepţia semnalului de avans al benzii, care treouie inversat, fiind astfel posioilă citirea benzilor de hîrtie la comanda specializată a unui program monitor. descris în capitolul 9.

# 4. Conectarea unui cititor de bandă de hîrtie perforată FS 330

Cititorul de bandă de hîrtie FS 330 (fabricație RSC) permite citirea a 300 de caractere/secundă și nu necesită tensiuni de alimentare externe. Logica de citire a perforațiilor de pe banda de hîrtie este însă inversă față de cea a cititorului LB $-50$ . De aceea, pentru a citi o bandă pregătită pentru cititorul LB-50 cu acelaşi program **de**  citire, liniile de date provenind de la cititorul FS 330 trebuie inversate prin hard (alt-

fel ar trebui complementate prin soft, după citire). Pentru conectare se pot utiliza numai liniile de date semnalele SCl, AC şi de masă. Conectarea la circuitul PIO portul **A** este prezentată în figura 6.22. Semnalul AC (start) este echivalentul lui NSTSP de la LB-50 iar SCl (informaţia pregătită), este echivalentul lui NVAL. De notat că în conectorul cititorului, pinul **b12,** conexiunea comună a re zistentelor canalelor de date, trebuie menținut la o tensiune pozitivă (în funcție de nivelul dorit pe liniile de date) care poate fi cea de +s V de pe pinul **a12.** 

În continuare, se prezintă subrutina de citire a unui caracter de pe banda de hîrtie perforată, din cadrul unui program monitor de 2 kiloocteţi pentru sistemul Z80. Subrutina PR constituie un driver pentru cititorul de Fig. 6.22 Conectarea cititorului de banda de bandă perforată și utilizează circuitul PIO, hirtie perforată PS330 la circuitul Z80 PIO.

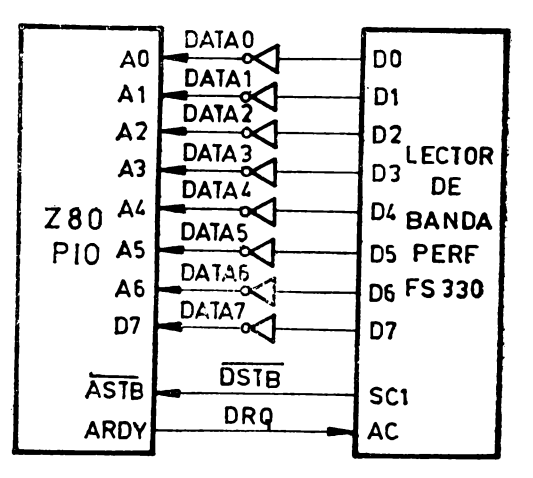

canalul A. Unitatea centrală functionează în modul 2 de tratare a întreruperilor. Subrutina INIPIO inițializează circuitul PIO. TBLINT este adresa de bază a tabelului în care sînt depuse adresele subrutinelor de tratare a întreruperilor pe canalul A,SPIOA si respectiv<sup>1</sup>B. SPIOB. Adresele porturilor PIOAD (port A, date), PIOAC (port A, control), PIOBD (port B, date), PIOBC (port B, control), sînt respectiv D0, D1, D2, D3<sub>H</sub>. **COMENTARIU** ADRESA CODUL ETICHETA COD OPERATIE : SUBRUTINA DE CITIRE IN DA UNUI CARACTER DE PE BANDA DE HÎRTIE : SALVEAZA REGISTRUL DUBLU HL **E6C6** E<sub>5</sub>  $PR:$ PUSH HL SALVEAZA REGISTRUL DUBLU BC **E6C7**  $C<sub>5</sub>$ PUSH BC INCARCA PIOAC IN C 01D100 LD BC,00D1H **E6C8** CUVINT CONTROL DE MOD IN A-LD A.4FH E6CB  $3E4F$ MODUL 1. INTRARE LD HL.APIOA : ADRESA APIOA DIN RAM PT. DE-E6CD 2121FF PUNEREA INDICATORULUI DE E-XISTENTA A UNUI CARACTER IN : PORTUL A. SE INCARCA IN HL  $E6D0$  $CB5B$ **BIT 3.EV** : BITUL E3 NEGAT, IN Z SALT LA PRI DACA E3=0  $E6D2$ 2805 JR Z, PR1 ; INITIALIZARE PIO  $E6D4$ CD2EE7 CALL **INIPIO** E6D7 DBD0 IN  $A$ ,  $(D0H)$ CITIRE FALSA DE DATE PT.A FIXA ARDY LA 1 VALIDEAZA INTRERUPERILE E6D9 FB  $PR1:$ ЕI E6DA CB7E  $PR4:$  $BIT 7, (HL)$ BITUL(HL)7 NEGAT IN Z E6DC 2006 IR NZ.PR2 SALT LA PR2 DACA(HL) $7=1$ E6DE BITUL E7 NEGAT IN Z  $CB7B$ BIT 7.E SALT LA PR3 DACA E7=1 E6E0  $200C$ JR NZ, PR3  $E6E2$ **18F6 IRPR4** SALT LA PR4 DACA E7=0. PENTRU ASTEPTARE CARACTER E6E4 3600  $PR2:$  $LD(HI),00H$ DEPUNE 0 LA ADRESA APIOA (EXISTA CARACTER) CITESTE IN A DATELE DIN PIO AD E6E6 DBD<sub>0</sub> IN  $A$ ,  $(D0H)$ E6E8  $2F$ **CPL** OCTETUL CITIT ESTE COMPLEMEN-**TAT**  $EGE9$ **CBBB** RES<sub>7.E</sub> STERGE BITUL E7 RES<sub>7.A</sub> STERGE BITUL A7, DE PARITATE E6EB **CBBF** E6ED 57 TRANSFERA CONTINUTUL LUI A LD D,A IN D 1832 PR32: JR PP6 : SALT LA ADRESA PP6 E6EE  $\bullet$  $\bullet$ E722  $C<sub>1</sub>$  $PP6:$ POP BC REFACE REGISTRUL DUBLU BC E723  $E1$ POP HL ; REFACE REGISTRUL DUBLU HL E724 CB9B RES 3.E STERGE BITUL E3 ; REVINE IN PROGRAMUL PRINCI-**E726**  $C9$ RET  $; PAL$ 

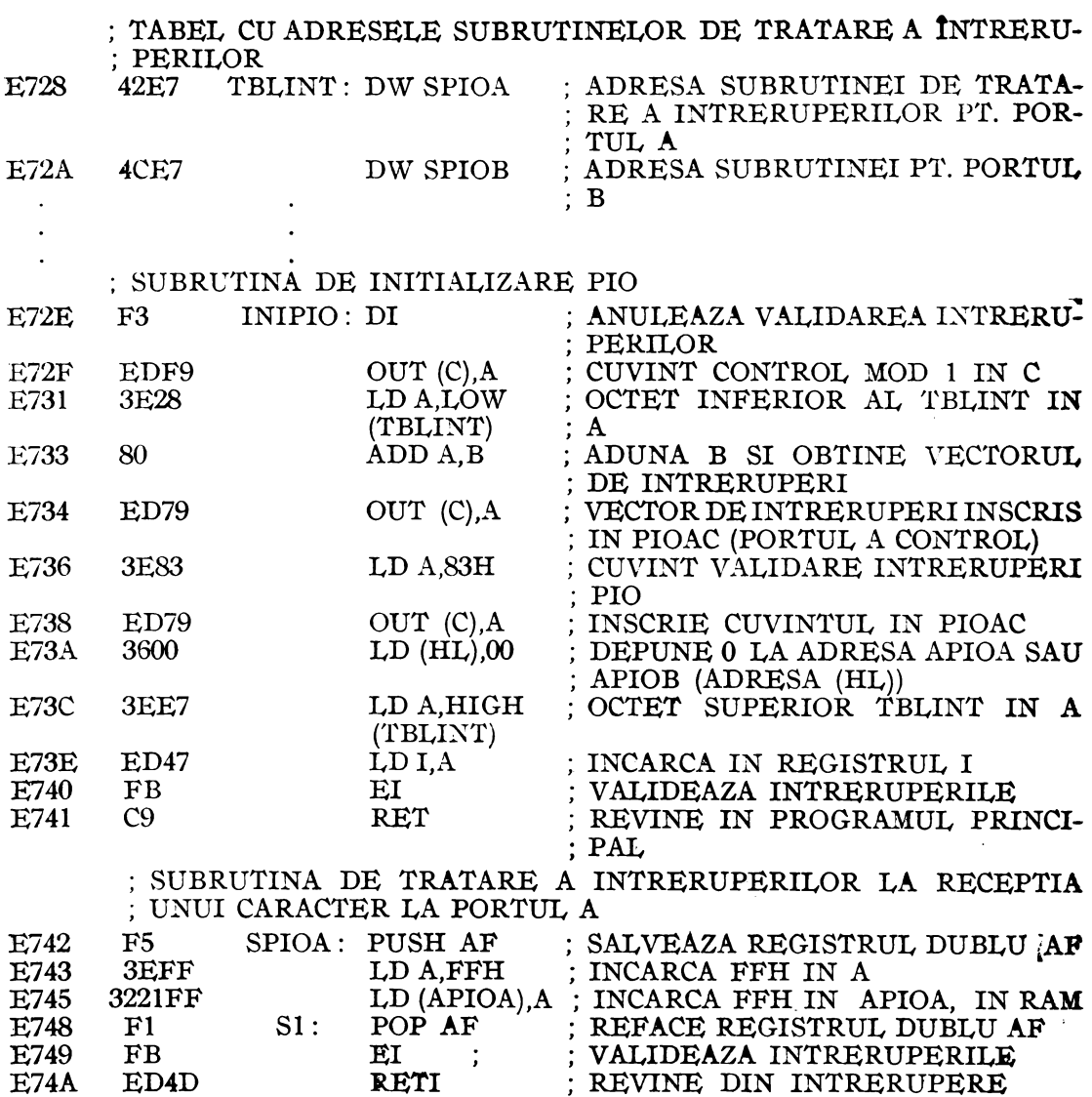

Se observă că apelul acestei subrutine are ca efect următoarele acțiuni: se salvează HL și BC; se încarcă în B valoarea  $00<sub>H</sub>$  și în C valoarea D1<sub>H</sub>, care este adresa portului de control al canalului A din PIO; se pregătește cuvîntul de control de mod pentru modul 1 (intrare) în registrul A și adresa APIOA de depunere în RAM a unui indicator de existență a unui caracter la portul A din PIO. Dacă PIO a citit un octet de la periferic, subrutina de întrerupere SPIOA înscrie valoarea FF în locația cu adresa în APIOA=HL, deci (HL), = 1, ceea ce va indica faptul că portul PIO A contine o dată validă. După încărcarea adresei APIOA în HL, se testează bitul E, al registrului E, care are valoarea 1 la intrarea în program (la prima parcurgere a lui). arătînd că circuitul PIO trebuie inițializat. Dacă  $E_3 = 1$ , se apelează subrutina INIPIO de inițializare a circuitului PIO, care dezactivează întreruperile, înscrie cuvîntul de control pentru modul 1 al portului A, înscrie vectorul de întreruperi în portul PIO (octetul inferior TBLINT), un cuvînt de validare a întreruperilor de la PIO în portul A control, depune  $00<sub>\pi</sub>$  la adresa APIOA (astfel (HL)<sub>7</sub>=0, arătînd că încă nu există o dată validă în portul A de date), încarcă octetul superior al adresei TBLINT în registrul I al microprocesorului, validează întreruperile și revine în programul principal. După cxccuția acestei subrutine, orice întrerupere care apare de la portul A, în cazul înscrierii în portul A a unei date de către periferic, are ca efect plasarea de către circuitul PIO a vectorului de întrcruperi pe liniile de date, care, combinat cu conținutul registrului I, formează adresa TELINT de unde microprccesorul va prelua adresa de 2 octoți a subrutinei de tratare a întreruperilor de la portul A, numită SPIOA.

După cxccuția subrutinei INIPIO, la prima parcurgere a programului PR, dacă  $E_3=1$ , sau fără execuția ci, dacă  $E_5=0$ , se testează bitul (HL), pentru a vedea dacă portul A conține o dată validă. Dacă  $(HL)_{7} = 0$ , data nu există și se testcază bitul  $E_7$  al registrului E. Dacă la intrarea în program s-a inițializat  $E_7 = 1$  (în programul apelant), nu se mai face nici o încercare de a aștepta o dată validă la portul A, se efectuează un salt la adresa PR3, în continuare la PP6, unde se refac registrele BC, HL, **se** face  $E_3 = 0$  și se rcvine în programul care a apelat subrutina PR. Dacă  $E_7 = 0$ , se efectucază un salt la adresa PR4, așteptînd într-o buclă ca (HL), să devină 1, prin înscrierea unei date în portul A.

Dacă la testarea bitului (HL)<sub>7</sub> s-a găsit (HL)<sub>7</sub> = 1, atunci o dată validă se află în portul A. Se efectudază un salt la adresa PR2, se citește data (caracter ASCII), se complementează, se face  $E_7 = 0$ , se șterge bitul de paritate al datei (A<sub>7</sub> din A), se încarcă data în registrul D, se efectucază un salt la adresa PF6, se refac BC, și HL,  $\mathbf{s}$ e face  $\mathbf{E}_{2}=0$  și se revine în pregramul care a apelat subrutina PR. La revenire, data citită se află în registrul D, iar bitul E<sub>3</sub> este șters, E<sub>3</sub> = 0.

# 5. Conectarea unui perforator de landă; de hirtie P 50

Perforatorul de bandă de hîrtie P 50 (fabricație I.E.P. București), permite perforarea a 50 de caractere pe secundă. Pentru conectare la un sistem cu microprocesor ZSO, se roate utiliza un circuit Z&O PIO, concetat direct la perforatorul de bandă cu exceptia unui inversor necesar pe linia CP a perforatorului.

Semnalul CP, de comandă a perforării, este activ pe frontul negativ. Datele fixate pe portul PIO trebuie să fie stabile pînă la apariția semnalului de confirmare RBPER de la perforator, activ pe 0 și cu o durată de aproximativ 45  $\mu$ s.

Modul de conectare al perforatorului de bandă de hîntie P 50 la un sistem Z80 prin intermediul unui circuit Z80 PIO este prezentat în figura 6.23. Pentru a asigura compatibilitatea benzii perforate în modul de concetare de mai sus cu cititoarele de bandă concetate ca în figurile 6.21 sau 6.22, utilizînd subrutinele de citire și perforare prezentate în acest capitol, semnalul de alegere a logicii de perforarc, LOG, trebuie să

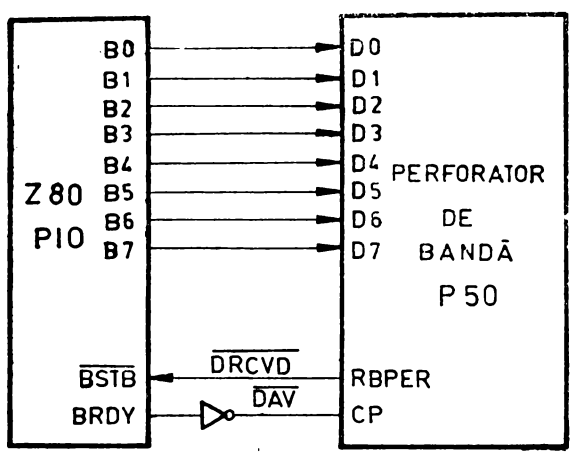

*Pif. 6.23* **Conectarea perforatorului de** bandă **de hîrtie**  l **PSO la circuitul 280 PIO.** 

fie conectat 1a O legic (se conectează pinul 21 la pinul 24 al conectorului obținînd astfel perforație pe bandă pentrn " **l"** logic în cuvîntul de  $\det$ ,  $\det$ 

Subrutina de perforare a unui caracter pe banda de hîrtie (driver pentru perforatorul de bandă), care utilizează circuitul PIO, canalul B, este listată în continuare. Unitatea centrală funcționează în medul 2 de întreruperi. Subrutina INIPIO și tabelul de adrese TBLINT sînt cele din cazul subrutinci FR, prezentată anterior. Modul de acțiune al subrutinci PP este asemănător cu cel al subrutinei PR, fapt rezultat și din comentariile ascciate ficcărei instrucțiuni.

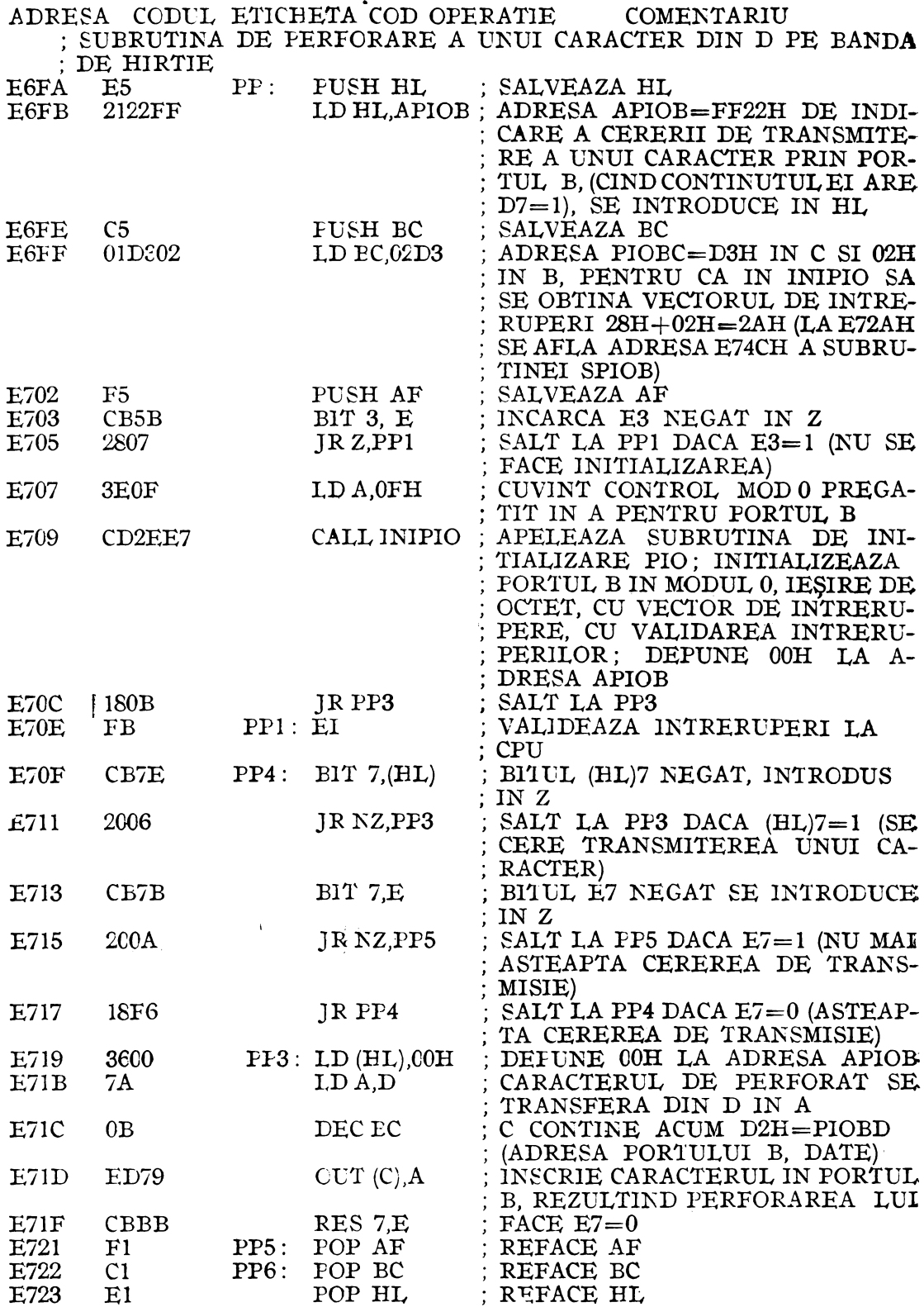

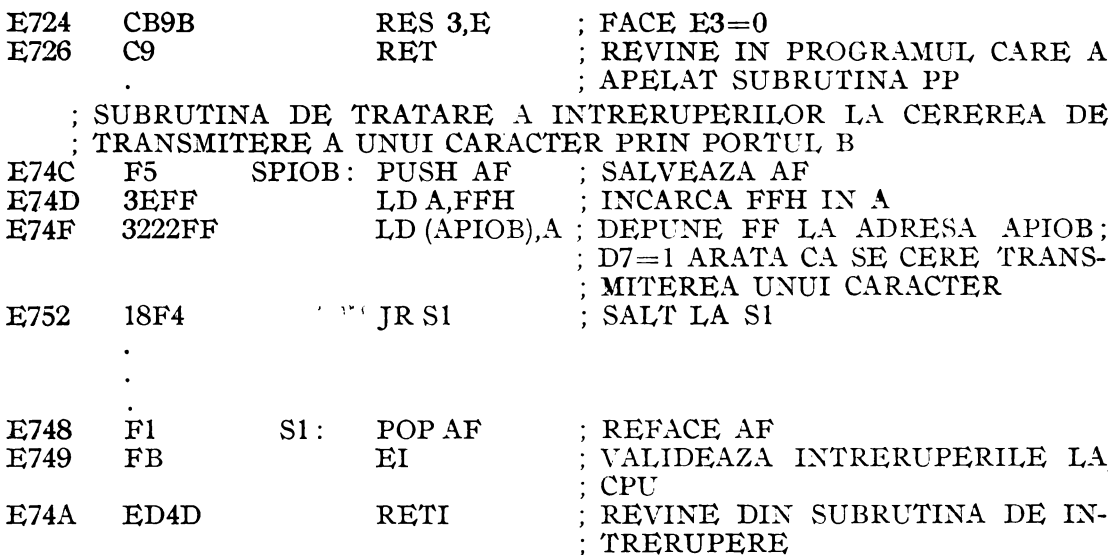

# 6. **Conectarea unei imprimante DZ:U-180 la sistemul Z80, prin intermediul unui eireuit Z80 PIO**

Figura 6.24 ilustrează conectarea imprimantei DZM 180 (fabricație R.P.P.) la circuitul PIO, portul A. Magistrala de date este prevăzută cu porți TTL cu colector în gol, 7405 şi cu inversoare 7404, în scopul protecţiei împotriva paraziţilor.

Monostabilul 74121 are rolul de a asigura ștergerea întîrziată, comandată de semnalul STB, a semnalului RDY. Numerotarea din figură indică conexiunile care trebuie efectuate cu imprimanta matriceală DZM-180.

Se prezintă în continuare o soluție posibilă pentru programul de comandă a imprimantei. Se disting 3 subrutine : prima, INPIOA, serveşte pentru iniţializarea portului A din circuitul PIO ; a doua, SINTA este subrutina de tratare a întreruperilor care apar la portul A din PIO şi pregăteşte ieşirea unui caracter ; a treia, **WRCHAR,** determină înscrierea caracterului în portul A din PIO, după ce apare apelul imprimantei de a i se transmite un caracter. Din programul principal, care :stabileşte conţinutul registrului de întreruperi I, iniţializează circuitul PIO, canalul **A,** cu ajutorul subrutinei INPIOA şi apelează subrutina WRCHAR pentru scrierea unui caracter la imprimantă, se prezintă doar un fragment. Există posibilitatea, ca prin extinderea cu cîteva instrucțiuni a subrutinei WRCHAR, microprocesorul să nu parcurgă indefinit bucla de aşteptare care începe la adresa AST pînă cînd imprimanta cere transmiterea unui caracter și SINTA șterge locația (TRGOL) pentru a indica acest fapt, ci să testeze doar <sup>o</sup>singură dată dacă se cere transmiterea caracterului şi să revină, în caz contrar, pentru o nouă testare, după execuţia altor operaţii (si**milar** cu modul de acţiune, dependent de bitul E7, din subrutinele PR şi PP prezentate anterior). În acest mod, unitatea centrală nu va mai fi ocupată tot timpul cu urmărirea imprimantei. Cererea acesteia de a i se transmite un caracter va fi înregistrată cu ajutorul subrutinei de tratare a întreruperii la portul A din circuitul **PIO.** 

In programul prezentat, portul A, date are adresa  $PIOAD = 80<sub>H</sub>$ , iar portul A, control, PIOAC =  $81_H$ . Locația cu adresa TRGOL indică faptul că circuitul PIO nu trebuie să transmită date spre imprimantă, prin orice valoare nenulă înscrisă în locație. Dacă aceasta conține  $00<sub>g</sub>$ , imprimanta este gata să accepte un caracter de la PIO. Vectorul de întrerupere este OITI, octetul inferior al adresei TBLINT la care

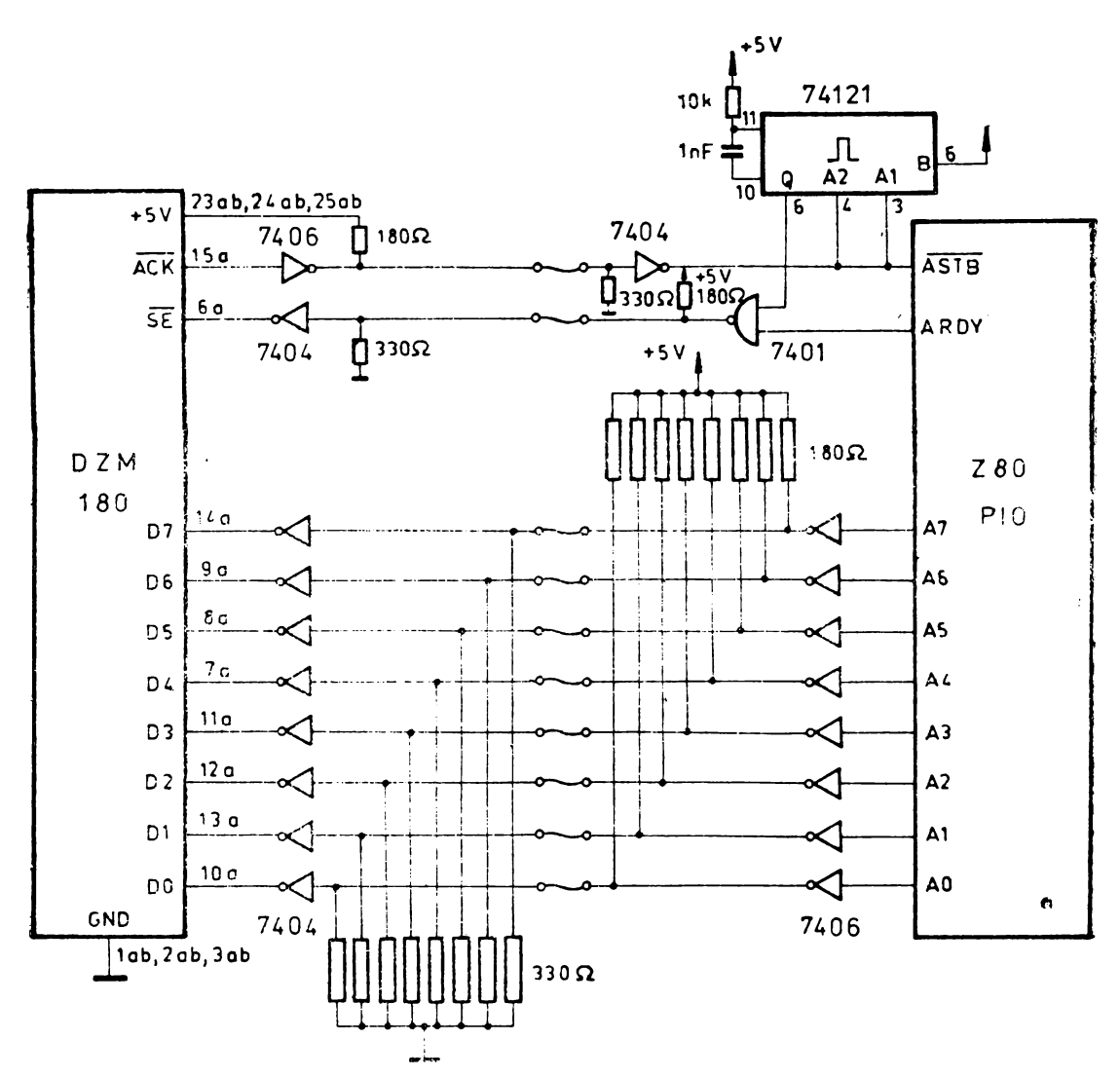

Fig. 6.24 Conectarea inprimantei DZM-180 la sistemul Z80, prin intermediul circuitului Z80 PIO.

se află depusă adresa subrutinei de tratare a întreruperilor la cererea de transmitere a unui caracter prin portul A, SINTA. Octetul superior al adressi TBLINT, OSTI<br>este înscris în registrul I în cadrul programului principal.

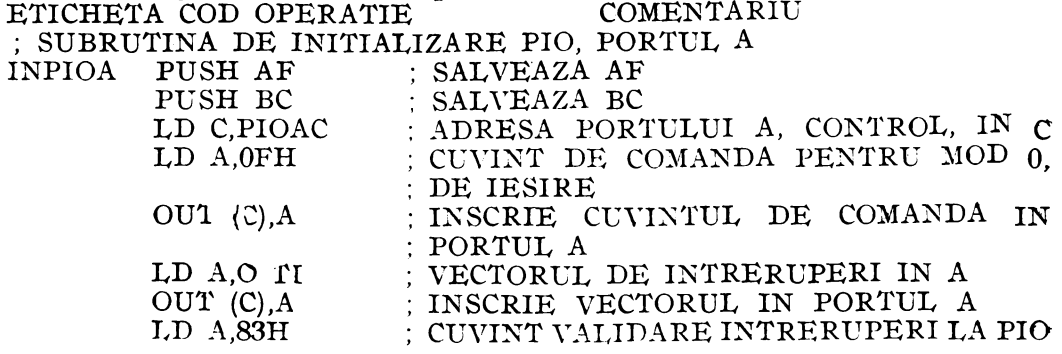

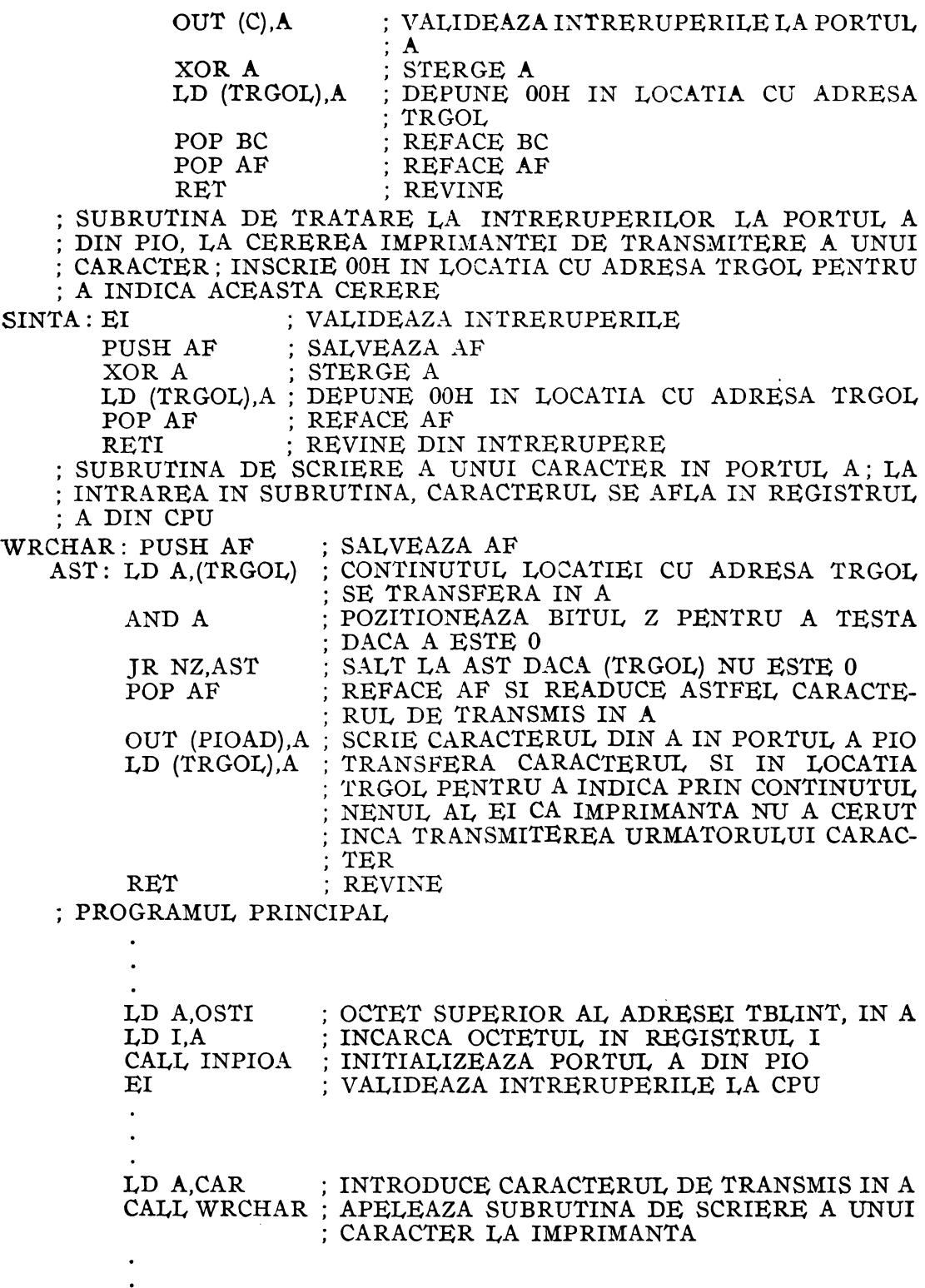

 $\bullet$ 

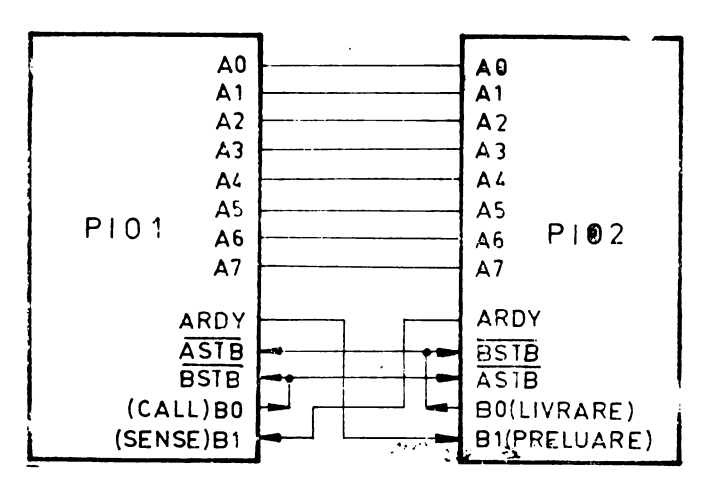

Fig. 6.25 Conectarea a două sisteme cu microprocesor prin intermediul circuitelor PIO.

TABELA CU ADRESELE SUBRUTINELOR DE TRATARE A INTRE- ; RUPERILOR

TBLINT: SINTAL ; OCTETUL INFERIOR AL ADRESEI SINTA SINTAH ; OCTETUL SUPERIOR AL ADRESEI SINTA

# 7. Intereoneetarea a două sisteme cu **microprocesor**

Transferul datelor de 8 biți între două sisteme cu microprocesor se poate realiza în pualel, prin interm:diul a două circuite PIO, conectate ca în figura 6.25.

Sem 1alele READY și STROBE nu sînt conectate împreună, deoarece pe magistrala de date bidirecțională (A0-A7), nu pot fi plasate date decît de la un singur circuit PIO. Dacă registrele de intrare ar fi goale în ambele circuite, semnalele REA-DY ar d:schide am'bele ieșiri. De aceea, semualele ASTB nu sînt conectate la ieșirile BRDY; ele se conectează la unul dintre biții portului B, programat în modul de control (bitul notat LIVRARE). Acest semnal comandă și deschiderea propriului port. S m 1alul ARDY al celuilalt port este conectat tot la un bit al portului B (PRELUARE).

# CAPITOLUL VII **CIRCUITUL DE CONTROL AL ACCESULUI DIRECT**   $LA$  **MEMORIE**  $-$  **Z80 DMA**

# 7.1. **DESCRIEREA CIRCl71TrLrI Z80 DMA**

Circuitul caută sau caută și transferă informații în modurile "cîte un octet" (Byte at a time), "condiționat" (Burst), sau "continuu" (Continuous mode). Lungimea ciclului şi temporizarea fronturilor active ale semnalelor pot fi programate pentru a corespunde cu viteza de transfer a oricărui port. Sînt posibile adrese de port duale (sursă şi destinaţie), generate pentru transferuri de la memorie la dispozitive de I/E, de la memorie la memorie, sau de la dispozitive de I/E la dispozitive de I/E. Adresele ·pot fi fixe sau incrementate/decrementate automat. Comanda pentru următoarea operație se poate încărca fără a deranja funcționarea curentă, prin registre pentru adresa de pornire, prevăzute cu tampon. Secvențe anterioare pot fi repetate în întregime în mod automat. Programarea funcţiilor se poate face extensiv, unitatea centrală poate citi complect starea caracterului, iar logica de cerere de magistrală şi cea de priorităţi este implementată fără logică externă. Întreruperile se pot efectua cu modificarea vectorilor de întrerupere, iar interfațarea la magistrala sistemului se face direct, fără logică externă.

Circuitul Z80 DMA permite controlul şi procesarea transferurilor de date, functia de bază fiind de a realiza transferul de date independent de unitatea centrală, între două porturi, cu optimizarea vitezei de transfer, fără logică externă sau cu logică externă redusă, în sisteme cu magistrală de adrese de 16 biţi şi de date de

Este posibilă căutarea de octeți sau de anumite combinații de biți într-un octet, fie simultan cu transferul, fie ca operaţie în sine.

Funcțiile circuitului Z80 DMA, care arc trei posibilități de bază în funcționare,  $sint$  reprezentate în figura 7.1. Acestea sînt : transfer de date între două porturi (memorie sau periferic de I/E) ; căutarea unui octet, mascabil, la un singur port în memorie sau la un periferic de I/E; transferuri combinate cu căutare simultană între două porturi.

În timpul unui transfer, circuitul DMA preia controlul magistralelor de date si de adrese. Datele sînt citite dintr-un port adresabil și înscrise în altul, octet cu octet. Porturile pot fi programate fie ca locații de memorie ale sistemului, fie ca porturi de I/E. Astfel, se pot transfera blocuri de date de la un periferic la altul, de la o zonă de memorie la alta, de la un periferic la memorie sau invers. In timpul unei operații de căutare (fără transfer), datele sînt citite dintr-un port sursă și sînt comparate octet cu octet cu conținutul unui registru intern al circuitului DMA, ce constituie un octet, programabil, de coincidență. Opțional, acest octet poate fi mascat, astfel

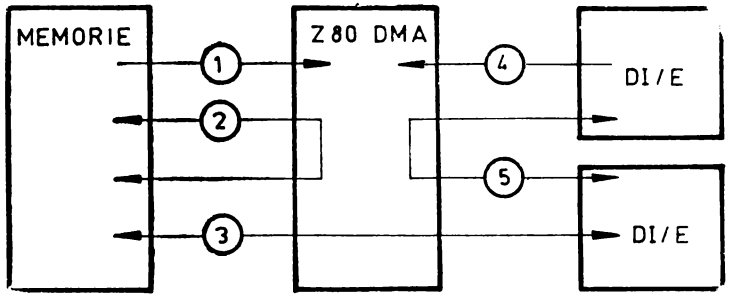

*Fig. 7.1* Funcţiile circuitului ZSO  $\overline{\text{DMA}}$ : 1 - Căutare în memorie; 2 - Transfer memorie-memorie  $(c$ ăutare opțională);  $3 -$  Transfer memorie DI/E (căutare opțională); 4 - Căutare în  $DI/E$ ; 5 -Transfer DI/E-DI/E (căutare opţională).

incît numai anumiţi biţi ai octetului de coincidenţă să fie comparaţi cu datele citite din port. Viteza de căutare ajunge pînă la 1,25 Mocteți/sec. cu circuitul Z80 DMA (semnalul de tact de 2,5 MHz), sau de 2 Mocteţi/sec. cu circuitul Z80 A DMA (semnal de tact de 4 MHz).

În transferuri combinate cu căutare, datele sînt transferate între două porturi în timp ce se caută coincidenţa cu un octet care poate avea unii biţi mascaţi.

Transferurile de date sau căutările pot fi programate să se oprească sau să determine întreruperi în diferite condiţii. În plus, unitatea centrală poate citi o serie de biți de stare, programabili, care să reflecte condiția apărută.

# **Moduri de** funcţionare

Circuitul poate fi programat să funcționeze în trei moduri de transfer și/sau căutare:

1. Cite un octet: operaţiile se execută pe cîte un octet de date; între două operații, magistralele sistemului sînt cedate unității centrale, fiind solicitate din nou pentru următoarea operaţie.

2. Condiţionat: operaţiile asupra datelor continuă pînă cînd o linie Ready a unui port, conectată la circuitul DMA, devine inactivă; circuitul DMA se oprește şi cedează magistralele sistemului, după încheierea operaţiei curente pe octet.

3. Continuu: operaţiile asupra datelor continuă pînă la atingerea sfîrşitului blocului de date, cînd sînt cedate şi magistralele sistemului; dacă o linie Ready a unui port devine inactivă înainte ca această situaţie să apară, circuitul DMA face o pauză pînă cînd linia Ready devine din nou activă.

în toate modurile, dacă un octet a fost citit îri circuitul DMA, operaţiile asupra lui continuă, în ordine, indiferent de starea altor semnale (inclusiv linia Ready a portului).

Datorită metodei foarte rapide, cu registre tampon, de a citi datele în circuitul DMA, operaţiile asupra unui octet nu se termină pînă cînd este citit următorul octet. Aceasta înseamnă că lungimea totală a unui transfer sau a unei căutări într-un bloc trebuie să fie de 2 sau mai mulţi octeţi şi că lungimea de bloc programată în circuitul DMA trebuie să fie cu 1 mai mică decît lungimea dorită (numărul va fi **N -1**  dacă N este lungimea blocului).

# **Cuvinte de** comandă şi **de stare**

Circuitul Z80 DMA are mai multe registre de control care pot fi înscrise și registre de stare care pot fi citite de către unitatea centrală.

Cuvintele de control pot fi înscrise în circuitul DMA oricînd acesta nu controlează magistraleie sistemului, dar înscrierea unui octet de control în DMA îl dezactivează pînă cînd este din nou activat de o comandă specifică. Octeţii de stare pot fi citiţi de asem:11ea în orice astfel de mom~nt, dar înscriind comanda de Citire a octetului de stare (Read Status Byte) sau comanda de Începere a secvenței de citire (Initiate Rcad Sequence), se dezactivează circuitul DMA.

Cuvintele de control ale circuitului DMA includ cele care au efect imediat de validare (activare), dezactivare, iniţializare (reset), încărcare registrelor tampon pentru adresa de pornire, continuare, ştergere de numărătoare, ştergere de biţi de stare etc. În plus, pot fi înscrişi octeţi de control care fixează modul de funcţionare, **i11.** cluzînd modul şi clasa operaţiei, configuraţia porturilor, lungimea de bloc, modul de schimbare a adreselor, octetul de coincidenţă şi octetul de mascare al acestuia, vectorul de întreruperi, condiţia de afectare a vectorului de către stare, numărarea **de**  impulsuri, condiția de auto-restart, modul de acțiune al liniilor Wait și Ready și citirea de mască.

Registrele de stare care pot fi citite includ tin octet de stare general reflectînd linia Ready, sfîrşitul de bloc, coincidenţa de octeţi şi condiţiile de întrerupere şi registre de 2 octeți pentru numărarea curentă de octeți, pentru adresa portului A şi pentru cca a portului B.

# **Ciclul ,·aria bil**

Circuitul Z80 DMA are caracteristica unică de lungime programabilă a ciclului de funcţionare, ceea ce permite adaptarea mai uşoară la cerinţele particulare ale altor componente de sistem (rapide sau lente) și maximizează viteza de transfer a datelor. Logica externă pentru semnale de condiționare nu este necesară. Două aspecte sînt importante legat de ciclul variabil : în primul rînd, ciclurile {perioadele) de citire şi de scriere asociate porturilor sursă şi respectiv destinaţie, pot fi programate independent, la lungimi de 2, 3 sau 4 cicluri de tact, T, sau mai multe, dacă sînt necesare cicluri de așteptare, mărind sau micșorînd astfel viteza cu care se schimbă toate semnalele (figura 7.2); în al doilca rînd, cele 4 semnale ale fiecărui port, asociate cu transferul de date (cerere de I(E, cerere de memorie, citeşte şi scrie) pot avea fiecare frontul activ (crescător) al perioadei active, terminat cu o jumătate de perioadă T mai devreme; aceasta dă flexibilitate și viteză, permițînd semnale Read sau Write mai scurte decît în modul obișnuit, devenind inactive înainte ca datele să înceapă să se schimbe.

#### **Generarea adreselor**

Circuitul DMA generează două adrese de 16 biți pentru fiecare operație de transfer: <sup>o</sup>adresă pentru portul sursă şi o adresă pentru portul de destinaţie. Fiecare adresă poate fi variabilă sau fixă. Adresele variabile pot fi incrementate sau decrementate, începînd de la adresa de start programată. Posibilitatea de a genera o adresă fixă elimină necesitatea existenței semnalelor de validare a porturilor de I/E.

Adresele de port sînt multiplexate pe magistrala de adrese a sistemului, după cum circuitul DMA citeşte date din portul sursă sau le scrie în portul de destinaţie. Adresa curentă a fiecărui port este păstrată în două registre de adresă de cîte 16  $\,$ biţi, care pot fi citite de către unitatea centrală.

#### **Auto-restart**

Adresa de început a ficcărui port poate fi reîncărcată automat la sfîrșitul unui bloc, opțiune care este selectată de bitul de control pentru Auto Restart. Numărătorul de octeţi este şters cînd se reîncarcă adresa.

Posibilitatea de auto-restart scutește unitatea centrală de supraveghere prin soft a operațiilor repetitive, ca refreșarca tuburilor cu raze catodice (CRT), sau altele. În plus, cînd unitatea centrală are acces la magistrale în timpul transferurilor de tip , cîte un cctet" sau , condiționat", în registrele tampon pet fi înscrise diferite

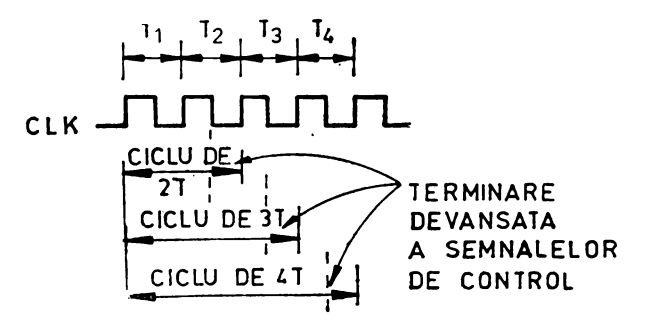

*Fig. 7.2* Lungime de ciclu variabilă.

adrese de start în timpul transferurilor, determinînd Auto Restartul să înceapă la o nouă locație.

## **lntreruperi**

Circuitul Z80 DMA poate fi programat să întrerupă unitatea centrală în trei situaţii diferite :

1. Intrerupere pe  $\text{Ready}$  (inaintea cererii de magistrală).

2. Întrerupere la apariţia unei **Coincidente** 

3. Întrerupere la Sfîrșit de Bloc.

Oricare dintre aceste trei întreruperi determină înscrierea unui bit de stare, care așteaptă întreruperile şi fiecare poate modifica, opţional, vectorul de întreruperi al circuitului ZS0 DMA. Datorită constrîngerii date de registrul tampon, menţionată mai sus, întreruperile pe Coincidenţă la Sfîrşit de Bloc sînt dekrminate de coincidenta cu octetul imediat anterior ultimului octet din bloc.

Circuitul DMA se înscrie în schema de întreruperi a familei ZS0, care asigură servirea rapidă a întreruperilor, pentru apli caţii în timp real. Într-un sistem ZSO (figura 7.3)  $\text{circuitul Z80 DMA}$  își trans- $\begin{vmatrix} 1 & \text{cm} \\ \text{cm} \end{vmatrix}$ feră vectorul de întreruperi de 8 biţi, modificabil intern, spre unitatea centrală, care mai adaugă 8 biţi pentru a forma adresa de memorie a tabelului care conține adresele rutinelor de întrerupere. În acest proces, controlul CPU este trecut direct la rutina de întrerupere, astfel încît ur-

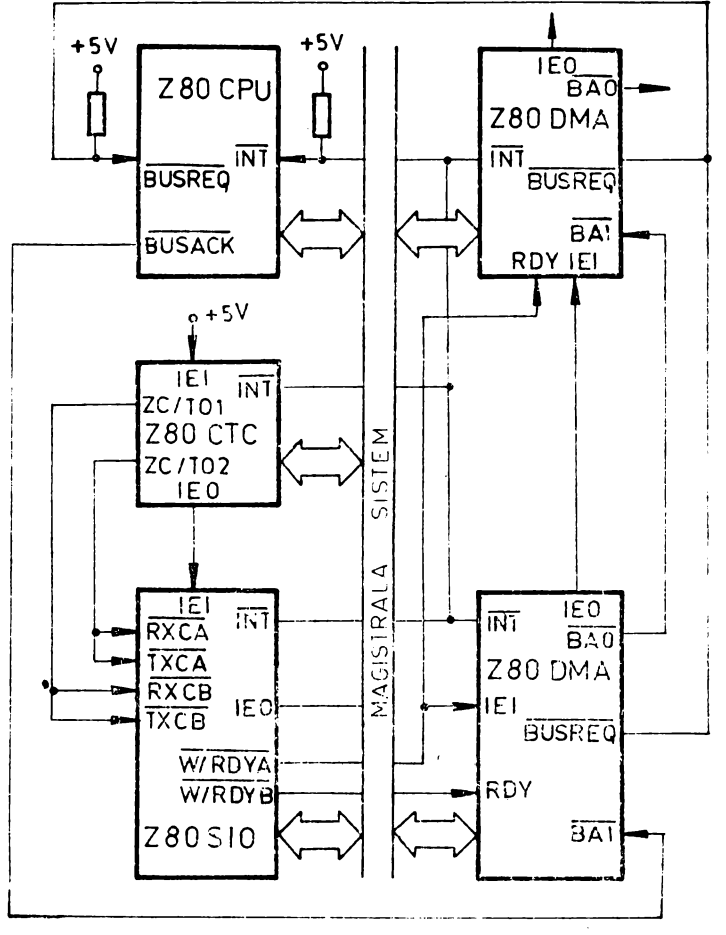

*Fig. 7.3* Sistem Z80 tipic.

mătoarea instrucţiune executată după recunoaşterea unei întreruperi este prima instrucţiune a rutinei de tratare a întreruperii.

# Generarea impulsurilor

Dispozitivele externe pot ţine evidenţa octeţilor transferaţi, utilizînd ieşirea de impulsuri a circuitului DMA, care furnizează semnale la intervale de 256 de octeți. Începutul intervalului poate fi decalat la pornire cu 1 pînă la 255 de octeți.

Linia de întrerupere asigură impulsurile într-un mod care nu permite interpretarea lor de către unitatea centrală ca şi cereri de întrerupere, deoarece apar cînd liniile Bus Request (Cerere de magistrală) şi Bus Acknowledge (Acceptarea cererii de magistrală) sînt ambele active.

# De5crierea conexiunilor circuitului **ZOO DMA**

Funcțiile logice ale circuitului Z80 DMA sînt reprezentate în figura 7.4. Descrierea rolului lor este dată în continuare.

A0-Al5 - magistrala de adrese a sistemului, ieşiri cu trei stări; este utilizată pentru adresele generate de circuitul DMA atît spre portul sursă cît şi spre portul destinație (memoria sistemului sau periferice de I/E).

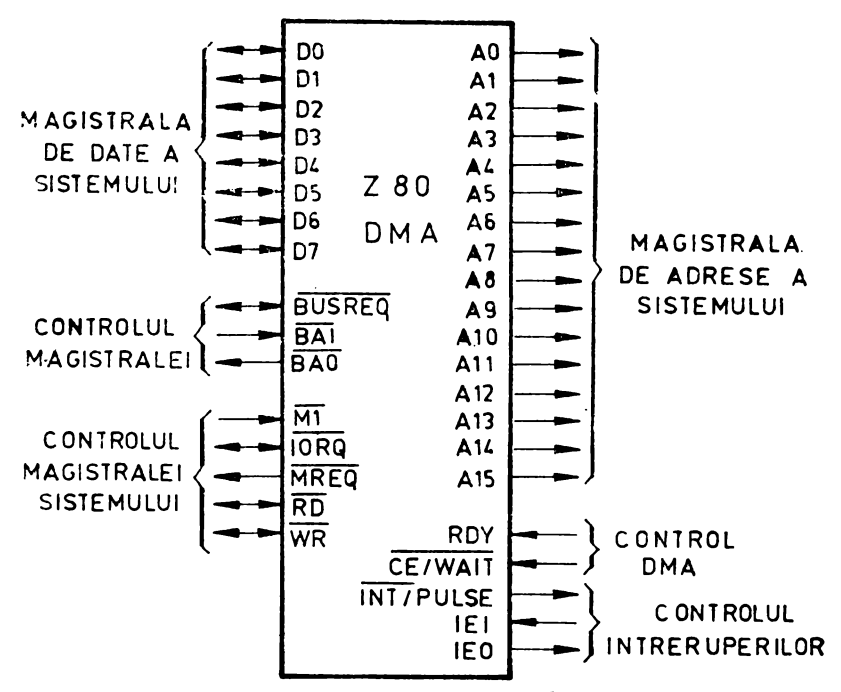

Fig. 7.4 Functiile logice ale circuitului Z80 DMA.

- $\overline{BAI}$   $-$  intrare de recunoaștere a cererii de magistrală ; semnalizează faptul că magistralele sistemului au fost eliberate pentru a fi controlate de circuitul DMA; în configurație cu mai multe circuite DMA, pinul  $\overline{BAI}$  al celui mai prioritar circuit este conectat în mod obisnuit la pinul  $\overline{BUSACK}$  al unității centrale; circuitele DMA cu prioritate mai mică au linia BAI conectată la linia BAO a circuitului DMA cu prioritate mai mare.
- $\overline{BAO}$  ieșire de rccunoaștere a cererii de magistrală; semnalizează, prin valoarea O, în configuraţie cu mai multe circuite DMA, că nici un alt circuit DMA cu prioritate mai mare nu a cernt magistralele sistemului; liniile BAI şi **BA.O**  formează un lant de priorități pentru a decide asupra controlului magistralelor în sisteme cu mai multe circuite DMA.
- $\overline{\text{BUSREO}}$  cerere de magistrală, bidirectională, cu drenă în gol; ca ieșire, trimite spre unitatea centrală o cerere pentru controlul magistralei de adrese, a celei de date și a celci de control; ca intrare, în cazul conectării mai multor circuite DMA într-un lanţ de priorităţi prin liniile BAI şi **BAO,** sesizează momentul în care un alt ciruit DMA cere magistralele și face ca acest circuit DMA să nu ceară magistralele pînă cînd circuitul menţionat anterior· nu termină operaţia pentru care a preluat controlul magistralelor ; deoarece este o linie bidirecţională, nu pot txista tampoane între acest circuit DMA și oricare altul; poate cxista totuși un tampon între acest circuit și unitatea centrală, pentru că linia lSte unidin:cţională între circuitul DMA şi unitatea centrală; un rezistor se conectează între acest pin și tensiunea de alimentare de +5 V.
- $\overline{\text{CE}}/\overline{\text{WAIT}}$  intrare pentru seh eția circuitului/așteptare; funcționează în mod obișnuit ca linie de selecție a circuitului, dar poate fi programată să servească și ca funcție WAIT; ca linie CE de la unitatea centrală, devine activă cînd WR și  $\overline{IORO}$  sînt active și adresa de I/E de pe magistrala de adrese a sistemului este

adresa circuitului DMA, permiţînd un transfer de octet de control sau comandă de la unitatea centrală la circuitul DMA. Ca linie WAIT de la memorie sau de la dispozitivele de I/E, determină inserarea de stări de aşteptare în ciclurile de funcționare ale circuitului DMA, încetinind acțiunile acestuia la o viteză convenabilă memoriei sau dispozitivelor de I/E, după ce circuitul DMA a primit un semnal de cedare a magistralelor (bus request acknowledge) de la unitatea centrală.

- $CLK -$  intrarea de tact a sistemului; este semnalul standard de 2,5 MHz (Z80 DMA) sau de 4 MHz (Z80 A DMA); pentru valori mai reduse ale frecvenței semnalului de tact, cerinţele dinamice şi de nivele de tensiune specifice sînt de obicei satisfăcute de o poartă TTL cu colectorul în gol; în sisteme cu o frecvenţă de tact mai mare trebuie utilizat un driver de tact pentru a satisface cerint $e_1$ e de V<sub>IH</sub> și de timp de trecere de la 0 la 1; în toate cazurile un rezistor de  $10 \text{ k}\Omega$  trebuie să fie prevăzut la sursa de  $+5$  V pentru a asigura puterea corectă cînd circuitul DMA este inițializat.
- $D0-D7$  magistrala de date bidirecțională a sistemului, cu trei stări, utilizată pentru transferul comenzilor de la unitatea centrală, a cuvintelor de stare de la DMA şi a datelor de la memorie sau de la perifericele de I/E.
- IEI intrare de validare a întreruperilor, utilizată împreună cu ieșirea IEO pentru a forma un lanţ de priorităţi cînd în sistem există mai multe dispozitive care pot cere întreruperi ; un I pe această linie arată că nici un alt dispozitiv cu prioritate mai mare nu este servit de unitatea centrală într-o rutină de servire a unei întreruperi.
- IEO ieşire de validare a întreruperii ; este utilizată pentru a nu permite dispozitivelor cu prioritate mai mică să ceară întreruperi în timp ce un dispozitiv cu o prioritate mai mare este servit în cadrul unei rutine de tratare a întreruperii de către unitatea centrală; este de 1 logic numai dacă și IEI este la 1 logic şi unitatea centrală nu serveşte o întrerupere de la acest circuit DMA.
- $\overline{\text{INT}}$ /PULSE ieșire pentru cerere de întrerupere/impuls, cu drenă în gol; linia servește pentru a cere o întrerupere la unitatea centrală; această anunță acceptarea întreruperii trecînd linia  $\overline{\text{IORQ}}$  la 0 în timpul unui ciclu  $\overline{\text{MI}}$ ; în mod obișnuit, este conectată la linia INT a unității centrală, cu un rezistor la tensiunea pozitivă de alimentare și este de asemenea conectată la toate celelalte linii INT din sistem ; această linie poate fi utilizată şi pentru generarea de impulsuri periodice spre un dispozitiv extern, dar numai cînd circuitul DMA are controlul magistralelor, deci cînd liniile unității centrale  $\overline{BUSREG}$  și  $\overline{BUSACK}$  sînt ambele la O şi unitatea centrală nu poate sesiza cererile de întrerupere.
- IORQ linie bidirecţională, cu trei stări, pentru cererea de intrare/ieşire; ca intrare, arată că jumătatea inferioară a magistralei de adrese conţine o adresă validă de port de I/E pentru transfer de cuvinte de control sau de stare de la, sau spre unitatea centrală; adresa vizează acest circuit DMA, dacă linia CE a lui și linia RD sau WR sînt active; ca ieșire, după ce circuitul DMA a preluat controlul magistralelor sistemului, arată că magistrala de adrese de 8 biţi sau de 16 biţi conţine o adresă validă de port pentru un alt dispozitiv de I/E implicat în transferul de date realizat de circuitul **DMA** ; cînd semnalele **IORQ**  şi Ml sînt active simultan, se anunţă recunoaşterea unei întreruperi de către unitatea centrală.
- $\overline{M1}$  intrare care indică primul ciclu de mașină; atunci cînd este activă, se desfăşoară un ciclu d:! maşină de aducere a codului operaţiei instrucţiunii; semnalul este utilizat de circuitul DMA pentru a decodifica instrucțiunea de revenire din întrerupere (RETI, cu codul  $ED4D<sub>H</sub>$ ), emisă de unitatea centrală; în timpul aducerii codului instrucțiunilor cu 2 octeți pentru codul operației, Ml este activ

cînd este adus fiecare octet; cînd  $\overline{M}$ l și  $\overline{1ORQ}$  sînt active simultan, se anunță recunoasterea unei întreruperi.

- recunoașterea unei întreruperi.<br>**MREQ ieșire cu trei stări, pentru cerere de memorie ; arată că magistraia de** adrese conține o adresă validă pentru o operație de citire sau de scriere a memone1 ; după ce circuitul DMA a preluat controlul magistralelor sistemului, linia MREQ indică un transfer de date de la sau spre memorie, prin circuitul DMA.
- RD linie bidirccțională, cu trei stări, pentru citire; ca intrare arată că unitatea centrală vrea să citească un cuvînt de stare din registrele de citire ale circuitului DMA, dacă este activă simultan cu  $\widetilde{CE}$  și  $\widehat{10RQ}$ ; ca ieșire, după ce circuitul DMA a preluat controlul magistralelor sistemului, arată o citire de memorie 5au de port de I/E, controlată de circuitul DMA.
- RDY intrare, activă pe 0 sau 1, în funcție de programare, cu semificația "gata"; această linie este utilizată de circuitul DMA cînd este gata pentru o operație de citire sau de scriere, un dispozitiv periferic ascciat cu un port DMA; în funcție de modul de lucru al circuitului DMA (octet, condiționat sau continuu), linia RDY controlează indirect activitatea circuitului DMA, făcînd linia BUSREQ 5ă treacă la O sau la **1.**
- WR linie bidirecțională, cu trei stări, pentru scriere ; ca intrare arată că unitatea centrală vrea să înscrie cuvinte de control sau de comandă în registrele de scricre ale circuitului DMA, dacă este activă simultan cu CE şi IORQ; ca ieşire, după ce circuitul DMA a preluat controlul magistralelor sistemului, arată că are loc • scriere a unei locaţii de memorie sau a unui port de I/E, sub controlul circuitului **DMA.**

# **Structura** internă

Structura internă a circuitului Z80 DMA include circuite de recepție și de transmisie (driver) pentru interfaţare cu o magistrală de date de 8 biţi, cu o magistrală de adrese de 16 biți și cu linii de control de sistem (figura 7.5).

Într-un sistem ZSO, circuitul DMA poate fi conectat direct la pinii a\_nalogi ai unității centrale, fără registre tampon adiționale, cu excepția liniei  $\overline{\text{CE}}/\text{WAIT}$  (figura 7.6).

Magistrala internă a circuitului Z80 DMA realizează interfațarea cu magistrala de date a sistemului și deservește toată logica și registrele circuitului. Adresele generate de această logică pentru porturile A și B (sursă și destinație.) ale canalului de transfer DMA, sînt multiplexate pe magistrala de adrese a sistemului ;

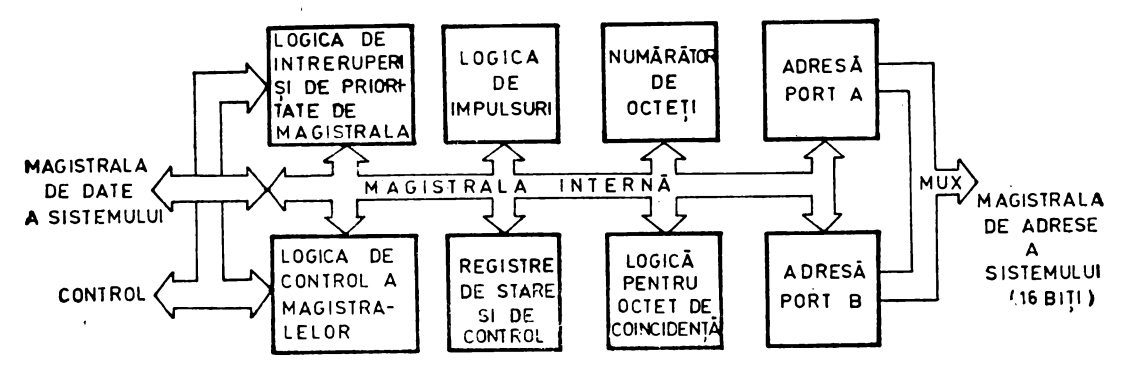

Fig. 7.5 Diagrama bloc a circuitului Z80 DMA.

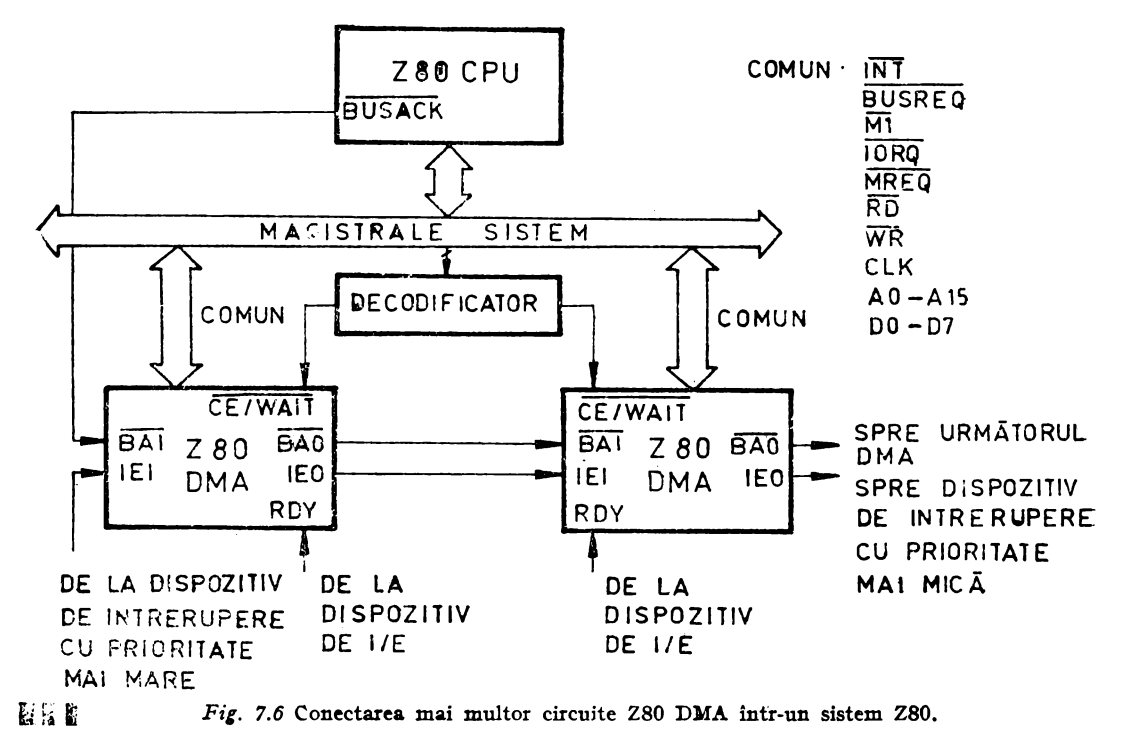

In interiorul circuitului DMA există circuite logice specializate dedicate functiilor de interfațare de magistrală, control al magistralei interne, coincidență de octeți, generare de impulsuri periodice, întreruperi ale CPU, cereri de magistrală și generare de adrese. Un set de 21 de registre de control, care pot fi înscrise și 7 registre de stare, care pot fi citite fac posibil controlul unității centrale asupra functionării acestor circuite. Toate registrele au capacitate de 8 biți, iar informațiile de 16 biți sînt depuse în registre adiacente. Cele două numărătcare de adresă (de cîte 2 octeți fiecare), pentru portul A și B au ca tampon adresele de pornire. Cele 21 de registre de control sînt organizate în 7 grupuri de registre de bază, cele mai multe avînd registre multiple. Registrele de bază din ficcare grup conțin biți de control/comandă și biți indicatori care pot fi înscriși pentru a indica alte registre ale grupului. Cele

7 registre de stare nu au registre analoge pe nivelul 2.

Registrele sînt denumite în funcție de grupurile registrelor lor de bază:  $WR0-WR6$  — grupurile de registre de seriere, de la  $\overline{0}$  la 6 (7 registre de bază, plus 14 registre asociate)

 $RR0-\overline{R}R6$  — registre de citire, de la 0 la 6.

Înscrierea unui registru dintr-un grup de registre de scriere implică înscrierea la început a registrului de bază, cu biții indicatori fixați corsepunzător, apoi înscrierea unuia sau mai multor registre din grup. Toate cele 7 registre de stare (RRO-RR6) sînt accesibile scevențial, în conformitate cu o mască programabilă, conținută într-unul din registrele de scriere.

Pentru citirca datelor este utilizată o schemă tip conductă (pipe line). Lungimea programată a blocului este numărul de octeți comparat cu numărătorul de octeți, care este incrementat la sfîrșitul ficcărui ciclu. În operații de căutare, comparările de octeți cu octetul de coincidență sînt efectuate în timpul ciclului de citire al următorului octet. Coincidențele sînt, ca urmare, descoperite numai după citirea următorului octet.

În configurații cu mai multe circuite DMA, lanțul de priorități la întreruperi depinde de ordinea concetării liniilor IEI și IEO. Magistrala sistemului nu poate fi totuși, eliberată în avans. Orice circuit DMA care obține accesul la magistralele sistemului, îl păstrează pînă la terminarea operaţiei.

Registrele de scriere şi de citire au următoarea semnificaţie:

# **Uegistre de scriere**

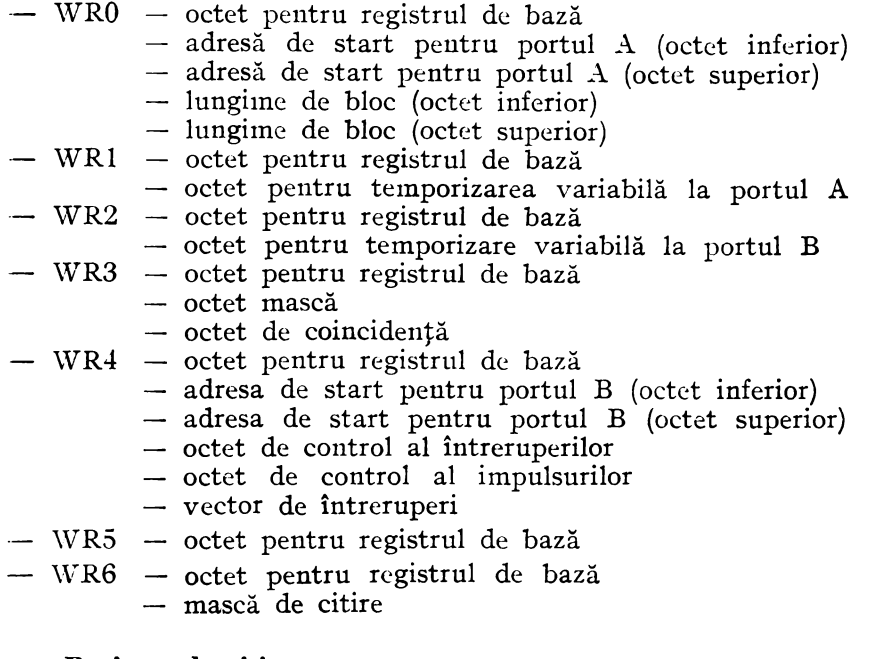

### **Registre de citire**

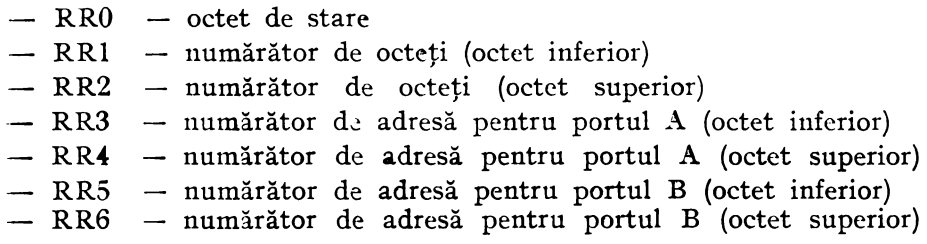

# **Programarea**

Circuitul Z80 DMA are două stări fundamentale, programabile : prima, o stare activă, în care poate obține controlul magistralelor sistemului și poate direcționa transferul de date între două porturi; a doua, o stare inactivă, în care nu poate ,solicita magistralele şi nu poate efectua transferuri de date. Cînd circuitul **DMA** este -conectat la tensiunea de alimentare sau cînd este iniţializat, este automat plasat :în starea inactivă. Com~nzile de programare de la unitatea centrală pot fi înscrise în circuitul DMA în oricare dintre stări, iar aceasta face ca circuitul DMA să treacă .automat în stare inactivă, care este menţinută pînă cînd unitatea centrală emite <sup>o</sup> .comJ.ndă d2 activare. Unitatea centrală trebuie să programeze circuitul DMA înaintea ,oricărui transfer sau căutări de date, adresîndu-1 ca port de I/E şi trimiţînd o secvență de octeți de control cu ajutorul unor instrucțiuni de ieșire (de exemplu OTIR).

 $\lambda$ 

# $$

Octeții de control sau de con:audă sînt înscrisi într-unul sau mai multe grupuri de registre de scriere (WR0-WR6), înscriind la început cetetul pentiu registrul de bază al acelui grup. Toate grupurile au un registru de bază și cele mai multe au și registre adiționale ascciate, care sînt accesibile secvențial, înscriird la început un octet în registrul de bază, pentru identificanea grupului de registre și pentru indicarea unuia sau mai multor registre asociate registrului de bază. Figura 7.7 ilustrează ordinea în care pot fi înscrise registrele asociate unui grup, prin poziția verticală a lor. Dacă de exemplu, un octet înscris în circuitul DMA centine biții care identifică WRO (DO, D1 și D7) și de ascmenca conține "1" în pozițiile biților care indică registrul asociat pentru "Adresa de start pentru portul A, octetul inferior" și "Adresa de start pentru portul A, octetul superior", atunci următorii doi octeți înscriși în circuitul DMA vor fi depuși în aceste două registre, în ordinea indicată mai sus.

#### **GRUPUL DE REGISTRE DE SCRIERE 0**

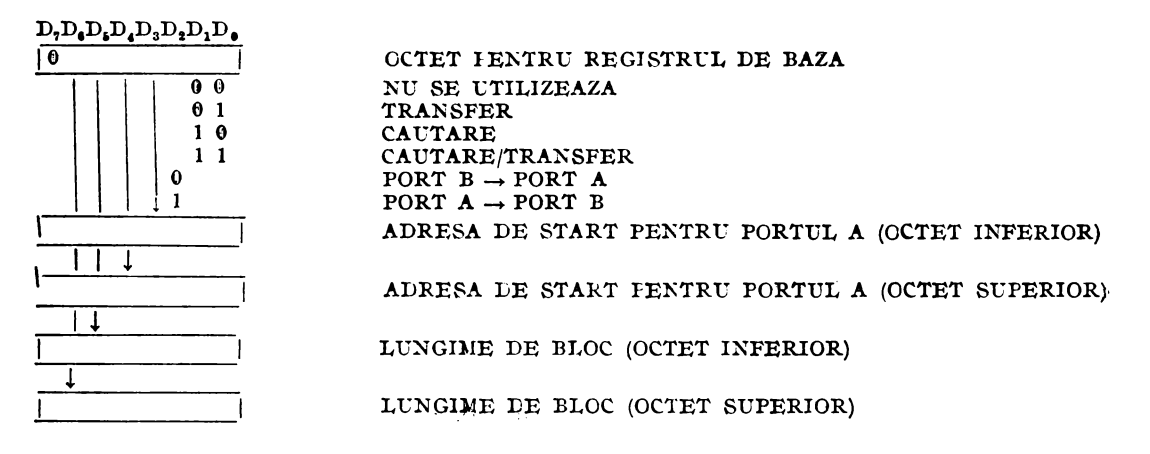

#### **Gill"Pl"L DE REGISTRE DE SCRIERE 1**

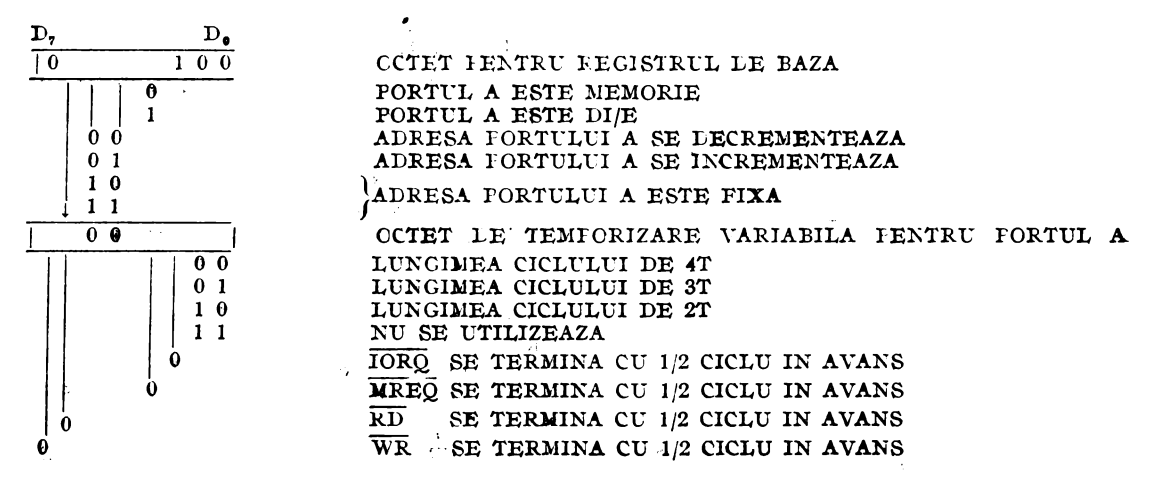

*Fig. 7.7 partea I* 

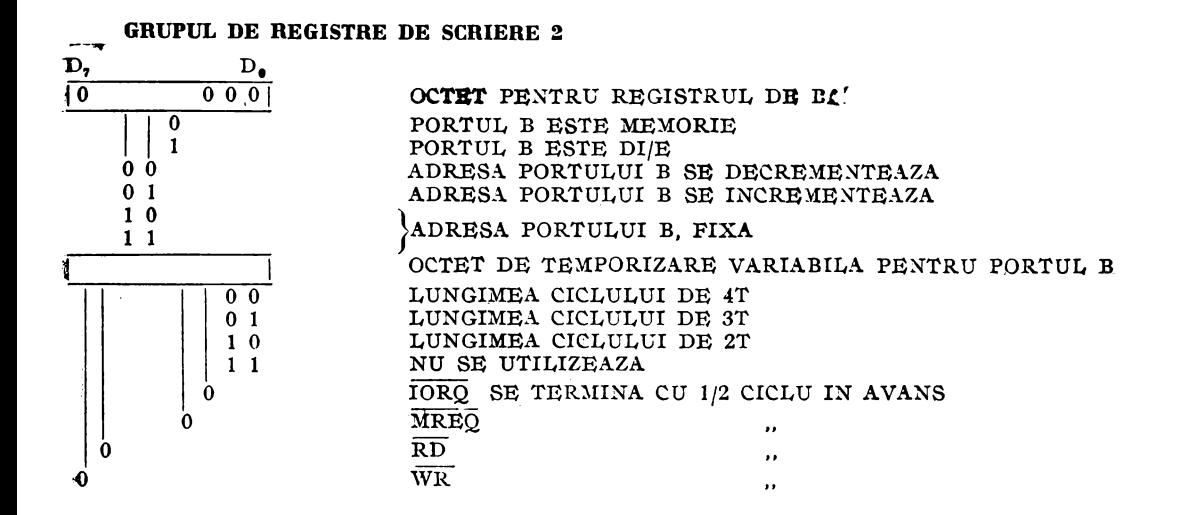

#### **GRUPUL DE REGISTRE DE SCRIERE 3**

VALIDARE DMA VALIDARE INTRE-**RUPERI** 

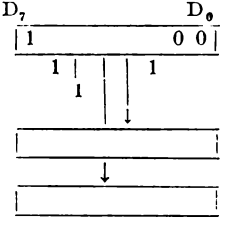

OCTET PENTRU REGISTRUL DE BAZA OPRIRE LA COINCIDENTA

OCTET PENTRU REGISTRUL DE BAZA

OCTET MASCA (0=COMPARA)

OCTET DE COINCIDENTA

#### **GRUPUL DE REGISTRE DE SCRIERE 4**

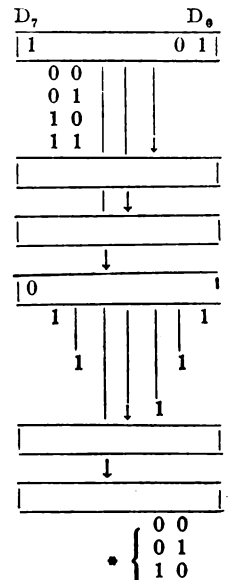

 $1\,1$ 

LA RDY STAREA AFEC-TEAZA VECTORUL

**INTRERUPERE** 

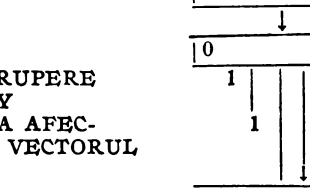

OCTET CONTINUU CONDITIONAT NU SE UTILIZEAZA ADRESA DE START PENTRU PORTUL B (OCTET INFERIOR) ADRESA DE START PENTRU PORTUL B (OCTET SUPERIOR) OCTET DE CONTROL AL INTRERUPERILOR INTRERUPERE LA COINCIDENTA INTRERUPERE LA SFIRSIT DE BLOC

SE GENEREAZA UN IMPULS OCTET DE CONTROL AL IMPULSURILOR

VECTOR DE INTRERUPERI INTRERUPERE LA DRY INTRERUPERE LA COINCIDENTA INTRERUPERE LA SFIRSIT DE BLOC INTRERUPERE LA COINCIDENTA SI SFIRSIT DE BLOC

\* VECTORUL ESTE AUTOMAT MODIFICAT ASA CUM SE ARATĂ NUMAI DACĂ BITUL "STAREA AFECTEAZĂ WECTORUL" ESTE INSCRIS

Fig. 7.7. partea II (continuare)

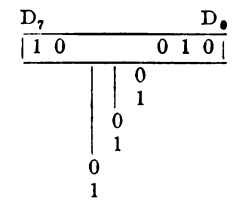

OCTET PENTRU REGISTRUL DE BAZA READY ESTE ACTIV PE 0 READY ESTE ACTIV PE 1 NUMAI CE CE/WAIT.MULTIPLEXATE STOP LA SFIRSITUL BLOCULUI AUTORESTART LA SFIRSIT DE BLOC

#### **GRUPUL DE REGISTRE DE SCRIERE 5**

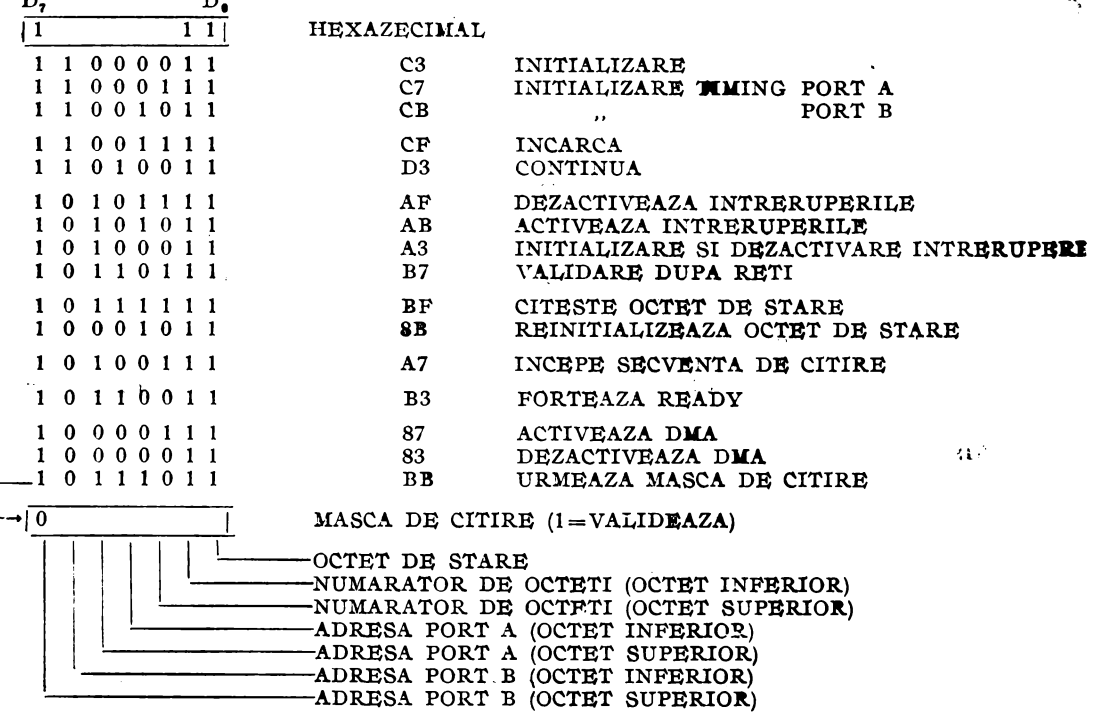

Fig. 7.7 Registrele de scriere.

## **Citirea**

Registrele de citire RRO-RR6 sînt citite de unitatea centrală adresînd circuitul DMA ca port de I/E, cu instrucțiuni de intrare (de exemplu INIR). Octeții care pot fi citiți conțin starea circuitului DMA, valoarea numărătorului de octeți, și adresele de port de la ultima inițializare a circuitului DMA.

Registrele se citesc întotdeauna într-o secvență fixată, începînd cu RRO și terminînd cu RR6. Totuși, registrul citit în această secvență este determinat de programarea octetului mască de citire în WR6. Secvența de citire este inițializată înscriind în WR6 o comandă "Începe secvența de citire" sau "Fixează starea de citire". După o inițializare de DMA, secvența trebuie inițializată cu o comandă "Începe secvența de citire" sau "Citește starea".

Secvența de citire a tuturor registrelor care nu sînt excluse de octetul mască de citire, trebuie terminată înaintea unei noi comenzi "Începe secvența de citire" sau "Citeste starea". Registrele de citire sînt reprezentate în figura 7.8.

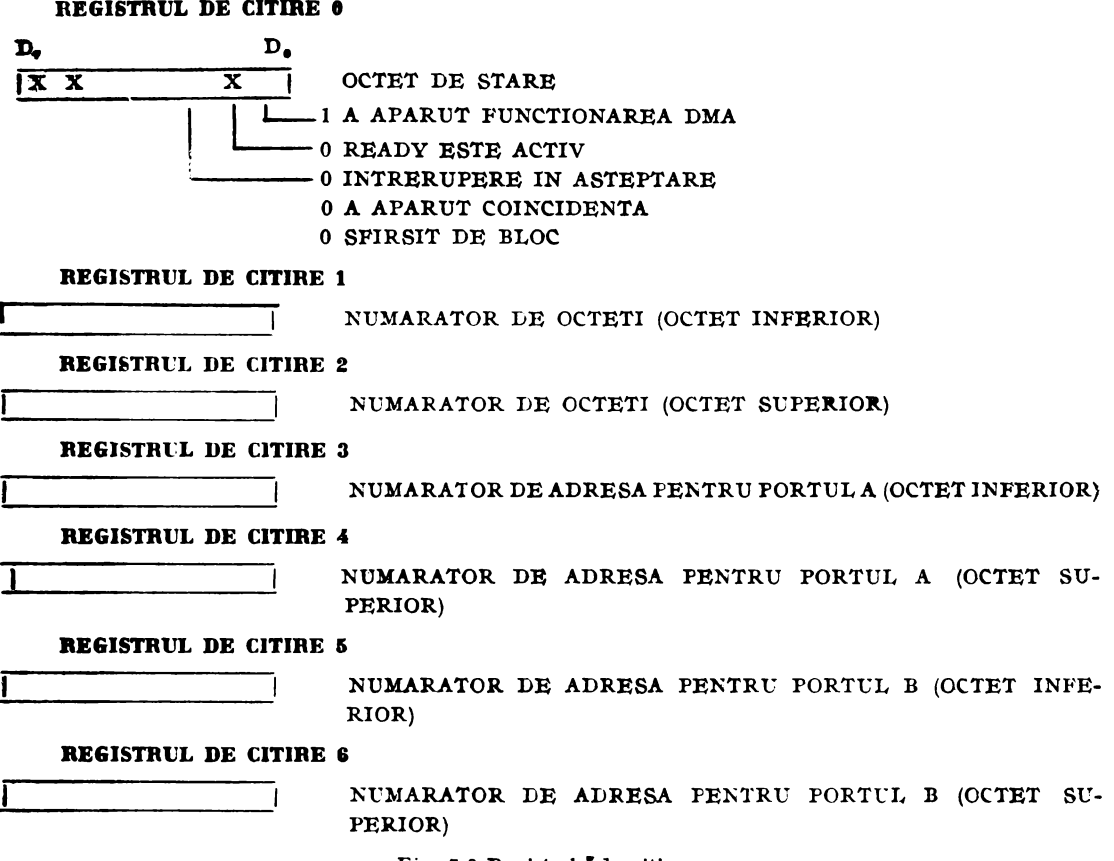

Fig. 7.8 Registrele de citire.

# **Programarea adresei** fixe

O situație specială apare cînd se programează o adresă fixă pentru un port de destinație. Comanda de încărcare în WR6 permite încărcarea unei adrese fixe numai lntr-un port definit ca sursă, nu şi într-unul de destinaţie. De aceea, o adresă fixă de destinație trebuie încărcată declarînd-o pentru moment ca adresă fixă pentru sursă, **ti** dtclarînd ulterior adevărata sursă, ceta ce o face implicit pe prima, să devină destinație. Următorul exemplu ilustrează pașii din această procedură, presupunînd **el** transft-rul tnbuie să se facă între o sursă cu adnsă variabilă (portul A) şi o destinație cu adresă fixă (portul B):

- 1. Declară temporar portul B cal sursă în WRO.
- 2. Încarcă adresa portului B în WR6.
- 3. Declară portul A ca sursă în WRO.
- 4. Încarcă adresa portului A în WR6.

**5.** Activtază accuul direct la m<morie **(DMA)** în WR6.

Figura 7.19 ilustrează un program de transfer de date din memorie (portul A) spre un dispozitiv periferic (portul B). In acest exemplu, adresa de start a portuhii A(memorie) este 1050<sub>H</sub>, iar portul B, dispozitiv de I/E are adresa fixă 05<sub>H</sub>. Trebuie remarcat că se transferă lCOl<sub>H</sub> ccteți, deci cu unul mai mult decît lungimea de bloc specificată. Tabelul de cemenzi pentru circuitul EMA peate fi format în locații de memorie corsecutive și transferați spre circuitul DMA cu o instrucțiune de ieșire, ca de exemplu OTIR.

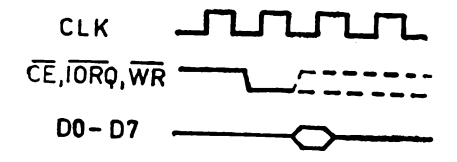

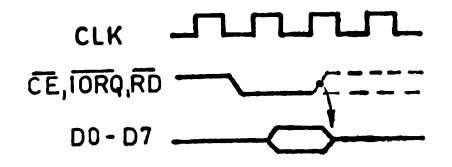

Fig. 7.10 Ciclu de scriere CPU  $\rightarrow$  DMA. Fig. 7.10 Ciclu de citire CPU  $\rightarrow$  DMA.

Fanctionarea in timp a circuitului DMA

# - F11neţionarea **în timp în starea** inactivă, **ea periferie al CPU.**

În starea dezactivată (inactivă) circuitul DMA este adresat de CPU ca un periferic de I/E, pentru operații de scriere sau citire (pentru control, respectiv stare).

Diagrama în timp a unei operații de scriere este prezentată în figura 7.9. Citirea octetului de stare al circuitului DMA, numărătorului de octeți, sau numărătoarelor adreselor de port este ilustrată în figura 7.10. Aceste operaţii necesită mai puţin  $d_{\sigma}$  3 cicluri d<sub>a</sub> tact. Liniile CE, IORO și  $\overline{RD}$  devin active la două fronturi crescătoare ale sem ialului CLK și datele apar pe magistrală aproximativ la o perioadă de tact după ce ele devin active.

# F11neţionarea **în timp în** starea utivă **ea** şi **controler de magistrale**

Implicit, şi după iniţializare (RESET), desfăşurarea în timp a operaţiilor de citire şi de scriere este aceeaşi cu a ciclurilor de citire şi de scriere pentru m-~morie şi **dis**pozitive de I/E, cu o excepţie : în timpul unui ciclu de citire, datele sînt captate pe frontul căzător al lui  $T_a$  și menținute pe magistrala de date peste limita dintre ciclurile de citire şi de scriere, pînă la trecerea următorului ciclu de citire. Figura 7.11 ilustrează desfăşurarea în timp a unui transfer de la m?morie spre un port **de**   $I/E$  iar figura 7.12 ilustrează transferul în sens invers. Transferurile memorie-memorie și port de I/E-port de I/E sînt simple permutări ale acestor diagrame. Desfăşurarea în timp în cazul implicit utilizează trei cicluri T de tact pentru operaţii cu memoria și patru perioade de tact pentru operații de I/E, care includ un ciclu de așteptare, inserat automat între T<sub>2</sub> și T<sub>3</sub>. Dacă linia CE/WAIT este programată

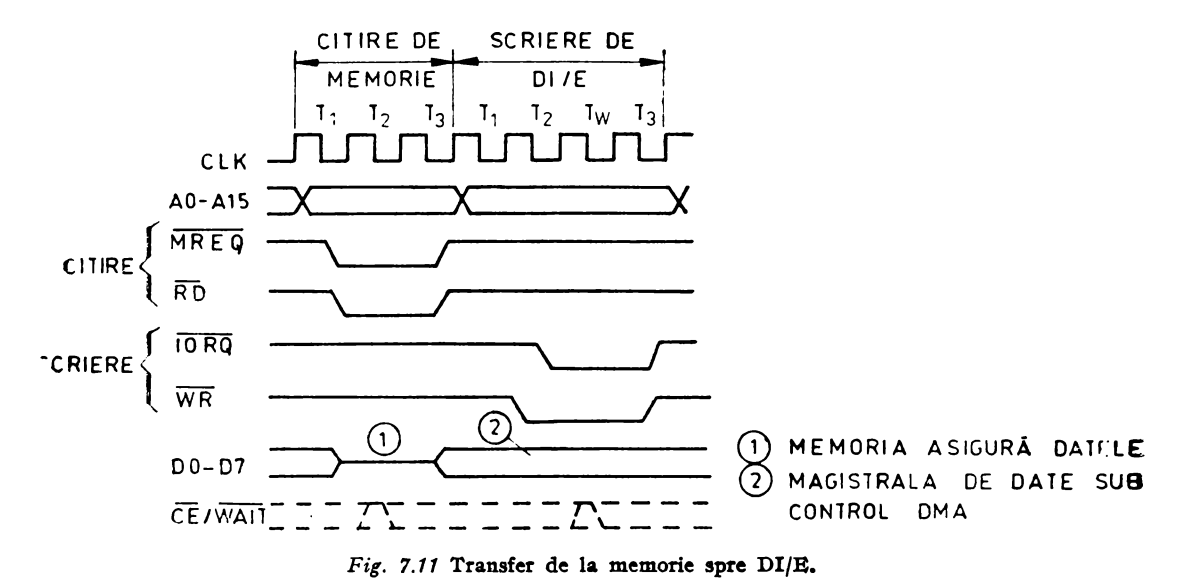

**131** 

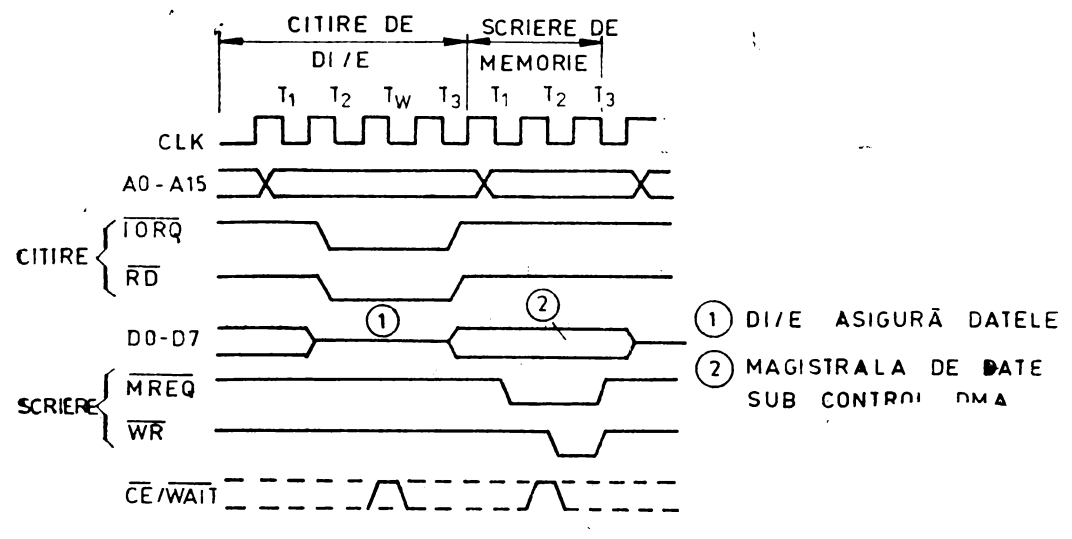

Fit, 7.12 Transfer de **la** DI/E spre memorie.

**al functioneze ca linie WAIT** în timpul stării active a circuitului DMA, ea este eșantionată pe frontul căzător al lui  $T_2$  pentru operații cu memoria și pe frontul căzător al lui T<sub>w</sub> pentru operații de I/E. Dacă CE/WAIT este la 0 în acest moment, este adăugat un alt ciclu T în timpul căruia linia CE/WAIT este din nou eșantionată. Durata operațiilor poate fil astfel extinsă, nedefinit.

# Desfişurarea **în timp a eie]urilor nriabile** şi **a frontmilor**

Lungimea ciclului de funcționare implicit pentru circuitul Z80 DMA la portul •ursă (de citire) poate fi programată independent de cea de la portul· de destinaţie **(de** scriere). Caracteristica de ciclu variabil pumitc cicluri de citire sau de scritre de 2, 3 sau 4 cicluri de tact T (sau mai multe, dacă se insercază cicluri de așteptare), crescînd sau scăzînd astfel viteza tuturor semnalelor generate de circuitul DMA.

In plus, fronturile de terminare ale semnalelor  $\overline{\rm JORQ}$ ,  $\overline{\rm MREG}$ , RD și WR pot apare, independent, cu o jumătate de ciclu de tact în avans. Figura 7.13 ilustrează **acest** caz.

În modul cu ciclu variabil, spre drnsebire de cazul implicit, IORQ devine activ **cu o** jumătate de ciclu T înainte de MREQ, RD și WR. Semnalul CE<sub>1</sub> WAIT poate

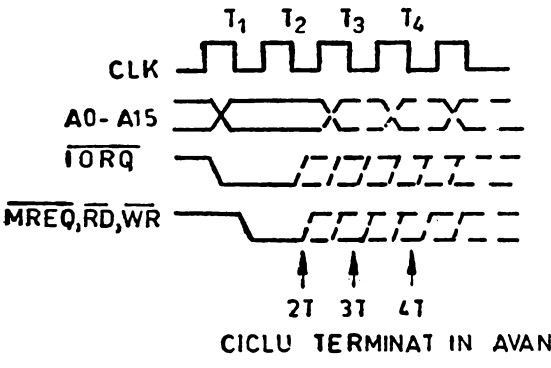

Fig. 7.13 Desfășurarea !:. timp a ciclurilor variabile **fi a** frontmilor.

fi utilizat pentru a extinde numai ciclurile variabile de 3T sau 4T, pentru nperaţii cu memoria şi numai pe cele de *4T* pentru operaţii cu D I/E. Linia CE/WAIT este eșantionată pe frontul căzător al stării T<sub>2</sub> pentru ciclul de lucru cu memoria de 3T sau *4T* şi pe frontul căzător al lui T<sub>3</sub> pentru ciclul de lucru cu D I/E de 4T.

 $\overline{\text{In}}$  timpul transferurilor, datele sint  $21 \quad 31 \quad 41$  captate pe frontul de tact care deter-CICLU **TERMINAT IN AVANS** mină frontul crescător al lui RD și sînt meţinute pînă la sfîrşitul ciclului de scriere inclusiv.

Figura 7 **.14** ilustrează desfăsurarea în timp a cerenii de magistrală şi acceptarea acestei cereri. Linia RDY, care poate fi programată să fie activă pe 1 sau pe O, este BAI eşantionată pe fiecare front crescător al semnalului CLK. Dacă este găsită activă şi dacă magistrala nu este utili zată de un alt dispozitiv, următorul front crescător al lui CLK aduce linia BUSREQ la O. După recepţionarea acestei cereri de magistrală, unitatea centrală anunță acceptarea ei pe linia de intrare BAI **a** circuitului DMA,

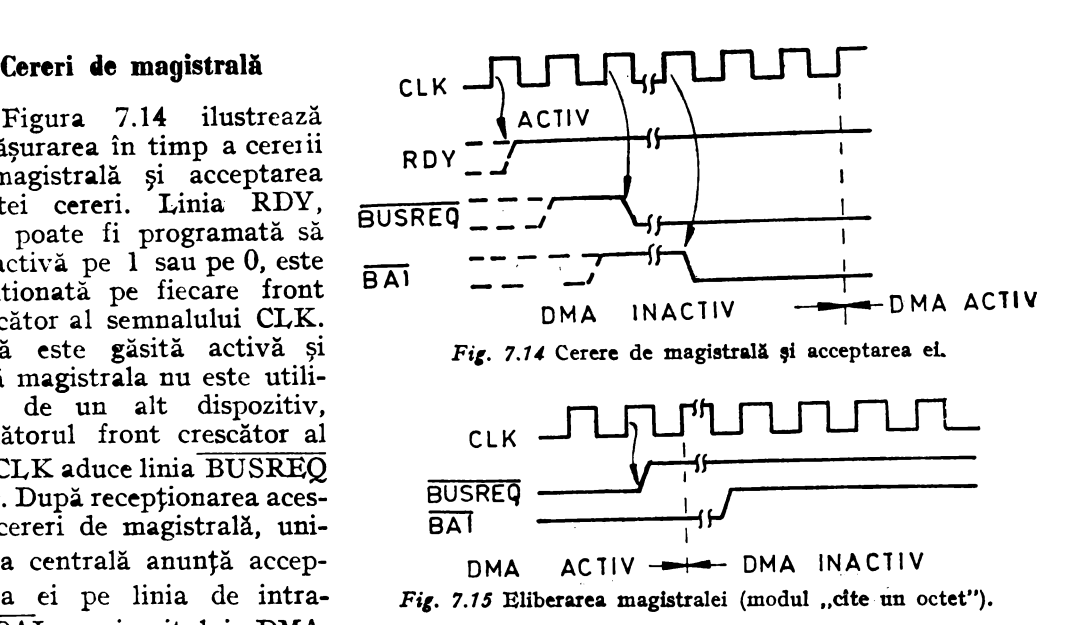

direct, sau printr-un lanț de priorități DMA. Cînd linia BAI este la 0 timp de 2 fronturi crescătoare consecutive ale semnalului CLK, circuitului DMA va începe transferul de date pe următorul front crescător al lui CLK.

# Eliberarea magistralei în modul "cîte un octet"

În modul de transfer "cîte un octet", linia BUSREQ este adusă la 1 pe frontul crescător al lui CLK, care precede sfîrșitul fiecărui ciclu de citire (în cazul căutării fără transfer) sau sfîrșitul fiecărui ciclu de scriere (în cazul operațiilor de transfer sau de transfer şi căutare), aşa cum se ilustrează în figura 7.15. Aceasta are loc indiferent de starea liniei RDY. Nu există nici o posibilitate de confuzie cînd se utilizează unitatea centrală Z80 CPU, care începe să funcționeze în următorul ciclu de tact T. Majoritatea unităților centrale de alt tip funcționează de asemenea corect în acest caz. Următoarea cerere de magistrală, pentru următorul octet, va apare după ce atît BUSREQ cît şi BAI vor .

reveni la 1.

# **Eliberarea magistralei la** sfîrşit **de bloc**

În modurile "condiționat" și ,,continuu", apariţia unui sfîrşit. de bloc face ca linia BUSREQ să treacă la 1, de obicei pe acelaşi front crescător al semnalului CLK pe care circuitul DMA termină ...<br>transferul blocului de date (figura **7:16).** Ultimul octet din bloc este transferat, chiar dacă linia RDY devine inactivă înaintea termi nării transferului ultimului octet.

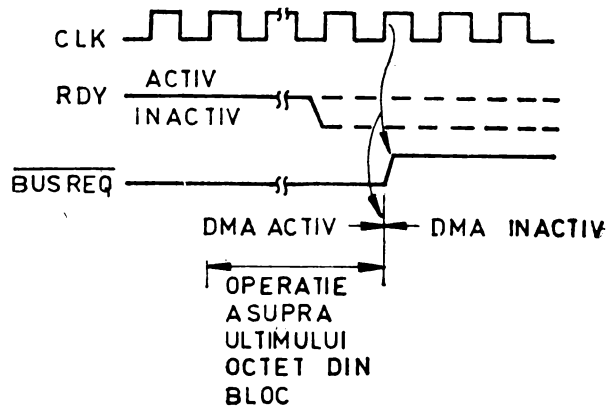

 $Fig. 7.16$  Eliberarea magistralei la "sfirșit de bloc" (modul, conditionat" sau , continuu").

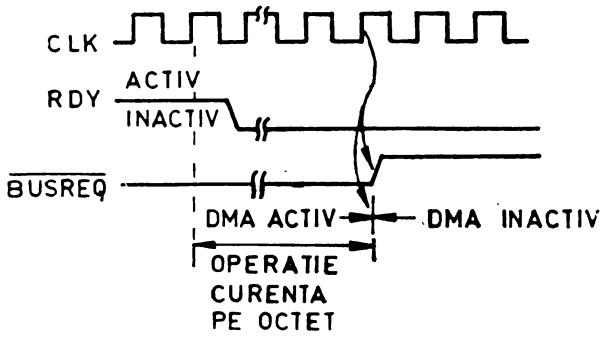

*Fig. 7.17* Eliberarea magistralei la semnal RDY inactiv.

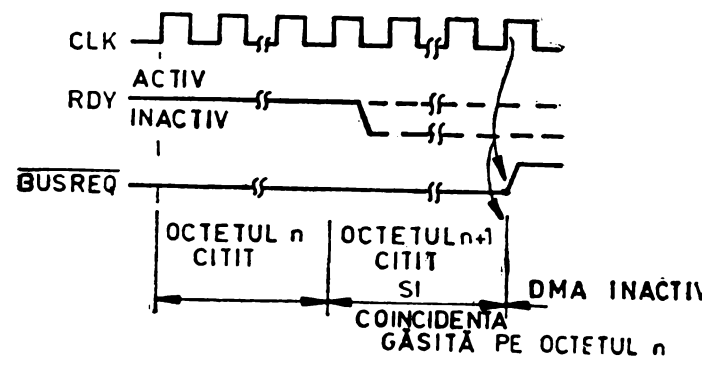

Fig. 7.18 Eliberarea magistralei la coincidență (modurile "conditionat" sau .continuu").

# **Eliberarea magistralei la**  semnal **READY** inactiv

În modul "condiționat", cînd linia RDY devine inac-<br>tivă ea determină linia tivă. ea determină BUSREQ să treacă la 1 pe următorul front crescător al lui CLK, după terminarea operaţiei curente pe octet (figura 7 .17). Acţiunea asupra liniei BUSREQ este astfel întîrziată într-o anumită măsură față de actiunea asupra liniei RDY. Circuitul DMA termină întotdeauna operaţia curentă asupra unui octet, înainte de eliberarea magistralei.

Prin contrast, linia BUSREQ nu este eliberată, în modul "continuu", dacă emnalul RDY devine inactiv. Circuitul DMA intră într-o DMA INACTIV stare latentă după terminarea operației curente asupra unui<br>octet astentind ca linia octet, așteptînd ca<br>RDY să devină din să devină din nou activă.

# Eliberarea migistralei la apariţia ] unei coincidenţe]

Dacă circuitul DMA este programat să se oprească la găsirea unei coincidenţe în modurile "condiționat" sau "continuu", apariția ei determină linia **BUSREQ** să devină inactivă pe următoarea operație DMA, deci la sfîrșitul următoarei citiri într-o operaţie de căutare, sau la sfîrşitul următoarei scrieri, într-o operaţie de transfer (figura 7 .18). Datorită schemei de tip conductă, coincidenţele sînt găsite in timp ce se efectuează următoarea citire sau scriere DMA. Linia RDY poate deveni inactivă după ce începe operaţia de determinare a coincidenţei, fără să afecteze desfăşurarea în timp a dibcrării magistralei.

# **lntremperi**

Desfăşurarea în timp a acceptării cererilor de întrerupere şi a revenirilor din întrerupere sînt identice cu cele din cazul altor periferice ale familiei Z80.

Întreruperile pe RDY (întrerupere înaintea cererii de magistrală) nu afectează direct linia BUSREQ. În schimb, rutina de servire a întreruperii trebuie să asigure acest fapt, cmiţînd următoarele comenzi spre WR6:

- 1. Validare după comanda de revenire din întrerupere (RETI), cu codul  $B7_H$ .
- 2. Validare DMA, cu codul  $87<sub>H</sub>$ .
- 3. O instrucțiune RETI care inițializează bistabilul de "Întrerupere în curs de servire" din circuitul DMA.

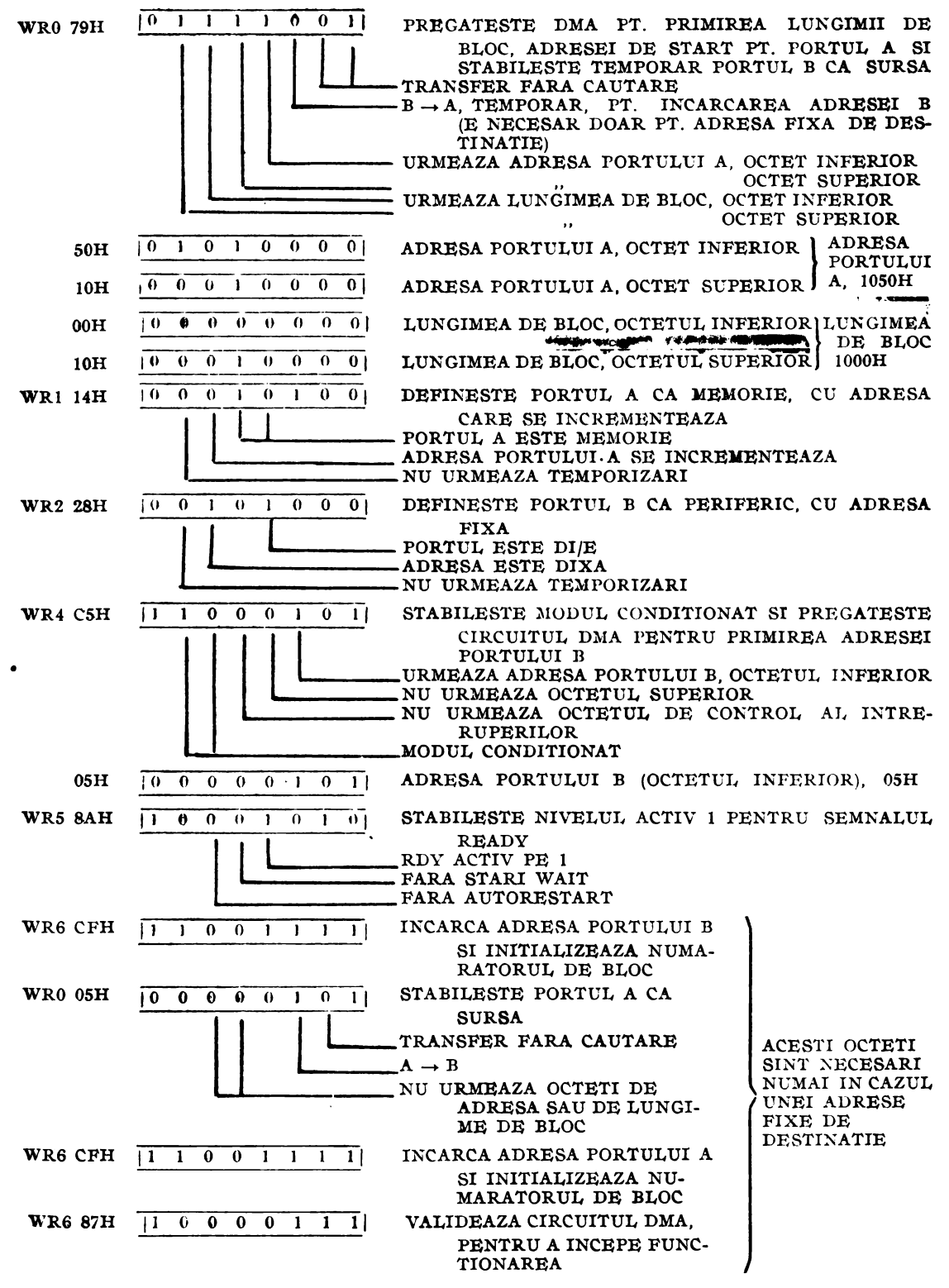

Fig. 7.19 Set de cuvinte de comandă pentru transferul unui bloc de date.

# 7.P2. ALICAŢII ALE CIRCUITULUI Z80 DlIA

# 1. Transfer de date din memorie, la un port de I/E, cu adresă fixă

Se dă în continuare setul de cuvinte de comandă şi control pentru transferul unui bloc de date de lungime  $1000_H$ , din memorie, începînd de la adresa  $1050_H$ , la portul de I/E cu adresa  $05_H$  (figura 7.19).

Cei 14 octeţi se înscriu în memorie la adresa pe care o notăm cu DMATBL **(COOO:e:)** iar segmentul de program care realizează iniţializarea circuitului DMA, a cărui adresă a portului de comandă este DMACOM =  $10<sub>H</sub>$ , și transferul de date, este următorul:

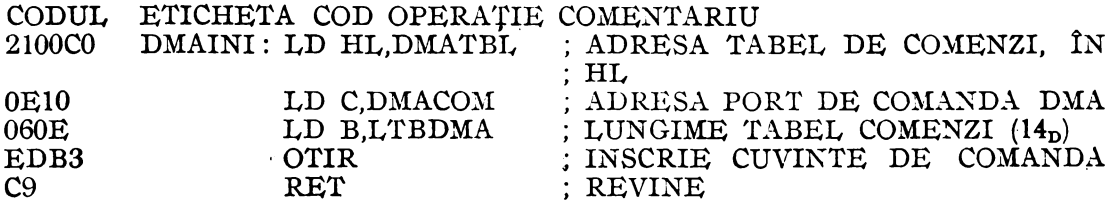

Această subrutină se apelează din programul principal, pentru a efectua transferul dorit.

# 2. Căutarea **unui octet în memorie**

Cuvintele de comandă necesare căutării în memorie, începînd de la adresa  $5000_{\text{H}_{\bullet}}$ pe o lungime de bloc de 1000<sub>H</sub>, a unui octet al cărui semioctet superior este  $1001_B (5_H)$ sînt cele din figura 7.20.

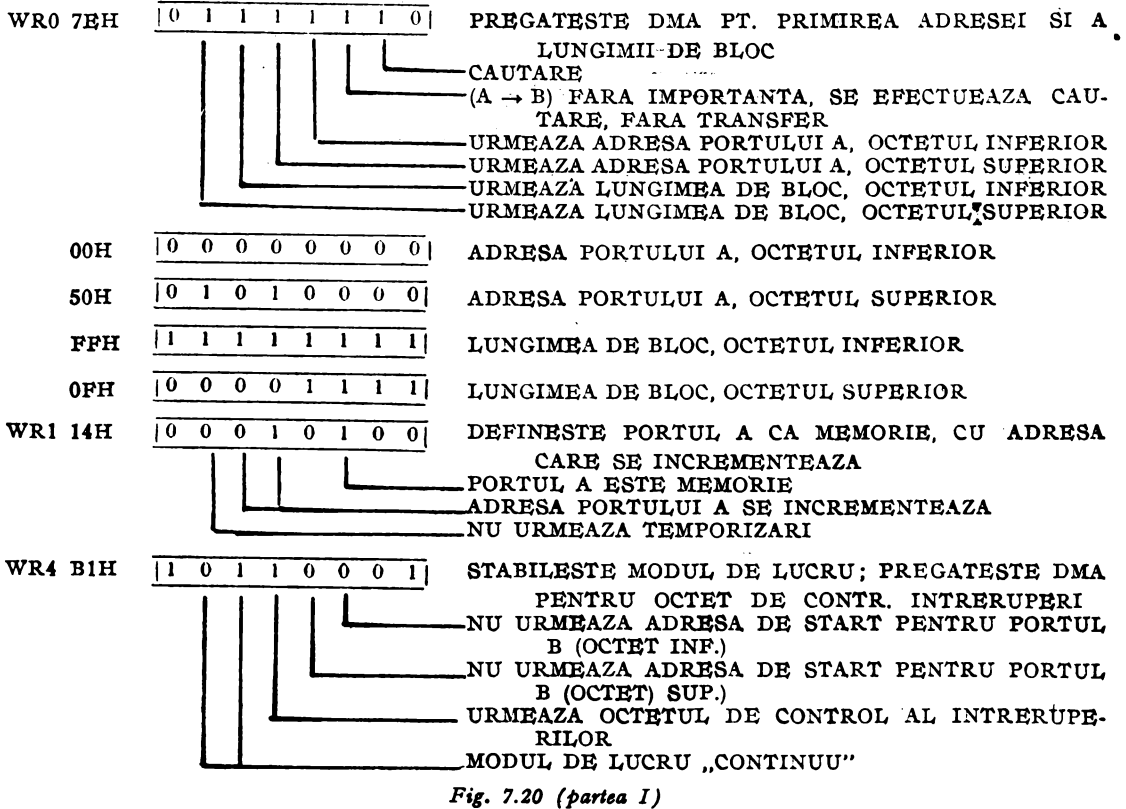

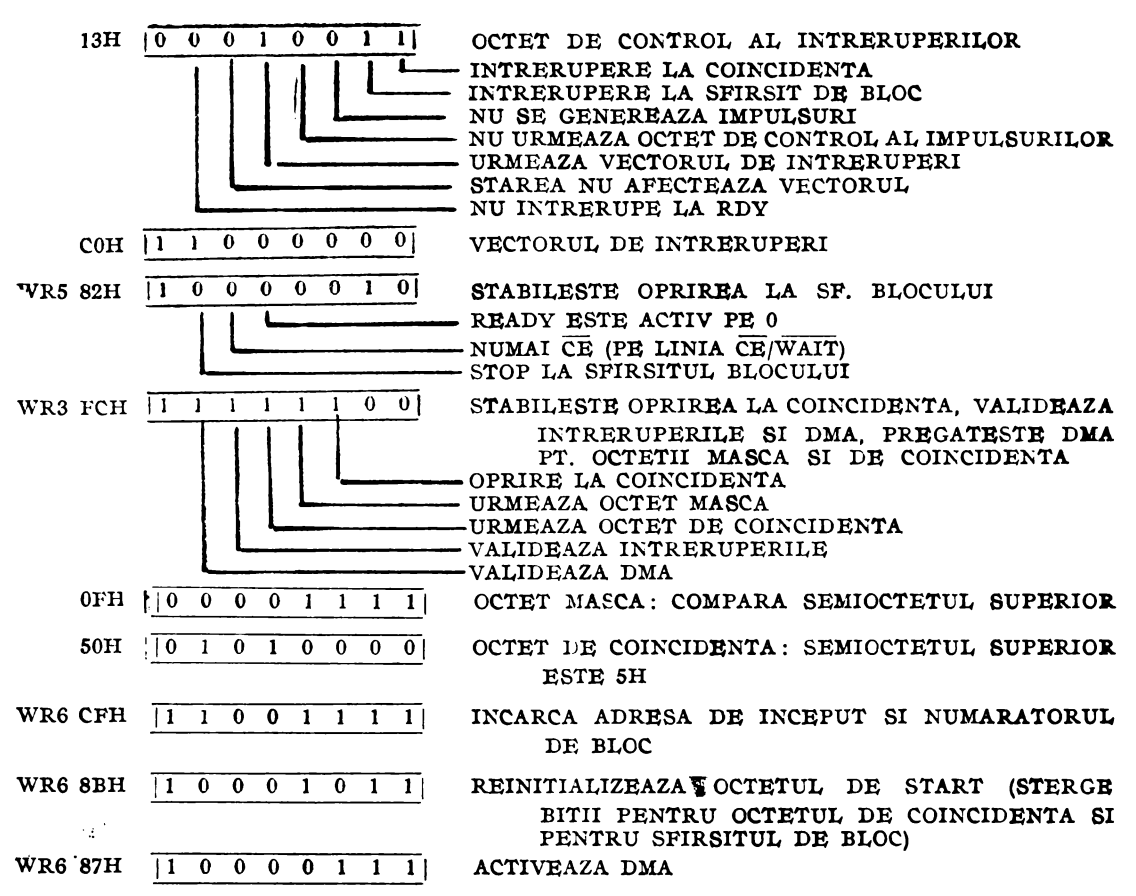

Fig. 7.20 Set de cuvinte de comandă pentru o operație de căutare în memorie.

Presupunem tabelul celor 16 octeți de comandă și control înscris în memorie la adresa DMATBL =  $4000_H$ , programul principal la adresa  $2000_H$ , iar subrutina de tratare a întreruperilor la  $3000_H$ , adresa ei fiind înscrisă la adresa  $4000_H$ , dată de octetul din registrul I și de vectorul de întreruperi. Adresa portului DMA este  $DMACOM = 60<sub>H</sub>$ . Programul principal și tabelul cu octeții de comandă și control pentru circuitul DMA, sînt următoarele:

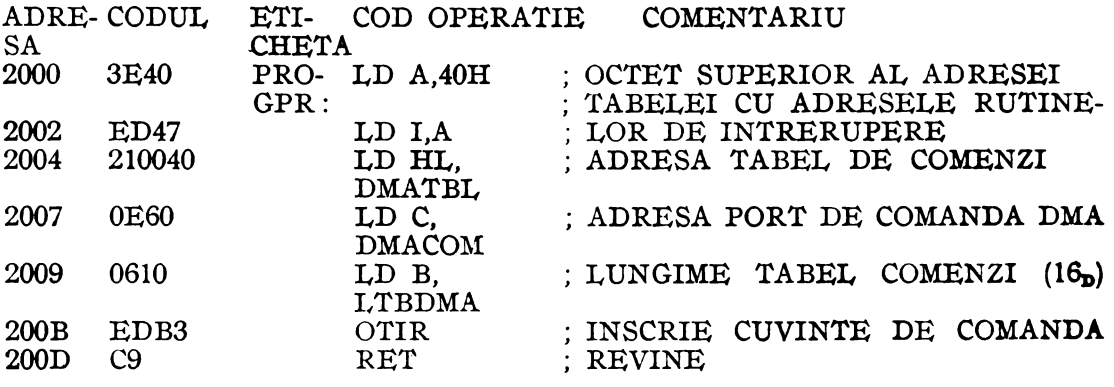

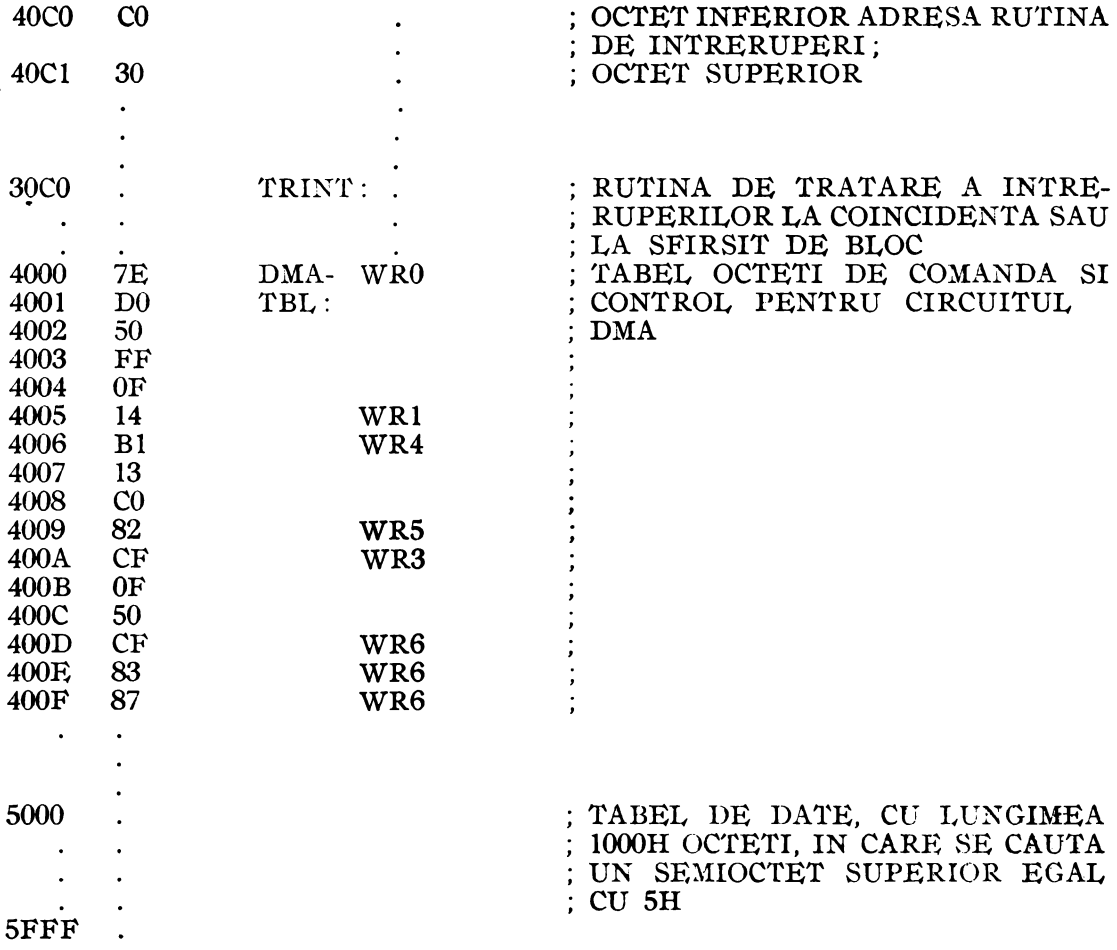

## **CAPITOLUL VIII**

# **REALIZAREA UNUI SISTEM Z80. APLICATU** •

# 8.1 **ELEMENTELE UNUI SISTEM CU MICROPROCESOR Z80**

## **Sistem minimal Z80**

Orice sistem Z80 trebuie să includă cel puțin 5 elemente: sursă de tensiune, oscilator, unitate centrală, memorii şi circuite de intrare/ieşire.

Schema unui sistem minim este reprezentată în figura 8.1, comunicarea cu exteriorul fiind realizată prin cele două porturi ale unui circuit Z80 PIO.

# **Oscilatorul**

Oscilatorul este în general foarte simplu, fiind necesar un semnal de tact dreptunghiular cu nivel TTL. Un simplu oscilator<sup>1</sup> RC se poate utiliza pentru sistemele care nu funcționează la viteza maximă. În cazul funcționării în apropierea frecventei maxime, este necesar un oscilator cu cristal de cuarț, care poate fi realizat cu ajutorul unor porţi inversoare şi al unor componente discrete.

Un txemplu de oscilator cu cristal de 2,5 MHz este prezentat în figura 8.2.

În cazul în care se dispune de un cristal de 5 MHz sau 10 MHz, frecvența oscilatorului trebuie divizată, ca în figura 8.3, în care frecventa de 5 MHz este divizată cu 2 prin intermediul unui bistabil.

Circuitul de generare a semnalului de tact are o importanță deosebită în sistemul Z80, deoarece trebuie respectaţi parametrii, ca de exemplu timpii de creştere şi de scădere ai scmnaJului de tact. Nerespectarea acestor parametri duce Ja funcţio-

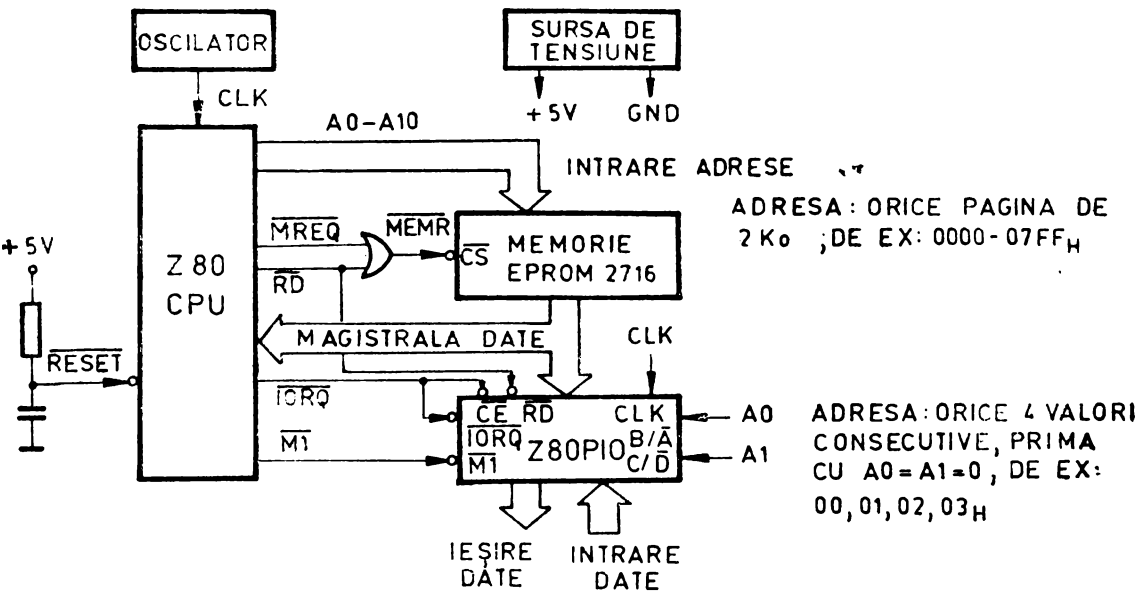

Fig. 8.1 Sistem ZSO minim.

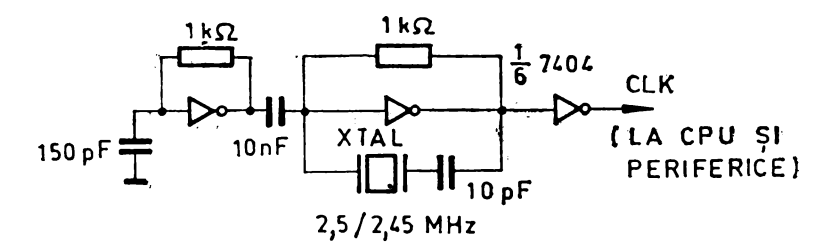

Fig. 8.2 Oscilator cu cristal de cuart de 2,5 MHz.

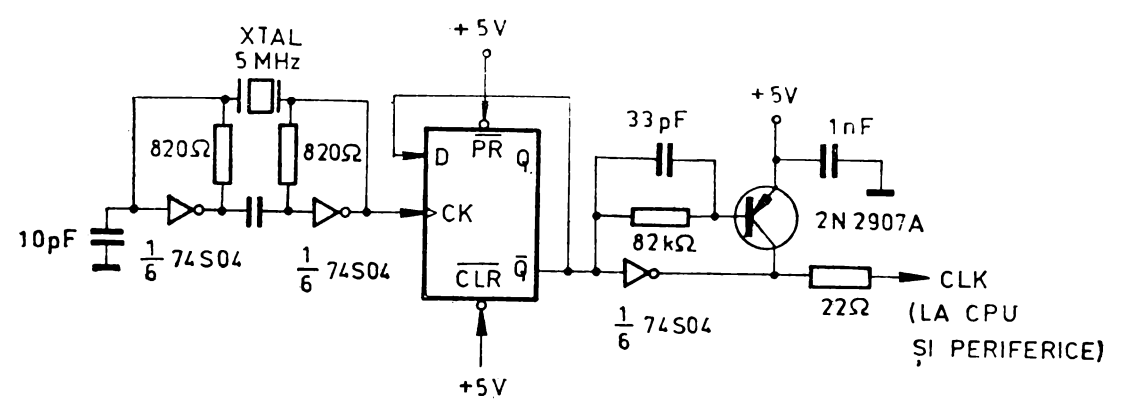

Fig. 8.3 Oscilator cu cristal de cuart de 5 MHz.

narea incorectă a unității centrale și a circuitelor sistemului. O variantă de generator de tact care asigură timpi de creștere și de scădere a semnalului de tact de 30 ns la o sarcină de 150 pF este prezentată în figura de mai sus. Divizarea cu 2 a frecvenţei prin intermediul bistabilului asigură un factor de umplere de 50%al semnalulu deltact (această condiție nu este necesară pentru funcționarea corectă a circuitului).

# Logiea de *inițializare* (reset)

Unitatea centrală Z80 are caracteristica de a aduce semnalul  $\overline{\text{MREQ}}$  la o stare logică nedeterminată, timp de o perioadă de tact T, aproximativ la 3 perioade după ce intrarea RESET a trecut la O, în timoul stărilor *T.,\_* sau *T*4 ak unui ciclu de maşină. Dacă sistemul conţine memorii RAM dinamice, acest fapt ar putea duce la un scurt acces la memoriile dinamice și conținutul lor ar putea fi alterat.

;-.:- Dacă trebuie păstrat conţinutul memoriilor RAM dinamic după aplicarea semnalului RESET, atunci frontul căzător al lui trebuie sincronizat ;cu frontul căzător al lui  $\overline{M_1}$ . Circuitul din figura 8.4 realizează această sincronizare și asigură în plus un semnal RESET cu durata de o perioadă de tact, chiar la acționarea butonului RESET extern, pentru a evita menţinerea liniei RESET la O logic pe o durată ce ar duce la pierderea conţinutului memoriilor dinamice, prin lipsa semnalelor de refresare (atît timp cît  $\overline{\text{RESET}}=0$ ).

O variantă de logică de iniţializare, utilizînd monostabilul 74123 în locul lui 74121 este prezentată în figura 8.5.

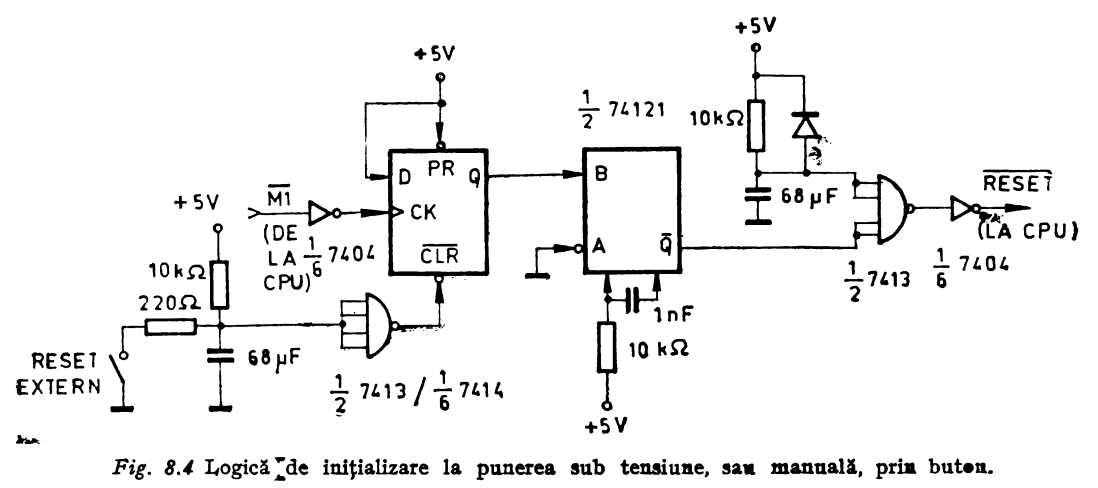

Fig. 8.4 Logică de inițializare la punerea sub tensiune, sau manuală, prin buton.

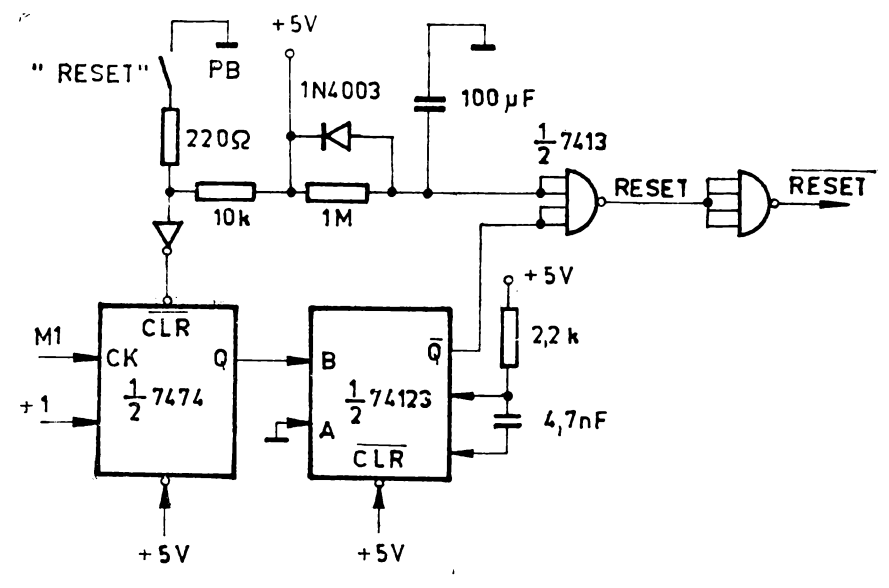

Fig. 8.5 Logică de inițializare.

#### Selecția dispozitivelor de intrare/ieșire

Selecția dispozitivelor de intrare/ieșire, ca și a memoriilor, se poate face complect prin utilizarea unor circuite de decodificare a adreselor. În cazul celor mai simple sisteme, se pot elimina parțial sau complect aceste circuite, conectînd direct linii de adresă din unitatea centrală la intrările de selecție ale dispozitivelor de I/E sau ale memoriilor, cu condiţia să se aleagă pentru fiecare dispozitiv sau memorie **o**  astfel de adresă (zonă de adrese) pentru care să nu se selecteze nici un alt dispozitiv sau memorie. Sînt posibile şi variante intermediare între aceste două cazuri extreme.

Selecţia dispozitivelor de intrare/ieşire se va exemplifica pentru un sistem **în**  care se impun următoarele adrese :

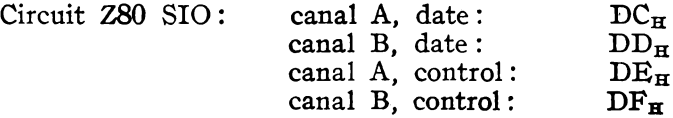

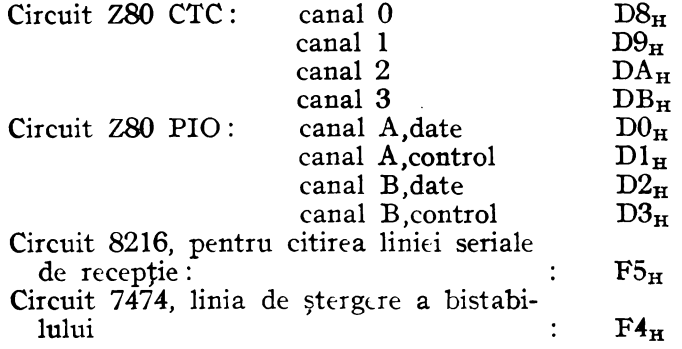

Pentru selecția circuitelor SIO, CTC și PIO, care ocupă cîte 4 adrese fiecare, este convenabil să se selecteze circuitele prin linii rezultate din decodificarea semnalelor A7-A2 de adresă din unitatea centrală, liniile A1 și A0 fiind conectate direct la aceste circuite. Semnalele de selecție ale porturilor cu adresele  $F4_H$  și  $F5_H$  se vor genera cu ajutorul unor porți.

Circuitul de generare a semnalelor de sekcţie este cel din figura 8.6.

**"W•** circuit dintre circuitele PIO, SIO, CTC, 8216 sau 7474 va fi selectat numai dacă intrarea D a primului decodificator 7442 va fi la 0, deci dacă  $\overline{1ORQ}=0$  (cînd se execută o operaţie de I/E). Ca urmare, operaţiile cu memoria nu selectează nicio dată circuitele reprezentate in figură. Pentru **a** selecta de exemplu circuitul PIO, canalul B, date trebuie ca liniile de adresă să aibă valorile

A7 A6 AS **A-4 A3** A2~ Al A0 ,1 1 o 1 o o **11** o

de unde rezultă adresa  $D2<sub>H</sub>$  a canalului B, date. Analog se verifică celelalte adrese ale circuitului PIO, SIO şi CTC.

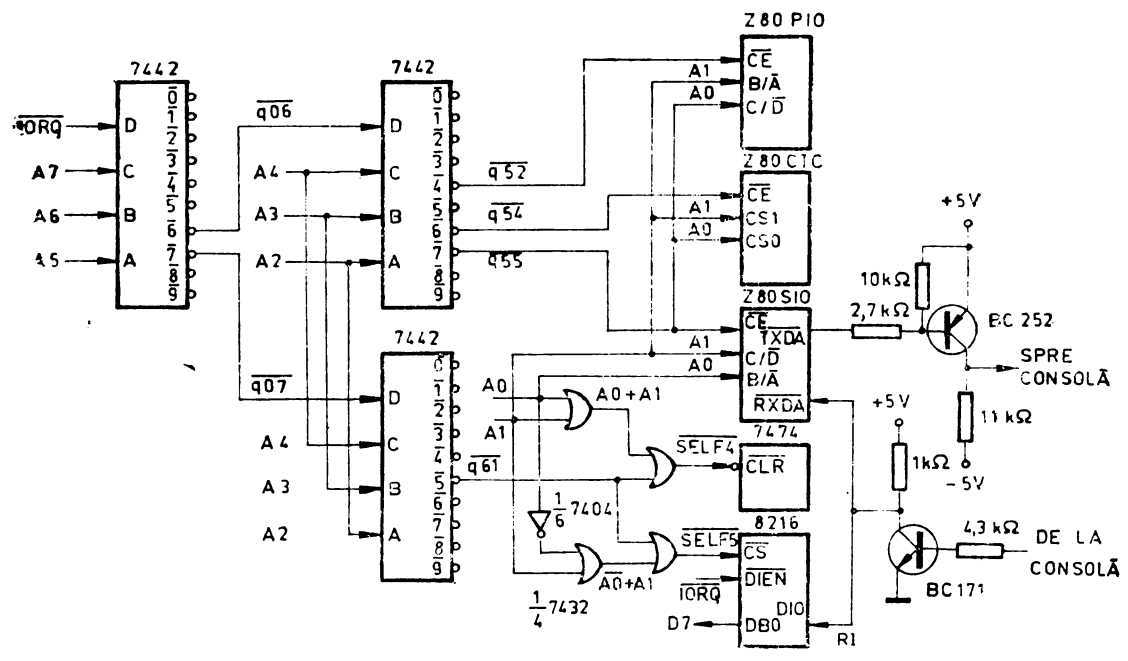

Fig. 8.6 Selecția dispozitivelor de I/E.
Semnalul q61 este adus la 0 pentru următoarea combinație a liniilor de adresă :

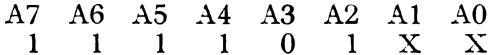

deci pentru  $F4_H$ ,  $F5_H$ ,  $F6_H$  sau  $F7_H$ . Semnalul SELF4 va avea valoarea 0 numai dacă A1=A0=0. deci pentru adresa  $F4_H$ . Analog, pentru semnalul  $\overline{\text{SELF5}}$ .  $\overline{\text{SELF5}} = 0$  numai cînd A1=0  $\sin A0=1$ .

Semnalul SELF4 serveste la stergerea unui bistabil de tip D, printr-o

CLK SIO **1B** Q TXCA ZC / T00 RXCA  $c_{ext}$  $20$ nF CLR Rext +5 V

74123

Z 80 SIO

Fig. 8.7 Generarea tactului de receptie si transmisie pentru circuitul Z80 SIO.

instrucțiune IN A, (F4H) sau OUT (F4H), A, fără ca octetul citit sau înscris să aibă vreo semnificație. Rolul bistabilului va rezulta în discuția circuitului de selecție a memoriei. Liniile A0-A7, IORQ și D7 provin de la unitatea centrală.

Z 80 Č TC

Circuitul 8216, selectat prin semnalul SELF5, permite citirea stării logice a liniei de recepție a datelor seriale de la SIO, RI, printr-o instrucțiune IN A, (F5H). Starea acestei linii se citește în bitul 7 al acumulatorului (linia RI este conectată prin intermediul circuitului 8216 la linia de date D7 a unității centrale) pentru a măsura durata bitului de start al unui caracter receptionat de la o consolă serială, la începutul stabilirii legăturii cu consola. Măsurarea duratei acestui bit permite determinarea vitez-i de schimb a informațiilor pe linia serială, stabilită de consolă, și programarea circuitului CTC care asigură frecvența de tact pentru transmisie și recepție la circuitul SIO, astfel încît viteza de schimb să fie aceeași și în sistem (v. programul prezentat la aplicații ale circuitului Z80 CTC).

Schimbul de date se face pe canalul A, iar circuitul CTC asigură frecvența de tact pentru transmisie și recepție, pe canalul 0. Mărirea duratei impulsurilor furnizate de ieșirea ZC/TO 0 se poate realiza cu ajutorul unui monostabil, ca în figura 8.7 (circuitul va funcționa însă corect și prin conectarea directă a ieșirii ZC/TO0 a lui 280 CTC la intrările de tact pentru transmisie și recepție prin circuitul 280 SIO).

Durata impulsurilor furnizate la iesirea monostabillui va fi:

$$
t_W = 0.32 \cdot RC \left(1 + \frac{0.7}{R}\right), \text{cu} \left[R\right] = 1k\Omega. \left[C\right] = 1pF \left[t_\bullet\right] = 1ns
$$

Adaptarea nivelului 1 logic de pe linia de recepție sau transmisie a consolei  $(-3 \div -12V)$  și a celui de 0 logic  $(+3 \div +12V)$ . cu nivelul 0 sau 1 logic TTL, se poate efectua fie prin circuitele integrate specializate MC 1408, MC 1409, fie prin intermediul unor tranzistoare, ca în figura 8.6 de mai sus.

#### Selecția liniară

In cazul în care sistemul conține un număr restrins de dispozitive de I/E, se poate face selecția lor fără circuite de decodificare, conectînd direct linii de adresă ale unității centrale la intrările de selecție ale circuitelor. Un exemplu este prezentat în figura 8.8, în care circuitul Z80 PIO este selectat ori de cîte ori  $A7=0$ , indiferent de starea logică a celorialte linii de adresă. Analog, circuitul Z80 CTC va fi selectat cînd  $A6=0$ . Ca urmare se poate alege o adresă pentru fiecare dintre aceste două circuite, dînd valori arbitrare bitilor care corespund liniilor  $A5 \div A2$ . Liniile Al și A0 selectează una dintre cele 4 locații ale fiecărui circuit, în care se înscrie un cuvînt sau din care se citește un cuvînt de 8 biți la executarea unei instrucțiuni de iesire sau de intrare cu  $A7=0$  sau  $A6=0$ .

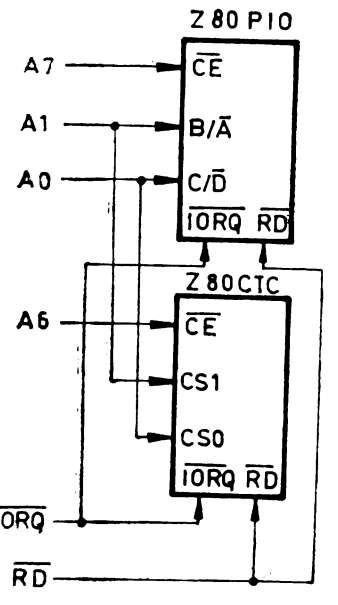

ln cazul în care selecţia liniară nu satisface necesitățile sistemului, se proiectează un circuit de decodificare aşa cum a fost prezentat mai sus, ieşirile decodificatoarelor 7442 care se conectează pe intrările D ale altor decodificatoare sau pe intrările de selecţie ale dispozitivelor de intrare/ieșire fiind stabilite în functie de adresele acestor dispozitive.

# Selectia memoriilor EPROM și a memoriilor RAM **static**

Se va prezenta un exemplu de generare de semnale de selecţie a memoriei, aplicabil sistemului ales pentru exemplificare. Se utilizează circuite decodificatoare 7442· (CDB 442), pentru selecţia a 5 circuite EPROM cu o capacitate de 2 ko fiecare, tip 2716 și a <sup>ORQ</sup> 2 circuit RAM static tip 2114, totalizînd 1 ko. Memo-R D riile EPROM, utilizate pentru a păstra programele monitor, asamblor, editor de texte și editor de legături și<br> *Fig. 8.8* Selecția liniară a dispo-<br>
extivelor de I/E.<br>
memoriile RAM, utilizate ca memorie stivă, vor avea adresele:

circuit EPROM 2716, 2 ko, nr. 1: C000  $-$  C7FF<sub>x</sub> circuit EPROM 2716, 2 ko, nr. 2 : $\text{C800 - CFFF}_{\overline{p}}$ circuit EPROM 2716, 2 ko, nr. 3: D000  $-$ 1D7FF circuit EPROM 2716, 2 ko, nr. 4: D800 -<sup>1</sup> DFFF<sub>H</sub> circuit EPROM 2716, 2<sup>1</sup>ko, nr. 5: E000 - E7FF<sub>H</sub><br>circuit RAM 2114, 1 ko, 2 C.I.: FC00 - FFFF- $2114$ , 1 ko, 2 C.I.: FC00 - FFFF

Circuitul de selecție este prezentat în figura 8.9. Liniile  $\overline{\text{MREG}}$  și A11 - A15 provin de la unitatea centrală.

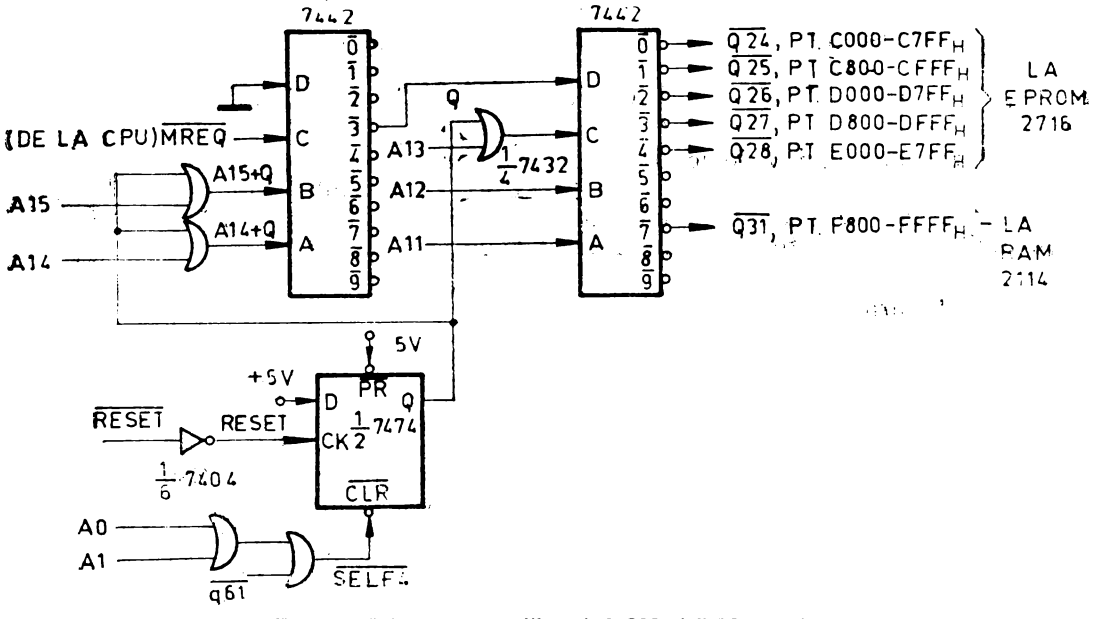

Fig. 8.9 Selecţia memoriilor EPROM şi RAM static.

Dacă bistabilul D, al cărui rol va fi explicat  $in$  continuare, este sters, deci  $Q=0$ . atunci selectia unui circuit de memorie se face doar cu ajutorul semnalelor A15-A11 și MREQ. Vom avea de exemplu  $\overline{Q24}=0$  (iesirea 0 a celui de al doilea decodificator) dacă adresele au configurația

 $\begin{array}{cccc}\n\mathbf{A15} & \mathbf{A14} & \mathbf{A13} & \mathbf{A12} & \mathbf{A11} & \mathbf{A10} & \mathbf{A9} \\
\mathbf{1} & \mathbf{1} & \mathbf{0} & \mathbf{0} & \mathbf{0} & \mathbf{X} & \mathbf{X}\n\end{array}$ AS A7 A6 AS A4 A3 A2 Al AO xxxxxxxxx

deci pentru orice adresă între  $CO00<sub>H</sub>$  și C7FF<sub>H</sub>. Analog se determină adresele pentru care  $\overline{Q25}-\overline{Q28}$ iau valoarea 0, selectînd astfel circuitele EPROM. Fig. 8.10 Complectarea decodificării cu Semnalul  $\overline{Q31}$  este 0 pentru orice adresă în domeniul F800-FFFF $F_{\rm H}$ . deci pentru o zonă de 2 ko.

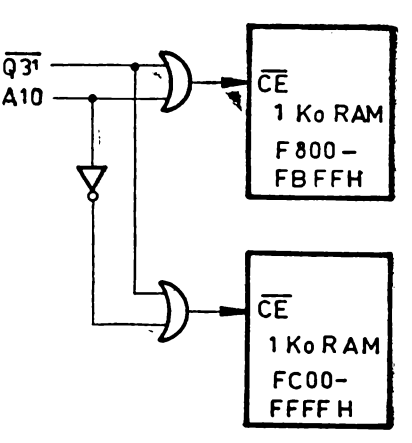

Ca urmare, dacă se conectează la linia de selecție a unei memorii de 1 ko, adresată cu 10 linii, de exemplu A0-A9, linia A10 nu va fi utilizată iar valoarea ei va fi indiferentă. De exemplu adresele F800 (cu A10=0) și FC00 (cu A10=1) vor indica, ambele, prima locație de memorie a circuitului de 1 ko RAM static. Dacă se dorește utilizarea complectă a spațiului de 2 ko pentru care  $\overline{Q31}=0$ , se poate completa decodificarea cu ajutorul unor porți ca în figura 8.10.

O variantă de generare a semnalelor de selecţie este de a obţine semnale de selecție pentru spații de memorie de 1 ko și de a le combina cîte 2 dacă memoria adresată este de 2 ko, ca în figura 8.11.

Proiectarea circuitelor de decodificare se face pornind de la adresele dorite pentru memorii, şi efectuînd conexiunile la i{şirile decodificatoarelor care sînt active pentru adresele impuse.

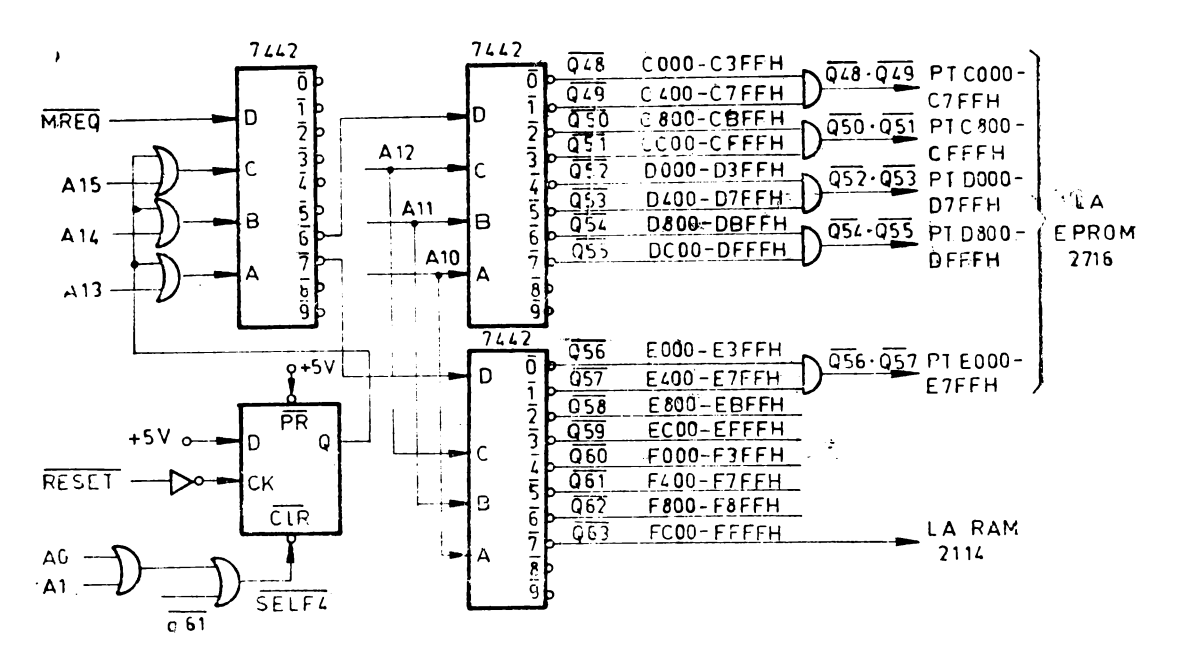

*Fig. 8.11* Generarea semnalelor de selecție a memoriilor, pentru spații de 1 ko.

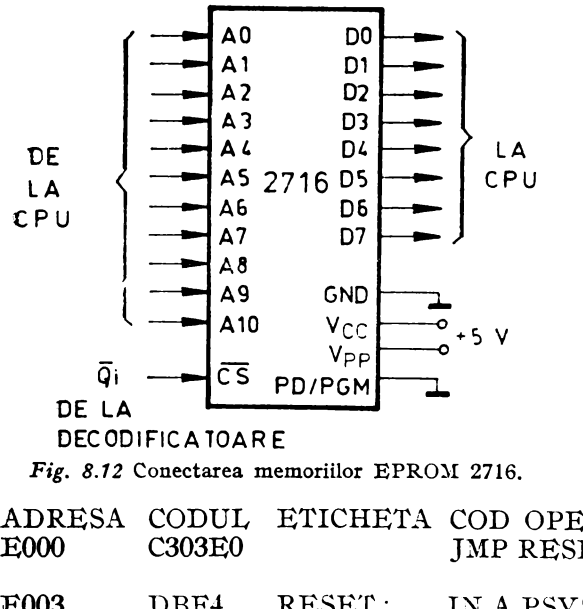

Bistabilul care generează semnalul  $Q$  (fig. 8.9 sau fig. 8.11) este necesar deoarece programul monitor, care trebuie executat la punerea sub tensiune a sistemului, nu începe la adresa  $0000<sub>H</sub>$ , care se încarcă în numărătorul de program după inițializare (RESET), adresa lui de început fiind E000<sub>H</sub>. Se observă că atunci cînd RESET=0, frontul crcscător aplicat pe intrarea de tact a bistabilului îl aduce la valoarea  $Q=1$  și fortează liniile de intrare în decodificatoare la combinația corespunzătoare adresei  $E000<sub>H</sub>$  (desi PC contine  $0000<sub>H</sub>$ ). Aceasta face ca prima instrucţiune executată să fie din monitor, la adresa  $E000<sub>H</sub>$ :

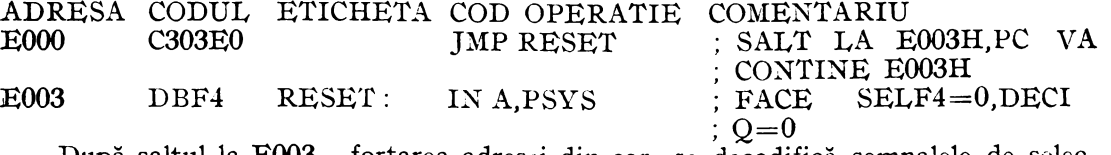

După saltul la  $E003<sub>H</sub>$ , forțarea adresei din care se decodifică semnalele de selecţie ale memoriilor, nu mai este necesară, şi bistabilul este şters prin apariţia adresei  $F4_H$  pe liniile A7-A0, la execuția instrucțiunii IN A, (F4H) (adresa  $F4_H=PSYS$ corespunde locaţiei denumite "PORT DE SISTEM"). Inscrierea bistabilului se poate realiza numai la o nouă inițializare, prin  $RESET=0$ .

Semnalele de selecție generate cu ajutorul decodificatoarelor se aplică direct pe liniile de selecţie ale circuitelor de memorie, ca în figura 8.12 pentru memoriile EPROM 2716 şi în figura 8.13 pentru memoriile RAM 2114.

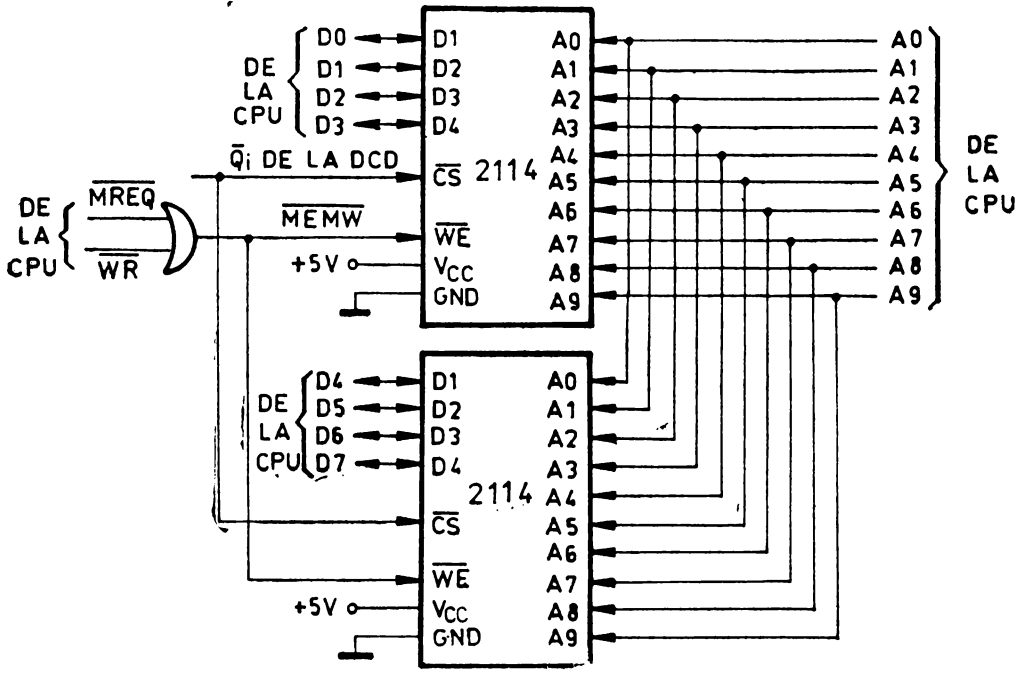

*Fig. 8.13* Conectarea memoriilor RAM 2114.

Numărul de linii de adresă conectate direct de la unitatea centrală la memorie~ depinde de capacitatea acesteia: 10 linii, A0-A9, pentru 2114 (210= 1024, deci 1 ko), și 11 linii.  $A0 - A10$ , pentru 2716 (2<sup>11</sup> $=$ 2048, deci 2 ko).

#### Controlul timpului de acces la memorie

Pentru unele aplicații, utilizarea unor memorii mai lente reduce costul lor. Linia<br>WAIT a unității centrale permite funcționarea cu memorii de orice viteză. Cerințele relative la timpul de acces la memorie trebuie respectate în timpul ciclului Ml, de aducere din memorie a codului operaţiei. Toate celelalte operaţii de acces la memorie au o jumătate de perioadă de tact în plus, pentru a fi terminat. Din acest motiv,. în unele situații poate fi necesară adăugarea unei stări de așteptare (WAIT) la ciclul **Ml,** ceea ce permite utilizan:a memoriilor lente. Figura **8.14** reprezintă un circuit care realizează această funcţie, iar figura **8.15,** un circuit care adaugă o stare de. aşteptare la orice operaţie de acces la memorie.

### **J\mplifiearea/separarea semnalelor l'mise sau** recepţionate **de unitatea** centrală

În cazul sistemdor cu •ai :multe circuite ele •emorie[ sau[de *IfE,* poate fi necesară amplificarea unor semnale din sistem. De cele mai multe ori, semnalele  $\overline{M1}$ , YREQ, IORQ, RD, WR şi RFSH sînt amplificate cu ajutorul unor porţi inversoare, sau al unor circuite amplificatoare cu 3 stări (de exemplu 74125), ca în figura 8.16~

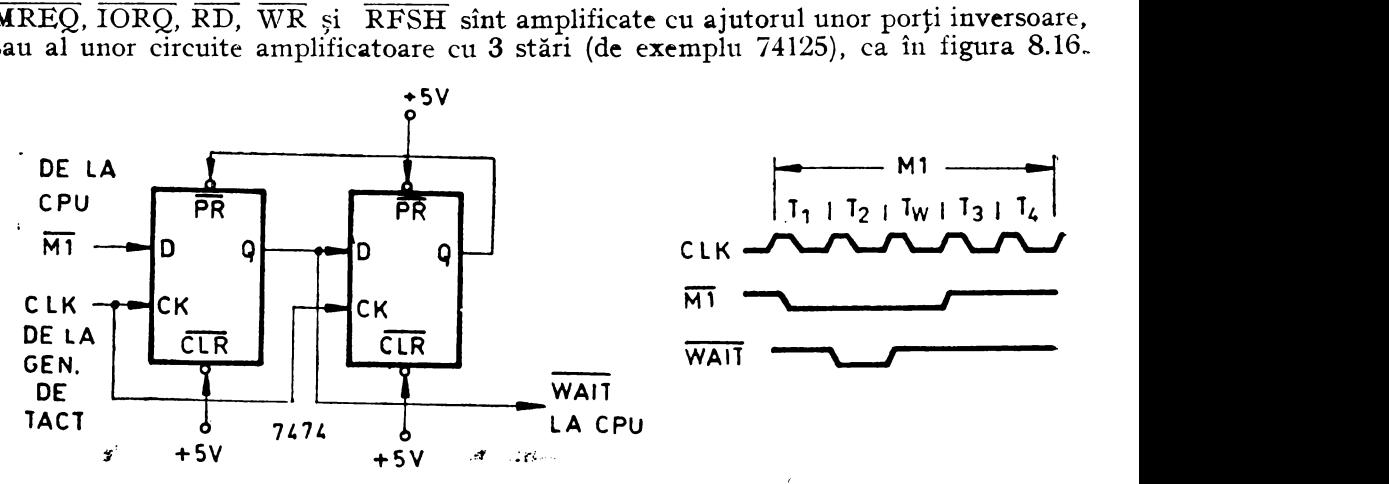

Fig. 8.14 Adăugarea unei stări de așteptare la un ciclu M1.

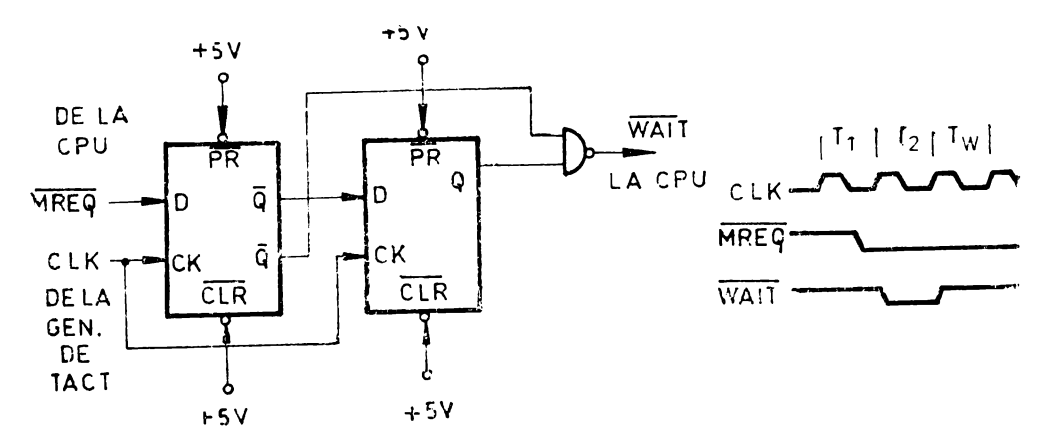

*Fig. 8.1 S* Adăugarea 1mei stări de aşteptare la fiecare ciclu de **acces la** memorie.

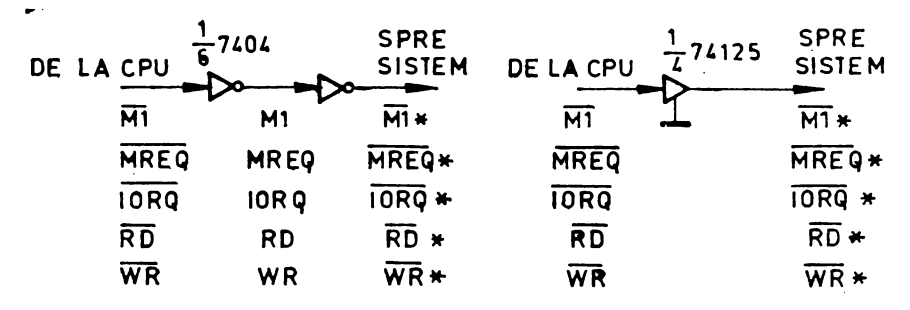

Fig. 8.16 Amplificarea/separarea unor semnale de control **emise de unitatea** centrală.

Separarea semnalelor emise sau recepţionate de unitatea centrală asigură şi pro tecţie împotriva avariilor care pot să apară în sistem sau împotriva perturbaţiilor care apar dacă liniile de legătură între circuite au o lungime prea mare.

Amplificarea semnalelor de adresă emise de unitatea centrală se realizează în mod: obişnuit cu circuite 74125, **8216/8226** sau 8212. Varianta cu circuite 8212, într-o conexiune în care sînt transparente la nivelele logice aplicate pe intrări, este prezentată în figura 8.17.

Liniile de date pot fi de asemenea separate de restul sistemului, uneori din necesitatea de a separa calea de intrare a datelor în memoriile RAM de calea de ieșire a lor. În acest caz, magistrala de date bidirecțională a unității centrale se separă în două magistrale, cîte una pentru fiecare sens al fluxului de date, ca în figura 8.18. În acest mod, dacă  $DSl = 0$ , semnalele aplicate pe intrările  $DI - DIS$ ale circuitelor 8212 se regăsesc la ieșirile DØ1 - DØ8. Dacă  $\overline{DS1}$ =1, atunci iesirile D01 - D08 trec în starea de impedanţă ridicată, fiind practic deconectate de la restul sistemului. Circuitul 8212, activat de semnalul MEMR permite citirea datelor din memoria RAM sau EPROM, pe liniile de citire de date, DCO  $-$  DC7. Circuitul 8212 activat de MEMW, permite înscrierea datelor în memoriile RAM, pe liniile de scriere DSO - DS7. Dacă nu este necesară separarea căilor de intrare şi de ieşire din memoriile RAM, se pot conecta DCO cu DSO, DCI cu DSl, ... , DC7 cu DS7, realizînd cu cele două circuite 8212 un amplificator bidirecţional pentru liniile de date care leagă unitatea centrală de memorii.

De notat că se validează un circuit 8212 la fiecare citire, respectiv scriere de date în memorie. Dacă sistemul conține și memorii conectate direct la liniile de date .ale microprocesorului, sau pe alte căi, sistemul nu va funcţiona corect cînd se citesc

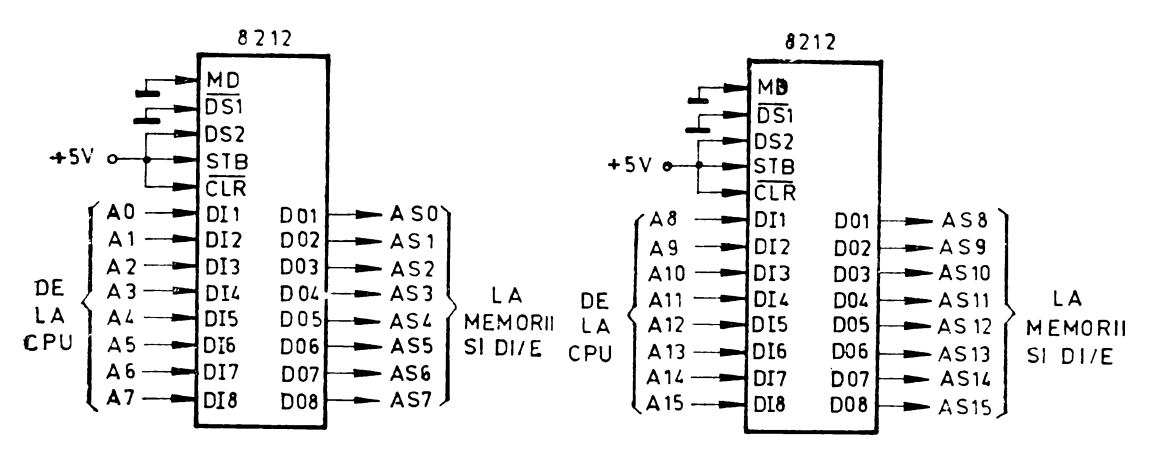

Fig. 8.17 Amplificarea/separarea de sistem a semnalelor de adresil **emise de** unitatea-centrală.

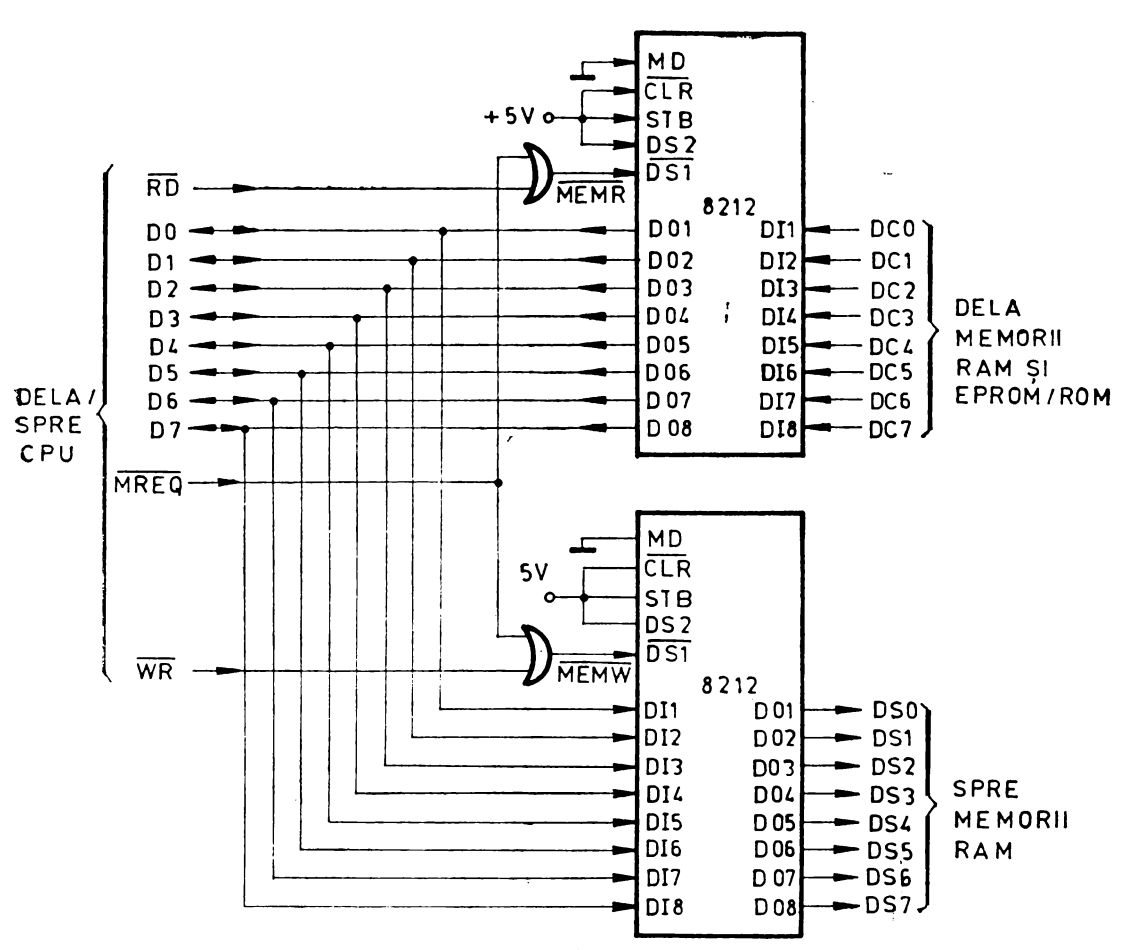

Fig. 8.18 Separarea intrărilor și ieșirilor de la memorii.

acele memorii, pentru că ieșirile circuitului 8212 activat de MEMR ies din starea de impedanță ridicată. De exemplu, dacă sistemul conține memorii RAM dinamic în jumătatea inferioară a spațiului de memorie și memorii RAM static și EPROM în jumătatea superioară. acestea din urmă utilizînd circuitele din figura 8.18, trebuie ca ieșirea din starea de impedanță ridicată a circuitului 8212 activat de MEMR să se facă numai cînd  $A15=1$ , ca în figura 8.19. Deschiderea circuitului 8212 activat de MEMW nu deranjează, pentru că memoriile pe intrările cărora se aplică datele care trec prin circuitul 8212, nu sînt selectate, în cazul înscrierii unor date în jumătatea inferioară a memoriei. Aceleași funcții pot fi realizate și cu alte circuite (de exemplu cu 8216 sau 74125).

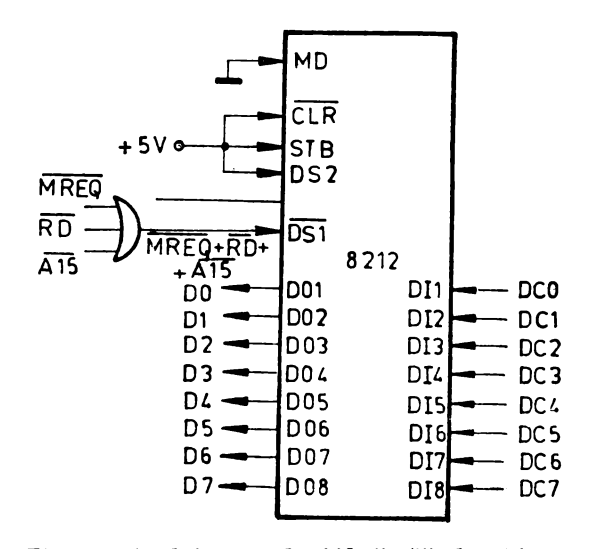

Fig. 8.19 Conditionarea deschiderii căii de citire a datelor dintr-o zonă a memoriei (se deschide pentru jumătatea superioară).

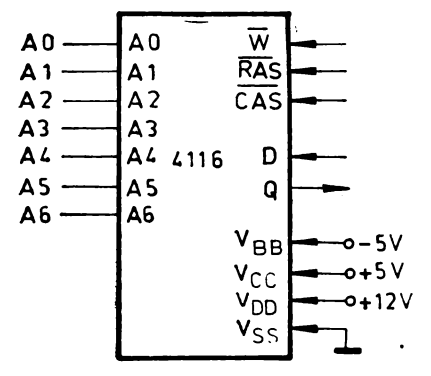

#### Conectarea memoriilor RAM dinamic

Conectarea memoriilor RAM dinamic se face în general la fel pentru toate tipurile de memorii, cu unele particularităţi în funcţie de caracteristicile fiecărui circuit.

Memoriile pentru care se va detalia circuitul sînt memoriile RAM dinamic 4116, cu o capacitate de 16384  $\times$  1 bit. 8 circuite vor avea capacitatea de 16 kiloocteti. Funcțiile logice corespunzătoare unui circuit de memorie sînt reprezentate în figura 8.20, iar o descriere a lor se dă în continuare :

- AO-A6: sînt cele 7 linii pe care se aplică *Fig. 8\_20* Funcţiile logice ale circuitului cei 14 biţi de adresă, multiplexaţi, necesari pentru -4116, RA:M dinamic. selecţia uneia dintre cele 16384=21' locaţii de 1 bit. Cei 7 biţi de adresă de linie (row adrcss)

care apar pe liniile  $A0 - A6$  sînt captați de semnalul  $\overline{RAS}$  (row adress strobe). Cei 7 biți de adresă de coloană (column adress) care apar tot pe liniile AO-A6 sînt captați la apariția semnalului  $\overline{CAS}$  (column adress strobe). Adresele trebuie să fie stabile înainte de apariția frontului descrescător al lui RAS sau CAS. Semnalul **RAS** este similar cu u• semnal **det** activare a circuitului, deoarece activează amplificatoarele de sens şi decodificatoarele de linie. Semnalul CAS este utilizat pentru selecția circuitului, activînd decodificatorul de coloană și tampoanele de intrare și de ieşire.

— W: intrare de selecție a modului de citire sau scricre (write enable). Dacă  $\overline{W}$ =1, se selectează modul de citire, iar  $\overline{W}$ =0 selectează modul de scriere. Intrarea se poate conecta la orice ieșire TTL de circuit integrat. Intrarea de date D este dezactivată în modul de citire. Cînd  $\overline{W}$  trece la 0 înaintea lui  $\overline{CAS}$ , iesirea de date va rămîne în starea de impedanță ridicată de-a lungul întregului ciclu, permiţînd operaţii obişnuite de I/E.

- D: intrare de date (data in). Datele se înscriu în timpul unui ciclu de scriere sau de citire-modificare-scriere. Ultimul dintre fronturile căzătoare ale lui  $\overline{\text{CAS}}$  sau  $\overline{\text{W}}$  captează datele în registrul înglobat, la care se pot conecta direct ieșiri TTL de circuit integrat. Într-un ciclu de scriere în avans (early write cycle), W este adus la 0 înaintea lui  $\overline{CAS}$  și data este captată de  $\overline{CAS}$ , cu timpi de prestabilire si menținere raportați la acest semnal. Într-un ciclu de scriere întîrziat (delayed write cycle) sau într-un ciclu de citirc-modificare-scriere (read-modify-write cycle),  $\overline{CAS}$  va fi deja la 0, deci datele vor fi captate de  $\overline{W}$ , cu timpi de prestabilire și menţinere raportaţi la acest stmnal.

— Q: ieșirea de date, cu 3 stări, a tamponului de ieșire (data out). Ieșirea poate suporta 2 sarcini TTL. Polaritatea datelor este identică cu cca de la intrare. Ieșirea se află în starea de impedanță ridicată cît timp  $\overline{CAS}=1$ . Într-un ciclu de citire, ieșirea devine activă cu o întîrziere  $t_{\alpha(C)}$  (interval de timp de validare) față de frontul descrescător al lui  $\overline{CAS}$ , dacă  $t_{a(R)}$  este respectat (timp de acces de la RAS:  $150-250$  ns, în funcție de tipul circuitului, care poate fi  $4116-15,4116-20$ sau 4116-25). Ieșirea devine validă după ce s-a scurs timpul de acces și rămîne aşa cît timp CAS=O. Revenirea lui CAS la 1 o face să rămînă în starea de impedanță ridicată. Într-un ciclu de scriere în avans, ieșirca este întotdeauna în starea de impEdanţă ridicată. Intr-un ciclu întîrziat de scriere sau într-un ciclu de citire-modificare-scriere ieșirca va urma sccvența dintr-un ciclu de citire.

Refreșarea memoriilor dinamice este o operație necesară pentru a menține datele și trebuie cfectuată cel puțin o dată la 2 ms. Deoarece tamponul de ieșire este în starea de impedanță ridicată pînă la aplicarea lui CAS activ, secvența de refreșare numai cu semnalul RAS evită orice ieşire de date în timpul ei. Activarea fiecăreia dintre cele 128 de adrese de linie, realizată cu semnalul RAS și liniile de adresă A0-A6, determină refreşarea tuturor biţilor din toate liniile. Linia CAS rămîne la 1 (inactivă) în timpul acestei secvente de refresare, realizînd și o economie de putere consumată.

Un acces mai rapid la memorii se poate obține în modul de lucru pe pagină, mentinînd aceeași adresă de linie și activînd adrese de coloană succesive. Astfel. timpul necesar pentru prestabilirea şi activarea adreselor de linie este eliminat. Pentru extensie peste cele **128** de adrese de coloană ale unui singur circuit, adresele de linie şi semnalul RAS se aplică la mai multe circuite RAM. Semnalul CAS este decodificat pentru a selecta un anumit circuit RAM.

Conectarea la tensiune a circuitului trebuie să se facă cu  $V_{BB}$  (-5 V) aplicat înainte, sau cel mult simultan cu celelalte tensiuni de alimentare, iar deconectarea trebuie să aibă loc astfel încît V<sub>BB</sub> să dispară ultima. În caz contrar, disiparea de putere care are loc poate distruge circuitul. După alimentare, funcţionarea corectă a circuitului 4116 are loc după 8 cicluri de acces la memorie.

O variantă de conectare la sistemul Z80 a 32 de kiloocteți de memorie RAM dinamic 4116 este reprezentată în figura 8.21. În figură, A14 și A15 sînt utilizate pentru a selecta pagina de memorie reprezentată de fiecare dintre grupurile de 16 kiloocteţi de memorie RAM dinamic.

În timpul operaţiei de refreşare, toate memoriile RAM dinamic vor fi citite. Unitatea centrală furnizează adresa corectă de refreșare pe liniile A0-A6. În sisteme mai extinse, sînt în general necesare tampoane pe magistralele de date şi de adrese.

În schema din figura 8.21,  $\overline{CAS}$  este semnalul  $\overline{MREQ}$ , întîrziat cu  $2\Delta t$ , încît să devină activ după semnalul RAS, care este utilizat pentru fixarea adreselor

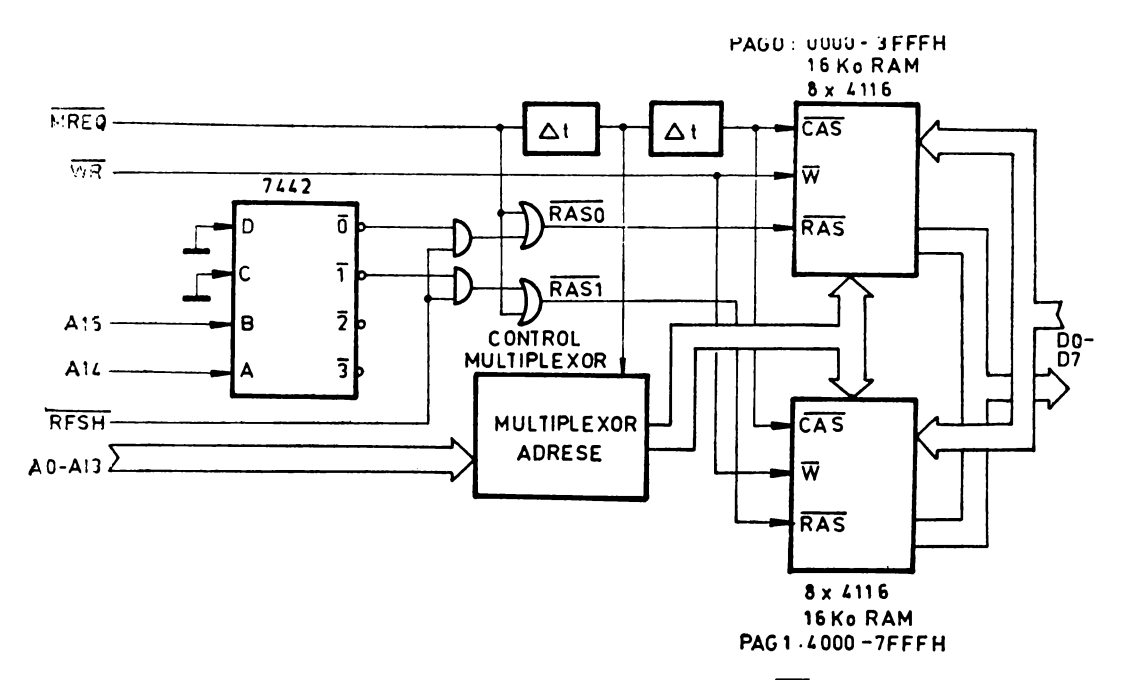

*Fig. 8.21* Interfaţarea memoriilor RAM dinamic 4116 (CAS comun).

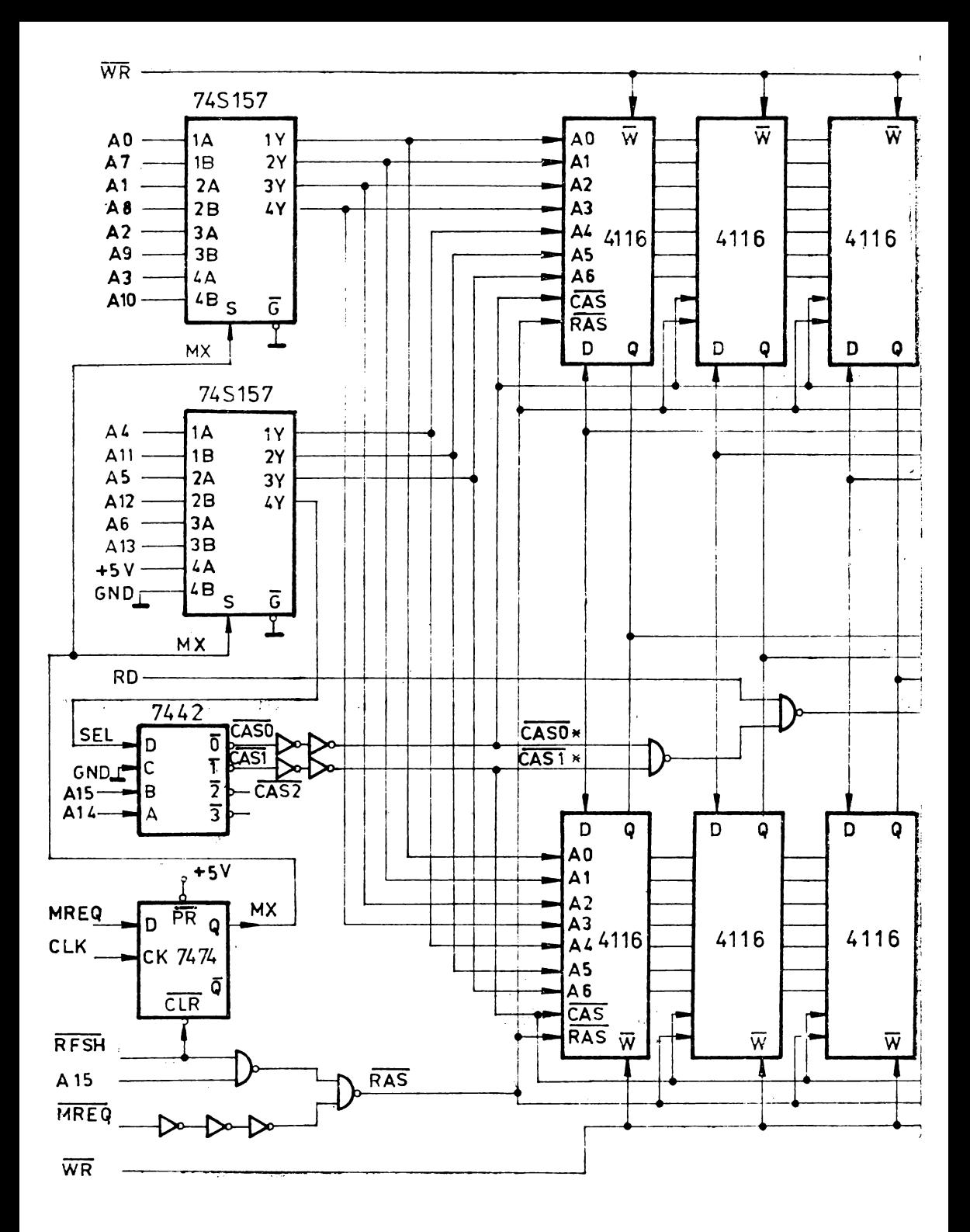

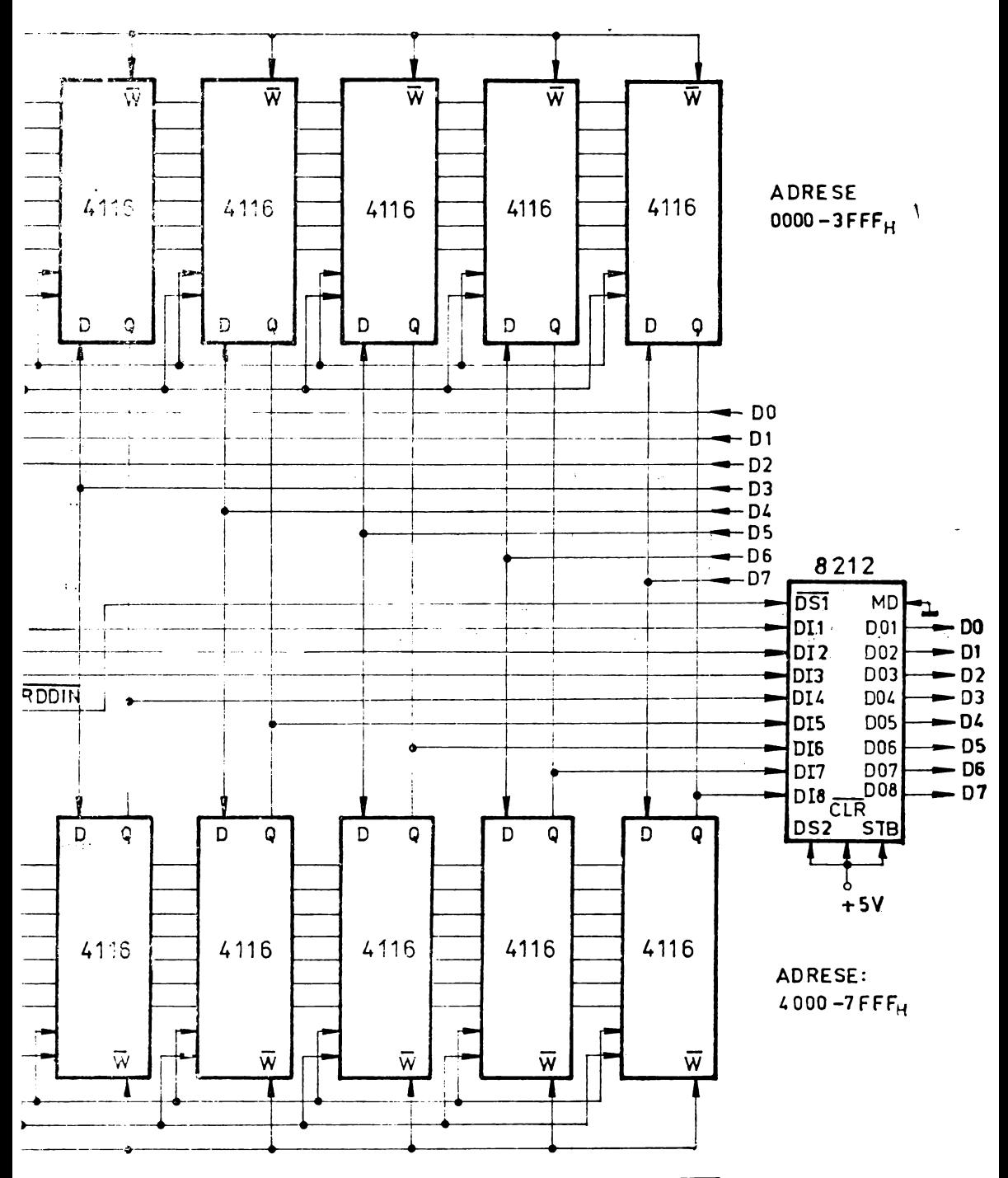

Fig. 8.22 Interfațarea memoriilor RAM dinamic 4116 (KAS comun).

*1-* A0-A6 ale liniei, pe frontul căzător al lui RAS. Pentru pagina O, expresia logică a lui RAS este

 $RAS0 = MREG + RFSH \cdot \overline{Q0} = MREG + RFSH \cdot \overline{A15 \cdot A14}$ 

de unde se obtine

 $RAS0=MREO \cdot (\overline{A14} \cdot \overline{A15} + RFSH)$ 

deci captarea adresei de linie se face cînd se lucrează cu memoria și  $A15 = A14=0$ (pentru zona de adrese  $0000<sub>H</sub>-3$ FFF<sub>H</sub>) sau cînd se lucrează cu memoria și RFSH=1, ceea ce se întîmplă la fiecare aducere de cod de operaţie din memorie (pentru rcfreşarea adresei de linie A0-A6, furnizată automat corect de unitatea centrală). Valoarea inițială  $\overline{\text{MREQ}} = 1$  face ca multiplexorul de adrese să lase să trecă spre memorii adresa de linie  $A0 - A6$ , care se captează pe frontul descrescător al lui RAS, iar valoarea  $\overline{\text{MREQ}}=0$ , care apare cu o întîrziere  $\Delta t$  la multiplexor, lasă să treacă adresa de coloană A7-Al3, captată de frontul căzător al lui CAS (MREQ întîrziat cu  $2\Delta t$ ). Analog, RAS1 selectează spațiul de memorie  $4000<sub>H</sub> - 7FFF<sub>H</sub>$ .

Spre deosebire de cazul de mai sus, în care CAS este comun pentru toate paginile de memorie, în figura 8.22 se prezintă un exemplu în care semnalul RAS este comun tuturor paginilor de memorie, CAS fiind diferit pentru fiecare pagină. Exemplul este propus şi pentru sistemul complet prezentat mai departe.

Semnalul MX, care este MREQ sincronizat cu semnalul de tact, CLK, al sistemului, alege între adresa de linie şi adresa de coloană. în cazul unei scrieri sau citiri de memorie în zona de adrese 0000-7FFFH, deci pentru A15=0 (în zona de memorie RAM dinamic), iniţial avem **MX=O,** adresa de linie se aplică la memorii, SEL= **1** şi RAS=0 expresia logică a lui RAS fiind:

# $RAS = MRED \cdot (RFSH + \overline{A15})$

Frontul căzător al lui  $\overline{RAS}$  captează adresa de linie. În continuare,  $MX=1$  și deci adresa de coloană se aplică pe memorii, iar  $SEL=0$ , ceea ce determină să se obțină  $\overline{CAS0}=0$  sau  $\overline{CAS1}=0$ , în funcție de valoarca lui Al4. Frontul căzător al lui CAS captează adresa de coloană.

Semnalul RAS mai trece la 0 cînd MREQ=1 și RFSH=1, ceea ce se întîmplă. în fiecare ciclu M1, adresa corectă de refreșare fiind aplicată pe liniile A0-A6 de către unitatea centrală. Semnalul RFSH $=$  1 șterge MX, selectînd adresa de linie.

Diagrama în timp pentru o operație de citire a memoriei RAM dinamic este prezentată în figura 8.23. Semnalul RDDIN are rolul de a deschide calea de ieşire a datelor din memoriile RAM dinamic numai cînd se efectucază o citire a lor, funcția<br>logică fiind logică fiind<br> $RDDIN = RD \cdot (CAS0* + CAS1*)$ 

$$
RDDIN = RD \cdot (CAS0* + CAS1*)
$$

.'1 alog, se efectuează operaţia de scriere **a** memoriilor **RAM** dinamic.

# **Captarea adreselor în sistem**

Pentru a garanta funcționarea corectă a memoriilor RAM dinamic, cei doi biți superiori de adresă,  $A15$  și  $A14$ , care nu sînt captați de semnalele  $RAS$  și  $\overline{CAS}$ , trebuie captați într-un registru, de exemplu cu bistabile, ca în figura 8.24. Acest lucru este necesar doeoarece nu este sigur că magistrala de adrese este validă înaintea frontului crescător **al** lui MREQ la o operaţie de aducere din memorie a codului unei instrucțiuni. Celelalte linii de adrcsă se captează intern, în memoriile dinamice.

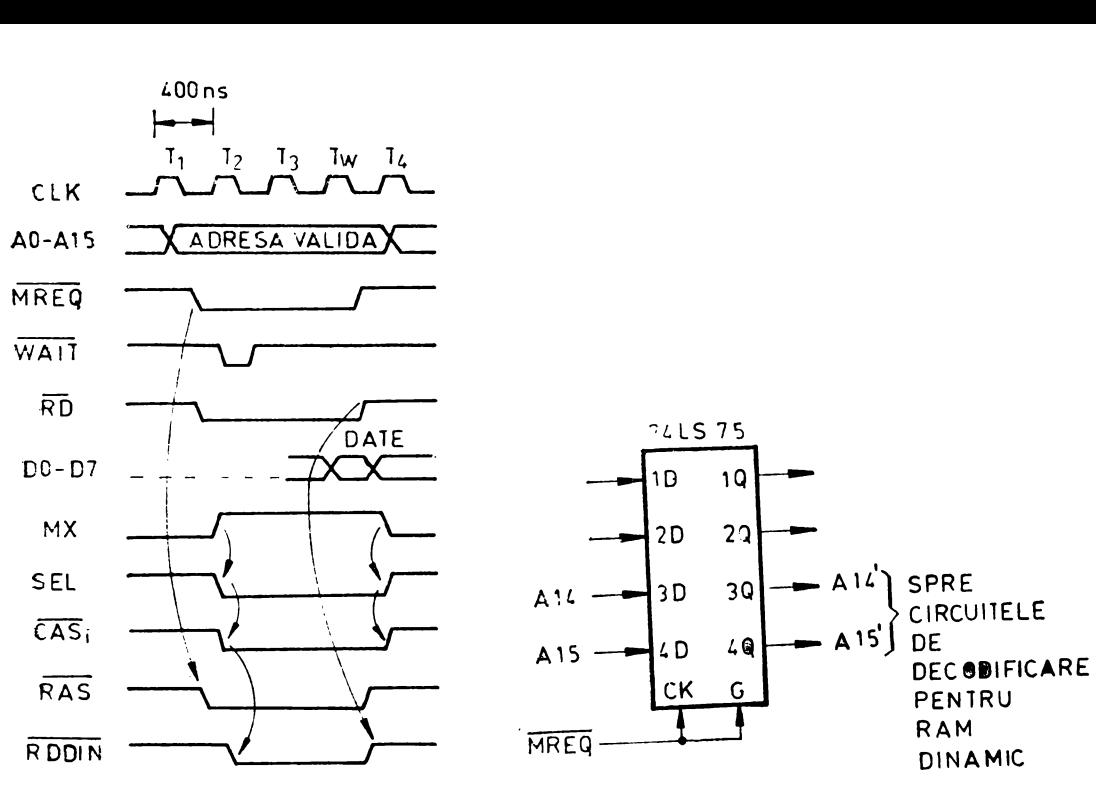

*Fig. 8.23* Citirea memoriilor RAM dinamic. *Fig. 8.24* **Captarea** biţilor **superiori de adresi.** 

Dacă liniile de adresă care participă la funcția logică RAS se schimbă cît timp :MREQ este O, poate să apară un impuls scurt pe linia (sau liniile) RAS, cu efect de distrugere a unei linii de date din memoria RAM dinamic (figura 8.25).

## Extinderea capacităţii **memoriei** sistemului

Extinderea capacităţii de memorie peste **64 ko se** poate realiza cu ajutorul unor linii suplimentare de adresă, controlate de exemplu cu bistabile, considerate în sistem ca dispozitive de I/E. Microprocesorul poate adresa doar  $64$  ko de memorie, deci extensia memoriei se face introducînd în sistem circuite de memorie care formează pagini diferite fizic, dar în acelaşi spaţiu de adrese pentru microprocesor.

Un exemplu de "dublare" a primilor  $\overline{48}$  ko ai memoriei sistemului, cu memorii RAM dinamic 4116 este prezentat în figura 8.26. Memoriile 4116 din pagina O sînt selectate de semnalele CASO, CASI, și CAS2, care pot fi active numai dacă intrarea

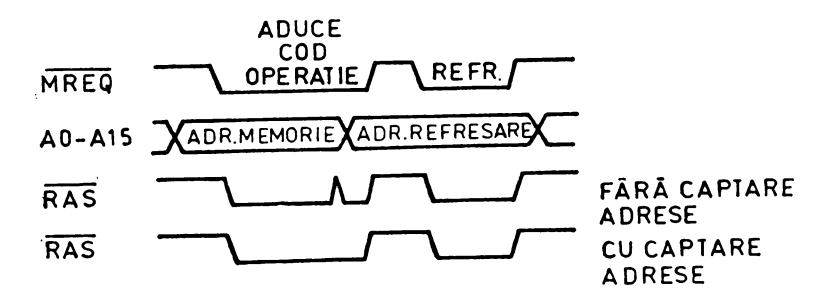

Fig. 8.25 Semnalul RAS cu și fără captarea adreselor.

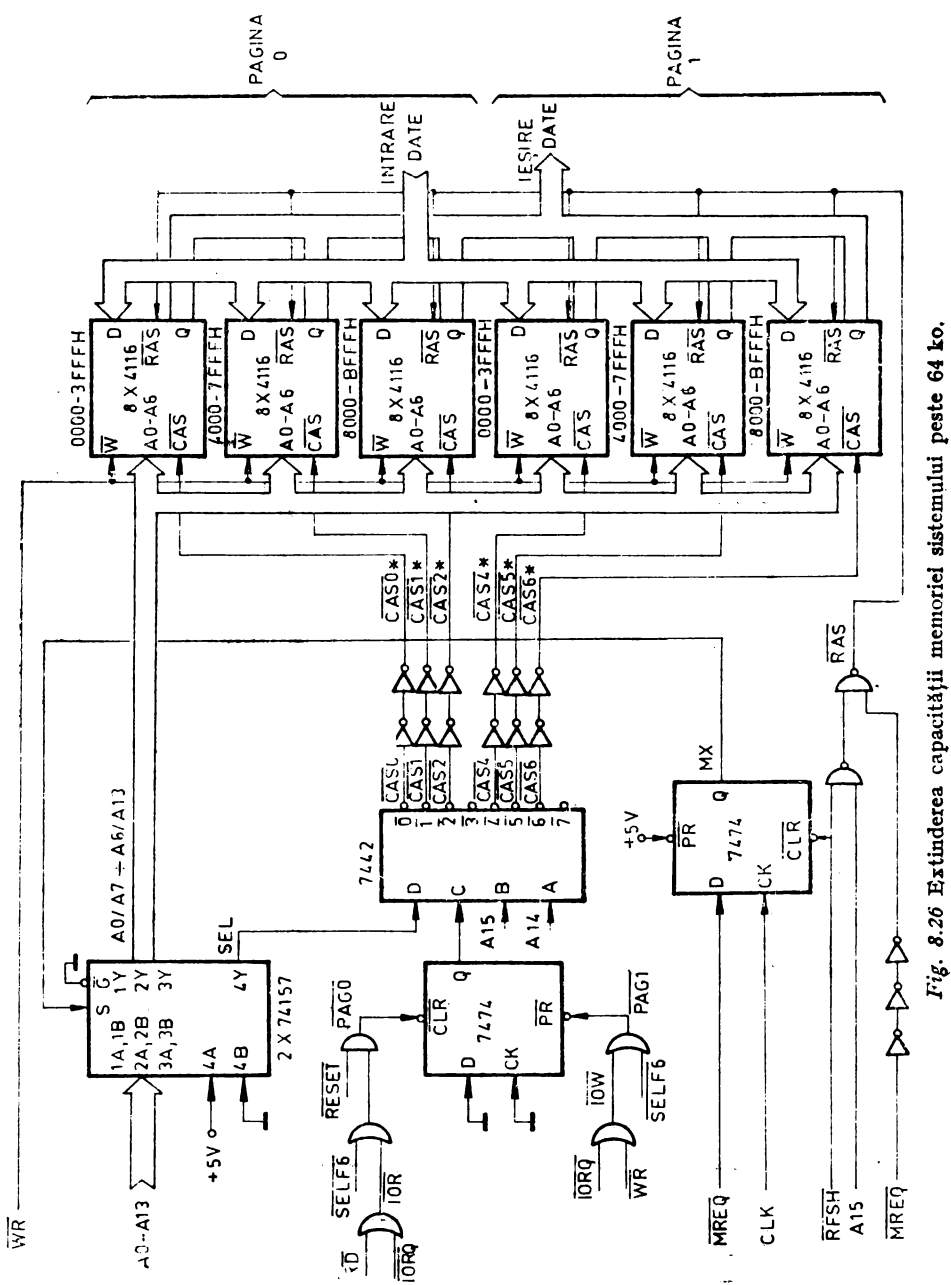

C a decodificatorului **442,** deci ieşina PAG a bistabilului **474** este la O logic. Ştergerea bistabilului se obţine prin activarea semnalului.

 $\overline{\text{PAGO}} = \overline{\text{RESET}} \cdot (\overline{\text{SELFG}} + \overline{\text{IOR}})$ 

deci la inițializare, sau la citirca portului cu adresa F6<sub>n</sub>(SELF6 se formează ca și SELF4 sau SELFS din figura 8.6).

Semnalul  $\overline{IOR} = \overline{IORQ} + \overline{RD}$  este activ numai cînd se citește un dispozitiv de I/E.

Memoriile din pagina 1 sînt selectate de CAS4, CAS5 și CAS6, cînd semnalul PAG=1. Înscrierea bistabilului avînd ieșirea PAG se face prin scrierea unui cuvînt la adresa de port F6 $_{\text{H}}$ .

Utilizarea paginii O se poate realiza de exemplu cu instrucţiunile

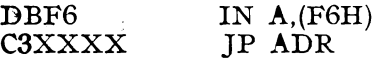

înscrise în spațiul de memorie  $COO0<sub>H</sub>-FFF<sub>H</sub>$ , care nu face parte din zona dublată, adresa **ADR** fiind în pagina O. Utilizarea paginii 1 se poate realiza asemănător ;

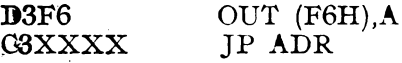

În instrucţiunile de mai sus, **ADR** este adresa care trebuie atinsă în pagina **1.**  în locul instrucţiunii JP poate să apară orice altă instrucţiune care se referă **la**  spațiul de memorie  $0000<sub>π</sub>$  BFFF<sub> $π$ </sub>. Această instrucțiune poate să apară și la un număr oarecare de instrucţiuni după instrucţiunile IN A,(F6H) sau OUT (F6H),A. Asemănător, se poate dubla și zona de memorie cu adresele  $COO0<sub>H</sub>-FFFF<sub>H</sub>$ . Schimbarea paginii trebuie făcută cu instrucţiuni aflate într-o zonă de memorie care nu este afectată de schimbare. Pe acelaşi principiu, se poate multiplica de mai multe ori acelaşi spaţiu de adrese. Atingerea uneia sau alteia dintre paginile suprapuse de memorie se poate realiza cu instrucțiuni de I/E, ca mai sus, sau chiar cu instrucţiuni de citire/scriere a unor locaţii de memorie, care nu se vor mai utiliza în acest caz pentru operaţii obişnuite de depozitare de date.

# 8.2" APLICAŢII

# Conectarea unui convertor numeric analog

Se va prezeta ca exemplu conectarea convertorului numeric-analog AD7520 (K572PA1A), de 10 biți. Funcționează cu o tensiune de alimentare în domeniul  $+5$  V  $\div$   $+15$ V și are aplicații în multiplicarea numeric/analogică, generarea de caractere cu tuburile cu raze catodice, în sursele de alimentare programabile, în circuitele de amplificare cu factor de amplificare controlat numeric etc.

Modul de funcţionare binar unipolar (multiplicare în două cadrane) al convertorului este ilustrat în figura 8.27, în care convertorul este conectat la un circuit ZSO PIO. Conectarea se poate face şi la alte registre de 10 biţi (sau mai puţin), sau de excmplu, la ieşirile unor numărătoare. Circuitul PIO din figura **8.27** poate fi programat în modul **3** (intrare/ieşire de bit),

Bitul 1 este cel mai semnificativ, iar bitul 10 cel mai puțin semnificativ. Tensiunea de referință, VREF, poate fi pozitivă sau negativă, deci circuitul este capabil de multiplicare în două cadrane. Valoarea tensiunii la ieșirea  $V_{\text{OUT}}$ , în funcție de codul numeric aplicat pe intrările BITl-BITlO apare în aceeaşi figură.

Variația de tensiune obținută la ieșire pentru modificare de 1 bit (corespunzătoare celui mai puțin semnificativ bit) este de  $V_{\text{REF}}\cdot2^{-10}$ . Tensiunea de referință trebuie să se găsească în domeniul  $-10V \div +10 V$ .

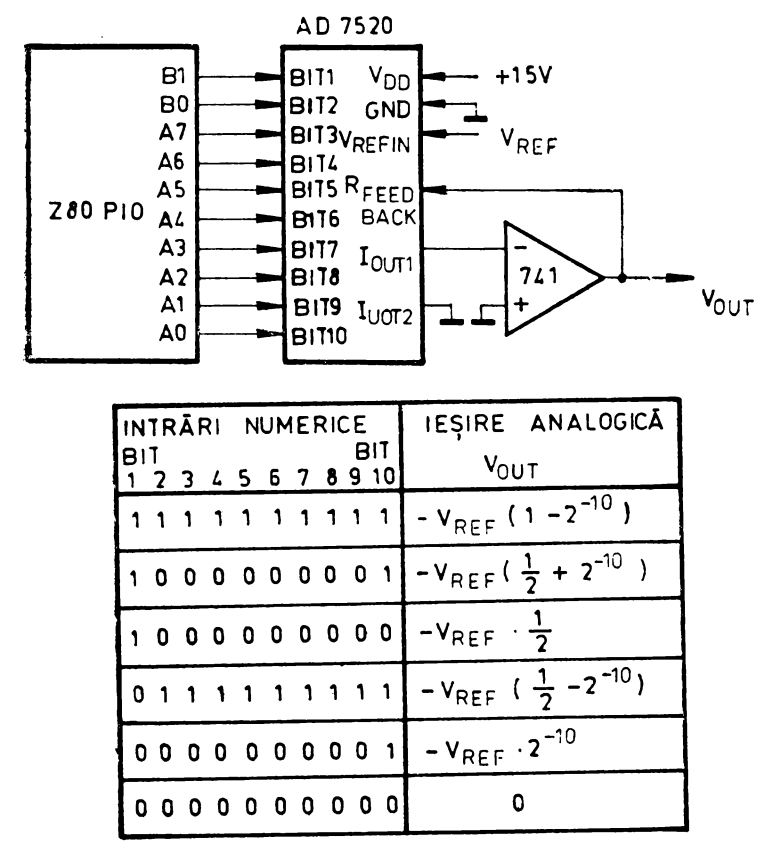

*Eig. 8.27* Funcţionarea binară unipolară (multiplicarea în 2 cadrane) a circuitului AD7520.

Reglarea valorii O la ieşirea amplificatorului operaţional se face cu toate intrările digitale la masă (se reglează  $0 \text{ V}\pm 1 \text{ mV}$  la  $\tilde{V_{\text{out}}}$ ). Reglarea amplificării se<br>realizează conectînd  $\epsilon$  conectînd toate intrările digitale ale convertorului la sursa de  $+15$  V si introducînd un rezistor **R**  $(0 \div 500 \Omega)$  între ieșirea  $V_{\text{out}}$  a amplificatorului şi intrarea R<sub>FEEDBACK</sub> a convertorului pentru a mări  $V_{\text{out}}$ , sau un rezistor R în scrie cu  $V_{\text{REF}}$  (0  $\div$  500  $\Omega$ ).

Funcţionarea bipolară este ilustrată în figura 8.28, şi este posi bilă deoarece intrările numerice acceptă numere bipolare, iar  $V_{REF}$  acceptă o intrare analogică bipolară. Se obţine astfel o funcţie de multiplicare în 4 cadrane. Codificarea la intrare este în complement fa tă de 2, modificat, asa cum reiese din aceeasi

figură. Modificarea numărului de la intrare cu 1 bit (cel mai puţin semnificativ bit) determină la ieșire o variație a tensiunii  $V_{\text{OUT}}$  cu  $V_{\text{REF}}\cdot 2^{-\phi}$ .

Reglarea decalajului se realizează în următoarea ordine : se conectează  $V_{REF}$ la +10 V, intrările numerice la +15 V (1 logic), se ajustează ieșirea amplificatorului 2 la 0 V $\pm$ 1 mV; se lasă BITl la +15 V, se conectează celelalte intrări numerice la 0 V, și se ajustează ieșirea amplificatorului 1 la 0 V $\pm$  1 mV ( $V_{\text{out}}$ ).

Reglarea amplificării se face asemănător cu reglarea din cazul funcționării unipolare.

O altă posibilitate de utilizare este divizarea analog/num:rică. în cazul funcţionării unipolare (figura **8.29),** funcţia de transfer este

$$
V_0 = -V_{\rm IN} \left( \frac{A_1}{2^1} + \frac{A_1}{2^2} + \ldots + \frac{A_n}{2^n} \right)
$$

unde coeficienții  $A_i$  au valoarea 1 sau 0, în conformitate cu valoarea bitului corespunzător la intrările numerice. Conectînd convertorul pe calea de reacție a unui amplificator operațional, ca în figura 8.29, funcția de transfer devine

$$
V_{\bullet} = \frac{-V_{\text{IN}}}{\frac{A_1}{2^1} + \frac{A_2}{2^2} + \dots + \frac{A_n}{2^n}}
$$

ceea ce înseamnă divizarea intrării analogice  $V_{\text{IN}}$ . Cu toți biții  $A_i=0$ , amplificatorul se saturează la limită, împărțirea cu 0 nefiind definită. Cu  $A_n = 1$   $(A_{10} = 1)$ , amplificarea este de 2<sup>10</sup>=1024. Cu toți biții  $A_i=1$ , amplificarea este egală cu 1 ( $\pm 1/2^{10}$ ).

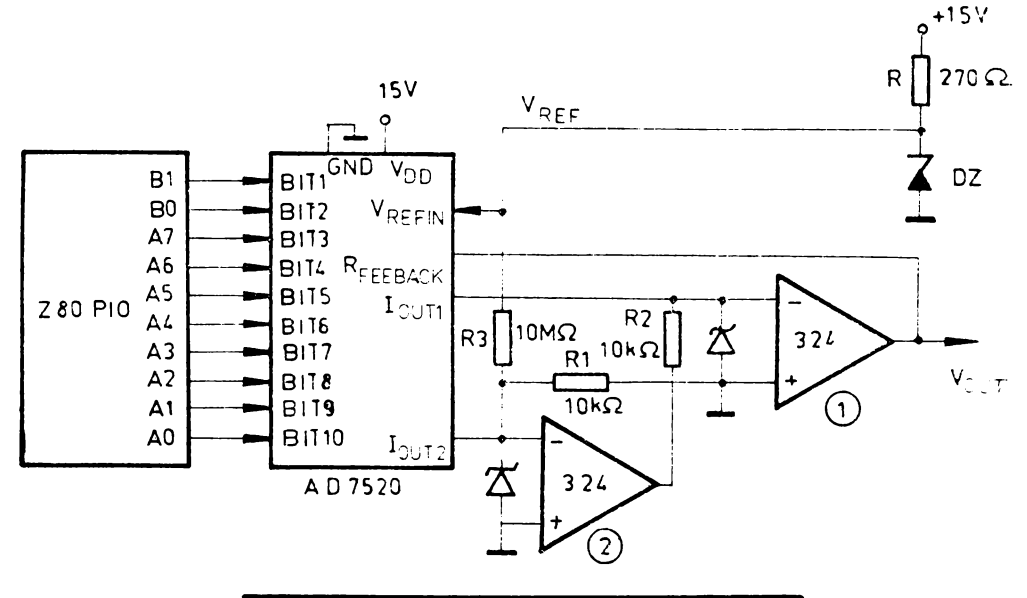

|  |  |  | INTRARI NUMERICE      | BIT | IESIRE ANALOGICA |                                     |
|--|--|--|-----------------------|-----|------------------|-------------------------------------|
|  |  |  | 1 2 3 4 5 6 7 8 9 10  |     |                  | $V_{\text{OUT}}$                    |
|  |  |  | 1 1 1 1 1 1 1 1 1 1 1 |     |                  | $-V_{REF}$ (1-2 <sup>-9</sup> )     |
|  |  |  | 1000000001            |     |                  | $2^{-9}$<br>$-V_{REF}$              |
|  |  |  | 10000000000           |     |                  |                                     |
|  |  |  | 0 1 1 1 1 1 1 1 1 1   |     |                  | $2^{-9}$<br>$+V_{REF}$              |
|  |  |  | [0 0 0 0 0 0 0 0 1]   |     |                  | + $V_{REF}$ ( 1 – 2 <sup>-9</sup> ) |
|  |  |  | 0000000000            |     |                  | $V_{REF}$                           |

Fig. 8.28 Funcționarea bipolară (multiplicarea în 4 cadrane) a circuitului AD7520.

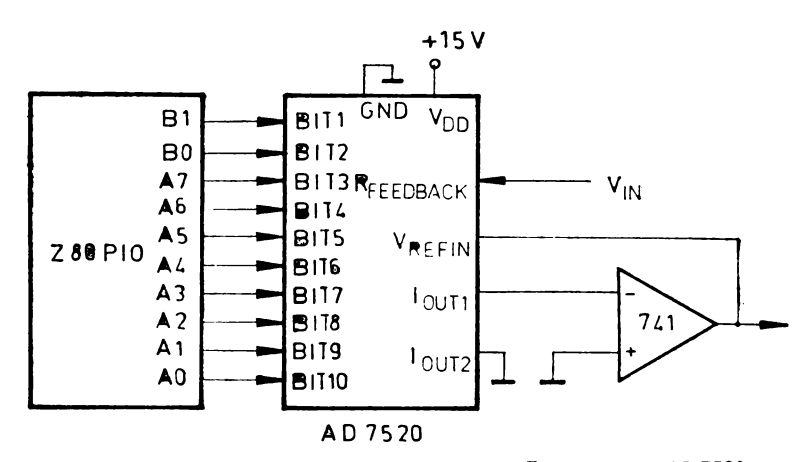

Fig. 8.29 Divizarea analog/numerică realizată<sup>r</sup>cu circuitul AD7520.

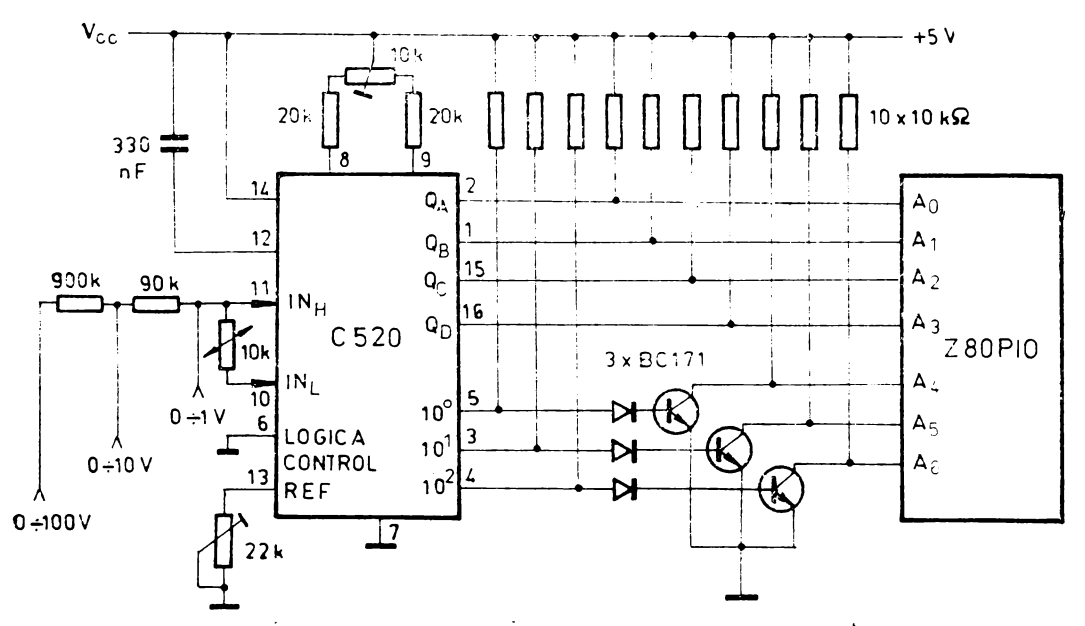

Fig. 8.30 Conectarea unui convertor analog-numeric C520 la circuitul 280 PIO.

#### Conectarea unui convertor analog-numeric

Un convertor analog-numeric utilizat relativ frecvent este C520, care transformă tensiunea de intrare într-un cod BCD de 3 cifre, multiplexate pe ieșirile  $Q_D$ ,  $Q_c$ ,  $Q_B$ ,  $Q_A$ , indicarea ordinului de mărime (unități, zeci, sute) fiind efectuată de 3 ieșiri ale convertorului: 10<sup>o</sup>, 10<sup>1</sup> și 10<sup>2</sup>.

Conectarea la circuitul PIO, programat în modul 3 (intrare/ieșire de bit) este reprezentată în figura 8.30. Programul de utilizare a circuitului convertor, conectat la canalul A al circuitului Z80 PIO este listat în continuare. Adresele sînt:  $DATA =$ = $85<sub>H</sub>$  pentru portul A, date; CTR= $87<sub>H</sub>$ , pentru portul A, control; IST=0D32<sub>H</sub> pentru tabelul cu adresele subrutinelor de întrerupere; MEM=0D40<sub>H</sub>, adresa de bază a zonei de memorie pentru depunerea valorilor măsurate : DIS=0C15<sub>H</sub>, adresa memoriei de vizualizare.

### PROGRAMUL PRINCIPAL

#### ADRESA CODUL ETICHETA COD OPERATIE COMENTARIU  $\sim$  $37.1000$

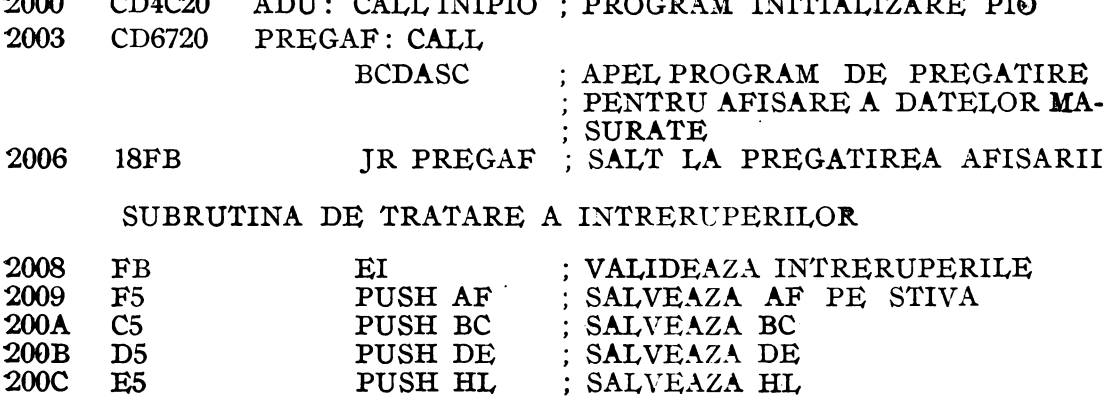

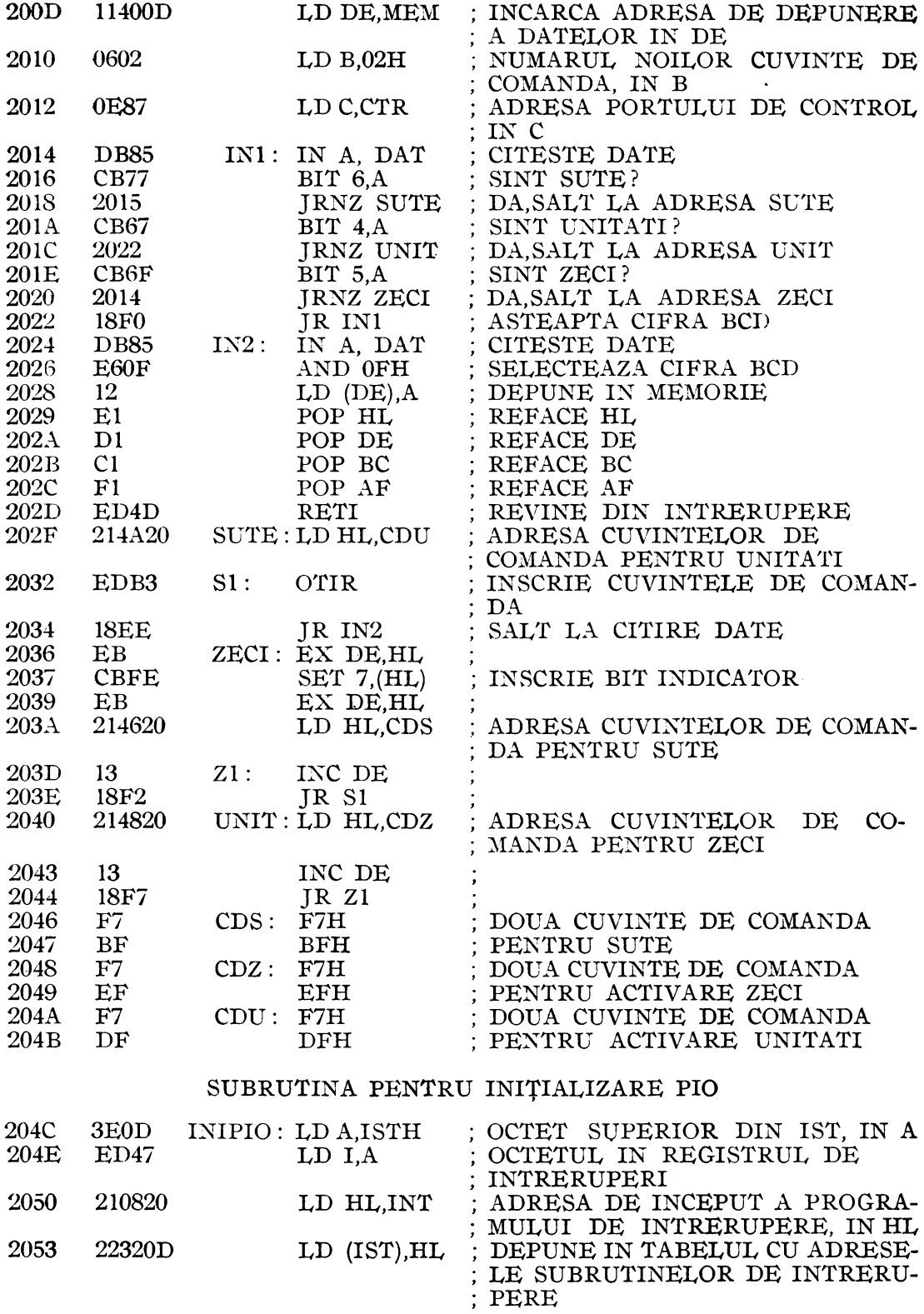

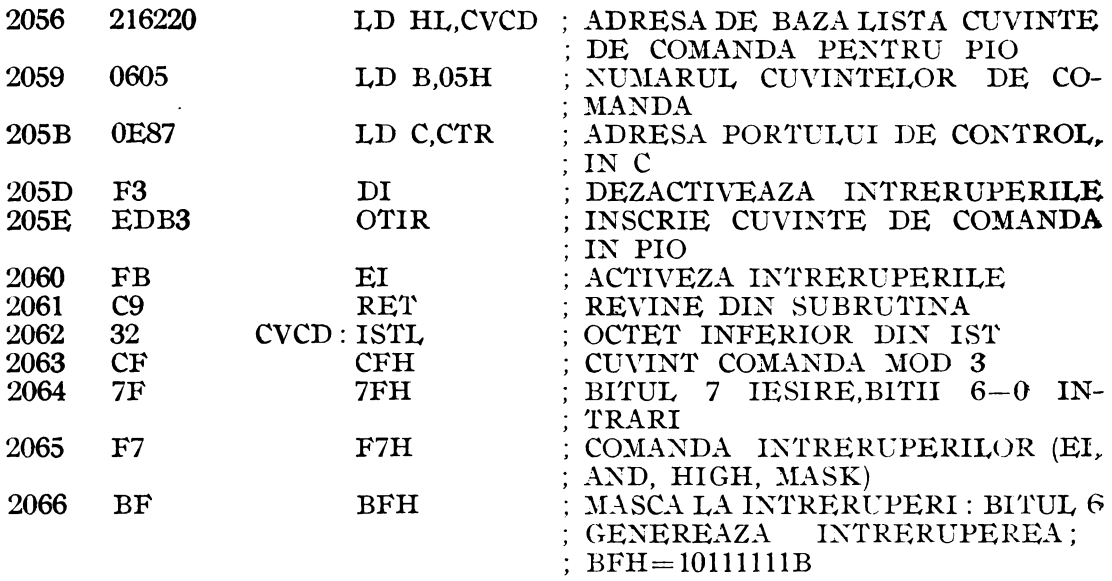

# SUBRUTINA DE PREGATIRE PENTRU AFISARE LA CONSOLA SERIALA, A DATELOR CITITE

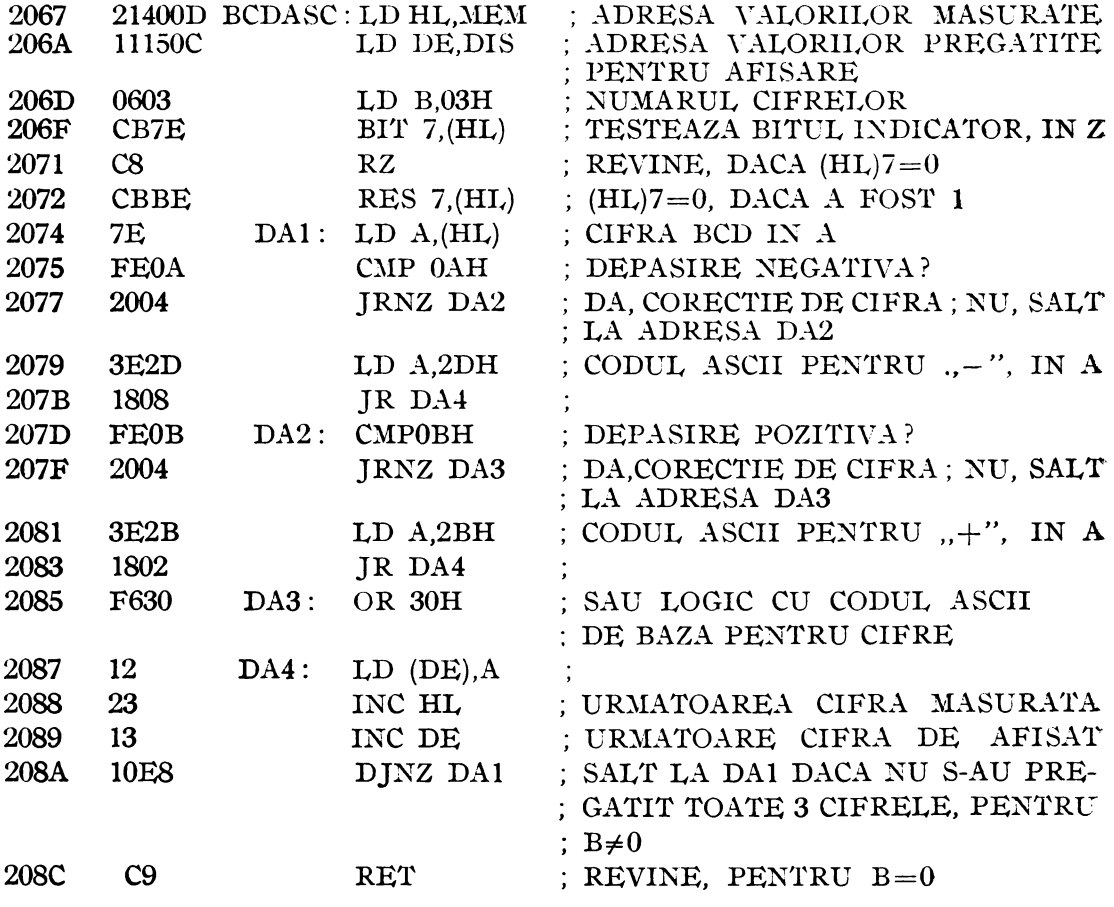

# Funcţionarea pas cu pas a microprocesorului **Z80, în regim de "cite un** ciclu de maşină"

Funcţionarea pas cu pas a microprocesorului ZSO poate fi realizată în regim "cîte un ciclu de mașină", menținînd linia WAIT a microprocesorului la 0 logic si .aplicînd un impuls **1** logic de durata perioadei de tact a sistemului pentru fiecare ciclu de instrucțiune care trebuie executat. Circuitul prezentat în continuare are posibilitatea de a opri programul în curs de rulare la un moment oarecare şi de a-1 executa în continuare pas cu pas, sau de a opri programul în curs de rulare la o adresă fixă, de stop, prestabilită, și de a-l executa în continuare pas cu pas.

Circuitul de coincidență dintre adresa de stop C15-C0, fixată cu ajutorul la 16 comutatoare (tip microswitch) și adresa din sistem,  $A15-A0$ , poate fi realizat cu ajutorul unor porți de coincidență (SAU EXCLUSIV negat), sau al unor comparatoare, de exemplu 7485, ca în figura 8.31. Compararea se face numai cînd se citește memoria sistemului, deci cînd este activ semnalul :

# $MEMR = MREG \cdot RD = \overline{MREO} + \overline{RD}$

Circuitul va genera un semnal  $\overline{EQU} = 0$  cînd adresa din sistem, în timpul citirii unui octet din memoric, coincide cu adresa de stop, determinînd astfel trecerea semnalului WAIT de la 1 la 0 și a microprocesorului în stare de așteptare (WAIT). De notat că în această stare, semnalele de refreșare a conținutului memoriilor RAM ,dinamic nu se mai generează, deci conţinutul lor se pierde.

Circuitul de generare a semnalului  $\overline{WAT}^*$ , aplicat pe intrarea  $\overline{WAT}$  a unității rale, este prezentat în figura 8.32. Bistabilul B1 este sters de semnalul EOU. centrale, este prezentat în figura 8.32. Bistabilul B1 este șters de semnalul generînd semnalul  $STOP = 1$ , care va determina trecerea microprocesorului în starea de asteptare (WAIT $*=0$ ). Înscrierea acestui bistabil se realizează fie la inițializare  $(RESET=0)$  fie la activarea butonului "START", care generează un monoimpuls  $ST=0$  între primele 2 fronturi căzătoare ale semnalului de tact  $CLK$  care urmează acționării butonului, cu ajutorul generatorului de monoimpuls format din bistabilele B2 și B3. Rolul butonului "START" este de a permite rularea în viteză a unui segment de program pînă la o nonă adresă de stop, după oprirea pe o adresă de stop fixată anterior.

Comutatorul "STOP PE ADRESA" permite rularea în viteză a programului pînă la atingerea adresei de stop, cînd se trece în regim pas cu pas. Semnalul care ~realizează această operaţie este SA.

Comutatorul "AUTOMAT" deschis face ca WAIT\*= **1,** deci programul este **rulat**  <sup>111</sup>viteză. )Iicroprocesorul poate fi trecut în starea de aşteptare şi de semnalul **WAITM** 

de la memorii mai lente, care nu pot funcționa la viteza maximă a microprocesorului.<br>Comutatorul "PAS CU PAS" deschis, cînd primele 2 sînt închise, determină WAIT\*=0, dacă nu se acționează butonul "1 PAS" și WAIT\*=1 timp de o perioadă de tact, dacă se acționează butonul "1 PAS". Semnalul WAIT\* trece la 1 ca efect al apariției semnalului UP\*= 1, între primele 2 fronturi crescătoare de tact care urmează acționării butonului "1 PAS". Poarta trigger Schmitt 413 are rolul de a forma frontul semnalului UP, aplicat pe intrarea generatorului de monoimpuls format din bistabilele B4 şi B5.

Expresia logică a semnalului WAIT\* este :

 $\overline{WAIT*}=(AUT+SA\cdot\overline{STOP})\cdot\overline{WAITM}+(PP+SA\cdot\text{STOP})\cdot\text{UP*}$ <br>Se observă că dacă nu se actionează butonul "1 PAS", deci UP\*=0, iar  $\overline{\text{WAITM}}=0$ , atunci  $\overline{\text{WAIT}}^*=0$  și microprocesorul trece în starea de așteptare. Dacă  $\overline{\text{WAITM}}=1$ , atunci combinațiile utile ale semnalelor SA, AUT, PP, determinate de cele 3 comutatoare din figura 8.32, ca şi valoarea logică a lui WAIT\*, acţiunea şi utilizarea lor sînt cele din figura 8.33.

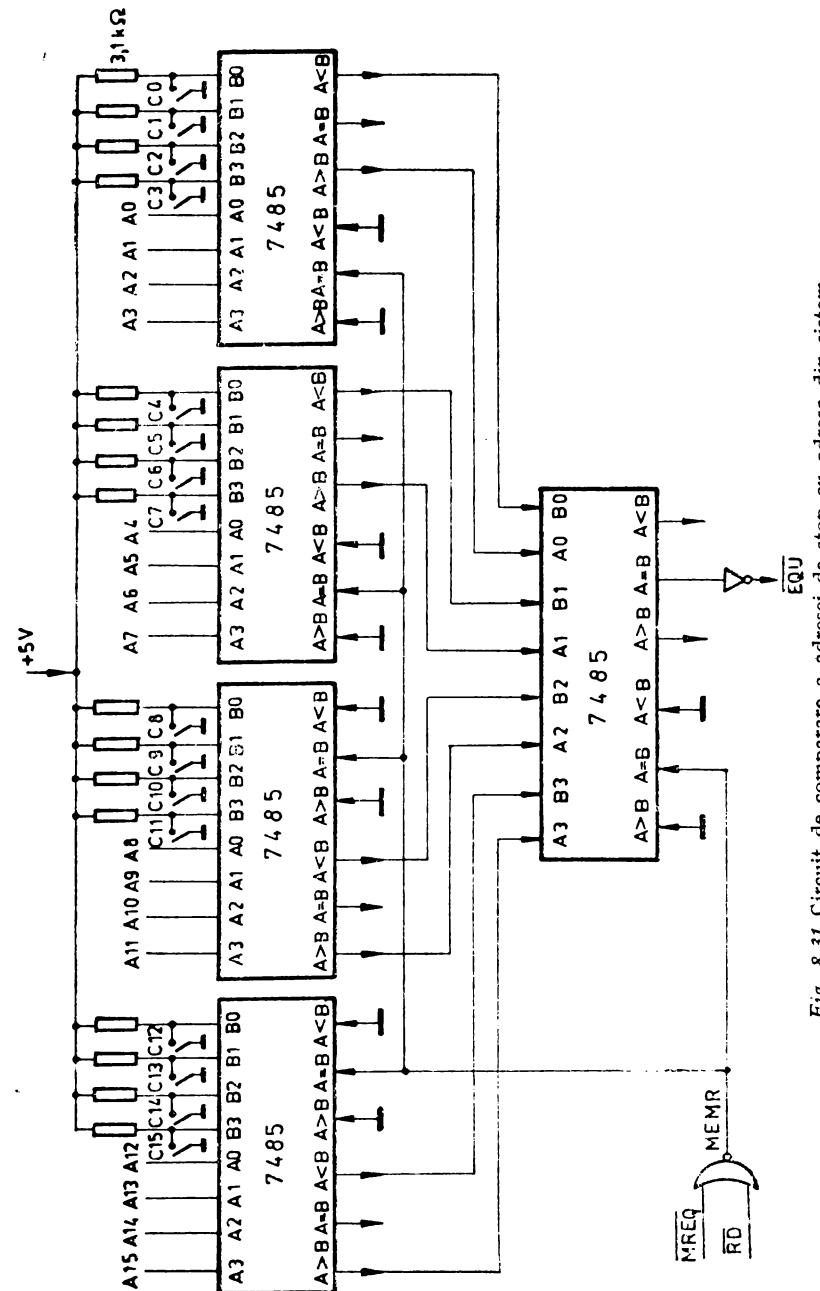

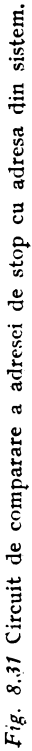

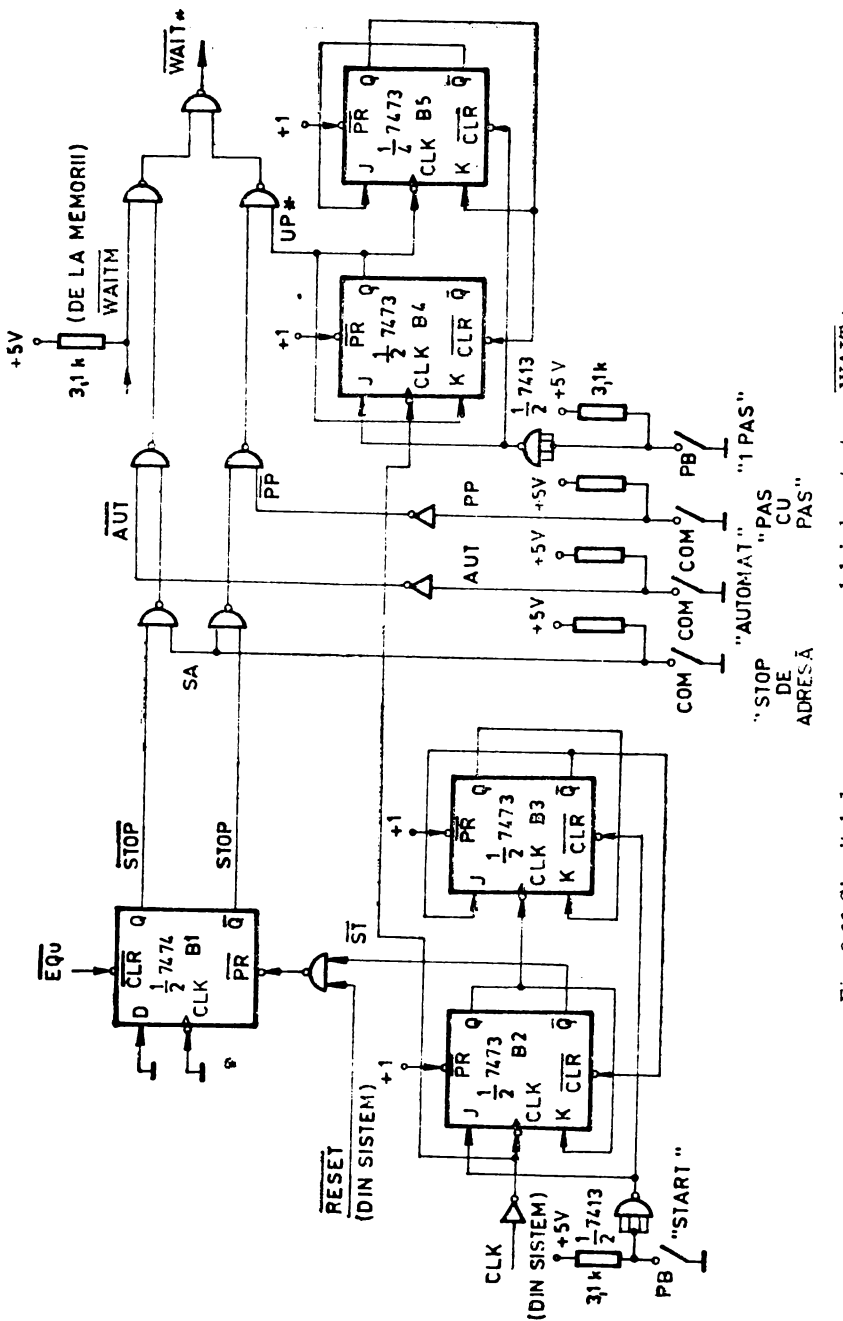

Fig. 8.32 Circuitul de generare a semnalului de așteptare, WAIT \*.

| <b>AUT</b> | <b>SA</b> | PP | WAIT* | ACTIUNEA                                                                           |
|------------|-----------|----|-------|------------------------------------------------------------------------------------|
| $\Omega$   | 0         | 0  | 0     | CPU IN STARE DE ASTEPTARE, WAIT = 0                                                |
|            | 0         | 0  |       | CPU RULEAZĂ PROGRAMUL, WAIT* = 1                                                   |
| 0          |           |    | UP*   | STOP-STOP WAIT * = 1 PINA LA ATINGEREA ADRESEI DE<br>STOP, DUPA CARE WAIT * = UP * |
|            | O         |    | UP*   | EXECUTĂ UN CICLU DE MASINĂ CIND UPH=1<br>l c.Pu                                    |

*Fig. 8.33* Controlul semnalului WAIT.

Prima combinație este utilizată ca poziție de trecere între următoarele: funcționare automată, functionare automată pînă la adresa de stop, iar în continuare pas cu pas și respectiv funcționare pas cu pas (cîte un ciclu de mașină).

De notat că un ciclu de mașină reprezintă o subdiviziune a unui ciclu de instrucţiune şi este un multiplu al perioadei de tact a sistemului, numită stare:. Fu ciclu de instrucțiune (timpul necesar cfectuării tuturor operațiilor pentru execuția unei instructiuni) este format din 1, 2, 3, 4, 5 sau 6 cicluri de mașină, iar un ciclu de mașină poate fi format din 3, 4 sau 5 stări, dacă nu se adaugă stări adiţionale de: aşteptare  $(WAT)$ .

Celelalte combinații posibile ale semnalelor AUT, SA, PP nu duc la situații noi (se repetă unele dintre cele prezentate) și pot fi neutilizate.

Afișarea datelor și adreselor din sistem în scopul citirii lor în regim pas cu pas poate fi realizată sub formă de cifre hexazccimale, cu ajutorul unor circuite de afișare cu 7 segmente MDE 2101, comandate cu memorii PROM 74188, înscrise astfel încît pentru o combinație de 4 biți la intrare să realizeze "aprinderea" led-urilor corespunzătoare cifrei hexazccimale pe care o reprezintă cei 4 biți.

Formatul cifrelor hexazecimale ales este prezentat în figura 8.34, iar conținutul memoriei PROM, din care se utilizează doar 16 locații din 32, este cel din figura 8.35.

Aprinderea unui led va avea loc dacă ieșirea memoriei PROM care îl comandă va fi la O logic. Dintre intrările de adresă E, D, C, B, A ale memoriei, se utilizează doar D, C, B, A, iar dintre ieșirile  $Y1-Y8$ , doar  $Y1-Y7$ , conectate respectiv la intrările a, b, c, d, e, f, g ale circuitului de afişare cu 4 segmente. Înainte de înscriere, memoriile conțin valoarea 0 în toate locațiile.

Conectarea liniilor de adresă A0-A3, A4-A7, A8-A11, A12-A15 sau de date D0-D3, D4-D7 la circuitul format din memoria PROM și circuitul de afișare, este reprezentată în figura 8.36. Sistemul va conține 6 astfel de circuite. Afișarea unor semnale din sistem ca MREQ, IORQ, RD, WR sau altele, este ilustrată în aceeași figură.

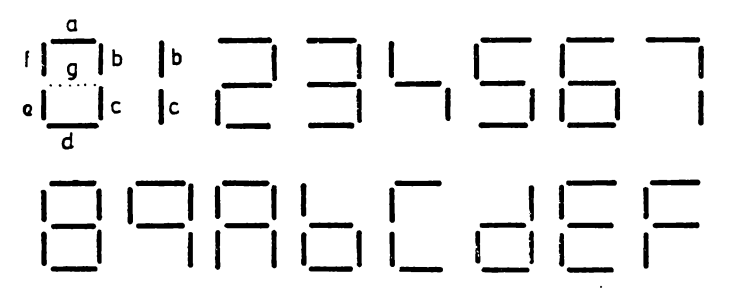

*Fig. 8.34* Formatul cifrelor hexazecimale pentru afişare pe 7 segmente.

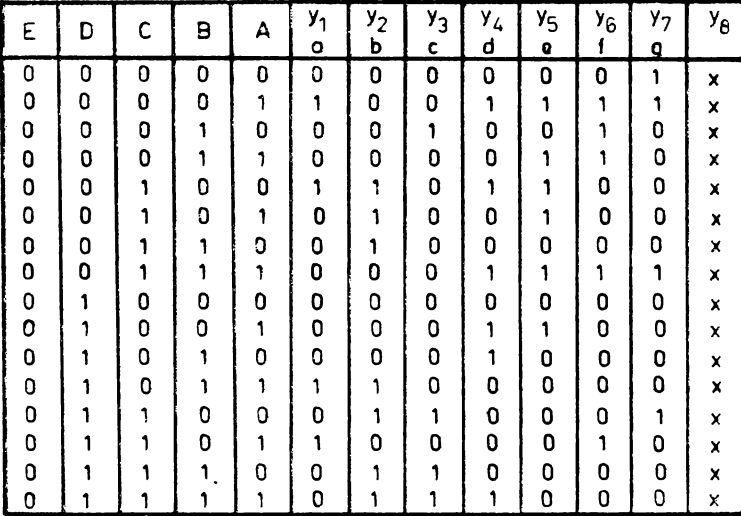

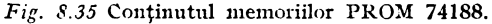

### Funcționarea pas cu pas a microprocesorului Z80, instrucțiune cu instrucțiune realizată hardware, cu refresarea memoriilor RAM dinamie

Schema prezentată în continuare, are față de cea anterioară, avantajul refreșării memoriilor RAM dinamic, deci posibilitatea de a rula "pas cu pas" un program înscris în astfel de memorii. Funcționarea pas cu pas se realizează prin executarea unei instrucțiuni de salt relativ, în mod repetat, de un număr nedefinit de ori, la adresa de început a instrucțiunii pe care se dorește oprirea programului. Inserarea instrucțiunii de salt relativ "JR -2" se realizează hard, și este posibilă numai după<br>executarea complectă a unei instrucțiuni din memoria sistemului. Ca urmare, la fiecare "pas" se va executa o instrucțiune în întregime, spre deosebire de cazul prezentat anterior, în care la fiecare "pas" se execută cîte un ciclu de mașină.

Schema propusă este prezentată în figura 8.37.

Schema se poate implementa în orice sistem în care magistrala de date este prevăzută cu registre tampon bidirecționale, cu ieșiri cu 3 stări. În schema prezentată, acestea sînt circuitele 8216, care separă unitatea centrală de memorii (și eventual de dispozitivele de I/E). Datele traversează aceste circuite dacă semnalul  $PP=0$ (pas cu pas) deci microprocesorul nu funcționează pas cu pas și dacă  $MREQ=0$ sau IORQ =0 (accst ultim semnal nu este necesar dacă circuitele 8216 separă numa memoriile de microprocesor). Sensul de circulatie al datelor este dat de semnalu

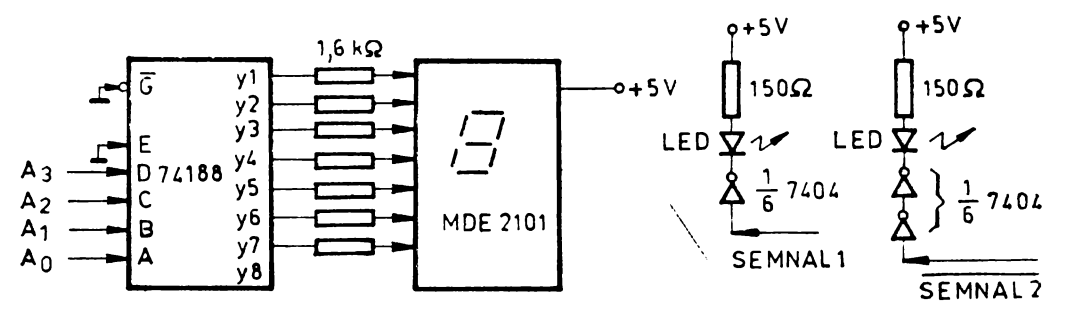

Fig. 8.36 Afisarea adreselor, datelor și a unor semnale de control din sistem.

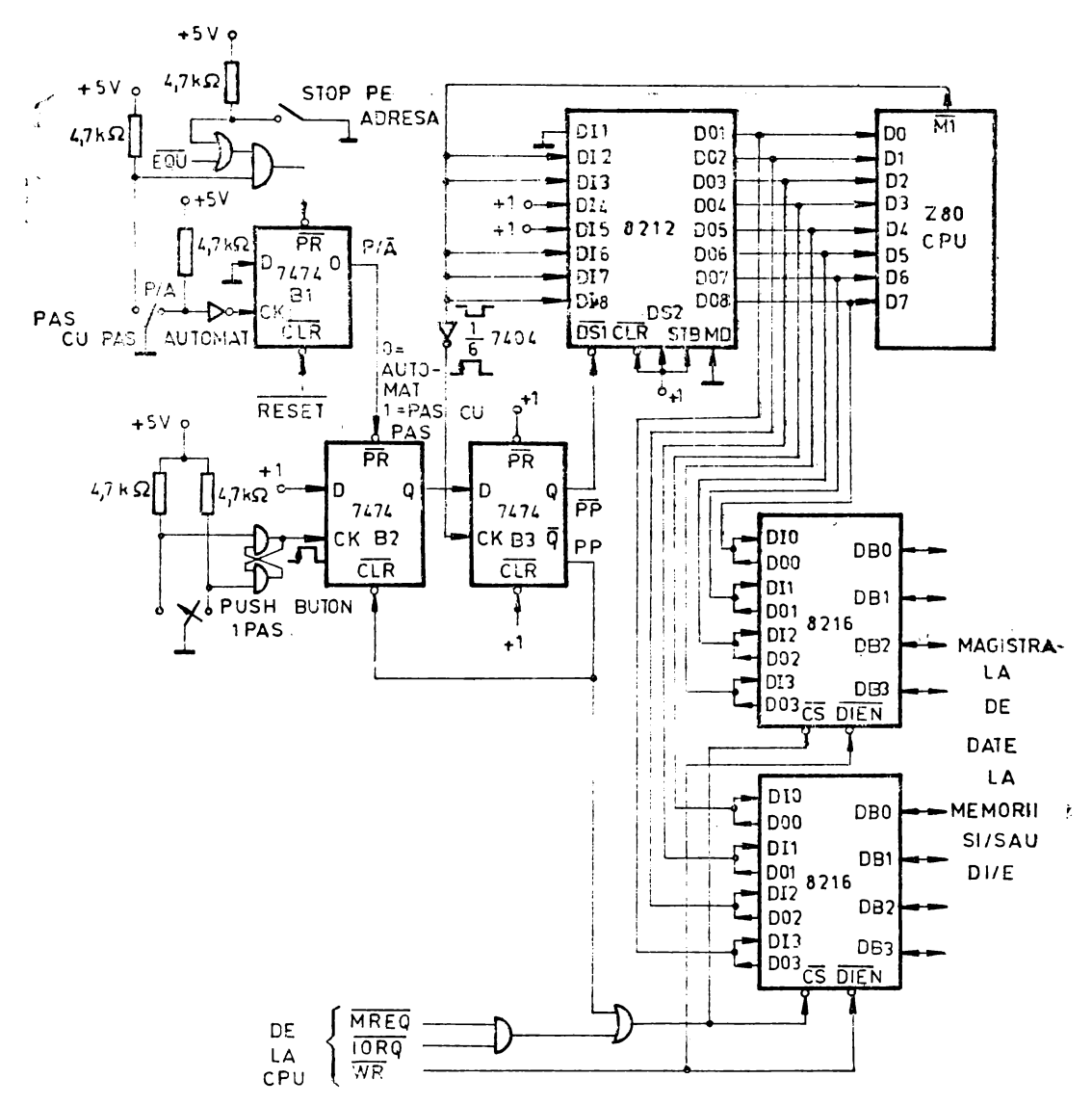

Fig. 8.37 Functionarea microprocesorului Z80 în regim "cite o instrucțiune".

 $\overline{WR}$ , aplicat pe intrarea DIEN a circuitelor 8216: de la microprocesor dacă  $\overline{WR}=0$ si spre microprocesor, dacă  $\overline{WR}$ =1. De notat că valoarea PP=1 împiedică circulatia datelor între unitatea centrală și memorie, circuitele 8216 avînd intrările DI inactive și ieșirile DØ în starea de impedanță ridicată.

Semnalul care determină funcționarea pas cu pas sau automată (rularea continuă a programului de memorie, este  $P/\tilde{A}$ , a cărui valoare 0 determină funcționarea automată, iar prin valoarea 1, funcționarea pas cu pas (cîte o instrucțiune). Starea acestui semnal depinde de semnalele aplicate pe intrările bistabilului B1 : la aplicarea semnalului RESET, bistabilul este șters și  $P/\overline{A}=0$ , deci programul va rula cu viteza determinată de semnalul de tact; la schimbarea poziției comutatorului "P/A" de pe poziția "AUTOMAT" pe poziția "PAS CU PAS", se aplică un 0 pe intrarea  $\overline{PR}$  și bistabilul se înscrie, deci  $P/\overline{A}=1$ ; la revenirea pe poziția "AUTOMAT",

frontul crescător aplicat pe intrarea de tact face ca valoarea O aplicată pe intrarea D să se înscrie în bistabil, deci  $P\bar{A}=0$ ; pe poziția "AUTOMAT" a comutatorului  $P/A''$ , se mai *înscrie bistabilul*, deci P $\overline{A}=1$ , dacă se închide comutatorul ..STOP PE ADRESA" și semnalul EQU, cu aceeași semnificație și proveniență ca în figura 8.31, ia valoarea O (atunci cînd apare coincidenţa înţre adresa din sistem şi o adresă de stop fixată cu 16 comutatoare). Circuitul trebuie să conţină şi partea de generare a semnalului de coincidență a adreselor. Cu comutatorul "STOP PE ADRE-SA" deschis, semnalul EQU nu afectează bistabilul BI. Dacă la aplicarea semnalului RESET, comutatorul P/A este pe poziția "PAS CU PAS", atunci P/ $\bar{A}=1$  atît înainte, în timpul, cît și după aplicarca semnalului RESET.

După oprirca pe o adresă fixată anterior, P  $\bar{A}=1$ , Fixînd o nouă adresă de stop, trecerea comutatorului "P/A" pe poziția "PAS CU PAS" și revenirea pe poziţia "AVTO:MAT" şterge bistabilul Bl, dcterminînd mlarea programului din memorie, automat, pînă la atingerea noii adrese de stop, cînd P/ $\overline{A}=1$  și se trece în regim pas cu pas.

Dacă semnalul P $\tilde{A} = 0$ , bistabilul B2 este înscris ; primul front căzător al lui  $\overline{M1}$  face să se înscrie și B3, deci PP=0, permițind circulația datelor prin circuitele 8216, iar  $\overline{PP}=1$ , determinînd ieşirile circuitului. 8212 să se afle în starca de impedanță ridicată. Microprocesorul rulează în acest caz programul din memorie. De notat că PP=0 se aplică pe intrarea  $\overline{CLR}$  al lui B2 simultan cu P/A=0 pc PR, ceea ce menține ieșirea Q a lui B2 la 1 logic. Intrarea CK a lui este inactivă.

Dacă semnalul P $|\bar{A}=1$ , PP=0 aplicat anterior pe intrarca CLR a lui B1 îl șterge, și primul front căzător al lui  $\overline{\rm M}$ l (deci crescător al lui Ml) înscrie bistabilul B3, ceea ce face  $\overline{PP}=0$  și PP=1. Semnalul PP=1 blochează circuitele 8216, deci microprocesorul nut mai poate prelua instructiuni din memorie, iar  $\overline{PP}=0$  deschide circuitul 8212. Citirea codului operației de către unitatea centrală se face deci din circuitul 8212 și este  $00011000<sub>n</sub>(18<sub>H</sub>)$ , pentru că  $\overline{M1} = 0$ . În timpul primului ciclu de mașină al instrucțiunii cu codul operației 18<sub>H</sub>(JR, salt relativ), are loc și refreșarea memoriilor dinamice. Următorul octet este interpretat că deplasament (e-2) pentru această instrucțiune și este citit cu  $\overline{M}$ 1=1, tot din circuitul 8212, deci va fi 11111110<sub>B</sub>(FE<sub>H</sub>), ceea ce reprezintă în complement față de 2, valoarea -2. Ca urmare se ya face un salt la adresa instructiunii care urma ultimei instructiuni executate din memoria sistemului.

O apăsare pe butonul fără reținere "1 PAS", prevăzut cu un bistabil RS format din 2 porți SI NU, pentru deparazitare, determină aplicarea unui front crescător pe intrarea de tact a bistabilului B2, deci înscrierea lui. Valoarea I de la ieşirea lui B2 se înscrie în B3 pe primul front căzător al lui  $\overline{M}$ l, deschizînd circuitele 8216 și închizînd circuitul 8212. În același timp, PP=0 șterge bistabilul B2, aplicînd 0 pe intrarea D a lui B3. Înscrierea acestuia arc loc doar la următorul front căzător al lui  $\overline{M}$ l, deci după executarea complectă a unei instrucțiuni din memoria sistemului. La începutul următorului ciclu de instrucțiune,  $\overline{Ml}=0$ , frontul căzător al lui Ml şterge şi bistabilul B3, blocînd circuitele 8216 şi deschizînd circuitul 8212, reîncepînd astfel execuția instrucțiunii de salt, relativ. În timpul executării acestei instrucţiuni, se poate realiza afişarea adreselor şi datelor din sistem (datele preluate din memoria sistemului) atunci cînd  $\overline{M}$ l =0. Se afișează astfel doar codul operației la fiecare pas. Un circuit mai complex ar putea afișa, după memorare, și ceilalți octeți ai fiecărei instrucțiuni. Circuitul pentru afisarea codului operației este cel din figura 8.38. Circuitul este asemănător cu cel din figura 8.36, cu deosebirea că afișarea arc loc numai cînd  $\overline{M}1 = 0$ , deci pentru primul octet al ficcărei instrucțiuni.

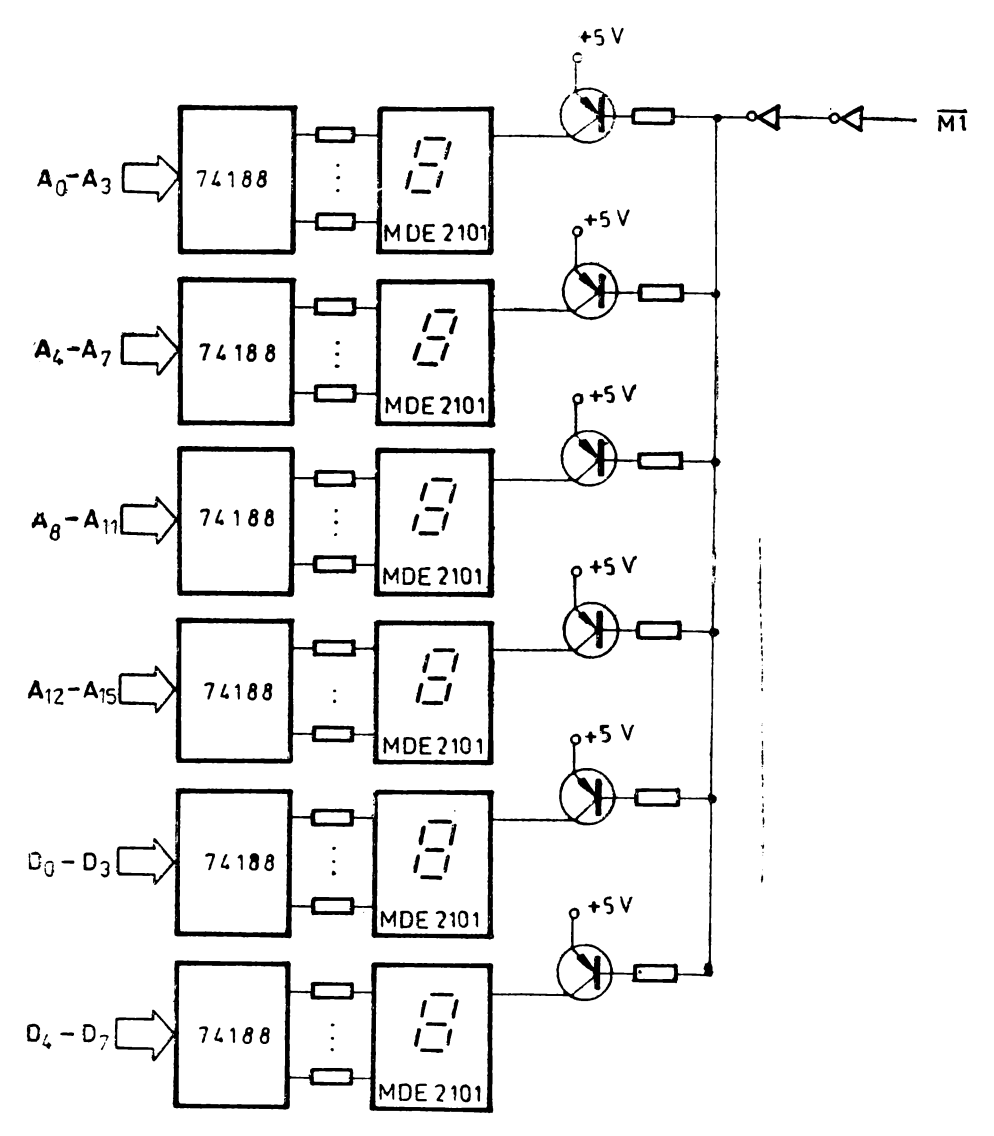

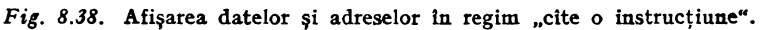

# **Comanda PWM a unui servomotor de curent continuu**

O metodă de comandă a motoarelor de curent continuu, adaptabik sistemelor de control numerice, este metoda PWM (pulse width modulation) - cu modularea lățimii impulsurilor. Dintre variantele existente, se prezintă un exemplu de comandă cu punte în H, care permite, prin aplicarea unui semnal de comandă pe una sau pe alta din diagonalele punții, alimentarea motorului cu tensiune de polaritatea pozitivă sau negativă. Prin alternarea semnalelor de comandă ale diagonalelor, cu o frecvență care se determină prin calcul (uzual de ordinul zecilor de kHz), și prin modificarea factorului de umplere  $T_{+}/T$  se obține pe motor o tensiune în gama $-U++U$ . Un amplificator în H utilizabil pentru alimentarea motorului și forma semualelor de comandă ale punții înt prezentate în figura **8.39.** 

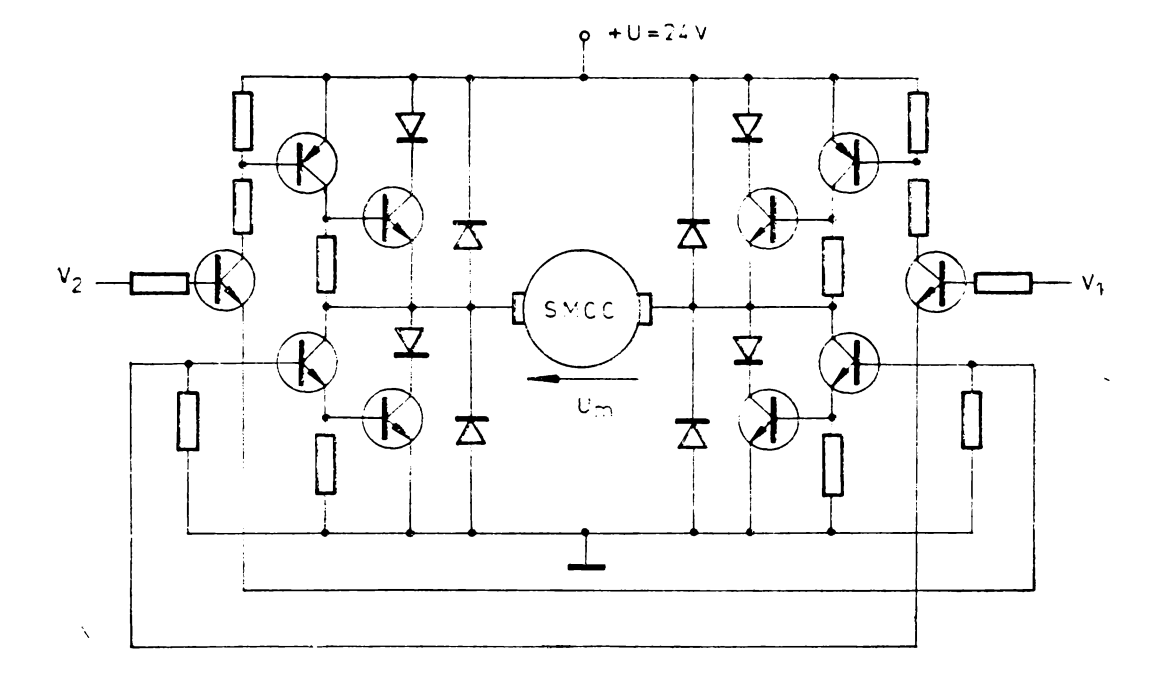

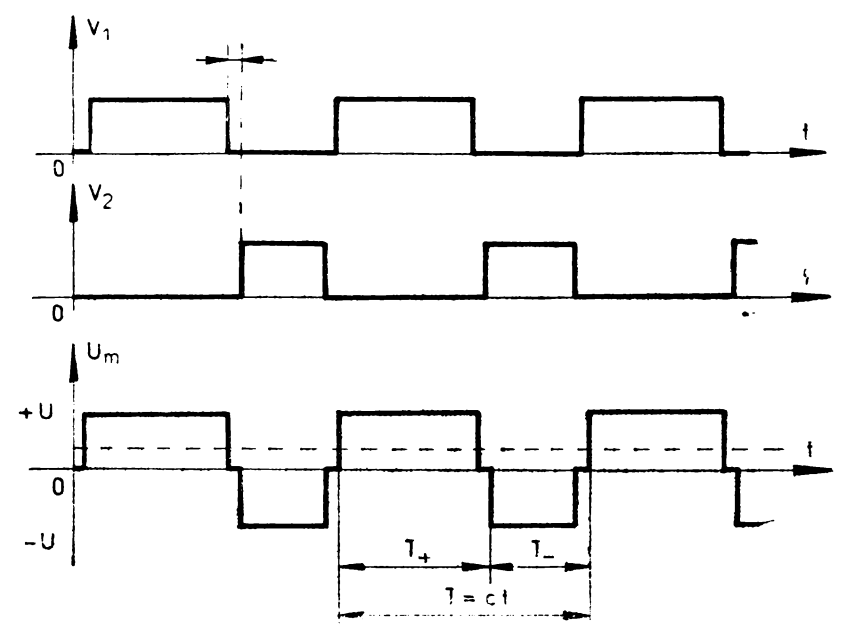

Fig. 8.39 Punte in H pentru comanda PWM a MCC.

Tensiunea medie pe motor este

$$
U_d = U\left(2\cdot\frac{T_+}{T}-1\right)
$$

pentru  $T_+ = 0$  se obține  $U_d = -U$ , iar pentru  $T_+ = T$ ,  $U_d = +U$ . Raportul  $T_+/T$  poate fi controlat de sistemul cu microprocesor care comandă motorul. Schema propusă

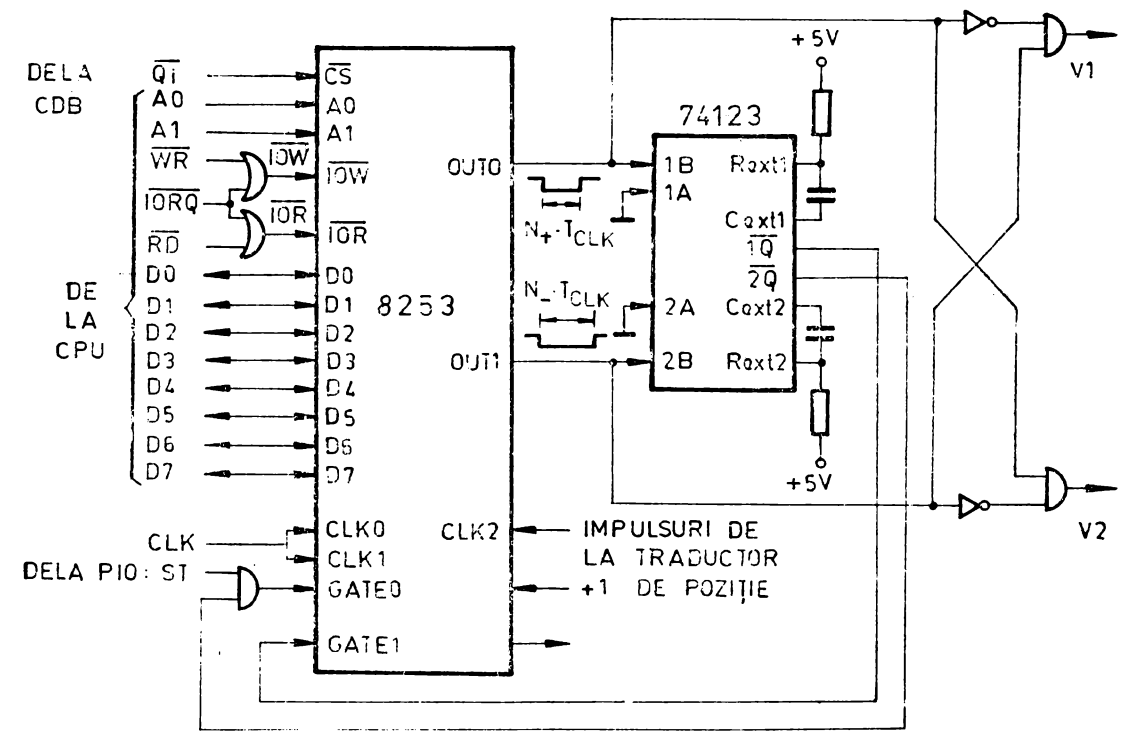

Fig. 8.40 Circuitul pentru generarea semnalelor de comandă ale amplificatorului PWM.

utilizează un circuit 8253, numărător programabil din familia microprocesorului 8080. Se poate observa generarea semualelor TOW și TOR necesare componentelor familiei 8080 :

$$
\frac{\overline{IOR}}{\overline{ION}} = \frac{\overline{IORQ} \cdot \overline{RD}}{\overline{IORQ} \cdot \overline{WR}} = \frac{\overline{IORQ}}{\overline{IORQ}} + \overline{WR}
$$

Circuitul care generează semnalele V1 și V2 este prezentat în figura 8.40. Sînt utilizate doar numărătoarele  $0 \sin 1$  ale circuitului 8253 (numărătorul 2 nu este utilizat). programate în modul 1. În acest mod, se programează un număr în fiecare numărător  $(N_+$  în numărătorul 0 și  $N_-$  în numărătorul 1, cu  $N_+ + N_- = N = ct$ ). Suma N a lor multiplicată cu perioada frecvenței de tact, este perioada T-a-semnalelor VI și  $V2:$ 

$$
T = (N_+ + N_-) \cdot T_{\text{CLK}}
$$

La aplicarea unui front crescător pe intrarea GATE, numărătorul începe să funcționeze și asigură la ieșire un semnal 0 logic de durată  $N_{+}$  ·  $T_{CLK}$ , respectiv  $N_{-}$  ·  $T_{CLK}$ . Monostabilele din circuitul 74123 au rolul să asigure o pauză de ordinul microsecundelor între semnalele V1 și V2, durata ei fiind:

$$
\Delta t = 0.32 \cdot R \cdot C \left( 1 + \frac{0.7}{R} \right), \text{ cu } [R] = 1 \text{ K}\Omega, \quad [C] = 1 \text{pF}, \quad [t] = 1 \text{ ns}
$$

Acest interval de timp între perioadele active ale lui VI și V2 este necesar pentru protejarea amplificatorului PWM, deoarece deschiderea simultană a diagonalelor lui ar avaria amplificatorul. Rolul porților SI de la ieșirea circuitului este de a împiedica apariția simultană a valorilor V1=V2=1.

Declanşarea funcţionării motorului şi oprirea lui se poate realiza cu ajutorul unui semnal, ST, de start/stop, cu stare de repaus 1 logic şi care poate fi o ieşire dintr-un circuit Z80 PIO, cu un port programat ca intrare/ieşire de bit.

Presupunînd programate numărătoarele O şi 1 în modul 1 şi constantele *N* + şi *N* inscrise în ele, un front crescător pe ST declanșează numărătorul 0 și Vl=1 un timp egal cu  $N_+ \cdot T_{\text{CLK}}$ . La terminarea acestei perioade, frontul crescător al semnalului OUT0 declanșează monostabilul 1, care, cu întîrzierea  $\Delta t$ , declanșează numărătorul 1. Acesta declanşează la fel numărătorul O, ş.a.m.d.

Schimbarea din mers a constantelor  $N_+$  și  $N_-$  este posibilă și modifică tensiunea medie pe motor, deci viteza lui. Oprirea se poate face fie dacă  $N_+ = N_-$ , caz în care  $U_4 = 0$ , dar amplificatorul PWM funcționează, fie prin blocarea numărătoarelor, aplicînd un semnal  $ST = 0$ , cu o durată suficientă ca să nu permită o nouă declanșare a numărătoruhii O.

Includerea unui traductor de poziție în sistemul de comandă și citirea "poziției" motorului prin numărarea impulsurilor de la traductor permite realizarea unui sistem de poziționare pe o axă. Dublarea circuitului de comandă permite realizarea unui sistem de pozitionare în 2 coordonate.

Presupunînd adresele circuitului 8253 ca fiind 04, 05, 06, 07 H (primele **3** pentru numărătoare, iar ultima pentru portul de control) şi utilizînd portul A al unui circuit **Z80** PIO pentru semnalul ST (bitul A0), cu adresa de date  $CO<sub>H</sub>$  și adresa de control **ClH,** se prezintă în continuare programarea circuitelor în cadrul programului principal, subrutina de pornire a motorului  $(U_d=0$  pentru  $N_+=N_-$ ), subrutina de mers cu viteză maximă în sensul ales pozitiv  $(U_4 = +U)$  și cea de mers în sens negativ cu viteză redusă la jumătate $(U_d = -\frac{1}{2} U)$ . Subrutine asemănătoare pot complecta gama de viteze

pe care o poate atinge motorul, în funcție de informațiile de la traductorul de poziție, în timpul ciclului de poziţionare. Impulsurile de la traductor pot fi numărate, de exemplu, -cu numărătorul 2 al circuitului 8253, ceea ce oferă posibilitatea citirii din mers a poziţid. Înainte de poziţionare, numărătorul 2 programat în modul O este încărcat cu numărul maxim (de exemplu 65535 pentru 2 octeți), diferența dintre acest număr și numărul citit fiind numărul de impulsuri de la traductor.

Suma  $N_+ + N_-$  este constantă, pentru a asigura perioada T constantă. Cu  $N_+ + N_- = 200$ , se obține  $T = 200 \cdot T_{\text{CLK}}$ , deci frecvența de comandă PWM va fi

 $f = f_{CLK}/200 = 2500000/200 = 12500$  Hz

ETICHETA COD OPERATIE COMENTARIU PROGRAMUL PRINCIPAL

PROGPR: LD A,32H ; CUVINT DE PROGRAMARE PENTRU NUMARA-; TORUL O IN MODUL 1 OUT (07H),A  $LD A,72H$ OUT  $(07H)$ , A LD'A,CFH OUT (CIH),A LD A,OOH. OUT (ClH),A LD A,03H OUT (CIH),A LD A,FFH· OUT(COH),A LDA,64H .OUT (04H},A PROGRAMEAZA NUMARATORUL 0 IN MODUL 1 CUVINT DE PROGRAMARE PENTRU NUMARA-; TORUL 1 IN MODUL 1 FROGRAMEAZA NUMARATORUL 1 IN MODUL 1 CUVINT DE CONTROL IN MOD 3 PENTRU PIO  $PROGRAMEAZA CANALUL A$  din PIO IN MODUL 3 ; CUVIN'i' DE CONTROL AL REGISTRULUI I/E ; PROGRAMEAZA BITII CANALULUI **A CA** IESIRI ; CUVINT DE DEZACTIVARE A INTRERUPERILOR ; DEZACTIVEAZA INTRERUPERILE LA CANALUL **A** . ; INSCRIE FFH IN ACUMULATOR ; ADUCE LA 1 IESIRILE CANALULUI A DIN PIO OCTET INFERIOR DIN  $N+=N-=100$  IN A ; PROGRAMEAZA NUMARATORUL O CU OCTETUL ; **INF.** 

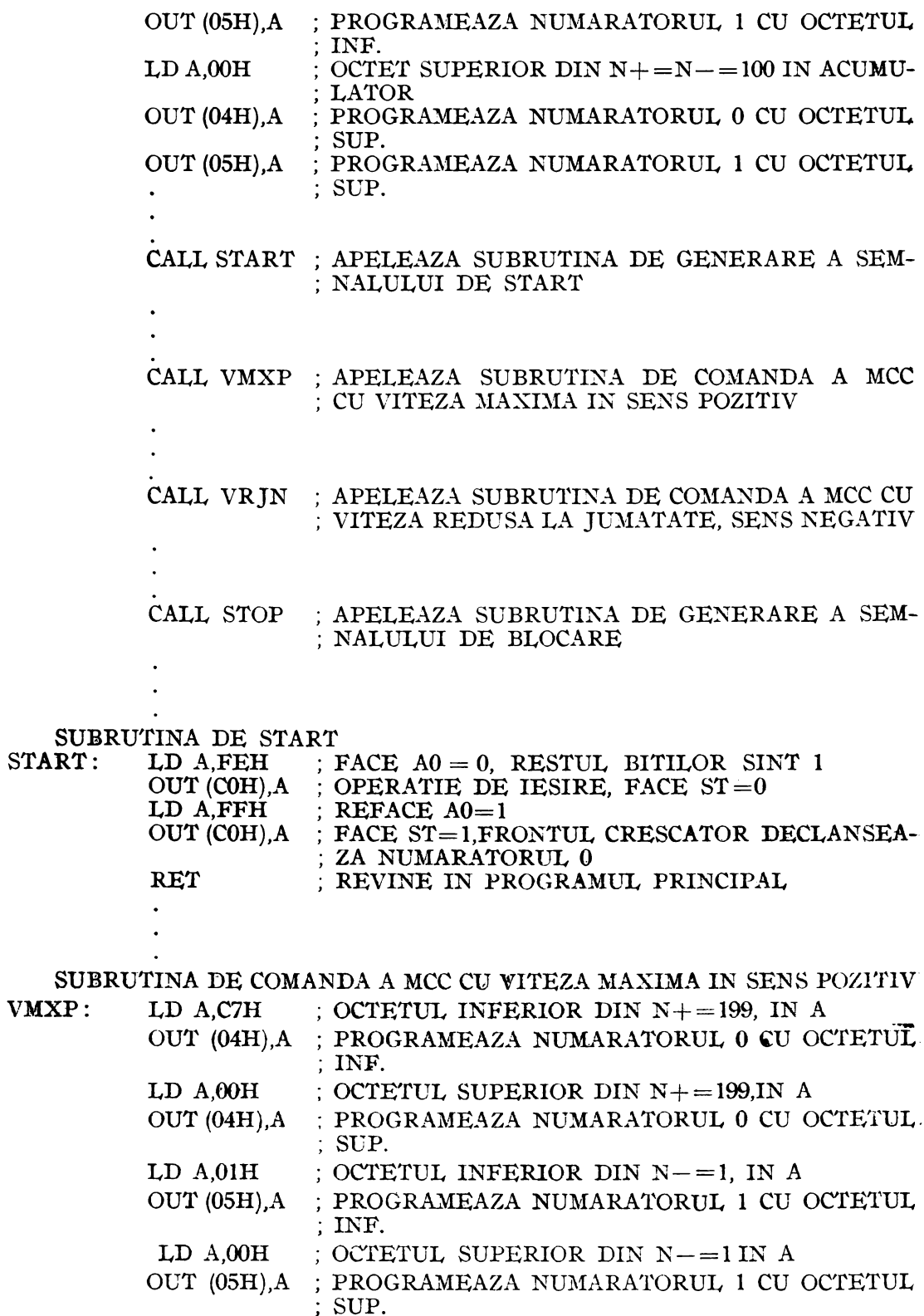

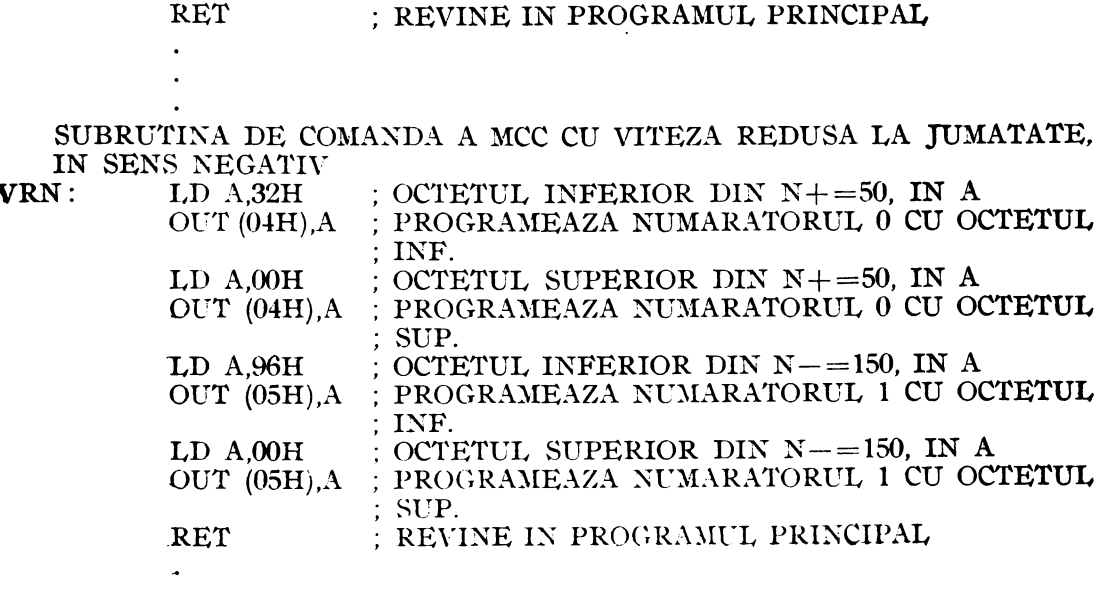

#### SUBRUTINA DE OPRIRE

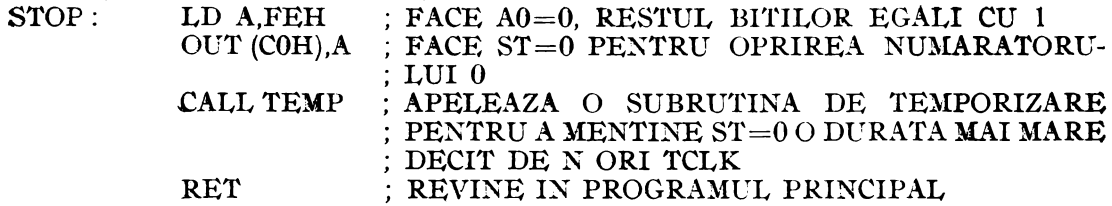

#### Realizarea unui interpolator liniar pentru comanda motoarelor pas cu pas

Interpolarea liniară este utilizată în echipamentele de poziționare în 2 sau 3 coordonate. Schema prezentată este utilizabilă pentru interpolare în 2 coordonate, acționarea fiind realizată cu motoare pas cu pas.

Principiui utilizat este următorul: presupunînd necesară descrierea unui segment ale cărui proiecții pe axe sînt NX și NY (în număr de pași ai MPP), se notează  $NMAX = max (NX, NY)$  și  $NMIN = min (NX, NY)$ . Se generează un tren de NMAX impulsuri, cu frecvența maximă admisă de motoare și se aplică pe axa cu mai mulți pași. Pe axa cu NMIN pași se aplică impulsul numai cînd există o "depășire" în suma

#### $\Sigma$  NMIN (mod NMAX)

deci cînd trebuie reajustată suma pentru a o aduce în domeniul [0, NMAX-1]. Calculul 1 acestei sume începe de la valoarea [NMAX/2] (parte întreagă).

Un exemplu pentru NX=8 și NY=3 este perzentat în figura 8.41. Curba descrisă în plan și care aproximează segmentul dorit este reprezentată în figura 8.42.

Schema interpolatorului este prezentată în figura 8.43. Se utilizează parțial un numărător 8253 : numărătorul 0, programat în modul 3, divizează frecvența generatorului de tact, CLK, prin [CLK/ $f_{max}$ ], unde  $f_{max}$  este frecvența maximă care se aplică distribuitorului de impulsuri al motoarelor pas cu pas. Se obține astfel  $f_{\text{max}}^* \approx f_{\text{max}}$ .<br>Numărătorul 1 este programat în modul 1, cu constanta  $N_{MAX}$  generînd la ieșirea OUT un impuls 0 logic de durată NMAX · T, unde  $T = 1/f_{max}^*$ . O poartă SI decupează din trenul de impulsuri fax un număr de NMAX impulsuri, care se aplică unuia dintre

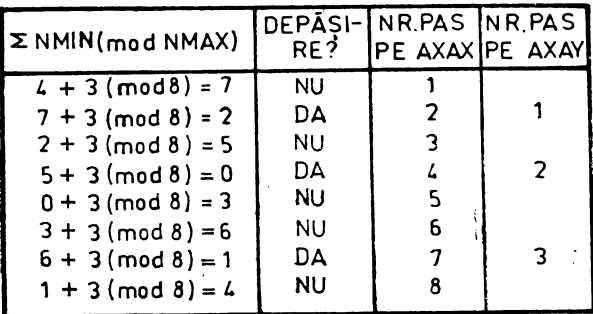

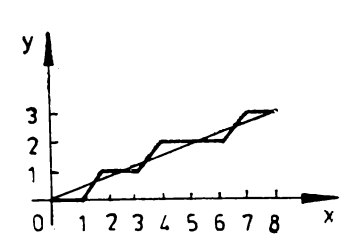

*Fig. 8.41* Exemplu de aplicare a algoritmului de interpolare, pentru  $NX=8$ ,  $NY=3$ .

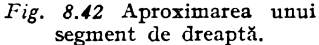

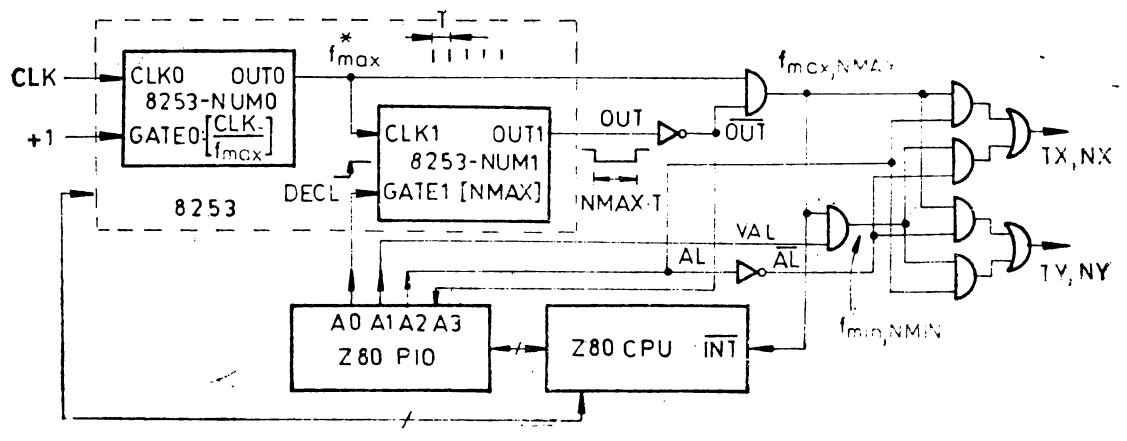

. Fig. *8.43* Interpolator liniar pentru comanda motoarelor pas cu pas.

motoarele pas cu pas. Terminarea fiecărui pas pe această axă generează o întrerupere prin aplicarea unui O logic pe intrarea INT a microprocesonilui. Acesta calculează ~NMIN (mod NMAX) şi determină dacă următorul pas se execută şi pe axa cu NMJN paşi, prin valoarea semnalului VAL (validare). Semnalul VAL este generat de un port al unui circuit Z80 PIO, programat în modul 3 (intrare/ieşire de bit). Alte 2 ieşiri aleacestui port sînt DECL (declanşare), pentru declanşarea numărătorului **1** pe frontul pozitiv aplicat pe intrarea GATEI şi AL (alegere) care permite aplicarea frecvenţei maxime pe axa X sau pe axa Y. Un bit al aceluiași port poate fi utilizat ca intrare pentru semnalul OUT, a cărui valoare **1** indică existenţa unei mişcări, fapt ce trebuie cunoscut pentru a nu declanșa o mișcare înainte de terminarea celei anterioare. În varianta de mai sus, validarea întreruperilor printr-o instrucțiune EI trebuie efectuată înaintea executării primului pas. ·

Pornirea și oprirea cu frecvență variabilă a motoarelor pas cu pas este posibilă. prin modificarea, din mers, a constantei cu care NUM0 divizează frecvența CLK : scăzînd valoarea ei, frecvența *f*<sub>maz</sub> crește (pornire MPP) și crescînd-o,  $f_{max}^*$  scade (oprire). Momentele în care trebuie schimbată constanta de divizare se pot determinacomparînd numărul de pași efectuați sau cel pași care trebuie efectuați (acesta din urmă se citește direct din numărătorul NUM1, în timpul funcționării lui), cu constante impuse de profilul de viteză aks.

### Comanda unui mierorohot aetionat eu motoare pas eu pas

Pe acelasi principiu cu cel prezentat mai sus' se poate realiza comanda unui microrobot acționat cu motoare pas cu pas. Un exemplu pentru cazul a 6 motoare pas cu pas este prezentat în' figura **8.44.** ·

Frecvenţa aplicată distribuitorului de impulsuri poate fi diferită pentru cele **o**  motoare, divizînd frecvența CLK cu diferite constante. Numărul de pași poate fi de asemenea diferit pe cele  $\ddot{6}$  axe. Frecvența de comandă poate fi modificată din mers, schimbînd constanta de divizare la primul numărător (programat în modul 3) al fiecărei perechi de pe o axă. Pe fiecare axă se poate executa un număr de paşi **în**  domeniul [1,65536], cu o frecvență minimă de  $2500000/65536\approx 38$  impulsuri/secundă.

Semnalele ...OUT" pot fi utilizate, ca si în schema de interpolare, pentru citire cu ajutorul unui port Z80 PIO, pentru a determina dacă există mişcare pe oricare ' dintre axe.

Declanşarea independentă a numărătoarelor programate în modul 1 (al doilea din fiecare percche) permite efectuarea de mișcări separate sau simultane pe axe, fiind posibilă și corelarea lor, prin program.

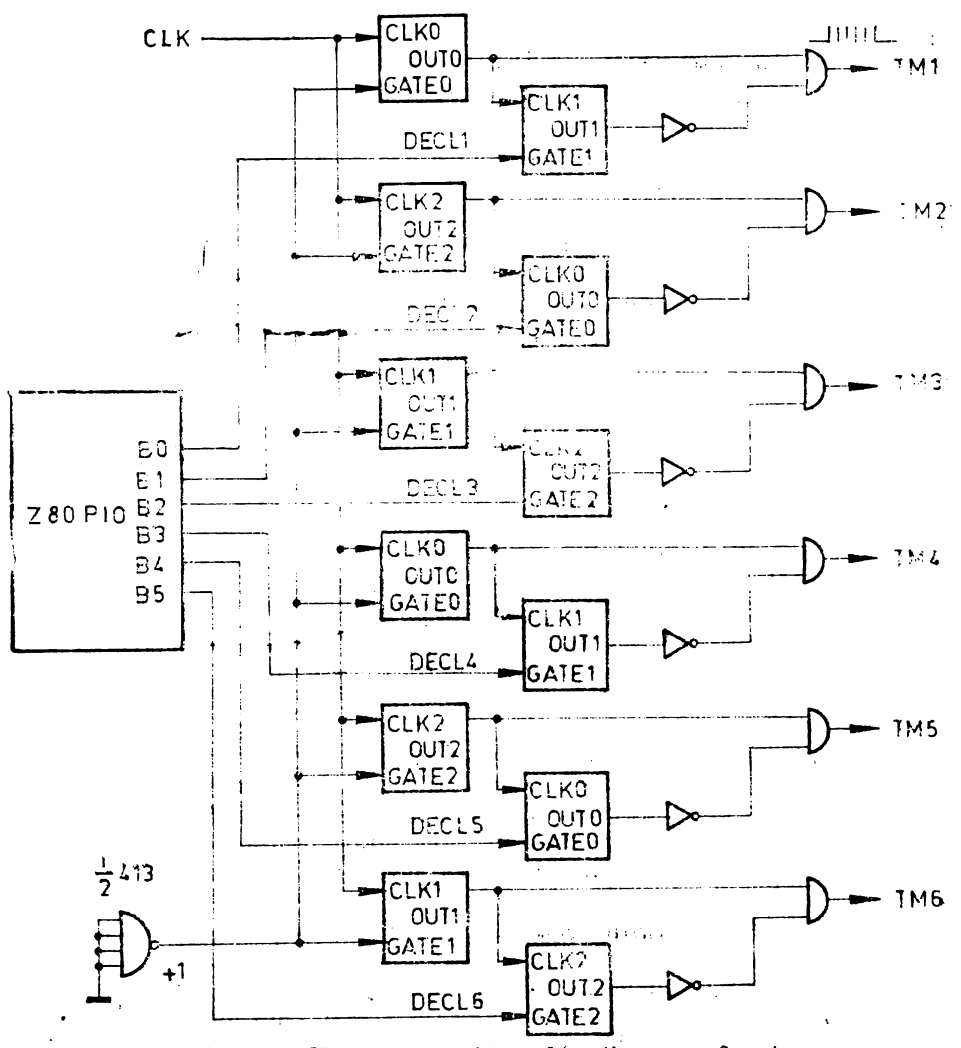

Fig. 8.44 Schemă de comandă pentru un sistem de acționare cu 6 motoare pas cu pas.

#### **CAPITOLUL IX**

# **SISTEM DE DEZVOLTARE CU MICROPROCESOR Z80**  9.1. STRUCTURA HARDWARE ȘI SISTEMUL DE OPERARE

# Structura hardware a sistemului de dezvoltare eu microprocesor Z80

Schema unui sistem bazat pe microprocesorul **Z80** este prezentată în figura **9.1.**  Sistemul este conceput astfel încît să poată fi utilizate un program monitor, un editor de texte, un asamblor, un editor de legături şi un interpretor Basic.

Pentru ca implementarea acestor programe să fie posibilă, trebuie respectate următoarele condiții în structura hardware :

tn(•morie **RAM** de la OOOOH (în schemă, de la **OOOOH** la BFFF H, deci 48 ko)

- memorie EPROM de 2 ko în zona  $E000<sub>H</sub> - E7FF<sub>H</sub>$ , pentru monitor

- memorie EPROM de 8 ko în zona  $C000<sub>H</sub>-DFFF<sub>H</sub>$ , pentru asamblor, editor de texte şi editor de legături

- memorie RAM în zona  $FF00<sub>H</sub>-FFFF<sub>H</sub>$  pentru depozitare temporară de informați

 $-$  circuit Z80 CTC cu adresele D8, D9, DA, DB<sub>H</sub> respectiv pentru canalele 0, **1,** 2, **3** 

 $-$  circuit Z80 SIO cu adresele DC, DE, DD, DF $_H$  respectiv pentru portul A date, portul A control, portul B date, portul B control; portul **A** se conectează la consola serială

- circuit Z80 PIO cu adresele D0, D1, D2,  $D3_H$  respectiv pentru portul A date, portul A control, portul B date, portul B control; portul A se utilizează pentru conectare la cititorul de bandă perforată, iar portul B, la perforatorul de bandă

- circuit Z80 PIO cu adresele D4, D5, D6, D7 $_{\text{H}}$  pentru portul A date, portul A control, portul B date, portul B control; portul B se utilizează pentru conectarea la o imprimantă de linie (nu apare în fig. 9.1)

- bistabil pentru ştergerea forţării liniilor de adresă în zona care începe la adresa E000<sub>H</sub>, cu adresa F4<sub>H</sub>; forțarea adreselor are loc la inițializarea sistemului, cu ajutorul semnalului RESET

- linia serială de recepție a datelor să fie citită pe linia de date D7, dintr-un port cu adresa F5<sub>H</sub>, pentru măsurarea vitezei de transmisie serială a datelor

- memorie RAM în zona  $0000<sub>H</sub>$ -0300<sub>H</sub> pentru interpretorul Basic, ca zonă de lucru și memorie pentru înscrierea interpretorului, în zona 0300<sub>H</sub>-3152<sub>H</sub> (RAM, dacă se citește interpretorul de pe un suport extern, de exemplu de pe bandă de hîrtie perforată, sau EPROM dacă se include interpretorul în programele rezidente permanent **m** sistem).

# Sistemul de operare al sistemului de dezvoltare

Sistemul de operare oferă utilizatorului instrumentele și tehnicile necesare pentru dezvoltarea eficientă a programelor. Sistemul prezentat permite utilizatorului dezvoltarea de aplicaţii, de la proiectarea iniţială, pînă la testarea finală.

# **Monitorul (DDT-80 Operating System}**

Monitorul ocupă zona de memorie  $E000<sub>H</sub> - E7FF<sub>H</sub>$  și utilizează memoria RAM din zona FFOO—FFFF<sub>H</sub> pentru depozitarea temporară a unor informații, inclusiv· a conți-<br>nutului registrelor microprocesorului. Utilizarea memoriei este următoarea :
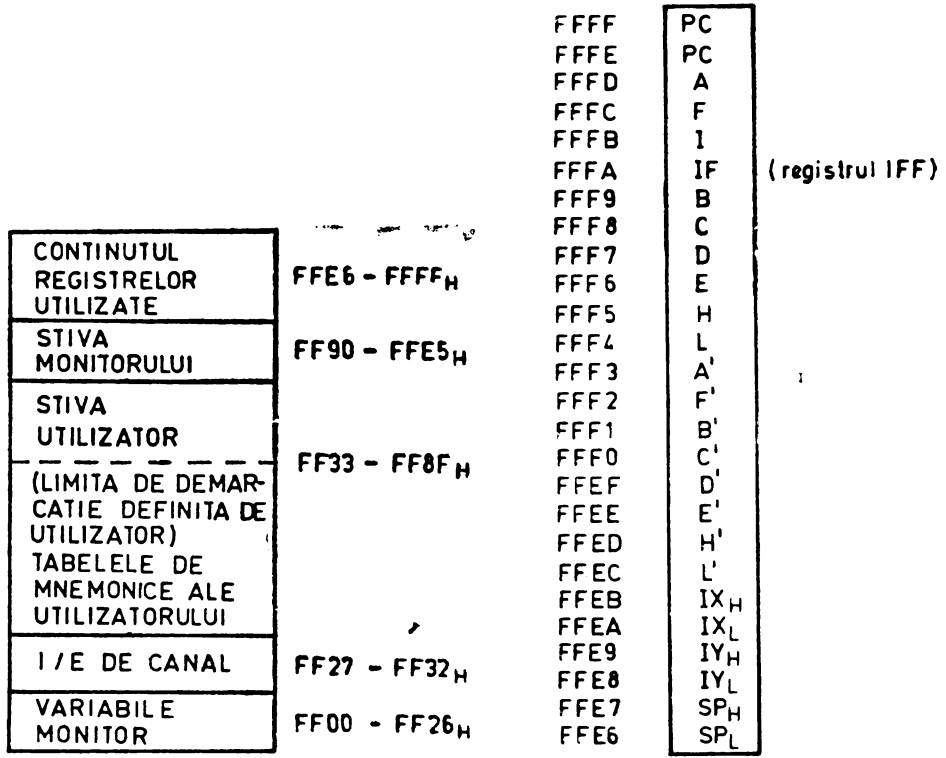

Fig. 9.2 Utilizarea memoriei RAM pentru depozitarea temporară a unor informații.

Fig. 9.3 Imaginea registrelor utilizatorului.

 $0000 - BFFF_{H} - Ia$  dispoziția utilizatorului

 $CO00-CFFF_{H}$  – editor de texte

 $DO00-DFFF_{H}$  - asamblor

 $\mathbf{E}$ 

 $E000-E7FF<sub>H</sub>$  - sistem de operare (monitor) - prezentat în continuare

 $ES00 - FEFF_w -$  la dispoziția utilizatorului

 $FF00 - FFFF_{H} - RAM$ , utilizat de monitor

Utilizarea memorici în zona FF00-FFFF<sub>H</sub> este ilustrată în figura 9.2.

Zona FFE6-FFFF<sub>n</sub> contine imaginea registrelor utilizatorului. Registrele microprocesorului sînt încărcate cu informațiile din această zonă la lansarea în exocuție a unui program al utilizatorului, prin comanda "E". Reciproc, conținutul registrelor microprocesorului este salvat în această zonă la execuția unei comenzi de întrerupere, "B" (break-point command). Continutul zonei poate fi modificat cu ajutorul comenzii  $, M'$ .

Figura 9.3 ilustrează utilizarca acestei zone de memorie.

O noțiune importantă utilizată este cea de canal. Un canal reprezintă o locație fixă de memorie la care este depozitată adresa unui program (driver) de lucru cu un anumit dispozitiv periferic. Cînd se execută operații de I/E, printr-un canal, monitorul utilizează adresa driver-ului depozitată în locația de memorie corespunzătoare. Pentru orice canal se poate selecta un anumit driver care corespunde unui anumit periferic, prin depunere la adresa canalului a adresei driver-ului. În plus, utilizatorul poate să-și scrie un dirver pentru un anumit periferic și să-i introducă adresa la un anumit canal.

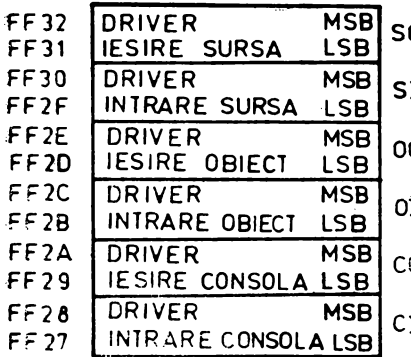

*Fig.* 9.4 Adresele de driver pentru canalele sursă, obiect şi consolă.

Există 6 canale de I/E : intrare consolă, ieşire **SO** consolă, intrare obiect, ieşire obiect, intrare sursă, iesire sursă. Adresele driverelor corespunzătoare sînt **51** d;puse în memorie la locaţiile reprezentate în figura 9.4 (MSB este cel mai semnificativ octet, iar <sup>0</sup> LSB, cel mai puțin semnificativ).

01 . Alocarca porturilor este, în funcție de adrese, următoarea:  $\overline{D0} - \overline{D7}_{\text{H}}$ , două circuite PIO;  $\overline{D8} - \overline{D8}_{\text{H}}$ , <sub>O</sub> circuit CTC; F5<sub>H</sub> pentru PORT SYSTEM (semnalele  $DSR$ -data set ready,  $CTS$  - clear to  $send$ , RS - reader step, DTR - data terminal  $\frac{1}{1}$  ready,  $RTS$  - request to send,  $RI$  - receiver input);  $DC-DF_H$ , circuit SIO, din care se utilizează  $DC-DD<sub>H</sub>$  - canalul A;  $F4<sub>H</sub>$  pentru ștergerea forţării liniilor de adrese. In figura 9.1 sînt

de port  $D0-D3<sub>H</sub>$ ,  $D8-DB<sub>H</sub>$ ,  $D\breve{C}-DF<sub>H</sub>$ ,  $F4<sub>H</sub>$ si F5<sub>H</sub>. utilizate: doar adresele

#### **Comenzile acceptate de monitor**

Comenzile constau din identificator (o literă), operand (sau operanzi, separaţi de virgule sau spaţii) şi un terminator. Iniţializarea cu ajutorul butonului RESET trebuie urmată de tastarea caracterului "S" sau " " (retur de car), ceea ce permite sistemului măsurarea vitezei de transmisie a consolei (110, 300, 600, 1200, 2400, 4800 sau 9600 Bd). Sistemul trimite un retur de car, " $\gamma$ ", avansează cu o linie, emițînd "LF", şi tipăreşte: un punct, ,,.", fiind gata pentru primirea comenzilor.

Identificatorul comenzii poate fi M, P, D, L, E, H, C, B, sau R (discutate în continuare).

Operanzii sînt formaţi din 4 cifre hexazecimale, în cazul tastării mai multor cifre fiind considerate doar ultimele 4. Sînt permise operaţii aritmetice în hexazecimal (adunări şi scăderi) şi utilizarea de mnemonice ( :MN), echivalente cu 4 cifre hexazecimale. Semnul *,,*S'' reprezintă adresa curentă plus o unitate (se utilizează pentru salturi relative). Semnul "=" poate fi utilizat pentru afişarea rezultatului hexazecimal al unei operații. În exemplele de mai jos, caracterele subliniate sînt tastate de utiliza-

 $4F2A -$  operand  $4F2A_H$  (caracterele subliniate se tastează de către utilizator).  $\overline{P}$ C - mnemonica PC, echivalentă cu adresa FFFE $_{\rm H}$ , deci operandul FFFE $_{\rm H}$  $5038 - 5000 -$  operand  $0038<sub>H</sub>$ 

 $5038 - 5000 = 0038$  - operand  $0038<sub>H</sub>$ 

5038 -  $\overline{S}$  - dacă adresa curentă este 5000<sub>H</sub>, atunci  $\overline{S}$ =5001<sub>H</sub>, iar operandul  $\overline{\text{cst}}$  0037<sub>H</sub>

5038-\$=0037 - operand 0037<sub>H</sub>

 $.305038 -$ operand  $.5038_H$ , format din ultimele 4 cifre

 $305038 - 5038 -$  operand  $5038_H$ 

Mnemonicele sînt echivalente cu adrese de 4 cifre hexazecimale, la care pot exista date de 1 octet sau de 2 oct ți (marcate cu ,,\*"), rezultînd afișarea a 2 sau 4 cifre hexazecimale. Mnemonicele recunoscute și adresele pe care le reprezintă sînt următoarele:

:PC\*, :A, :F, :I, :IF, :B, :C, :D, :E, :H, :L, :A', :F', :B', :C', :D', :E', : $H'_{\mathcal{I}}$ , : $L'$ , : $IX^*$ , : $IY^*$ , : $SP^*$ , cu adresele date în figura 9.3 (pentru PC, IX, IY, și SP este adresa octetului inferior);

:CI\*, :CO\*, :OI\*, :OO\*, :SI\*, :SO\* (adrese de driver, date în figura 9.4, de unde se ia adresa octetului inferior)

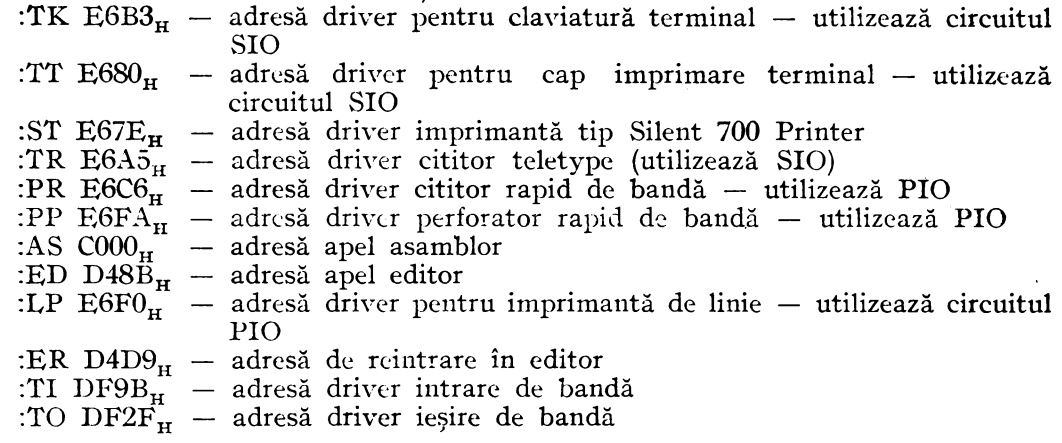

Terminatorul unei comenzi, notat uneori cu "t", poate fi " v" (determină preluarea comenzii), ,, /\" ( carat sau săgeată în sus ; pentru comenzile M sati **P** determină afişarea locaţiei sau portului care a fost reactualizat) şi,,·" (determină omiterea comenzii și așteptarea altei comenzi).

1. **Comanda** }I - aîişarea şi **reactualizarea memoriei.** Permite afişarea şi/sau modificarea conţinutului unor locaţii de memorie şi a registrelor microprocesorului. Formatul ei este · Maaaat. Monitorul afișează conținutul locației de memorie specificată. Dacă trebuie modificat, se tastează noua valoare, iar în caz contrar se încheie cu ,, " sau se afișează conținutul următoarei locații. Exemple :

a.  $\cdot$ M 5001 $\tau$ 

 $\overline{5001}$  A3 F3FF $\overline{v}$  s-a modificat conținutul locației 5001<sub>H</sub> din A3<sub>H</sub> 5002 A4 $\cdot$  în  $\overline{FF}_{H}$  (se consideră ultimele două cifre)

 $b.$   $\cdot M : PC \gtrsim$ 

 $\overline{C}$  433F7F50 $\overline{Q}$  s-a modificat conținutul registrului PC din 433F în 0000  $20 \cdot$ 7F50

. În funcție de caracterele introduse după afișarea conținutului unei locații de memorie, pot rezulta diferite acțiuni, după cum urmează:

- 1.  $\sqrt{ }$  nici un operand introdus, se afișează următoarea adresă
- 2. *A* nici un operand introdus, se afișează conținutul locației anterioare
- 3. aa. operandul aa este omis, fără modificarea conținutului locației; se iese din comanda M
- 4. aa  $\gamma$  operandul aa înlocuiește conținutul anterior al locației de memorie și se afișează conținutul locației următoare
- 5. aa  $\wedge$  operandul înlocuiește conținutul anterior al locației de memorie și afişează aceeaşi locaţie

· Registrele microprocesorului (PC, A, ... , SP-fig. **9.3)** pot fi iniţializate înainte de execuţia unui program sau examinate, de exemplu după oprirea unui program **la**  un punct de întrerupere (breakpoint). Cînd se revine la execuţia programului utilizatorului, noile valori sînt introduse în registrele microprocesorului.

Un exemplu de calcul al salturilor relative este prezentat în continuare:

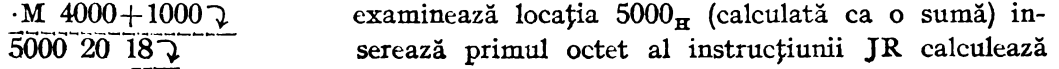

5001 F8 5038--\$=0036  $\land$  și afișează lungimea saltului relativ de la 5001<sub>H</sub> la  $5038<sub>ur</sub>$ .

**5001 36-** afişează lungimea saltului relativ

Salturile înainte trebuie să aibă o lungime maximă de 7F<sub>H</sub>, iar cele înapoi, 'de cel mult  $80_H$ . Valorile calculate vor fi deci în domeniile  $0000-\overline{0}07F_H$ , respectiv FF80- $-FFFE$ <sub>rr</sub>.

Comanda "M" permite verificarea și/sau modificarea asignărilor pentru canalele sistemului. De exemplu :

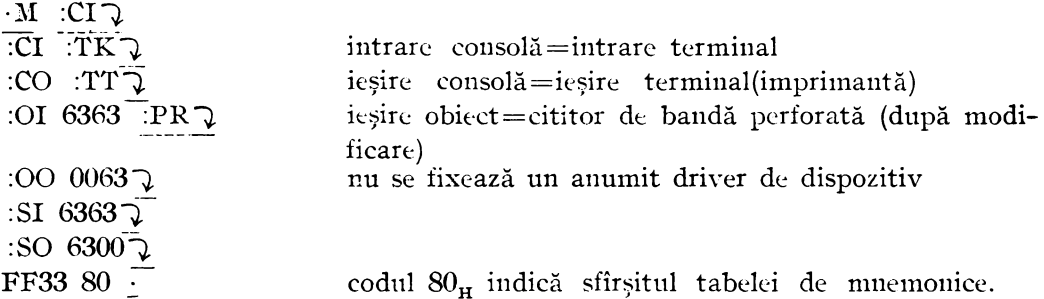

Comanda M mai permite și afișarca unui bloc de memorie (cîte 16 locații pe linie). De exemplu:

 $\cdot$ M 4100,4127 $\sqrt{ }$  sau

**.:M: 4100** 4127")

afişează conţinutul locaţiilor de memorie de la 4100 , la 4127 , inclusiv.

2. **Comanda P** - afişarea şijsau **modificarea porturilor.** Comanda pe:nnitc numai modificarea porturilor care nu sînt e:xclusiv intrări. De asemenea, nu se pot citi porturile care sînt exclusiv ieşiri. Formatul comenzii este .P aat (aa este adresa portului). Monitorul afișează conținutul acestui port, care poate fi lăsat neschimbat sau poate fi modificat similar cu modul utilizat pentru comanda M. Terminatorii 7,  $\Lambda$ , aa., aa $\Lambda$ , aa $\Lambda$  au aceeași semnificație ca și în cazul comenzii M, dar se referă la porturi.

Un exemplu de programare a unui port PIO cu ajutorul comenzii P este următorul:

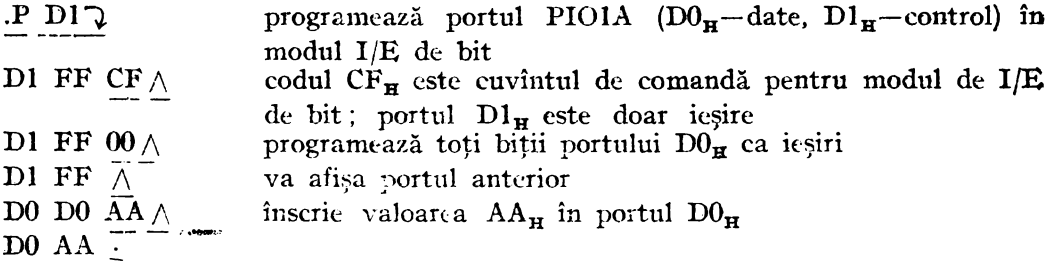

**3. Comanda D** - descareă memoria (dump memory). Această comandă descarcă un bloc de memorie la canalul de ieșire obiect, într-un format absolut, compatibil cu ieşirea obiect produsă de asamblor. Dacă se descarcă memoria pe bandă de hîrtie, ea poate fi citită ulterior cu ajutorul comenzii "L". Formatul comenzii este Daaaa,bbbbt. De exemplu, D 200,220 $\sqrt{ }$  descarcă memoria între locațiile 0200<sub>H</sub> și 0220<sub>H</sub>, inclusiv. Evitarea descărcării memoriei se face tastînd un punct (,,."). Oprirea descărcării în timpul efectuării acesteia se face doar prin apăsarea butonului RESET. Banda perforată are 20 cm de început de bandă neperforată (8 inci),

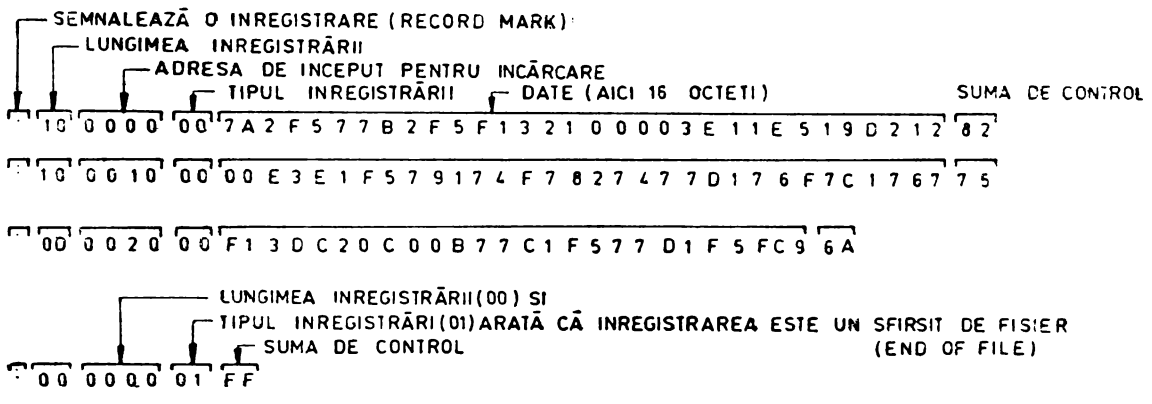

Fig. 9.5 Formatul datelor pe bandă de hirtie perforată.

urmați de blocul de memorie și de 20 de cm de sfirșit de bandă neperforată (zona neperforată de la început se numește leader iar cea de la sfirșit, trailer).

Operația de "descărcare" a memoriei prin comanda D nu afectează conținutul memoriei, deci acesta rămîne neschimbat după executarea comenzii.

4. Comanda L - încareă memoria (load memory). Comanda I, permite încărcarea unui program absolut și/sau a unor date în memorie, prin canalul de intrare obiect. Formatul datelor trebuie să fie compatibil cu cel produs ca ieșire obiect de către asamblor.

Formatul comenzii este  $\Lambda$ ,  $\Lambda$  in cazul citirii de bandă perforată, aceasta trebuie să fie poziționată cu leader-ul pe mecanismul de citire cînd se dă comanda de încărcare, după care se activează cititorul. Citirea benzii se face la adresa indicată în cadrul înregistrării.

Dacă se găsește o eroare de paritate la încărcare, adresa de start a liniei care urmează după linia suspectă este tipărită la canalul de ieșire consolă.

Formatul utilizat pentru încărcarea benzilor în format hexazecimal absolut este cel din figura 9.5.

Zona sumei de control reprezintă complementul față de 2 al sumei tuturor octeților (în binar), înregistrați pe bandă, de la lungimea înregistrării, pînă la ultimul octet de date, inclusiv. Ca urmare, suma tuturor octeților, inclusiv suma de control, va fi  $0000_H$ .

## 5. Comanda E - execută un program al utilizatorului.

Formatul comenzii este .E aaaat, unde aaaa este adresa programului, sau .Et, pentru transferul controlului la adresa specificată de registrul PC din zona de memorie care conține registrele utilizatorului. Înaintea executării programului, monitorul încarcă registrele microprocesorului cu informațiile conținute în această zonă. Exemple:

a. E  $1200 \lambda$ 

Execută programul de la adresa  $1200_H$ . Pentru revenire în monitor, trebuie inclus fie un punct de întrerupere în program, fie un salt în monitor, fie se actionează butonul de RESET.

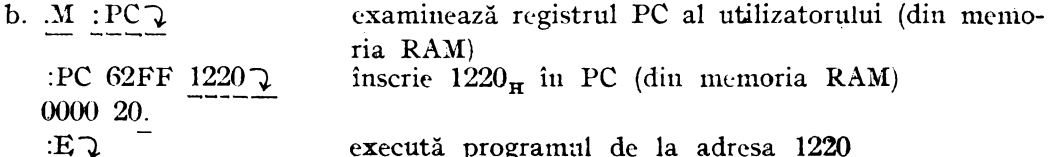

Comanda E poate fi utilizată, împreună cu comanda B, pentru executarea unor porțiuni dintr-un program, în scopul depanării acestuia.

### **6. Comanda H - aritmetică hexazecimală**

Comanda H permite calculul unor sume (algebrice) în hexazecimal. Formatul comenzii este .H +aaaa+bbbb+... +yyyy=zzzzt. Două exemple sînt date în continuare:

.H 5000-4FFF=0001 $\uparrow$  scade 4FFF<sub>H</sub> din 5000<sub>H</sub>

 $\overline{H}$  5000+4FFF=9FFF $\gamma$  adună 4FFF<sub>H</sub> cu 5000<sub>H</sub>

# **7. Comanda C** - copiază **un bloe de memorie**

Comanda C permite transferul unui bloc de date din memorie în orice altă zonă de memorie. Transferul se poate face în orice sens, iar noul bloc de date poate să. se suprapună peste vechiul bloc. Formatul comenzii este .C aaaa,bbbb,cccct, unde aaaa $_{\text{H}}$  este adresa de început a blocului care se transferă, bbbb<sub>w</sub>, adresa de sfîrșit, iar  $\vec{cccc}_{H}$ , adresa de început a zonei în care se transferă datele: Exemple:

a. .C 100,200,1200 $\nabla$  blocurile nu se suprapun

b.  $\overline{C}$  100,200,150 $\overline{Q}$  blocurile de date se suprapun

### **8. Comanda B** - punct de intrerupere (breakpoint)

Comanda B fixează o "capcană" în programul utilizatorului. La întîlnirea acesteia, controlul revine monitorului, cu posibilitatea de a verifica registrele, porturile de I/E și conținutul memorici. Programul poate fi întrerupt numai dacă este înscris în. **RAl\I.** Formatul comenzii poate fi : ·

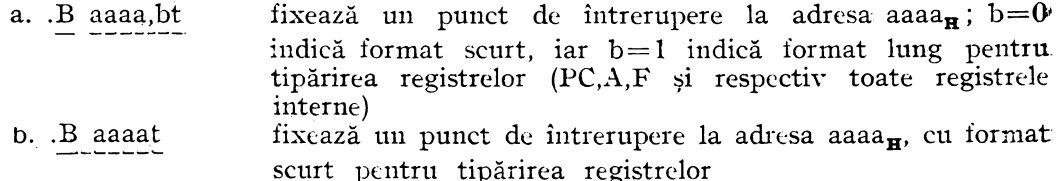

scurt pentru tipărirea registrelor c .. Bt şterge orice punct de întrerupere anterior

La executarea unei comenzi B, se anulează orice comandă B, anterioară. Moni**torul** extrage şi saln:ază **3** octeţi din programul utilizatorului, începînd de la adresa de întrerupere (aaaa<sub>H</sub>), introducînd în locul lor o instrucțiune de salt în monitor, pentru tratarea înreruperii.

. După executarea comenzii B, în formatul a sau b de mai sus, utilizatorul poate executa programul înscris în memoria RAM. La întîlnirea adresei aaaa $_H$ , controlul revine monitorului, care reface cei 3 octeți înlocuiți anterior cu instrucțiunea de salt, salvează conținutul tuturor registrelor în zona FFE6-FFFF<sub>F</sub>, tipărește la consolă adresa de întrerupere (PC) şi valoarea registrelor A şi F (format scurt) sau toate registrele interne (format lung), după care revine la modul de acceptare a unor noi **comenzi.** 

După aplicarea unui semnal RESET, cei 3 octeţi de salt introduşi în programul utilizatorului pot fi înlocuiţi şi manual, de la consolă.

Adresa de întrerupere poate fi fixată numai la începutul unora dintre instrucţiunile din programul utilizatorului. Şi în acest caz trebuie analizate acţiunile care pot să apară. De exemplu, pentru secvența de instrucțiuni de mai jos, punctul de întrerupere nu se poate plasa de la adresa L2, pentru că în cazul cxecutării unui salt la adresa L3 (instrucțiunea de la adresa L1), controlul programului ar fi transferat la al treilea octet al instrucţiunii de salt introduse în program prin comandă B:

Ll : JR NZ,L3-\$  $L2: LD A,00H$ L3: LD B,OFH ;INSTRUCTIUNE DE 2 OCTET! ;INSTRUCŢIUNE DE 2 OCTET!

Dacă utilizatorul încearcă să fixeze în ROM un punct de întrerupere, eroarea nu este semnalată în nici un mod.

La întîlnirea unui punct de întrerupere, monitorul salvează starea întreruperilor (prin IFF), în registrul :IF din RAM, starea întreruperilor fiind refăcută, conform <'.U conţinutul lui :IF, cînd controlul se transferă la programul utilizatorului.

**9. Comanda U** - afişează **registrele CPC la** eonsolă

Formatul comenzii poate fi:

a. . Rt - tipărește conținutul tuturor registrelor microprocesorului.

b.  $\overline{R}$  it - tipărește și numele tuturor registrelor.

Formatul lui F este cel cunoscut ; registrul IF contine în bitul 3 valoarea lui IFF (deci IF=00<sub>H</sub> pentru IFF=0 și IF=04<sub>H</sub> pentru IFF=1); IFF=0 arată că nu se acceptă întreruperi (de exemplu după RESET, IFF=0).

#### Posibilităţi **de** intrare/ieşire

Monitorul are  $3$  canale de I/E la care pot fi asignate diferite dispozitive periferice. Canalul pentru consolă este utilizat pentru a primi comenzi și pentru a răspunde la di:, ca şi pentru manipularea informaţiilor de editare şi control. Canalul obiect este utilizat de comenzile L și D pentru citirea sau scrierea de date în cod obiect. Canalul -sursă este utilizat numai de asamblor şi de editorul de kxte pentru a citi sau scrie date în limbaj de asamblare (programe sursă). Asignările pentru aceste canale sînt depozitate în memoria RAM și pot fi reactualizate cu comanda M. Drivcrele disponibile: sînt :TK, :TR, :TT, :PR, :PP, :LP. La alimentarea sistemului, sau după acționarea butonului de RESET, asignările făcute de monitor sînt :'l'K pentru CI și :TT pentru CO. Asignările pentru canalele obiect și sursă trebuie efectuate de către utilizator dacă acestea sînt necesare. Configurația lor nu este modificată la RESET.

Este posibilă adăugarea de noi drivere de  $I/E$  și definirea de mnemonice pentru ele, avînd în vedere următoarele elemente:

 $-$  registrul E este registrul de control iar registrul D este registrul de date - în cadrul registrului E, bitul E<sub>7</sub>=1 semnifică modul de I/E cu "revenire imediată" : dacă datele sau dispozitivul sînt gata, efectuează operația de I/E și sterge în continuare bitul E<sub>7</sub>; în caz contrar, bitul E<sub>7</sub>=1 în continuare; bitul E<sub>7</sub>=0 semnifică așteptarea pînă la efectuarea operației de I/E, înainte de revenirea din driver-ul de I/E; bitul E<sub>3</sub>=1 indică inițializarea dispozitivului (se face de obicei

la început și doar o singură dată); bitul E<sub>3</sub> este șters la ieșirea din drivere. - datele de ieșire sînt conținute în registrul D, iar datele de intrare în D și **A;** la efectuarea operaţiei de ieşire, conţinutul lui A se pierde

- toate driver-ele disponibile: TK, TT, ST, TR, PR, PP, LP asigură revenirea imediată dacă  $E<sub>7</sub>=1$ .

### Subrutine ale monitorului, care pot fi apelate de utilizator

Condițiile de intrare și de ieșire pentru cîteva subrutine prezentate în continuarea nu reflectă complect modul în care acestea pot afecta programul utilizatorului. Un examen amănunțit al codului obiect al acestora poate fi util pentru înţdegerea subrutinelor.

1. RDCHR  $-$  citeste un caracter ASCII; are adresa  $E_{\rm 522_H}$ ; la intrare, registrul E desemnează canalul de I/E : E=0, 1 - canalul consolă ; E=2,3 canalul obiect; E=4,5 - canalul sursă; dacă E<sub>7</sub>=1, se revine imediat dacă data nu este gata, în cazul driver-clor care acceptă revenirea imediată; la ieşire, E este neschimbat, cu excepţia lui E;, care va fi **O** dacă s-a citit data; registrele D şi **A**  conțin caracterul ASCII; bitul 7 al datei (bitul de paritate) este șters; subrutina apelează driver-ul de I/E specificat în registrul E.

2. WRCHR - scrie un caracter ASCII; are adresa  $E527<sub>H</sub>$ ; la intrare, registrul E desemnează canalul de I/E: E=0,1 - canalul consolă; E=2,3 - canalul obiect;  $E = 4.5$  - canalul sursă; dacă  $E_7 = 1$ , se revine imediat dacă dispozitivul de I/E nu este gata pentru date, în cazul driver-elor care acceptă revenirea imediată; D contine data care trebuie scrisă; la ieșire, E este neschimbat, doar  $E_7=0$  dacă data a fost scrisă; D conține data de ieșire; A este distrus; apelează driver-ul de I/E conectat la canalul de  $I/E$  specificat în registrul E.

3. PACC – tipărește conținutul registrului A; are adresa  $E58B_{H}$ ; la intrare, E desemnează canalul de I/E, ca mai sus ; nu este valabilă facilitatea de revenire imediată ; A conține echivalentul binar al celor 2 cifre hexazecimale care vor fi tipărite în ASCII ; la ieșire, conținutul lui A este distrus ; rutinele apelate sînt PRVAL şi WRCHR.

**4.** PRVAL - converteşte cei 4 biţi mai puţin semnificativi (o cifră hexazecimală) ai registrului A în ASCII; are adresa E $5A\hat{F}_{H}$ ; la intrare, A conține în jumătatea inferioară cifra hexazecimală care va fi convertită în ASCII; la ieșire, D și A conțin codul ASCII obținut.

5. ECHO  $-$  citeste si scrie un caracter prin acelasi canal de I/E; are adresa  $E597_H$ : la intrare, E desemnează canalul de intrare/ieșire, ca mai sus, fără posibilitatea de revenire imediată; la ieșire, D conține caracterul citit și imprimat; conținutul lui A este distrus ; apelează RDCHR și WRCHR.

6. CRLF - trimite la dispozitivul de I/E un retur de car  $(CR = 2)$  și un avans de linie (LF) ; are adresa  $E59C_H$ ; la intrare, E desemnează canalul de I/E, ca mai sus, fără posibilitatea de revenire imediată; la it-şire, D conţine reprezentarea ASCII pentru LF  $(0A_H)$ , iar conținutul lui A este distrus ; apelează WRCHR.

7. SPACE - trimite la canalul de I/E un spațiu (blanc) : are adresa  $E5A5_H$ ; la intrare, E desemnează canalul de I/E, ca mai sus; la ieșire, D conține codul ASCII pentru spațiu (20<sub>H</sub>), iar conținutul lui A este distrus; apelează WRCHR.

8. PTXT - imprimă un șir dintr-un text; are adresa E3C7 $_H$ ; la intrare, E desemnează canalul de I/E, ca mai sus, fără posibilitatea de revenire imediată; HL conține adresa de început a textului ASCII ; ultimul caracter al textului trebuie să fie ETX (codul ASCII 03<sub>H</sub>), care nu cste imprimat; la ieșire, D conține codul 03<sub>Hz</sub> HL conține adresa de memorie la care se află caracterul ETX, iar conținutul lui  $\Lambda$ este distrus ; apelează WRCHR.

9. ASBIN - convertește reprezentarea ASCII a unei cifre hexazecimale, în binar ; are adresa  $E583_H$ ; la intrare, A conține caracterul ASCII care se va converti, iar la ieşire, A conţine rezultatul conversiei; nu se face nici o verificare la erori.

10. RENTRY - adresa de reintrare în monitor, EllD<sub>H</sub>; se efectuează salt la. această adresă (nu se apelează ca subrutină) ; monitorul va trimite un retur de car, un avans de linie și va tipări un punct  $(., .'')$ ; registrele utilizatorului nu sînt salvate; monitorul este în continuare gata să accepte altă comandă.

### **Drivere care pot fi apelate de utilizator**

**1.** TK - citeşte un caracter de la claviatura terminalului; utilizează SIO; are adresa E6B3<sub>H</sub>; la intrare, E<sub>7</sub>=1 semnifică revenire imediată dacă nu este gata. caracterul ; la ieşire,  $E_7=0$  dacă a fost citit caracterul ; D și A conțin caracterul ASCII, cu bitul de paritate șters.

2. TT - imprimă un caracter la terminal sau la imprimantă; utilizează SIO; are adresa E680<sub>H</sub>; la intrare, E<sub>7</sub>=1 semnifică revenire imediată dacă dispozitivul nu. este gata pentru a primi caracterul; registrul D conține caracterul de imprimat; la ieșire,  $E_7=0$ , dacă data a fost imprimată: bitul  $E_4$  este utilizat intern și este întotdeauna șters la ieșire ; registrul D conține caracterul imprimat, iar conținutul registrului A este distrus.

**3.** ST - la fel cu TT, cu excepția inserării unei întîrzieri cînd se trimite la ieșire un retur de car și un avans de linie (CRLF) ; utilizează SIO ; are adresa  $E67E_{\text{H}+}$ 

**4.** TR - la fel cu TK, cu cxcepţia faptului că se trimite la ieşire un semnal de avans al cititorului, pentru a aduce următorul caracter de pe bandă ; utilizează.  $SIO$ ; are adresa  $E6A5_H$ .

5. PR - citeşte un caracter de la un cititor rapid de bandă ; utilizează PIO : portul A date (DO<sub>H</sub>) și portul A control (D1<sub>H</sub>); întreruperile trebuie să fie programate în modul 2 (IM2); are adresa  $E6C6_H$ ; la intrare, bitul  $E_3=1$  arată că dispozitivul trebuie inițializat; bitul  $E_7=1$  semnifică revenire imediată; la ieșire,  $E_3=0$ ; registrele D și A conțin caracterul ASCII citit, cu bitul de paritate șters; întrerupe-·rile au fost folosite şi sînt validate la ieşire.

6. PP - trimite un caracter la un perforator rapid de bandă; utilizează PIO: portul B date (D2<sub>H</sub>) și portul B control (D3<sub>H</sub>); întreruperile trebuie să fie programate  $\tilde{i}$ n modul 2 (IM2); are adresa E6FA<sub>H</sub>; la intrare, E<sub>3</sub>=1 arată că dispozitivul trebuie inițializat; registrul D conține caracterul ASCII care trebuie trimis la ieșire;  $E<sub>z</sub>=1$ semnifică revenirea imediată; la ieșire,  $E_3=0$ ; registrul D conține data care a fost trimisă la ieşire; întreruperile au fost utilizate şi sîn t validate la ieşire.

7.  $LP -$  trimite un caracter la o imprimantă de linie; utilizează PIO: portul B date (D6<sub>H</sub>) și portul B control (D7<sub>H</sub>); întreruperile trebuie să fie în modul 2 (IM2); arc: adresa E6F0<sub>H</sub>; la intrare, E<sub>3</sub>=1 arată că dispozitivul trebuie inițializat; E<sub>7</sub>=1 semuifică revenire imediată; registrul D conține caracterul ASCII care trebuie trimis la ieșire; la ieșire,  $E_3=0$ ; registrul D conține data de ieșire; întreruperile au fost utilizate şi sînt Yalidatc la ieşire.

Programul monitor, care ocupă zona de memorie  $E000<sub>H</sub> - E7FF<sub>H</sub>$  (2 kiloocteți) si care este în mod obișnuit înscris în memorie EPROM, este listat în continuare.

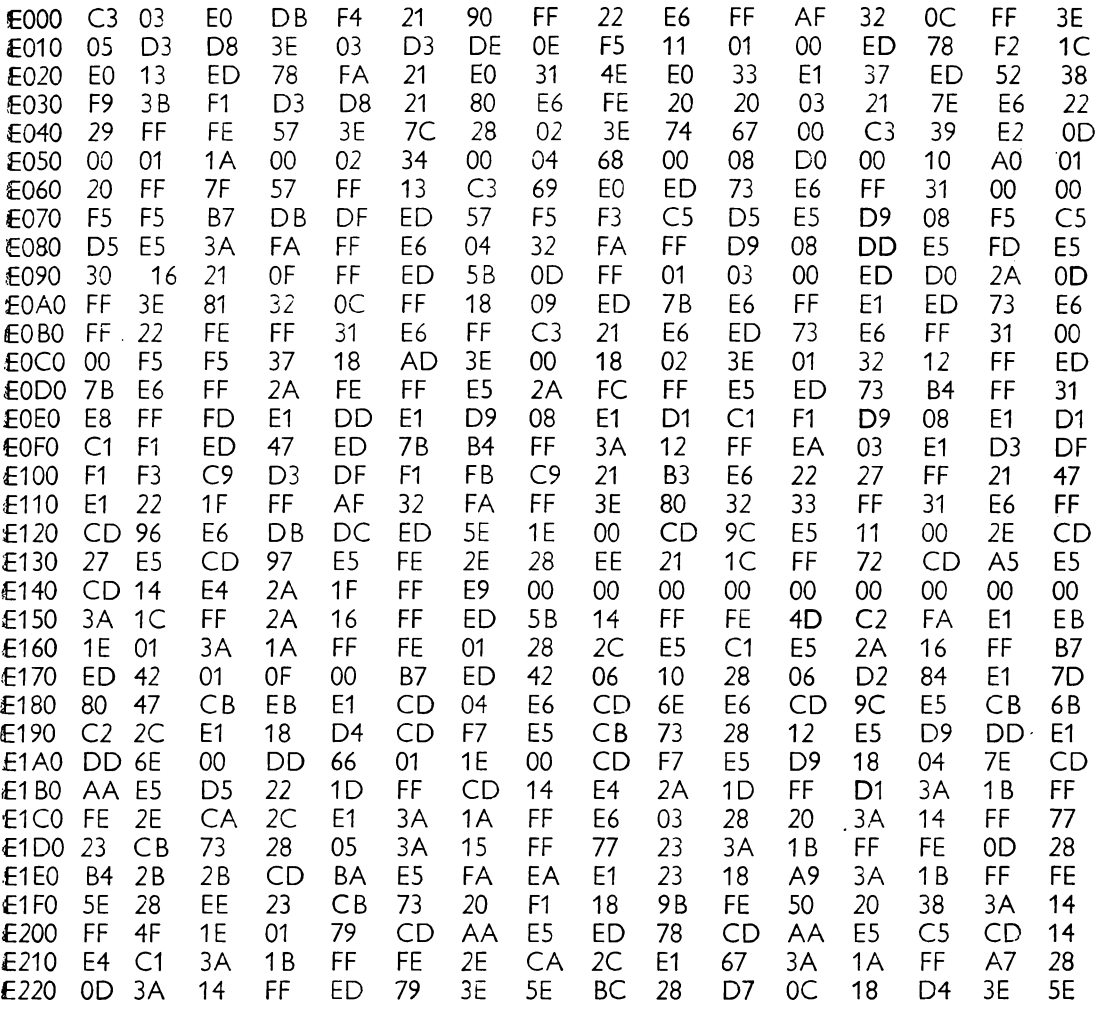

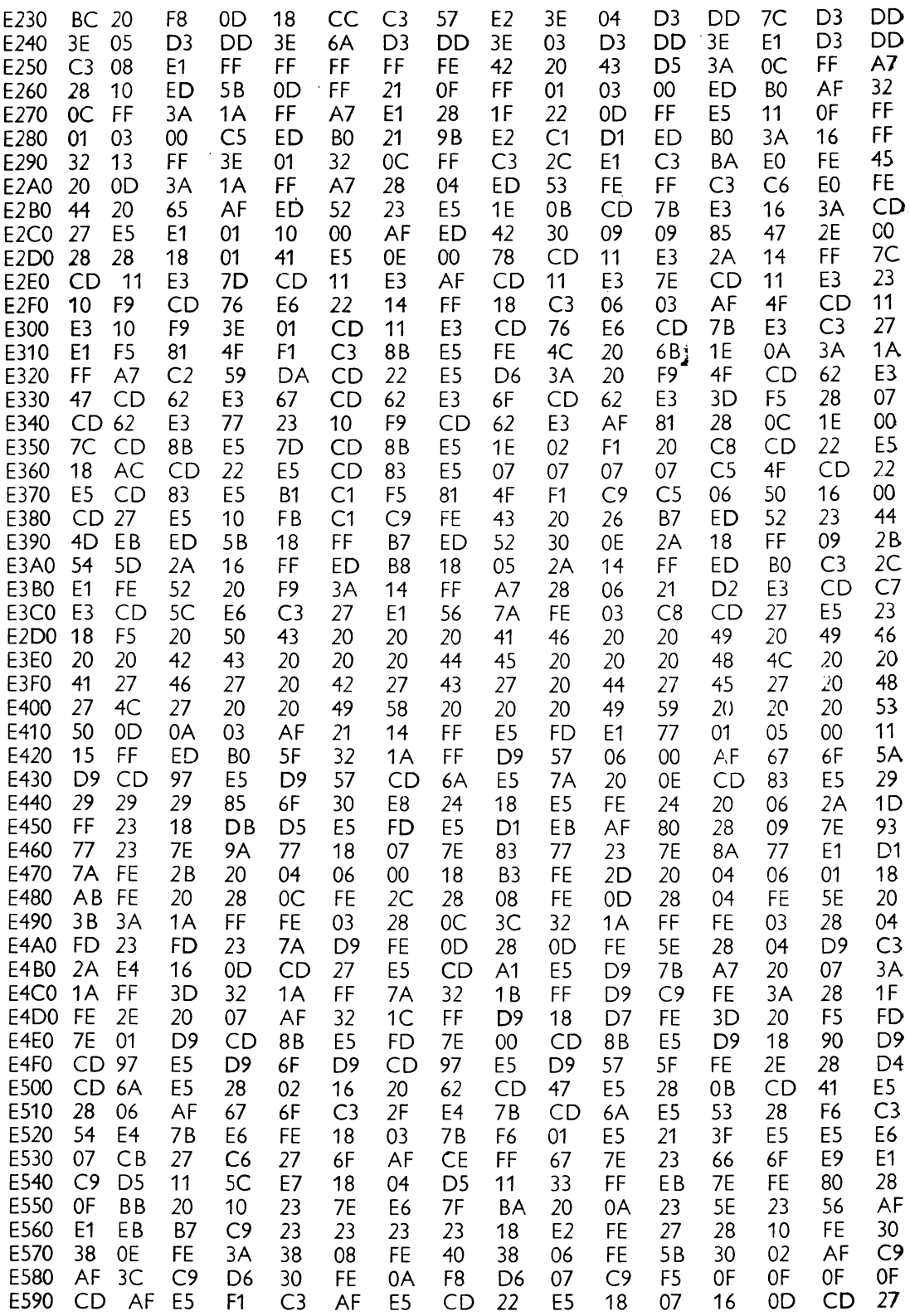

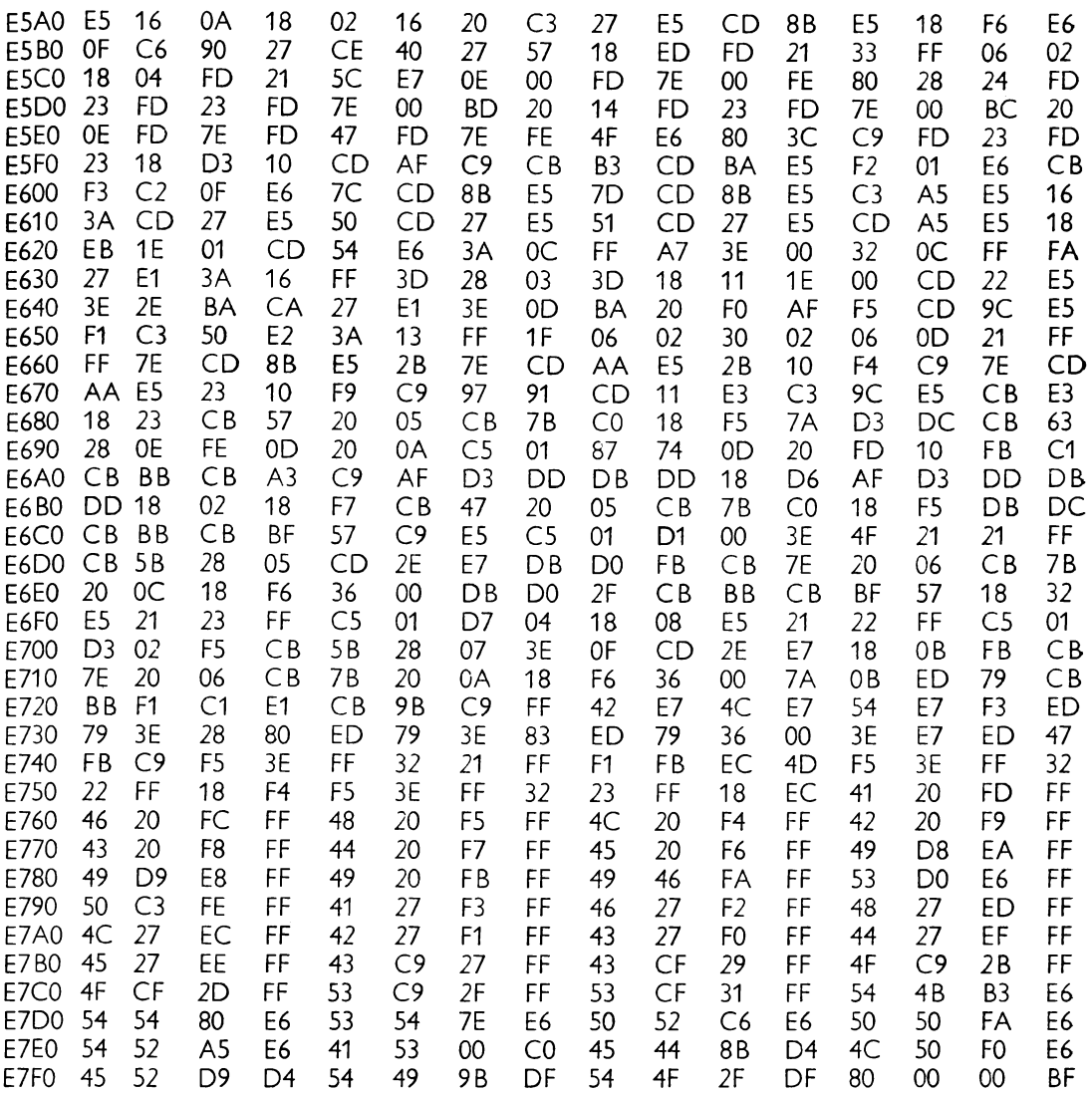

## 9.2. INTERPRETOR BASIC DE 12 Ko PENTRU MICROPROCESORUL Z80

Interpretorul Basic, cu o lungime de aproximativ 12 kiloocteți, ocupă spațiul de memorie  $0300_H - 3151_H$ . Spațiul  $0000_H - 02FF_H$  trebuie să fie constituit din memorie RAM, utilizată de interpretor.

Legăturile interpretorului cu sistemul de operare sînt asigurate de următoarele instrucțiuni, înscrise la adresele menționate:

ADRESA CODUL ETICHETA COD OPERAȚIE COMENTARIU

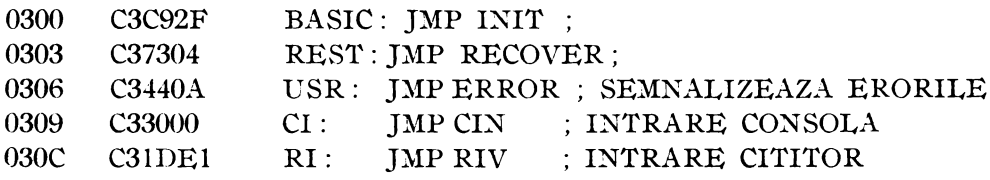

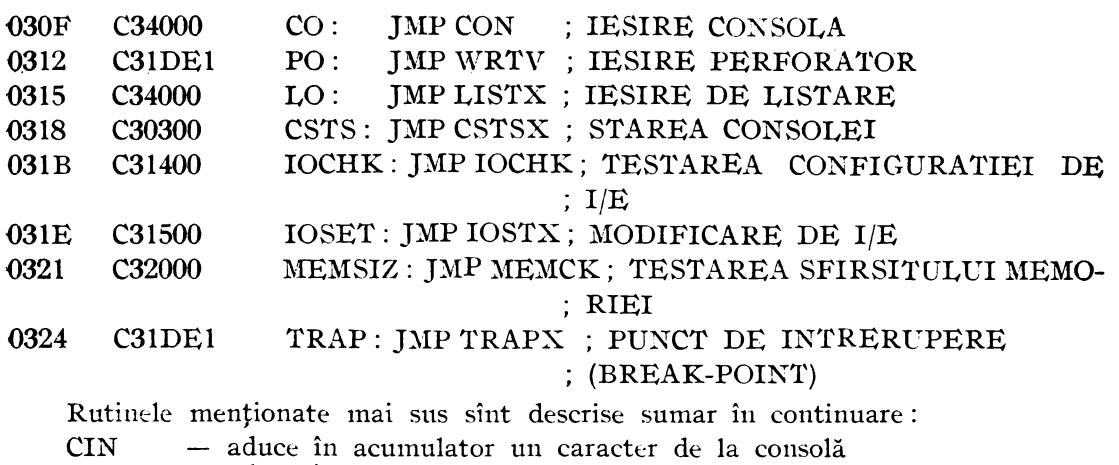

- RIV aduce în acumulator un caracter de la cititor
- **CON** în registrul C este pregătit un caracter pentru ieșire la consolă
- WRTV ieşirea unui caracter, prin registrul C, la perforatorul de bandă (PUNCH)

LISTX - ieșirea unui caracter prin registrul C, la dispozitivul de listare, de exemplu pentru ieşirea programelor Basic

 $\text{CSTSX} \ \ - \ \text{starea} \ \text{consider}$ ; furnizează în A valoarea  $\text{FF}_\text{H}$  cînd s-a recepționat un caracter și  $00<sub>H</sub>$ , în caz contrar

- IOCHX în registrul A se va da configuraţia actuală ; poate fi scurtcircuitată prin XRA A,RET
- $\mathrm{IOSTX}\ =\ \mathrm{in}\,$ oul octet de I/E se va da în registrul C ; poate fi de asemenea scurtcircuitată

MEMCK - indică valoarea care este utlizată dacă la întrebarea relativă la mărimea memoriei, care apare după start, se răspunde cu CR

 $TRAPX$  - începutul programului monitor propriu.

### **Descrierea comenzilor interpretorului Basic de 12 kiloocteți** Programe generale utilitare

 $\text{AUTO}$  - prin comanda  $\text{AUTO}$  se determină generarea automată a numerelor de linie ; în plus, se pot preciza o nouă linie de start și lungimea pasului, de exemplu:  $\text{AUTO}$   $\overline{100}$  sau  $\overline{\text{A} \text{U} \text{TO}}$   $100,3$ 

CLEAR - toate variabilele sînt șterse; dacă se dă suplimentar un număr, locul şirului se va considera de la această valoare; CLEAR 200 va şterge toate variabilele fixînd adresa comenzii pentru şiruri de la 200

CONTINUE  $-$  dacă s-a oprit rularea progrmului cu CTRL $-$ C, se poate continua programul cu această comandă, cînd nu s-au adus schimbări la program

DELETE - o serie de linii pot fi șterse; DELETE 100-135 șterge toate liniile de la **100** pînă la **135** inclusiv

KILL - după această comandă se poate reutiliza spaţiul de memorie neutilizat de matrice ; KII,L A,B elimină spaţiul de memorie întrebuinţat de matricele **A** şi B.

LOAD - încarcă un program de la cititor ; pentru aceasta se utilizează înainte NEW ; LOAD P încarcă un program care a fost memorat cu SAVE P ; pentru aceasta se admite ca nume doar o literă; LOAD P efectuează o citire de testare; dacă se încarcă data, atunci se trimite la ieșire caracterul ASCII, Bell"

LOADGO  $-$  ca și LOAD, dar cu pornirea programului; LOADGO P,100 încarcă programul P şi îl începe de la **100** 

 $NEW - \text{sterge}$  întreaga memorie de lucru (programul Basic si toate variabilele)

PRECISION - precizia de calcul prestabilită este de 11 cifre; PRECISION 4 determină ca numerele editate să fie de  $4$  cifre ; calculele se efectucază intern tot cu 11 cifre, dar rezultatul este rotunjit la 4 cifre.

RENUMBER - numerotare nouă; toate referințele și salturile sint automat fixate ; RENUMBER numerotează toate liniile cu paşi de cite 10, începînd de la IO ; RENUMBER 110 începe de la 110; RENUMBER 120,3 numerotează începînd cu **120,** cu paşi egali cu 3; RENUMBER 500,5,300 începe cu rîndul 300, pînă la 500. cu paşi egali cu 5 (în acest mod se pot complecta golurile)

 $\overline{R}$ UN  $-$  sterge toate variabilele și începe rularea programului; inidicarea unui număr de linie determină începerea programului de la acea linie

SA VE - memorarea unui program Basic prin perforare pe bandă ; SAVE P  $salvează programul Basic, existent sub numele P$ ; numele poate fi constituit doar dintr-o literă

### **Comanda EDIT**

Comanda EDIT permite corectarea unei linii de program; EDIT 10 corectează linia 10, dacă există erori.

Asociat, se mai dau si alte comenzi, formate din litere si cifre, care nu vor fi transmise la consolă. Numerele notate cu n sînt în gama  $1-255$ .

 $A$  -- încarcă din nou tamponul EDIT din memoria program

 $nD - n$  numere vor fi şterse

 $E -$  încheie EDIT și înlocuiește linia

 $nFx - g$ ăsește al *n*-lea caracter *x* în tampon și oprește indicatorul (pointer) **în** faţa lui

 $H -$  sterge tot ce este in dreapta pointer-ului și intră in modul INSERT

I - inserează toate caracterele următoare, pînă cînd se introduce **CR** sau ESC

 $nKx$  - sterge toate caracterele de la pointer pînă la al n-lea caracter x care **nu** este însă şters

 $L -$  editarea liniilor (listare)

Q - părăseşte EDIT fără înlocuire (QUI1')

 $nR$  - înlocuiește următoarele *n* caractere prin cele *n* precizate (replace)

 $X -$  pointer-ul la sfirsitul liniilor și intră în modul INSERT

 $Space$  - pointer-ul la dreapta

 $Rubout$  - pointer-ul la stînga

 $CR$  ( $Q$ , retur de car) - încheie EDIT, cu înlocuire

 $E$ scape  $-$  încheie modul INSERT

Comenzi pentru consolă

LIST - editarea unui program; LIST **10-100** se reforă la liniile de la IO pînă la 100 ; LIST **20** se referă la toate liniile începînd cu 20

 $LVAR -$  editarea tuturor variabilelor actuale

XULL - pentru console lente, XULL 3,255 face ca după fiecare CR LF să se trimită 3 caractrere ASCII  $FF_H$  (Rubout)

POS - se dă poziţia actuală a locului de imprimare la consolă ; de exemplu. în A=POS(B), unde B este o Yaloare numerică.

PRINT - comandă de editare, de exemplu: PRINT 123,A, "TEST",B,CS; prin introducerea unei virgule vor fi poziționate toate cele 14 coloane; prin punct şi virgulă se determină lăsarea a 2 spaţii libere; dacă se încheie cu virgulă sau punct şi Yirgulă, nu Ya fi trimis la ieşire ansamblul de caractere CR LF

PRINT USING - are două forme: PRINT USING linie ;listă

PRINT USING şir; listă

În al doilea exemplu formatul va fi determinat de variabilele şirului ; la introducerea unei linii, trebuie început cu ...I" pentru ca formatul să fie respectat

 $+ -$  zonă numerică

. — poziție zecimală

 $+$  - poate sta la începutul unei expresii aritmetice

 $-$  - extindere a semnului  $+$ ; numerele pozitive vor fi scrise la consolă cu **un** spaţiu înainte

 $**$  - spatiile vide vor fi complectate cu \*

 $55 - 5$  va fi dat pentru prima cifră

 $**S$  - combinatie de două cifre ;

,  $-$  o virgulă în stînga punctului zecimal indică legarea tuturor celor trei poziții.  $\uparrow\uparrow\uparrow$  - patru caractere de acest tip arată că numărul este scris în formă exponentială

Şirurile sînt însoţite de '""; pot fi urmate de unul sau mai multe dintre caracterele:

 $L$  - egalitate la stînga

 $R -$  egalitate la dreapta

 $C -$  centrare

 $E -$  egalare la stînga cu extindere în cazul în care șirul este prea lung

 $SPC -$  permite emiterea unui număr de spații vide, de exemplu în PRINT A; SPC (5) ; B, vor fi 5 spaţii vide între A şi B

SWITCH - permite schimbarea configurației la consolă; comanda conține un argument între  $0 \text{ si } 3: 0 = TTY$ , 1=CRT,  $2 = BATCH$  USE, 3=USER DEFINED TAB  $-$  se poate atinge o anumită poziție de imprimare: PRINT A; TAB (30);

B determină imprimarea lui B începînd cu poziția 30

TRACE - TRACE 1 introduce modul Trace, iar TRACE O determină ieşirea din acest mod ; în locul numărului se poate afla şi o expresie aritmetică ; dacă este diferită de 0, atunci face legătura; se emit toate numerele de linii efectuate în  $, < >''$ 

 $WIDTH -$  permite fixarea lungimii un $\sigma$ i linii, cu introducerea caracterele CR LF; WILTH 80 stabileste lungimea de 80 de caractere pe linie; minimul este 15, iar maximul 255.

### **Comenzi pentru imprimanta de linie (LIST - Device)**

Cele mai multe dintre comenzile de mai sus pot fi utilizate si cu o imprimantă, utilizînd următoarele variante: LLIST, LLVAR, LNULL, LPRINT, LPRINT USING, LTRACE, LWIDTH, LPOS, SPC, TAB.

### **Comt>nzi** şi **îunrtii pentru transferul datelor**

LET - atribuie o valoarea unei variabile, aflată la stînga semnului  $P =$ ; de exemplu 10 LET A=20; LET poate fi şi omisă

DIM - rezervare de spaţiu de memorie pentru matrice (pot avea dimensiuni între 1 și 255); de exemplu: 200 DIM A(10), B(40); 210 DIM C(50,10); 220 DIM  $D(J)$ ; 230 DIM AS(221).

DATA - depozitare de constante, care pot fi introduse prin READ; de exemplu: 10 DATA 5, 8, 7, 9, 1, 4

READ - introducere de constante, depozitate cu DATA; de exemplu: 20 READ A prima dată, A ia valoarea 5 iar în continuare 8, 7, 9, I şi, în sfîrşit, 4.

RESTORE - permite poziționarea la început al indicatorului de citire pentru READ; prin indicarea unui număr de linie, inidicatorul poate fi poziţionat pe o anumită linie, de exemplu 200 RESTORE 30

LINE INPUT  $-$  se poate citi o linie întreagă într-un șir de variabile; forma generală este LINE INPUT, prompt string"; lista de intrare este opțională

INPUT - permite intrarea datelor prin consolă ; de exemplu :

10 INPUT , DATI A, B, C"; A, B, C

20 INPUT BS

 $INP$  - citirea unui port Z80; de exemplu pentru  $A=INP(0), A$  va contine valoarea din canalul O

OUT - de exemplu OUT 1,7 dă valoarea 7 canalului 1

WAIT - buclă de așteptare automată pentru porturi: WAIT A,B,C determină ca valoarea de la portul A să fie combinată printr-un SAU exclusiv cu cea de la portul C și printr-un SI cu cea de la portul B; cînd rezultatul este nenul, programul Basic va fi continuat

 $PEEK -$  permite accesul la memoria fizică;  $B = PEEK(A)$  aduce continutul zecimal al celulei de memorie cu adresa zecimală A, în B

POKE - permite scrierea în memoria fizică; POKE A,B determină înscrierea lui B în locaţia cu numărul A

 $COPY -$  permite deplasarea sau dublarea unor porțiuni din programul Basic;  $formatul$   $\epsilon$ ste

COPY linii noi, increment=domeniu de linii

şi are ca efect copierea liniilor din domeniul de linii în noul domeniu şi renumerotarea lor

EXCHANGE - permite schimbarea rapidă de valori de variabile; de exemplu EXCHANGE AS, BS sau EXCHANGE C,D(I,J); în cazul șirurilor, se vor schimba intern doar indicatorii

## **Ramificarea programelor §'**

GOTO - instrucțiune de salt (argumentul-număr de linie)

GOSUB - apel de subprogram (argumentul=număr de linie)

RETURN - revenire din subprogram

ON  $\times$  GOTO, ON  $\times$  GOSUB  $-$  se<sup>rv</sup> va efectua saitul sau apelul de la numărul de linie x; de exemplu în 10 ON A GOTO 100, 125, 145 se efectuează salt la 100 dacă  $A=1$ ; dacă  $A=0$  sau mai mare decît numerele de linie date, se va executa următoarea linie

CALL - apel de subprogram - mașină; CALL adresă, argument 1, ..., argument n apelează un subprogram cu adresa indicată, fiecare argument fiind transformat într-un număr de 16 biți, transmis la subrutină după următoarea schemă:<br>SP — argumentul n

 $-$  argumentul *n* 

. . . . . . argumentul 1

HL  $-$  adresa de revenire<br>BC  $-$  numărul argumente  $-$  numărul argumentelor de pe stivă

FOR, TO, STEP, NEXT - instructiuni de ramificate, care pot fi utilizate în diferite moduri; de exemplu :

10 FOR  $A=B$  TO C STEP D<br>20 ...

20 ... 30 NEXT A , ,1\_:·:

 $l$ F,THEN,ELSE - instrucțiuni pentru a decide. ramificarea programului în utma testării unor condiții, ; de exemplu :

10 IF  $B=4$  THEN 50 ELSE 30

**20 IF ZS="DA" GOTO 50 CONSUMINGLY 30 CONSUMINGLY 20 IF** ZS="DA" **GOTO 50** 

 $30$  IF G $=5$  THEN G $=4$  ELSE G $=7$ 

Ca și operatori de comparare sînt admiși  $=$  (egal),  $\lt$  > (n $\ll$  egăl, diferit de),  $<$  (mai mic dccît),  $>$  (mai mare decit),  $<$  = (mai mic sau egal cu),  $=$  (mai mare :sau , gal cu) ; opcratorii logici admiși sint NOT (negație), **AND** (SI logic) și OR (SAU logic) ; de exemplu : (ŞAU) (ogic); de exemplu: \* view of a series in the series in the series of the series of  $\mathbb{R}^\times$ 

 $^{20}$  IF (A=0) GR NOT (E=4) THEN  $C=5$ 

 $\Gamma_{\rm{tot}}$ 

# Funcţii **trigonometrice**

ATN - arctangentă: A=ATN (.45); rezultatul se obţine în radiani  $\cos - \cos$  cosinus, cu unghiul dat în radiani; de exemplu  $B = \cos(3.141)$  $\text{SIN}$  - sinus, de exemplu  $\text{C} = \text{SIN}$  (3.1415/2) TAN - tangentă, de exemplu  $A=TAN(0.254)$ 

# Funcţii **di verse**

ABS - valoarea absolută; de exemplu  $\text{ABS}(-4.5)$  are rezultatul 4.5

 $DEF \, \mathbb{F} \mathbb{F} \to \mathbb{F}$  - serveste pentru definirea de către utilizator a unor funcții proprii ; o funcţie de acest tip trebuie să înceapă cu FX, urmat de un nume de variabilă, de exemplu FNA,FNB6; numele functiei este urmat de un parametru aflat într-o paranteză ; de, exemplu în

200 DEF  $FNQ(\bar{X}) = X*B+3$ 

B este o variabilă considerată globală în programul Basic, iar X este o variabilă locală, limitată la definiție și reprezintă numai parametrul; în exemplul următor, rezultatul va fi 9:

10 DEF  $FNA(X)=X^*X$ 

 $\ddotsc$ 100  $A = FNA(3)$ 

**110** PRINT A

Este posibilă și extinderea instrucțiunii DEF peste mai multe linii; pot fi definite și funcții recursive, formatul general fiind:

 $\overrightarrow{DEF}$  FN nume (parametru, ..., parametru)

Corpul funcţiei

FNEND valoarea funcției

Spre deosebire de definiția standard, aici se poate omite semnul de egalitate; definirea funcției este încheiată prin FNEND, unde se indică și valoarea ei; funcția poate fi întreruptă și mai repede, revenirea fiind posibilă cu "FNRETURN valoarea funcției", ca în exemplul următor :

100 DEF FNFAC(I)

 $200$  IF  $I=0$  THEN FNRETURN I

300 FNEND FNFAC **(I-l)\*I** 

**400** PRINT FNFAC(6)

Alt exemplu :

100 DEF FNREPS(IS,I)'Construirea unui şir repetabil'

200  $IS = " "$ 

300 IF l=0 THEN FNRETRUN JS

400 FOR J=l TO I

- $500 \text{ JS} = \text{JS} + 1$
- **600** NEXT
- 700 FNEND JS

**800** PRINT FNREPS ("TEST",5)

EXP - funcție exponențială; de exemplu EXP $(1)$  are rezultatul 2,7182... FRE - furnizează utilizatorului memoria liberă pentru variabile și program;

dacă para metrul este o variabilă, se dă memoria disponibilă pentru variabile iar dacă se dă o variabilă şir, se furnizează zona liberă şir; de exemplu

FRE(X) furnizează zona liberă pentru variabile

 $FRE(XS)$  — furnizează zona liberă de memorie pentru șiruri

INT - partea întreagă a unui număr; în  $C=INT(A)$ , rezultatul va fi  $C=4$ , dacă  $A=4,56$ 

 $LOG -$  logaritmul natural al unui număr;  $LOG(EXP(1))$  are ca rezultat valoarea 1 .

SGN - semnul unui număr real  $x$  (+1 dacă  $x>0.0$  dacă  $x=0$ ;  $-1$  dacă  $x<0$ ); de exemplu SGN(56.5) are rezultatul  $+1$ 

 $SOR - r\ddot{o}$  pătrată a unui număr pozitiv; de exemplu SOR(2) are ca rezultat 1,4142

 $RND$  - producerea unui număr pseudo-aleator între  $0 \n\leq 1$ ; pentru aceasta RND necesită un parametru ; dacă valoarea este mai mică decît 0, secvența RND este iniţializată; dacă argumentul este O, se transmite valoarea anterioară; un argument mai mare decît  $\bar{0}$  dă valoarea următoare, secvențial; de exemplu, în  $\bar{R}$ = =RND(I), R este un număr între O şi **1.** <sup>j</sup>

RANDOMIZE - permite fixarea unui punct de start arbitrar într-o serie de numere pseudo-aleatoare

#### **Prelucrarea** şirurilor **de camctere**

ASC — furnizează valoarea zecimală a primului caracter dintr-un șir ; de exemplu A = ASC(A\$), cu AS = "A", atribuie lui A valoarea 65  $(65<sub>p</sub>=41<sub>H</sub>)$ 

CHRS - determină caracterul care con:spunde unei valori zecimale a argumentului; codificarea se face în ASCII; de exemplu în AS=CHR\$(66), AS va conține caracterul  $B(66<sub>D</sub>=42<sub>H</sub>$ , care este codul ASCII al caracterului B)

LEFTS - conține 2 parametri ; primul parametru este un șir ; al doilea parametru dă numărul caracterelor care trebuie furnizate de la marginea stingă a şirului : de exemplu

 $30$  BS=LEFT\$("STRING",2)

în care B\$ are semnificația "ST"

 $\text{LEX}$  - permite determinarea lungimii unui șir; de exemplu în X=LEN(SS),X reprezintă numărul de octeți conținuți în SS

1IID\$ - necesită **3** parametri: primul precizează şirul, al doilea desemnează poziția de start, iar al treilea numărul de caractere care vor fi utilizate în continuare; de exemplu dacă AS=1HD:S(B?5,6), *A\$* conţine 6 caractere, începînd cu **al** 5-lea caracter al şirului BS ;

RIGHT\$ - funcționează ca și LEFT\$, dar aici caracterele sînt considerate începînd de la marginea din dreapta a şirului

STR:S - precizează şirul a cărui valoare numerică se dă între paranteze ; de exemplu în,  $\overline{CS}$ =STR\$(7.8),C\$ contine sirul "7.8"

 $\rm \bar{V}AL$  - opusul lui STRS; se atribuie valoarea numerică a unui șir; în exemplul  $A=VAL($ <sup>7</sup>3.4"),A primește valoarea 3.4; în programele Basic se pot utiliza și constante hexazecimale, ; precedate de caracterul  $\hat{S}$ ; de exemplu, B= $\hat{S}400$  determină valoarea  $1024<sub>p</sub>(400<sub>q</sub>)$  pentru B

INSTR - serveşte la căutarea unui şir ; pentru aceasta se indică primul parametru al şirului, în care al doilea parametru, şirul căutat, trebuie să fie găsit ; suplimentar pot fi indicate şi poziţia de start şi lungimea; de exemplu :

INSTR("l23456789", "456") are ca rezultat valoarea 4 IXSTR ("123456789","654") are ca rezultat valoarea O INSTR("l234512345", "34") are ca rezultat valoarea 3 INSTR("l234512345", "34",6) are ca rezultat valoarea 8 INSTR ("1234512345", "34", 6,2) are ca rezultat valoarea 0

#### **Alte comenzi**

END - termină programul; poate sta oriunde în programul Basic

REM - indică faptul că linia reprezintă un comentariu; poate fi utilizat în locul lui REM şi caracterul ""'; de exemplu:

10 REM linie de comentariu

20  $A=B'$  comentariu

 $STOP - ca$  și END, dar se emite și BREAK @ LINE...

USR - permite apelul unui subprogram-maşină ; programul este apelat prin adresa de salt.

Pentru a obține parametrul, subprogramul trebuie apelat la adresa  $300<sub>H</sub>+27<sub>H</sub>$ . Adresa parametrului se păstrează în perechea de registre DE. Pentru a readuce informația, subprogramul trebuie apelat la adresa  $300<sub>H</sub>+2A<sub>H</sub>$ . Octetul mai puțin semnificativ al rezultatului va fi livrat în registrul B, iar cel mai semnificativ, în registrul A. Pentru revenirea în sistemul Basic, se execută instrucțiunea RET. Exemplu:

10  $A=USR(B)$ 20 PRINT A

### **Comenzi pentru intrarea/ieşirea ASCII a programelor**

ASAVE  $-$  la executarea acestei comenzi este emis programul Basic existent **în** memorie, în cod ASCII prin canalul de perforare (TTY)

ALOAD,ALOADC,AMERGE,AMERGEC - servesc pentru incarcarea programelor în cod ASCII (deci în formă de cod obiect); fiecare linie trebuie să înceapă cu un număr de linie şi trebuie să se termine cu un caracter CR; citirea este terminată prin CTRL-Z în textul de intrare sau prin EOF în subprogramul de citire; ALOAD șterge un program anterior, MERGE mixează liniile următoare cu progra-<br>mul existent ; dcosebirea dintre comenzile "A..." și "A...C" se află în modul de tratare al cititorului ; "A...C" presupune un cititor care poate fi comandat ca după intrarea fiecărei linii, aceasta să fie transformată în formatul intern; "A ... " permit citirea pînă la capăt a programului, după care urmează conversia în formatul intern; în acest caz este necesar un spațiu mai larg de memorie.

### **Caractere de** comandă

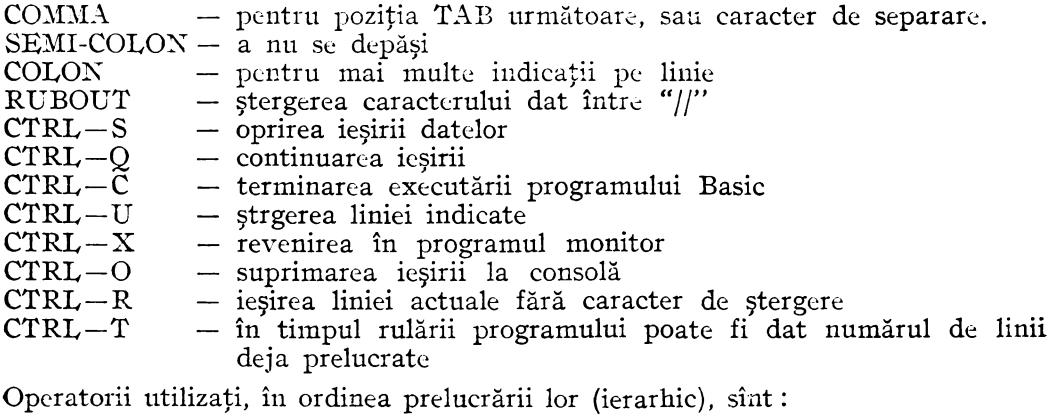

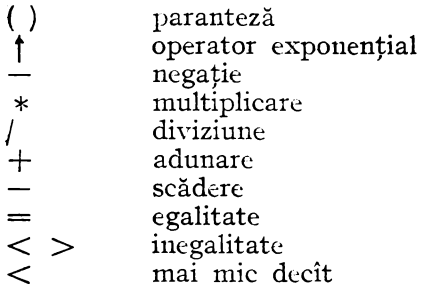

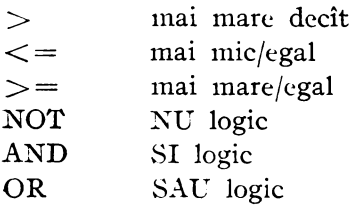

Listarea interpretorului Basic, inclusiv a salturilor care asigură legătura cu sistemul de operare și care se află în zona de memorie RAM  $0000_{\text{H}}-02\text{FF}_{\text{H}}$ , este următoarea:

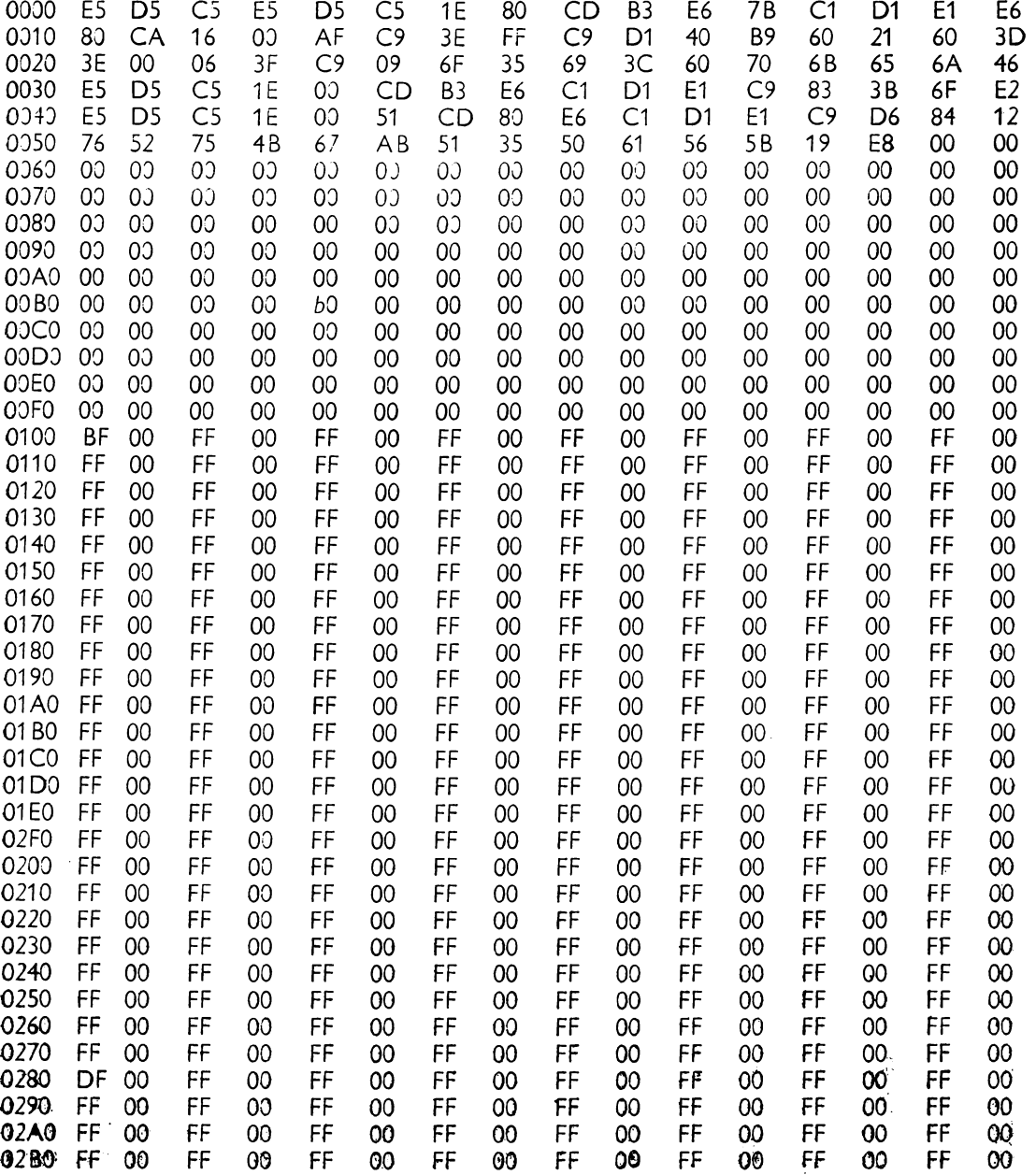

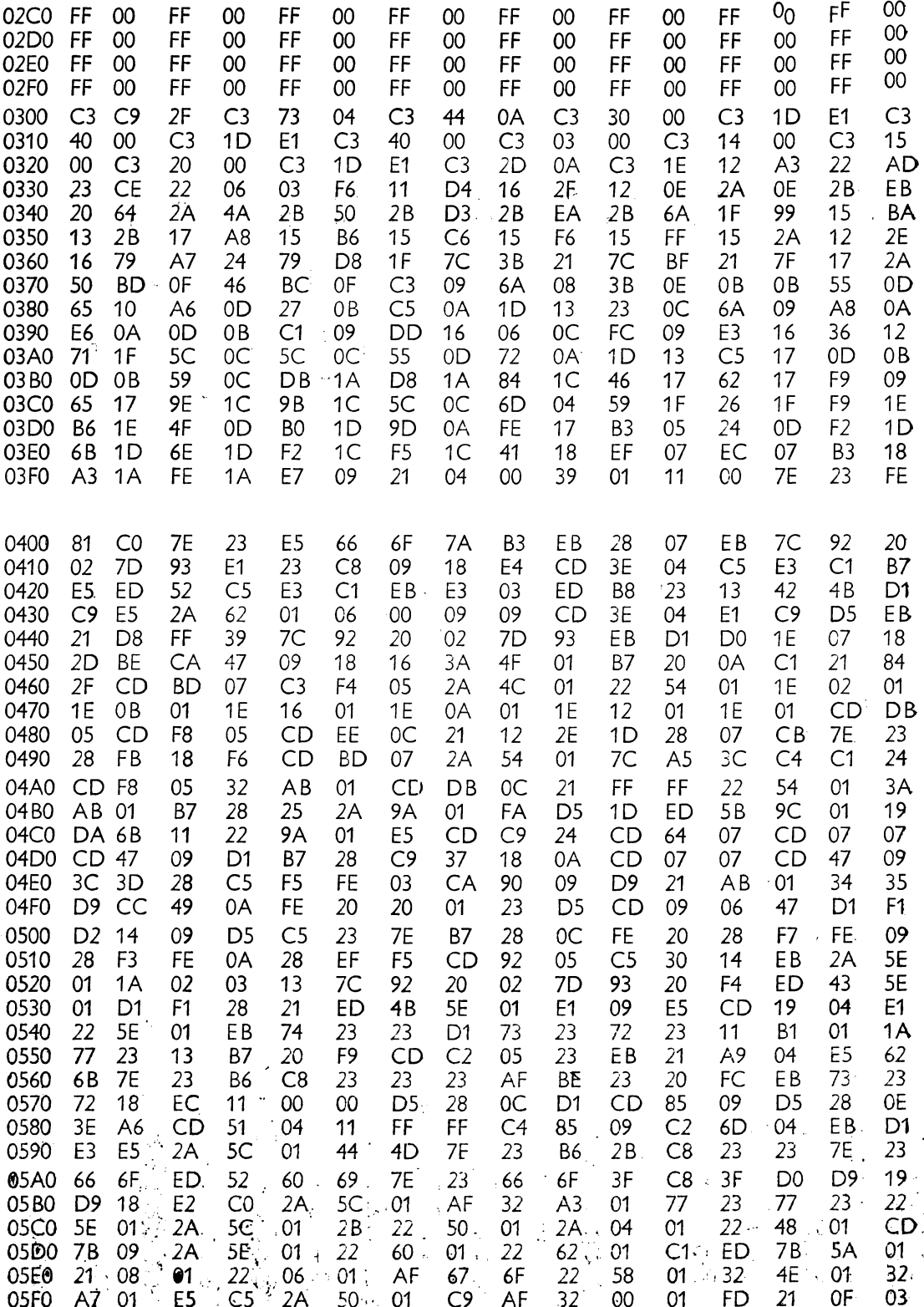

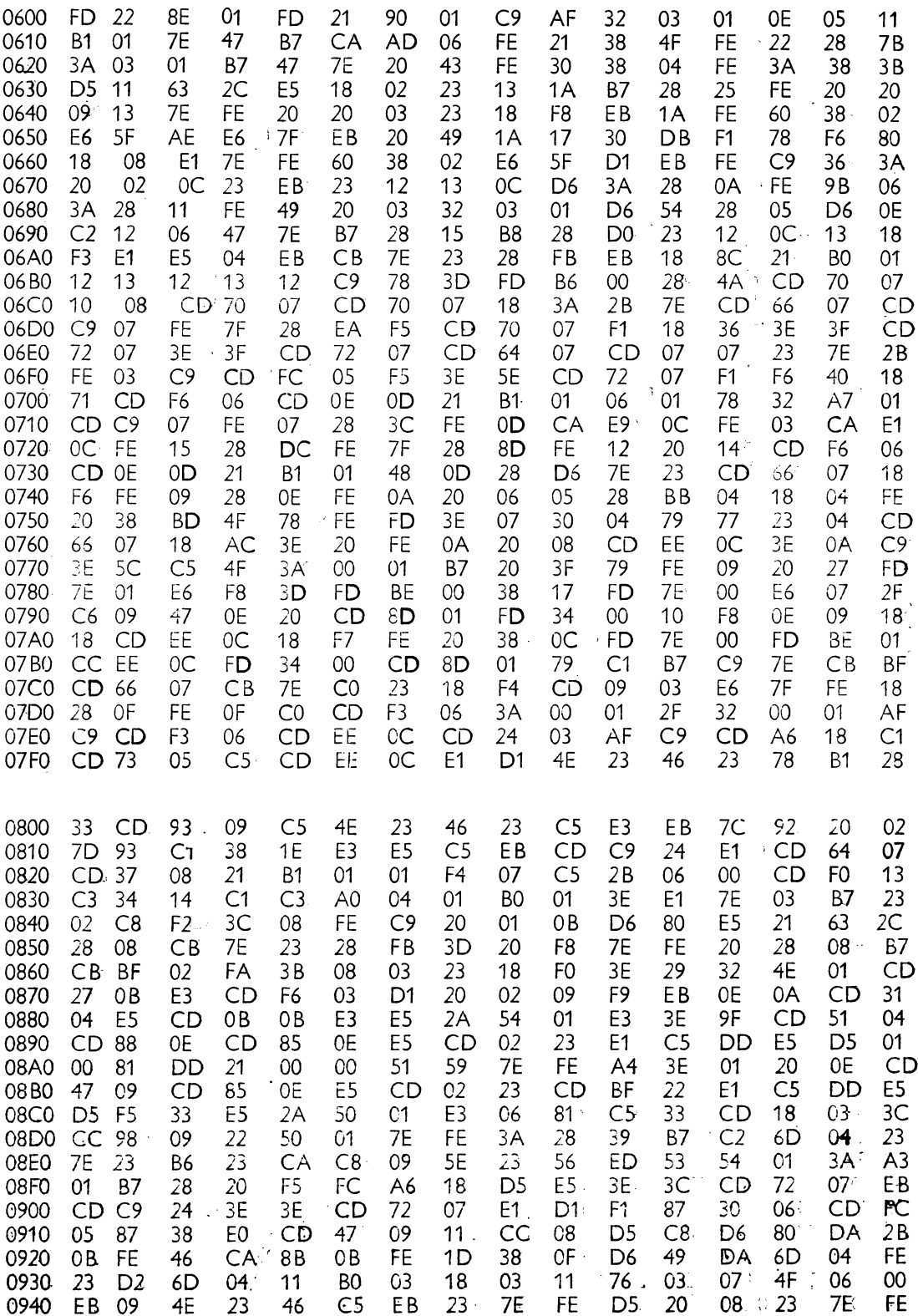

 $\bar{1}$ 

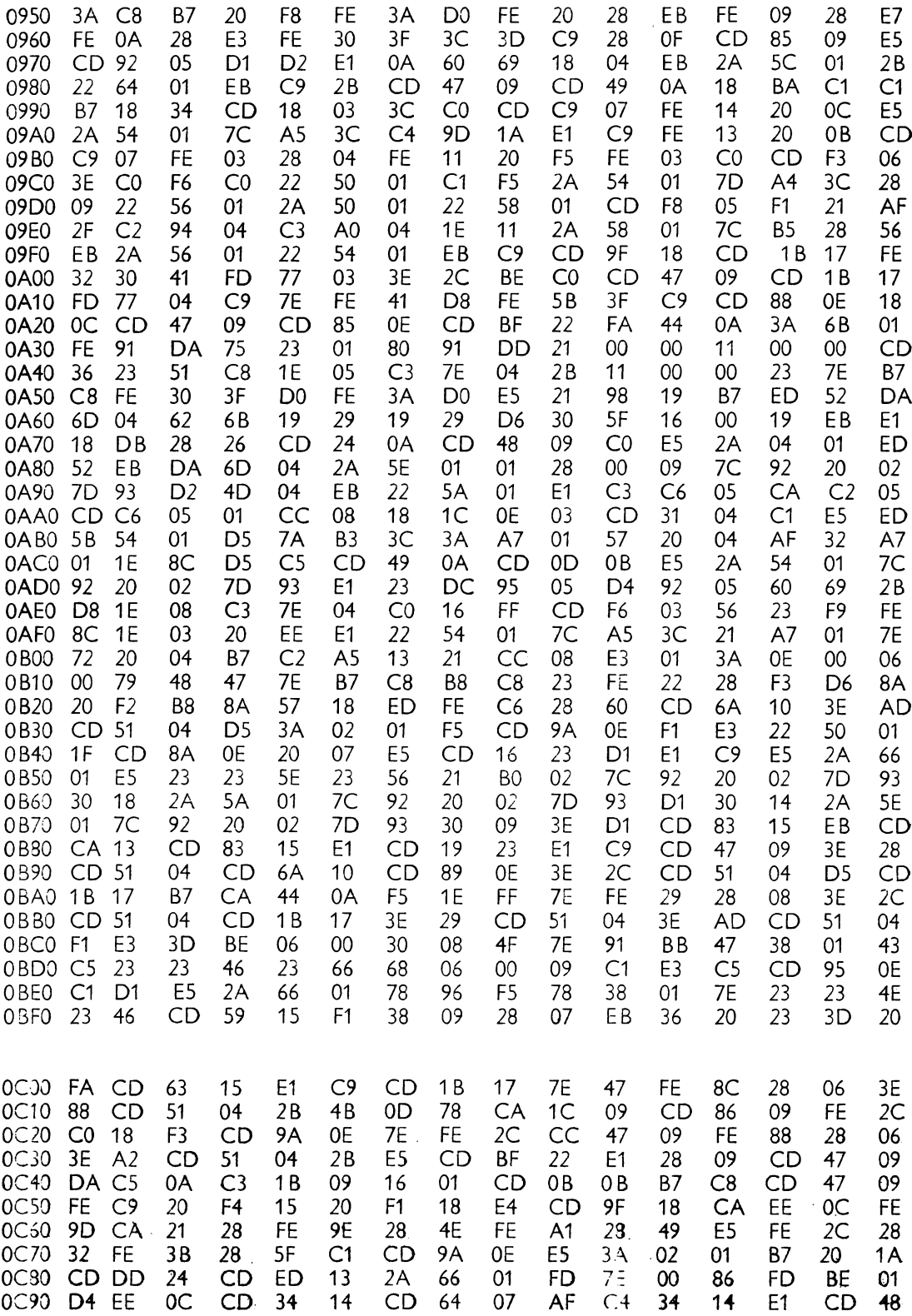

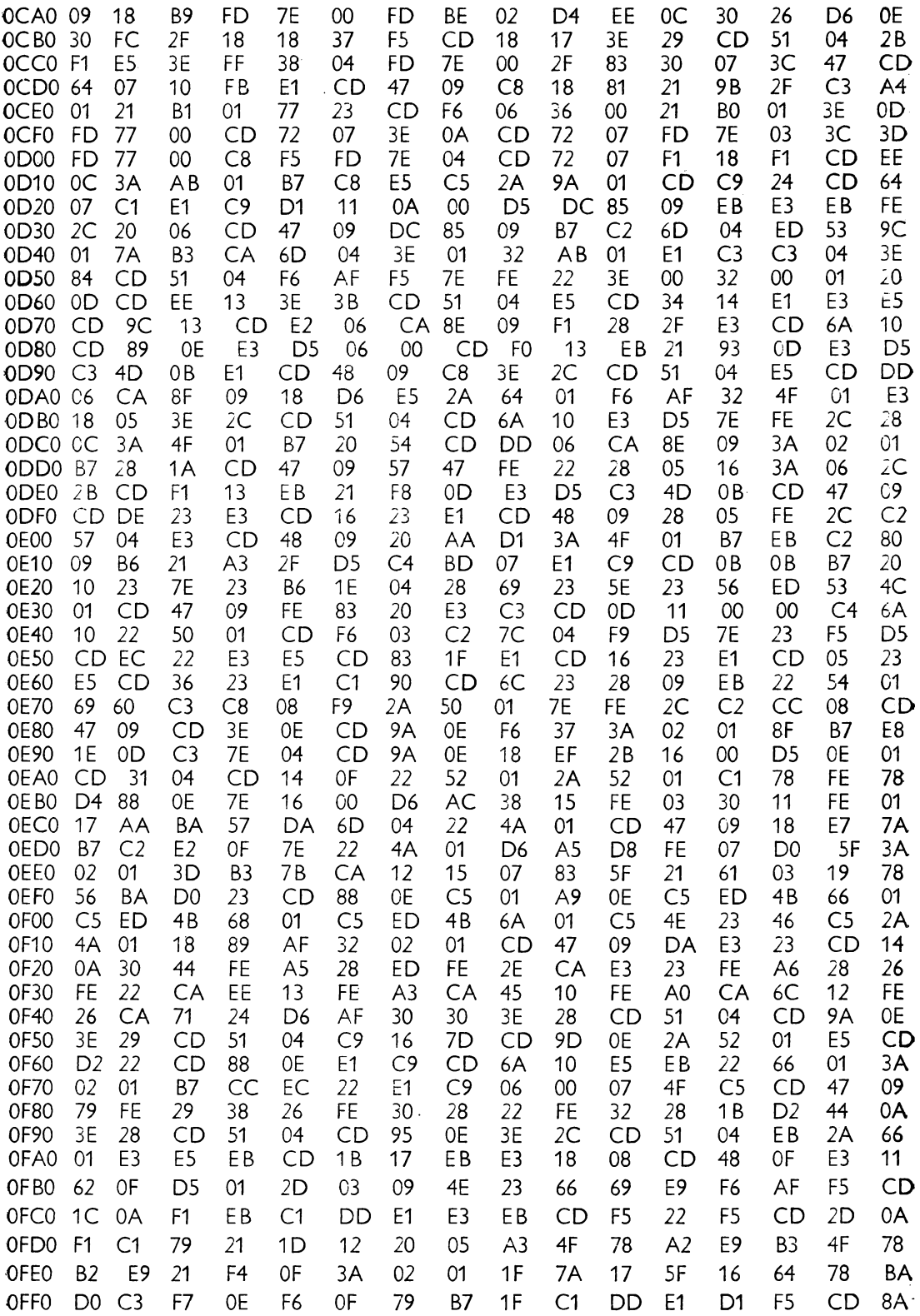

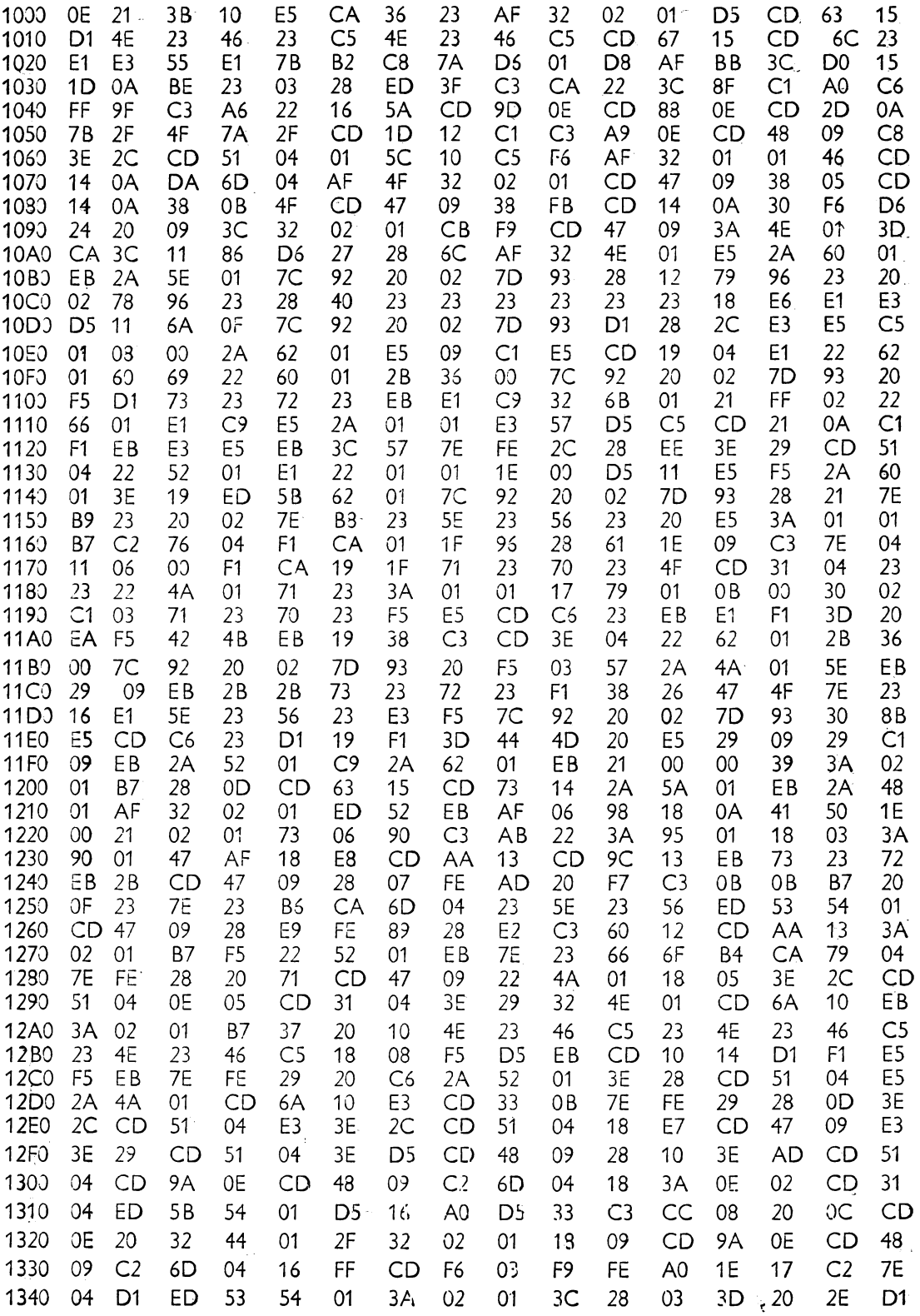

 $\overline{a}$ 

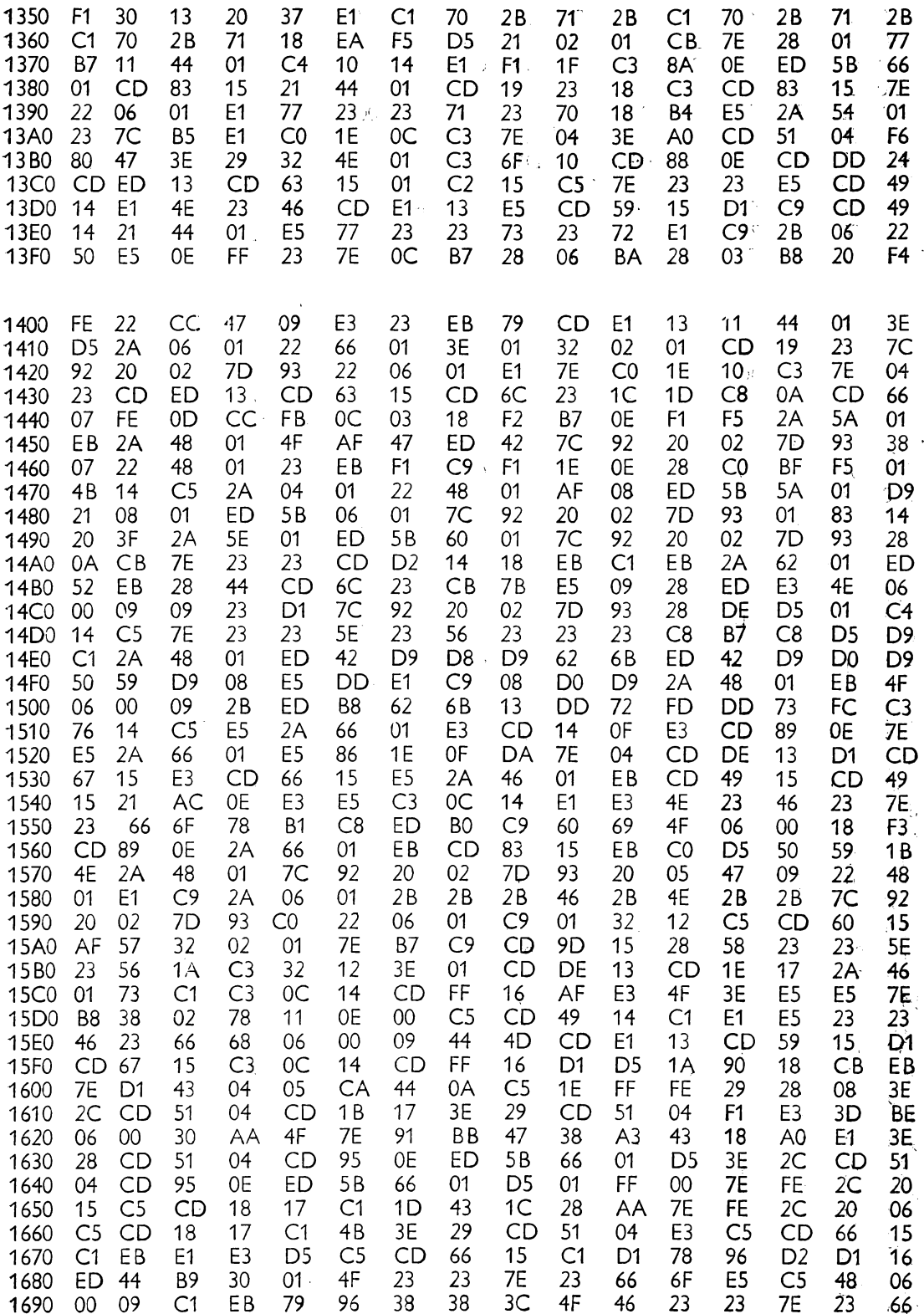

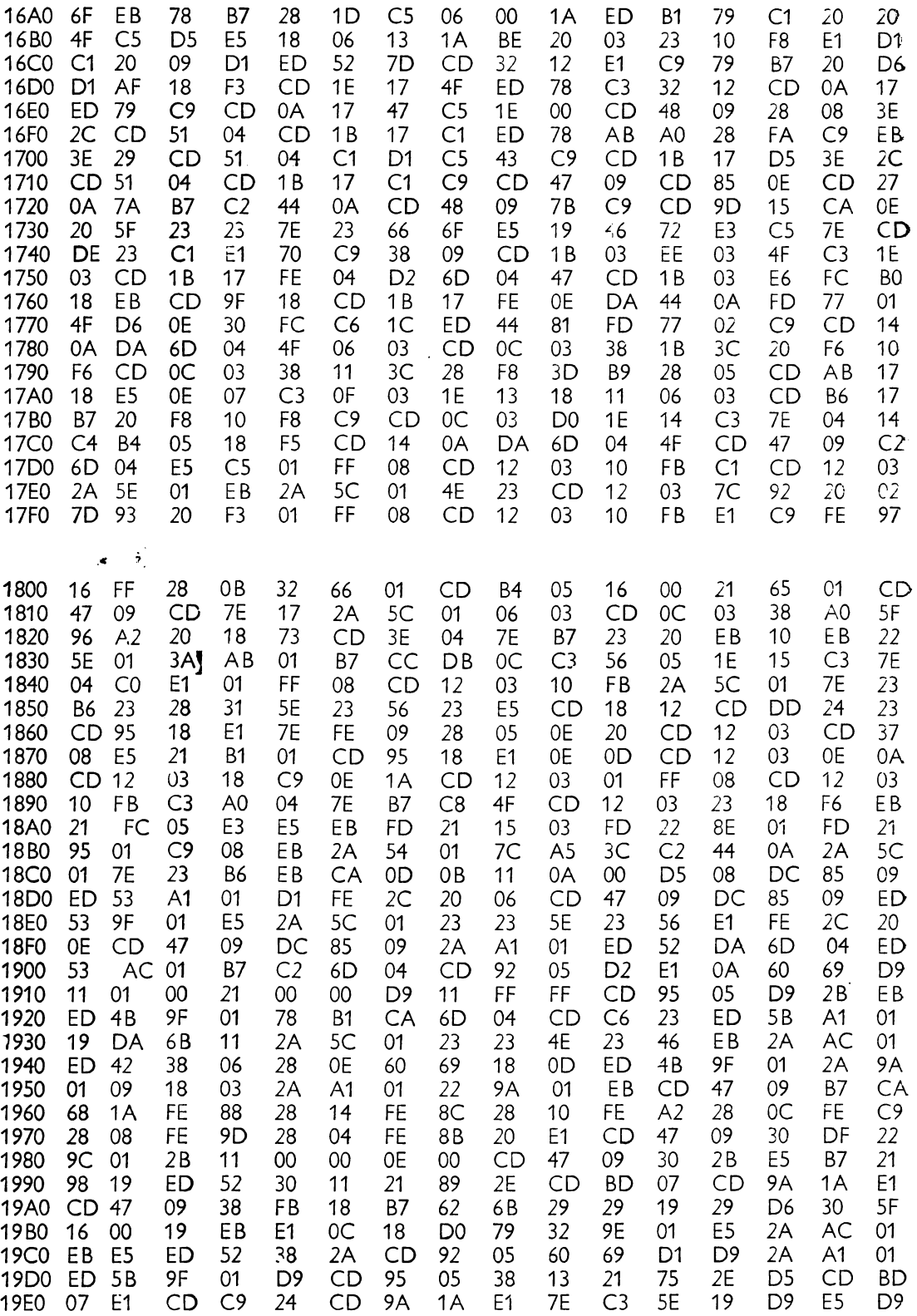

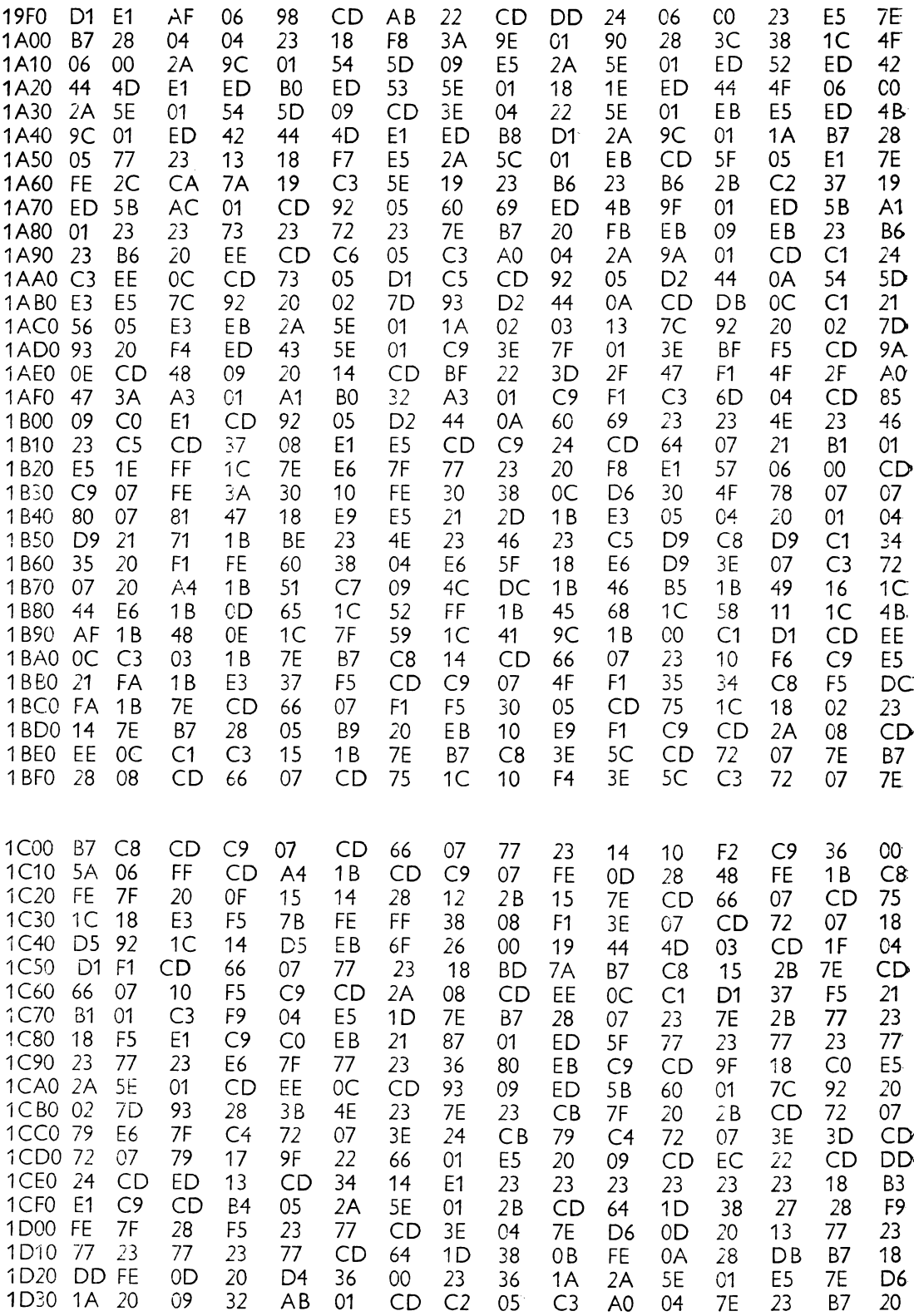

 $\ddot{\phantom{1}}$ 

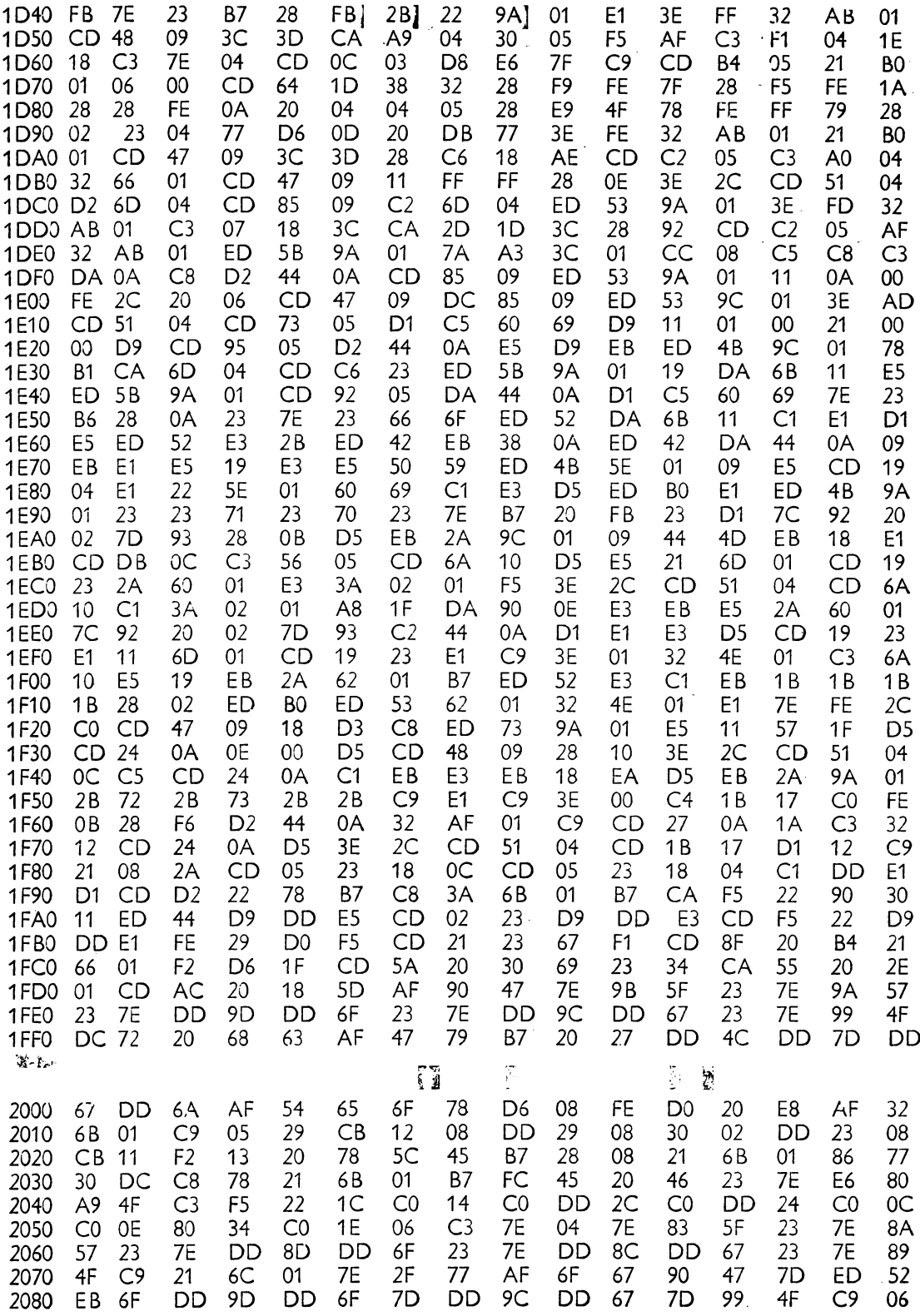

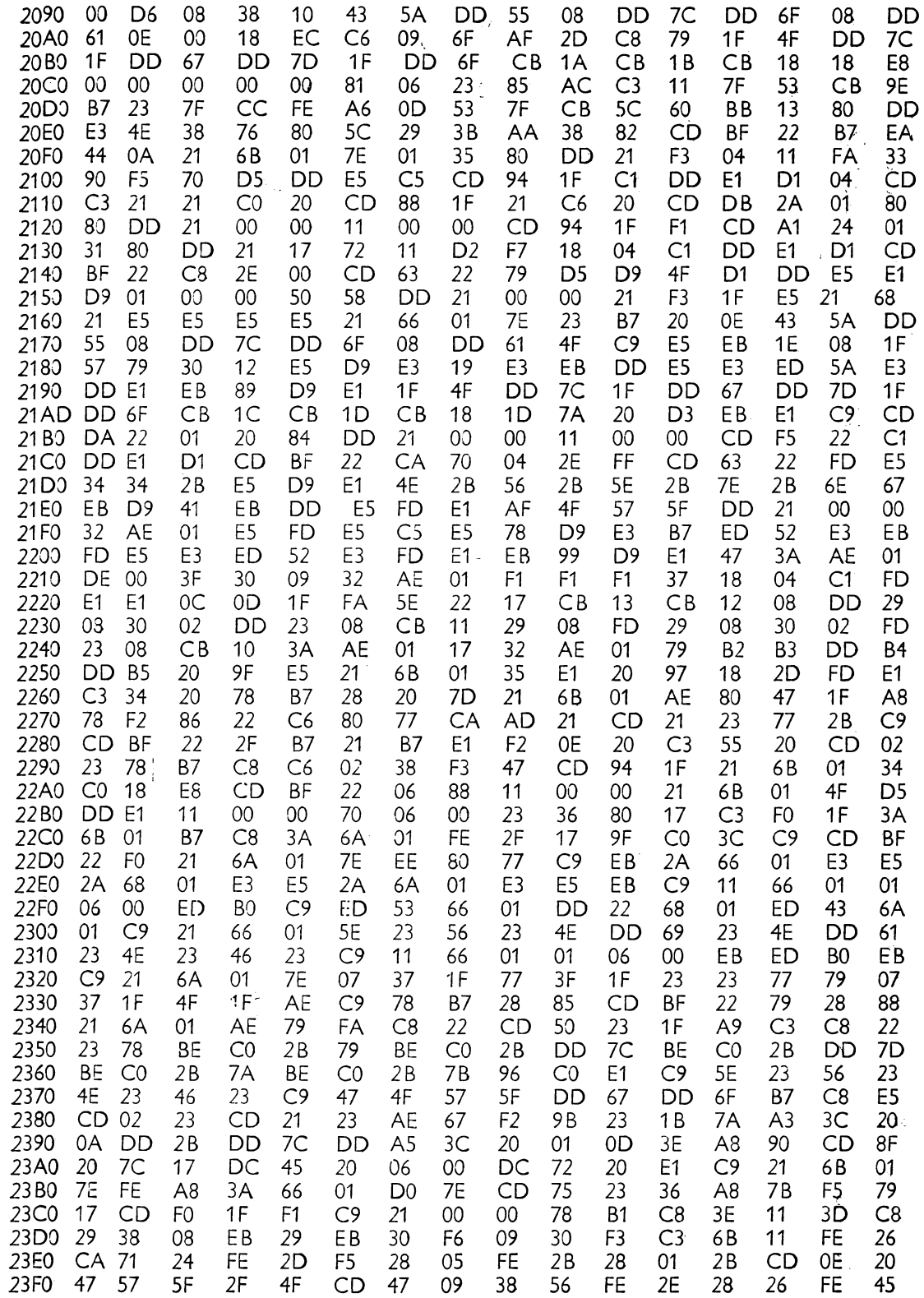

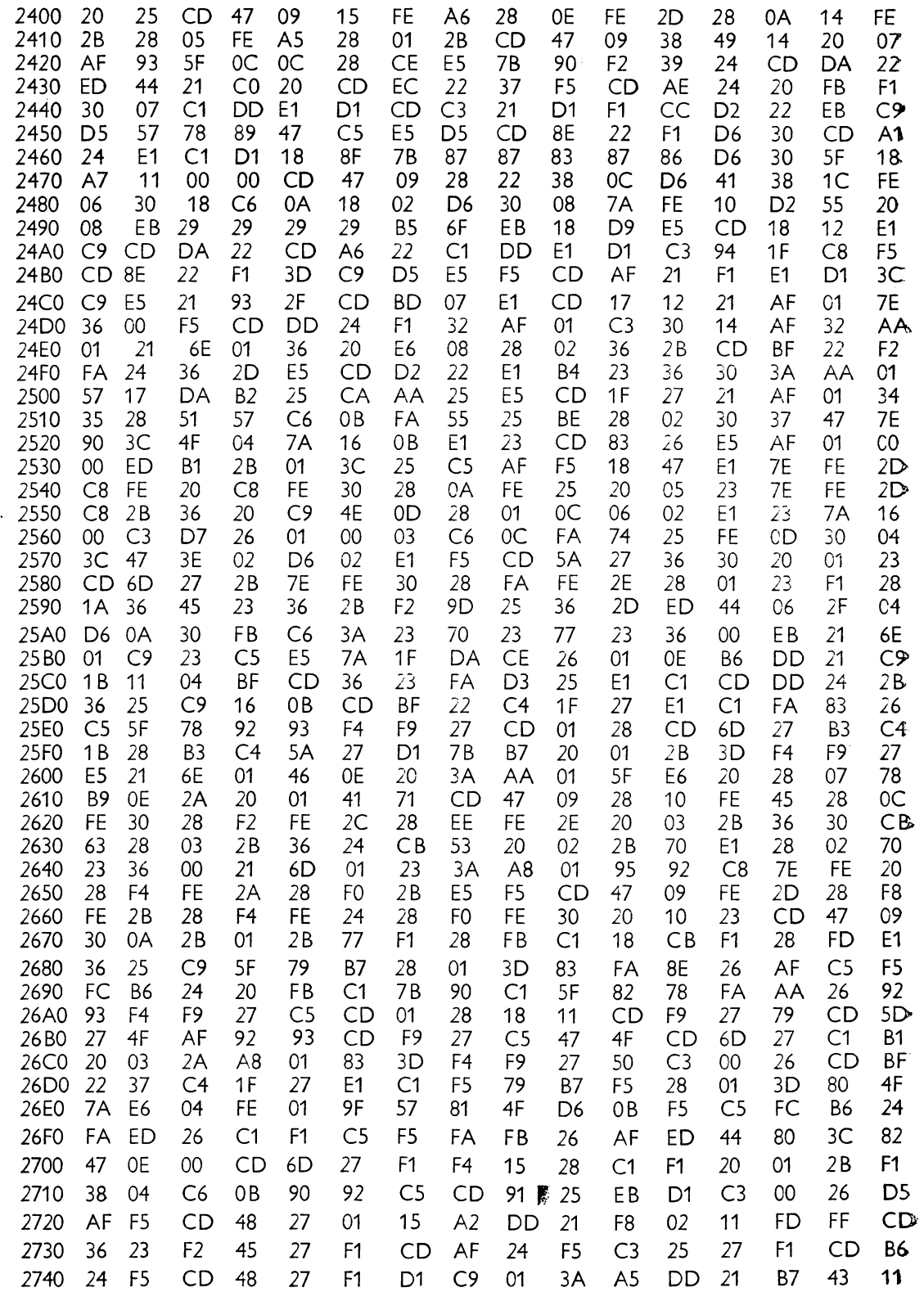

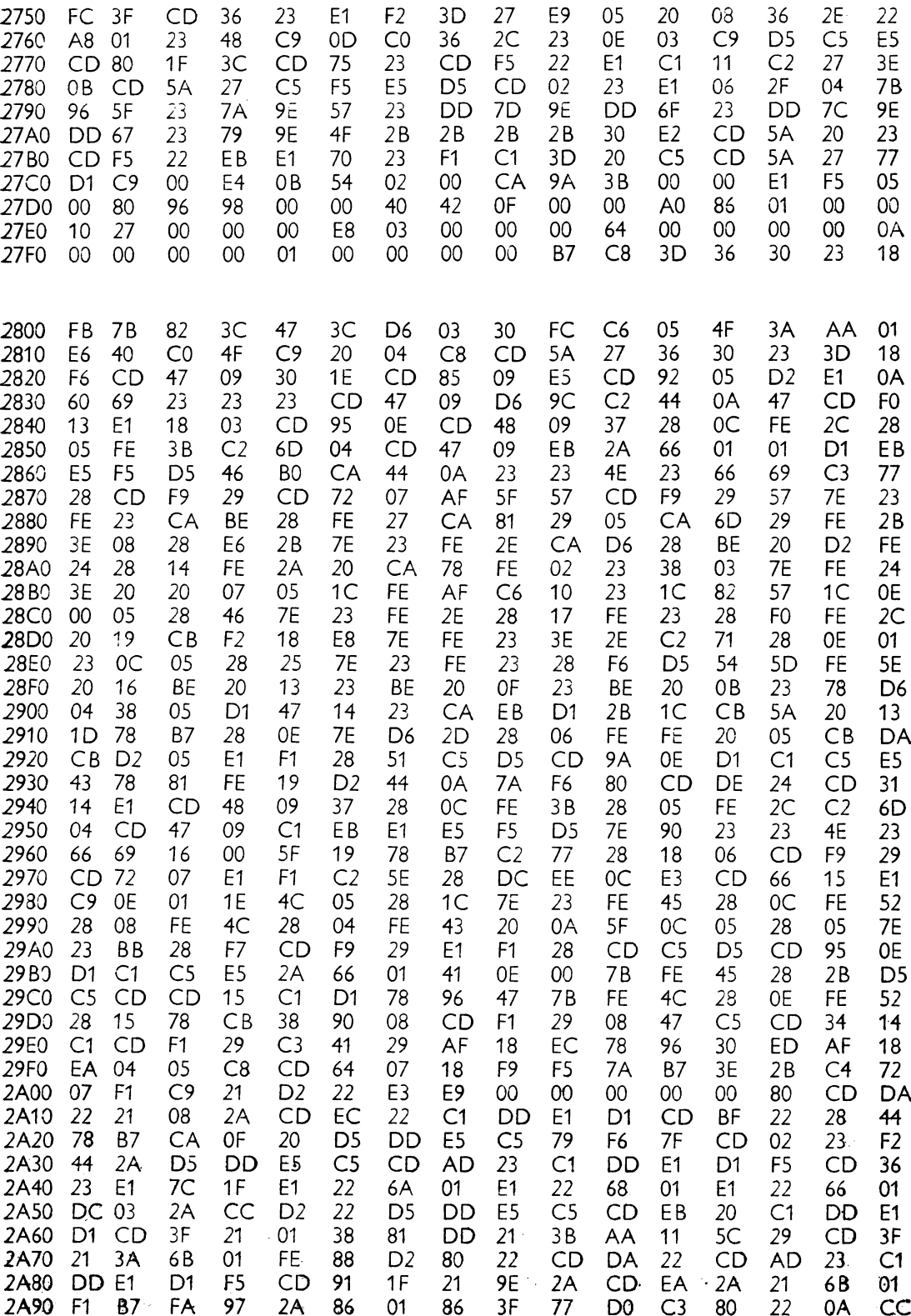

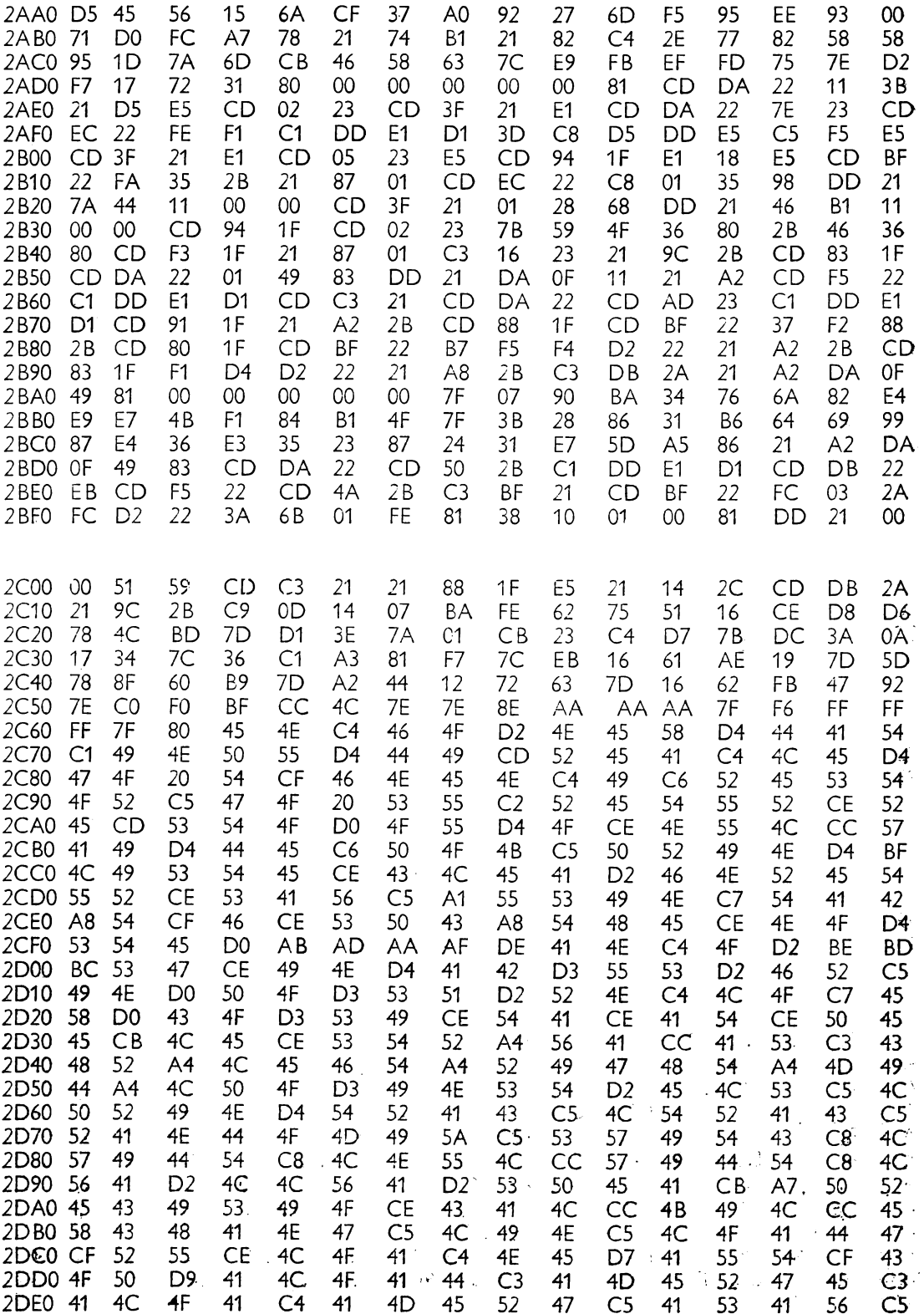

 $\bar{r}$ 

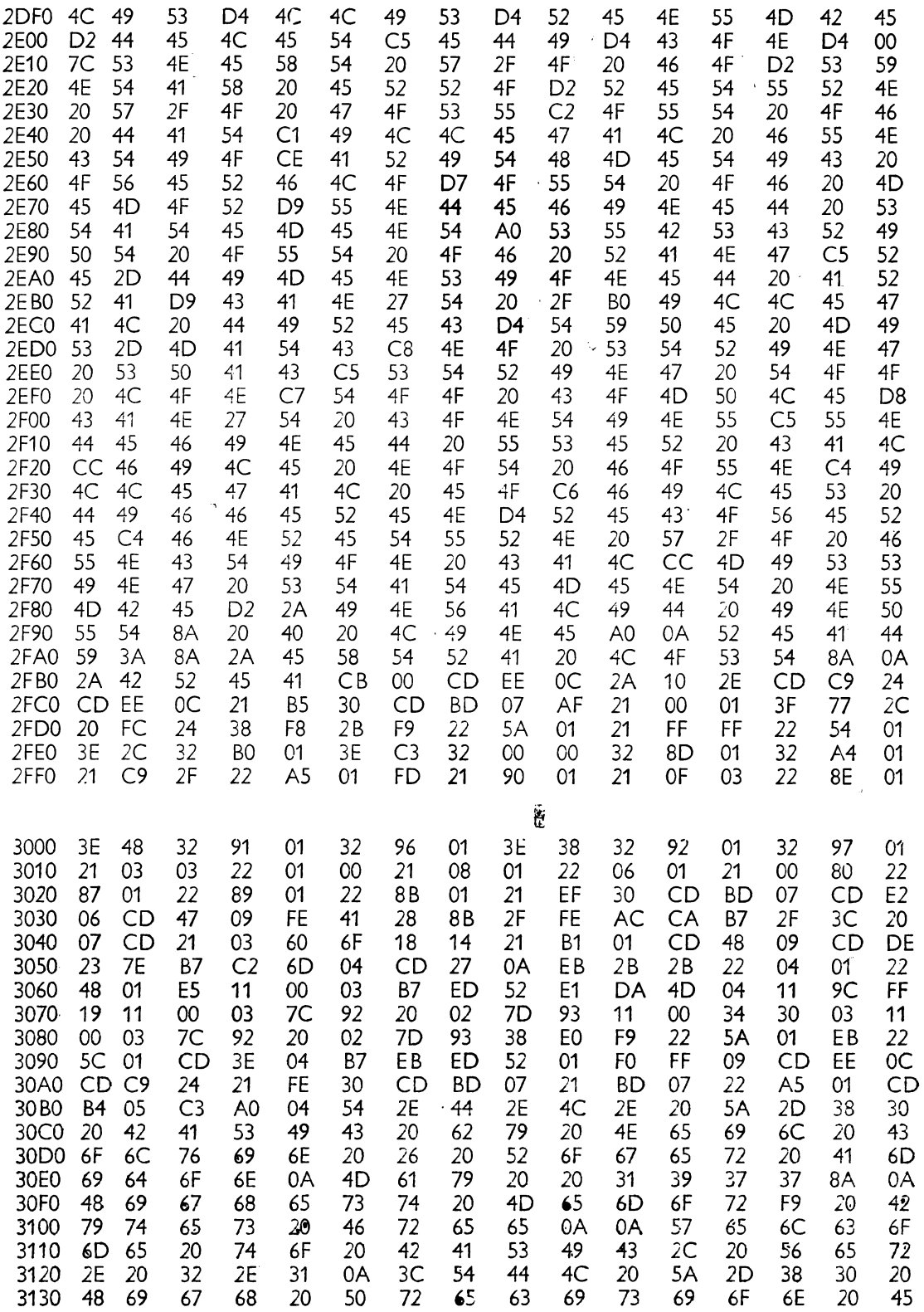

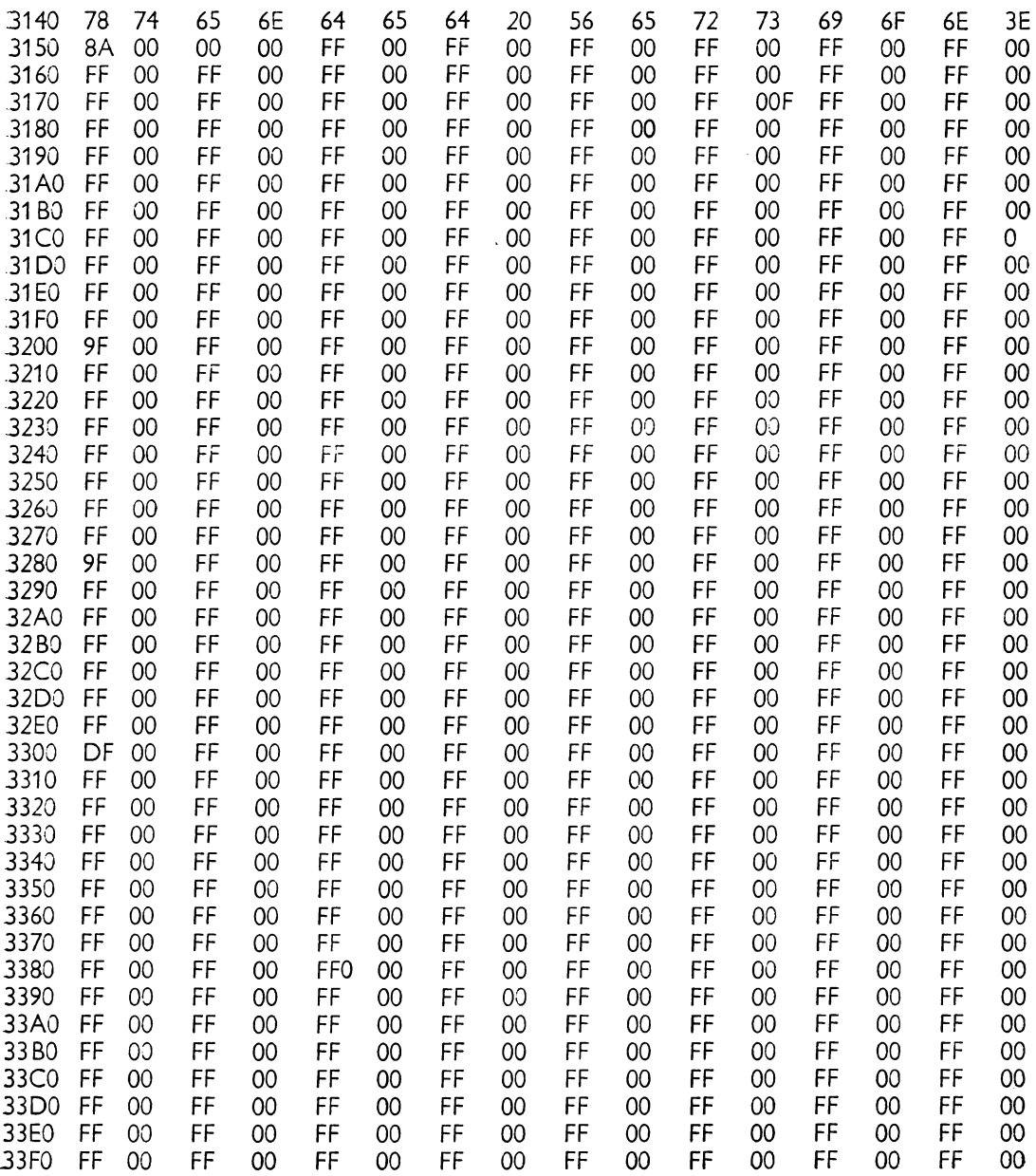

 $\bar{\boldsymbol{\cdot} }$ 

- I. **A•alog** Devices Data Book, U.S.A., 1976.
- **2.** Barden Jr., W .. *The* Z80 *Microcomputer Handbook.* Indianapolis, 1979.
- 3. Căpăţînă, O., Cornea Haşegan, M., Puşcă, **M.** - *Proiectarea cu microprocesoare.* Editura Dacia, 1983.
- 4. Integrierte Schaltkreise Berlin, 1984.
- 5. Kieser, H., Meder, M. *Mikroprozessor Technik.* Berlin, 1982.
- ~- Klein, R. D. *Basic Interpreter.* B.D.R., 1981.
- 7. Krizsan G. *A ZILOG mikroprocesszor csalddjai.* Budapest, 1984.
- 8. Lupu, C., Stănescu, St. Microprocesoare. Circuite. Proiectare. Editura Militară, 1986.
- 9. Microelectronica  $M$  80 UC-Manual de utilizare hard.
- 10. Microelectronica M 80 UC-Manual de utilizare soft.
- 11. MOSTEK Operations manual for DDT - 80 Version 1.3 Operating System and ASl\IB-80 Version I.O Text Editor, Assembler, Linking Loader, U.S.A., 1980.
- 12. MOSTEK Z80 Microcomputer Systems  $Hardware - Operations$   $Manual, U.S.A.,$ 1980.
- 13. Namyslo, W.  $-$  C $-520$  an U880 Systemen - Radio Fernsehen Elektronik, Berlin, 1985.
- 14. Patrubany, N., ş.a. Familia de calculatoare personale PRAE şi limbajul ei Basic, AMC Nr. 51/1985.
- 15. Petrescu, A., ș.a. Totul despre calculatorul *personal aMIC.* Editura Tehnică, Bucureşti, 1985.
- 16. SGS Programming the Z80 CPU, 1981.
- 17. SGS Z80 Microprocessor Family Databook, **1981.**
- 18. Siemens Microcomputer components -Microcomputer and Memories, Data catalog, 1984.
- 19. Stout, D. F.  $-$  Microprocessor Applications Handbook, U.S.A., 1982.
- $20.$  Texas Instruments  $-$  The TTL Data Book for Design Engineers, Miinchen, 1975.
- 21. Texas Instruments Supplement to the TTL Data Book for Design Engineers, Miinchen, 1974.
- 22. The 8080/8085 Microprocessor Book, U.S.A., 1980.
- 23. Thompson, J. F. A. *Microprocessors and Control.* London, 1982. *Control.* London, 1982.
- 24. Trifa, V. *Servomecanisme.* Litografia **I.P.**  C-K, 1981.

ANEXA

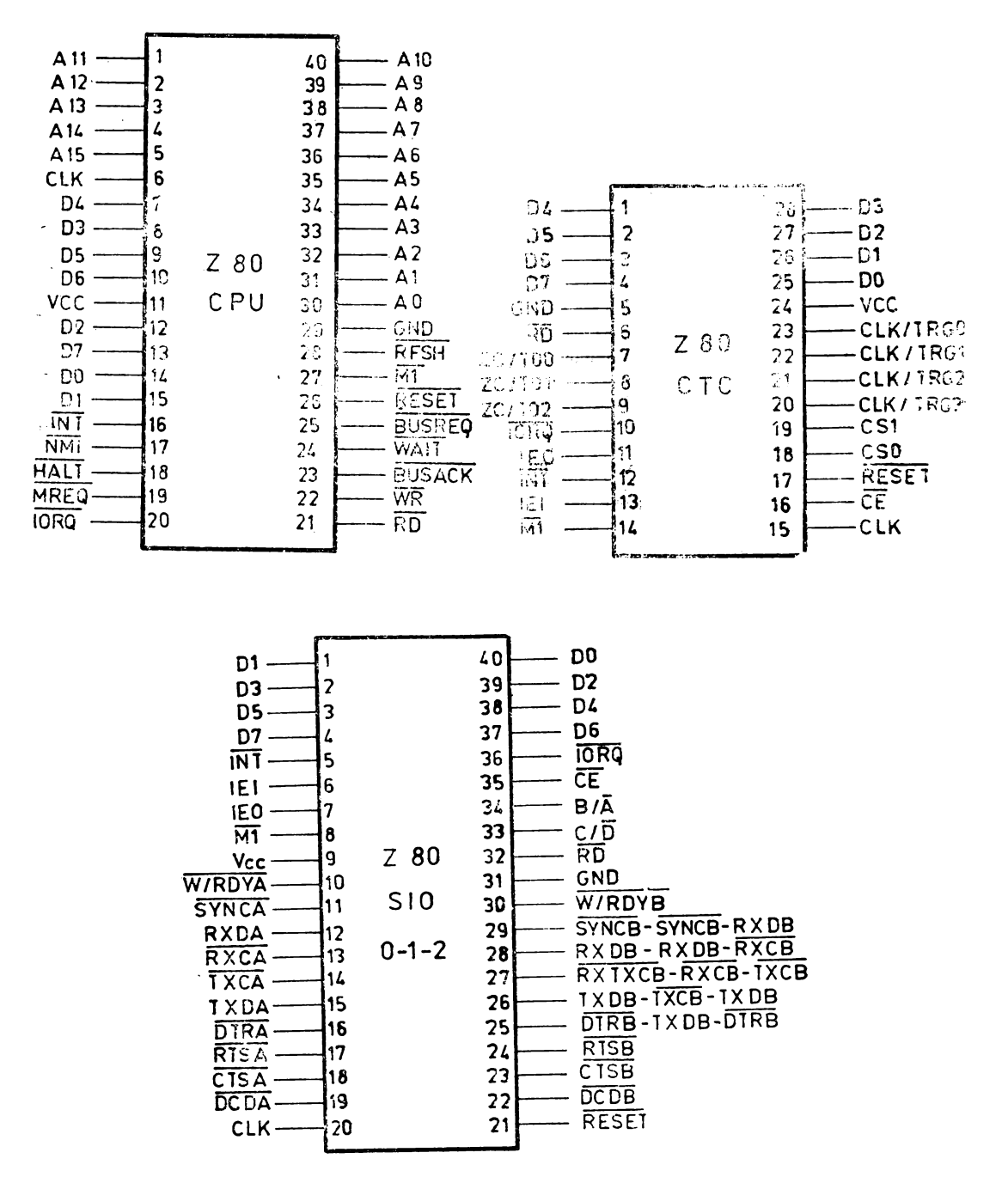

Conexiunile principalelor circuite utilizate în sistemele cu microprocesor Z80 sînt prezentate în continuare.
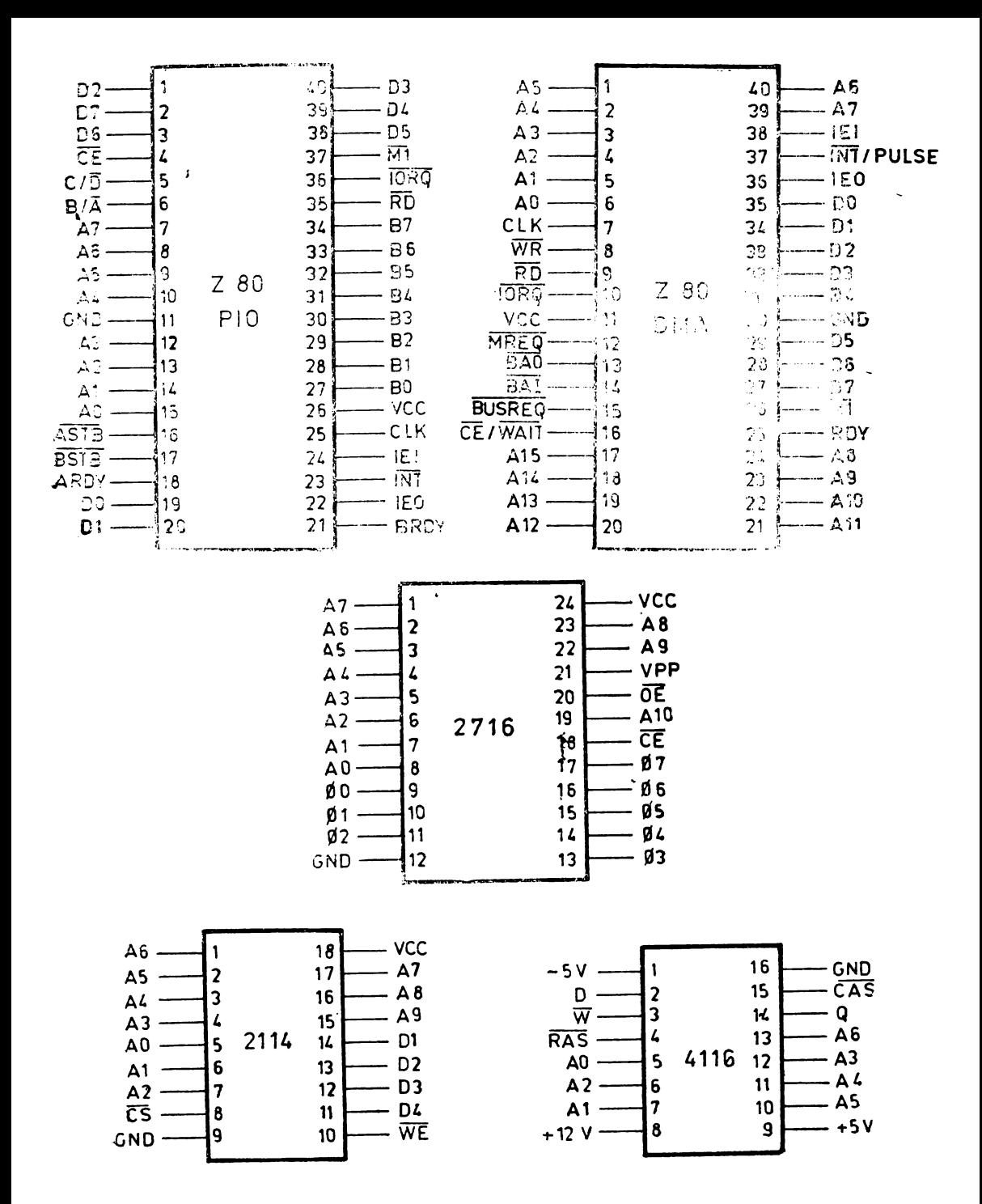

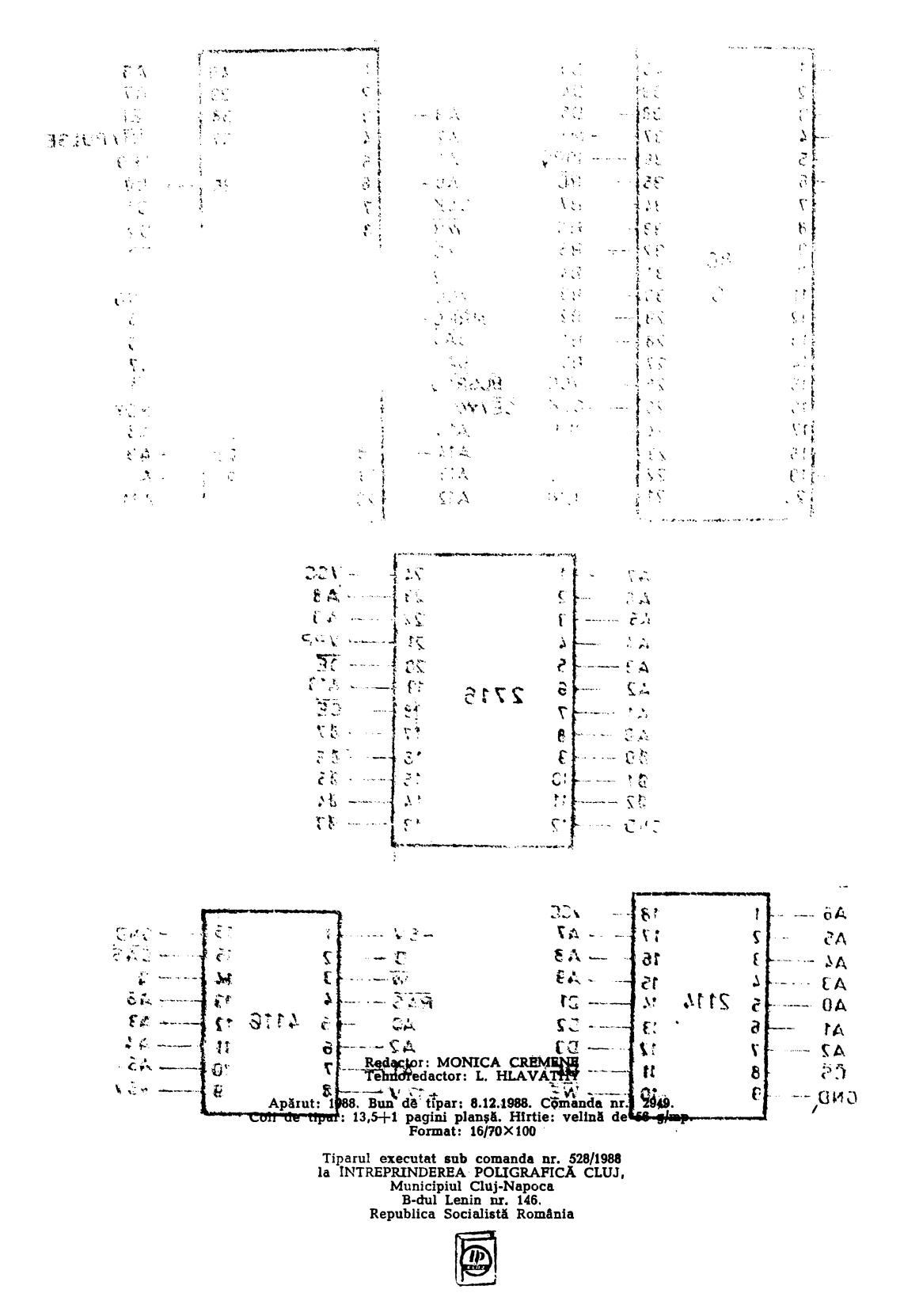

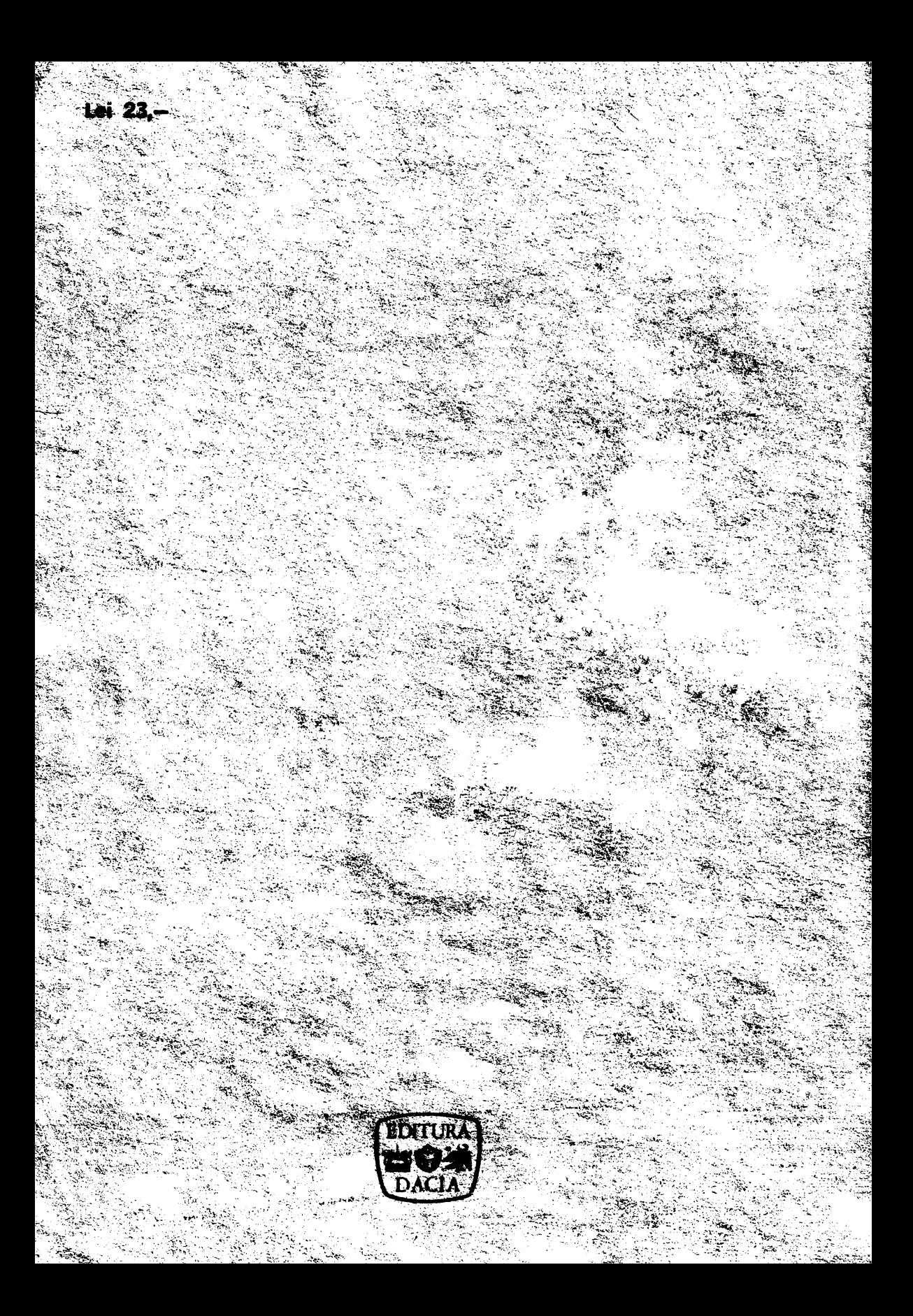